#### CONTABILIDAD GENERAL Enfoque práctico con aplicaciones informáticas **Hernando Díaz 2ª Edición os lo<sup>s</sup> <sup>d</sup>erechos de<sup>l</sup> <sup>p</sup>ropietari<sup>o</sup> <sup>d</sup><sup>e</sup> <sup>l</sup><sup>a</sup> <sup>o</sup>bra. Queda od <sup>a</sup>d e<sup>r</sup> <sup>e</sup><sup>s</sup> ió**

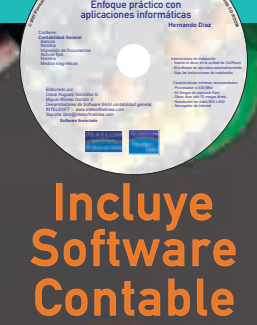

**la**

**n d** 

**2ª edición**

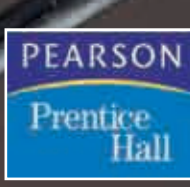

# **Contabilidad general**

*Enfoque práctico con aplicaciones informáticas*

# Contabilidad general

*Enfoque práctico con aplicaciones informáticas*

SEGUNDA EDICIÓN

# **HERNANDO DÍAZ**

Contador público con especialización en revisoría fiscal. Profesor titular, Universidad Libre.

### **Desarrolladores de Software y Talleres**

Cesar Augusto González G. Miguel Alfonso Garzón V. Desarrolladores de Software SAGI contabilidad general, primera y segunda edición (INTELSOFT) www. intelsoftenlinea.com

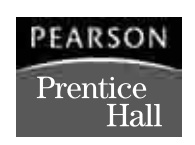

**MEXICO ● ARGENTINA ● BRASIL ● COLOMBIA ● COSTA RICA ● CHILE ESPAÑA ● GUATEMALA ● PERÚ ● PUERTO RICO ● VENEZUELA**

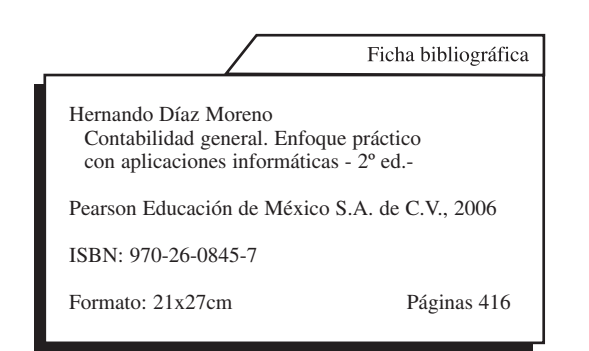

Autor: Hernando Díaz Moreno

Editora: María Fernanda Castillo e-mail: Fernanda.castillo@pearsoned.com.pe

Diseño y diagramación: Quorum Ediciones Ltda. / Contexto Producción Editorial

Fotografía de carátula: Fotogramastudio

Corrección de estilo: María Walas

SEGUNDA EDICIÓN, 2006

D.R. © 2006 por Pearson Educación de México S.A. de C.V. Atlacomulco Nº 500 5º piso Col. Industrial Atoto 53519 Naucalpan de Juárez, Estado de México.

Prentice Hall es una marca registrada de Pearson Educación de México, S.A. de C.V.

Reservados todos los derechos. Ni la totalidad ni parte de esta publicación pueden reproducirse, registrarse o transmitirse, por un sistema de recuperación de información en ninguna forma ni por ningún medio, sea electrónico, mecánico, fotoquímico, magnético o electroóptico, por fotocopia, grabación o cualquier otro, sin permiso previo por escrito del editor.

ISBN 970-26-0845-7

Impreso en Colombia/Printed in Colombia Impreso por Quebecor World Bogotá S.A.

### *DEDICADO A*

*Mis padres, mi esposa, mis hijos y alumnos.*

# <span id="page-8-0"></span>Introducción

Sta obra es el resultado de muchos años de experiencia profesional y docente,<br>durante los cuales se recopilaron y sistematizaron una serie de experiencias y re-<br>flexiones que constituyen una base sólida para evaluar las ne durante los cuales se recopilaron y sistematizaron una serie de experiencias y reflexiones que constituyen una base sólida para evaluar las necesidades pedagógicas y de consulta que surgen en quienes tienen que trajinar diariamente con el manejo de la práctica contable.

El propósito principal al escribirla se fundamentó en hacer del estudio de la contabilidad la implementación de un método teórico-práctico que proporcione al lector la facilidad y la guía para el entendimiento de los conceptos e información contable; aunque en apariencia ha sido un campo altamente técnico, que sólo pueden entender las personas preparadas en el tema, todo el mundo a diario necesita y practica la contabilidad.

Teniendo en cuenta lo anterior, he dado a la obra una estructura diseñada con una secuencia lógica y ordenada en el desarrollo de cada tema planteado en el plan único de cuentas, la cual consta de objetivos generales y objetivos específicos que le permiten al usuario informarse de antemano sobre el contenido y propósito del capítulo.

Presenta una dinámica conformada por ejercicios prácticos con talleres desarrollados en el programa contable *(software)* que se entrega con la obra, ejemplos acordes con la práctica contable y comercial sujetos a la realidad económica actual.

Se incluye al final de cada capítulo una lista de términos clave que estimula en el lector la asimilación del concepto, un resumen a partir del cual se evalúan y recuerdan los contenidos, una práctica contable para confirmar y ejercitar manualmente los conocimientos, y un taller de informática aplicada, donde el usuario podrá crear su propia contabilidad en el *software* provisto, confrontando y reafirmando los conocimientos y motivando al mismo tiempo la creatividad.

Dentro de las ventajas pedagógicas de la obra se encuentran, entre otras: la dinámica utilizada en el desarrollo de los ejercicios prácticos para cada cuenta y en cada capítulo, lo que conforma una teneduría de libros desarrollada completamente, desde la creación de una empresa hasta la preparación de los estados financieros, en forma manual y sistematizada; el diligenciamiento de formatos y documentos de soporte contable en forma de taller, lo que permite familiarizarse con ellos; por otra parte, el *software* contable suministrado no tiene limitaciones en cuanto a su uso, permitiendo la creación de *"n"* empresas.

La didáctica utilizada hace de esta obra la mejor ayuda metodológica y pedagógica para el docente, convirtiéndola en su manual guía ya que no requiere de la consulta de otros manuales para el desarrollo teórico o práctico de la cátedra.

Incluye además los aspectos más relevantes de la reforma tributaria.

Por lo tanto, puedo concluir que la obra está dirigida a los estudiantes de colegios, instituciones no formales en el área contable y afines, como guía y manual para el aprendizaje y la práctica.

Contiene los elementos básicos de apoyo para el tratamiento especializado de temas más profundos propios de la preparación académica a nivel universitario en al área de contaduría pública, economía, administración de empresas, ingeniería industrial, ingeniería comercial y demás carreras afines.

Por último, con mi aporte quiero resaltar que la profesionalización de la contaduría exige a los miembros de esta comunidad académica no solamente la adquisición y formulación de conocimientos acordes con el desarrollo económico del país, sino, esencialmente, el compromiso de asumir posiciones honestas y trasparentes que se constituyan en paradigma para todos los profesionales de Colombia.

La contaduría pública es, entonces, el resultado y la continuidad de un proceso permanente que ha posibilitado a sus seguidores el desarrollo de sus potencialidades como seres humanos, de una manera integral y ética, para cumplir las funciones profesionales y de servicio social que requiere el país.

Hernando Díaz Moreno

# Contenido

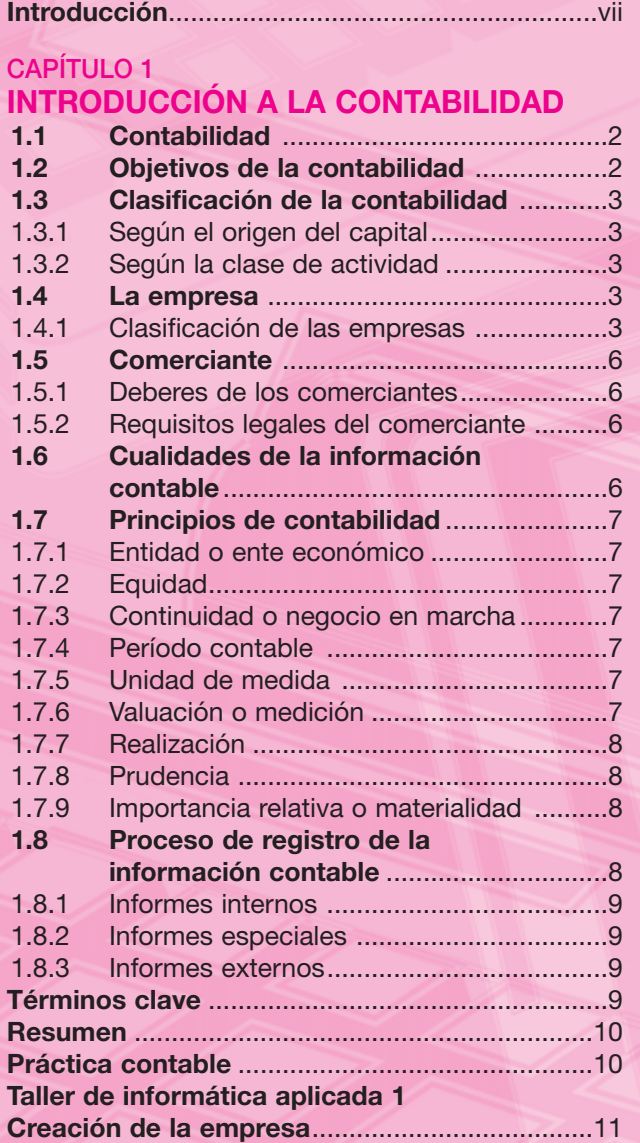

#### **CAPÍTULO 2**

#### **[LA CUENTA Y SUS ELEMENTOS](#page-29-0)**

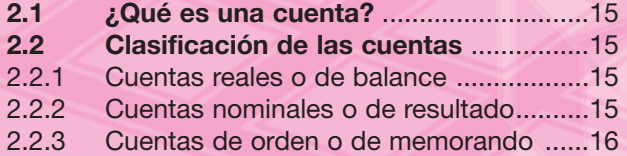

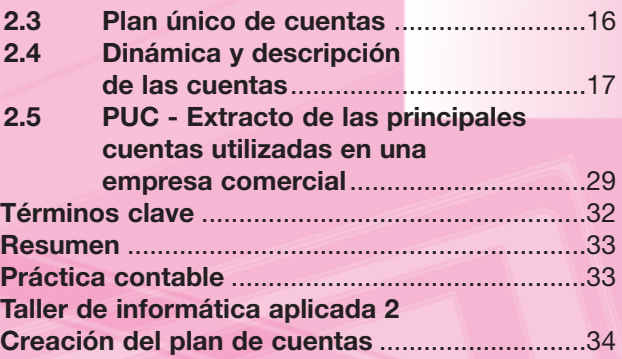

#### **CAPITULO 3 [LA ECUACIÓN CONTABLE](#page-54-0)**

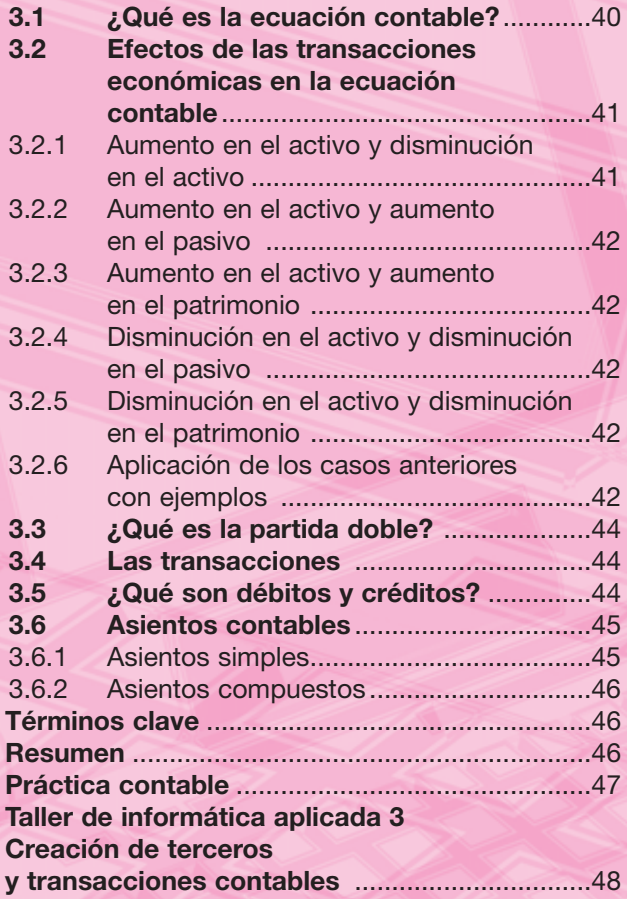

#### **CAPÍTULO 4 [AJUSTES](#page-71-0)**

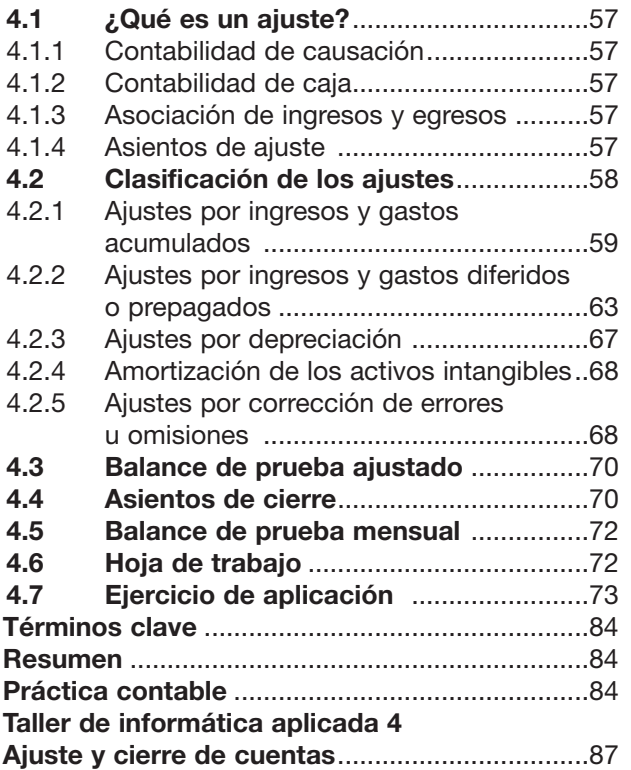

#### **CAPÍTULO 5 ACTIVOS CORRIENTES**

#### **[Caja, bancos, inversiones y deudores](#page-105-0)**

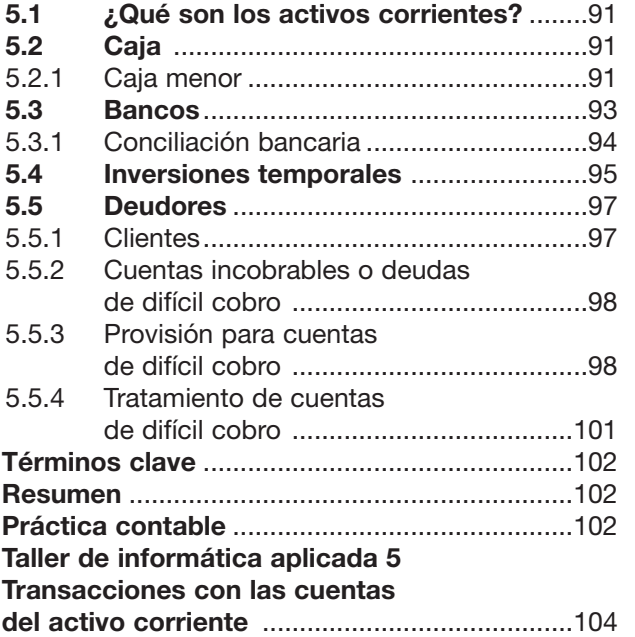

#### **CAPÍTULO 6 [ACTIVOS CORRIENTES](#page-122-0) Inventarios**

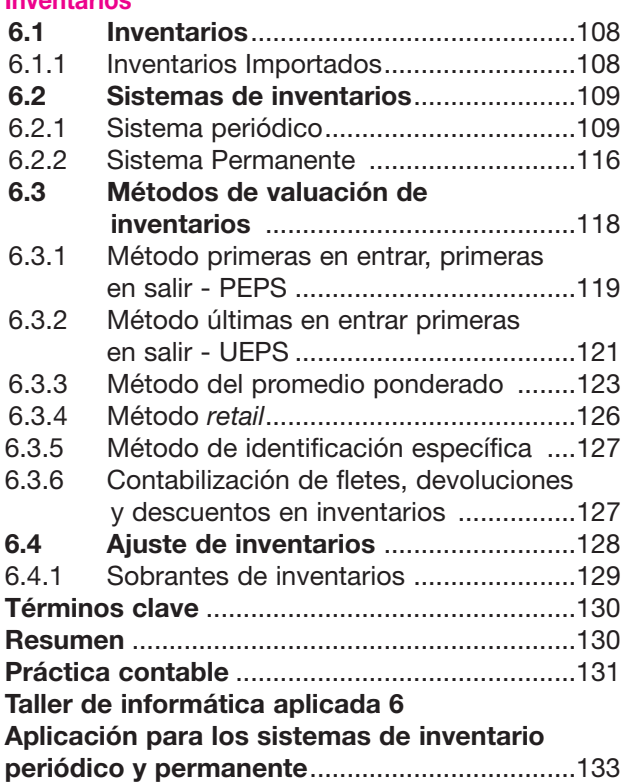

#### **CAPÍTULO 7 [ACTIVOS NO CORRIENTES](#page-150-0)**

#### **Propiedades, planta y equipo 7.1 Clasificación** ........................................136 **7.2 Activos no depreciables**......................137 7.2.1 Terrenos ................................................137 7.2.2 Construcciones en curso ......................138 7.2.3 Maquinaria y equipo en montaje ..........139 **7.3 Activos depreciables** ..........................140 7.3.1 Construcciones y edificaciones ............140 7.3.2 Maquinaria y equipo..............................142 7.3.3 Equipo de oficina ..................................144 7.3.4 Equipo de transporte (vehículos) ..........145 **7.4 Depreciación** ........................................146 Métodos de depreciación.....................147 7.4.2 Correcciones a cálculos y registros de la depreciación ................................156 7.4.3 Ventas de activos fijos ..........................157 7.4.4 Permuta de activos usados por activos nuevos ................................159 **7.5 Activos agotables** ................................160 7.5.1 Minas y canteras ..................................161

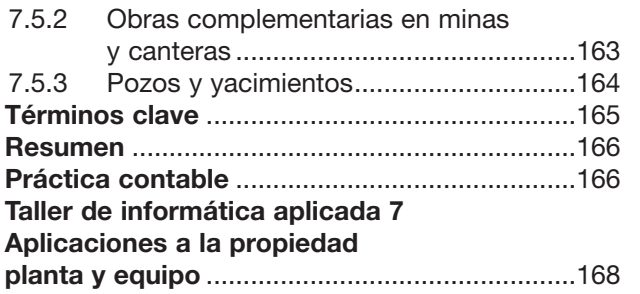

#### **CAPÍTULO 8 ACTIVOS NO CORRIENTES**

**[Activos intangibles, diferidos y otros activos](#page-185-0)**

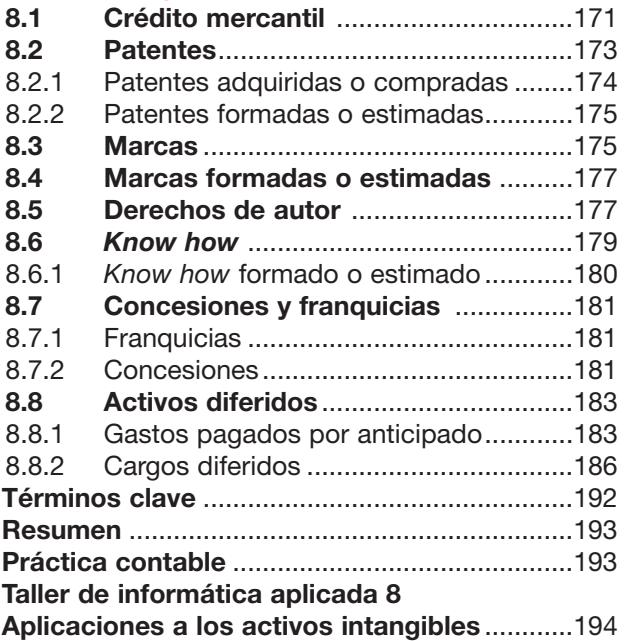

## **CAPÍTULO 9**

## **[PASIVOS](#page-211-0)**

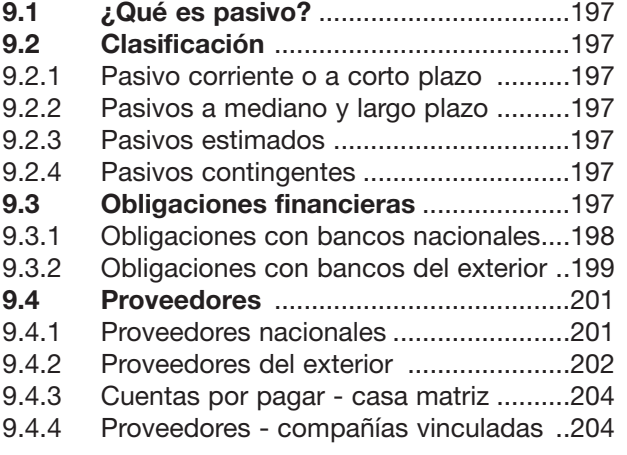

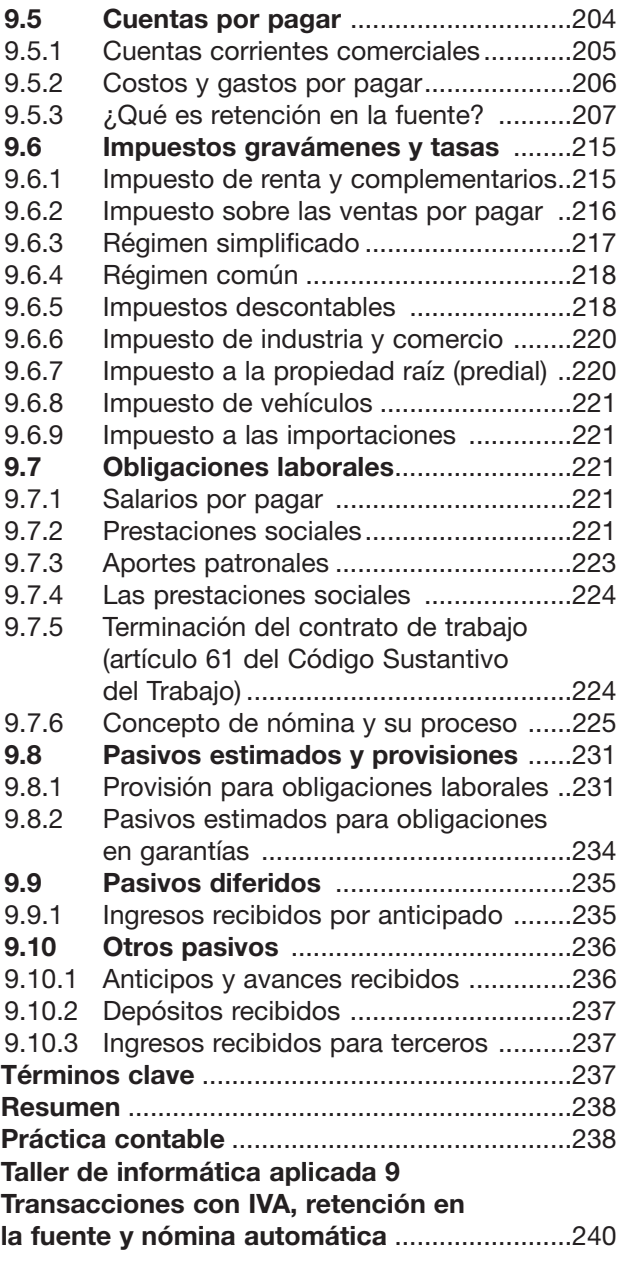

# **CAPÍTULO 10**

#### **[PATRIMONIO](#page-258-0)**

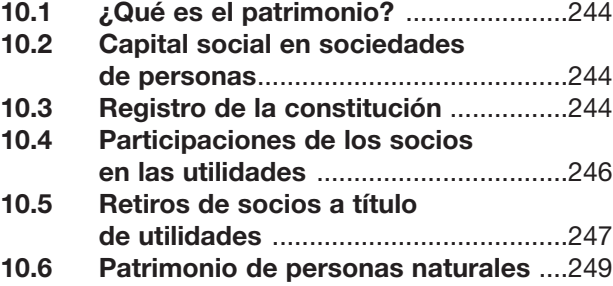

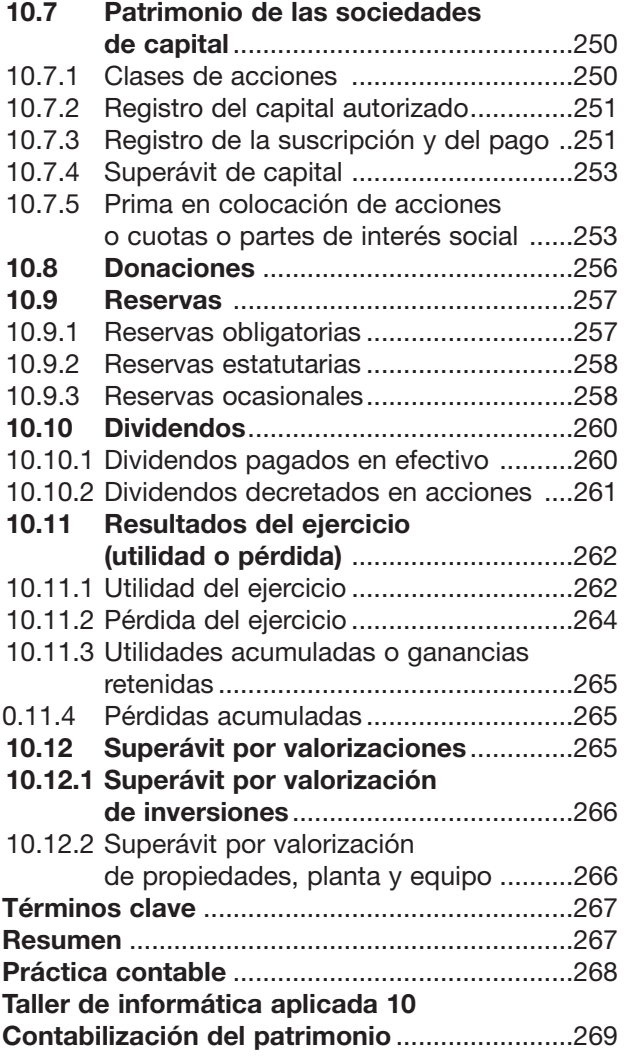

# **CAPÍTULO 11**

### **[SOPORTES Y LIBROS DE CONTABILIDAD](#page-286-0)**

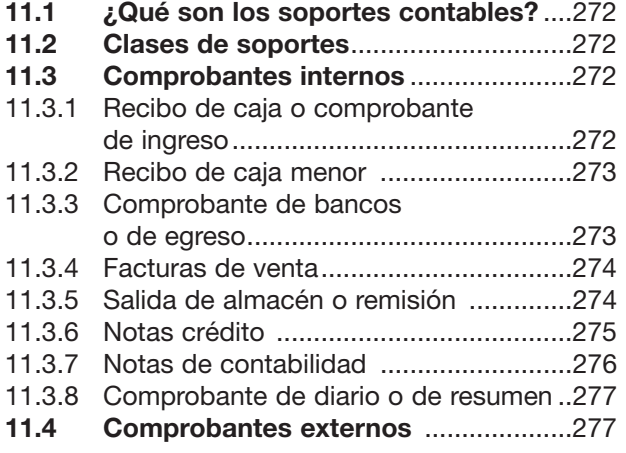

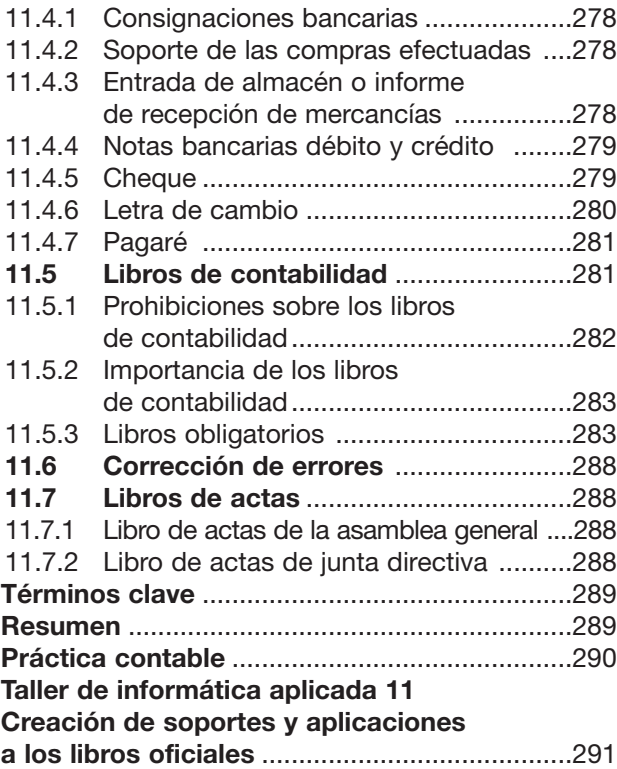

### **CAPÍTULO 12 CICLO CONTABLE**

#### **[\(Taller general en forma manual y sistematizada\)](#page-312-0)**

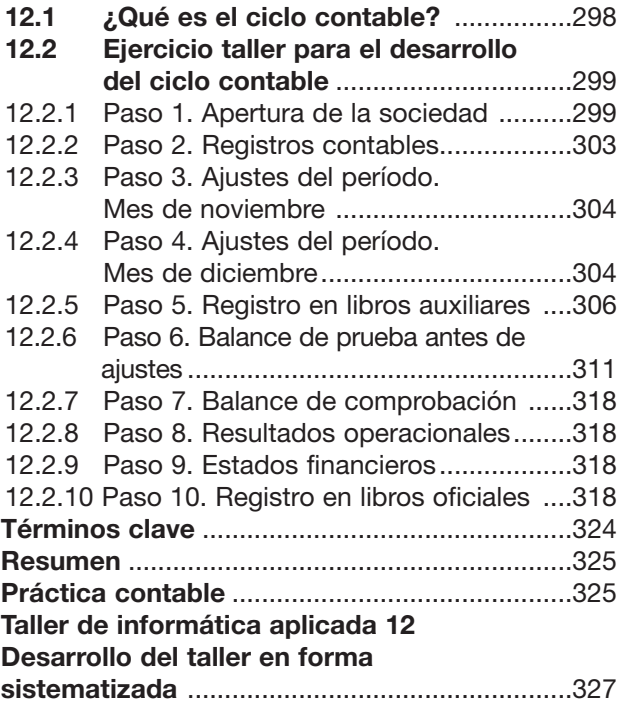

#### **CAPÍTULO 13 [ESTADOS FINANCIEROS](#page-344-0)**

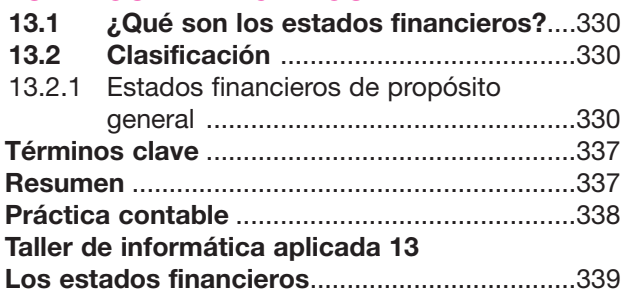

### **CAPÍTULO 14**

# **[AJUSTES INTEGRALES POR INFLACIÓN](#page-357-0)**

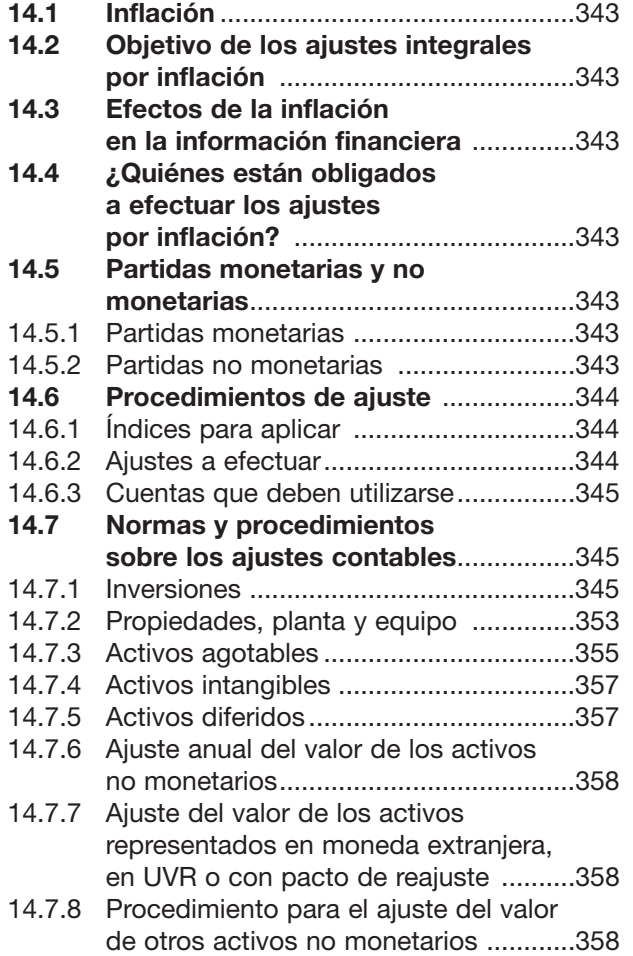

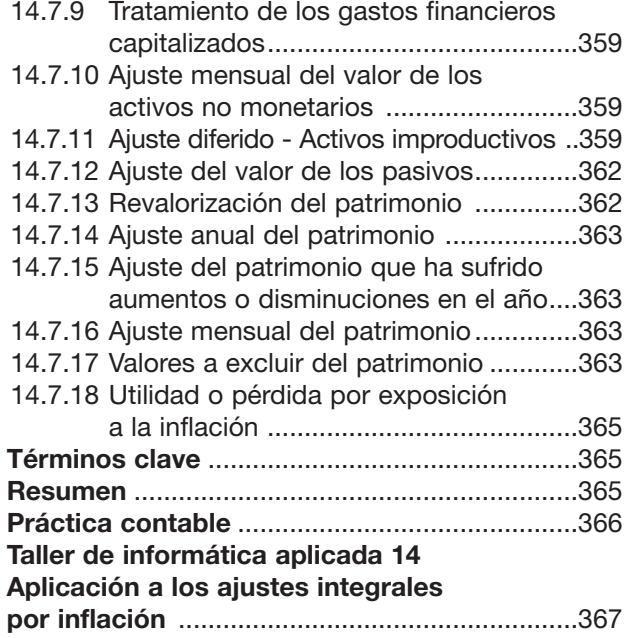

### **CAPÍTULO 15**

### **[FUNDAMENTOS DE ANÁLISIS](#page-385-0) FINANCIERO**

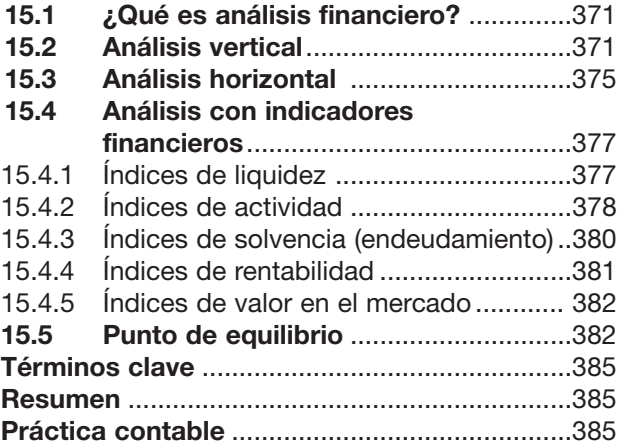

### **APÉNDICE**

### **PREGUNTAS PARA**

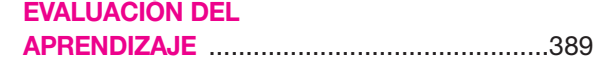

# <span id="page-16-0"></span>Introducción Introducción a la contabilidad a la contabilidad

# **BJETIVO GENERAL**

Conocer algunos conceptos, normas, características, objetivos y terminología contables.

# **OBJETIVOS ESPECÍFICOS**

- Valorar los objetivos y la importancia de la información conta-
- ble en la toma de decisiones.
- Comprender algunos de los principios básicos que rigen la contabilidad.
- Conocer los diferentes tipos de organizaciones según sus características de orden jurídico y legal y sus actividades.
- Ilustrar el proceso de registro de la información contable.

#### **2** CONTABILIDAD GENERAL *Enfoque práctico con aplicaciones informáticas*

# **YCONTABILIDAD**

La contabilidad puede definirse como el sistema de información que permite identificar, clasificar, registrar, resumir, interpretar, analizar y evaluar, en términos monetarios, las operaciones y transacciones de una empresa.

#### **1.1 CONTABILIDAD**

Aunque aparentemente la contabilidad es un campo altamente técnico, que sólo pueden entender las personas versadas en el tema, todo el mundo, a diario, practica la contabilidad. Cuando se prepara un presupuesto para el hogar, se concilia una cuenta bancaria o se elabora una declaración de renta, están utilizándose conceptos e información contable.

#### **1.2 OBJETIVOS DE LA CONTABILIDAD**

El objetivo más importante es proporcionarles información financiera de la empresa a las personas y entidades interesadas en conocer los resultados operacionales y la verdadera situación económica de la misma, con el fin de que se tomen decisiones.

Existe mucha gente interesada que toma decisiones en una empresa: la administración desea conocer los resultados de su gestión; los accionistas presentes o potenciales desean saber si su inversión es adecuada; los acreedores actuales o potenciales están interesados en la capacidad de pago de la empresa; el gobierno quiere conocer la recaudación de impuestos y la recolección de la información con fines estadísticos; y a los empleados les interesa conocer el estado financiero de la empresa para fundamentar sus peticiones laborales.

La contabilidad es una fuente que suministra información a usuarios internos y externos:

- Los usuarios externos son los que utilizan la información financiera, pero no tienen injerencia directa en la administración.
- Los usuarios externos son los accionistas, acreedores, empleados y el gobierno.

La administración también utiliza la información financiera de uso general; sin embargo, como tiene injerencia directa en la gestión administrativa puede solicitar informes de áreas específicas de interés diseñados a su medida. Con base en lo anterior, se pueden establecer dos áreas en las que puede dividirse la contabilidad, dependiendo del usuario al cual se le presenta la información: la contabilidad financiera enfocada a usuarios externos y la contabilidad administrativa enfocada a usuarios internos.

Las características principales de las dos orientaciones contables se presentan en el cuadro 1.1

Es importante señalar que la fuente de información es la misma. Dentro de la empresa no se siguen dos procesos contables diferentes, uno financiero y uno administrativo, sino que la misma información la usan grupos o personas distintas con fines diferentes.

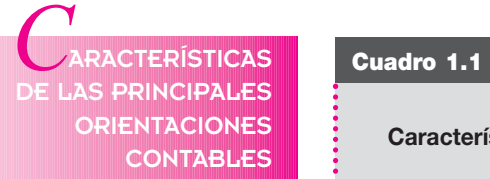

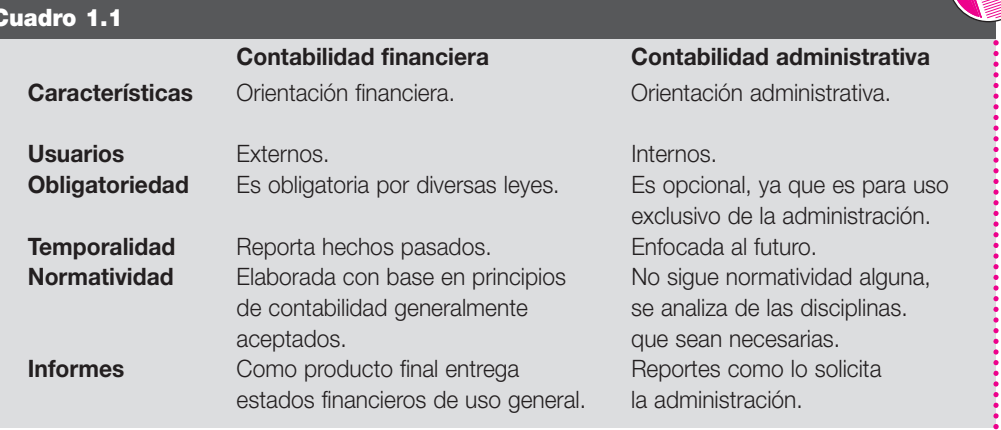

#### **1.3 CLASIFICACIÓN DE LA CONTABILIDAD**

#### **1.3.1 Según el origen del capital**

La contabilidad puede ser:

- **Privada o particular**, si se ocupa del registro de transacciones y la preparación de estados financieros de empresas particulares.
- **Oficial o gubernamental**, si se ocupa del registro de información del Estado o de las instituciones y los diferentes organismos estatales.

#### **1.3.2 Según la clase de actividad**

La contabilidad también puede clasificarse de acuerdo con la actividad económica desarrollada por la empresa:

- **Comercial**, si registra las operaciones de empresas o negocios dedicados a la compra y venta de bienes o mercancías, sin ningún proceso adicional de trasformación de éstas.
- **Industrial o de costos**, si registra las operaciones de empresas dedicadas a la fabricación o elaboración de productos mediante la trasformación de materias primas, permitiendo determinar los costos unitarios de producción o de explotación.
- **Servicios**, si registra las operaciones de empresas dedicadas a la venta y prestación de servicios, o a la venta de capacidad profesional. En este grupo se tienen: entidades bancarias, instituciones educativas, hospitales, clínicas, talleres de servicio, empresas de turismo, servicio de trasporte, empresas de asesoría profesional, etcétera.
- **Agropecuaria**, aquella que registra las operaciones de empresas dedicadas a las actividades de agricultura o ganadería.

#### **1.4. LA EMPRESA**

El establecimiento de comercio se define como el conjunto de bienes dispuestos por el empresario para realizar los objetivos de la empresa. Los establecimientos de comercio pueden ubicarse tanto dentro como fuera del domicilio principal de la empresa en la forma de sucursales, agencias o, simplemente, como establecimientos.

Forman parte de los establecimientos de comercio los siguientes bienes:

- a. El nombre comercial y las marcas de los productos o servicios.
- b. Los derechos del empresario sobre los inventos o creaciones industriales o artísticas que se utilicen en el establecimiento.
- c. Las mercancías o productos terminados o en proceso de elaboración.
- d. Las instalaciones con sus muebles y enseres.
- e. El derecho a proteger y conservar la clientela y su crédito comercial.

#### **1.4.1 Clasificación de las empresas**

#### **a. Según su actividad**

- **Agropecuarias:** aquellas que se dedican a actividades de agricultura y ganadería. Pertenecen al sector primario de la economía; por ejemplo: granjas agrícolas, porcinas, haciendas agrícolas.
- **Mineras:** empresas cuyo objetivo primordial es la explotación de los recursos del subsuelo; por ejemplo: empresas petroleras, auríferas, de piedras preciosas u otros minerales.

**LA EMPRESA** *C* ONCEPTO

Es toda actividad económica organizada para producir, transformar, comercializar, administrar, custodiar bienes o para prestar servicios a través de un establecimiento de comercio.

- **Industriales:** aquellas dedicadas a la compra de materias primas para trasformarlas en nuevos productos que más tarde serán vendidos al consumidor final. En este proceso de manufactura intervienen recursos humanos, maquinarias y equipos. Estas empresas pertenecen al sector secundario de la economía.
- **Comerciales:** se dedican a la compra y venta de productos, sin trasformar o cambiar las características iniciales del mismo. Por lo general, este grupo de empresas o negocios compra directamente a los productores o mayoristas con el fin de reducir sus costos de operación; por ejemplo: empresas distribuidoras.
- **Servicios:** su actividad económica es vender servicios o capacidad profesional, es decir, productos intangibles; por ejemplo: centros de enseñanza (colegios, universidades); agencias de viajes, empresas de servicios públicos, equipos profesionales de fútbol, profesionales independientes.

#### **b. Según el número de socios**

- **De un solo socio o empresa unipersonal:** como su nombre lo indica, son empresas de propiedad de una persona natural o jurídica. A partir de la ley 222 de 1995 estas empresas pueden constituirse como personas jurídicas similares a las sociedades limitadas. Deben registrarse en las cámaras de comercio; la responsabilidad del propietario está limitada al valor de los bienes aportados; el respaldo de la empresa es el aporte del propietario; la razón social debe estar seguida de la expresión **empresa unipersonal** o de su sigla **E.U.**
- **De varios socios:** pertenecen a dos o más socios. De acuerdo con su constitución se clasifican en:

sociedad colectiva, sociedad limitada, sociedad comanditaria, sociedad anónima.

■ **Sociedades comerciales:** surgen por un acuerdo entre dos o más personas que se obligan a hacer aportes en dinero, en trabajo o en especie, para realizar un proyecto empresarial que tiene como fin generar utilidades y distribuirlas entre los socios. Estas sociedades forman personas jurídicas<sup>1</sup> diferentes de los socios.

La sociedad comercial se forma por un contrato que debe elevarse a escritura pública en una notaría y/o entidad de registro (cámara de comercio), y desde ese momento, como persona jurídica, puede establecer relaciones con otras personas.

El contrato de constitución o escritura pública debe reunir como mínimo los siguientes requisitos:

- ▲ Identificación de quiénes constituyen la sociedad, con nombres, apellidos, estado civil, edad, domicilio, ya se trate de personas naturales o jurídicas.
- ▲ Nombre o razón social de esa persona jurídica.
- ▲ El domicilio principal de la sede de la sociedad.
- ▲ El objeto preciso de la sociedad y las actividades principales que se propone desarrollar.
- ▲ El valor de los aportes que cada uno de los asociados se compromete a entregar especificando su valor y forma de pago.

<sup>1</sup> Es una organización que sólo tiene existencia en virtud de la ley, que puede ejercer derechos y contraer obligaciones civiles.

- ▲ La manera de administrar los bienes y quiénes lo harán.
- ▲ La forma de convocar a juntas de socios o asamblea general.
- ▲ Fechas de corte de operaciones y rendición de cuentas.
- ▲ Duración de la sociedad.
- ▲ Nombre, facultades y obligaciones del representante legal.
- Sociedad colectiva: es la sociedad formada por dos o más personas llamadas socios colectivos, que administran la empresa y responden ante otras personas (terceros), en forma personal, ilimitada y solidariamente. La razón social se forma de los apellidos de todos los socios, algunos o algunas de ellos, con la agregación de las expresiones **y compañía**, **hermanos e hijos** u otra análoga, cuando no incluye los apellidos de todos los socios.
- **Sociedad limitada:** está conformada por no menos de dos y no más de veinticinco socios. La razón social puede tomar la designación del objeto de la empresa o el nombre y apellido o el solo apellido de una o más personas naturales adicionada con las expresiones **y compañía**, **hermanos e hijos** u otra análoga; en cada caso deberá estar seguida de la palabra **limitada**.

Desde la ley 75 de 1986 y después con algunos ajustes de ésta en la ley 222 de 1995, se rompe el esquema nominal de la limitación de responsabilidad de las sociedades de responsabilidad limitada. Por tanto, el andamiaje protector de la limitación de la responsabilidad sufrió una fractura profunda. Los socios responden solidariamente por los impuestos de la sociedad, y deben responder solidariamente, en una proporción similar al capital aportado, por las obligaciones salariales que se deriven de la actividad económica de la sociedad limitada.

- **Sociedad comanditaria:** es la formada por socios gestores que la administran y otros que no la administran, llamados socios comanditarios, porque ante terceros responden únicamente por el aporte que hicieron a la sociedad. En cambio, los socios gestores administran la empresa y responden con los bienes de ésta y con sus bienes particulares. Esta sociedad comanditaria puede ser:
	- ▲ **Comandita por acciones:** requiere socios gestores y socios comanditarios. Estos últimos con un mínimo de cinco accionistas. La razón social se forma con el nombre completo o el apellido de uno o más socios gestores, agregando la expresión **y compañía**, seguida de las palabras **sociedad comanditaria por acciones** o la abreviatura **S.C.A.**
	- ▲ **Comandita simple:** la razón social de ésta se forma con el nombre completo o el apellido de uno o más socios gestores, y se agrega la expresión **y compañía**, seguida de las letras **S. en C.**
- Sociedad Anónima: persona jurídica creada por el aporte de los fondos de los accionistas, quienes serán responsables hasta por las sumas de sus aportes respectivos. Requiere para su constitución un mínimo de cinco socios o accionistas. La sociedad anónima tendrá una denominación que haga referencia a las actividades de la empresa, seguida de las palabras **sociedad anónima** o de las letras **S.A.**

#### **c. Según el aporte de capital**

Otro criterio importante en la clasificación de empresas es el relacionado con el origen o aporte del capital:

■ **Empresa privada:** una de las características es que los particulares invierten capital con el fin de obtener ganancias; la toma de decisiones se realiza según el objetivo

NOTA: Un ejemplo de minuta de escritura de constitución se presenta en el capítulo 12, "Ciclo contable".

de la ganancia, considerando los riesgos y el mercado al cual se dirige la producción. Los empresarios deben evaluar la competencia y realizar lo prioritario de acuerdo con el principio de racionalidad económica.

- **Empresa pública:** se forma con el aporte de capital público o estatal, debido a la necesidad de intervención del Estado en la economía, y con el objeto de cubrir actividades o áreas en las cuales los particulares no están interesados en participar porque no se obtienen ganancias. El Estado crea empresas con el fin de satisfacer necesidades sociales e impulsar el desarrollo económico.
- **Empresa mixta:** se forma con la fusión de capital público y privado; el tipo de asociación puede ser muy diverso; en algunos casos, el capital público puede ser muy mayoritario; asimismo, la proporción en que cambian los capitales puede variar.

#### **1.5 COMERCIANTE**

#### **1.5.1 Deberes de los comerciantes**

Es obligación de todo comerciante:

- a. Matricularse en el registro mercantil.
- b. Llevar contabilidad regular de sus negocios conforme con las normas legales.
- c. Inscribir en el registro mercantil todos los actos, libros y documentos relacionados con sus negocios o actividades.
- d. Conservar, con arreglo a la ley, la correspondencia y demás documentos relacionados con sus negocios o actividades.
- e. Denunciar ante el juez competente la cesación en el pago corriente de sus obligaciones mercantiles.
- f. Abstenerse de ejecutar actos de competencia desleal (artículo 19 del Código de Comercio).

#### **1.5.2 Requisitos legales del comerciante**

Los comerciantes legalmente establecidos, matriculados en las cámaras de comercio, deben diligenciar y acreditar los siguientes documentos, para tener derecho a desempeñar el comercio de acuerdo con las normas legales establecidas en el municipio:

- Copia del registro mercantil expedido por la cámara de comercio.
- Copia de la matrícula y comercio.
- Patente de sanidad.
- Certificado de ubicación.
- Certificado del cuerpo de bomberos.
- Paz y salvo de Sayco y Acinpro.

#### **1.6 CUALIDADES DE LA INFORMACIÓN CONTABLE**

Para cumplir sus objetivos, la contabilidad debe reunir las siguientes características básicas:

■ **Comprensibilidad:** la información contable debe ser clara y fácil de entender por sus usuarios internos y externos.

**COMERCIANTE** *C* ONCEPTO

"Son comerciantes las personas que profesionalmente se ocupan en alguna de las actividades que la ley considera mercantiles. La calidad de comerciante se adquiere aunque la actividad mercantil se ejerza por medio de apoderado, intermediario o interpuesta persona" (artículo 10 del Código de Comercio).

- **Utilidad:** para ser útil, la información debe ser relevante ante la necesidad de toma de decisiones, y confiable, libre de errores y de sesgos, para que los usuarios puedan confiar en que es la imagen fiel de los hechos o transacciones realizadas.
- **Comparabilidad:** la información debe prepararse y presentarse sobre bases uniformes que permitan comparar los resultados a lo largo del tiempo.

#### **1.7 PRINCIPIOS DE CONTABILIDAD**

Es el conjunto de normas y postulados, conceptos y limitaciones que deben tenerse en cuenta para efectuar los registros contables de todas las actividades desarrolladas por las empresas o personas, para que la contabilidad cumpla sus fines u objetivos.

Los principios contables más importantes son:

#### **1.7.1 Entidad o ente económico**

Este principio establece que la actividad económica la realizan entidades independientes, las cuales tienen personalidad jurídica propia y distinta de la de sus dueños. Cada empresa es un sujeto individual, con independencia absoluta de las personas dueñas de la misma.

#### **1.7.2 Equidad**

La contabilidad y la información contable deben basarse en la equidad; es decir, el registro de los hechos económicos y la información sobre los mismos han de fundarse en la igualdad y la justicia para todos los sectores, sin favorecer a ninguno en particular.

#### **1.7.3 Continuidad o negocio en marcha**

Este principio supone que todo negocio opera sin interrupción desde su inicio, salvo especificación en contrario, pensando que los dueños invierten su capital con el convencimiento de que la empresa tendrá una vida lo suficientemente larga, que les permita recuperar su inversión y generar utilidades.

#### **1.7.4 Período contable**

Ante la necesidad de toma de decisiones, deben hacerse cortes convencionales que nos permitan enfrentar los ingresos de un período, con sus costos y gastos correspondientes. El período contable es el tiempo transcurrido entre la emisión de una información y la otra; por ejemplo, las empresas pueden tener cortes de información mensual, bimestral, trimestral, semestral o anual.

#### **1.7.5 Unidad de medida**

Los recursos de la empresa y los hechos económicos deben manejarse con la misma unidad de medida monetaria funcional; se entiende como funcional el signo monetario del medio económico en el cual la empresa recibe efectivo y lo usa.

#### **1.7.6 Valuación o medición**

Los hechos económicos que el proceso contable cuantifica se registran al costo; es decir, la adquisición de activos está conformada por su precio más todos los costos y gastos incurridos en su adquisición.

Cuando ocurran eventos económicos que hagan perder el significado de estas cifras, por ejemplo la inflación, es necesario efectuar los ajustes correspondientes para que la información financiera sea útil en la toma de decisiones por sus usuarios.

#### **1.7.7 Realización**

Un hecho económico se considera realizado cuando:

- Las operaciones y hechos económicos que la contabilidad registra se han, efectivamente, realizado.
- Se ha perfeccionado una transacción con terceros al adquirir derechos y asumir obligaciones.
- Se han llevado a cabo transacciones internas a la entidad.

#### **1.7.8 Prudencia**

Los hechos económicos deben medirse de manera confiable y verificable. En su medición ha de considerarse la probabilidad de que los ingresos y ganancias de la entidad no se deben anticipar, sobrestimar ni subestimar.

Los costos y gastos contabilizados deben corresponder al período contable y las pérdidas, incluso las probables, deben contabilizarse cuando sean susceptibles de cuantificación.

#### **1.7.9 Importancia relativa o materialidad**

La información contable debe mostrar aspectos importantes de la entidad, susceptibles de ser cuantificados en unidades monetarias.

#### **1.8 PROCESO DE REGISTRO DE LA INFORMACIÓN CONTABLE**

A fin de suministrar información sobre el negocio, se necesita estructurar los procesos de registro de las operaciones y actividades de la empresa o negocio, ya sea por medio de procedimientos manuales, mecánicos o electrónicos. Toda la actividad económica se manifiesta con transacciones comerciales, como compra de inventarios, pagos de nómina, venta de productos, cancelación de obligaciones, etcétera.

Todos estos eventos económicos implican intercambios de orden financiero susceptibles de expresarse en términos monetarios. Esto quiere decir que para que una transacción sea un hecho económico, se requiere que sea cuantificable en dinero y que tenga efecto en los estados financieros.

Cada transacción, para su registro en los libros, debe estar respaldada por un **documento fuente**, punto de partida del proceso contable.

Las facturas, los cheques, recibos de caja, consignaciones y otros comprobantes constituyen ejemplos de documentos fuente que deben ser recopilados, clasificados y registrados en forma descriptiva y cronológica.

Cada transacción de una empresa o ente económico sigue el mismo tratamiento, de manera que al finalizar un período se asientan en los libros cientos de transacciones comerciales, clasificadas por grupos que permitan su decantación. Una vez finalizado el ciclo, la contabilidad resume la información y presenta los estados financieros.

Las etapas que deben seguirse en el proceso contable son: recolección, registro, clasificación y resumen. Estos pasos representan el procedimiento mediante el cual se genera la información contable.

Los informes financieros que suministra la contabilidad varían según el usuario final.

Básicamente hay tres tipos de informes:

- internos,
- especiales,
- externos.

#### **1.8.1 Informes internos**

La gran responsabilidad de los administradores está en la toma de decisiones. Por eso necesitan información contable oportuna y veraz, para cumplir sus funciones de control, planeación y toma de decisiones en materia de inversiones y crédito. La gerencia obtiene de la contabilidad información sobre liquidez, niveles y capacidad de endeudamiento, márgenes de utilidad por cada producto, costos de producción, disponibilidad de recursos, etc., datos que le permitirán orientar acciones como las de establecer precios de venta, proyectar inversiones, mejorar la capacidad productiva y decidir políticas de descuentos, entre otras.

#### **1.8.2 Informes especiales**

Son utilizados por los dueños para evaluar el rendimiento y la seguridad de sus inversiones y conocer el valor total de éstas.

#### **1.8.3 Informes externos**

Los utilizan tanto las entidades de vigilancia y control como los proveedores y las entidades financieras.

Al Estado le interesa saber si los impuestos han sido bien determinados; a los proveedores, conocer el riesgo financiero, para conceder plazos o créditos; a las entidades financieras, conocer la capacidad de endeudamiento, los márgenes de utilidades, etcétera.

Todos estos informes tienen como fin primordial servir de herramienta para la toma de decisiones por los usuarios.

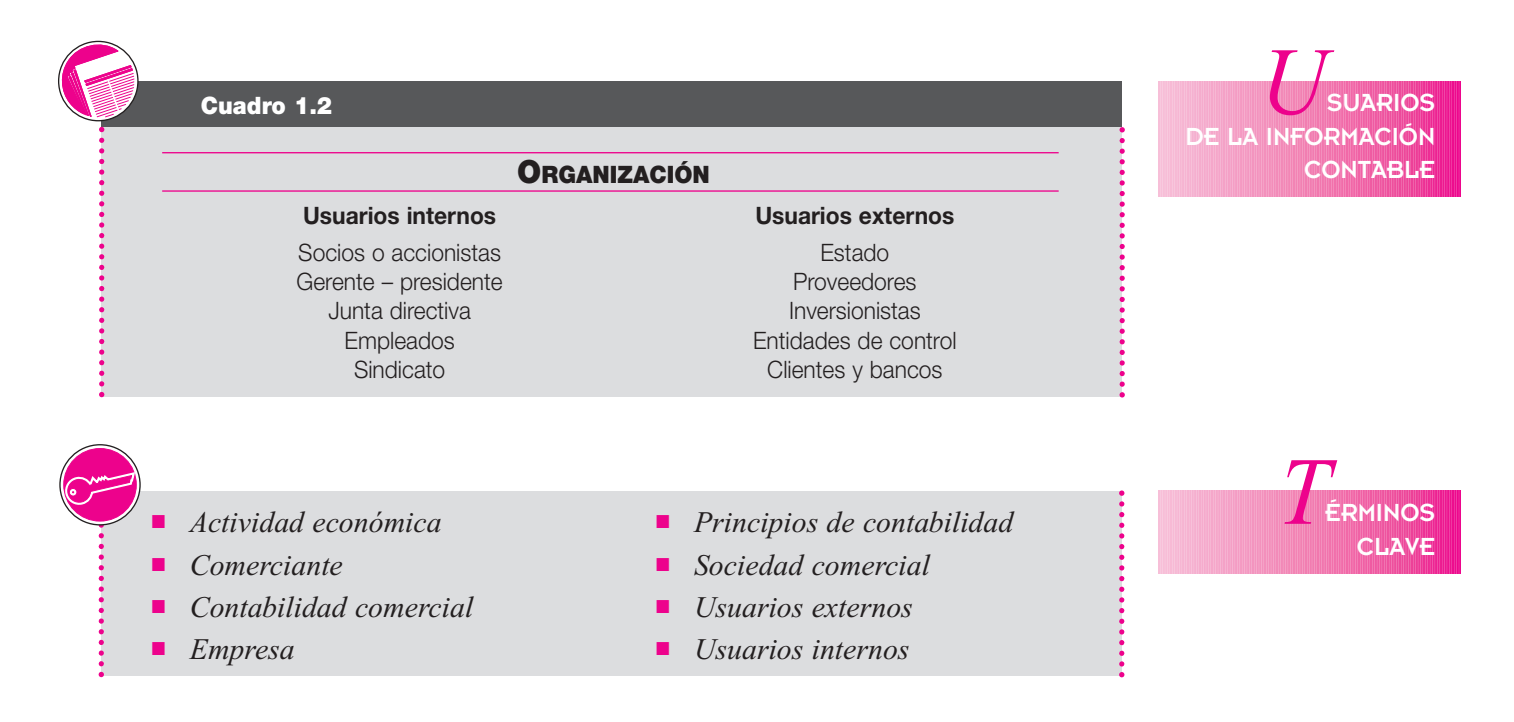

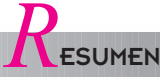

- La contabilidad se puede definir como el sistema de información que permite identificar, clasificar, registrar, resumir, interpretar, analizar y evaluar, en términos monetarios, las operaciones y transacciones que ocurren en una empresa.
- La empresa es toda actividad económica organizada para producir, trasformar, comercializar, administrar bienes o servicios.
- Las empresas, según su actividad económica, se clasifican en: agropecuarias, industriales, comerciales, de servicios y mineras.
- Según el origen del capital de la empresa, la contabilidad puede ser privada, oficial o mixta.
- Según la actividad económica de las empresas, se clasifican en: comerciales, de manufactura, de servicios, y agropecuarias y mineras.
- Según el número de propietarios se clasifican en empresas de uno o varios socios.
- Las sociedades según su constitución se clasifican en sociedades de personas, de capital y sociedades mixtas.
- La sociedad colectiva está formada por dos o más personas llamadas socios colectivos.

La sociedad en comandita está formada por socios gestores y socios comanditarios.

- Las sociedades de capital están representadas por la sociedad anónima, donde los socios son los accionistas.
- Las personas jurídicas sólo tienen existencia en virtud de la ley, es decir, son personas ficticias que ejercen derechos y contraen obligaciones civiles.
- Las cualidades de la información contable son: comprensibiidad, utilidad y comparabilidad.
- Son comerciantes las personas que profesionalmente se ocupan en alguna de las actividades que la ley considera mercantiles.
- Las obligaciones de los comerciantes son: ▲ Matricularse en el registro mercantil.
	- ▲ Llevar contabilidad conforme a la ley y los principios contables.
- ▲ Conservar la correspondencia y demás documentos relacionados con el negocio.
- ▲ Denunciar ante el juez competente la cesación en el pago de sus obligaciones.

# **RÁCTICA CONTABLE**

- 1. Explique el principal objetivo de la contabilidad.
- 2. ¿Cuáles son las cualidades de la información contable?
- 3. Defina tres de los principios generales que rigen la contabilidad.
- 4. ¿Cuáles son los usuarios de la información contable?
- 5. ¿Para qué le sirve la información contable a los administradores, al Estado y a los proveedores?
- 6. En las sociedades limitadas ¿la responsabilidad realmente es limitada?
- 7. Defina el concepto de persona jurídica.
- 8. Explique la responsabilidad de las empresas unipersonales.
- 9. ¿Qué requisitos debe cumplir el comerciante para iniciar operaciones?
- 10. ¿Por qué es importante el registro en la cámara de comercio?
- 11. ¿Cuáles son las obligaciones de los comerciantes?
- 12. ¿Cuáles son los requisitos para la elaboración del contrato de constitución o escritura pública de una sociedad?

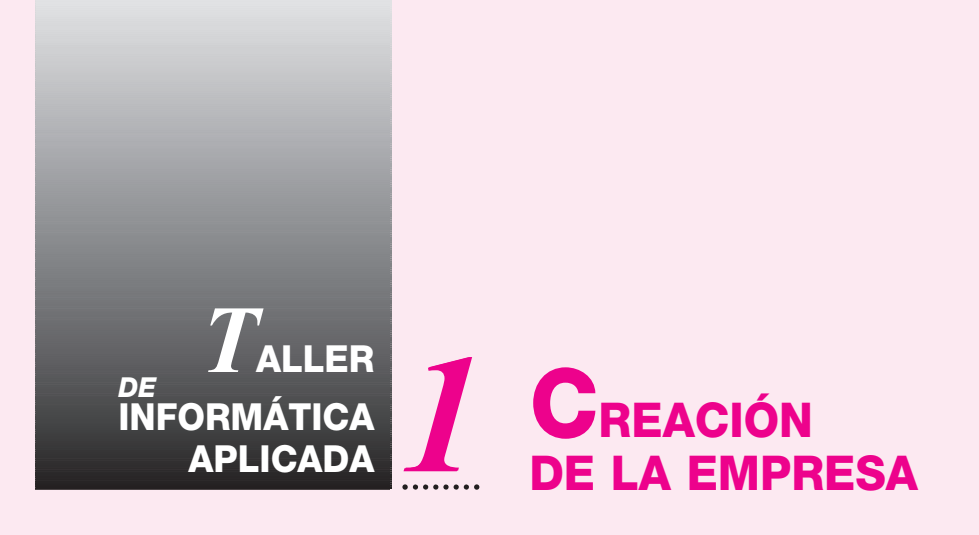

El objetivo de este taller es dar las herramientas básicas para la utilización del *software* contable SAGI. Se debe ingresar digitando en los campos de Usuario y Clave de acceso la palabra SAGI, luego darle clic en Aceptar.

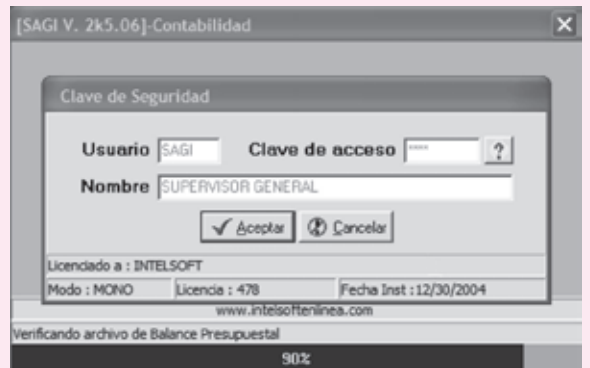

Una vez que se esté en el programa aparecerá la ventana, desde donde se podrá generar o crear nuevas empresas, editar información de éstas y borrar el contenido de toda una contabilidad.

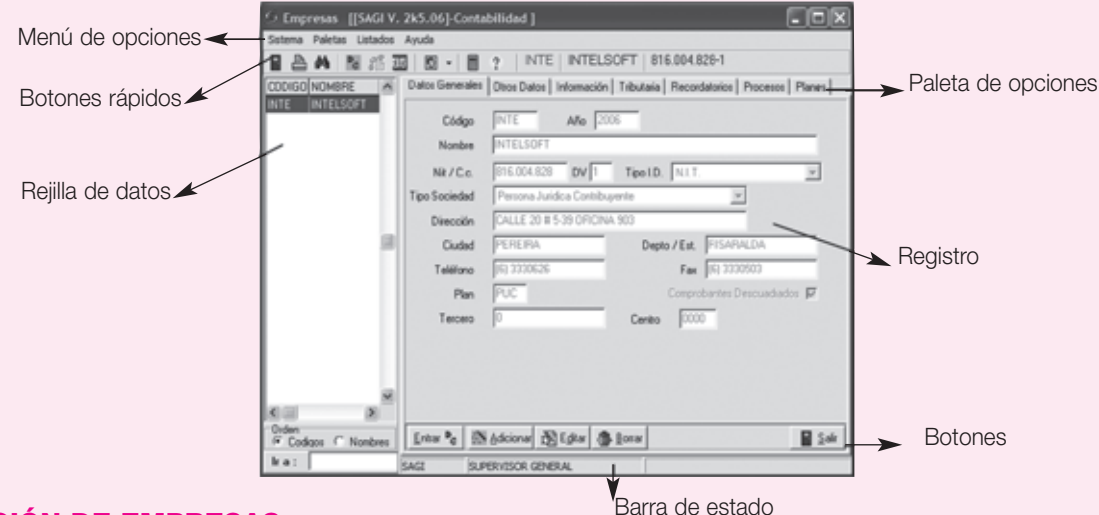

#### **CREACIÓN DE EMPRESAS**

Se debe hacer clic en el botón **Adicionar**, inmediatamente aparecerá una ventana que pide el código con el cual se identificará la contabilidad de las demás; este código puede ser alfanumérico, pero su primer carácter tiene que ser una letra y no se deben incluir espacios ni caracteres especiales. Para el caso se colocará INTE; posteriormente se hace clic en **Aceptar**.

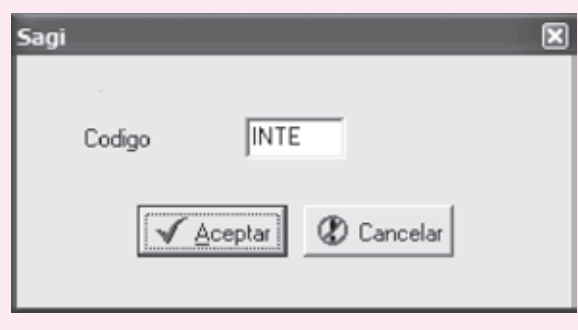

Seguidamente, se llenarán los demás campos con toda la información específica de la empresa que está creándose. Los demás campos son: pasabordo, con el cual se entrará en esa empresa, no es obligatorio incluirlo; luego viene el año o período fiscal que se va a trabajar, el cual es (2006), la razón social o nombre de la empresa (INTELSOFT), el número del Nit o cédula (816.004.828), el dígito de verificación (DV) si lo tiene (1), la dirección (Calle 20 # 5-39 oficina 903), la ciudad (PEREIRA), el Departamento (RISARALDA), el teléfono (6 – 333 06 26) y el número del fax (6 – 333 05 03). Ahora, se debe seleccionar el tipo de plan de cuentas a trabajar haciendo clic sobre la flecha de la caja de opciones de los planes: "PIPS I.P.S. Privadas", y seleccionar el tipo de plan de cuentas deseado, por ejemplo: "PUC Sector Comercial". Obsérvese que el SAGI está listo para trabajar con siete diferentes planes de Cuentas: I.P.S. privadas, Sector comercial, Sector solidario o cooperativo, Empresas de servicios públicos, Sector hospitalario y Sector público. Además, puede implementarse cualquier otro plan que no esté en esta lista. En este caso se escogerá la opción del PUC, puesto que la empresa está clasificada en su actividad como comercial.

La paleta denominada **Planes** brinda la posibilidad de preseleccionar el catálogo de cuentas para la empresa nueva; si ya se realizó dicha labor antes de crear la empresa, ésta se generará con las cuentas que se hayan preseleccionado; de lo contrario, el catálogo de cuentas estará en blanco y deberán ser creadas. Debe tenerse en cuenta que para ello sólo es necesario crear las cuentas auxiliares o de detalle (cuentas de seis o más dígitos), puesto que el programa SAGI hará el resto del trabajo.

El Tercero y el Centro de costos traen por defecto asignado el código "0" y "0000", respectivamente, con el fin de evitar transacciones con información incompleta; esto se hace para las cuentas que no manejan centros ni terceros.

El programa SAGI brinda, además, la opción de traer información de otras contabilidades o empresas que ya se hayan creado, Archivos maestros (Plan de cuentas, Terceros, Centros de costos y Documentos) o el contenido total (Toda la información) de la contabilidad, incluyendo transacciones. Por defecto, el programa creará la contabilidad en blanco (Nada), a menos que se seleccione una de estas opciones y se le indique desde qué empresa traerá la información.

Al hacer clic en el botón **Aceptar**, inmediatamente el programa empezará a generar los archivos correspondientes a la empresa nueva; observe que en la barra de estado se pueden ver los archivos que se van creando. Una vez que concluya aparecerá el mensaje: "Nueva Empresa creada exitosamente", presione **OK** y habrá quedado lista la contabilidad para trabajar; el programa se cierra automáticamente.

Si no se desea crear la empresa, con sólo presionar el botón **Cancelar** en cualquier momento, se deshace todo lo digitado.

#### *Capítulo 1* INTRODUCCIÓN A LA CONTABILIDAD **13**

Para que los datos de la empresa estén completos, se complementa la información en la paleta de **Otros Datos**; aquí se preguntará el pasabordo que se le colocó a la contabilidad. Recuerde que si se omitió simplemente se da **Aceptar**. Obviamente, si se colocó, el programa mostrará unos (\*\*\*\*\*) con el fin de no exponer la clave en pantalla; luego se presiona **Aceptar**.

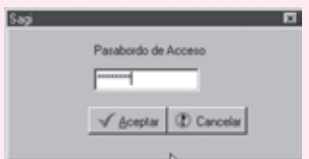

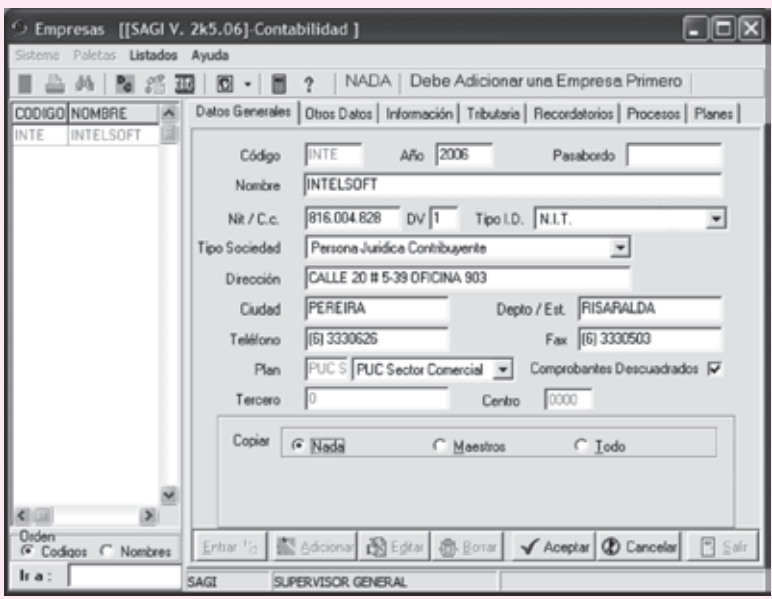

Posteriormente, mostrará la opción de **Otros Datos**, con todos sus campos. Para acceder a ellos, simplemente se hace clic en el botón **Editar** y se ingresa para llenar los datos restantes, como el régimen al cual pertenece, la administración de impuestos, el código de la actividad comercial, el código del municipio, el representante legal, el revisor fiscal y el contador. Después se hace clic en el botón **Aceptar** para guardar los cambios. Se procede de la misma forma si se desea corregir algún dato digitado erróneamente. Estos son los procedimientos más importantes para iniciar la empresa.

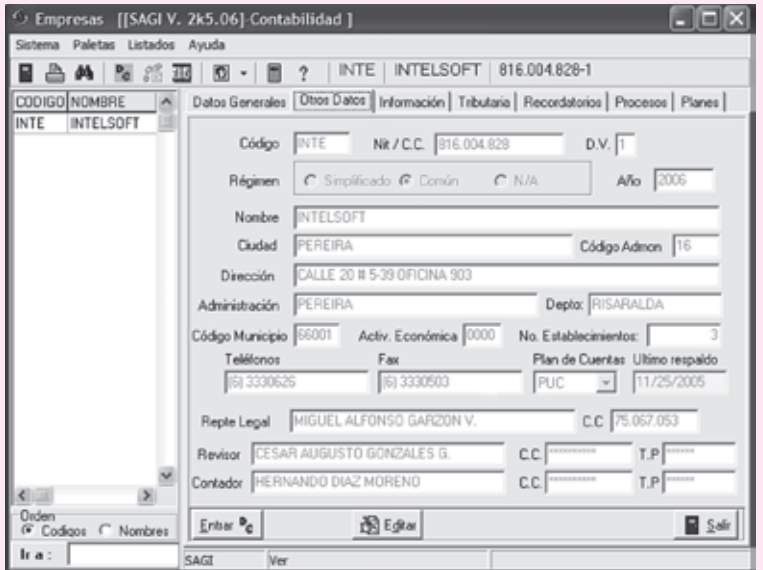

Dentro de las prácticas que deben desarrollarse hay que crear una compañía distinta con actividad económica comercial. Para ingresar a la contabilidad seleccionada se debe hacer clic en el botón de **Entrar**.

# <span id="page-29-0"></span>**CAPÍTULO 2**

# La cuenta La cuenta y sus elementos y sus elementos

# **OBJETIVO GENERAL**

■ Identificar el concepto, la clasificación y los elementos o partes de una cuenta.

# **OBJETIVOS ESPECÍFICOS**

- 
- Aplicar el concepto y las partes de una cuenta.
- Ordenar las cuentas según su naturaleza.
- Conocer la importancia de las cuentas para el registro de las transacciones comerciales.
- Conocer la estructura del plan único de cuentas para comerciantes.

#### *Capítulo 2* LA CUENTA Y SUS ELEMENTOS **15**

#### **2.1 ¿QUÉ ES UNA CUENTA?**

La cuenta puede representarse de varias formas. Lo importante es que permita conocer los aumentos o las disminuciones y que posibilite determinar fácilmente la diferencia o saldo. Todo el conjunto de cuentas se conoce con el nombre de libro mayor. En su sentido formal, se representa la cuenta mediante la letra T.

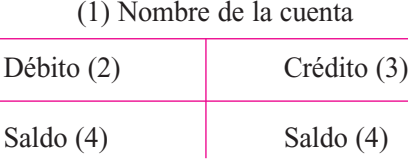

Este esquema se denomina cuenta T y se compone de:

- 1. Nombre de la cuenta.
- 2. Lado izquierdo: se conoce como débito, cargo o debe.
- 3. Lado derecho: se conoce como crédito, abono o haber.
- 4. La diferencia entre los dos lados se llama saldo, que puede ser de naturaleza débito o crédito.

Para obtener el saldo de una cuenta, los aumentos se registran en un lado y las disminuciones o reducciones en el lado opuesto.

#### **2.2 CLASIFICACIÓN DE LAS CUENTAS**

Las cuentas se clasifican en: (1) reales o de balance, (2) nominales o de resultado y (3) cuentas de orden o de memorando.

#### **2.2.1 Cuentas reales o de balance**

Son aquellas que representan bienes, derechos u obligaciones de la empresa, determinando su patrimonio. También puede afirmarse que son aquellas que forman parte de la ecuación contable, tienen duración permanente y su saldo siempre representa un valor tangible.

Se subdividen en cuentas del activo, del pasivo y del patrimonio.

- **Son cuentas del activo:** caja, bancos, deudores, inventarios de mercancías, maquinaria y equipo, construcciones y edificaciones.
- **Son cuentas del pasivo:** obligaciones financieras, cuentas por pagar, proveedores, entre otras.
- **Son cuentas del patrimonio:** capital social, reservas, utilidades acumuladas.

#### **2.2.2 Cuentas nominales o de resultado**

Son las que tienen su origen en las operaciones del negocio, determinando aumentos o disminuciones del patrimonio en razón de las utilidades o pérdidas generadas en el ejercicio correspondiente.

Se denominan también transitorias porque su duración llega hasta la terminación de cada ciclo contable, momento en que deben cancelarse o saldarse.

A este grupo pertenecen los ingresos operacionales, los gastos operacionales de administración o de ventas, etcétera.

También son de este grupo las cuentas de costo de venta o fabricación, los ingresos no operacionales y los gastos no operacionales.

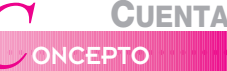

Es el formato en el que se registran de manera clara, ordenada y comprensible los aumentos o las disminuciones que sufre un valor o concepto del activo, pasivo o patrimonio, después de realizado un hecho económico u operación de la entidad.

#### **16** CONTABILIDAD GENERAL *Enfoque práctico con aplicaciones informáticas*

# *E*JEMPLOS

Ejemplos de aplicación para registros en cuentas T:

a) Se constituye una sociedad limitada con los siguientes aportes: Efectivo \$800,000.00 Inventario de Mercancía 1,500,000.00 Maquinaria y Equipo 2,300,000.00 Equipo de oficina  $400,000.00$ 

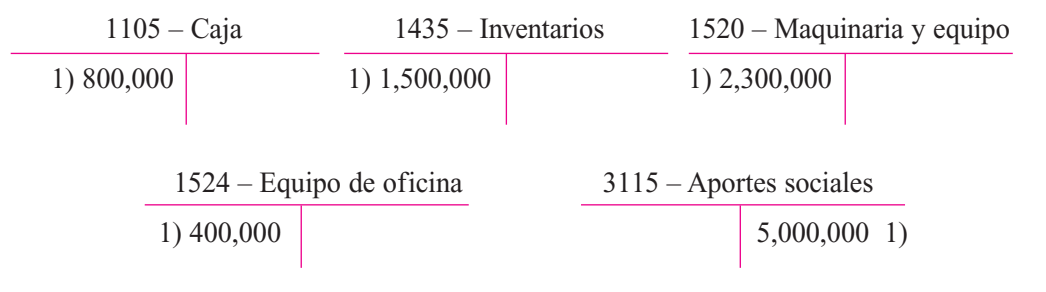

b) La compañía vende mercancías así: Contado \$ 1,000,000 Crédito \$ 2,000,000

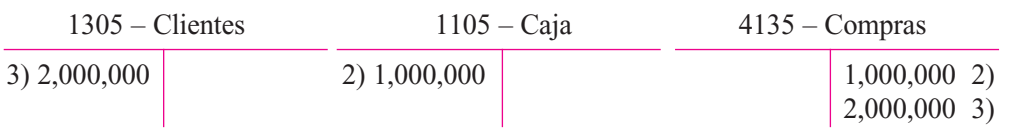

c) La compañía obtiene un préstamo por \$ 2,000,000 del Banco Latino con intereses por trimestre vencido:

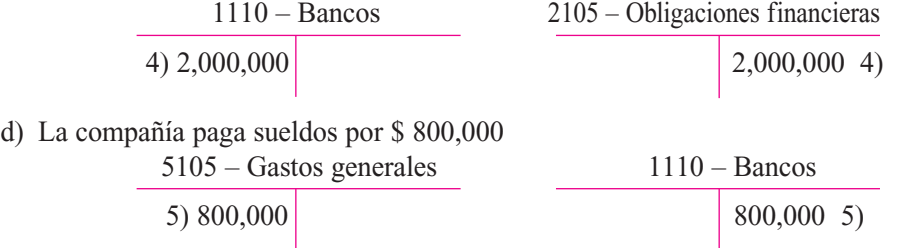

#### **2.2.3 Cuentas de orden o de memorando**

Son cuentas que figuran en el balance general pero representan bienes de propiedad de tercero que con intervención de la empresa prestan servicios especiales, como mercancías recibidas en consignación, valores en custodia, entre otras.

#### **2.3 PLAN ÚNICO DE CUENTAS**

Con el fin de tener un registro uniforme de las operaciones económicas realizadas por los comerciantes, trasparencia de la información contable y lograr una mayor claridad y confiabilidad al evaluar la situación y evolución de los diferentes sectores económicos, en Colombia opera el plan único de cuentas (PUC) para comerciantes, que es de obligatoria aplicación desde 1995 para todas las personas naturales y jurídicas obligadas a llevar contabilidad.

Inicialmente establecido con el decreto 2195 de 1992, al PUC se le han efectuado varias modificaciones reglamentadas por los decretos 2650 de 1993, 2894 de 1994, 2116 de 1996 y 95 de 1997.

La estructura del PUC es:

- Catálogo de cuentas.
- Descripciones.
- Dinámicas.

**Catálogo de cuentas:** contiene la relación ordenada y clasificada de las clases, los grupos, las cuentas y subcuentas correspondientes a los activos, pasivos, patrimonio, ingresos, gastos, costo de ventas, costos de producción y cuentas de orden, identificadas con un código numérico.

Su codificación está estructurada con base en los siguientes niveles:

- El primer dígito indica la *clase*.
- Los dos primeros dígitos indican el *grupo*.
- Los cuatro primeros dígitos indican la *cuenta*.
- Los seis primeros dígitos indican la *subcuenta*.

#### Las clases son:

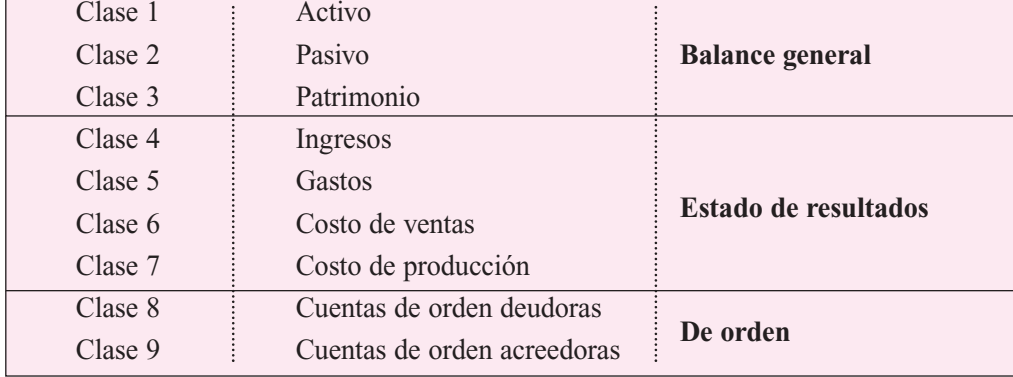

#### **2.4 DINÁMICA Y DESCRIPCIÓN DE LAS CUENTAS**

- **Descripciones:** expresan o detallan los conceptos de las diferentes clases, los grupos y las cuentas incluidos en el catálogo e indican las operaciones que deben registrarse en cada una de las cuentas.
- **Dinámicas:** señalan la forma en que deben utilizarse las cuentas y realizarse los diferentes movimientos contables que las afectan.

**Artículo 15.** Descripciones y dinámicas. A las dinámicas contenidas en el plan único de cuentas se adicionan, cuando a ello hubiere lugar, movimientos débitos o créditos por concepto de daciones en pago, donaciones, permutas, compensaciones, sustituciones, resolución de contratos, retiro o utilización de activos para el consumo, ajustes por diferencia en cambio y aplicación de provisiones, siempre y cuando representen hechos económicos cuyo registro cumpla las normas o principios de contabilidad generalmente aceptados.

#### NOTA: Las

. . . . . . . . . . . . . . . . . . . .

descripciones y dinámicas que aparecen transcritas a continuación son las contenidas en el Decreto Reglamentario 2650 de 1993, con las modificaciones y adiciones efectuadas por los decretos 2894 de 1994, 2116 de 1996 y 95 de 1997.

NOTA: En cada uno de los capítulos para cada cuenta se desarrollarán las dinámicas correspondientes con el fin de dar mayor claridad y entendimiento sobre el tema.

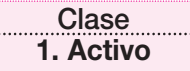

Agrupa el conjunto de las cuentas que representan los bienes y derechos tangibles e intangibles de propiedad del ente económico que, en la medida de su utilización, son fuente potencial de beneficios presentes y futuros.

Comprende los siguientes grupos: el disponible, las inversiones, los deudores, los inventarios, las propiedades, planta y equipo, los intangibles, los diferidos, los otros activos y las valorizaciones.

Las cuentas que integran esta clase tendrán saldo de naturaleza débito, con excepción de las provisiones, las depreciaciones, el agotamiento y las amortizaciones acumuladas, que se deducirán por aparte, de los correspondientes grupos de cuentas.

Anualmente el ente económico deberá ajustar el valor de sus activos de acuerdo con el sistema integral de ajustes por inflación mensual, de conformidad con lo previsto en las disposiciones legales vigentes.

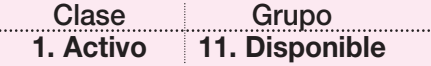

Comprende las cuentas que registran los recursos de liquidez inmediata, total o parcial, que tiene el ente económico y que puede utilizar para fines generales o específicos; dentro de esas cuentas pueden mencionarse: caja, depósitos en bancos y otras entidades financieras, remesas en tránsito y fondos.

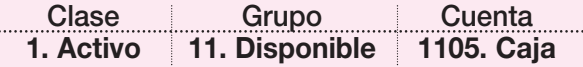

■ Registra las existencias en dinero efectivo o en cheques con que cuenta el ente económico, tanto en moneda nacional como extranjera, disponibles en forma inmediata.

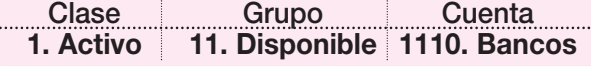

- Registra el valor de los depósitos constituidos por el ente económico en moneda nacional y extranjera, en bancos tanto del país como del exterior.
- Para el caso de las cuentas corrientes bancarias radicadas en el exterior, su monto en moneda nacional se obtendrá de la conversión a la tasa de cambio representativa del mercado.

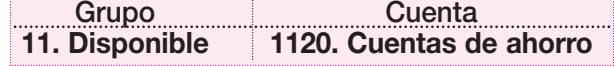

Registra la existencia de fondos a la vista a término constituidos por el ente económico en las diferentes entidades financieras, y que generalmente producen algún tipo de rendimiento.

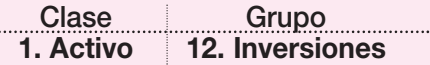

Comprende las cuentas que registran las inversiones en acciones, cuotas o partes de interés social, títulos valores, papeles comerciales o cualquier otro documento negociable adquirido por el ente económico con carácter temporal o permanente, para mantener una reserva secundaria de liquidez, establecer relaciones económicas con otras entidades o cumplir disposiciones legales o reglamentarias.

Las inversiones representadas en acciones y en cuotas o partes de interés social se registrarán por su costo histórico. Las demás inversiones, como bonos, cédulas, certificados, etcétera, se contabilizarán por su valor nominal. Sin embargo, en caso de presentarse diferencias entre este último y el costo histórico, para no quebrantar la norma contable básica de valuación o medición, tales diferencias se controlarán a través de cuentas auxiliares complementarias valuativas de la inversión, específicamente en los títulos en que se presente la diferencia. Para el efecto, se utilizarán los rubros descuento por amortizar o prima por amortizar.

El costo histórico de las sumas en que se incurre para la compra de las inversiones representadas en acciones y en cuotas o partes de interés social, se ajustará mensual o anualmente por el efecto inflacionario, de conformidad con lo previsto en las disposiciones legales vigentes.

Cuando el ente económico tenga como actividad principal la de rentista de capital, al momento de vender sus inversiones deberá cargar la cuenta 6150, actividad financiera. Si esas inversiones son realizadas en desarrollo de actividades secundarias, cuando el valor de la venta sea mayor que el valor en libros la diferencia se abonará a la cuenta 4240, utilidad en venta de inversiones; pero si el valor de venta es menor, ésta se cargará a la respectiva cuenta de provisiones. En caso de no existir o ser insuficiente la provisión, el saldo deberá debitarse a la subcuenta 531005, venta de inversiones.

Cuando se posean inversiones en entidades subordinadas, respecto de las cuales el ente económico tenga el poder de disponer que en el período siguiente le trasfieran sus utilidades, esas inversiones deben contabilizarse bajo el método de participación, de conformidad con las disposiciones legales vigentes.

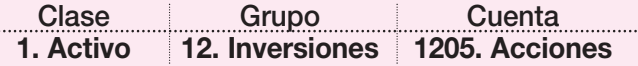

- Registra el costo histórico de las inversiones realizadas por el ente económico en sociedades por acciones y/o asimiladas, el cual incluye las sumas incurridas directamente en su adquisición.
- Las inversiones en acciones deben ser ajustadas por inflación de conformidad con las disposiciones vigentes.
- Cuando el valor de mercado o de realización sea inferior al costo histórico una vez reexpresado como consecuencia de la inflación, éste debe ajustarse mediante una provisión con cargo a los resultados del ejercicio en el cual se presentó la pérdida del valor, y si es superior, mediante valorización acreditada a la cuenta 3805, inversiones.
- Para estos efectos se entiende por valor de mercado o de realización el promedio de cotización representativa en las bolsas de valores en el último mes y, a falta de éste, su valor intrínseco, para lo cual se utilizarán estados financieros certificados. No obstante, cuando el ente económico adopte el método de participación, excluirá el efecto de las utilidades en el valor intrínseco.
- El tratamiento contable para cuando sea actividad principal o secundaria deberá obedecer a lo expuesto en la descripción del grupo 12, inversiones.

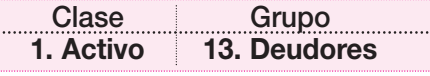

Incluye el valor de las deudas comerciales y no comerciales a cargo de terceros y a favor del ente económico. De este grupo forman parte, entre otras, las siguientes cuentas: clientes, cuentas corrientes comerciales, cuentas por cobrar a casa matriz, cuentas por cobrar a vinculados económicos, cuentas por cobrar a socios y accionistas, aportes por cobrar, anticipos y avances, cuentas de operación conjunta, depósitos y promesas de compraventa.

En este grupo también se incluye el valor de la provisión pertinente, de naturaleza crédito, constituida para cubrir las contingencias de pérdida; tal provisión debe ser justificable, cuantificable y confiable.

Los valores representados en moneda extranjera deberán ajustarse a la tasa de cambio representativa del mercado.

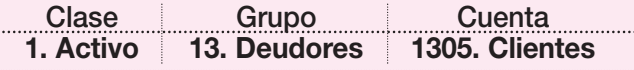

- Registra los valores a favor del ente económico y a cargo de clientes nacionales y/o extranjeros de cualquier naturaleza, por concepto de ventas de mercancías, productos terminados, servicios y contratos realizados en el desarrollo del objeto social, así como la financiación de los mismos.
- Para el caso de las sociedades administradoras de consorcios comerciales, deben llevarse por separado tanto los grupos cerrados como los vigentes, entendiéndose por grupos cerrados aquellos en los cuales el bien o servicio objeto del contrato se ha adjudicado en su totalidad a los integrantes del grupo, y por grupos vigentes aquellos en los cuales no ha sido adjudicada la totalidad de los bienes o servicios.
- Debe presentarse por separado cada uno de los rubros que conforman la subcuenta 130515, deudores del sistema, a saber: cuota neta y de administración por cada grupo de suscriptores.

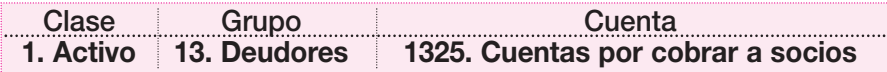

Registra los valores entregados en dinero o en especie a los socios o accionistas y los pagos efectuados por el ente económico a terceros por cuenta de éstos, de conformidad con las normas legales vigentes.

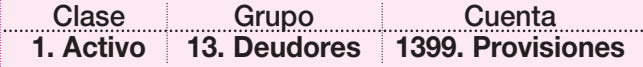

Registra los montos provistos por el ente económico para cubrir eventuales pérdidas en créditos, como resultados efectuados a cada uno de los rubros que conforman el grupo deudores. Es una cuenta de valuación de activo, de naturaleza crédito.

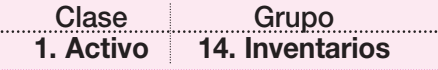

Incluye todos aquellos artículos, materiales, suministros, productos y recursos no renovables, para utilizarlos en procesos de trasformación, consumo, alquiler o venta dentro de las actividades propias del giro ordinario de los negocios del ente económico.

Se incorporan entre otras las siguientes cuentas: materias primas, productos en proceso, obras de construcción en curso, cultivos en desarrollo, productos terminados, semovientes, materiales, repuestos y accesorios, así como inventarios en tránsito.

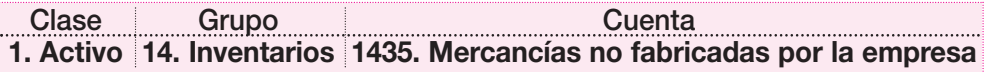

■ Registra el valor de los bienes adquiridos para la venta por el ente económico, que no sufren ningún proceso de trasformación o adición y se encuentran disponibles para su enajenación.

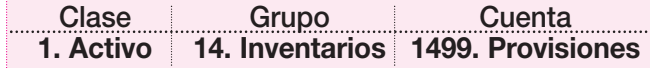
■ Registra los montos provistos por el ente económico para cubrir eventuales pérdidas de sus inventarios, por obsolescencia, faltantes, deterioro o pérdida de los mismos; es resultado del análisis efectuado a cada uno de los rubros que conforman el grupo de inventarios. Es una cuenta de valuación de activo, de naturaleza crédito.

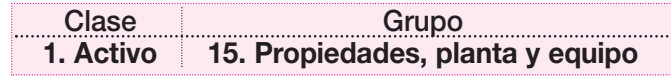

Incluye el conjunto de las cuentas que registran los bienes de cualquier naturaleza que posea el ente económico, con la intención de emplearlos en forma permanente para el desarrollo del giro normal de sus negocios o por el apoyo que prestan en la producción de bienes y servicios; y que por definición no están destinados para la venta en el curso normal de los negocios y cuya vida útil exceda un año.

Las propiedades, planta y equipo deben registrarse al costo histórico, del cual forman parte los costos directos e indirectos causados hasta el momento en que el activo se encuentre en condiciones de utilización o en condiciones de puesta en marcha o enajenación, como los de ingeniería, supervisión, impuestos, corrección monetaria proveniente del UVR e intereses.

Los intereses y la corrección monetaria proveniente del UVR causados sobre obligaciones contraídas en la adquisición forman parte del costo, salvo cuando ha concluido la etapa de puesta en marcha y tales activos se encuentren en condiciones de utilización. En este caso, los gastos financieros deben cargarse a los resultados del respectivo período contable. El costo también incluye la diferencia por tasas de cambio causada hasta la puesta en marcha del activo, originada por obligaciones en moneda extranjera contraídas en su adquisición. Sin embargo, las diferencias por tasas de cambio causadas sobre obligaciones en moneda extranjera no identificadas directamente con la adquisición de activos específicos, se deben contabilizar en los resultados del período contable.

El valor de las propiedades, planta y equipo recibidas en cambio, permuta, donación, dación en pago o aporte de los propietarios se determina por el valor convenido por las partes o mediante avalúo.

Las propiedades, planta y equipo, la depreciación, el agotamiento y la amortización acumulados se deberán ajustar por inflación, de acuerdo con las normas legales vigentes.

Se deben establecer criterios prácticos para el registro de los costos capitalizables por adiciones, mejoras y reparaciones de propiedades, planta y equipo, que consideren tanto la importancia de las cifras como la duración del activo, de manera que se logre una clara distinción entre aquellos que forman parte del costo del activo y los que deben llevarse a resultados. Para tal efecto se entiende por adición la inversión agregada al activo inicialmente adquirido y por mejora los cambios cualitativos del bien que no aumentan su productividad.

Las reparaciones y mejoras que aumenten la eficiencia o extiendan la vida útil del activo constituyen costo adicional.

Las erogaciones realizadas para atender el mantenimiento y las reparaciones que se realicen para la conservación de los bienes muebles e inmuebles, se deben registrar como gastos del ejercicio en que se produzcan.

En el caso del impuesto sobre las ventas que forma parte del costo debe tenerse en cuenta lo prescrito en las normas legales vigentes. Este grupo incluye, entre otras cuentas: terrenos, materiales, proyectos petroleros, construcciones en curso, maquinaria y equipos en montaje, construcciones y edificaciones, maquinaria y equipo, equipo de oficina, equipo de computación y comunicación, equipo médico-científico, equipo de hoteles y restaurantes, y flota y equipo de trasporte.

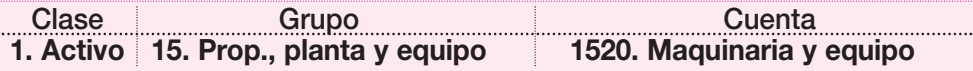

- Registra el costo histórico de la maquinaria y equipo adquiridos por el ente económico.
- El costo también incluye la diferencia por tasas de cambio causada hasta que se encuentre en condiciones de utilización, originada por obligaciones en moneda extranjera contraídas para su adquisición.
- El valor de la maquinaria y equipo recibidos en cambio o permuta se determinará por avalúo técnico y el del aportado por los accionistas o socios se debe registrar por el valor convenido por éstos o aprobado por las entidades de control, según el caso.
- La diferencia que resulte con el precio de enajenación se registrará en la cuenta de ingresos (gastos) no operacionales.

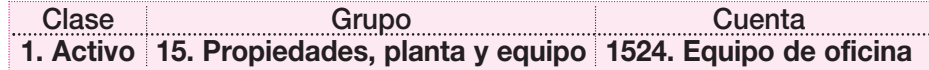

- Registra el costo histórico del equipo mobiliario, mecánico y electrónico de propiedad del ente económico, utilizado para el desarrollo de sus operaciones.
- La diferencia que resulte con el precio de enajenación se registra en la cuenta de ingresos no operacionales.

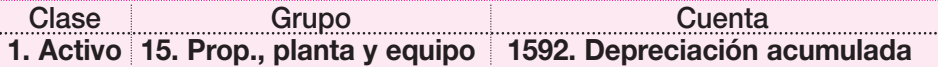

- Registra el monto de la depreciación calculada por el ente económico sobre la base del costo ajustado por inflación.
- Se consideran bienes depreciables las propiedades, planta y equipo tangibles con excepción de los terrenos, las construcciones e importaciones en curso, y la maquinaria en montaje.
- En todo inmueble debe desagregarse contablemente, previo concepto de perito avaluador cuando sea el caso, el importe atribuible al terreno y a la construcción.
- La depreciación debe basarse en la vida útil estimada del bien. Para la fijación de ésta es necesario considerar el deterioro por el uso y la acción de factores naturales, así como la obsolescencia por avances tecnológicos o por cambios en la demanda de los bienes producidos o de los servicios prestados. La vida útil podrá fijarse con base en conceptos o tablas de depreciación de reconocido valor técnico.
- Cuando se adquiera un bien que haya estado en uso, y por tanto haya sido total o parcialmente depreciado, el ente económico deberá depreciarlo teniendo en cuenta la vida útil restante.
- El valor de las propiedades, planta y equipo que tienen una vida útil limitada debe distribuirse, como una forma de medir la expiración de éste mediante el registro sistemático de su depreciación, durante su vida útil o el período estimado en que dichos activos generan ingresos. Con tal fin, deberá observarse lo siguiente:
	- ▲ El costo ajustado por inflación es la base para la depreciación de las propiedades, planta y equipo y, cuando sea significativo, de este monto se debe restar el valor residual técnicamente determinado.
	- ▲ La depreciación debe determinarse por métodos de reconocido valor técnico, como el de línea recta, saldos decrecientes, suma de los dígitos de los años. El método seleccionado debe establecer una relación adecuada entre los costos expirados de los bienes y los ingresos correspondientes.
- ▲ Los cambios en las estimaciones iniciales del período de vida útil deben reconocerse, mediante la modificación de la alícuota por depreciación en forma prospectiva de acuerdo con la nueva estimación.
- La depreciación acumulada deberá ajustarse por inflación según las normas legales vi gentes.
- Cuando la depreciación fiscal exceda la contable, el efecto en el impuesto diferido se registrará en la subcuenta 272505 por depreciación flexible.
- Por el contrario, cuando la depreciación contable exceda la depreciación fiscal, el efecto en el impuesto diferido se registrará en la subcuenta 171076, impuesto de renta diferido "débitos" por diferencias temporales.

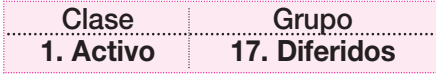

Incluye el conjunto de cuentas representadas en el valor de los gastos pagados por anticipado en que incurre el ente económico en el desarrollo de su actividad, así como aquellos otros gastos comúnmente denominados cargos diferidos, que representan bienes o servicios recibidos de los cuales se espera obtener beneficios económicos en otros períodos futuros.

Comprende los gastos pagados por anticipado, como intereses, primas de seguro, arrendamientos, contratos de mantenimiento, honorarios, comisiones y los gastos incurridos de organización y preparativos, remodelaciones o adecuaciones, mejoras de oficina, estudios y proyectos, construcciones en propiedades ajenas tomadas en arrendamiento, contratos de ejecución, contribuciones y afiliaciones e impuestos diferibles; son objeto de amortización o extinción gradual correspondiente a las alícuotas mensuales que resulten del tiempo en que se considera se va a utilizar o recibir el beneficio del activo diferido, bien sea mediante un crédito directo a la partida de activo o por medio de una cuenta de valuación, con cargo a resultados.

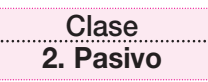

Agrupa el conjunto de las cuentas que representan las obligaciones contraídas por el ente económico en desarrollo del giro ordinario de su actividad pagaderas en dinero, bienes o servicios. Incluye las obligaciones financieras, los proveedores, las cuentas por pagar, los impuestos, los gravámenes y las tasas, las obligaciones laboraIes, los diferidos, otros pasivos, los pasivos estimados, las provisiones, los bonos y los papeles comerciales.

Las cuentas que integran esta clase tendrán siempre saldos de naturaleza crédito.

Los pasivos expresados en moneda extranjera, el último día del mes o año se ajustarán con base en la tasa de cambio representativa del mercado a esa fecha, registrando tal ajuste como un mayor valor del pasivo, con cargo a los resultados del ejercicio, salvo cuando deba activarse.

Los pasivos en UVR (unidad de valor real) o con pacto de reajuste registrados en el último día del período se ajustarán con base en la cotización de la UVR para esa fecha o en el respectivo pacto de reajuste contabilizándolo como mayor valor del pasivo, con cargo a los resultados del ejercicio, salvo cuando deba activarse.

Los pasivos que deban ser cancelados en especie o servicios futuros se deberán ajustar por el PAAG (porcentaje de ajuste año gravable), de acuerdo con las normas legales vigentes.

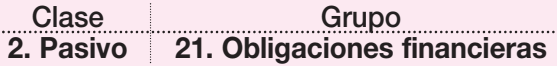

Incluye el valor de las obligaciones contraídas por el ente económico mediante la obtención de recursos provenientes de establecimientos de crédito o de otras instituciones financieras u otros entes distintos de los anteriores, del país o del exterior. También incluye los compromisos de recompra de inversiones y cartera negociada.

Por regla general, las obligaciones contraídas generan intereses y otros rendimientos a favor del acreedor y a cargo del deudor en virtud del crédito otorgado, los cuales se deben registrar por separado.

Las obligaciones financieras representadas en moneda extranjera, en UVR o con pacto de reajuste, se deben reexpresar de acuerdo con las disposiciones legales vigentes.

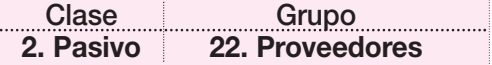

Incluye el valor de las obligaciones a cargo del ente económico, por concepto de la adquisición de bienes y/o servicios para la fabricación o comercialización de los productos para la venta, en desarrollo de las operaciones relacionadas directamente con la explotación del objeto social, como materias primas, materiales, combustibles, suministros, contratos de obra y compra de energía.

Las obligaciones con proveedores representadas en moneda extranjera o con pacto de reajuste deben ajustarse de acuerdo con las disposiciones legales vigentes.

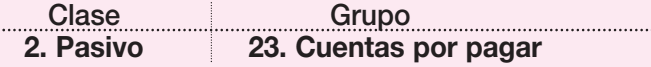

Incluye las obligaciones contraídas por el ente económico a favor de terceros por conceptos diferentes a los de proveedores y obligaciones financieras, como cuentas corrientes comerciales, a casa matriz, a compañías vinculadas, a contratistas, órdenes de compra por utilizar, costos y gastos por pagar, instalaciones por pagar, acreedores oficiales, regalías por pagar, deudas con accionistas o socios, dividendos o participaciones por pagar, retención en la fuente, retenciones y aportes de nómina, cuotas por devolver y acreedores varios.

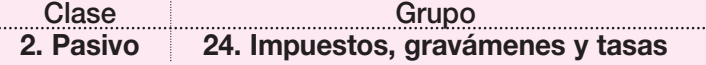

Comprende el valor de los gravámenes de carácter general obligatorios a favor del Estado, y a cargo del ente económico, por concepto de los cálculos con base en las liquidaciones privadas sobre las respectivas bases impositivas generadas en el período fiscal.

Incluye, entre otros, los impuestos de renta y complementarios, sobre las ventas, de industria y comercio, de licores, cervezas y cigarrillos, de valorizaciones, de turismo y de hidrocarburos y minas.

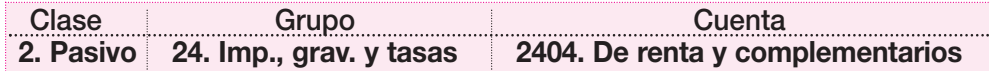

- Registra el valor pendiente de pago por concepto de impuesto de renta y complementarios del respectivo ejercicio, así como los montos de años anteriores sujetos a revisión oficial y todo saldo insoluto, menos los anticipos y retenciones pagadas por los correspondientes períodos.
- Incluye también el valor de las contribuciones especiales y demás recargos que deben pagarse con el impuesto de renta.

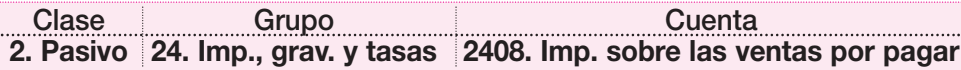

■ Registra tanto el valor recaudado como el valor pagado en la adquisición de bienes producidos, importados y comercializados, así como de los servicios prestados y/o recibidos, gravados de acuerdo con las normas fiscales vigentes, los cuales pueden generar un saldo a favor o a cargo del ente económico, producto de las diferentes transacciones, ya que se trata de una cuenta corriente.

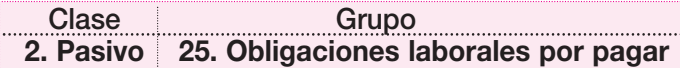

Incluye el valor de los pasivos a cargo del ente económico, a favor de los trabajadores, ex trabajadores o beneficiarios, originados en virtud de normas legales, convenciones de trabajo o pactos colectivos, como: salarios por pagar, cesantías consolidadas, primas de servicios, prestaciones extralegales e indemnizaciones laborales.

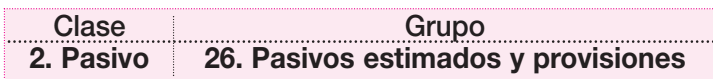

Incluye los valores provistos por el ente económico, por concepto de obligaciones para costos y gastos, como intereses, comisiones, honorarios, servicios, así como para atender acreencias laborales no consolidadas determinadas en virtud de la relación con sus trabajadores; igualmente para multas, sanciones, litigios, indemnizaciones, demandas, imprevistos, reparaciones y mantenimiento.

Cuando se establezca que una provisión es excesiva o ha sido constituida en forma indebida, la reversión de la provisión se abonará a la subcuenta 425035, reintegro provisiones, cuando corresponda a ejercicios anteriores, o restando de los cargos si corresponde al mismo ejercicio.

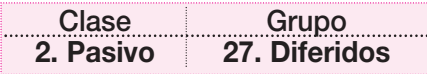

Incluye el valor de los ingresos no causados recibidos de clientes, los cuales tienen el carácter de pasivo, que debido a su origen y naturaleza han de influir económicamente en varios ejercicios, en los que deben ser aplicados o distribuidos.

Igualmente registra el monto adeudado por el reajuste a las cuotas netas, para el caso de las sociedades administradoras de consorcios comerciales, la utilidad diferida en ventas a plazos, el crédito por corrección monetaria diferida y los impuestos diferidos.

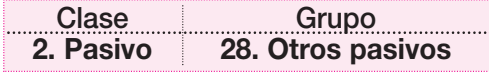

Incluye el conjunto de cuentas que se derivan de obligaciones a cargo del ente económico, contraídas en desarrollo de actividades que por su naturaleza especial no pueden ser incluidas apropiadamente en los demás grupos de pasivos.

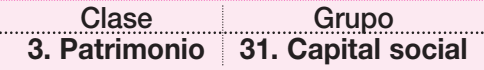

Incluye el valor total de los aportes iniciales y los posteriores aumentos o disminuciones que los socios, accionistas, compañías o aportantes ponen a disposición del ente económico mediante cuotas, acciones, monto asignado o valor aportado, respectivamente, de acuerdo con escrituras públicas de constitución o reformas, suscripción de acciones según el tipo de sociedad, asociación o negocio con el cumplimiento de los requisitos legales.

Para el caso de las compañías por acciones, estará constituido por:

- El capital autorizado, que es la suma fijada en la escritura pública de constitución o reformas.
- El capital por suscribir, conformado éste por el capital autorizado menos el valor de las acciones suscriptas.
- El capital suscripto es el valor que se obligan a pagar los accionistas, por no menos del 50% del autorizado al constituirse la sociedad.
- El capital suscripto por cobrar, que corresponde al valor pendiente de pago por parte de los accionistas en la suscripción de las respectivas acciones.

En cuentas auxiliares se registrará por separado cada clase de aportes según los derechos que confieran.

Los aportes en especie deberán registrarse por el valor pactado por los accionistas o socios, o el debidamente fijado por los órganos competentes del ente económico, previa aprobación por la entidad que ejerza la vigilancia y control, si fuere el caso.

La diferencia entre el valor nominal de las acciones, cuotas o partes de interés social y su valor asignado para efecto de la capitalización se debe registrar en la cuenta 3205, prima en colocación, acciones, cuotas o partes de interés social.

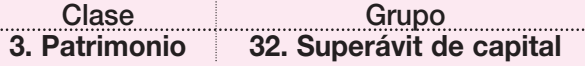

Comprende el valor de las cuentas que reflejan el incremento patrimonial ocasionado por primas en colocación de acciones, cuotas o partes de interés social, las donaciones, el crédito mercantil y el *know how*.

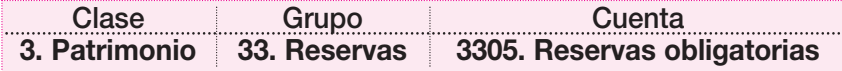

- Registra los valores apropiados de las utilidades líquidas, según mandatos legales, con el propósito de proteger el patrimonio social.
- Se incluyen conceptos como reserva legal, reservas por disposiciones fiscales y reservas para readquisición de acciones y de cuotas o partes de interés social.
- La reserva legal corresponde a la apropiación de por lo menos el 10% de las utilidades líquidas de cada ejercicio y están obligadas a constituirla las sociedades en comandita por acciones, de responsabilidad limitada, anónimas y las sucursales de sociedades extranjeras con negocios permanentes en Colombia, en los términos establecidos por la legislación comercial.
- Las reservas para readquisición de acciones y de cuotas o partes de interés social corresponden al valor apropiado de las utilidades líquidas para cubrir en su totalidad la adquisición de las mismas.
- Registra también el valor pagado por la compra de sus propias acciones, cuotas o partes de interés social, en desarrollo de la operación de readquisición aprobada previamente por el órgano competente.

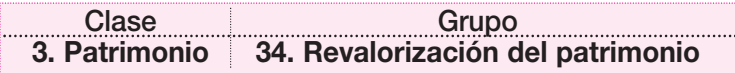

Incluye el valor del incremento patrimonial por concepto de la aplicación de los ajustes integrales por inflación efectuados y los saldos originados en saneamientos fiscales, realizados conforme con las normas legales vigentes.

...

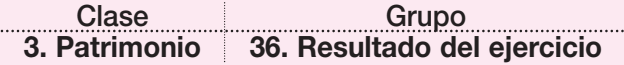

Comprende el valor de las utilidades o pérdidas obtenidas por el ente económico al cierre de cada ejercicio.

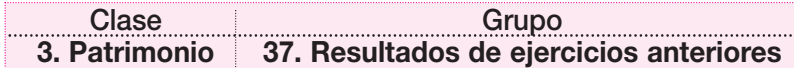

Incluye el valor de los resultados obtenidos en ejercicios anteriores, por utilidades acumuladas que estén a disposición del máximo órgano social o por pérdidas acumuladas no enjugadas.

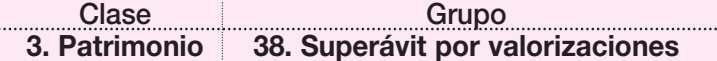

Comprende la valorización de inversiones, propiedades, planta y equipo así como de otros activos sujetos de valorización. Para el registro contable de las valorizaciones deben observarse las instrucciones del grupo 19, valorizaciones.

Las contrapartidas de las diferentes cuentas y subcuentas de este grupo se registran en las cuentas y subcuentas respectivas del grupo 19, valorizaciones.

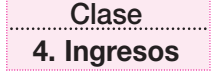

Agrupa las cuentas que representan los beneficios operativos y financieros que percibe el ente económico en el desarrollo del giro normal de su actividad comercial, en un ejercicio determinado, así como el valor del ajuste por inflación de los conceptos que componen esta clase, susceptibles de ser ajustados.

Mediante el sistema de causación se registrarán como beneficios realizados y en consecuencia deben abonarse a las cuentas de ingresos los causados y no recibidos. Se entiende causado un ingreso cuando nace el derecho a exigir su pago, aunque no se haya hecho efectivo el cobro.

Al final del ejercicio económico, las cuentas de ingresos se cancelarán con abono al grupo 5, ganancias y pérdidas.

Los ingresos se registrarán en moneda funcional, es decir, en pesos, de suerte que las transacciones en moneda extranjera u otra unidad de medida deben ser reconocidas en moneda funcional utilizando la tasa de conversión (tasa de cambio o UVR), aplicable a la fecha de su ocurrencia, de acuerdo con el origen de la operación que los genera.

Los ingresos se clasifican en operacionales y no operacionales. Los ingresos deben ser ajustados por inflación conforme a las disposiciones legales vigentes.

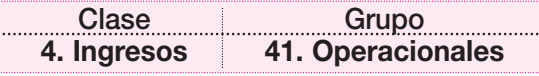

Incluye los valores recibidos y/o causados como resultado de las actividades desarrolladas en cumplimiento de su objeto social mediante la entrega de bienes o servicios, así como los dividendos, participaciones y demás ingresos por concepto de intermediación financiera, siempre y cuando se identifique con el objeto social principal del ente económico.

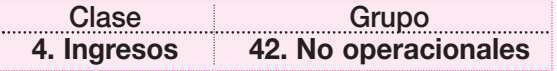

Incluye los ingresos provenientes de transacciones diferentes a los del objeto social o giro normal de los negocios del ente económico y comprende, entre otros, los ítem relacionados con operaciones de carácter financiero en moneda nacional o extranjera, arrendamientos, servicios, honorarios, utilidad en venta de propiedades, planta y equipo e inversiones, dividendos y participaciones, indemnizaciones, recuperaciones de deducciones e ingresos de ejercicios anteriores.

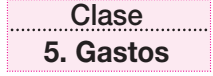

Agrupa las cuentas que representan los cargos operativos y financieros en que incurre el ente económico en el desarrollo del giro normal de su actividad en un ejercicio económico determinado, así como el valor del ajuste por inflación.

Mediante el sistema de causación se registrará con cargo a las cuentas del estado de resultados los gastos causados pendientes de pago. Se entiende como causado un gasto cuando nace la obligación de pagarlo, aunque no se haya hecho efectivo el pago.

Al final del ejercicio económico las cuentas de gastos se causarán con cargo al grupo 59, ganancias y pérdidas.

Los gastos se registrarán en moneda nacional, es decir, en pesos, de suerte que las transacciones en moneda extranjera u otra unidad de medida deben ser reconocidas en moneda funcional utilizando la tasa de conversión (tasa de cambio UVR) aplicable en la fecha de su ocurrencia, de acuerdo con el origen de la operación que los genera.

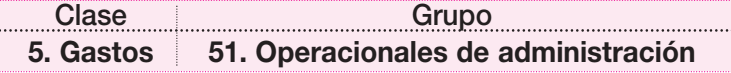

Los gastos operacionales de administración son los ocasionados en el desarrollo del objeto social principal del ente económico. La cuenta registra, sobre la base de causación, las sumas o valores en que se incurre durante el ejercicio, directamente relacionados con la gestión administrativa encaminada a la dirección, planeación, organización de las políticas establecidas para el desarrollo de la actividad operativa del ente económico, incluyendo básicamente las incurridas en las áreas ejecutiva, financiera, comercial, legal y administrativa.

Se clasifican bajo el grupo de gastos operacionales de administración conceptos como honorarios, impuestos, arrendamientos y alquileres, contribuciones y afiliaciones, seguros, servicios y provisiones.

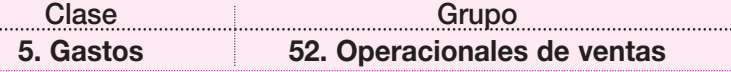

Agrupa los gastos ocasionados en el desarrollo principal del objeto social del ente económico y se registran, sobre la base de causación, las sumas o valores en que se incurre durante el ejercicio, directamente relacionados con la gestión de ventas encaminada a la dirección, planeación, organización de las políticas establecidas para el desarrollo de la actividad de ventas del ente económico, incluyendo básicamente las incurridas en las áreas ejecutiva, de distribución, mercadeo, comercialización, promoción, publicidad y ventas.

Se clasifican según los conceptos de gastos de personal, honorarios, impuestos, arrendamientos, contribuciones y afiliaciones, seguros, servicios y provisiones, entre otros.

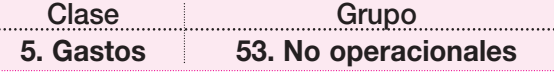

Comprende las sumas pagadas y/o causadas por gastos no relacionados directamente con la explotación del objeto social del ente económico. Se incorporan conceptos tales como: financieros, pérdidas en ventas y retiro de bienes, gastos extraordinarios y gastos diversos.

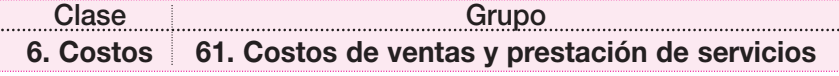

Incluye el monto asignado por el ente económico a los artículos vendidos y a los servicios prestados durante el ejercicio contable.

#### **2.5 PUC - EXTRACTO DE LAS PRINCIPALES CUENTAS UTILIZADAS EN UNA EMPRESA COMERCIAL**

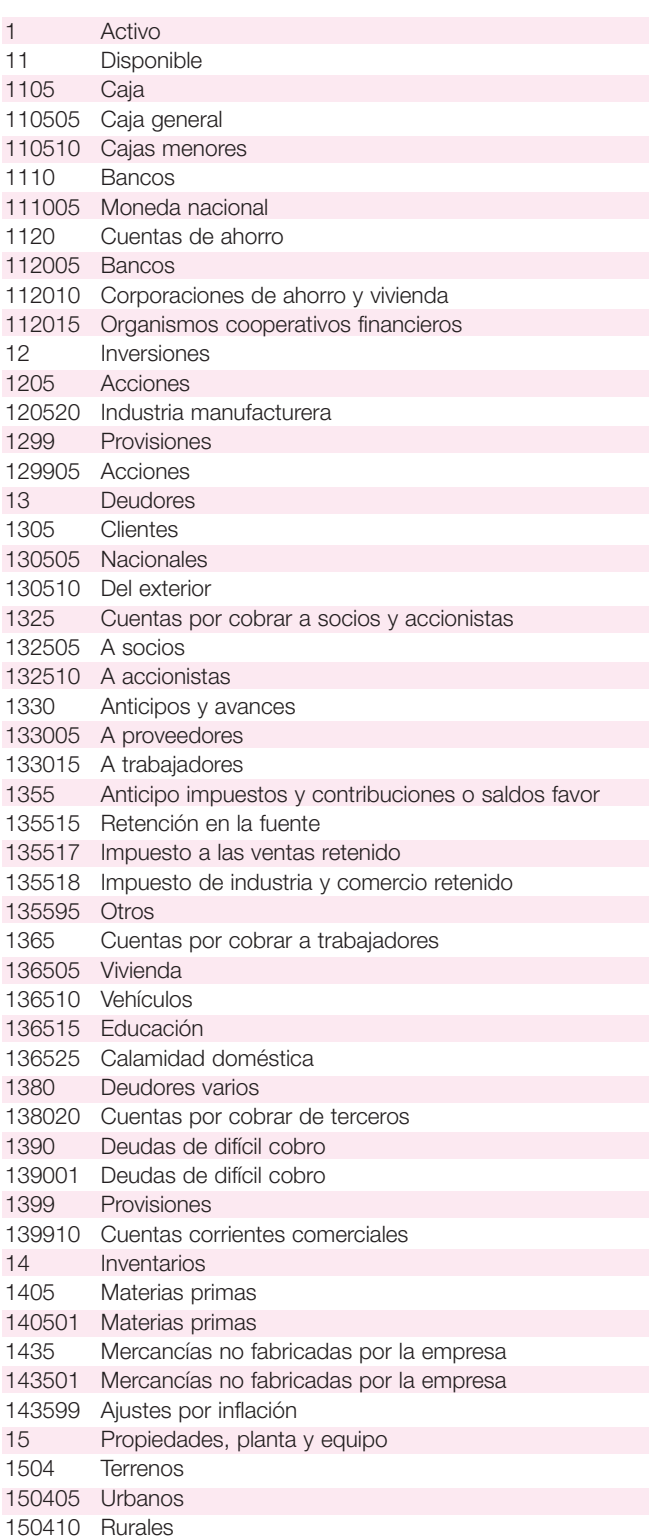

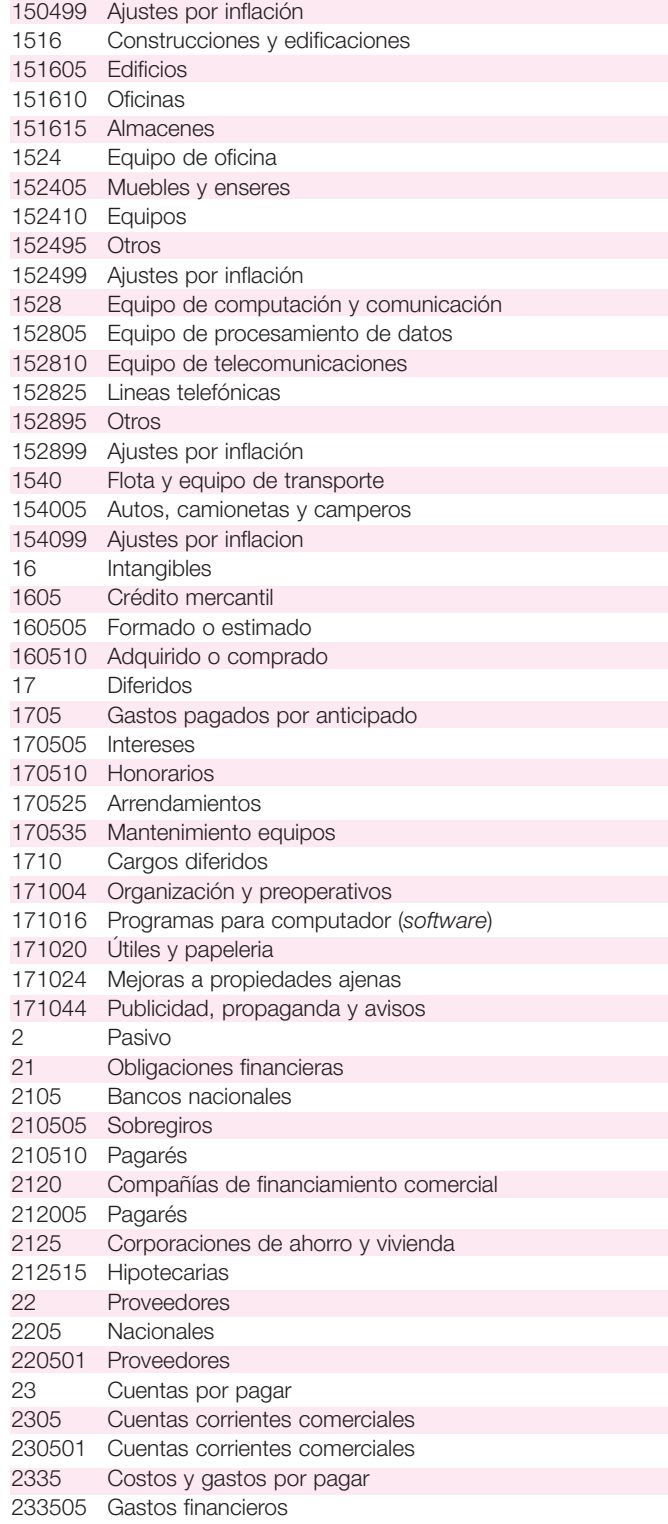

#### **30** CONTABILIDAD GENERAL *Enfoque práctico con aplicaciones informáticas*

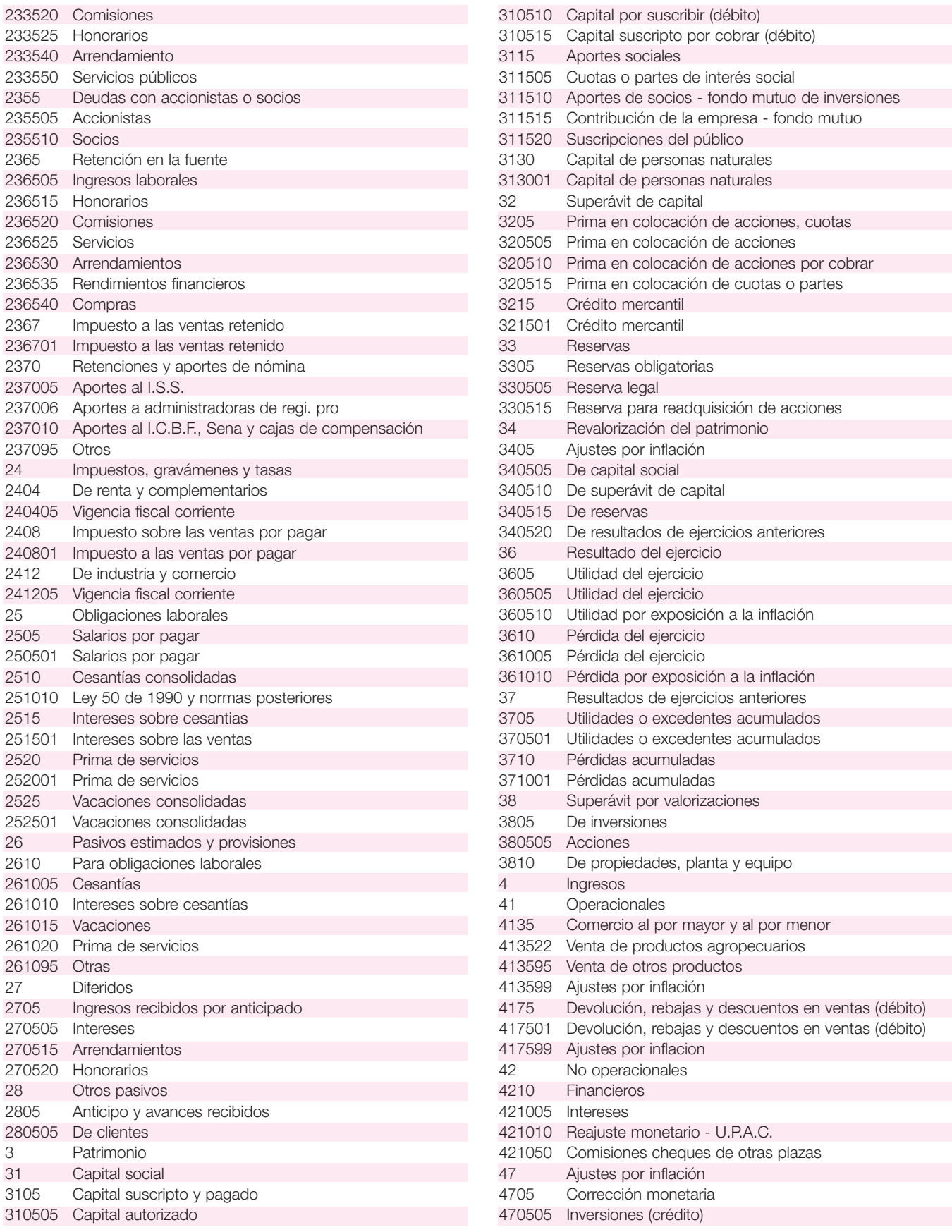

#### *Capítulo 2* LA CUENTA Y SUS ELEMENTOS **31**

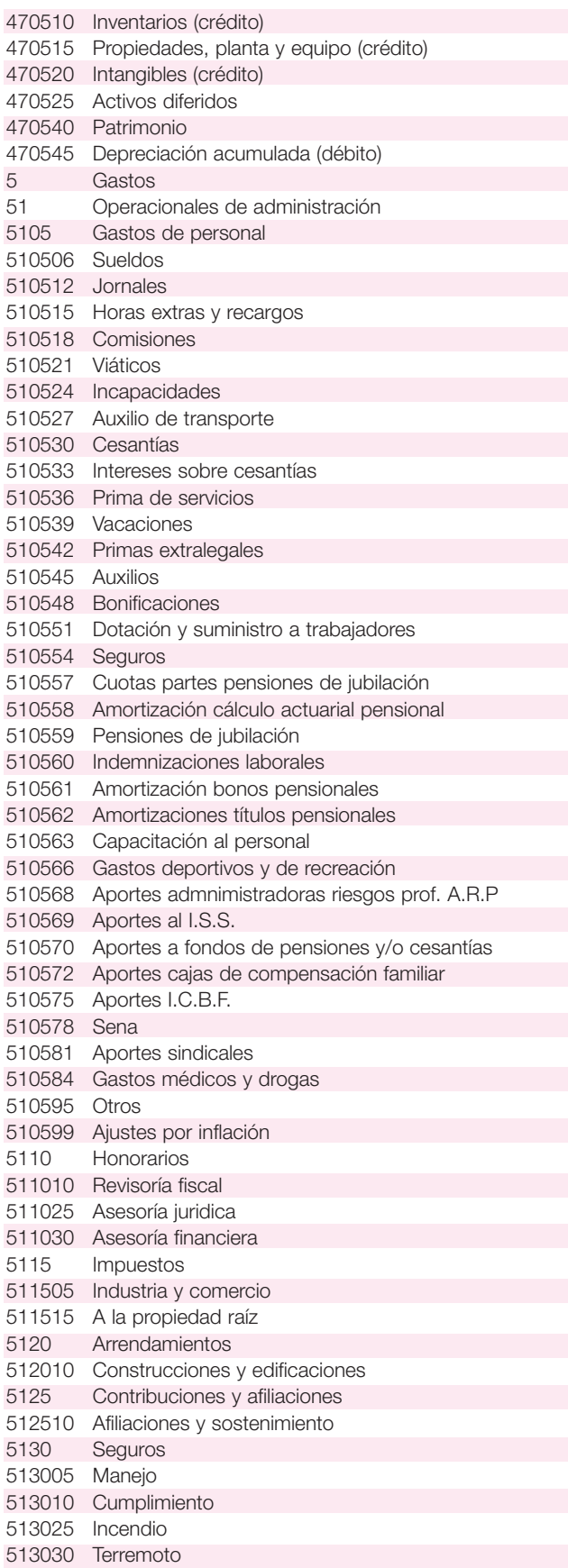

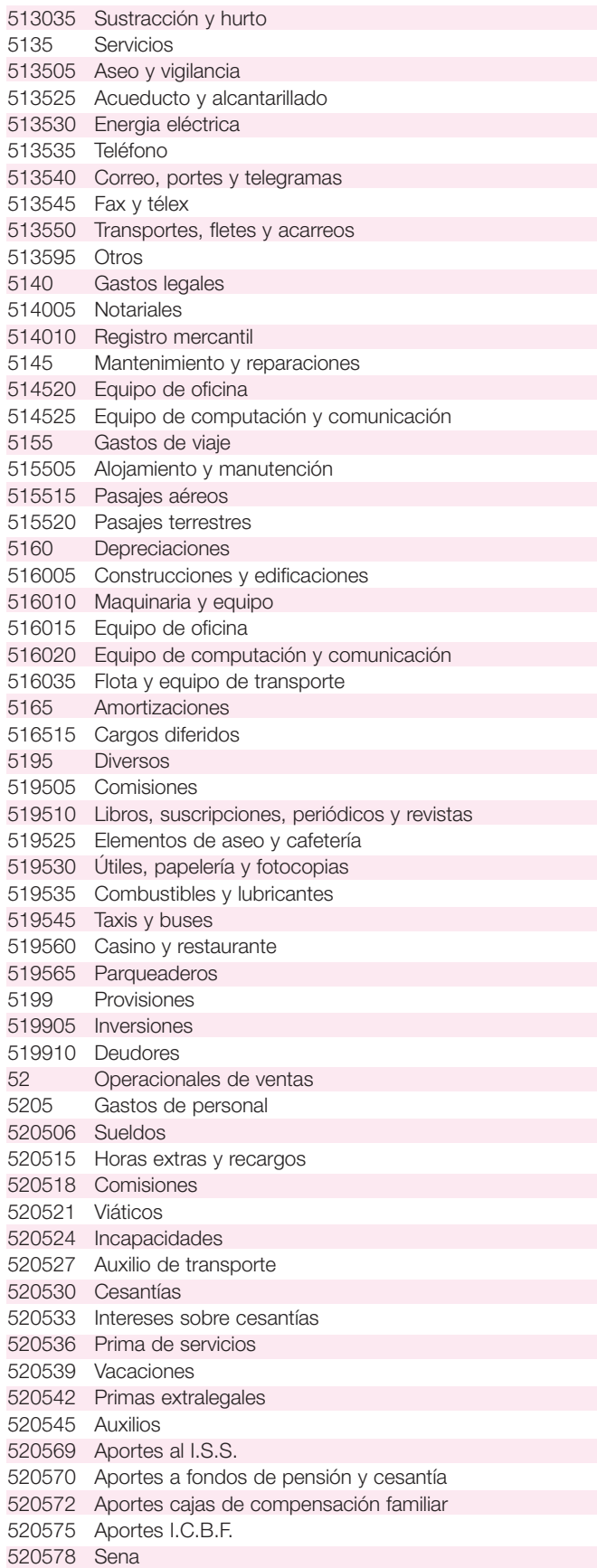

#### **32** CONTABILIDAD GENERAL *Enfoque práctico con aplicaciones informáticas*

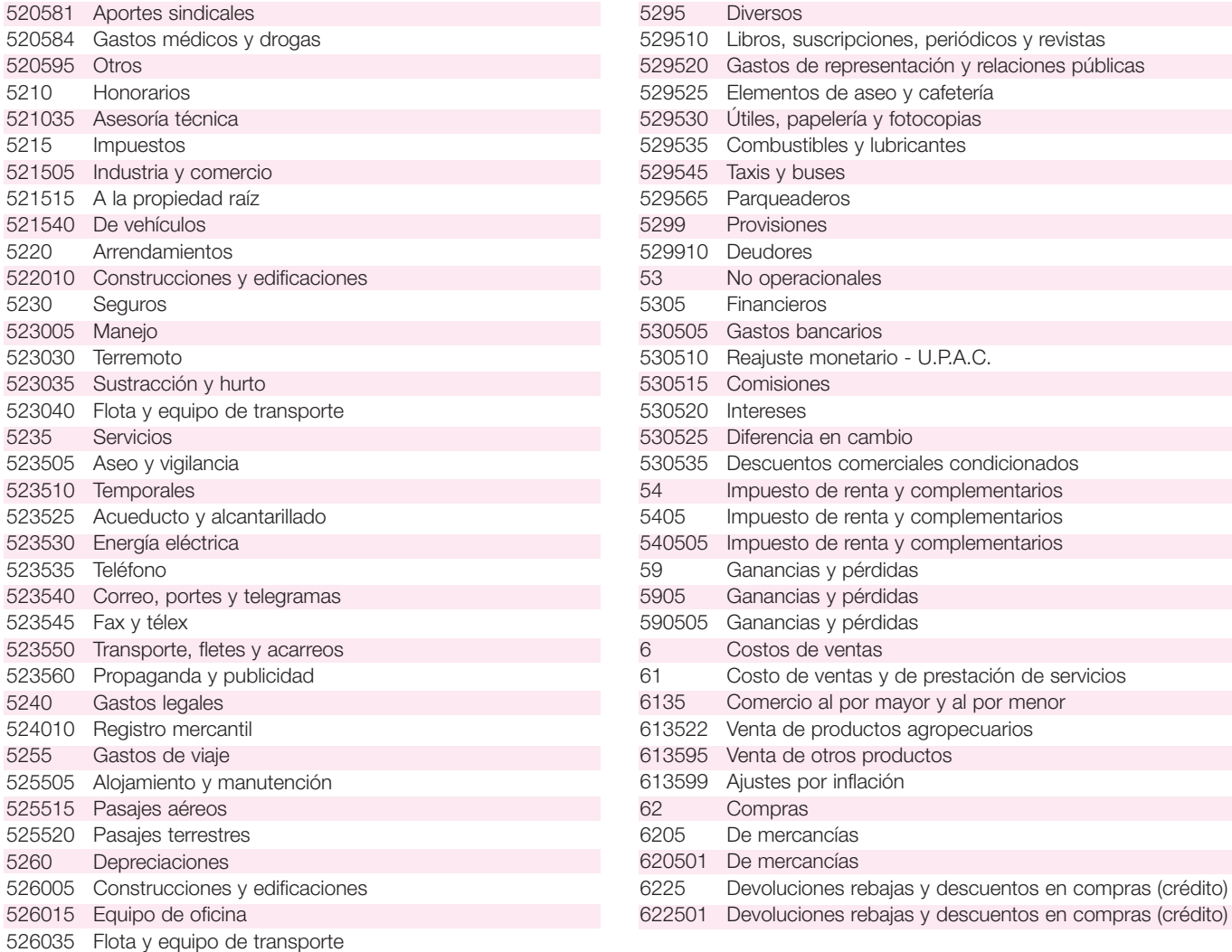

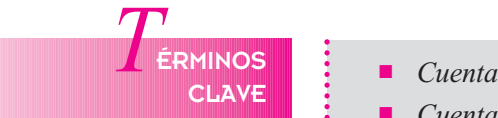

- *Cuenta T*
- *Cuentas reales o de balance*
- *Cuentas de orden*
- *Cuentas de resultado*
- *Debe*
- *Descripciones*
- *Dinámicas*
- *Haber*
- *Saldo*
- *Plan de cuentas*

## *R*ESUMEN

- La cuenta es el formato que se utiliza para el registro ordenado y clasificado de las transacciones realizadas por el ente económico.
- Según su naturaleza, las cuentas se clasifican en: reales o de balance, nominales, transitorias o de resultado y de orden.
- Las cuentas reales o de balance representan el activo, pasivo y patrimonio, o sea que reflejan la ecuación contable.
- Las cuentas de resultado son las de ingresos, costos, gastos, costo de ventas y costos de producción.
- El plan de cuentas está estructurado por un catálogo de cuentas, descripciones y dinámicas.
- El catálogo de cuentas es la lista ordenada de todas las cuentas, clasificada en clases, grupos, cuentas y subcuentas.
- Las cuentas de activos, costos y gastos son de naturaleza débito. Aumentan su saldo con registros en la columna del debe y disminuyen con registros en la columna del haber.
- Las cuentas del pasivo, patrimonio e ingresos son de naturaleza crédito. Su saldo aumenta con registros en la columna del haber y disminuye con los registros en la columna del debe.

## *RÁCTICA CONTABLE*

- 1. En una cuenta T, describa los elementos que la componen.
- 2. ¿Cómo se incrementa una cuenta de pasivo?
- 3. ¿Cómo se determina el saldo de una cuenta?
- 4. ¿Qué diferencia existe entre las cuentas reales y las nominales o de resultado?
- 5. ¿Cómo está estructurado el plan único de cuentas?
- 6. Dé tres ejemplos de cuentas del activo, pasivo y patrimonio.
- 7. ¿Cómo se incrementa una cuenta de pasivo?

8. La cuenta de deudores presenta las siguientes transacciones: Débitos:

\$ 1,250,000, \$ 2,589,000, \$ 378,000 Créditos:

\$ 1,452,000, \$ 1,894,200, \$ 387,500 En una cuenta T, determine si el saldo es débito o crédito.

9. Determine, mediante una cuenta T, el saldo de la cuenta proveedores, con las siguientes transacciones: Créditos:

\$ 654,300, \$ 987,690, \$ 1,742,560 Débitos:

\$ 987,690, \$ 654,300

 $\frac{1}{2}$ <br> **2 ALLER INFORMÁTICA APLICADA**  *DE*

# **CREACIÓN DEL PLAN DE CUENTAS**

En este capítulo se comienza a trabajar directamente con la creación del plan contable; debe tenerse presente que éste es la columna vertebral de la contabilidad y por ello se debe crear y codificar en forma cuidadosa.

Es necesario recordar que cuando se crea la empresa se pueden seleccionar mediante la paleta **Planes** algunas cuentas básicas y posteriormente crearlas; de igual forma, por medio de esta opción se pueden crear nuevas cuentas con sus atributos.

Después de seleccionar en la paleta de **Empresas** el botón **Entrar**, la primera pantalla que aparece de la contabilidad a trabajar es la del Plan de cuentas:

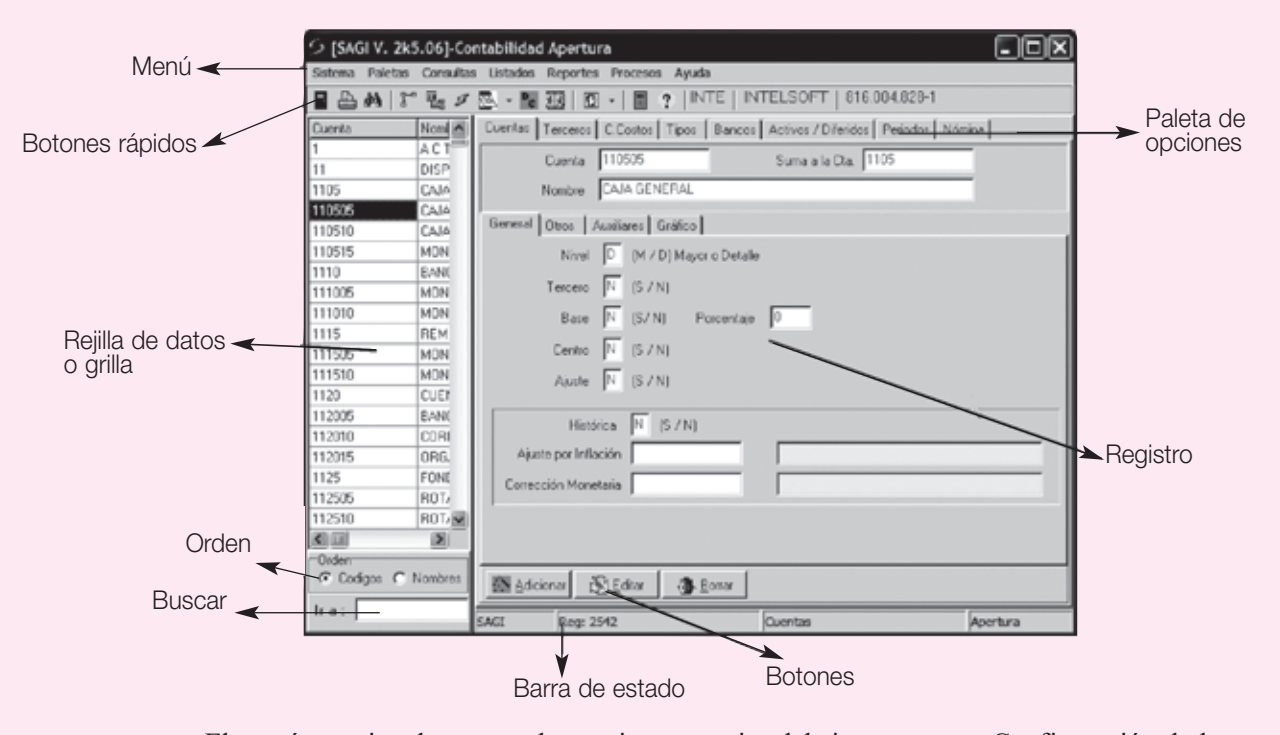

El menú permite el acceso a las opciones propias del sistema, como Configuración de la impresora, Buscar y Salir. El menú **Paletas** ofrece las mismas opciones que la **Paleta de opciones**; además, muestra las teclas de acceso rápido a cada una de ellas. Las opciones Consultas, Reportes y Listados permiten ejecutar este tipo de tareas de una manera rápida y sencilla.

Los botones rápidos ejecutan acciones comunes a todas las paletas.

**Salir** cierra la ventana de la empresa y la deja en el menú de acceso a las empresas. La opción **Imprimir** imprime un listado con los datos de la paleta que se encuentre activa; así mismo el botón **Buscar** permite buscar dentro de las tablas de datos cualquier tipo de información por un criterio específico. La calculadora puede activarse en cualquier momento con la tecla F2 o con el botón que la representa. Para saber qué acción ejecuta un botón basta poner el puntero del *mouse* sobre éste y esperar unos segundos, de inmediato se mostrará la ayuda concerniente al botón señalado.

Las Paletas de opciones presentan las diferentes opciones para el manejo de movimientos de archivos maestros como es el Plan de cuentas, Listado de terceros, Centros de costos, Tipos de documentos, Bancos, Activos fijos, Diferidos, Períodos, Nómina.

Al hacer clic en la paleta **Terceros** se observa que los datos de la rejilla, así como los del área de registro, cambian inmediatamente.

En la **Rejilla de datos o grilla** se puede observar el contenido total de una tabla, y su orden se puede determinar, simplemente, cambiando la opción Orden de código a Nombre; así mismo puede ampliarse haciendo doble clic sobre ella.

En el **Registro** se aprecian todos los detalles de cada uno de los registros de la tabla que están relacionados directamente con la rejilla. En esta área se hace la captura y cambio de información.

En la opción **Orden** se puede seleccionar por Código o Nombre la visualización de los datos de la rejilla, así como el campo activo para las búsquedas rápidas.

La **Barra de estado** indica los diferentes procesos y estados de las tablas; también se muestra la ayuda sensitiva en línea.

Los botones cumplen funciones similares para todas las paletas; dependiendo de la que esté activa en el momento, se ejecutarán acciones sobre las tablas de Cuentas, Terceros, Centros o Tipos de documentos, Activos fijos, Movimientos, etcétera.

#### **Función de los botones**

- 1. **Adicionar**: adiciona o crea nuevos registros en las tablas. Una vez que se presiona este botón, aparece una ventana pidiendo el código correspondiente; se debe digitar el código y presionar **Aceptar**, o si se desea cancelar, se debe presionar **Cancelar**. Si no se conoce la cuenta se puede hacer clic en el icono que aparece al frente de Cuenta con el fin de hacer la consulta directamente en el plan de cuentas original.
- 2. **Editar**: este botón permite el acceso a aquellos datos que no hayan sido introducidos correctamente, o que sea necesario cambiar en un momento determinado. Los únicos campos que no se pueden modificar son aquellos que corresponden al código maestro de cada una de las tablas.

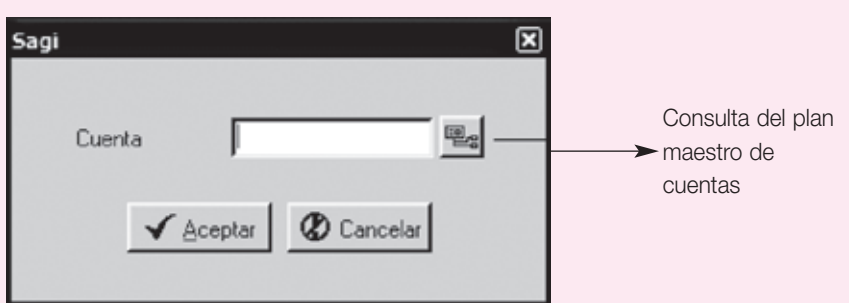

3. **Borrar:** si se desea borrar un registro de alguna de las tablas se debe usar esta opción. Antes de ejecutar el proceso el sistema verifica que no haya datos vinculados al código requerido; de ser así, se procederá o no a su borrado, una vez que se haya reconfirmado la acción con el botón Sí.

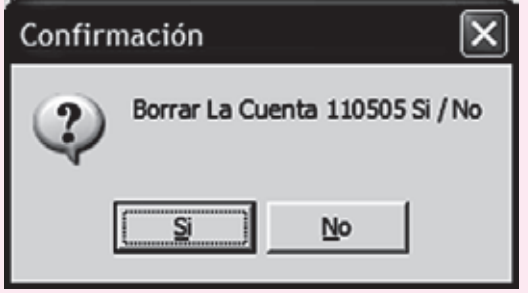

N O TA: Es importante conocer que las opciones de borrar y eliminar son irreversibles en el sistema, ya que no es posible deshacer la transacción después de haberla ejecutado.

- 4. **Aceptar** / **Cancelar**: estos botones sólo se hacen visibles cuando se está adicionando o editando un registro, y su función es confirmar o revertir los cambios hechos en él; por lo tanto, si está adicionándose un registro y se hace clic en **Aceptar**, éste quedará grabado inmediatamente; en caso que no se desee grabar el registro o que se desee reversar un cambio, se hará clic en **Cancelar**.
- 5. **Imprimir**: se encuentra en el menú **Sistema Imprimir**, éste proporciona un listado de la tabla activa y, según el criterio de selección efectuado, se puede establecer el orden del listado por Código o por Nombre, y se puede pedir tan sólo un rango de registros. Así mismo, puede previsualizarse en pantalla el reporte o ser enviado directamente a la impresora.

#### **PLAN DE CUENTAS CAMPO POR CAMPO**

- 1.1. Cuentas
- a. Código: código numérico de 1 a 15 dígitos, el cual es continuo y acorde con el plan de cuentas que haya adoptado la empresa. Este código no lleva espacios, ni puntos, ni caracteres adicionales; ejemplo: 130505 corresponde a Nacionales (Clientes nacionales).
- b. Suma a la cuenta: este campo lo llena automáticamente el programa SAGI e indica la cuenta de la cual depende el código creado. Obsérvese que si no tenía ninguna cuenta creada o no tenía las cuentas mayores o antecesoras a ella, el programa crea dinámicamente todas aquellas cuentas que se necesitan para funcionar en forma adecuada.
- c. Nombre: el nombre de la cuenta lo trae inmediatamente el programa del plan de cuentas maestro. Si la cuenta no existe en éste, se debe indicar el nombre. En algunos casos puede apreciarse que en Nombre aparece \*\* A LA 98 \*\*, esto indica que la cuenta no ha sido totalmente definida en el decreto del PUC y, por lo tanto, puede disponerse de ella como sea necesario; es el caso de la 220501, la cual corresponde a Proveedores – Nacionales.
- d. Nivel (M/D): el nivel indica el carácter de la cuenta; es decir, si ésta es Mayor, y por ende no acepta movimiento (cuentas de hasta cuatro dígitos son obligatoriamente mayores), o si, por el contrario, es de Detalle, lo que hace que una cuenta reciba transacciones o movimientos (sólo aquellas cuentas de seis o más dígitos).
- e. Tercero (S/N): indica si la cuenta manejará un detalle adicional de terceros, los cuales permitirán identificar más claramente a una persona o entidad con la que se establezcan relaciones comerciales. Se recomienda el manejo de esta propiedad para las cuentas de ingresos, costos, gastos, clientes y proveedores; también los activos fijos pueden ser un tercero.
- f. Base (S/N): identifica aquellas cuentas que están relacionadas directamente con el manejo de impuestos, como son la 1355 (Anticipos), la 2365 (Retención) y la 2408 (IVA). Las cuentas que manejan este atributo permiten generar los reportes para presentación de IVA y retención en la fuente, además, luego permitirán imprimir los certificados de retención en la fuente.
- g. Porcentaje: corresponde al porcentaje que se toma para efectuar el cálculo del impuesto; así por ejemplo, en la cuenta 236540 (Retención por compras) el porcentaje será del 3.5%.
- h. Centro (S/N): identifica aquellas cuentas que manejarán centros de costos. Muy útil en las cuentas de ingresos, costos y gastos cuando la empresa tiene establecido un sistema por departamentos.
- i. Ajuste (S/N): identifica aquellas cuentas que manejan ajustes por inflación, como activos fijos, diferidos, inventarios, patrimonio etcétera.
- j. Histórica (S/N): hace referencia a aquellas cuentas sobre las cuales se va a aplicar el ajuste por inflación, por ejemplo la 152405.
- k. Ajuste por inflación: cuenta donde se lleva el valor del ajuste por inflación calculado, por ejemplo la 152499.
- l. Corrección monetaria: corresponde a la cuenta de contrapartida de la cuenta de ajuste por inflación respectiva, por ejemplo la 470515.

La mayoría de los atributos de las cuentas ya han sido predefinidos por el sistema SAGI, no obstante el usuario es quien decide los valores de los atributos para sus cuentas.

#### **CUENTAS SIMPLES**

Ahora se puede proceder a crear una cuenta, se hace clic en **Adicionar**, se digita "110505" y se hace clic en **Aceptar**; obsérvese que en el campo nombre aparece "CAJA GENE-RAL", así se llama la cuenta en el PUC, ahora el cursor se encuentra en el campo Nivel y por defecto tiene la letra "D" indicando que es una cuenta de Detalle o Movimiento: al presionar **Enter** el cursor se desplaza a los demás atributos; obsérvese que éstos ya vienen predefinidos, pero si se desea se pueden cambiar. En los campos Tercero, Base, Centro y Ajuste se digita la "N" indicando que esta cuenta no maneja dichos atributos. Para grabar la cuenta en el catálogo se hace clic en el botón **Aceptar**, donde se observa cómo el programa crea automáticamente la cuenta "1" del Activo, la "11" del Disponible y la "1105" correspondiente a "CAJA" (obviamente, si éstas no existieran).

#### **SUBCUENTAS CON SUBSUBCUENTAS**

Algunas cuentas requieren la creación de una estructura más compleja, esto se puede aplicar en el caso de los bancos cuando se desea tener detalladamente el movimiento de cada una ellas.

Supóngase que se tienen dos bancos y que se desea manejarlos de esta manera, para ello se procede a crear la cuenta "111005" (MONEDA NACIONAL) y en el campo Nivel se digita "M" indicando que es una cuenta Mayor; obsérvese que los demás atributos se deshabilitan, ya que estas cuentas no los necesitan. Se debe grabar la cuenta y adicionar la cuenta "11100501" (BANCO NACIONAL), la cual es una subsubcuenta de 8 dígitos que sigue siendo un auxiliar; por lo tanto, su nivel es "D" y no tiene atributos especiales, se procede de igual manera con la cuenta "11100502" (BANCO ESTATAL). Obsérvese que ambas cuentas suman a la cuenta 111005 que es su mayor inmediata.

#### **CUENTAS CON MANEJO DE TERCEROS**

Se hace nuevamente clic en el botón **Adicionar**; se digita "130505" y se hace clic en **Aceptar**; obsérvese que esta cuenta indica que maneja Terceros ("S"), para lo cual cada vez que se llame esta cuenta en las transacciones (movimiento) se pedirá adicionalmente el NIT y/o cédula de ciudadanía o un código que identifique a cada uno de los deudores clientes.

Con este tipo de manejo no es necesario crear una subsubcuenta por cada tercero, ya que todos ellos quedan incluidos dentro de la cuenta auxiliar y cuando se desee consultar alguno en especial, el programa SAGI brindará toda la información detallada para el tercero requerido.

#### **CUENTAS CON MANEJO DE BASE GRAVABLE**

Al hacer clic en el botón **Adicionar**, se digita "236540" (COMPRAS), cuenta de retención en la fuente por concepto de compras y se hace clic en **Aceptar**; se observa que esta cuenta indica que maneja Terceros ("S") y además Base ("S"), para lo cual cada vez que se llame esta cuenta en las transacciones o movimientos se pedirá, adicional al NIT, el monto sobre el cual se generó el gravamen. Si se desea que el programa calcule automáticamente este valor, se debe indicar en el campo "porcentaje" el valor, para este caso ("3.5") que corresponde al 3.5% que se debe retener por compras.

#### **CUENTAS CON MANEJO DE AJUSTES POR INFLACIÓN**

Al hacer nuevamente clic en el botón **Adicionar**, se digita "152405" (MUEBLES Y EN-SERES) y se hace clic en **Aceptar**; obsérvese que esta cuenta indica que maneja Terceros ("S"), el cual puede ser el código interno que cada empresa le asigna al inmueble. Esta cuenta debe manejar Ajustes por inflación ("S"), siendo una cuenta Histórica "S"; es decir, sobre sus valores se deben hacer ajustes. La cuenta del Ajuste por inflación debe ser la "140599" y la cuenta Corrección monetaria será la "470510".

Se debe, por lo tanto, crear ambas cuentas, la "140599" y la "470510", en el plan de cuentas indicando que tienen atributos con Ajuste por inflación "S" pero que no son históricas "N".

Como ejercicio se debe crear todo el plan de cuentas que aparece codificado al final del capítulo, siguiendo las mismas instrucciones vistas anteriormente.

Después de terminar de elaborar el plan contable, y hacer doble clic sobre la rejilla de datos, deberá aparecer una consulta como la siguiente:

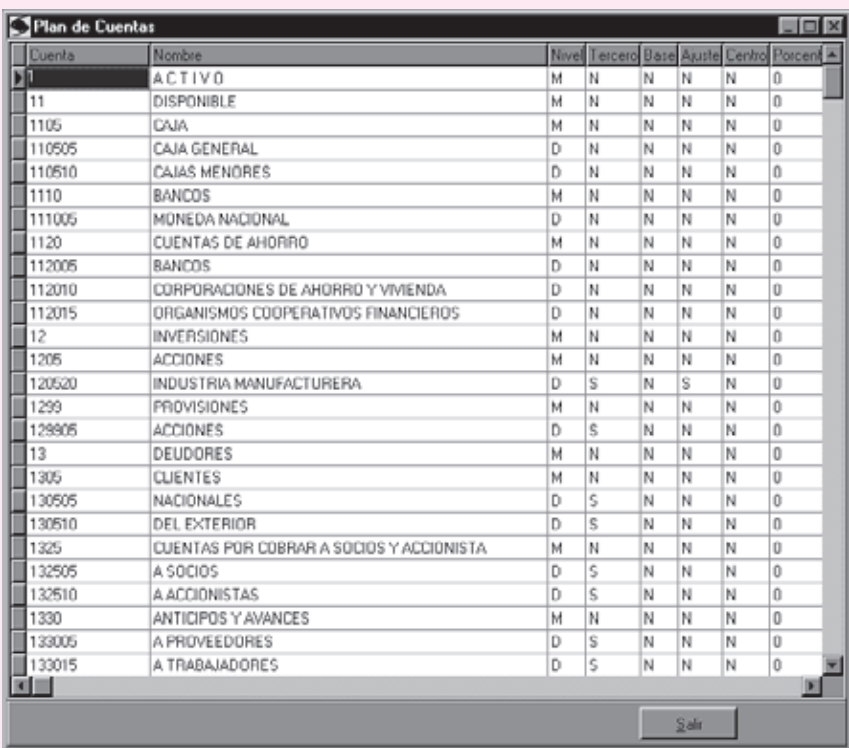

# La ecuación La ecuación contable contable

#### **OBJETIVO GENERAL**

Dar a conocer los elementos básicos y los procedimientos utilizados en la contabilidad para el registro de las transacciones y para entender los efectos de dichas transacciones en la ecuación contable.

#### **OBJETIVOS ESPECÍFICOS**

- Conocer y analizar los efectos de las transacciones en la ecuación contable.
- Describir el principio de la partida doble.
- Identificar los elementos débito y crédito en la contabilidad para el registro de los hechos económicos.
- Ilustrar los elementos básicos en un asiento contable.
- Conocer las clases de asientos contables.

#### **40** CONTABILIDAD GENERAL *Enfoque práctico con aplicaciones informáticas*

#### **ICEPTO**

Todos los registros contables se basan en una ecuación matemática, también denominada ecuación patrimonial, que representa la posición financiera del negocio o ente económico.

#### **3.1 ¿QUÉ ES LA ECUACIÓN CONTABLE?**

En el lado izquierdo de la ecuación figuran todos los recursos o propiedades que posee la empresa para el desarrollo de su objeto social y en el lado derecho, la participación de los proveedores, acreedores y propietarios del negocio.

Debe existir un perfecto equilibrio entre las propiedades y los derechos de los dueños y de terceros.

La ecuación contable se expresa de la siguiente manera:

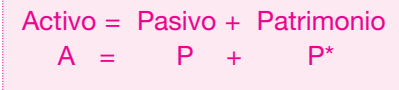

- El **activo** representa todos los recursos y propiedades que posee la empresa para el desarrollo de sus operaciones: dinero en efectivo, terrenos, edificios, maquinarias y deudas a favor de la empresa.
- El **pasivo** está conformado por todas las obligaciones que posee la empresa o negocio con terceros: cuentas por pagar, documentos por pagar, impuestos por pagar, hipotecas por pagar, etcétera.
- El **patrimonio** representa el derecho que poseen los propietarios en los activos de la empresa; es entonces la diferencia entre lo que tiene y lo que se debe, y muestra lo que es de los dueños.

La ecuación contable también se puede representar de la siguiente forma:

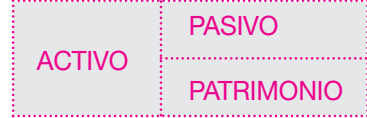

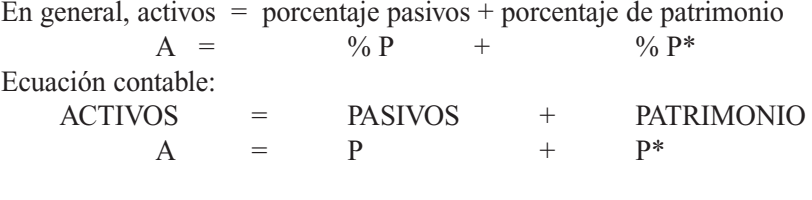

Despejando de la ecuación contable puede hallarse:

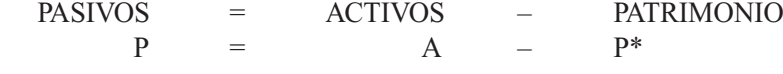

Despejando de la ecuación contable puede hallarse:

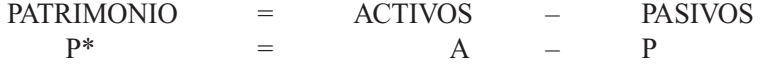

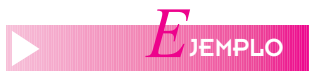

#### **Ecuación contable**

Supóngase que Carlos Álvarez y Pedro Ruiz deciden establecer una pequeña empresa de confecciones y aportan los siguientes recursos:

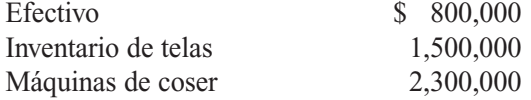

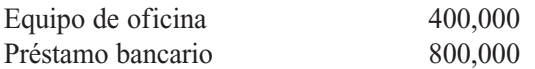

De acuerdo con la información de la empresa se clasifican las cuentas en activos y pasivos para hallar el patrimonio.

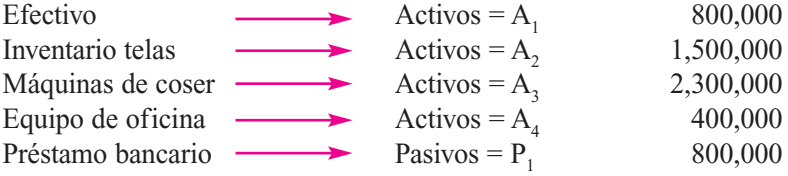

$$
A_1 + A_2 + A_3 + A_4 = P_1 + P^*
$$

 $800,000 + 1,500,000 + 2,300,000 + 400,000 = 800,000 + P^*$ 

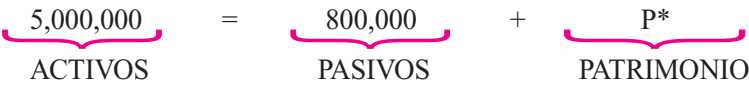

#### **Solución**

Activos – pasivos = patrimonio –  $$ 5,000,000 - $ 800,000 = P^*$  $$ 4,200,000 = P^*$   $P^* = 4,200,000$ Patrimonio لسيكم لسنيك Activos ىـــرے \_\_\_\_\_  $\overline{}$ 

Si la compañía compra un terreno por valor de \$ 500,000 en una hipoteca a cinco años, establezca la ecuación contable.

Terreno \$ 500,000  $\longrightarrow$  Activo  $\longrightarrow$  A<sub>5</sub> Hipoteca  $\times$  pagar 500,000  $\rightarrow$  Pasivo  $\rightarrow$  P<sub>2</sub>

 $$5,000,000 + A<sub>5</sub> = (800,000 + P<sub>2</sub>) + 4,200,000$  $$ 5,000,000 + 500,000 = (800,000 + 500,000) + 4,200,000$  $$ 5,500,000 = 1,300,000 + 4,200,000$ 

#### **3.2 EFECTOS DE LAS TRANSACCIONES ECONÓMICAS EN LA ECUACIÓN CONTABLE**

Las transacciones económicas realizadas afectan a uno o varios de los elementos de la ecuación contable en los siguientes casos.

#### **3.2.1 Aumento en el activo y disminución en el activo**

Caso: la empresa compra mercancías de contado.

Ingresan mercancías, que aumentan el valor del activo, pero disminuye el valor de la cuenta efectivo, que pertenece a los activos. 

 $\uparrow$  Activo  $\rightarrow$  Inventarios  $\downarrow$  Activo  $\rightarrow$  Efectivo  $A + \uparrow A - \downarrow A = P + P^*$ 

NOTA: Se modifican los activos y los pasivos pero el patrimonio no sufrió ningún cambio. 

NOMENCLATURA: ↑ Aumento

- ↓ Disminución
- $A =$  Activo
- $P =$  Pasivo

 $P^* = Patrimonio$ 

Conclusión: un aumento de los activos con una disminución de los activos.

#### **3.2.2 Aumento en el activo y aumento en el pasivo**

Caso: la empresa compra mercancías a crédito. Aumenta la cuenta inventario, que pertenece a los activos, y se incrementan las deudas, que es una cuenta del pasivo.

 $\uparrow$  Activo  $\rightarrow$  Inventarios  $\uparrow$  Pasivo  $\rightarrow$  Cuentas por pagar  $A + \uparrow A = (P + \uparrow P) + P^*$ 

Conclusión: un incremento en el activo con un incremento en el pasivo.

#### **3.2.3 Aumento en el activo y aumento en el patrimonio**

Caso: ingresa un nuevo socio a la empresa con aporte en efectivo. Aumenta la cuenta efectivo, que pertenece a los activos, con el aumento en el patrimonio.

 $\uparrow$  Activo  $\rightarrow$  Efectivo ↑ Patrimonio → Capital A + ↑A = (P + (P\* + ↑P\*)

Conclusión: un incremento en el activo con un incremento en el patrimonio.

#### **3.2.4 Disminución en el activo y disminución en el pasivo**

Caso: pago de una cuenta de un proveedor. Disminuye el valor en la cuenta efectivo, que pertenece al activo, con una disminución de la cuenta proveedor, que pertenece a los pasivos.

 $\downarrow$  Activo  $\rightarrow$  Efectivo  $\downarrow$  Pasivo  $\rightarrow$  Cuentas por pagar  $A - \downarrow A = (P - \downarrow P) + P^*$ 

Conclusión: una disminución en el activo con una disminución del pasivo.

#### **3.2.5 Disminución en el activo y disminución en el patrimonio**

Caso: retiro de un socio con pago en efectivo. Disminuye la cuenta efectivo, que pertenece a los activos, y disminuye el valor de la cuenta capital, que pertenece al patrimonio.

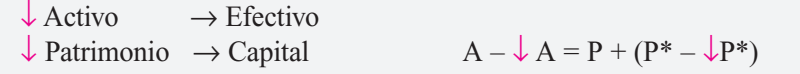

Conclusión: una disminución en el activo con una disminución en el patrimonio.

# *E*JEMPLO

#### **3.2.6 Aplicación de los casos anteriores**

La compañía Comercial Ltda. se constituye en enero del año 01 y presenta las siguientes transacciones económicas:

Enero 8: constitución de la sociedad con dos socios aportando cada uno \$ 1,000,000 en efectivo.

Enero 9: se abre a nombre de la compañía una cuenta corriente en el Banco Latino con el efectivo disponible.

Enero 11: la empresa compra mercancía a crédito por valor de \$ 800,000.

Enero 13: la compañía compra muebles y equipos de oficina por \$ 350,000 a crédito.

Enero 15: la compañía compra local con préstamo bancario por \$ 15,000,000.

Enero 18: la compañía compra vehículo por \$ 12,000,000 a crédito.

Enero 20: ingresa un socio aportando mercancías por \$ 5,000,000.

**Clave:** ¿Cuál es el valor de los activos, los pasivos y el patrimonio antes de constituir la sociedad?

$$
0 = 0 + 0
$$
  

$$
A = P + P^*
$$

Enero 8: constitución de la sociedad con dos socios que aportan cada uno \$ 1,000,000 en efectivo.

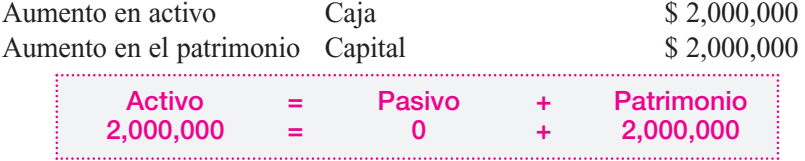

Enero 9: se abre a nombre de la compañía una cuenta corriente en el Banco Latino con el efectivo disponible.

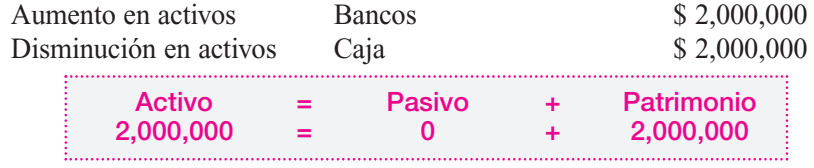

Enero 11: la empresa compra mercancías a crédito por valor de \$ 800,000.

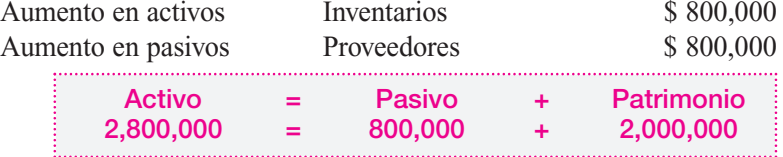

Enero 13: la compañía compra muebles y equipo de oficina por \$ 350,000 a crédito.

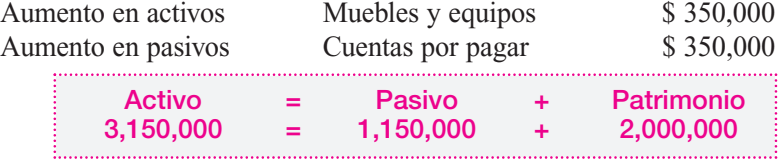

Enero 15: la compañía compra local con préstamo bancario por \$ 15,000,000.<br>Aumento en activos de la conocciole de 15,000,000.

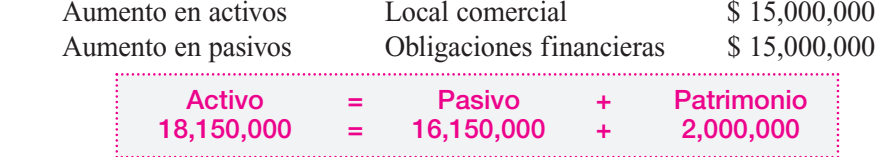

Enero 18: la compañía compra vehículo por \$12,000,000 a crédito. Aumento en activos Vehículo \$ 12,000,000 Aumento en pasivos Cuenta por pagar \$ 12,000,000 ............................. **Activo = Pasivo + Patrimonio 30,150,000 = 28,150,000 + 2,000,000**

Enero 20: ingresa un nuevo socio aportando mercancías por \$ 5,000,000. Aumento en activos Inventarios \$ 5,000,000

#### **44** CONTABILIDAD GENERAL *Enfoque práctico con aplicaciones informáticas*

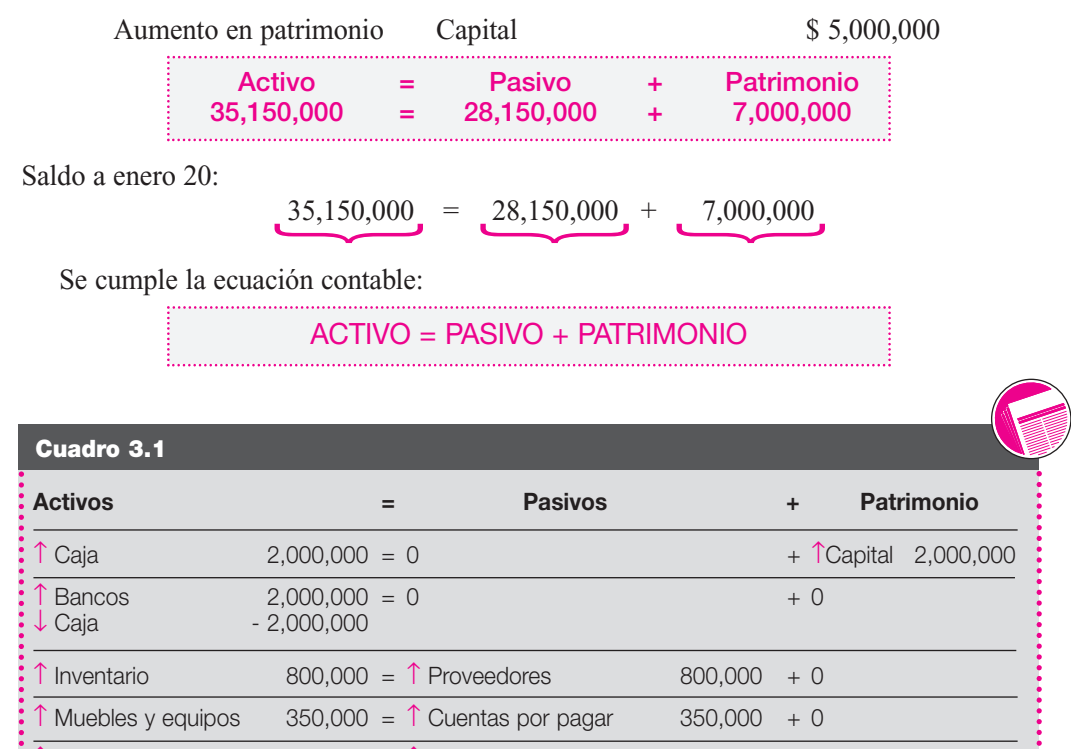

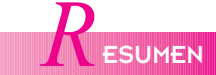

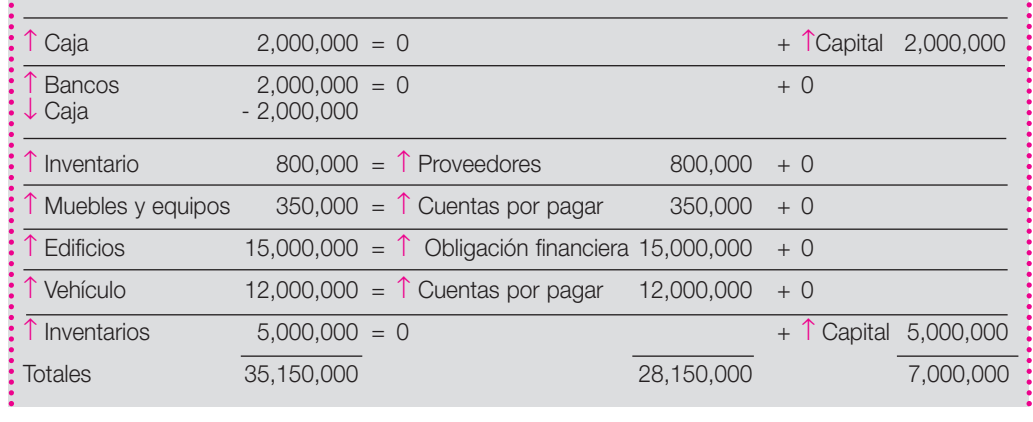

#### **3.3 ¿QUÉ ES LA PARTIDA DOBLE?**

Todas las operaciones o transacciones contables se asemejan a una balanza en que cada lado debe tener un valor igual para que haya equilibrio.

Cada operación debe tener como mínimo dos anotaciones: una en el lado izquierdo y otra en el lado derecho de la balanza por igual valor para que no exista desequilibrio.

Este hecho es conocido como el principio de la partida doble.

#### **3.4 LAS TRANSACCIONES**

Las transacciones constituyen todo acto, hecho u operación con valor monetario que da lugar a cambios en la ecuación contable, ya sea por aumento o disminución en uno o varios de sus componentes: activo, pasivo o patrimonio.

Las transacciones comerciales siempre se asientan primero en el libro caja diario, luego los montos acumulados de este libro se trasladan al mayor y balances.

El libro caja diario es en donde se anota lo que ocurre diariamente en un negocio.

El libro mayor y balance muestra los saldos acumulados de las cuentas, que han ido moviéndose en el libro diario; se identifica como una simple cuenta "T".

#### **3.5 ¿QUÉ SON DÉBITOS Y CRÉDITOS?**

Es necesario conocer dos conceptos básicos:

■ **Débito (cargo o debe):** es el registro de un aumento en una cuenta de naturaleza activa,

también el registro de una disminución en una cuenta de naturaleza pasiva, o de patrimonio. Es, además, el registro de un aumento en la cuenta egresos o gastos.

■ **Crédito (abono o haber):** es el registro de un aumento en una cuenta de naturaleza pasiva o de patrimonio y una disminución de una cuenta de naturaleza activa. Es, además, el registro de un aumento en una cuenta de ingresos.

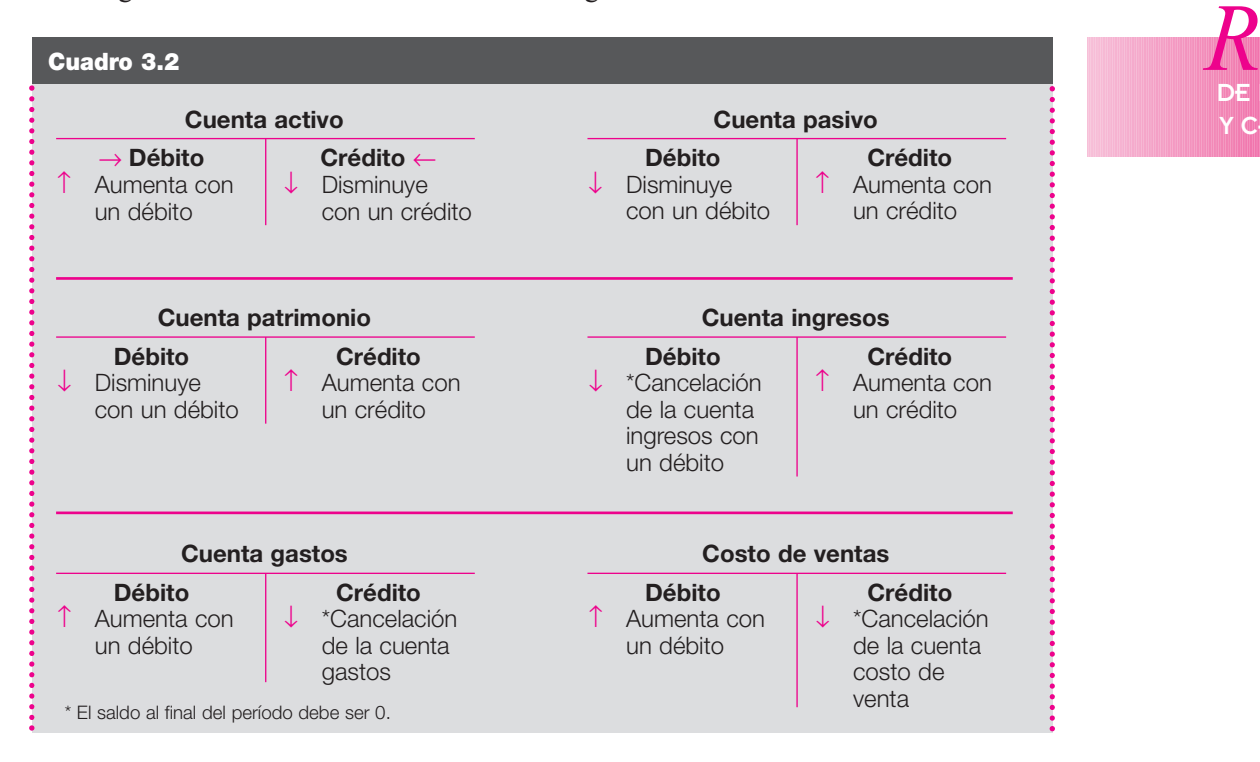

#### **3.6 ASIENTOS CONTABLES**

Los asientos contables son los registros monetarios escritos de una transacción u operación comercial realizada por el ente económico.

Los asientos se pueden clasificar de dos formas:

#### **3.6.1 Asientos simples**

Son aquellos en los cuales la columna del debe es afectada por un solo registro, contra otro registro único en la columna del haber. Es decir, se afecta una sola cuenta en el debe y una en el haber.

En enero 15 la Compañía Moderna Ltda. compra un computador por valor de \$ 1,500,000 al contado con cheque del Banco Nacional.

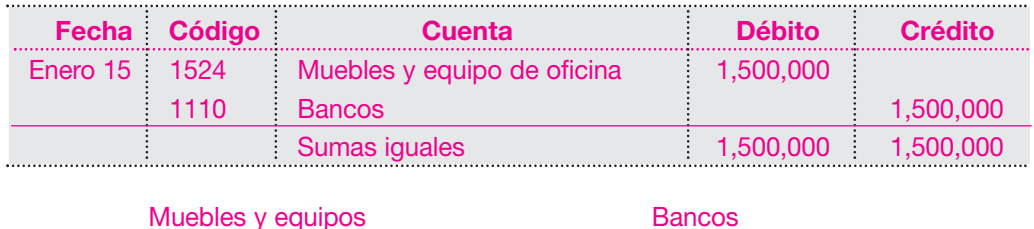

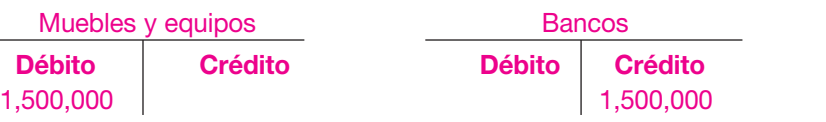

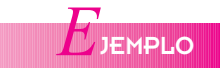

**SUMEN** DE DÉBITOS **CRÉDITOS** 

NOTA: Cada asiento contable debe identificar: la fecha, el nombre de la cuenta que afecta, el valor que se va a registrar en el debe y en el haber.

La suma de las columnas del debe y el haber deben ser siempre iguales, siguiendo el principio de la partida doble.

#### **3.6.2 Asientos compuestos**

Son aquellos en los que las columnas del debe y el haber son afectadas por más de un registro monetario. Es decir, en una misma transacción se afectan una o varias cuentas en el debe y una o varias cuentas en el haber.

En enero 15 La Compañía Moderna Ltda. adquiere mercancías para la venta por valor de \$ 4,500,000 y paga de contado un valor de \$ 2,000,000 y el resto se compromete a pagarlo en 60 días.

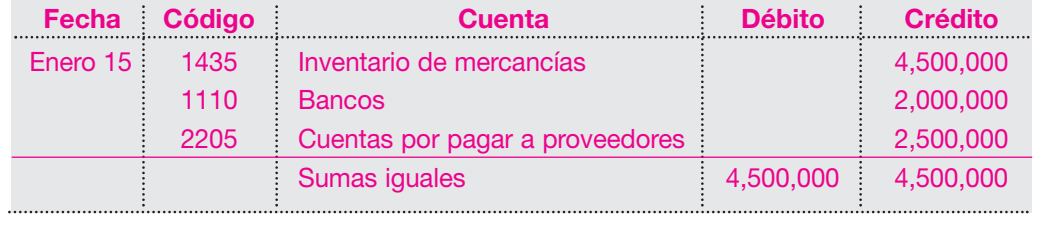

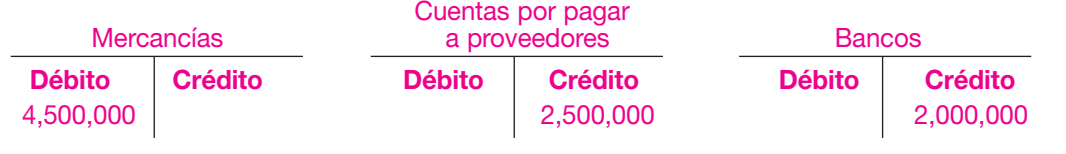

*E*JEMPLO

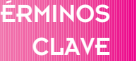

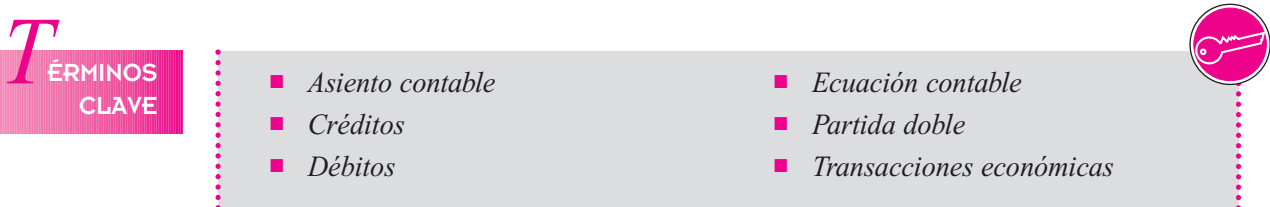

### *R*ESUMEN

- La partida doble es el principio universal utilizado para el registro de los hechos económicos, según el cual al registrar un valor en la columna del debe se debe registrar otro en la columna del haber para que exista equilibrio.
- La ecuación contable permite determinar el equilibrio que debe existir entre las cuentas del activo, el pasivo y el patrimonio.
- La ecuación contable, también denominada ecuación patrimonial, representa la posición financiera del negocio o ente económico.
- En el lado izquierdo de la ecuación figuran todos los recursos o propiedades que posee la empresa para el desarrollo del objeto social; y en el lado derecho, la participación de los acreedores y los propietarios del negocio.
- Las transacciones constituyen todo acto, hecho u operación con valor monetario que da lugar a cambios en la ecuación contable, ya sea por aumento o por disminución en uno o varios de sus componentes.
- Los asientos contables son los registros monetarios escritos de una transacción u operación comercial realizada por el ente económico.

# **RÁCTICA CONTABLE**

- 1. ¿Qué representa y cuál es la importancia de la ecuación contable?
- 2. ¿Por qué es importante el principio de la partida doble?
- 3. Registre en cuentas y explique los efectos en la ecuación contable de las siguientes transacciones; utilizar códigos PUC:
	- a. inicia un negocio con aportes de \$ 5,000,000 en efectivo, \$ 15,000,000 en mercancías y un local por valor de \$ 20,000,000.
	- b. Se compran mercancías a crédito por \$ 8,200,000.
	- c. Se compran mercancías al contado por \$ 5,100,000.
	- d. Se compran muebles y enseres por \$ 1,800,000 al contado.
	- e. Se obtiene un préstamo del banco nacional por \$ 10,000,000 abonado en nuestra cuenta corriente.
	- f. Se paga con cheque una cuenta con un proveedor por valor de \$ 3,500,000.
	- g. Ingresa un nuevo socio que aporta un vehículo por \$ 15,000,000 y efectivo por \$ 5,000,000.
- 4. De acuerdo con las siguientes transacciones presente los aumentos y las disminuciones en la ecuación contable:
	- a. Se constituye una sociedad limitada con aporte inicial de los socios en efectivo de \$ 6,000,000.
	- b. El 95% del valor del aporte inicial que estaba en caja general se asigna en banco.
	- c. Se compra un vehículo por \$ 10,000,000, el 10% en cheque y el resto con un préstamo de una corporación.
	- d. Se invierte en acciones de otra compañía por \$ 200,000, con cheque.
	- e. Se compran mercancías por \$ 600,000, el 30% en cheque y el resto a crédito.
	- f. Se adquieren muebles por \$ 800,000, con un préstamo bancario.
	- g. Se vende la mitad de la mercancía comprada, el 80% de contado y el resto a crédito.
	- h. Se vende el vehículo por \$ 12,000,000, el 60% de contado y el resto a crédito.
	- i. Se compra una patente por \$ 1,000,000, en cheque.
	- j. Se adquieren 500 acciones emitidas por la compañía al valor nominal, en cheque.

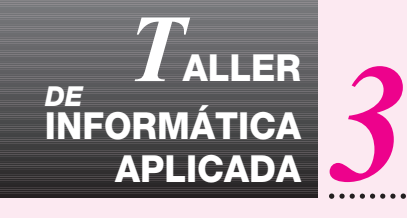

# **DE LALLER CREACIÓN DE TERCEROS Y TRANSACCIONES CONTABLES**

El presente capítulo conduce directamente a procesar las transacciones contables. Por ello debe tratarse primero el tema de cómo entrar a la contabilidad seleccionada, crear el plan de cuentas, los documentos, los terceros (clientes, proveedores, empleados) y por último elaborar las transacciones que van con el capítulo.

Luego de haber creado la empresa, se debe tener la seguridad de que el cursor está sobre la empresa en la cual se va a trabajar, como se aprecia en este caso con la contabilidad INTELSOFT; posteriormente se hace clic en el botón de la parte baja **Entrar,** o en el botón rápido **DC**, se digita el pasabordo (en caso de tener uno) y, por último, **Aceptar**.

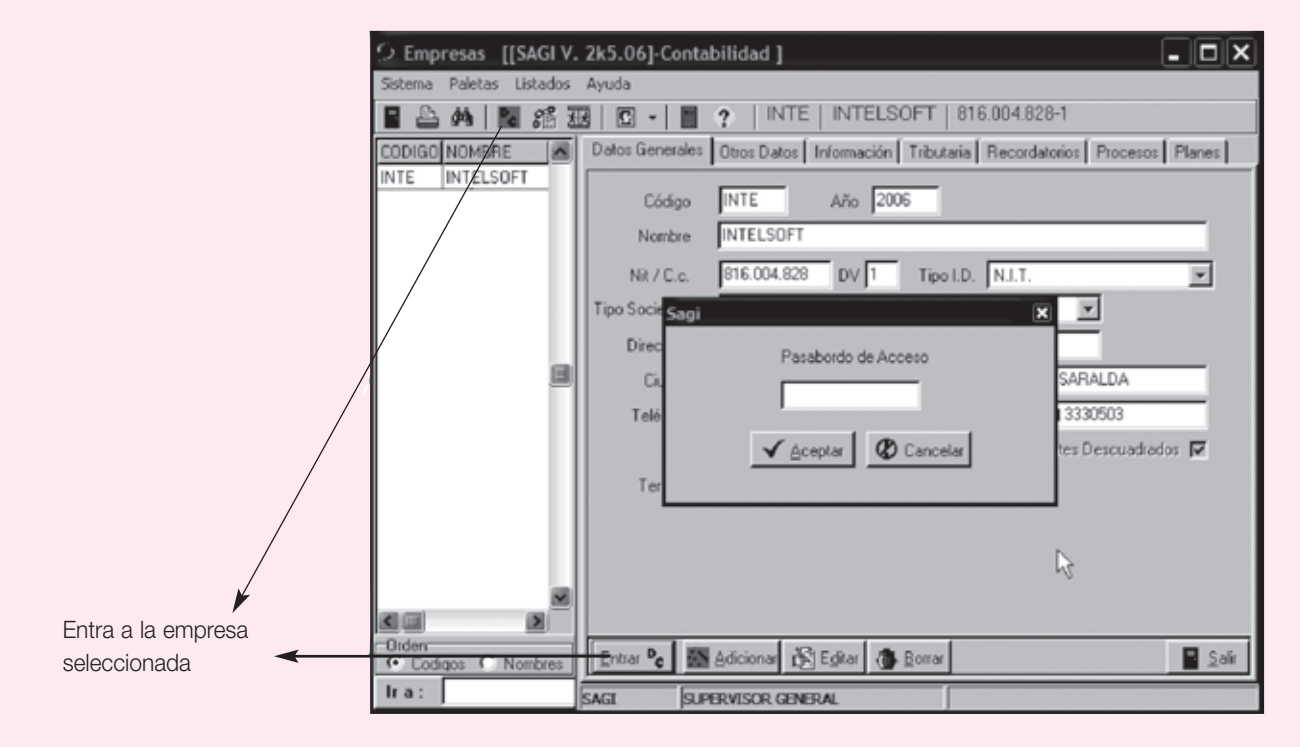

Después de entrar a la empresa, aparece toda la información de ésta ubicada por paletas, el plan de cuentas, los terceros, los centros de costo, los tipos de documentos, bancos, activos fijos, períodos y nómina; además, en la parte del menú se muestran las consultas, los listados y los reportes.

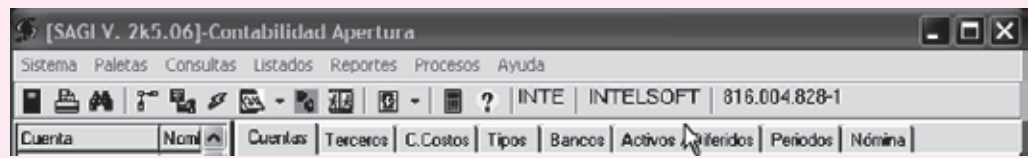

El manejo del plan contable se ha analizado en el capítulo 2, ya que allí se trata todo lo relacionado con los planes de cuentas. Por ahora sólo se verá la creación de los terceros, los centros de costos y los movimientos del patrimonio. En la pantalla que aparece se debe hacer clic en la paleta **Terceros**, para empezar a crearlos.

#### **TERCEROS**

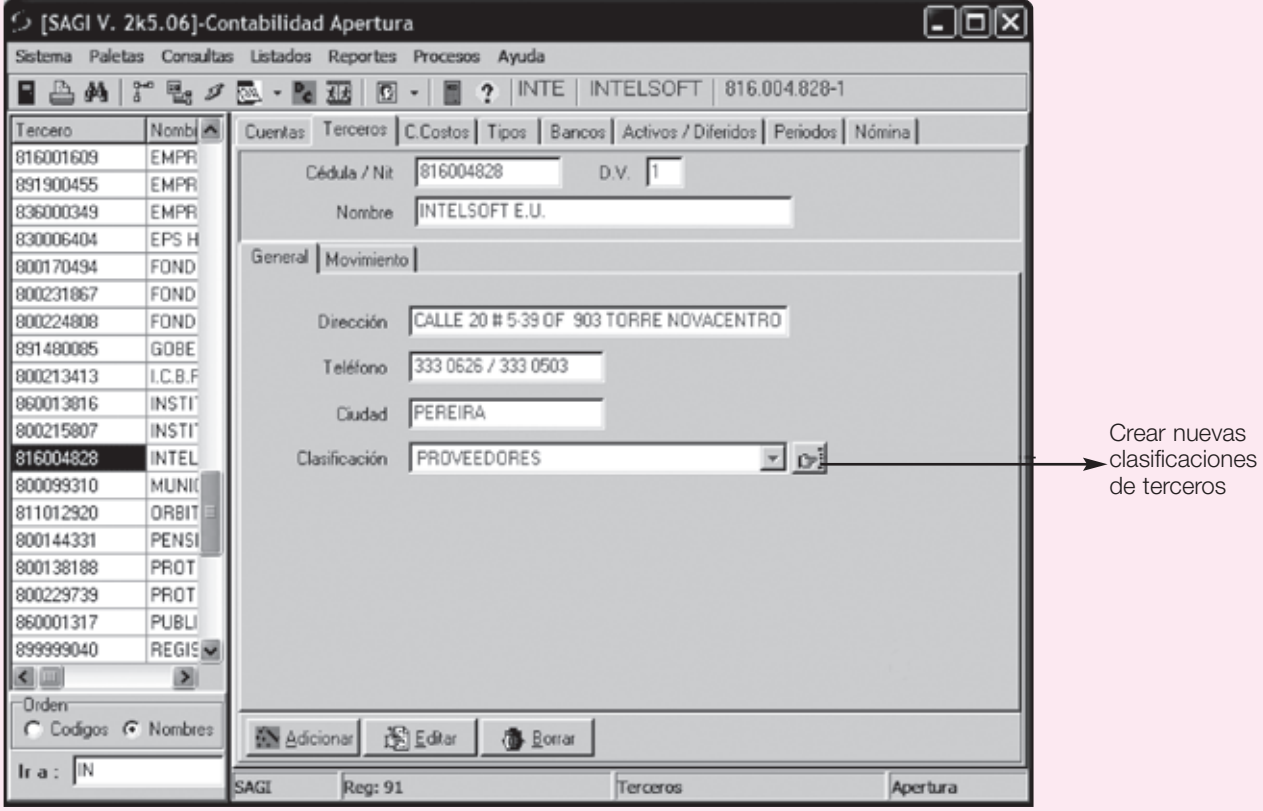

Los terceros son todos los entes como clientes, proveedores, empleados, socios, accionistas, entidades bancarias, EPS, etc., que están relacionados directamente con las transacciones comerciales que desarrolla la empresa.

El programa SAGI crea por defecto el tercero (0), el cual se asigna a las transacciones que no tienen ningún tercero en especial.

- a. **Tercero**: corresponde a la cédula o Nit del tercero que se va a crear; éste puede ser un código de hasta 15 dígitos y puede incluir caracteres alfanuméricos, puntos, espacios y caracteres especiales; lo lógico e ideal es que aquí figure el Nit o cédula del tercero.
- b. **D.V.:** dígito de verificación del tercero si lo posee; el programa le asigna automáticamente este D.V., el cual es idéntico al que otorga la DIAN.
- c. **Nombre:** corresponde al nombre de la persona o entidad que se está creando.
- d. \***Dirección**: domicilio del tercero.
- e. \***Teléfono**: teléfono del tercero.
- f. \***Ciudad**: ciudad o municipio donde reside el tercero.
- g. \***Clasificación**: la clasificación corresponde a un agrupamiento que es posible hacer de los terceros. Las opciones predefinidas son: Varios, Clientes, Proveedores, Entidades, Empleados, Activos fijos.

No se hace necesario crear los terceros desde esta paleta, puesto que este proceso se puede hacer en el momento de la captura de los registros en el movimiento.

\* Si se desea, incluir el dato del campo, puesto que no es requerido estrictamente.

Con el fin de ir creando más terceros se procede a hacer clic en el botón **Adicionar**, y se siguen todas las instrucciones normales que se han visto anteriormente.

#### **Centros de costos**

El programa SAGI crea por defecto un Centro de costos (0000), al cual son llevadas las transacciones que no son asignadas a ninguno de ellos. El Centro de costos hace referencia a los departamentos o divisiones que tenga la empresa, haciendo posible de esta manera conocer información detallada de auxiliares y estados financieros individuales por cada uno de ellos.

C. Costos: código asignado al centro de costos, es de cuatro (4) dígitos alfanuméricos y no puede tener caracteres especiales y/o espacios en blanco.

Nombre: nombre del centro de costos.

Descripción: información adicional del centro de costos.

En el desarrollo del taller propuesto no se usarán centros de costos.

#### **Tipos**

Respecto de los tipos de documentos o fuentes con los que se van a asentar o realizar las transacciones, el programa incluye ciertos tipos predefinidos, así como tipos de uso exclusivo. Es necesario crear previamente los tipos de documentos que se manejen en la empresa para poder realizar transacciones; véase el capítulo 11, donde se muestra cómo diseñarlos como soportes contables.

Documento: corresponde al código del documento, con el cual se van a efectuar las transacciones. Éste puede ser de hasta dos (2) caracteres alfanuméricos.

Nombre: nombre o descripción del documento.

Consecutivo: número del próximo documento a elaborar en el sistema. Este número se actualiza automáticamente, cada vez que se asienta un nuevo documento.

Formato1 y Formato2: corresponde al nombre del archivo donde se diseña el formato de impresión para el documento.

Para crear los tipos o fuentes de documento se hace clic en la pestaña **Tipos** y luego en el botón **Adicionar**; aparecerá una ventana pidiendo el Tipo de documento, se digita "PR" y luego se hace clic en **Aceptar**. Ahora el cursor se encuentra en el campo del Nombre del documento y se digita allí "PROVISIONES", luego se presiona **Enter** para ir al campo consecutivo, donde se digita "1" y luego se hace clic en **Aceptar**.

Antes de poder digitar los movimientos propuestos en los talleres se deben crear los siguientes comprobantes:

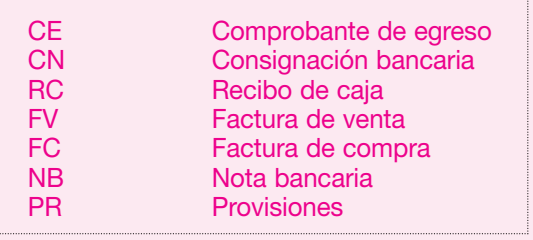

Se debe recordar que el programa creó previamente algunos tipos de documentos necesarios para su funcionamiento y que algunos de ellos son de uso propio, como los "AI", Ajustes por inflación.

#### **Períodos - Movimientos**

Para entrar a las transacciones se elgige la opción de **Períodos / Movimiento** o simplemente se hace clic en el icono rápido DC. Aquí es donde se lleva a cabo el proceso de captura de información o contabilización de los comprobantes.

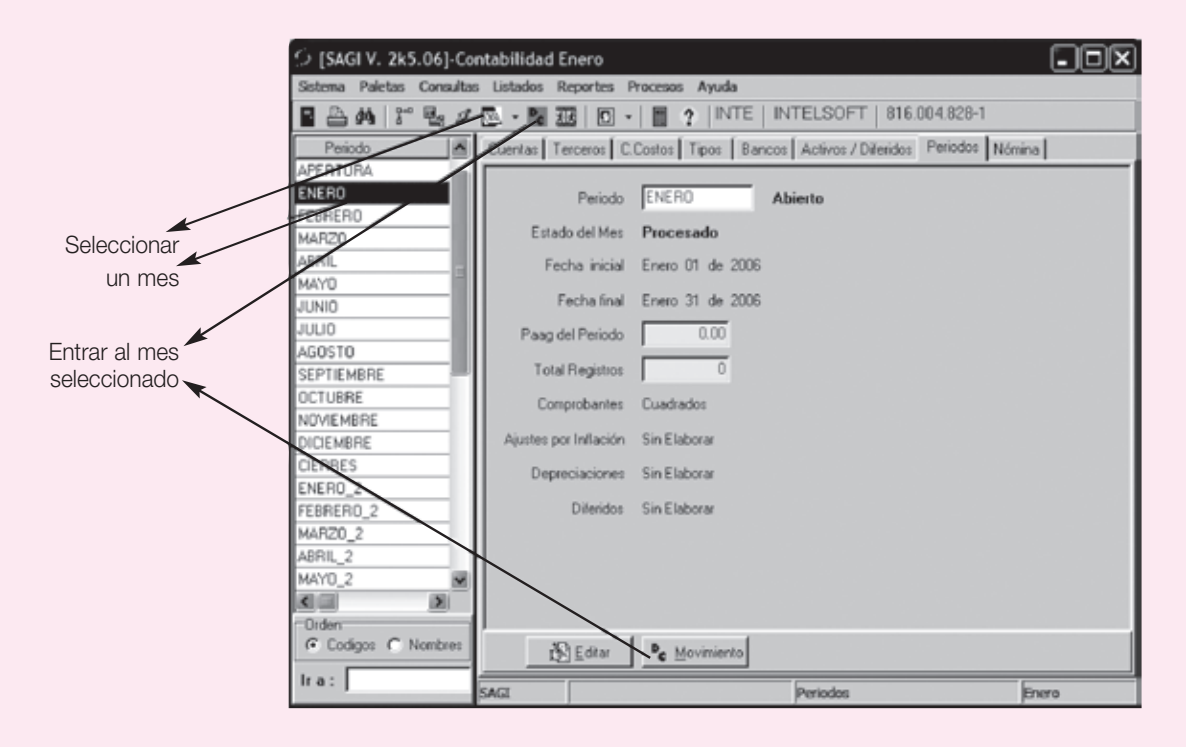

En la rejilla de datos se observan los períodos, los diferentes meses del año fiscal en curso, en los cuales se van a llevar a cabo las transacciones. Obsérvese que existe un período inicial llamado APERTURA, en el cual, regularmente, van los saldos iniciales del año inmediatamente anterior. Seguido a este período se aprecian los meses de ENE-RO a DICIEMBRE, que son los que corresponden al año fiscal en curso, y un período llamado CIERRES, en el cual se van a efectuar los cierres contables a fin de año; además de esto existen otros seis (6) períodos de ENERO\_2 a JUNIO\_2, que pertenecen al primer semestre del año siguiente, lo que hace posible trabajar en ellos sin que se haya efectuado el cierre fiscal de la contabilidad.

Esta propiedad del programa es conocida como multiperíodo, y permite trabajar simultáneamente en varios períodos además de ir y venir a ellos cuantas veces sea necesario. Es de anotar que si se desea bloquear un período que ya se ha dado por cerrado, y que no se desea modificar, se puede hacer desde la paleta de empresas.

Si se presiona el botón **Editar** se puede cambiar la información básica del período, como la fecha inicial y final de éste, así como el Paag respectivo. Los demás datos del período son de carácter informativo y muestran el estado de éste.

Obsérvese que inicialmente todos los períodos de la rejilla de datos están en negro; si alguno de ellos aparece en rojo es porque existen comprobantes descuadrados dentro de él.

Para entrar a cualquier período basta con hacer clic sobre él en la rejilla de datos y luego hacer clic en la paleta de movimiento, como lo muestra la pantalla anterior.

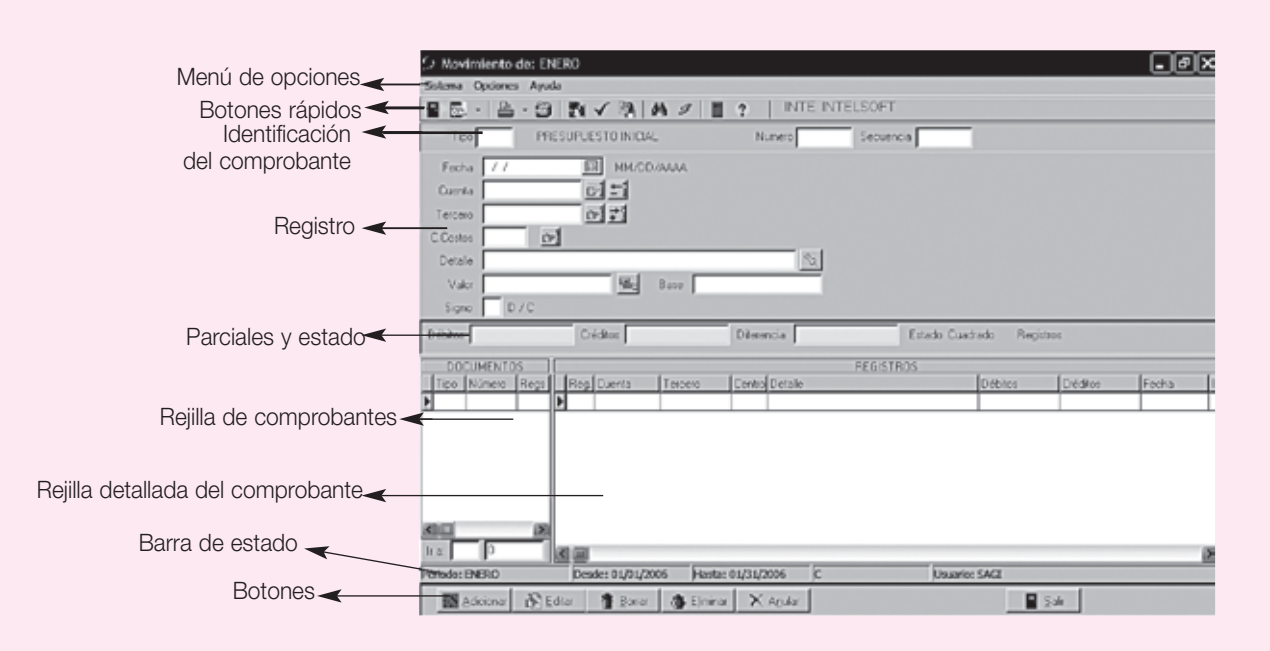

Posteriormente se abre una nueva ventana, en la cual se asentarán las transacciones, así:

- Menú: como en las ventanas anteriores, algunos componentes de ésta se comportan de igual manera; así, por ejemplo, el menú sistema ofrece opciones de configuración de impresora, búsqueda, impresión y salida. El menú opciones está relacionado con los botones y su funcionamiento, el cual se verá más adelante en esta sección.
- Botones rápidos: los botones rápidos cumplen la función indicada por el icono tal como salir, imprimir, buscar, activar la calculadora, además de funciones especiales como la verificación del estado (cuadrado / descuadrado) de un comprobante, el cambio de período desde esta ventana o la búsqueda avanzada de comprobantes por criterios.
- Identificación del comprobante: en esta área aparece el tipo, nombre, número de comprobante, secuencia de registro de cada uno de los comprobantes.
- Registro: en el área de registro aparece el detalle de cada uno de los asientos contables (registros) de los comprobantes, identificando la fecha, la cuenta, el tercero, el centro y sus respectivos nombres, así como el detalle, el valor, la base gravable y el signo del asiento.
- Parciales y estado: en esta sección se puede verificar el total de los débitos y créditos, el valor de la diferencia entre éstos, si la hay, y el estado cuadrado / descuadrado del comprobante.
- Rejilla de comprobantes: en esta grilla se puede navegar por todos y cada uno de los comprobantes que están digitados en el período, lo que hace fácil su búsqueda e identificación. Si se observa algún comprobante que esté en color rojo, está descuadrado.
- Rejilla detallada del comprobante: esta rejilla está vinculada directamente con la anterior y su función es mostrar interactivamente los registros que hay en cada uno de los comprobantes, con toda su información.
- Estas dos rejillas, la de comprobantes y la detallada, están estrechamente vinculadas entre sí y a su vez lo están con el período, de igual forma que con cualquier grilla del programa. Al hacer doble clic éstas se amplían para poder observarlas mejor y se cierran con **Escape** o con **Enter**.
- Barra de estado: esta sección nos permite conocer detalles acerca del período en el que se está trabajando, las fechas permitidas para las transacciones, el estado del período y el usuario que está utilizando el sistema.

Con el fin de ilustrar el registro de transacciones en el software, se procesan los movimientos planteados en la página 42, punto 3.2.6; "Aplicación de los casos anteriores", de la siguiente forma:

Se debe hacer clic en **Adicionar**, el cursor va al combo de tipos; para activarlo se hace clic en la flecha y se busca el tipo RC, se hace clic sobre él y luego se presiona **Enter** o se digita "RC" y luego nuevamente **Enter**. De inmediato salta al número y aparece el 1, que es el documento que sigue en el consecutivo. Se presiona de nuevo **Enter** y se observa que ahora ha pasado al área del registro quedando en la fecha, que por defecto aparece el primer día del mes (01/01/2006).

Se debe digitar en la fecha 01/08/2006 y luego presionar **Enter**; ahora se está listo para digitar el código de la cuenta, se ingresa "110505" y luego se presiona **Enter**; obsérvese que aparece el nombre de la cuenta (CAJA GENERAL). Si por algún motivo se desconoce el número de la cuenta se puede digitar "1" y luego **Enter**, esto lleva a la búsqueda de cuentas; otra opción es digitar el nombre de la cuenta "CAJA", presionar **Enter** y de igual manera conduce a la búsqueda, esta vez por orden alfabético. Asimismo se puede hacer clic en el botón **Rápido**  $\mathbf{F}$  que está al lado de la cuenta y también se entra a la búsqueda.

Obsérvese que el cursor salta al campo Detalle. El campo Tercero aparece con un valor (0), que es el tercero por defecto, ya que la cuenta no los maneja. El campo Centros de Costos, ahora aparece con un valor (0000); además, está deshabilitado debido a que para efectos de este ejemplo no se han creado centros de costos. Se debe digitar el detalle del ejemplo: "APORTES DE LOS SOCIOS" y luego se presiona **Enter**. Ahora ha quedado en el campo del valor; se digita el valor sin comas "2000000", y enseguida se observa que al presionar **Enter** dicho valor queda formateado a 2,000,000.00. Ahora se presiona la tecla "D", con lo que se indica que la transacción corresponde a un Débito.

En este momento el cursor regresa nuevamente al campo de la fecha, y en área de Parciales y estado deberá aparecer en Débitos el valor de 2,000,000.00 y en el campo de diferencia el valor de 2,000,000.00. En estado ahora dice "Descuadrado" y en registros aparece el Número "1", en la grilla de comprobantes se observa Tipo RC y Número 1, de color rojo; esto indica que el comprobante que está trabajándose es el tipo RC (RECIBO DE CAJA) y el número es el 1; aquí irán apareciendo todos los comprobantes que se digitan en orden de tipo y luego de número. En la rejilla detallada del comprobante se observa el registro número 1, que corresponde al asiento que se acaba de realizar con los datos del número del registro, el cual es de uso interno del programa y no se puede modificar. El código de la cuenta, la fecha, el tercero, una columna con los débitos y otra con los créditos; estas dos grillas están deshabitadas mientras se esté en modo de Adición o Edición.

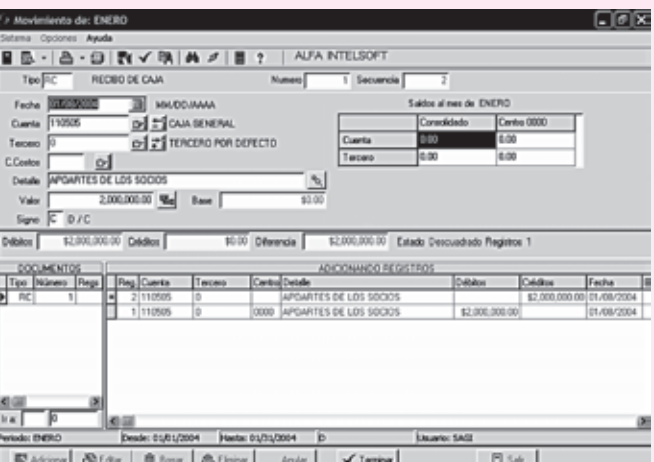

Ahora se digitan los valores correspondientes a la segunda transacción como se hizo en el registro anterior; una vez que el cursor regrese al campo cuenta se digita "311505", correspondiente a cuotas o partes de interés social. A continuación se digita el tercero "10151525"; debido a que el tercero no se ha creado aparece la ventana de búsqueda:

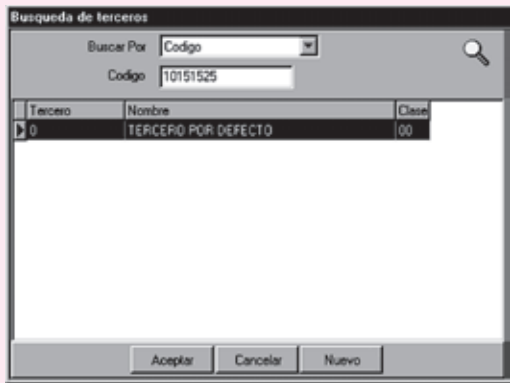

Al hacer clic en el botón **Nuevo** aparece una ventana en la cual se registrará la información del tercero; se presiona **Enter** en el código y se pasa al campo del D.V., luego nuevamente **Enter** y se va al campo del Nombre del tercero; allí se digita el nombre, que para este caso será "Alberto Pérez", y se presiona **Enter**. Ahora, si se desea, se pueden ingresar los otros datos del tercero, como la dirección, el teléfono, la ciudad y, por último, la clasificación; luego se hace clic en **Aceptar**. Obsérvese que hasta que no se selecciona una clasificación no se activa este botón.

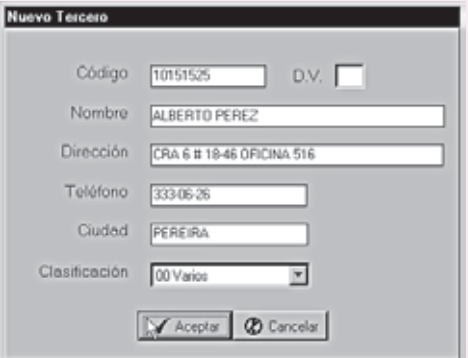

Ahora ya se ha creado el tercero. La próxima vez que se necesite bastará con digitar su Nit o los primeros dígitos de su Nit o las primeras letras de la razón social, y la búsqueda se activará.

Una vez creado el tercero se regresará a la ventana Movimiento y el tercero ya estará creado; se digita el detalle, el valor de la transacción y luego el signo "D".

Se deben realizar las demás transacciones hasta que los comprobantes luzcan así:

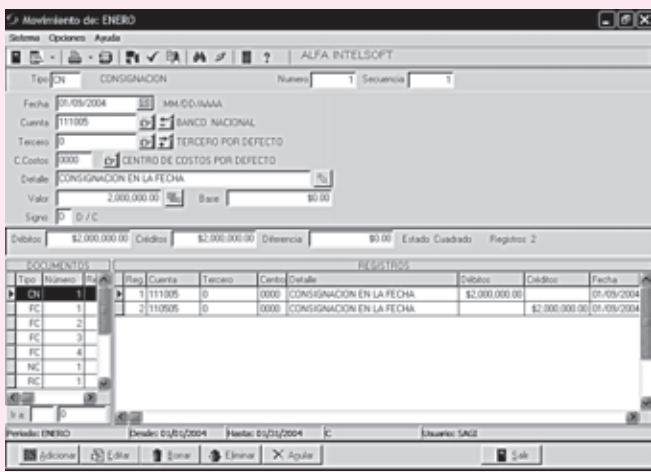

En el ejemplo anterior se tomaron todas las compras como FC, "Facturas de compra", incluyendo los préstamos, la consignación como CN "Consignaciones", el aporte inicial de socios como RC "Recibos de caja" y el aporte del nuevo socio como NC "Notas de contabilidad".

Después de digitados los comprobantes, el balance debe de lucir como se muestra a continuación:

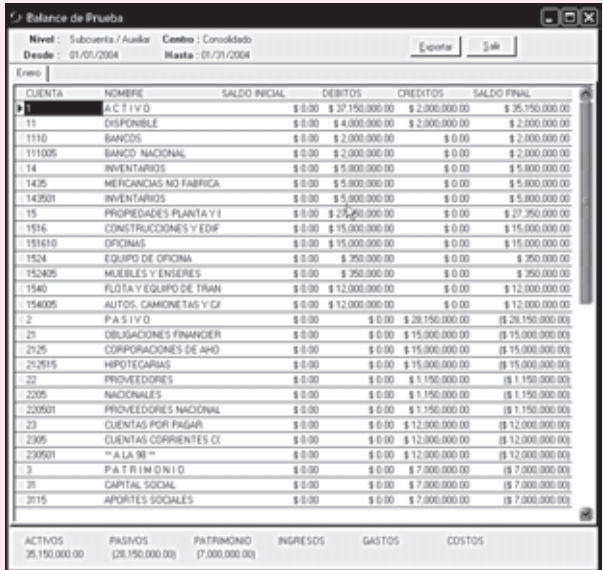

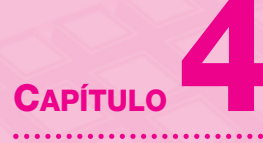

# Ajustes

#### **OBJETIVO GENERAL**

■ Realizar todas las actividades y asientos de ajuste y cierre que tienen lugar al finalizar el período contable, los cuales permiten conocer los resultados del ejercicio y la situación financiera de la empresa.

#### **OBJETIVOS ESPECÍFICOS**

- Aplicar el principio de contabilidad de la causación.
- Dar a conocer los diferentes asientos de ajuste que deben efectuarse al finalizar el período contable.
- Efectuar el cierre de cuentas para el período y elaborar los asientos de cierre correspondientes.
- Determinar la utilidad del ejercicio.
- Efectuar el proceso de preparación y análisis de la hoja de trabajo.
- Preparar y elaborar el estado de resultados y el balance general ajustados.
# *Capítulo 4* AJUSTES **57**

# **4.1 ¿QUÉ ES UN AJUSTE?**

Una vez que termina todo el proceso de registro en forma cronológica a lo largo de un período contable de todos los hechos económicos o transacciones en los libros de contabilidad, se inicia el proceso de ajuste para algunas cuentas, el cierre de las cuentas de resultado y la preparación de los estados financieros.

Este proceso contable, utilizado para determinar los resultados económicos del ejercicio, se realiza al final de cada período y se conoce como terminación del ciclo contable.

Vale la pena recordar algunos conceptos vistos en los primeros capítulos del curso, como por ejemplo la asociación de ingresos y egresos, y la importancia en nuestro medio de la contabilidad de causación.

# **4.1.1 Contabilidad de causación**

Se fundamenta en la norma técnica que estipula que las transacciones o hechos económicos deben reconocerse en el período en el cual se realicen y no solamente cuando se efectúe el pago o se reciban los ingresos. Para preparar los estados financieros en forma razonable es necesario hacer los asientos de ajuste.

# **4.1.2 Contabilidad de caja**

Consiste en reconocer como ingresos de un período las ventas y los servicios prestados al contado y como costos y gastos aquellos desembolsos efectivamente realizados en el período. En Colombia, este sistema no se acepta por las normas contables establecidas.

# **4.1.3 Asociación de ingresos y egresos**

Para poder determinar en forma razonable los resultados de un ejercicio, bien sea utilidad o pérdida, deben asociarse a los ingresos devengados, los costos y gastos incurridos para producir esos ingresos, registrando cada uno en las cuentas de resultado.

La gran mayoría de los ingresos y egresos son fácilmente identificables, sobre todo cuando implican desembolsos o recepción de efectivo.

En el caso de los gastos por arrendamientos, servicios públicos, gastos de personal, etcétera, pagados en un mes, deben considerarse como gastos del mismo mes para poder deducirlos de los ingresos obtenidos en el mismo período.

Pero, en algunos casos, existen otros costos y gastos cuya identificación o asociación con los ingresos es difícil, por generarse en transacciones efectuadas en períodos contables distintos al corriente. Es el caso de la depreciación de un activo, cuyo gasto debe registrarse no solamente en el año de su adquisición sino también durante todos los años de su vida útil. Existen otros gastos en los que se ha incurrido, pero cuyo pago no se ha efectuado en el período. Estos deben considerarse como gastos del período, independientemente de la oportunidad de su pago.

# **4.1.4 Asientos de ajuste**

La mayoría de las transacciones están soportadas por documentos, como recibos de caja, comprobantes de egreso, facturas, consignaciones, etcétera. Estos documentos sirven para soportar, conservar y archivar en forma cronológica todas las transacciones y hacer posible la verificación de los hechos económicos.

Pero existen otras transacciones que no sólo afectan el período en que se realizan sino períodos posteriores; por ejemplo, cuando la empresa toma un crédito bancario y cancela por anticipado el valor de los intereses. La entidad bancaria expide una nota de débito y carga

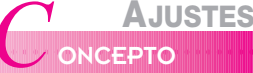

Son los registros que se efectúan al cierre de un período contable con el fin de:

- Ajustar los saldos de las cuentas a su valor real.
- Causar los gastos y realizar los ingresos correspondientes al período aunque no hayan sido cancelados o no se haya recibido su pago.
- Corregir errores u omisiones.

en la cuenta corriente de la empresa el valor de estos intereses, que pueden corresponder a varios períodos (trimestre, semestre, etcétera).

La empresa, con una nota de contabilidad, registra este hecho en su momento con asientos ordinarios. Como estos intereses corresponden a varios períodos, al final de cada mes debe reconocerse la parte del gasto correspondiente. Para estos casos, la empresa no cuenta con el documento de soporte que respalde el registro en los libros de contabilidad, que no sea el documento inicial de la transacción.

Para ello, el departamento de contabilidad debe preparar periódicamente un documento interno (nota de contabilidad) que sirva de soporte para reconocer la realización del ingreso o la causación del gasto, según el caso.

Estos registros que se preparan al final del mes se conocen como asientos de ajuste y tienen los siguientes fines:

- Registrar las transacciones o los hechos económicos que no se hayan reconocido.
- Corregir los errores cometidos en asientos contables.

Estos asientos permiten registrar en los libros de contabilidad, entre otros, los ingresos realizados pendientes de cobro, los gastos causados sin cancelar, las asignaciones de gastos pagados por anticipado que afecten el período corriente, registrar el ingreso del período sobre los ingresos recibidos por anticipado, los gastos por depreciación y la corrección de errores en los asientos contables. Permiten, además, la actualización de los saldos de las diferentes cuentas y facilitan la preparación de estados financieros ajustados a la realidad.

Las transacciones que requieren ajuste son:

- Los hechos económicos que no solamente afectan el período en el cual tienen lugar sino períodos posteriores, como las depreciaciones de activos.
- Los gastos incurridos en el período que no hayan sido cancelados.
- Las transacciones que a la fecha de corte no hayan sido registradas.
- Corrección de errores y omisiones.
- Reconocimiento de gastos financieros, como diferencia en cambio, pérdida del poder adquisitivo de la moneda, etcétera.

# **4.2 CLASIFICACIÓN DE LOS AJUSTES**

Como ya se mencionó, los asientos de ajuste tienen como finalidad:

- Ajustar las diferentes cuentas para preparar estados financieros más acordes con la realidad económica.
- Cumplir la norma técnica de la asociación de ingresos y egresos.
- Registrar los hechos económicos que no se hayan reconocido.
- Corregir los asientos incorrectos.

Con el fin de conocer su tratamiento contable y sus efectos en los estados financieros, los ajustes se pueden clasificar en los siguientes grupos:

- Ajustes por ingresos y gastos acumulados o causados:
	- ▲ Ingresos realizados pendientes de cobro.
	- ▲ Gastos acumulados causados por pagar.
- Ajustes por ingresos y gastos diferidos o prepagados:
	- $\triangle$  Ingresos diferidos.
	- ▲ Gastos diferidos y pagados por anticipado.
- A justes por depreciaciones y amortizaciones.
- Corrección de errores y omisiones.

# **4.2.1 Ajustes por ingresos y gastos acumulados**

# **a. Ingresos realizados pendientes de cobro**

Estos ajustes corresponden a aquellos servicios prestados por el ente económico durante un período contable, que al final del mismo aún no han sido facturados o no se ha enviado la cuenta de cobro respectiva. Estos servicios deben ser reconocidos como ingresos operacionales del período.

Áreas Empresariales Ltda. prestó servicios de asesoría financiera y contable durante el mes de noviembre del año 01 a Industrias Metálicas Ltda. por valor de \$ 2,000,000. Al 30 de noviembre no se ha enviado la factura respectiva.

Como este servicio fue prestado por Áreas Empresariales Ltda. durante el mes de noviembre, la empresa debe reconocer este valor como un ingreso operacional para ese mes y elaborar el siguiente ajuste:

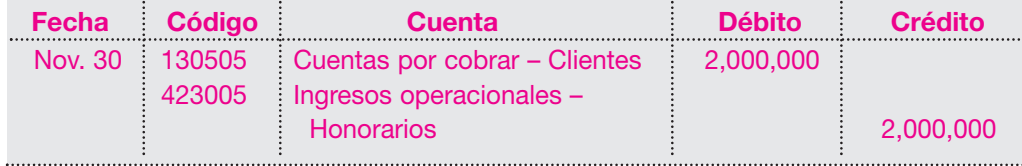

La empresa Áreas Empresariales Ltda. otorga a uno de sus empleados un préstamo por valor de \$ 500,000 el día 15 de octubre del año 01, con intereses del 30% anual pagaderos junto con el capital a dos (2) meses de plazo.

El registro inicial es el siguiente:

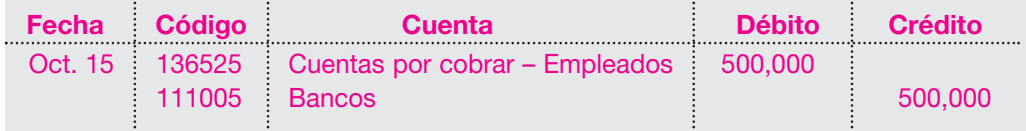

Al finalizar octubre la empresa debe reconocer los intereses ganados durante el mes por este préstamo, calculados de la siguiente forma:

Intereses:  $$500,000 \times 30\% \times 15/360 = $6,250$ El registro contable es el siguiente:

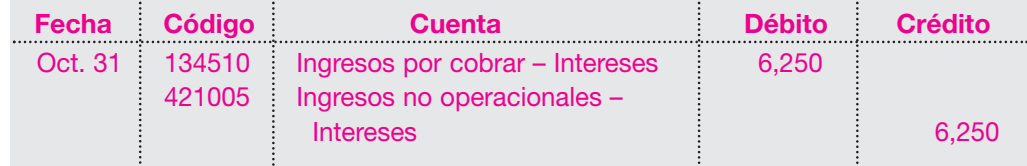

Al 30 de noviembre se deben reconocer los intereses ganados durante el mes; el cálculo de los intereses será:

 $$500,000 \times 30\% \times 30/360 = $12,500$ 

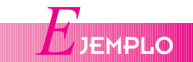

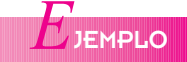

El registro contable será el siguiente:

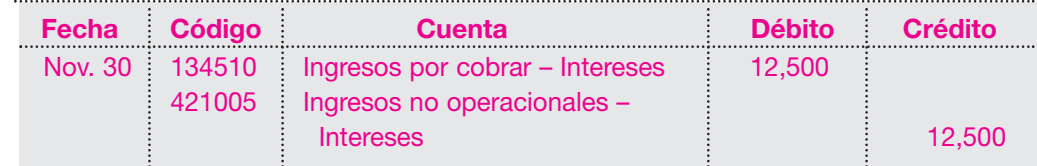

Como el préstamo era por un término de dos meses, el vencimiento es el 15 de diciembre. El cálculo de los intereses y el pago en esa fecha tendrán los siguientes registros:

Intereses:  $$500,000 \times 30\% \times 15/360 = $6,250$ 

El registro contable será el siguiente:

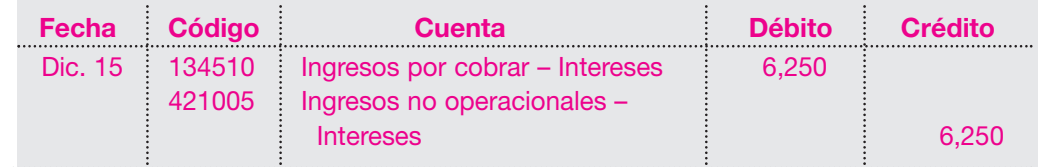

El empleado deberá cancelar, entonces:

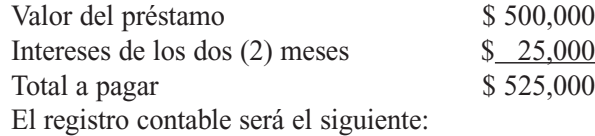

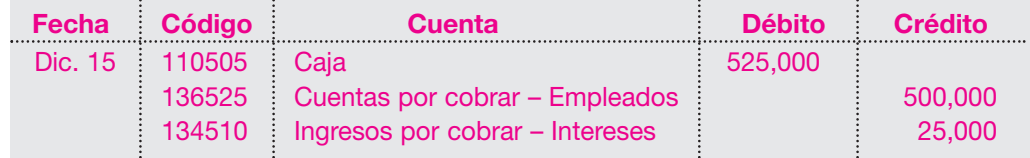

Los registros efectuados permiten reconocer los intereses ganados por la empresa en cada uno de los meses, a pesar de que el pago solamente se efectúa el 15 de diciembre. En caso de no efectuarse los asientos de ajuste para cada mes, el estado de resultados en su valor ingresos no operacionales quedaría subestimado, lo cual generaría una utilidad incorrecta.

# **b. Ajustes por gastos acumulados**

Los gastos acumulados corresponden a aquellos gastos causados en un período contable pero que a la fecha de corte no se han reconocido. Esto puede ser ocasionado por no haberse enviado la factura o cuenta de cobro respectiva, y por consiguiente no han sido cancelados.

A pesar de esto, esos gastos deben reconocerse como gastos del período, independientemente de la fecha de pago, elaborando una nota de contabilidad para el asiento de ajuste correspondiente.

*E*JEMPLO

Áreas Empresariales Ltda. paga por concepto de arrendamiento de sus oficinas la suma de \$ 2,000,000 mensuales. Al 30 de noviembre del año 01 no ha efectuado el pago de arrendamiento por este mes. A pesar de no tener el desembolso por este gasto, debe reconocerse como un gasto operacional del mes de noviembre. Para ello es necesario elaborar una nota de contabilidad que permita efectuar dicho ajuste de la siguiente manera:

# *Capítulo 4* AJUSTES **61**

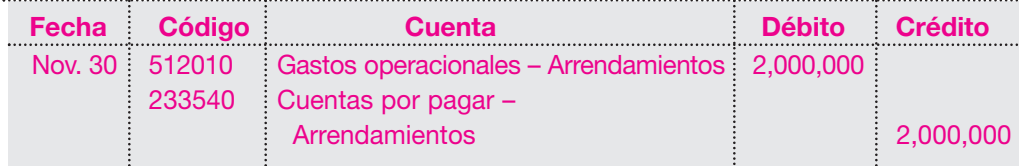

Con este ajuste está reconociéndose el gasto operacional por arrendamiento del mes de noviembre que a la fecha está pendiente de pago.

Existen gastos que deben causarse en varios períodos, pero su cancelación debe efectuarse en un período posterior.

Áreas Empresariales obtiene en septiembre 1 del año 01 un préstamo de una entidad financiera por valor de \$ 5,000,000 con un plazo de un año pagadero en cuotas trimestrales con intereses del 24% anual trimestre vencido.

El registro contable será el siguiente:

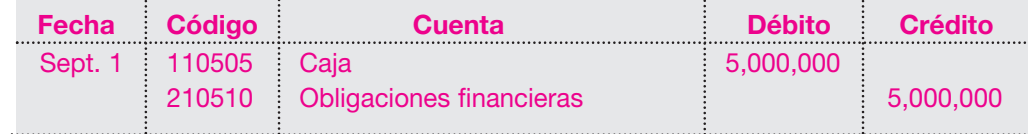

Las condiciones pactadas para este préstamo indican que al final del trimestre se deben cancelar los intereses. Es necesario, entonces, efectuar el asiento de ajuste para registrar al final de cada mes los intereses causados, afectando los resultados de este ejercicio de la siguiente forma:

Cálculo de los intereses para el mes de septiembre: Capital \$ 5,000,000 Intereses 24% anual pagaderos por trimestre vencido Para el primer mes

 $$ 5,000,000 \times 24\% \times 30/360 = $ 100,000$ 

El registro contable será el siguiente:

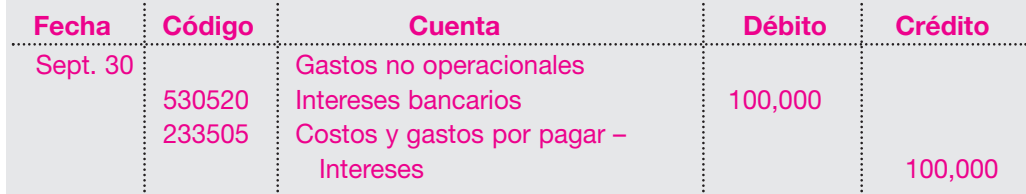

Para cada uno de los meses siguientes hasta que se cubra el valor del préstamo, deben efectuarse los asientos de ajuste correspondientes a la causación de los intereses.

Para el mes de octubre:

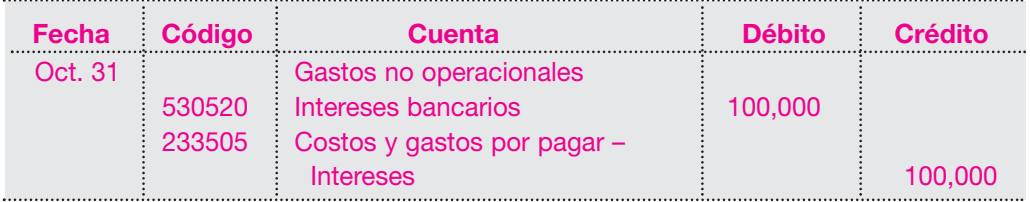

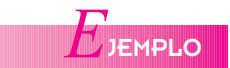

Para el mes de noviembre:

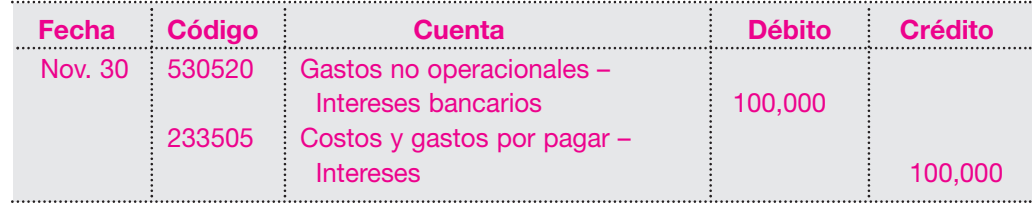

En este momento ya se ha causado el valor de los intereses correspondientes al primer trimestre, fecha en la cual debe cancelarse la primera cuota de capital más los intereses.

Valor del préstamo \$ 5,000,000 dividido en cuatro trimestres, da \$ 1,250,000 de cuota trimestral.

Los registros contables son:

*Pago de la primera cuota de capital*

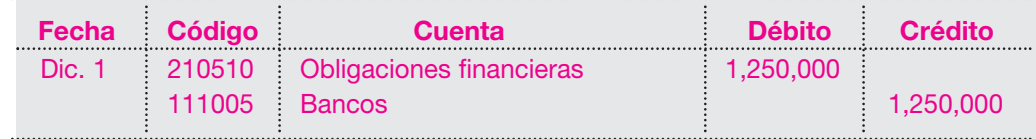

*Pago de los intereses*

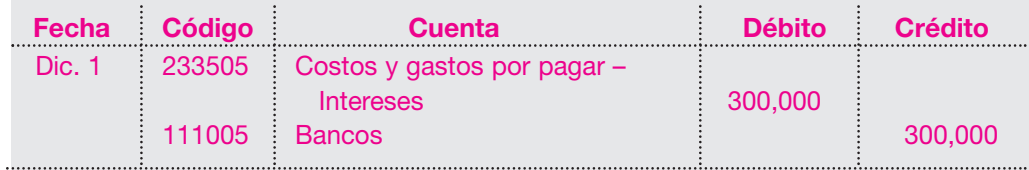

Como puede observarse, en estos registros de ajuste efectuados durante el primer trimestre, se afectaron los resultados de cada mes y se causaron los intereses en el mes en que realmente se han causado, independientemente del mes en el cual se efectúe el pago, evitando sobrestimar las utilidades.

#### **c. Efecto de los ajustes por ingresos acumulados**

El reconocimiento de los ingresos acumulados en el período en que realmente se hayan realizado tiene los siguientes efectos en los estados financieros:

- En el estado de resultados se presenta un aumento de los ingresos operacionales y no operacionales, incrementando la utilidad del ejercicio.
- En el balance se presenta un incremento en las cuentas por cobrar a clientes, si es operacional, o en la de ingresos por cobrar, si es no operacional.

# **d. Efecto de los ajustes en gastos acumulados**

Reconocer un gasto causado que a la fecha de corte no se ha cancelado tiene en los estados financieros los siguientes efectos:

- En el estado de resultados se presenta un incremento en las cuentas de gastos, disminuyendo la utilidad operacional del ejercicio, si es un gasto operacional, o la utilidad antes de impuestos, si es un gasto no operacional.
- En el balance general se presenta un incremento de los pasivos al reconocer un costo o gasto por pagar.

# **4.2.2 Ajustes por ingresos y gastos diferidos o prepagados**

# **a. Ajustes por ingresos diferidos**

Las empresas, dentro del giro normal de los negocios, reciben dinero por concepto de servicios que se prestarán en el futuro o por ventas que se realizarán en otro período. Estos anticipos representan pasivos que se denominan ingresos diferidos o recibidos por anticipado, para la empresa que los recibe. Estos ingresos se deben amortizar a medida que la empresa los realice.

La compañía Mantenimientos S.A. recibe de Industrias ABC Ltda. el 1 de noviembre del año 01 la suma de \$ 4,500,000 por concepto de un contrato de mantenimiento para sus equipos por tres meses.

Los registros contables serán:

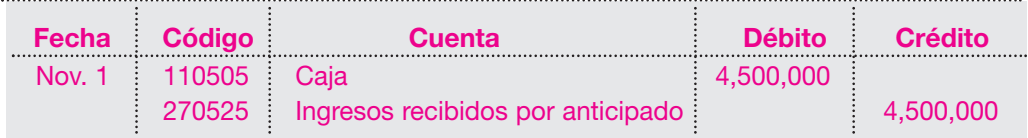

Al final de cada uno de los tres meses deben reconocerse los ingresos por los servicios prestados, lo cual disminuye el valor del pasivo diferido así:

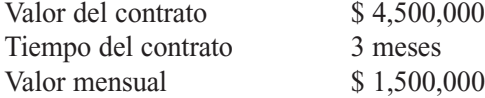

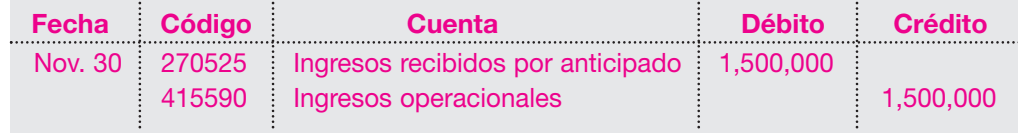

Para el 31 de diciembre, se deberá realizar el mismo registro de ajuste.

Al cierre del año, el saldo de la cuenta de ingresos recibidos por anticipado arrojará un saldo de \$ 1,500,000, correspondiente al mes pendiente de realizar, y la de ingresos operacionales presentará un incremento de \$ 3,000,000, correspondientes al ingreso causado por el mantenimiento prestado durante dos (2) meses (noviembre y diciembre).

Supóngase que la sociedad Arrendamientos S.A. recibe de La Perla Ltda. el 1 de octubre del año 01, la suma de \$ 2,100,000 por concepto del pago anticipado de tres (3) meses de arrendamiento por el local comercial en donde opera.

El registro inicial de Arrendamientos S.A es el siguiente:

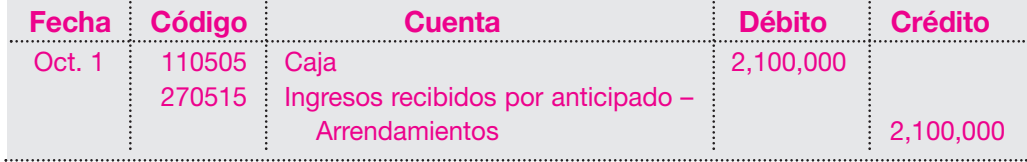

Obsérvese que Arrendamientos S.A. recibió la totalidad del dinero por el arrendamiento del inmueble. Teniendo en cuenta el principio de causación, no puede contabilizarse como ingreso dicho valor, por cuanto no se ha realizado.

Es necesario, al final de cada mes, efectuar el ajuste correspondiente y registrar la realización del valor del mes en la siguiente forma:

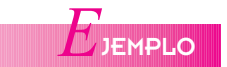

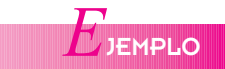

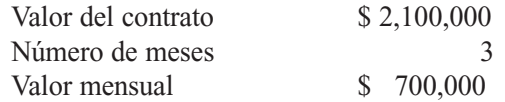

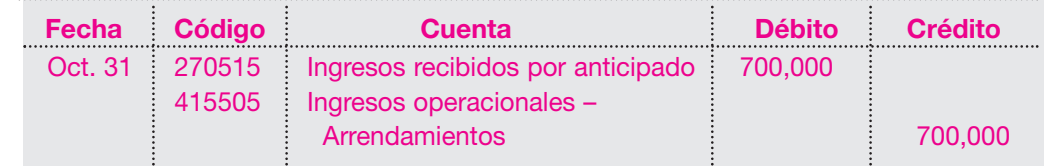

En noviembre se efectúa el mismo asiento, registrando la realización del ingreso por arrendamiento para ese mes y disminuyendo el valor del pasivo diferido.

Por último, en el mes de diciembre se efectúa el registro realizando el ingreso del mes de arrendamiento y la cuenta de ingresos recibidos por anticipado queda con saldo cero.

# **b. Ajuste por gastos diferidos**

*E*JEMPLO

Los gastos diferidos corresponden a todos los desembolsos que ha efectuado la empresa por concepto de gastos pagados anticipadamente; por ejemplo: intereses, seguros, arrendamientos, etcétera.

Estos gastos, que corresponden a períodos posteriores, deben amortizarse al final de cada período contable mediante asientos de ajuste, convirtiéndolos en gastos del período.

La compañía La Perla Ltda. adquirió en junio 1 del año 01 una póliza de seguro contra incendio por un año, y pagó la suma de \$ 1,800,000.

El registro inicial será el siguiente:

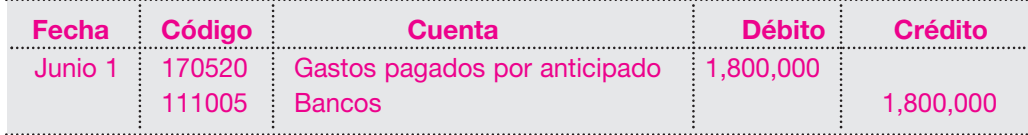

Esta transacción genera un activo diferido, por cuanto no se puede afectar los resultados causando un gasto por el valor total del seguro, pues dicho gasto corresponde a un año.

Se debe entonces causar al final de cada mes el valor correspondiente con un asiento de ajuste.

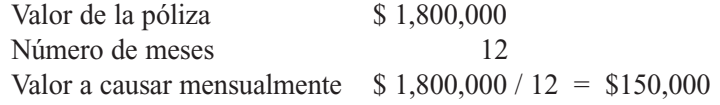

Desde el mes de junio, mensualmente debe elaborarse una nota de contabilidad para registrar el ajuste por concepto de amortización de seguros por valor de \$ 150,000.

El registro contable será:

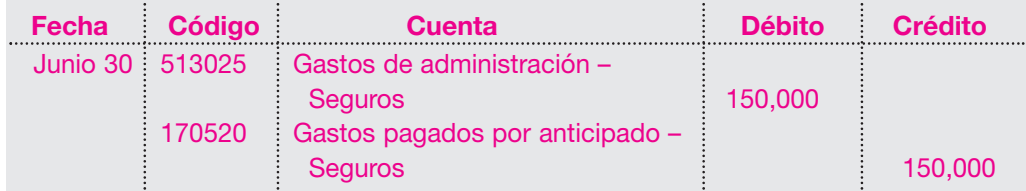

Con este ajuste, que se debe efectuar durante el tiempo contratado en la póliza (12 meses), se reconoce el gasto y se amortiza el activo diferido. Al cierre del mes de junio, el saldo de la cuenta de gastos pagados por anticipado se habrá disminuido en \$ 150,000.

Ahora se toma el ejemplo anterior en que la empresa Áreas Empresariales obtiene en septiembre 1 del año 01 un préstamo de una entidad financiera por valor de \$ 5,000,000 con un plazo de un año, pagando intereses al 24% anual por trimestre anticipado.

La liquidación del préstamo será: Capital: \$ 5,000,000 Tasa de interés: 24% anual Modalidad: trimestre anticipado Cálculo de los intereses

 $\frac{$\,5,000,000 \times 24\% \times 90}{360} = $300,000$ 

El registro contable con el descuento que hace la entidad financiera será el siguiente:

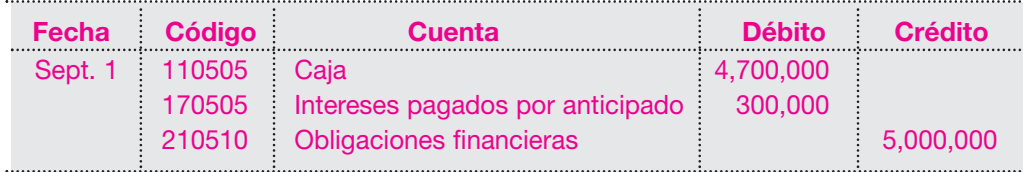

El valor de los intereses, \$ 300,000, que corresponde a tres (3) meses, debe amortizarse cada mes elaborando la nota de contabilidad respectiva que permita reconocer el gasto por concepto de intereses de la siguiente forma.

Causación de los intereses por el mes de septiembre:

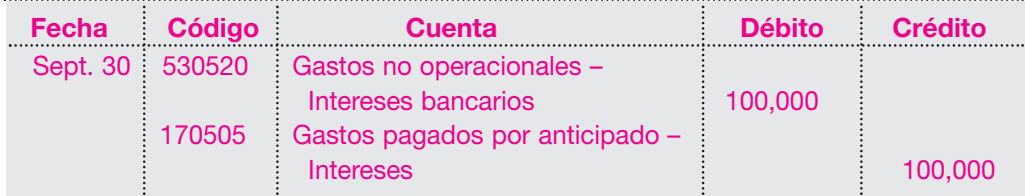

Causación de los intereses por el mes de octubre:

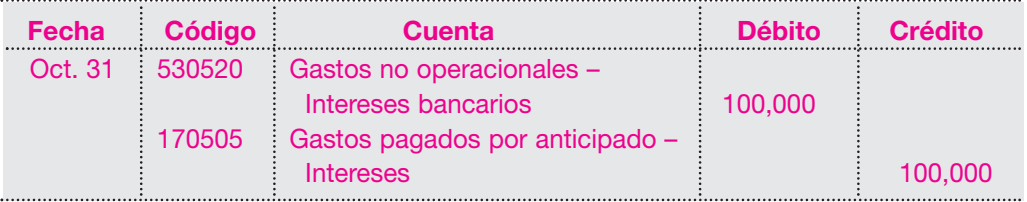

Causación de los intereses por el mes de noviembre:

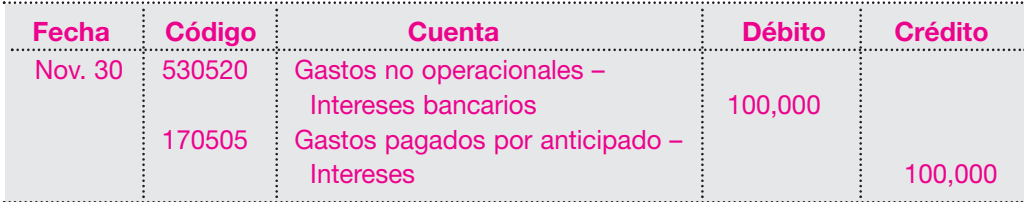

Según el convenio, la empresa cancela la primera cuota de capital y los intereses por el siguiente trimestre, lo cual origina otro registro de intereses anticipados.

*E*JEMPLO

En este grupo se encuentra, además de los gastos pagados por anticipado, el rubro de cargos diferidos por concepto de aquellos gastos que no son anticipados ni son reembolsables en el saldo pendiente de causación, sino que corresponden a desembolsos o egresos por gastos que pertenecen a períodos futuros, como papelería, gastos preoperativos, etcétera.

Al igual que los gastos pagados por anticipado, estos cargos diferidos deben amortizarse o reconocerse en el período al cual correspondan, afectando los resultados del ejercicio.

La Compañía ABC Ltda. canceló en marzo 31 del año 01 la suma de \$ 1,800,000 por compra de papelería para el resto del año.

El registro inicial será el siguiente:

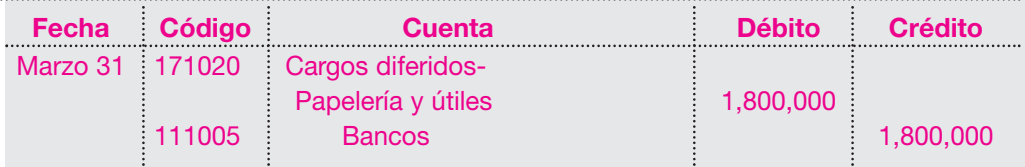

Este valor de la papelería corresponde a nueve (9) meses (abril a diciembre). Por tanto, este valor debe amortizarse mensualmente a partir del mes de abril, lo cual afecta los resultados de cada ejercicio. La nota de contabilidad para registrar este ajuste debe elaborarse de la siguiente forma:

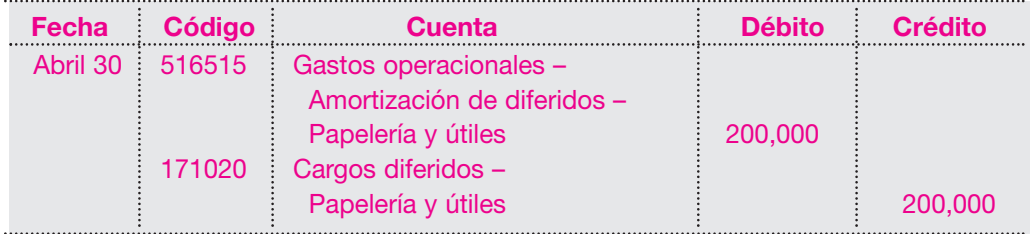

Durante los restantes meses se elaborará la nota de contabilidad registrando los ajustes respectivos de esa amortización.

# **c. Efecto de los ajustes por gastos e ingresos diferidos**

Para los ingresos diferidos, el efecto en los estados financieros es el siguiente:

- Incremento en la utilidad del ejercicio, pues se reconoce un ingreso que puede ser operacional o no operacional.
- Al incrementarse la utilidad, se incrementa también el valor del impuesto de renta.
- Se disminuyen los pasivos, al amortizar el valor de los ingresos recibidos por anticipado.

Para los gastos diferidos o gastos pagados por anticipado, el efecto es el siguiente:

- Se incrementa el valor de los gastos operacionales por el hecho de reconocer o amortizar dichos gastos pagados por anticipado.
- Se disminuye la utilidad del ejercicio y, por consiguiente, el valor del impuesto de renta.
- Se disminuye el valor del activo corriente con la amortización de dichos pagos anticipados.

# **4.2.3 Ajustes por depreciación**

En capítulos posteriores se verá todo lo relacionado con la depreciación de activos, sus métodos, registros, etcétera; pero ahora se tratará lo concerniente a los ajustes y soportes para contabilizarla cada vez que se dé la causación que afecta los resultados del ejercicio.

Los activos considerados como propiedad, planta y equipo contribuyen a la generación de ingresos mediante su uso. Esta contribución debe reconocerse en cada ejercicio mediante la depreciación de su valor histórico una vez que sea ajustado.

La depreciación se determina por medio de cualquiera de los métodos de reconocido valor técnico, como el de línea recta, suma de los dígitos, unidades de producción, etcétera, tratándose como un gasto y utilizando para ello asientos de ajuste con efecto sobre los resultados operacionales del ente económico.

La Compañía XYZ Ltda. adquirió al contado en febrero 28 del año 01 un vehículo por valor de \$ 18 000,000, el cual tiene una vida útil de 5 años.

El registro contable es el siguiente:

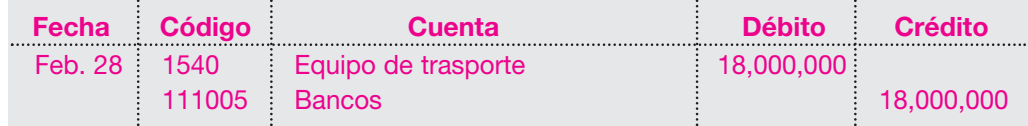

Para ilustración de los registros, correspondiente a la depreciación de este vehículo, se utilizará el método de línea recta.

Cálculo de la depreciación anual del activo:

Costo del activo \$ 18,000,000 Depreciación = —————————— = —————— = \$ 3,600,000 por año. Vida útil (años) <sup>5</sup> Depreciación mensual =  $\frac{\$3,600,000}{12 \text{ meses}}$  = \$300,000 por mes.

El ajuste para reconocer la depreciación a partir de marzo se registrará con la siguiente nota de contabilidad:

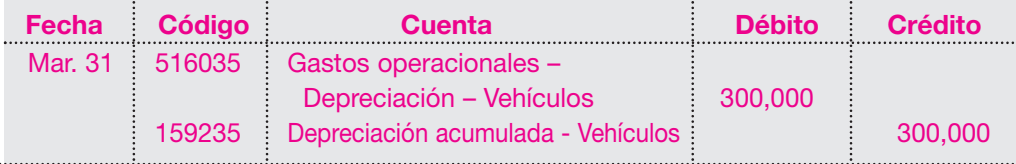

Este asiento de ajuste se debe hacer para cada uno de los meses durante la vida útil del activo, hasta que ésta termine o se produzca la venta o el retiro del activo.

# **Efectos de la depreciación en los estados financieros**

Los ajustes por concepto de depreciación de los activos tienen los siguientes efectos:

- En el estado de resultados:
	- ▲ Los gastos operacionales de administración, de ventas y los costos de producción se incrementan afectando los resultados del ejercicio.
	- ▲ Se disminuye el valor de la utilidad, disminuyendo el valor del impuesto de renta.

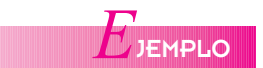

En el balance general:

■ El reconocimiento del gasto por depreciación aumenta el valor de la depreciación acumulada, y el valor neto disminuye en los libros del activo, que corresponde a la diferencia entre el costo histórico ajustado menos la depreciación acumulada del activo.

# **4.2.4 Amortización de los activos intangibles**

Estos activos se amortizan según los mismos términos o parámetros de la depreciación de la propiedad, planta y equipo. Su valor histórico ajustado se amortiza mediante cualquiera de los métodos de reconocido valor técnico durante el tiempo de vida útil estimada.

En el balance de la Compañía ABC Ltda. aparece en septiembre 30 del año 01 un saldo en la cuenta de activos intangibles – Patentes, por valor de \$ 12,000,000. La vida útil estimada es de 5 años.

El cálculo de la amortización será el siguiente:

Amortización = 
$$
\frac{\text{Costo del activo}}{\text{Vida útil}} = \frac{\$ 12,000,000}{5} = \$ 2,400,000 \text{ por año}
$$
  
Valor amortización mensual =  $\frac{\$ 2,400,000}{12} = \$ 200,000$ 

El ajuste para todos los meses se efectúa con la nota de contabilidad, y el registro contable será el siguiente:

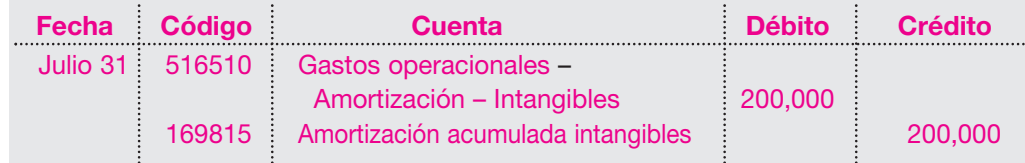

Como en los ajustes anteriores, el reconocimiento de esta amortización afecta los resultados del ejercicio.

Los efectos en los estados financieros serán:

- En el estado de resultados, se incrementan los gastos operacionales.
- El impuesto de renta se disminuye como consecuencia de la reducción de la utilidad del ejercicio.
- En el balance general, disminuyen los activos intangibles (patentes) por el valor de la amortización.

# **4.2.5 Ajustes por corrección de errores u omisiones**

En el proceso de registro de la información contable es posible la comisión involuntaria de errores numéricos o la omisión de transacciones en los libros de contabilidad.

Como existe la prohibición expresa de borrar, tachar o arrancar hojas de los libros de contabilidad, estos errores pueden corregirse al final de cada período mediante notas contables que permitan registrar esos ajustes.

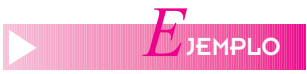

*E*JEMPLO

El 1 de octubre del año 01 la Compañía Alfa Ltda. recibió la suma de \$ 3,000,000 por concepto de un contrato de mantenimiento de equipos de computación por seis (6) meses. Por error, el departamento de contabilidad efectuó el siguiente registro:

# *Capítulo 4* AJUSTES **69**

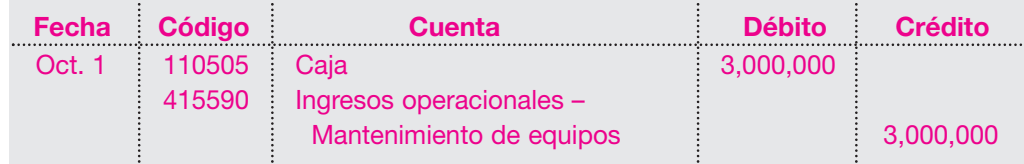

Como puede observarse, el dinero recibido por anticipado corresponde a ingresos de períodos futuros; por tanto, el registro debió ser el siguiente:

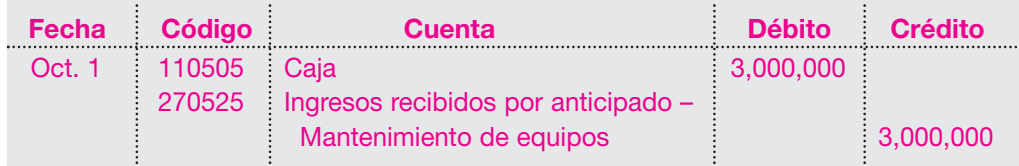

Al final del mes de octubre, el contador detecta el error y observa que los ingresos realizados durante el mes por concepto de mantenimiento son \$ 500,000 y no los \$ 3,0000,000 registrados inicialmente.

Para corregir este error, debe realizarse el siguiente ajuste al 31 de octubre del año 01.

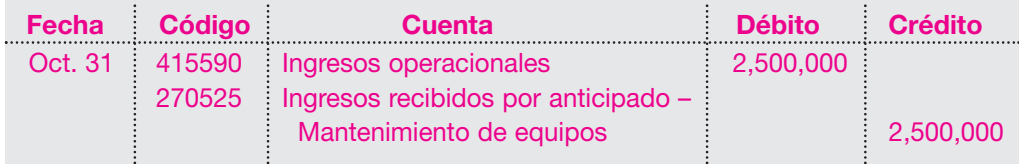

Con este asiento se ajusta la cuenta de ingresos operacionales a su valor real del mes de octubre por \$ 500,000 y no de \$ 3,000,000, como inicialmente se contabilizó, y la cuenta de ingresos recibidos por anticipado quedará con un saldo crédito de \$ 2,500,000, valor correspondiente a cinco (5) meses pendientes de causar, los cuales figurarán como un pasivo en el balance general.

Otro tipo de error que se comete muy a menudo es la inversión de cifras en el momento del registro de la transacción.

Al asentar el valor de la nómina de empleados de la Compañía ABC Ltda. del mes de julio del año 01, se registró:

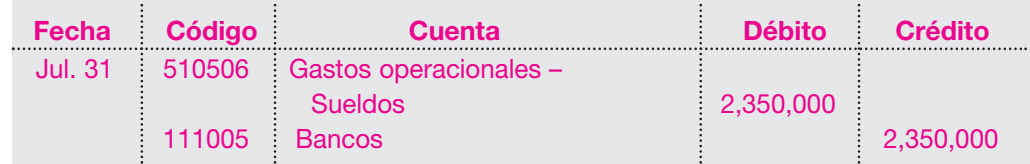

El valor correcto girado por concepto de la nómina es de \$ 2,530,000.

En el momento de detectar el error debe efectuarse el asiento de ajuste de la siguiente manera:

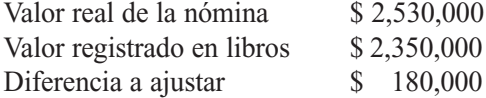

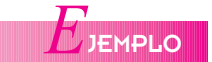

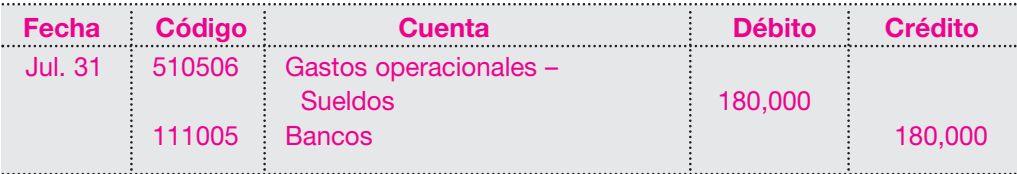

# **4.3 BALANCE DE PRUEBA AJUSTADO**

Cuando finaliza el período contable, una vez realizados todos los asientos de ajuste que se han tratado hasta el momento y antes de preparar los estados financieros, se acostumbra elaborar un balance de prueba ajustado, cuyo objetivo principal es comprobar que la sumatoria de los débitos es igual a la de los créditos.

Este balance de prueba o de comprobación muestra los saldos de todas las cuentas de resultado y de balance debidamente ajustados, lo cual permite conocer los resultados obtenidos por el ente económico durante el período contable y la situación financiera al final del ejercicio, con cifras muy cercanas a la realidad..

Este balance de comprobación realmente es un borrador que permite conocer los saldos de todas las cuentas, pero en ningún caso remplaza los estados financieros.

# **4.4 ASIENTOS DE CIERRE**

Cuando finaliza el período contable, las empresas ajustan sus cuentas y cierran los libros de contabilidad para conocer los resultados de sus operaciones y la situación financiera, y para preparar los estados financieros.

Una vez que se encuentren debidamente ajustadas las cuentas en los libros de contabilidad, o sea cuando se han reconocido ingresos y gastos propios de cada período, corregidos todos los errores y omisiones, se inicia el proceso de cierre.

Este proceso terminal del ciclo contable tiene como objetivo determinar la utilidad o la pérdida del ejercicio, y culmina con los asientos de cierre.

- Los asientos de cierre tienen como propósito saldar o dejar en cero todas las cuentas del estado de resultado.
- Estas cuentas, denominadas también cuentas transitorias o nominales, deben cerrarse al finalizar el ejercicio para iniciar el siguiente período con saldo igual a cero.
- La metodología de los asientos de cierre implica que las cuentas de resultado que presentan saldo débito, como los gastos, deben acreditarse por el mismo valor y las cuentas transitorias con saldos crédito como los ingresos deben debitarse por idéntico valor.
- Al acreditar las cuentas de gastos para su cierre, debe debitarse de la cuenta ganancias y pérdidas por el mismo valor; mientras que al debitar las cuentas de ingresos, se debe acreditar la cuenta ganancias y pérdidas por igual valor.
- La cuenta ganancias y pérdidas es una cuenta temporal, cuyo fin es determinar con su saldo final si las operaciones realizadas por la empresa en el período arrojaron una utilidad si su saldo final es crédito, o una pérdida si su saldo final es débito. Por tanto, también debe cerrarse al finalizar el período contable cancelando su saldo contra la cuenta de utilidad o pérdida del ejercicio.

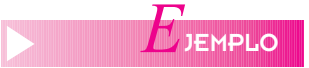

Una vez terminado el ciclo contable de la empresa La Perla Ltda., el balance de prueba arroja las siguientes cifras en las cuentas de resultado:

Ingresos operacionales \$ 15,000,000 Gastos operacionales 10,000,000 Los asientos de cierre serían los siguientes:

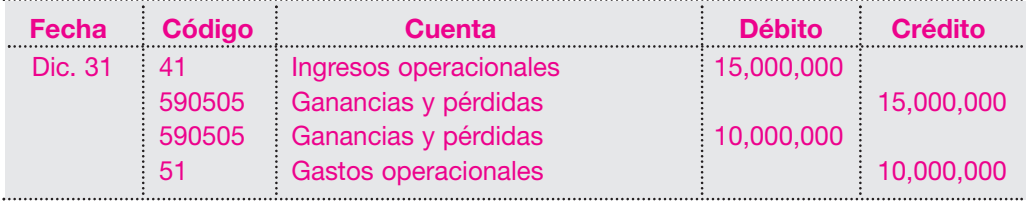

Una vez terminado el ciclo, la cuenta de ganancias y pérdidas debe saldarse. Si en el período los ingresos superaron a los gastos, la empresa ha generado utilidad, y arroja un saldo crédito en esta cuenta.

Por ser otra cuenta puente de carácter temporal, su cancelación debe hacerse al final de la siguiente forma:

En este caso, los ingresos superan a los gastos en \$ 5,000,000. Supóngase una provisión para impuestos del 35%. La cancelación de la cuenta sería así:

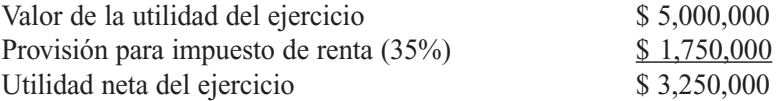

El registro o asiento de cierre será:

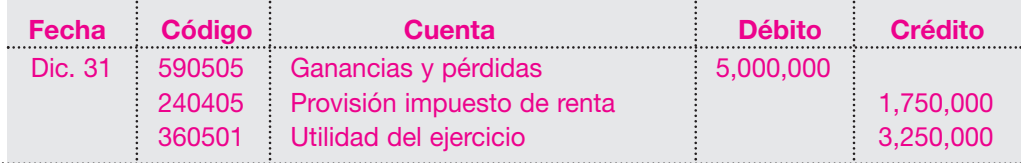

La presentación del cierre de las cuentas de resultado en forma de cuenta T será la siguiente:

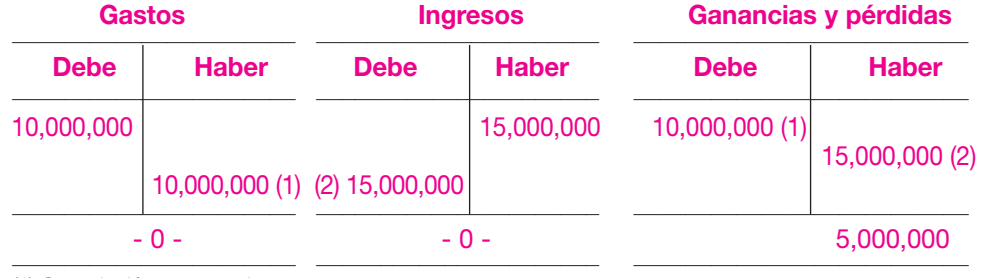

(1) Cancelación cuentas de gastos.

(2) Cancelación cuenta de ingresos.

El cierre de la cuenta ganancias y pérdidas será el siguiente:

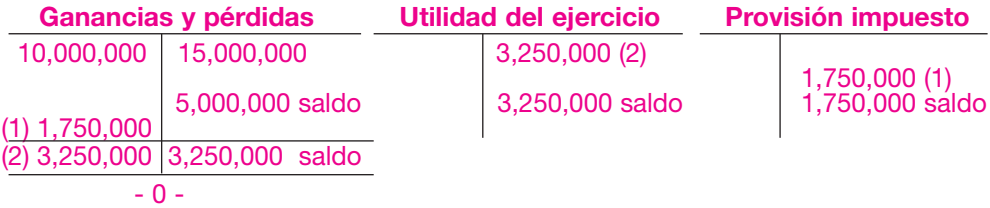

(1) Provisión para impuestos. (2) Cancelación cuenta ganancias y pérdidas.

## **72** CONTABILIDAD GENERAL *Enfoque práctico con aplicaciones informáticas*

# **BALANCE DE PRUEBA**

El **balance de prueba** consiste en relacionar todas las cuentas del mayor en orden numérico con sus respectivos saldos utilizando varias columnas así: código de cuenta, nombre de la cuenta, columnas para débitos créditos. En la columna de los débitos irán las cuentas del activo, los costos y los gastos; y en la columna de los créditos, las cuentas del pasivo, el patrimonio y los ingresos. La suma de las dos columnas deberá ser igual.

# **HOJA DE TRABAJO** *C*ONCEPTO

Es una herramienta utilizada en contabilidad para facilitar la mecánica de los asientos de ajuste y de cierre, que permite conocer en forma preliminar la situación financiera de la empresa al finalizar el mes.

# **4.5 BALANCE DE PRUEBA MENSUAL**

Cada fin de mes, antes de la preparación de los estados financieros, se recomienda hacer una verificación de igualdad de los saldos débito y crédito de todas las cuentas incluidas en el libro mayor. Aunque esta verificación no garantiza el correcto registro de las transacciones, en algunos casos permite detectar errores y verificar el cumplimiento de la partida doble en ellos.

# **4.6 HOJA DE TRABAJO**

El diseño de esta hoja está dado por columnas dobles donde se trascriben los movimientos y los saldos débito y crédito de todas las cuentas durante el período.

La hoja de trabajo es un apoyo para la contabilidad porque permite realizar los asientos de ajuste y de cierre en los libros en borrador, para evitar errores y pérdida de tiempo.

La hoja de trabajo contiene varias columnas con la siguiente información:

- 1a. columna. *Nombre de la cuenta*. En ella se relacionan los nombres de todas las cuentas que intervienen en los estados financieros.
- 2a. columna. *Balance de prueba*. En esta columna se presentan los saldos débito y crédito de las cuentas antes de los correspondientes ajustes. Las sumas de estas dos columnas deben ser iguales.
- 3a. columna. *Ajustes*. En esta columna se presentan los asientos de ajuste que la empresa debe preparar al final del período contable. Si al efectuar éstos aparecen nuevas cuentas, se deben agregar en la columna de los nombres. Las sumas de las dos columnas deben ser iguales.
- 4a. columna. *Balance de prueba ajustado*. Esta columna sirve para anotar los saldos débito y crédito de cada una de las cuentas debidamente ajustadas. Los saldos de estas cuentas resultan de tomar los saldos del balance de prueba y sumar o restar horizontalmente los movimientos de cada cuenta. La suma de las dos columnas debe ser igual.
- 5a. columna. *Estado de resultados*. En esta columna deben presentarse las cifras ajustadas correspondientes a las cuentas de resultado.

En la columna de los débitos aparecen los saldos de las cuentas de gastos operacionales y los no operacionales.

En la columna de los créditos aparecen tanto los ingresos operacionales como los no operacionales generados por la empresa durante el período.

Al sumar las columnas débito y crédito, su saldo no coincide pues éste representa la utilidad o pérdida de la empresa en el período. Si la suma de la columna crédito es mayor que la suma de la columna débito, la empresa obtuvo utilidades; en caso contrario, la empresa incurrió en pérdidas. La diferencia de estas dos columnas debe anotarse en el lado menor y sumarse, para que de esta forma las dos columnas den sumas iguales.

- 6a. columna. *Asientos de cierre*. Esta columna sirve para cancelar los saldos de las cuentas de resultado producto de las operaciones realizadas en el período, dejándolas con saldo cero, para pasar los saldos solamente de las cuentas reales o de balance a la columna siguiente. El procedimiento que debe aplicarse se detalla a continuación:
	- En la columna de los débitos se registra el saldo de cada una de las cuentas de ingresos y en la columna de los créditos se registran los saldos de todas las cuentas

de gastos. Al sumar las columnas débito y crédito, da una diferencia que corresponde al valor de la utilidad o pérdida del ejercicio.

- Esta diferencia en estas dos columnas debe anotarse en el lado menor y sumarse, para que de esta forma las dos columnas den sumas iguales.
- 7a. columna. *Balance general*. Es la última columna de la hoja de trabajo, donde deben trasladarse los saldos débito y crédito de las cuentas que han quedado con saldo. La suma de la columna del débito debe ser igual a la columna del crédito. En caso de que no coincidan estas sumas, debe revisarse todo el proceso antes de efectuar el paso siguiente, que será el registro en los libros de contabilidad.

Con el proceso anterior se han cancelado los saldos de las cuentas transitorias y quedan solamente las del balance general, que permitirá conocer la situación financiera del ente económico.

# **4.7 EJERCICIO DE APLICACIÓN**

La Compañía Moderna Ltda. es una empresa comercial cuya actividad económica es la compra y venta de mercancías. Los datos tomados de sus libros de contabilidad al 31 de diciembre del año 01 figuran el el balance de prueba de página 74.

Se requiere llevar a cabo los siguientes ajustes:

- a. Las inversiones temporales devengan un rendimiento del 27% anual pagaderos por trimestre vencido; causar los intereses por el mes de diciembre.
- b. Los intereses pagados por anticipado corresponden a tres meses pagados en noviembre 30 del año 01.
- c. El método de depreciación utilizado por la empresa es el de línea recta. La vida útil de los diferentes activos es la siguiente:

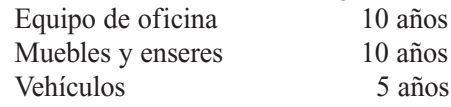

- d. Las obligaciones financieras deben reconocer un interés del 24% anual por trimestre vencido; causar el valor de los intereses por el mes de diciembre.
- e. Crear la provisión para deudas malas equivalente al 2% del saldo de cuentas por cobrar a clientes.
- f. Los ingresos recibidos por anticipado corresponden al valor de tres meses de arrendamiento (diciembre a febrero).
- g. Al cierre del año no se han cancelado los servicios públicos del mes de diciembre por valor de \$ 200,000.

# **Pasos que se deben seguir:**

- 1. Diligenciar la hoja de trabajo.
- 2. Registrar en forma de diario los asientos de ajuste y de cierre.
- 3. Preparar el estado de resultado por el año 01 y el balance general al 31 de diciembre del año 01.

# **Solución**

En este ejemplo, la empresa ha realizado todas las transacciones normales hasta el mes de diciembre del año 01, pero con el fin de presentar estados financieros ajustados a la realidad es necesario efectuar los ajustes propuestos, siguiendo las normas contables.

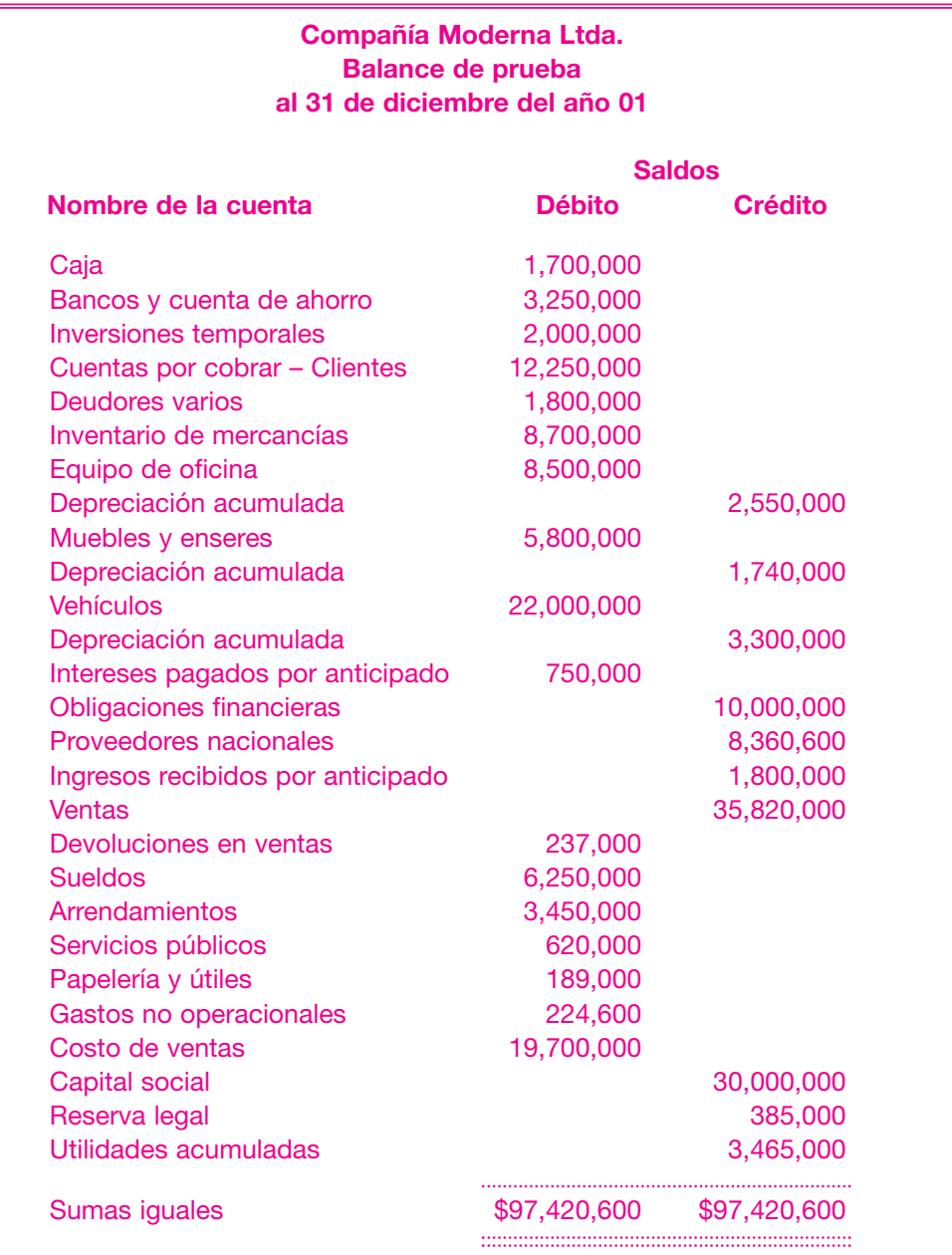

# **Ajustes por ingresos causados por cobrar**

Al cierre del ejercicio la empresa posee \$ 2,000,000 en inversiones temporales que generan rendimientos del 27% anual, pagaderos cada trimestre vencido.

Se hace necesario el ajuste para reconocer un ingreso no operacional por concepto de intereses.

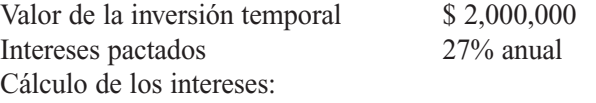

$$
\frac{\$ 2,000,000 \times 27\% \times 30}{360} = \$ 45,000
$$

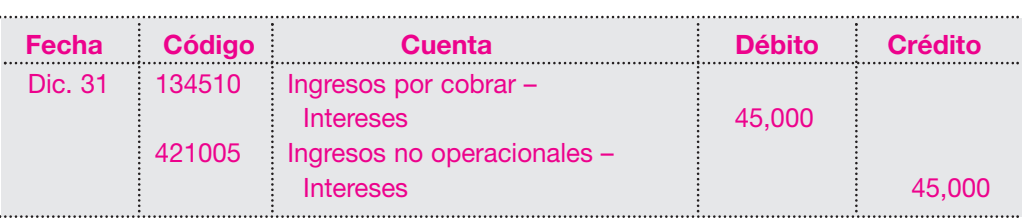

Se elabora la nota de contabilidad por este ajuste de la siguiente forma:

# **Ajustes por gastos causados por pagar**

Las obligaciones financieras generan unos intereses del 24% anual pagaderos por trimestre vencido. Se hace necesario reconocer o causar el gasto correspondiente por concepto de intereses sobre obligaciones por el mes de diciembre de la siguiente manera:

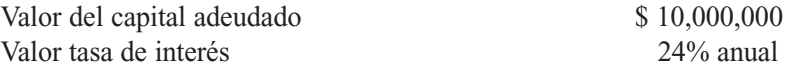

Cálculo de los intereses

 $\frac{$10,000,000 \times 24\% \times 30}{360} = $200,000$ 

Se elabora la nota de contabilidad correspondiente, y el gasto se causa así:

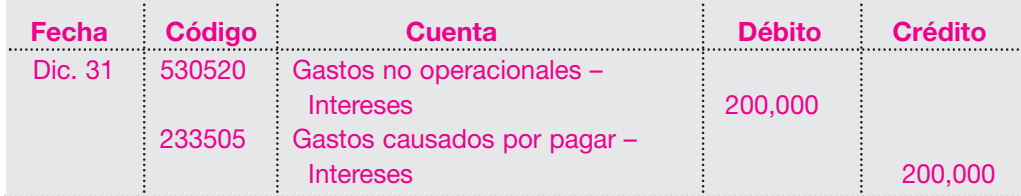

Al cierre del ejercicio la cuenta correspondiente a los servicios públicos del mes de diciembre se encuentra sin cancelar. Como bien se sabe, la aplicación del principio de causación permite tener una información más cercana a la realidad; por tanto, deben causarse o reconocerse los gastos que aún no se hayan cancelado.

Valor de los servicios públicos sin cancelar \$ 200,000

Se elabora el comprobante de ajuste en la siguiente forma:

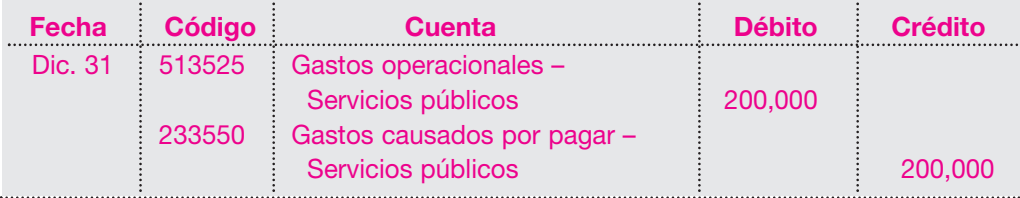

# **Ajustes a los diferidos**

Gastos pagados por anticipado. En el balance de prueba figura una partida por concepto de intereses pagados por anticipado, originados el 30 de noviembre del año 01, pero que corresponden al pago por tres meses (90 días). Debe entonces causarse el gasto o amortizarse ese pago diferido por el mes de diciembre así:

Valor pagado por intereses \$750,000 Período cancelado 90 días

El ajuste será:  $\frac{$ 750,000}{$90} = $ 8,333.33 \times 30 = $ 250,000$ 

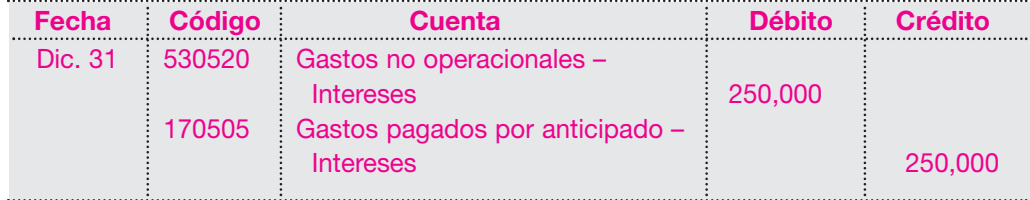

# **Ingresos recibidos por anticipado**

La empresa recibió \$ 1,800,000 por concepto de arrendamiento de tres meses anticipados (de diciembre a febrero). Se debe reconocer el ingreso correspondiente al mes de diciembre en la siguiente forma:

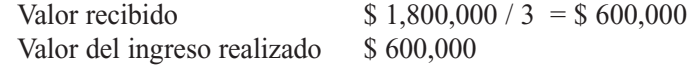

La nota contable es la siguiente:

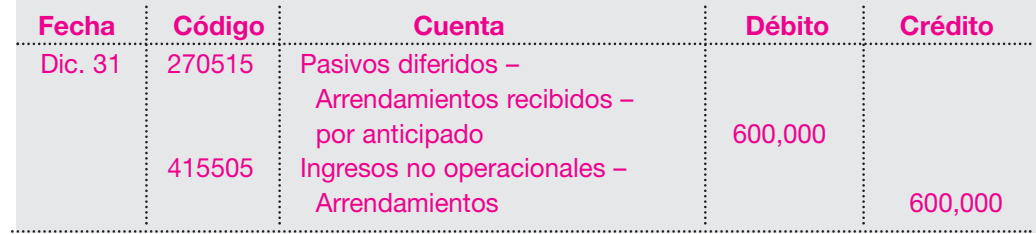

# **Ajustes por depreciación de activos**

Los activos de la empresa, por efectos de su uso, pierden valor, lo cual se refleja contablemente con la figura denominada depreciación*.*

En este ejercicio se utilizará el método de línea recta.

# **Equipo de oficina:**

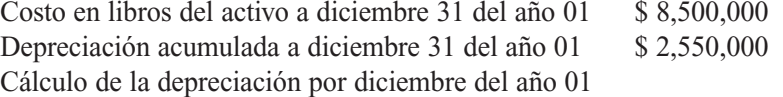

Valor del activo \$ 8,500,000 Depreciación = ————————— = —————— = \$ 850,000 por año Vida útil 10 años

Depreciación mensual = \$ 850,000 / 12 = \$ 70,833

El registro de este ajuste será el siguiente:

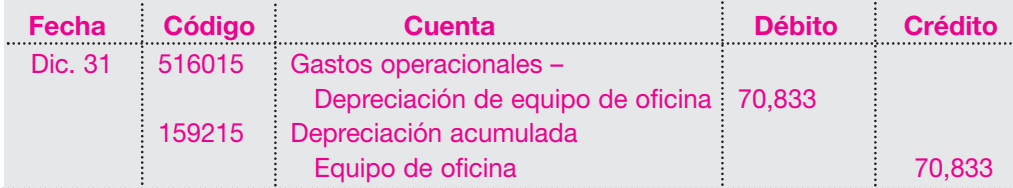

El valor neto en libros después del ajuste por la depreciación de diciembre quedará reflejado así:

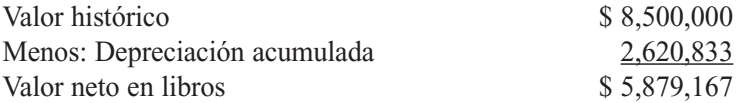

**Muebles y enseres:**

Costo en libros del activo a diciembre 31 del año 01 \$5,800,000

Cálculo de la depreciación por el mes de diciembre/01

Valor del activo \$ 5,800,000 Depreciación = ————————— = —————— = \$ 580,000 por año Vida útil 10 años

Depreciación mensual =  $$580,000 / 12 = $48,333$ 

El registro de este ajuste será el siguiente:

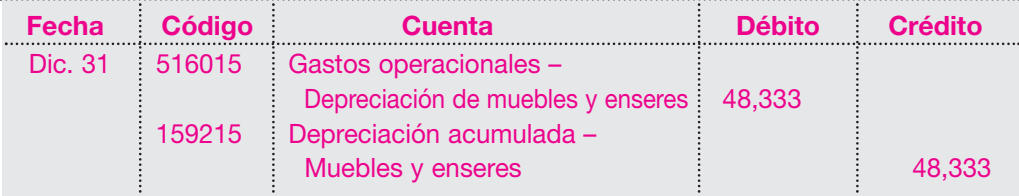

El valor neto en libros después del ajuste por la depreciación de diciembre quedará reflejado así:

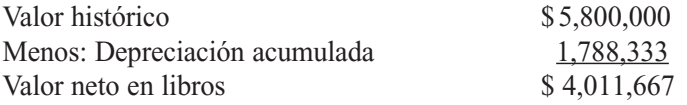

# **Vehículos o equipo de trasporte:**

Costo en libros del activo a diciembre 31 del año 01 \$22,000,000 Cálculo de la depreciación por diciembre del año 01

Valor del activo \$ 22,000,000 Depreciación = ————————— = —————— = \$ 4,400,000 por año Vida útil 5 años

Depreciación mensual =  $$4,400,000 / 12 = $366,667$ 

El registro de este ajuste será como sigue:

## **78** CONTABILIDAD GENERAL *Enfoque práctico con aplicaciones informáticas*

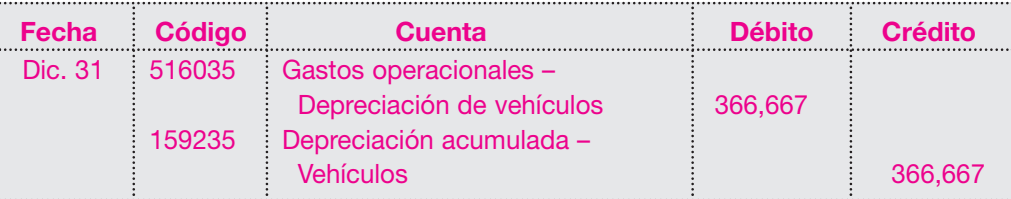

El valor neto en libros después del ajuste por la depreciación de diciembre quedará reflejado así:

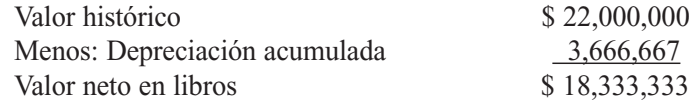

#### **Provisión cuentas por cobrar:**

Las normas de contabilidad permiten presentar los activos, bienes o derechos de la empresa por su verdadero valor de realización. Por eso, al finalizar el ejercicio se deben constituir las provisiones necesarias para ello. En el ejemplo, las cuentas por cobrar presentan un riesgo de pérdida estimado en el 2%, por lo cual se debe efectuar el siguiente ajuste:

Saldo en cuentas por cobrar \$ 12,250,000 Provisión por estimar  $2\%$ 

Cálculo de la provisión: \$ 12,250,000  $\times$  2% = \$ 245,000

El registro contable será el siguiente:

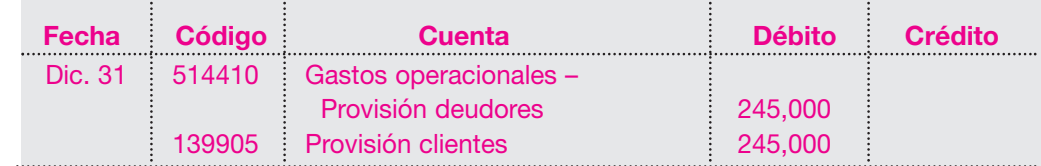

El valor neto en libros después del ajuste por la provisión calculada al cierre de diciembre quedará reflejado así:

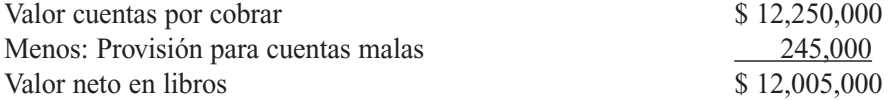

Una vez efectuados todos los registros de los ajustes, se procede a trasladar esa información a la hoja de trabajo en la columna de ajustes como muestra el cuadro 4.1, página 79.

Después de registrar los ajustes se procede a determinar los nuevos saldos de las cuentas, lo que dará el balance de prueba ajustado.

Una vez conocidos estos saldos se puede determinar el estado de resultados o de ganancias y pérdidas, trasladando los saldos ajustados de las cuentas de resultados; en la columna de los débitos se registran los saldos de las cuentas de egresos o gastos, y en la de los créditos los saldos de las cuentas de ingresos.

La sumatoria de estas dos columnas determinará si la empresa obtuvo utilidades o pérdidas. Si la sumatoria de los créditos es mayor que los débitos, significa que los ingresos

son mayores; por tanto, el resultado es utilidad. Si la sumatoria de los débitos o egresos es mayor, entonces la empresa obtuvo en ese período pérdidas.

En el ejemplo, en la hoja de trabajo (cuadro 4.2, página 82), pueden verse las siguientes cifras:

Sumatoria de los débitos \$ 32,051,433

Sumatoria de los créditos \$ 36,465,000

La diferencia es favorable; hay una utilidad antes de impuestos de \$ 4,413,567, cifra que debe colocarse en el lado menor para efectos de cuadre.

En este caso, la utilidad debe trasladarse a la columna de los asientos de cierre o de cancelación de cuentas de resultado, como se ve en la hoja de trabajo.

# **Cuadro 4.1** Hoja de trabajo.Ajustes

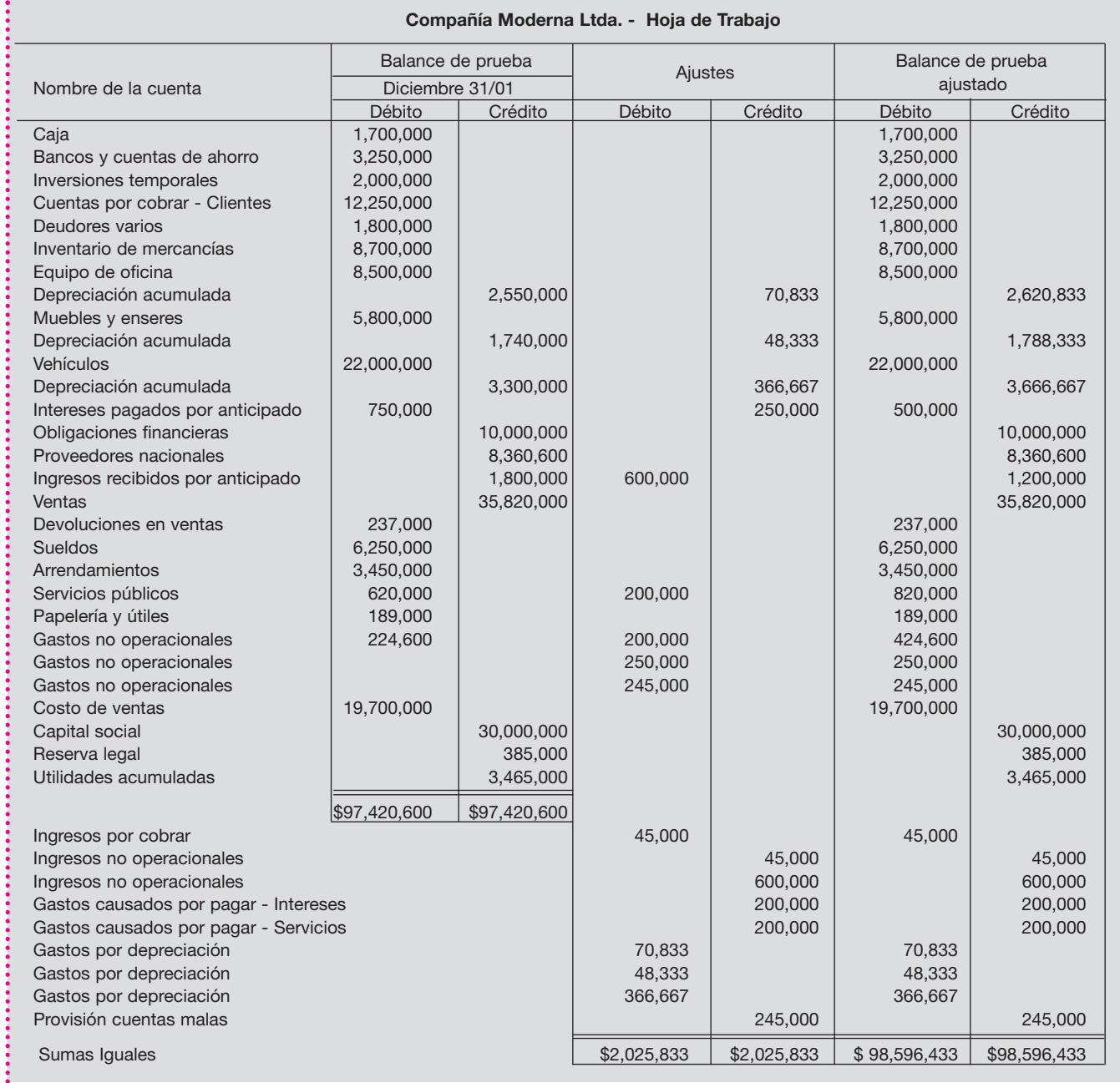

# **Asientos de cierre**

La cancelación de las cuentas de resultado, como se vio, consiste en la cancelación de los saldos de las cuentas de ingresos y egresos contra la cuenta de ganancias y pérdidas, de lo cual queda un saldo correspondiente a la utilidad del ejercicio, utilidad antes de impuestos, que se traslada a la columna del balance general en la columna de los créditos.

Una vez canceladas las cuentas de resultado con los cierres, quedarán solamente con saldos las cuentas reales o de balance, que en la hoja de trabajo se trasladan a la columna del balance general con sus correspondientes saldos, débitos o créditos, dependiendo de la naturaleza de la cuenta, con excepción de las cuentas de depreciaciones acumuladas que son cuentas del grupo del activo pero son de naturaleza crédito y que sirven para determinar el valor neto en libros de esos activos.

Los registros serán los siguientes:

#### **Cancelación de las cuentas de ingresos:**

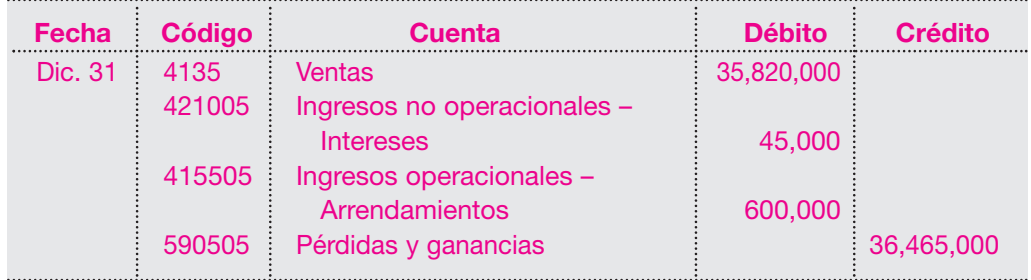

#### **Cancelación de las cuentas de egresos:**

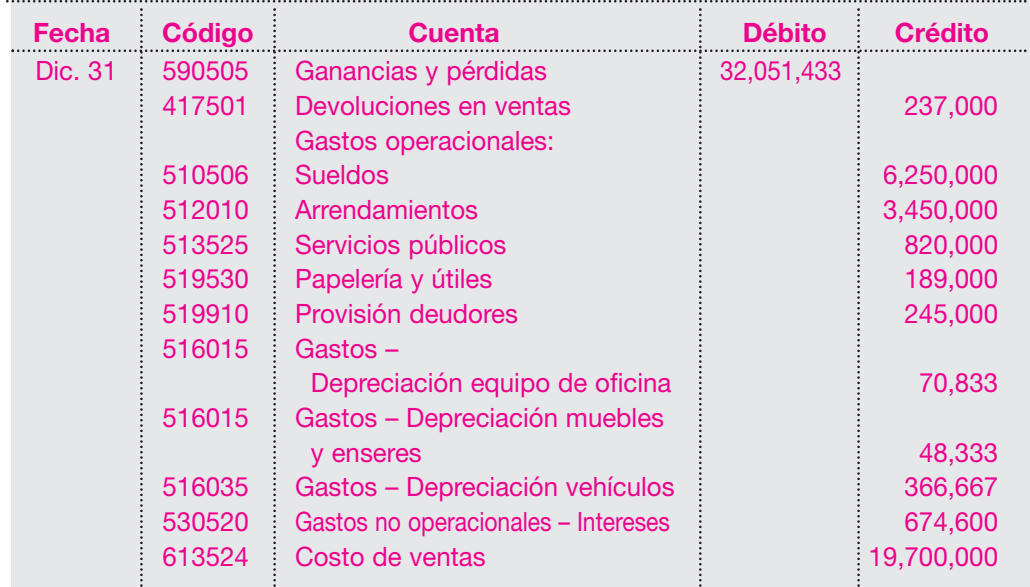

## **Cancelación de la cuenta ganancias y pérdidas:**

En Colombia, obligatoriamente todas las empresas deben efectuar un cierre al 31 de diciembre de cada año; y así, comenzar al 1 de enero con las cuentas del estado de resultados en cero.

Una vez cerradas todas las cuentas de gastos e ingresos y que sus saldos se encuentran en la cuenta ganancias y pérdidas, esta última debe saldarse. Si en el período los ingresos superan a los costos y gastos, significa que la empresa ha generado utilidades; por consiguiente, la cuenta ganancias y pérdidas arrojará un saldo crédito. De lo contrario, su saldo será debito, es decir, la empresa tuvo pérdida.

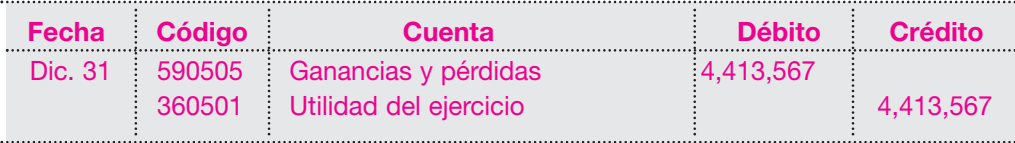

# **Registro de pérdida:**

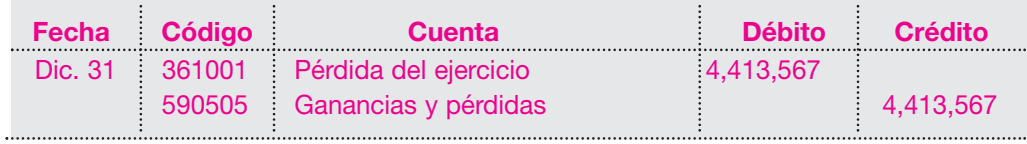

La hoja de trabajo (véase cuadro 4.2, página 82), como se observa, es una herramienta que permite obtener estados financieros en forma de borrador antes de efectuar ajustes y registros en los libros de contabilidad.

Una vez finalizado el trabajo se procede a elaborar los estados financieros básicos, el balance general y el estado de resultado, con una clasificación que se explicará en capítulos posteriores.

El siguiente es el estado de resultado de la Compañía Moderna Ltda. al cierre del año 01.

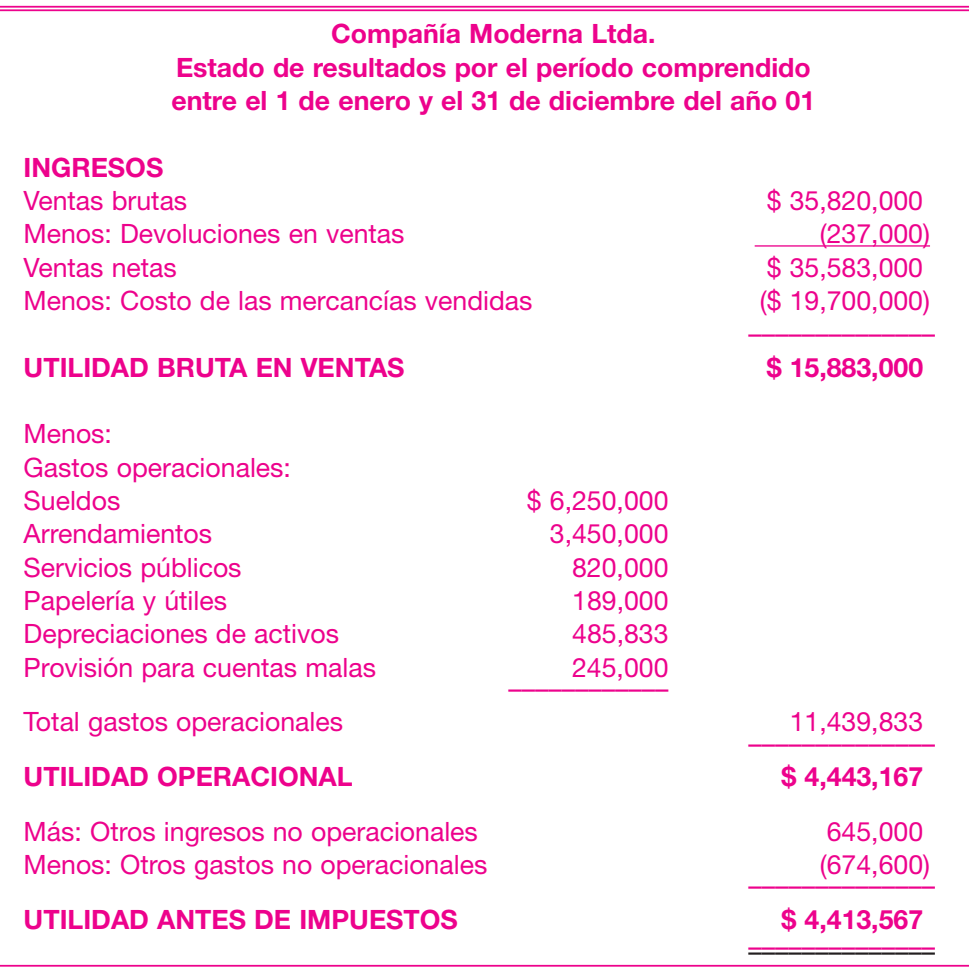

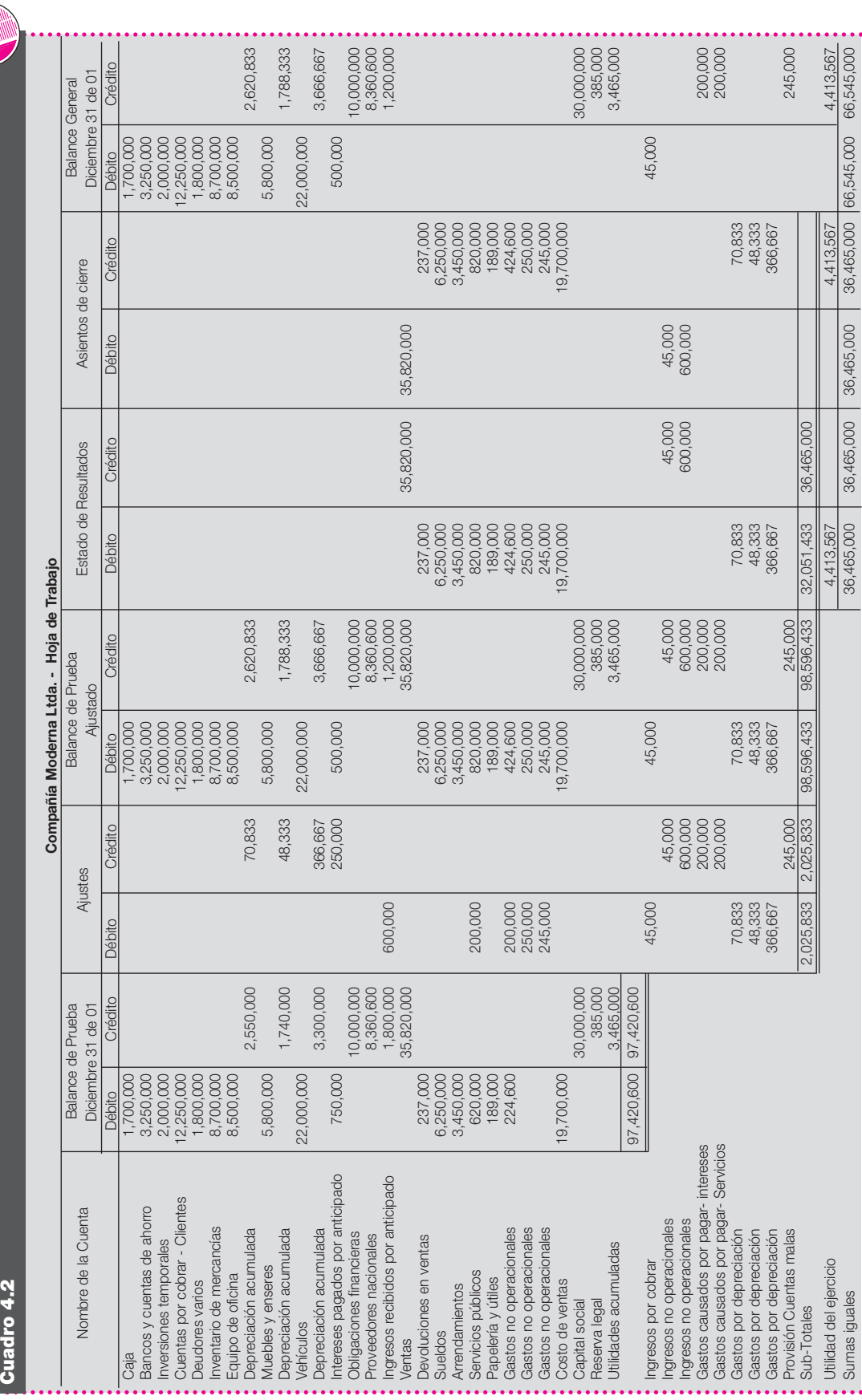

La siguiente es la presentación del balance general clasificado de la Compañía Moderna Ltda. al cierre del ejercicio del año 01:

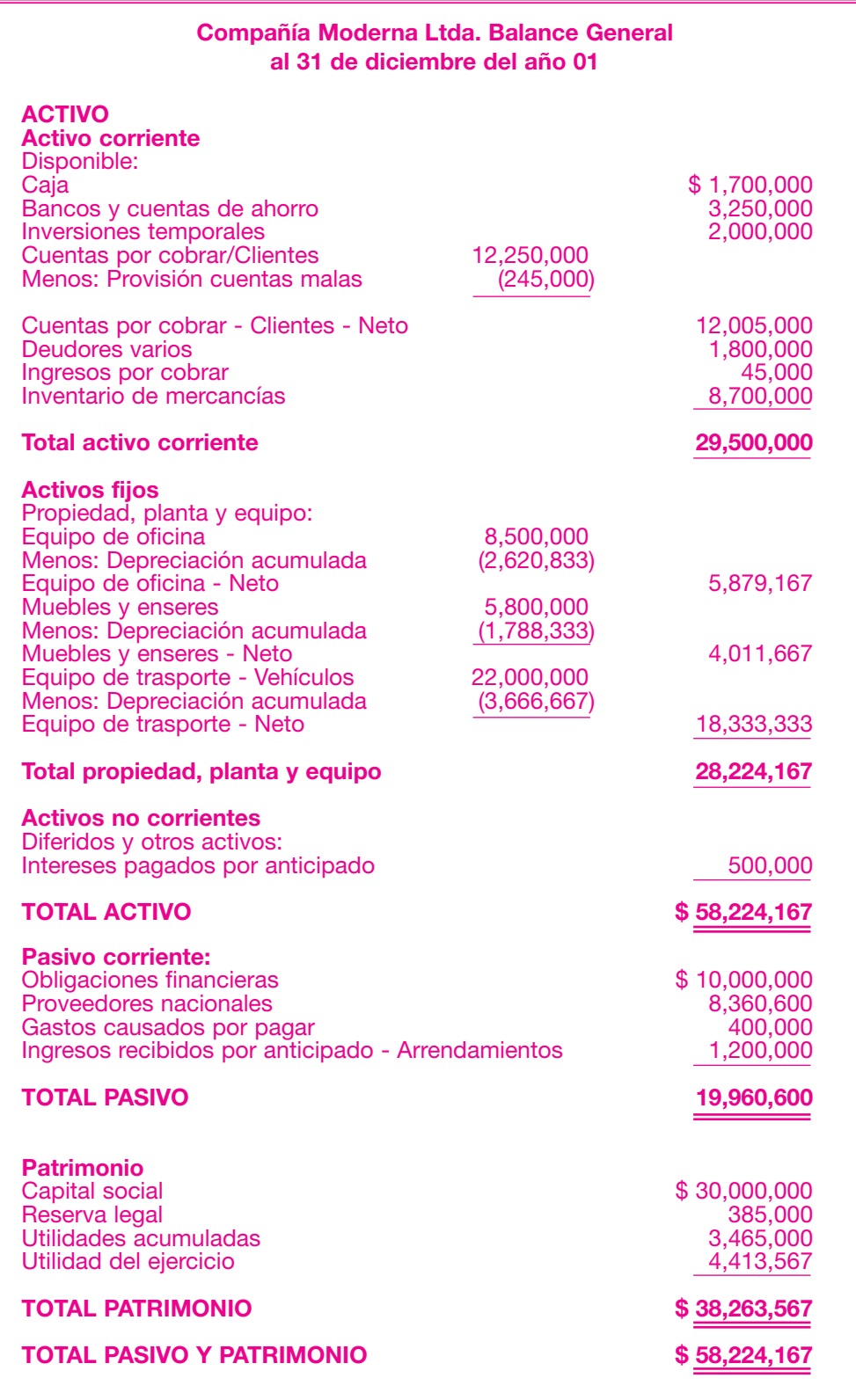

## **84** CONTABILIDAD GENERAL *Enfoque práctico con aplicaciones informáticas*

**RMINOS** CLAVE

 $A$ sientos de ajuste

- *Balance de prueba*
- *Contabilidad de caja*

# *R*ESUMEN

- Los asientos de ajuste afectan las cuentas del balance general y del estado de resultados.
- Todas las transacciones que exigen asientos de ajuste al final del período involucran gastos acumulados, ingresos acumulados, gastos diferidos, ingresos diferidos, depreciación activos fijos.
- El tipo de ajuste por ingresos acumulados significa un ingreso causado durante el período contable, pero que

al final del período su cobro no se ha realizado.

- En los estados financieros debe aparecer un ingreso realizado por anticipado en las cuentas del pasivo. Los gastos acumulados por pagar también son pasivos y los ingresos acumulados por cobrar pertenecen a los activos.
- Los gastos pagados por anticipado se llaman también gastos diferidos y se presentan en el balance general como un activo.
- Si se omite, es decir, si no se hace el asiento de ajuste sobre un gasto pagado por anticipado, esto afecta los estados financieros: el balance general y el estado de resultados.

■ *Contabilidad de causación* ■ *Ingresos realizados por cobrar*

> Los gastos de depreciación constituyen un gasto de operación y consisten en la distribución sistemática del costo de un activo, como un edificio o equipo, durante la vida útil del mismo.

# *RÁCTICA CONTABLE*

- 1. ¿Qué es una hoja de trabajo? ¿Para qué sirve?
- 2. ¿Qué cuenta cierra ingresos? ¿Qué cuenta cierra gastos?
- 3. ¿Cómo se realiza el cierre?
- 4. ¿Cuándo se realizan los asientos de ajuste?
- 5. ¿Para qué sirve el balance de prueba?
- 6. ¿Qué son las cuentas temporales?
- 7. ¿Qué sucede cuando hay pérdida en la empresa? ¿Qué efecto tiene sobre las utilidades e impuestos?
- 8. Ejercicios de aplicación
	- a. El 15 de febrero, la compañía Financiamos S.A. prestó a la compañía ABC Ltda. la suma de \$ 54,000,000 a 3 meses, con un interés del 36% anual por trimestre anticipado. La entidad financiera prepara informes contables cada mes. Registrar el hecho económico en Financiamos S.A. y los ajustes correspondientes.
	- b. El 1 de abril del año 01, la compañía Alfa Ltda. tomó un seguro contra robos, por lo cual pagó una prima de \$ 4,800,000, con una cobertura de un año con un cheque. Realizar el asiento del hecho económico al 30 de agosto.
	- c. La compañía Gama Ltda. adquirió el 15 de abril un bus por valor de \$ 80,000,000 y pagó de contado el 50% y el resto mediante un crédito bancario a largo plazo, sin interés. Realizar el asiento del hecho económico, el cálculo de la cuota de depreciación, y los asientos de ajuste al 30 de abril, 30 de mayo y 31 de diciembre, utilizando el método de depreciación de línea recta.
	- d. La compañía Beta Ltda. recibe el 18 de septiembre \$ 12,000,000 en concepto de arrendamiento de 6 meses.

La compañía cierra libros mensualmente. El contador realiza el siguiente asiento:

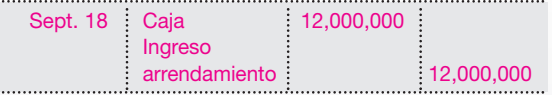

Realizar el ajuste necesario para corregir este error en la fecha de cierre el 30 de septiembre.

- e. La compañía Gama Ltda. cierra libros al final de cada mes. El 15 de marzo invirtió \$ 80,000,000 en depósito a término en un banco, para retirarlo al cabo de 3 meses. Estos depósitos pagan el 34% por trimestre vencido, se pide realizar el registro en marzo 15 y los ajustes respectivos de cada mes y el asiento de reembolso.
- f. La compañía Apolo Ltda. tiene una nómina semanal de \$ 4,900,000, la cual se paga los días sábados. El 31 de marzo, fecha de corte contable, fue martes. Realizar el ajuste y el asiento de pago de la nómina el sábado siguiente.
- g. La compañía Delta Ltda. presenta el siguiente balance de prueba al 30 de noviembre del año 01:

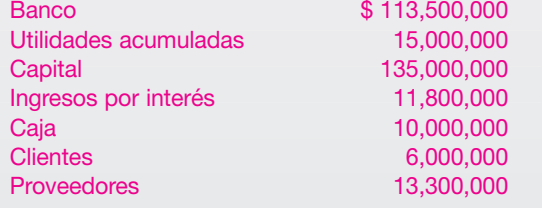

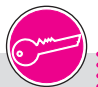

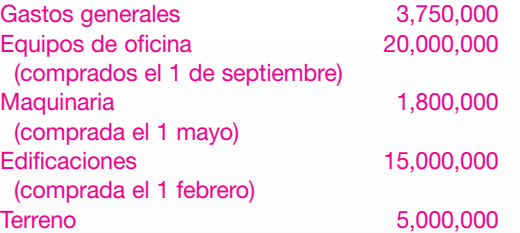

Durante el mes de diciembre se realizaron las siguientes transacciones:

Diciembre 1: se consigna en el banco \$ 5,000,000 en efectivo

Diciembre 5: se adquiere una póliza de seguros; la prima anual es de \$ 1,350,000, la cual se paga con un cheque. Diciembre. 10: con cheque se cancelan gastos diversos por \$ 3,000,000.

Diciembre 15: con cheque se pagan arrendamientos por \$ 15,000,000 hasta el 15 de febrero.

Diciembre 20: se contratan dos (2) empleados para la empresa, los cuales devengarán un sueldo de \$ 1,000,000 mensuales cada uno, pagaderos en quincenas vencidas.

Diciembre 20: se genera un cheque por \$ 40,000,000 a favor del Banco de Colombia, con el fin de colocarlo a producir al 30% anual por trimestre anticipado.

Preparar los asientos de ajuste, los asientos de cierre y presentar los estados financieros (balance general y estado de resultados).

h. La siguiente es una lista de las cuentas del libro mayor de la compañía Moderna Ltda. al 31 de diciembre del año 01, fecha anual de cierre de libros:

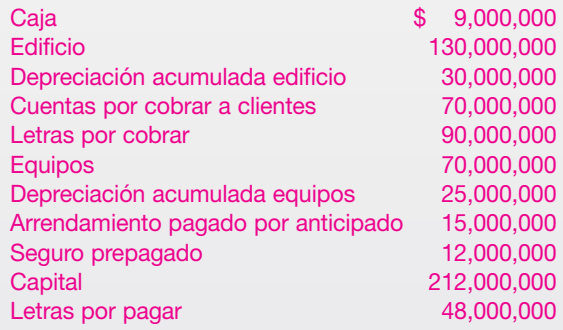

Información adicional:

- Los edificios se deprecian en 20 años. El equipo se deprecia en 10 años.
- El arrendamiento pagado por anticipado corresponde al saldo del pago hecho el 1 de enero del año 01, para un año.
- El seguro se compró el 1 de enero del año 01, para tres (3) años.
- Las letras por cobrar representan el valor de una letra a seis (6) meses, a partir del 1 de octubre del año 01, con un interés del 36%, cobrados por trimestre vencido.
- Las letras por pagar corresponden a una letra firmada el 30 de septiembre del año 01 a 4 meses y con un interés del 30% anual, pagado al vencimiento de la letra.
- El valor del impuesto predial acumulado el 31 de diciembre del año 01 es de \$ 19,500,000.
- Se estimaron los ingresos devengados en un 60% del saldo de la cuenta de servicio recibido por anticipado.

Considerando la información anterior, realizar los ajustes que sean necesarios y presentar los estados financieros.

i. Ajustes. La compañía Álamos Ltda. cierra libros cada seis meses: 30 de junio y 31 de diciembre. El siguiente es el balance de prueba al 31 de mayo del año 01.

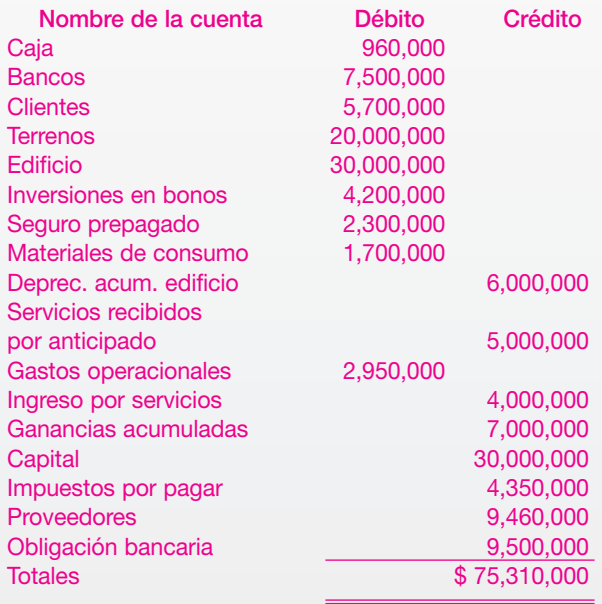

Durante el mes de junio se efectúan las siguientes transacciones:

2 de junio: la empresa compra materiales de consumo por \$ 800,000; paga la mitad de contado y la mitad a crédito. 6 de junio: paga \$ 600,000 con cheque por publicidad, la cual durará tres (3) meses.

9 de junio: se pagan los servicios públicos por \$ 460,000 en cheque.

12 de junio: los ingresos del mes ascienden a \$ 4,200,000, los cuales fueron mitad de contado y mitad a crédito.

15 de junio: se pagan \$ 2,300,000 por valor de la primera quincena y comisiones del 10% sobre los ingresos netos hasta junio 12 (\$ 4,200,000) con cheque.

23 de junio: el señor Pérez abona \$ 4,900,000, por servicios prestados el mes anterior. Se abonan \$ 4,000,000 con cheque al saldo de los proveedores.

30 de junio: la empresa debe el arrendamiento del mes por \$ 3,500,000.

Datos para el ajuste:

- El edificio se deprecia a 20 años por línea recta.
- Se estima no devengado de los servicios por anticipado del 60%.
- El inventario de materiales mostró existencias por \$ 1,200,000.
- El interés de la obligación bancaria es del 36% anual pagaderos con el capital. La obligación fue contraída el 30 de marzo del año 01, por cuatro (4) meses.
- El seguro prepagado es el saldo de una póliza contra robo, tomada el 1 de diciembre del año 00, la cual tiene

una cobertura de dos (2) años, con un valor inicial de \$ 4,600,000.

■ La inversión en bonos fue realizada el 30 de marzo del año 01, por 6 meses, con un interés del 24% anual pagadero con la inversión inicial.

# Se requiere:

Realizar el ajuste del 30 de junio del año 01.

Realizar el ciclo contable, teniendo en cuenta un impuesto del 35%, una reserva legal del 10% y una reserva de expansión del 20%.

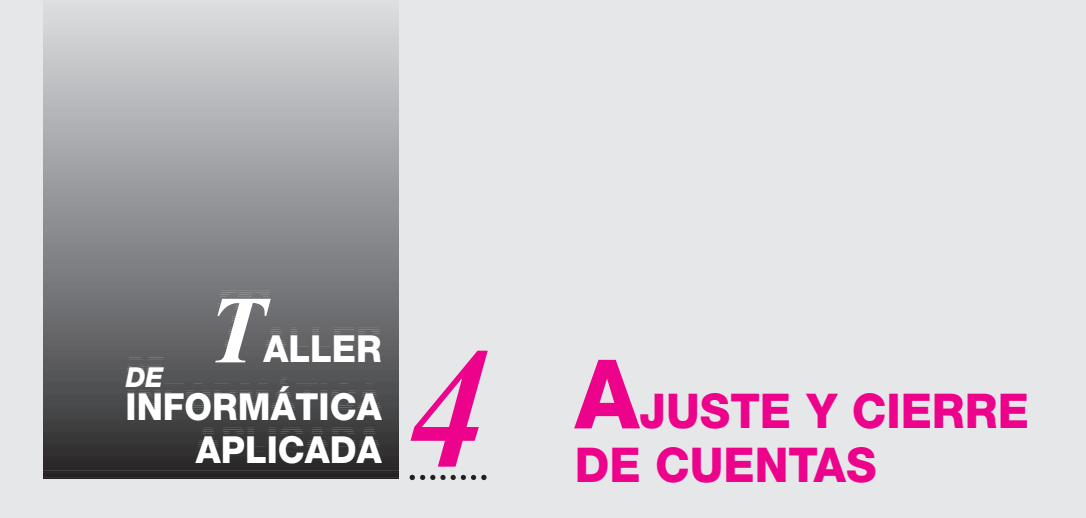

En este capítulo se estudian las hojas de trabajo, los procedimientos de ajuste y el cierre de cuentas de Estados de Resultados (P y G). Además, hay un taller propuesto con su respectiva solución. Los registros se deben codificar y asentar en el sistema SAGI contabilidad, como se ve a continuación:

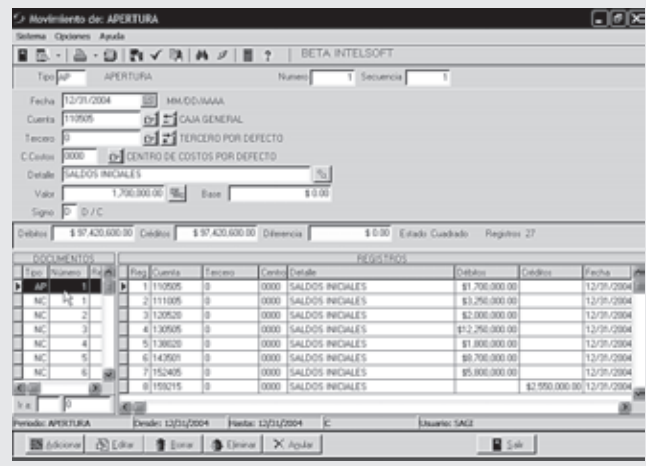

Se debe digitar el balance a diciembre 31 del año 01, en la empresa "La Compañía Moderna Ltda.", esto se hace con el comprobante AP "Apertura", posteriormente se realizan todas las transacciones de ajuste con las NC "Notas de contabilidad", dando un total de nueve (9) notas contables. La forma como queda el P y G después de los ajustes está en la gráfica siguiente, con el reporte de "Estado de resultados acumulado".

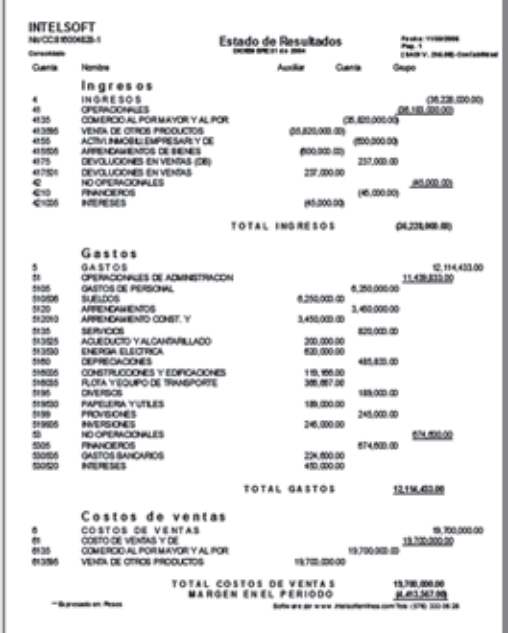

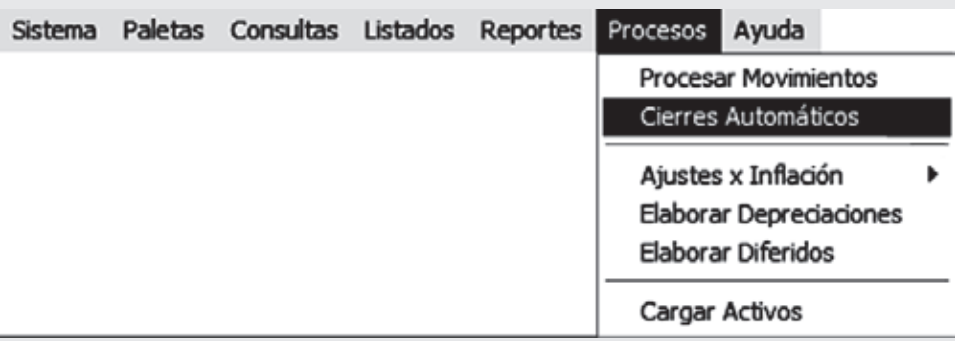

Posteriormente se procede a hacer la cancelación de cuentas de resultado. Para ello, el sistema trae una rutina con la cual puede realizarse de forma automática. Ubicados en el mes de Diciembre, se hace clic en el menú Procesos / Cierres automáticos, donde aparece la siguiente pantalla:

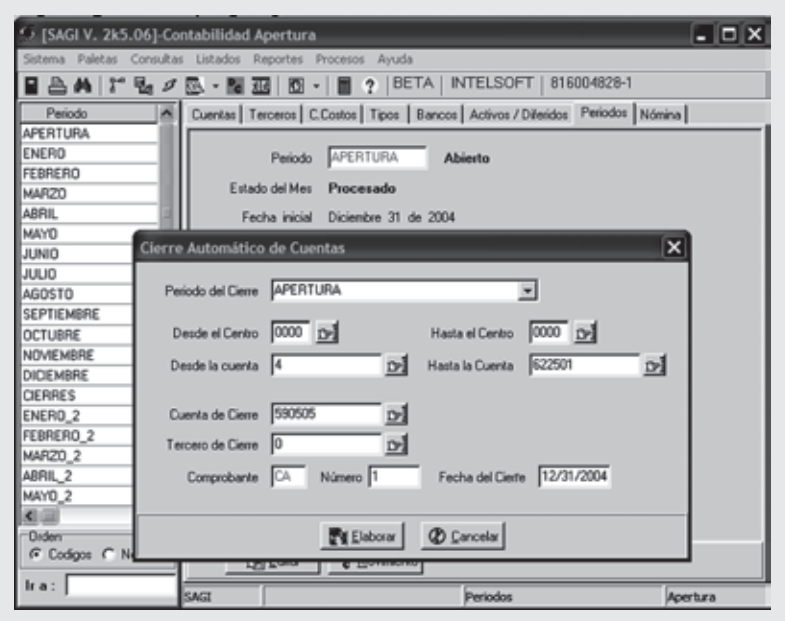

La finalidad es cancelar las cuentas de resultado. Para, ello el sistema pide la siguiente información: Período de Cierre, que corresponde al período "Cierres". Desde / Hasta centro: se indican los centros de costos que se desean cerrar. Como en estas prácticas no están utilizándose centros, entonces se deja por defecto el "0000". Desde la cuenta: aquí se digita la primera cuenta de los ingresos; Hasta la cuenta: aquí se digita la última cuenta de los gastos o costos (este rango indica el grupo de cuentas que se desea cancelar); Desde / Hasta el tercero: el sistema por defecto inserta el primero y el último. Cuenta de cierre: este campo es muy importante, ya que aquí se digita la cuenta de ganancias y pérdidas (o la cuenta donde se quiere reflejar la diferencia del P y G), en este caso es la cuenta "590505". El tipo de comprobante: el sistema lo da por defecto CA "Cierre automático". El Número es el consecutivo del comprobante, para el caso es "1". Fecha del cierre: es la fecha con la cual quedara asentado el comprobante, "12/31/2004". Después de verificar los datos se hace clic en el botón **Elaborar** y el sistema tomará las cuentas con sus saldos débito y los acreditará, y las cuentas con saldos crédito y los debitará. La diferencia, sea débito o crédito, la colocará en la cuenta de cierre. Este comprobante quedará asentado en el mes de diciembre del año 01 como CA 1. El asiento contable que sigue es determinar de cuánto fue la diferencia (o sea, la utilidad o la pérdida), y cruzarla contra la cuenta del patrimonio.

A continuación se verá cómo queda el balance final a diciembre del año 01, después de haber cancelado las cuentas de resultado.

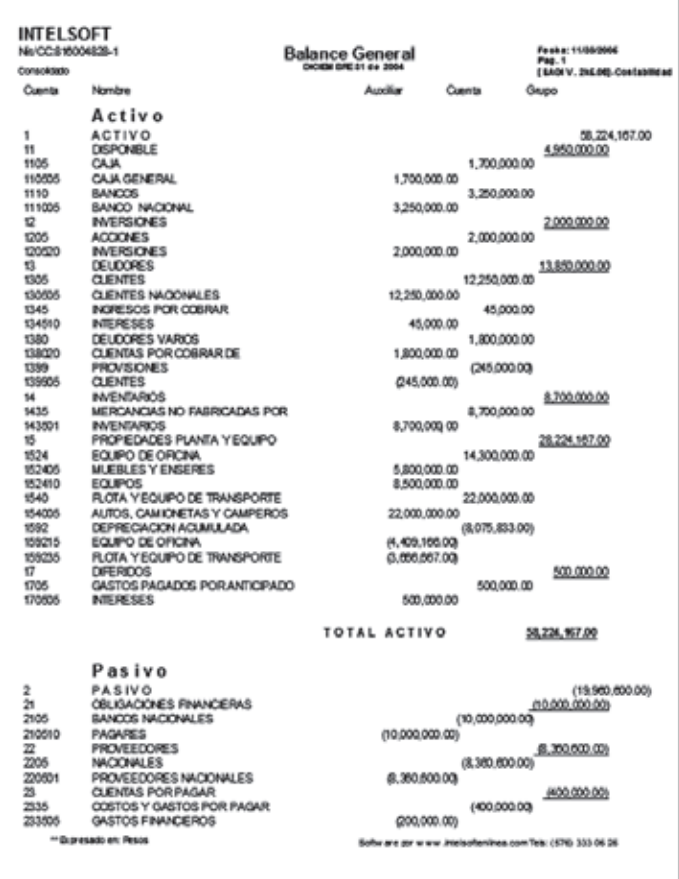

# CAPÍTULO **10**

# Activos corrientes Activos corrientes Caja, bancos, inversiones Caja, bancos, inversiones y deudores y deudores

# **OBJETIVO GENERAL**

Dar a conocer las normas relativas al registro de los activos corrientes, los métodos y procedimientos de contabilización y el control interno de las siguientes cuentas: caja, bancos, inversiones y deudores.

# **OBJETIVOS ESPECÍFICOS**

- Utilizar las normas y los procedimientos de registro y control del efectivo.
- Clasificar y contabilizar las inversiones.
- Analizar las cuentas por cobrar.
- Describir los métodos para contabilizar las cuentas de difícil cobro y establecer las provisiones correspondientes.

# **5.1 ¿QUÉ SON LOS ACTIVOS CORRIENTES?**

Se considera, normalmente, como corto plazo el período de un año. Los activos corrientes se registran en el balance general por orden de liquidez.

# **5.2 CAJA**

Esta cuenta representa el dinero en efectivo o en cheques de propiedad de la entidad, en moneda legal o en moneda extranjera disponible en forma inmediata.

# Control interno

Para el desarrollo normal de las operaciones del negocio se hace indispensable poseer niveles adecuados de efectivo y, a su vez, establecer los controles necesarios para salvaguardar este activo.

Algunos de los elementos de control recomendados serían los siguientes:

- Evitar en lo posible que las personas que reciban el dinero sean las mismas que lo contabilicen.
- Consignar diariamente los dineros recibidos.
- Verificar que los desembolsos sean aprobados por la persona autorizada.
- Establecer por escrito políticas claras sobre cuantías máximas autorizadas para pagos en efectivo.
- Establecer fondos de caja menor para pagos de poca cuantía.
- Efectuar arqueos de caja sorpresivos.
- Establecer pólizas de manejo para la persona encargada de la tesorería.
- Elaborar informes diarios del movimiento de ingresos y egresos del efectivo.

Estos controles se hacen necesarios según la liquidez inmediata y el alto riesgo de pérdida.

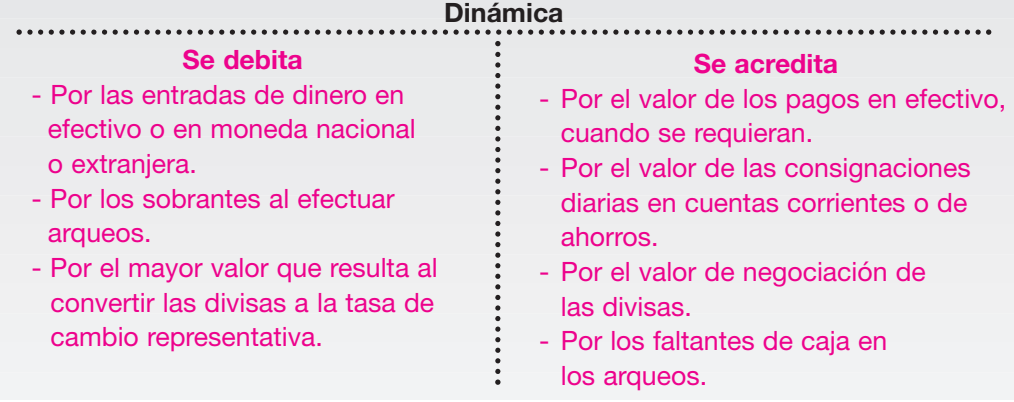

# **5.2.1 Caja menor**

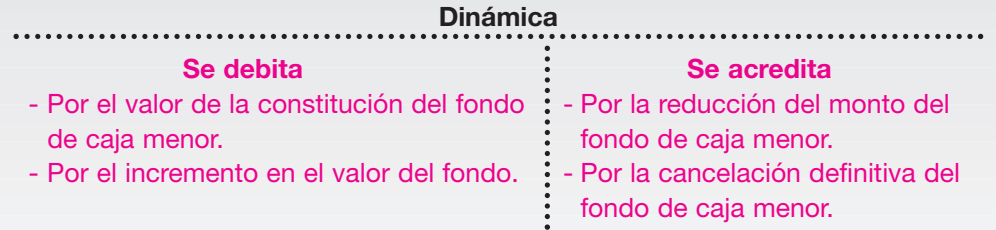

**ACTIVOS CORRIENTES** 

Los activos corrientes son bienes o derechos de la propiedad de la empresa que ya son efectivo o se convertirán en efectivo en el corto plazo.

Se utiliza como un fondo fijo de efectivo disponible para comprar y pagar gastos de menor cuantía que no justifican la elaboración de un cheque. El manejo contable de la caja menor es el siguiente:

**1. Apertura de caja menor:** se elabora un cheque a nombre del funcionario encargado de manejarlo, quien lo cambia en billetes y fracciones. El registro contable será:

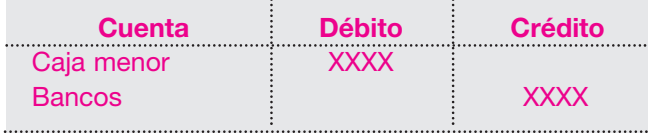

Por cada pago efectuado en efectivo por caja menor debe elaborarse un documento soporte o debe exigirse la factura o tiquete de la registradora o de la compra.

- **2. Reembolso de caja menor y su contabilización:** el funcionario encargado de manejar la caja menor elabora una planilla informando en detalle todos los conceptos pagados con sus soportes, la cual se envía al departamento de contabilidad para su aprobación; una vez aprobado el desembolso para registrar la caja menor, se elabora el cheque.
- **3. Contabilización de los egresos por caja menor:** se carga a cada concepto de gastos por el valor correspondiente a las compras y gastos, según los soportes de caja menor, y se hace un crédito a la cuenta de bancos.

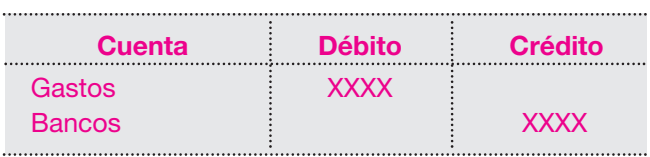

**3. Aumentos o disminuciones del fondo fijo de caja menor:** en muchas ocasiones se presentan demasiados reembolsos, lo que complica el manejo contable. Para subsanar esto se debe incrementar el fondo fijo de manera que su reembolso sea máximo de 2 veces al mes; también se presenta el caso contrario y entonces se debe disminuir el fondo. Para aumentar la caja menor se hace el siguiente registro contable:

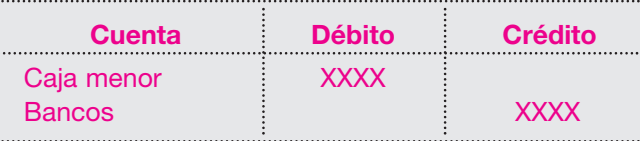

Y para disminuir la caja menor se hace el siguiente registro contable:

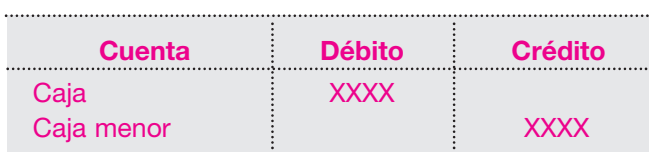

**4. Arqueo de caja menor:** periódicamente y en fechas no avisadas, debe hacerse "cuadre" de fondos contando el efectivo disponible en ese momento y sumando los vales y recibos o facturas de compra, totalizando el valor de los recibos con el efectivo contado. La sumatoria debe ser igual al fondo fijo. Si se presentan diferencias se procede así: a. Sobrantes de efectivo: se retira de la caja menor y se ingresan en la empresa como aprovechamiento para la empresa:

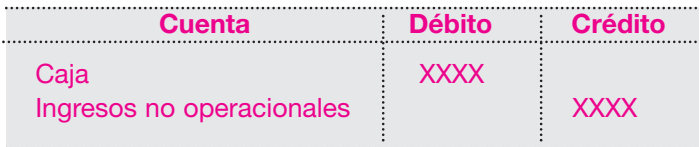
...

b. Faltante de efectivo: se le cobra al empleado encargado del manejo, ordenándole el reintegro del dinero o se deduce por nómina.

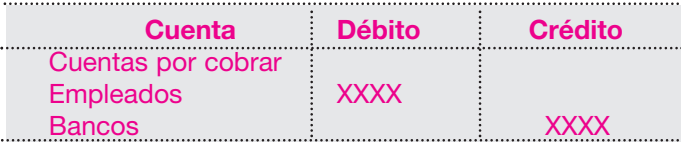

La compañía realiza el 1 de julio la apertura del fondo de caja menor por \$ 200,000 con un cheque.

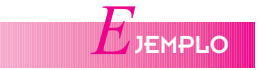

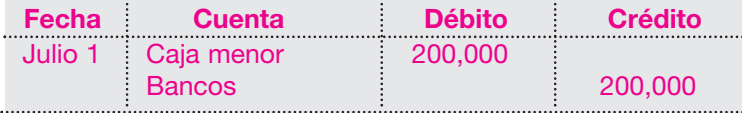

Pagos efectuados por caja menor durante el mes de julio:

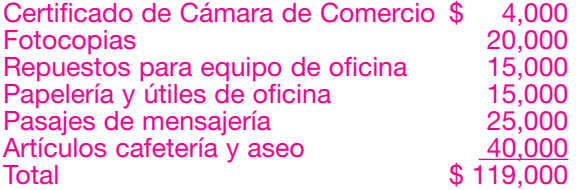

Registro de contabilización de reembolso:

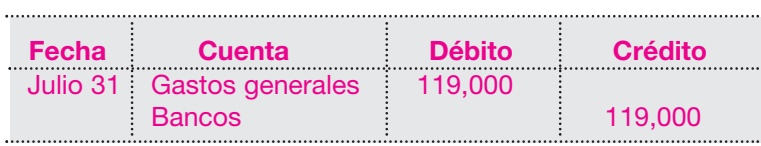

#### **5.3 BANCOS**

Esta cuenta registra el valor de los depósitos constituidos por el ente económico en moneda nacional y extranjera, en bancos del país y del exterior.

Para el caso de las cuentas corrientes bancarias radicadas en el exterior, se debe efectuar la conversión a la tasa de cambio representativa del mercado al cierre del período.

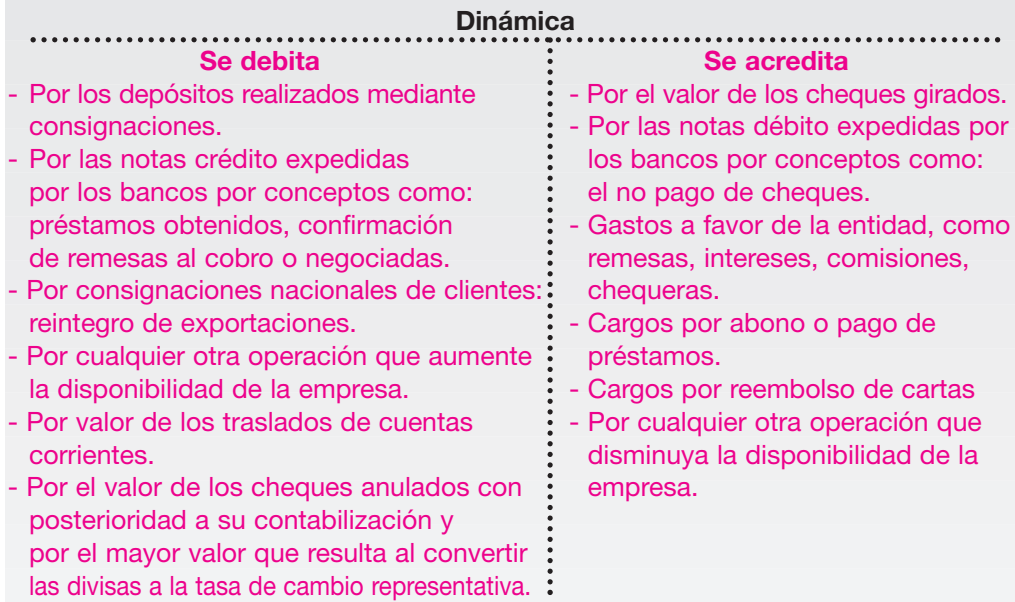

#### **5.3.1 Conciliación bancaria**

Los bancos envían a sus clientes de las cuentas corrientes los denominados extractos bancarios indicando los movimientos que ha tenido durante el mes en lo referente a consignaciones, cheques pagados, notas débito y crédito, y los saldos diarios de cuenta corriente.

Con la contabilidad de las empresas o negocios se llevan libros auxiliares de bancos donde se registran detalladamente y en forma cronológica todos los movimientos de las diferentes cuentas bancarias, indicando consignaciones, cheques, notas débito y crédito, y los saldos diarios. Una vez que se reciba el extracto para su conciliación en los libros de contabilidad, se procede así:

- 1. Se verifican los saldos iniciales que muestra el extracto, bancario con los saldos finales del mes anterior.
- 2. Se verifican todas las consignaciones efectuadas durante el mes en la cuenta corriente que figuran en los libros o en el extracto bancario; se pueden presentar consignaciones no registradas por el banco y ellas serían partidas conciliatorias. El efecto en el saldo de la cuenta corriente cuando el banco carga una nota débito es la disminución del saldo de la cuenta corriente; algunos cargos son: comisiones por trasferencia del dinero, interés por préstamos, cheques devueltos consignados, pagos de servicios, abono al préstamo del banco.

El efecto final de una nota crédito es el aumento del saldo de la cuenta corriente; algunos créditos son: intereses recibidos sobre inversiones, dividendos recibidos, consignación de clientes, préstamos bancarios.

La conciliación bancaria consiste en justificar las diferencias que se presentan entre el saldo que muestra el extracto bancario con el que muestran los libros de contabilidad al final de cada mes: en la justificación de las diferencias se dan los siguientes conceptos:

- a. Consignaciones registradas en los libros que no han sido abonadas por el banco en la cuenta corriente.
- b. Cheques girados por la empresa que no han sido pagados por el banco.
- c. Notas débito cargadas por el banco en la cuenta corriente que no han sido contabilizadas en los libros.
- d. Notas crédito abonadas por el banco en la cuenta corriente que no han sido contabilizadas en los libros.
- e. Errores en los registros totales como: trasposición de cifras en consignaciones y cheques girados.

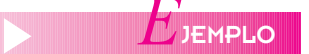

La compañía presenta la siguiente información:

- a. Saldo de la cuenta bancaria en el extracto al 30 de julio por \$ 483,500.
- b. Saldo en libros al 31 de julio \$ 263,500.
- c. Una vez cotejados los cheques girados con los pagados por el banco se encontraron los siguientes cheques sin pagar:

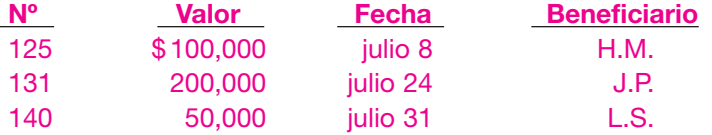

- d. Una vez revisadas las consignaciones se encontró que la efectuada el día 31 de julio por valor de \$ 150,000 no había sido abonada en la cuenta corriente por el banco.
- e. Al revisar las notas débitos cargadas en la cuenta corriente por el banco y mostradas en el extracto, se encontró una nota débito del 30 de julio por un cheque devuelto por valor de \$ 50,000 previamente consignado.

f. Una vez revisadas las notas crédito, se encontró que el banco había abonado en la cuenta corriente y mostrado en el extracto una consignación efectuada por un cliente de la empresa por valor de \$ 70,000 que no se había registrado en los libros.

#### **Solución**

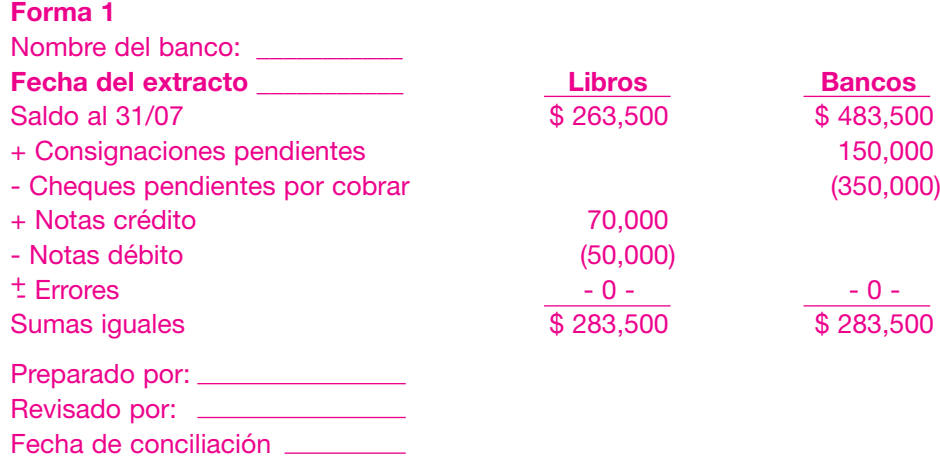

#### **Forma 2**

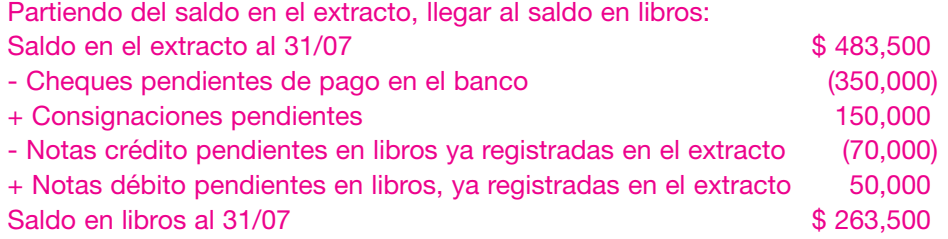

El registro de transacciones será el siguiente:

Nota crédito de consignación efectuada por un cliente:

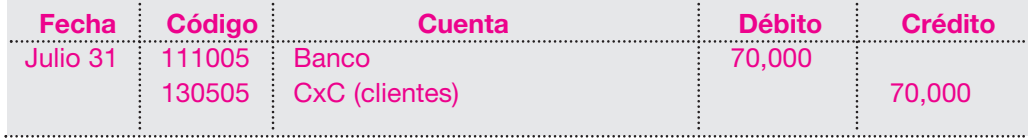

Nota débito cheque devuelto:

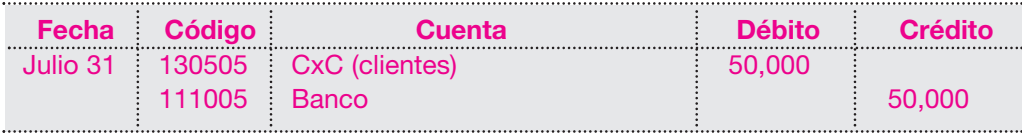

#### **5.4 INVERSIONES TEMPORALES**

Esta cuenta registra las inversiones de carácter temporal o permanente que realiza la entidad en títulos valores, papeles comerciales o cualquier otro documento negociable, adquirido con el propósito de obtener un rendimiento o ganancia en un tiempo breve o de establecer relaciones económicas con otras entidades.

Los títulos negociables permiten invertir efectivo ocioso que en algunos casos sobrepasa los requerimientos normales de operación, y captar y trasladar recursos entre inversionistas, cuyo valor depende de la rentabilidad, seguridad y liquidez.

Estos títulos se clasifican en valores de renta variable y renta fija.

- Los de *renta variable* son los títulos cuyo rendimiento está determinado por las condiciones y factores económicos propios de la entidad que emite el título; por ejemplo, en la inversión en acciones el rendimiento estará dado por los dividendos decretados por la entidad emisora.
- Los de *renta fija* son títulos que perciben un rendimiento constante pactado en el momento de hacer la inversión; por ejemplo, la inversión en certificados de depósitos a término.

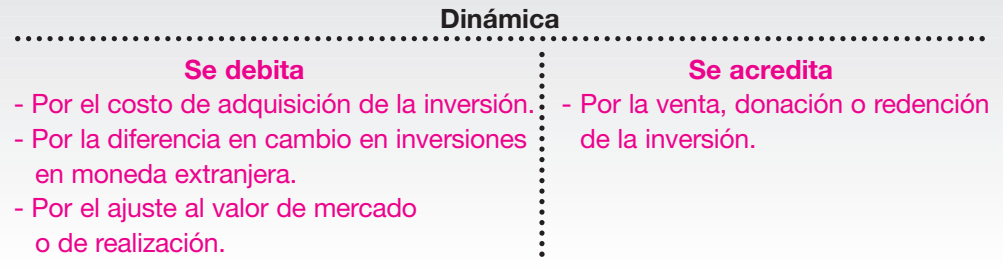

#### Control interno

Por tratarse de títulos valores que en algunos casos pueden ser fácilmente convertibles en efectivo se recomienda:

- Verificar los documentos que respaldan la inversión: fecha de adquisición, entidad que emite el documento, vencimiento, número de serie.
- Examinar los movimientos de compra y venta de inversiones.
- Procurar una adecuada custodia de los documentos de soporte de la inversión.

En las inversiones, la contabilización debe considerar la compra, los rendimientos y la venta.

En la contabilización de la compra de las inversiones, debe tomarse en cuenta, además del precio, todos los costos y gastos incurridos.

Cuando se reciben los rendimientos, deben registrarse como un ingreso.

Cuando se venden, es posible que el valor de la venta sea superior al valor de la compra; por tanto, debe registrarse esta diferencia como una utilidad en venta de inversiones.

La Compañía Moderna S.A., al final del mes de enero, dispone de un excedente de efectivo de \$ 3,000,000 y decide comprar 3,000 cédulas hipotecarias de \$ 1,000 cada una, las cuales tienen un rendimiento del 24% por trimestre vencido.

Los registros contables de esta inversión serán los siguientes:

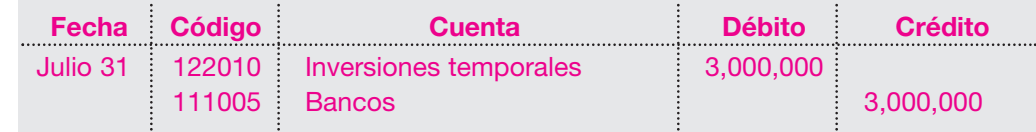

Al final de abril se reciben los rendimientos del primer trimestre. Su cálculo y registro serían:

$$
$3,000,000 \times 24\% \times 3/12 = $180,000
$$

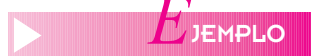

#### *Capítulo 5* ACTIVOS CORRIENTES • Caja, bancos, inversiones y deudores **97**

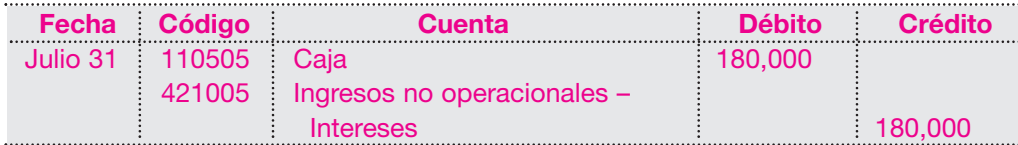

Supóngase que el 30 de abril, la compañía decide vender 1.500 de las cédulas que posee a un valor de \$ 1,200 cada una al contado. El registro sería:

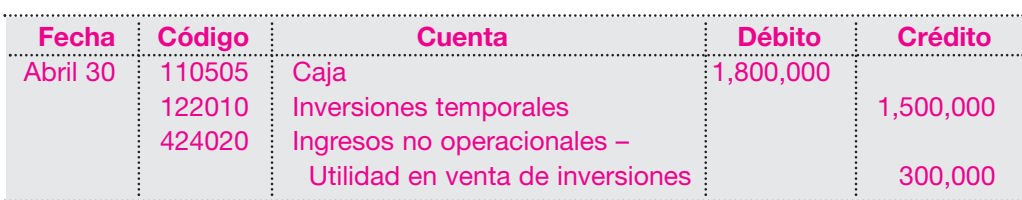

Como se puede ver, esta transacción implica una utilidad de \$ 300 por cada cédula entre su valor inicial de compra y el de venta.

En julio 30 se reciben los rendimientos correspondientes al siguiente trimestre.

Considérese que la empresa sólo posee 1,500 cédulas. Los rendimientos y su registro serían:

$$
$1,500,000 \times 24\% \times 3/12 = $90,000
$$

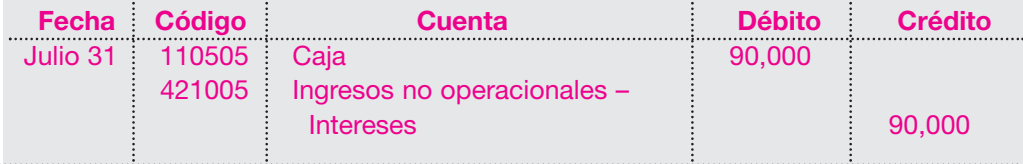

#### **5.5 DEUDORES**

Comprende el valor de las deudas a cargo de terceros y a favor de la entidad, incluidas las comerciales y no comerciales.

Forman parte de este grupo, entre otras, las siguientes cuentas: clientes, cuentas por cobrar a casa matriz, cuentas por cobrar a vinculados económicos, cuentas por cobrar a socios y accionistas, aportes por cobrar, anticipos y avances, depósitos y promesas de compraventa.

En este grupo también se incluye el valor de la provisión, de naturaleza crédito, constituida para cubrir las contingencias de pérdida.

Las cuentas por cobrar representadas en moneda extranjera deberán ajustarse a la tasa de cambio representativa del mercado.

#### **5.5.1 Clientes**

Comprende el derecho que tiene la entidad de exigirles a sus clientes el pago de su deuda por la venta de mercancías o la prestación de servicios a crédito.

Representa todos los valores a favor de la entidad y a cargo de clientes nacionales y extranjeros de cualquier naturaleza, por concepto de venta de mercancías, productos terminados, servicios y contratos realizados.

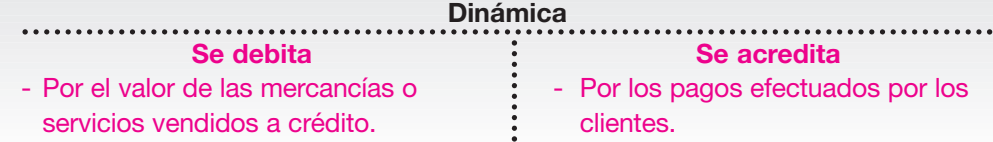

- Por el valor de la notas débito por  $\cdot$  Por el valor de las devoluciones
- Por el ajuste por diferencia en cambio : no aceptados.
- 
- Por los ajustes a favor de la entidad, por cualquier concepto.
- Por los ajustes generados a favor  $\vdots$  difícil cobro. del cliente.
- cheques devueltos por los bancos.  $\cdot$  de mercancías o servicios
	-
- de las cuentas de clientes del exterior.  $\cdot :$  Por los descuentos o bonificaciones
- como intereses, etcétera.  $\cdot$  Por los traslados a cuentas de

#### **Control interno**

Con el fin de minimizar posibles pérdidas futuras relacionadas con las cuentas por cobrar originadas por las ventas a clientes, es necesario implementar una serie de políticas internas para el manejo y control de cartera; algunas de estas políticas son:

- 1. Preparar mensualmente un estado de cuenta del total de la cartera clasificada por vencimiento para facilitar su cobro.
- 2. Enviar periódicamente extractos a los principales clientes, solicitando su verificación o conciliación y observaciones.
- 3. Visitar esporádicamente a los clientes para verificar el procedimiento de cobro por los representantes de la empresa.
- 4. Todo pago de los clientes debe estar soportado por un recibo de caja o un formato de consignación.
- 5. Cada vez que un cliente devuelva mercancía, para proceder a elaborar la nota crédito es necesario constatar en qué estado llega la mercancía, si está completa según lo informado y la causal de devolución.
- 6. Los vendedores no deben ser cobradores, para evitar malos manejos de dinero.
- 7. El personal encargado de las ventas y la facturación debe ser diferente al personal que maneja los recaudos y los recursos contables.

#### **5.5.2 Cuentas incobrables o deudas de difícil cobro**

Las empresas que otorgan crédito, normalmente esperan que el deudor cumpla oportunamente los compromisos de pago. El departamento de cartera debe realizar un estudio adecuado para determinar la capacidad de endeudamiento, costumbres de pago, solvencia moral del deudor, etcétera, para eliminar posibles pérdidas de cartera. A pesar de todo esto, algunas de las cuentas son incobrables, por factores como muerte del deudor, insolvencia del mismo, declaración expresa de no pago, etcétera. La pérdida de cartera es asumida por la empresa.

Cuando esto sucede, y una vez agotadas todas las gestiones de cobro, es necesario efectuar una reclasificación con el fin de mostrar los estados financieros con el verdadero valor de realización de la cartera.

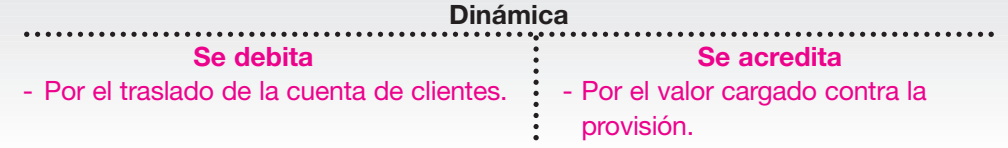

#### **5.5.3 Provisión para cuentas de difícil cobro**

Representa el monto de los valores provistos por la entidad para cubrir eventuales pérdidas de cuentas de clientes, como resultado del análisis efectuado al grupo de deudores.

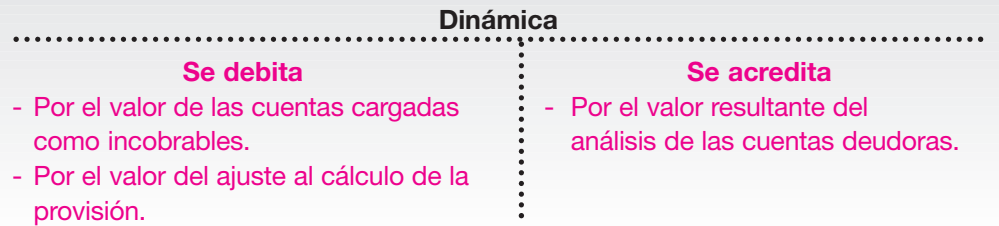

Existen dos métodos para contabilizar las cuentas incobrables:

- Método de anulación directa.
- Método de provisión para cuentas incobrables.

#### **a. Método de anulación directa**

Consiste en revertir simplemente el registro contable original, es decir, acreditar la cuenta clientes por el valor de la deuda incobrable y debitar la cuenta gastos operacionales - Provisiones por idéntico valor.

Este método es más sencillo, pero tiene la desventaja de que la información de las cuentas malas deducidas de cartera desaparece y no es possible evaluar ni tomar decisiones para un período determinado.

Supóngase que Almacén La Comparsa Ltda. vende a crédito mercancías el día 8 de febrero del año 01 por valor de \$ 250,000 al señor Pedro García. Con base en un estudio de cartera realizado el 31 de octubre del año 01, el jefe de cartera determina que pese a las gestiones de cobro la cuenta del señor García no podrá cobrarse. El gerente autoriza su retiro de cartera de la empresa.

El registro en el momento de la venta será:

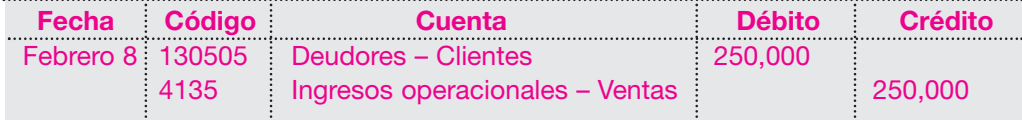

Para eliminar la cuenta incobrable del saldo de nuestra cartera, el registro sería el siguiente:

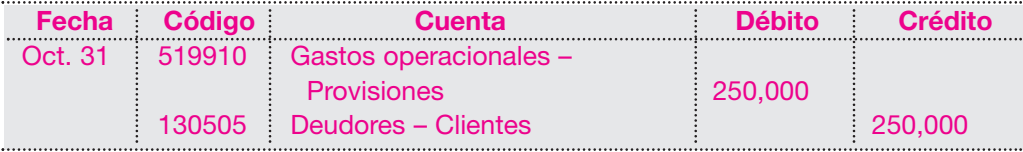

Con este asiento no queda prueba alguna que permita conocer la pérdida total en un período por este concepto, pues lo que se debitó el 8 de febrero se canceló el 31 de octubre.

#### **b. Método de provisión para cuentas de difícil cobro**

Consiste en estimar, mediante un análisis de vencimientos en la fecha de cierre de libros, el porcentaje de las cuentas de clientes que probablemente no podrán ser recuperadas.

Es importante conocer cuál será el verdadero valor de recuperación de esta cartera para las proyecciones y los análisis de flujos de caja.

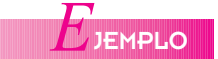

#### **100** CONTABILIDAD GENERAL *Enfoque práctico con aplicaciones informáticas*

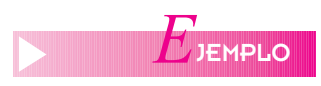

Supóngase que al 31 de diciembre del año 01 Almacén La Comparsa Ltda. posee un saldo de cartera por \$ 2,740,000. La administración decide calcular la provisión para deudores con el fin de conocer el verdadero valor de recuperación de su cartera y fijar para el futuro las políticas de ventas a crédito.

**Cliente Valor Cuentas Cuentas vencidas total vigentes 1-30 31-60 61-120 121-180 181-360 Más de días días días días días 360 días Total \$ 2,740,000 \$ 520,000 \$ 300,000 \$ 600,000 \$ 450,000 \$ 380,000 \$ 310,000 \$ 180,000** A B C D E 380,000 520,000 950,000 550,000 340,000 520,000 300,000 400,000 200,000 200,000 250,000 200,000 180,000 180,000 130,000 150,000 30,000

Las cuentas por cobrar a esta fecha se discriminan así:

Por decisión tomada por los órganos directivos de la entidad, se establecieron los siguientes porcentajes probables de pérdidas de cartera:

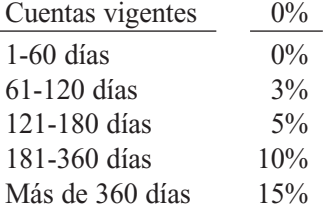

Para efectuar el ajuste al 31 de diciembre del año 01, se calcula la pérdida estimada con base en las ponderaciones, y se obtiene el siguiente cuadro de vencimientos:

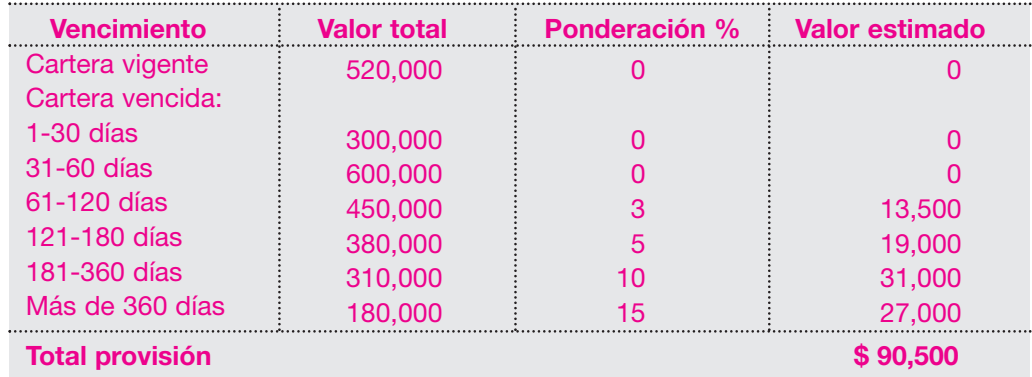

La contabilización del ajuste al 31 de diciembre del año 01 sería:

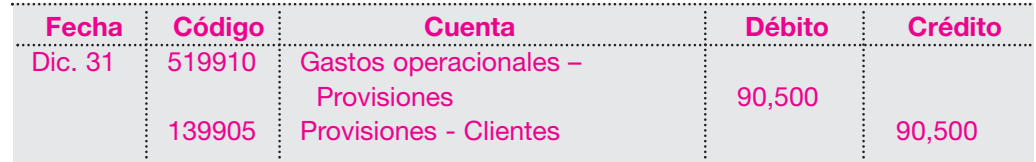

Con este asiento se afecta el estado de resultados del período porque reduce las utilidades, al igual que el balance general porque disminuye el saldo de la cuenta de clientes. El saldo en el balance general al 31 de diciembre del año 01 quedaría así:

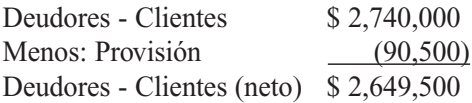

El saldo de la provisión se reduce en la medida que se reconozcan cuentas incobrables. Supóngase que el cliente E definitivamente no va a pagar la factura vencida a más de 360 días por valor de \$ 30,000.

El asiento para contabilizar el reconocimiento de esta cartera perdida sería el siguiente:

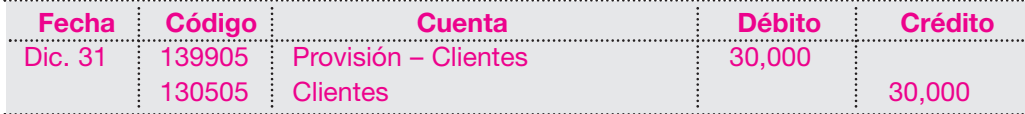

La cuenta provisión para cuentas incobrables al 31 de diciembre del año 01 presenta el siguiente saldo:

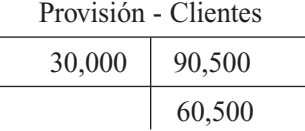

Para el año 02, la compañía estima que una provisión de \$ 80,000 será suficiente. No se requiere registrar el valor total, puesto que esa cuenta trae un saldo crédito

de \$ 60,500 al cierre de diciembre 31 del año 01.

Será necesario ajustar la cuenta hasta completar ese valor.

A la provisión estimada de \$ 80,000 se le resta el saldo de \$ 60,500 para determinar el valor del ajuste.

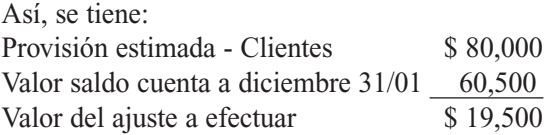

De acuerdo con este cálculo, se procederá a realizar el siguiente asiento:

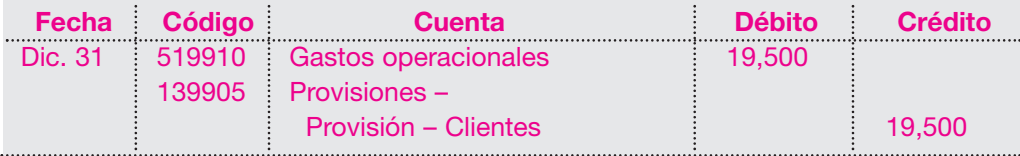

#### **5.5.4 Tratamiento de cuentas de difícil cobro**

Ocasionalmente, algunas cuentas que se han cancelado por considerarse incobrables, pueden ser pagadas posteriormente por el deudor de manera total o parcial.

Esta situación debe ser reflejada en los estados financieros. Como quiera que las cuentas han sido descargadas de cartera y su valor se ha eliminado como cuenta mala, es necesario revivir esa cuenta para que se refleje en el flujo de la entidad, de la siguiente forma:

. . . . . . . . . . . . .

- a. Se restablece la cuenta clientes por el valor pagado y simultáneamente se incrementan por idéntica cifra la provisión.
- b. Se registra el ingreso por la cancelación de la respectiva cuenta por cobrar.

Supóngase que una empresa recibe el 15 de abril del año 01 el pago de \$ 20,000 de una cuenta por cobrar que el año anterior se había considerado incobrable y se había retirado del saldo de la cartera.

Para incorporar el pago, debe hacerse el siguiente asiento:

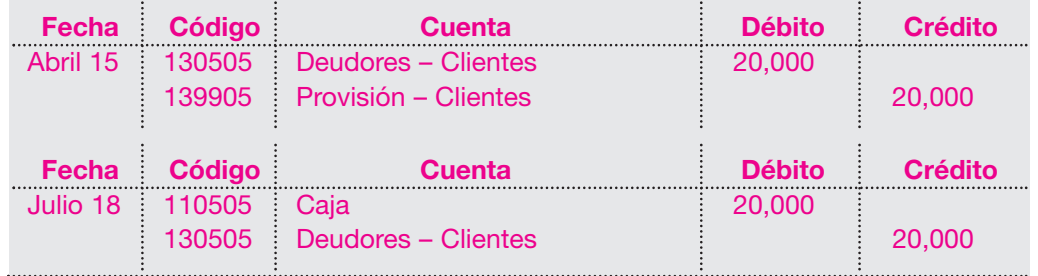

ÉRMINOS **CLAVE** 

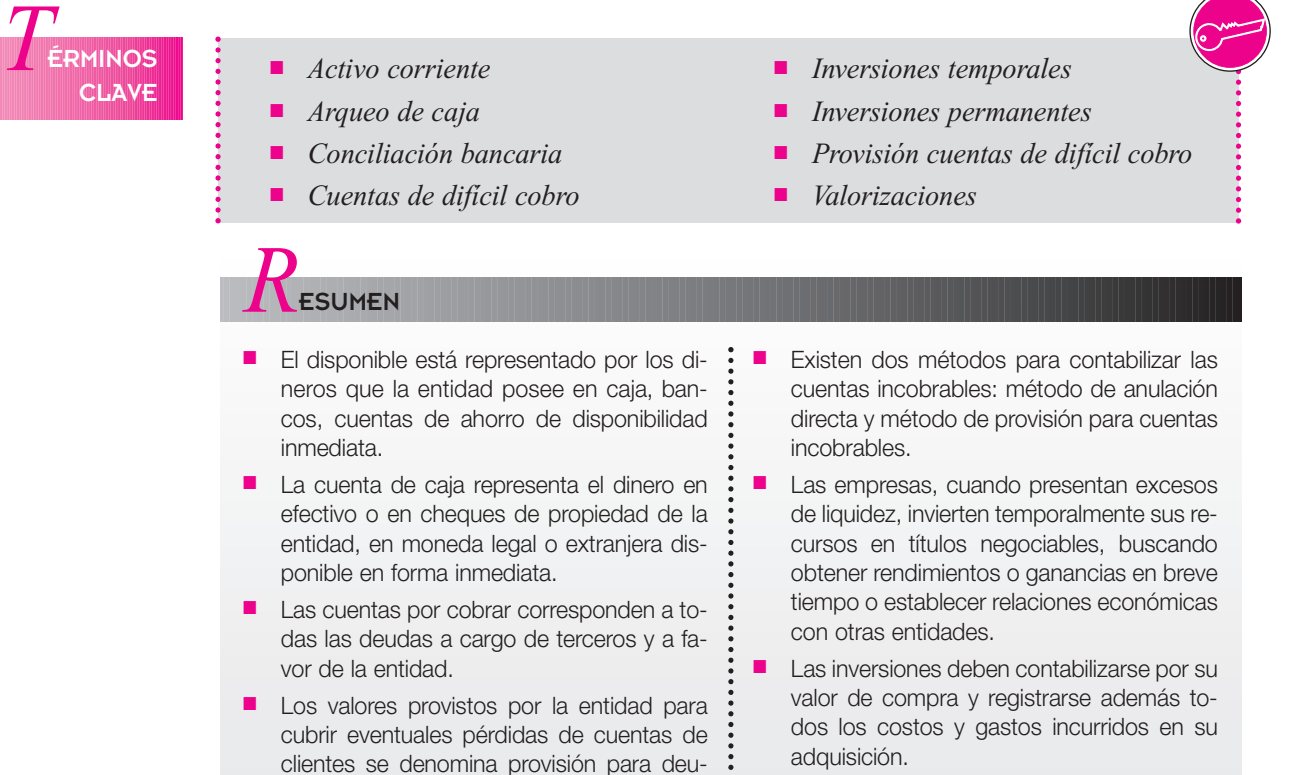

 $\ddot{\cdot}$  $\ddot{\cdot}$ 

# *R***ÁCTICA CONTABLE**

- tos de control interno para la caja.
- control interno para las inversiones : temporales.
- 1. Explicar brevemente algunos elemen- : 3. ¿Qué constituye contablemente el : 5. Con la siguiente información, calcular costo de las inversiones?

das de difícil cobro.

- 2. Enumerar tres procedimientos de : 4. ¿En qué consiste el método de anulación directa para la provisión de cuentas de difícil cobro?
- el valor de la provisión para cuentas de difícil cobro utilizando el método de provisión general, con los siguientes porcentajes: 5% para cuentas venci-

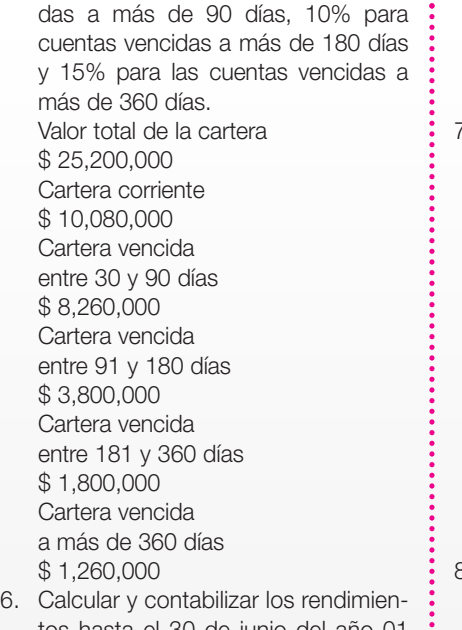

tos hasta el 30 de junio del año 01 : de una inversión efectuada el 1 de : abril por la Compañía ABC Ltda. en :

cédulas hipotecarias por \$5,000,000, : negociadas con unos rendimientos del 23% anual pagaderos por trimestre vencido.

- 7. La compañía presenta los siguientes datos a diciembre 31 del año 01. Ventas total año \$ 100,000,000; el 80% a crédito y el 20% de contado. Todas las ventas tienen el 16% de IVA. Saldo cuentas por cobrar a diciembre 31 del año 01 \$ 12,000,000
	- Vencimientos
	- 40% corriente.
	- 20% vencida entre 1 y 90 días
	- 15% vencida entre 91 y 180 días
	- 10% vencida entre 181 y 360 días
	- 15% vencida más de 360 días
- 8. Calcular la provisión necesaria a diciembre 31 del año 01 y registrar las transacciones.

Durante el año 02 se presentaron los siguientes datos:

- a. Se cargaron cuentas por incobrables por \$ 200,000.
- b. Se recuperan cuentas previamente cargadas por \$ 20,000.
- c. Se efectuaron ventas por \$ 90,000,000 más IVA.
- d. Se recaudaron CxC así: el 80% de las de diciembre de 01 y el 90% de las facturadas en 02.
- e. Una vez analizados los vencimientos de las cuentas por cobrar, se presentan los siguientes datos: Corriente 50% Vencidas 1 - 90 días 20% Vencidas 91-180 días 10% Vencidas 181-360 días 10% Vencidas más de 360 días 10% Se requiere:
	- Calcular el saldo de las cuentas por cobrar en el año 02.
	- Registrar los cargos, recuperación de CxC.
	- Ajustar la provisión de diciembre 31 del año 02.
- 9. Se presenta la siguiente información para realizar la conciliación bancaria del mes de julio. Registrar las notas crédito, notas débito
	- pendientes y errores.
	- a. Libros de la empresa:

Julio 1: se abre una cuenta con una consignación de \$ 5,000,000. Durante el mes de julio se hicieron consignaciones adicionales, por valor de \$ 20,000,000, se giraron cheques por valor de \$ 22,000,000 y se registraron las siguientes notas: Notas débito

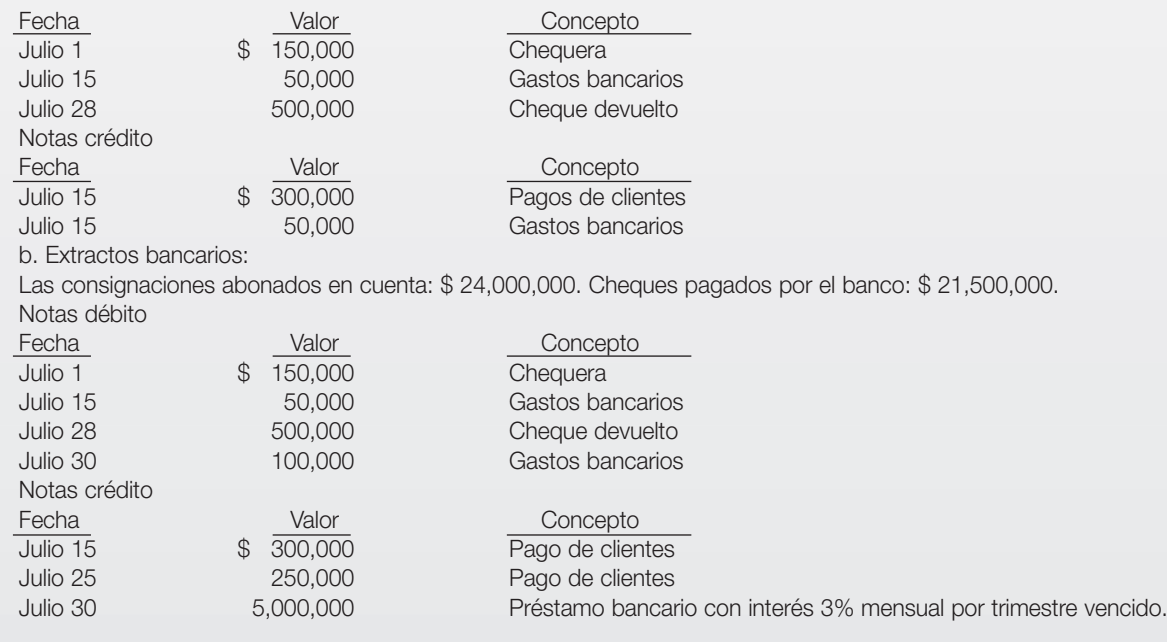

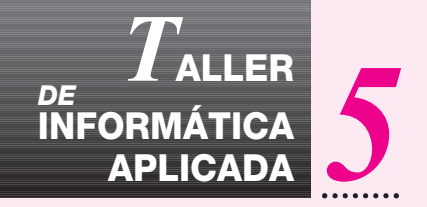

### *DE* **TRANSACCIONES CON LAS CUENTAS DEL ACTIVO CORRIENTE**

En este taller se resolverá el siguiente ejercicio para ver el comportamiento de las cuentas del activo corriente:

Venta de mercancías al contado por valor de \$ 5,000,000 más IVA:

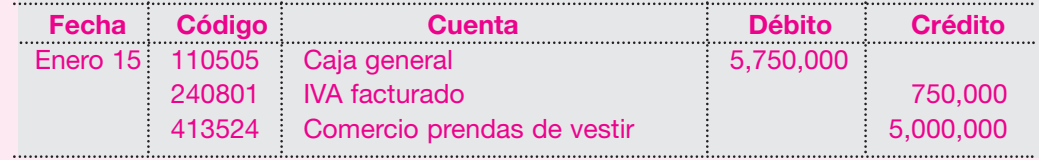

Se consignó en el Banco Nacional \$ 4,500,000 en efectivo:

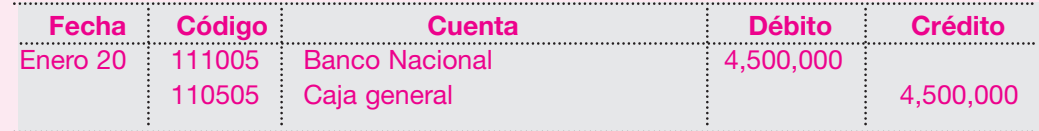

Se pagó arrendamiento por valor de \$ 500,000 con cheque Nº 001 del Banco Nacional:

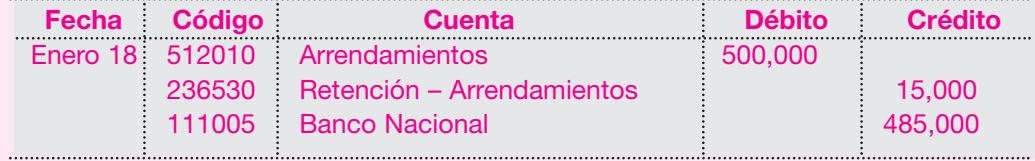

Se compraron 1,000 acciones de Bavaria S.A a \$ 1,000 cada una y se pagó con cheque Nº 002 del Banco Nacional:

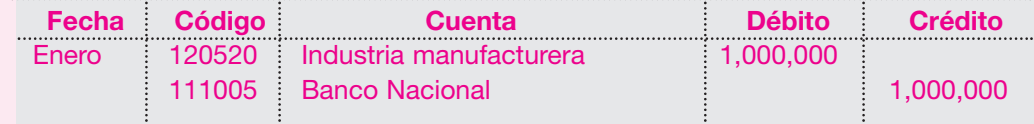

Se vendieron mercancías a crédito al Almacén París por valor de \$ 2,000,000 más IVA:

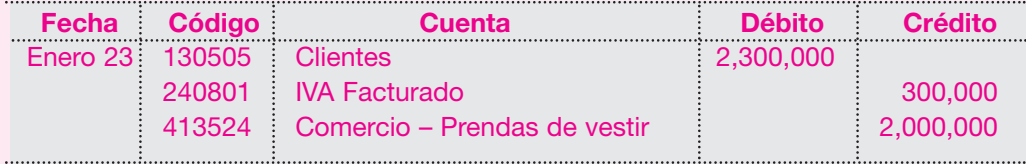

A continuación se presentan algunas transacciones relacionadas con el tema, se muestra cómo quedarán asentadas y se realiza la consulta de un reporte auxiliar y un mayor y balances.

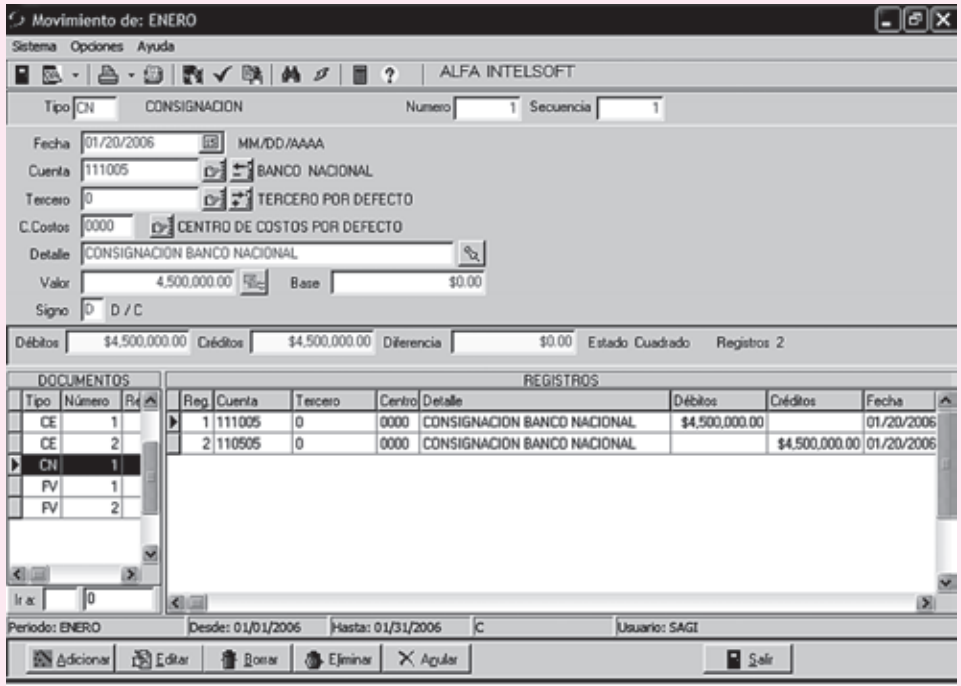

En los ejercicios propuestos, se encuentran dos (2) ventas que se asientan con el documento FV, una consignación CN, y dos (2) comprobantes de egreso CE. Ahora se verá cómo quedan los auxiliares de estas transacciones.

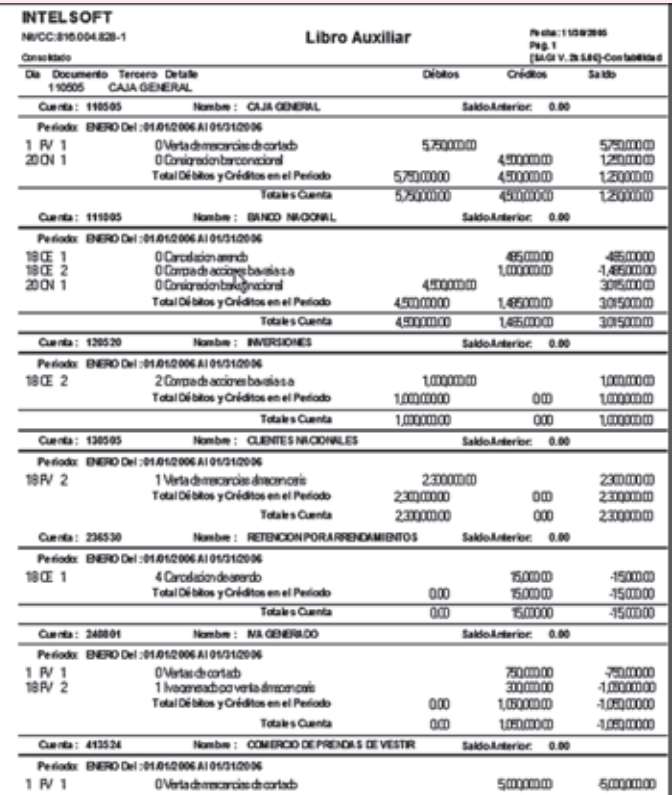

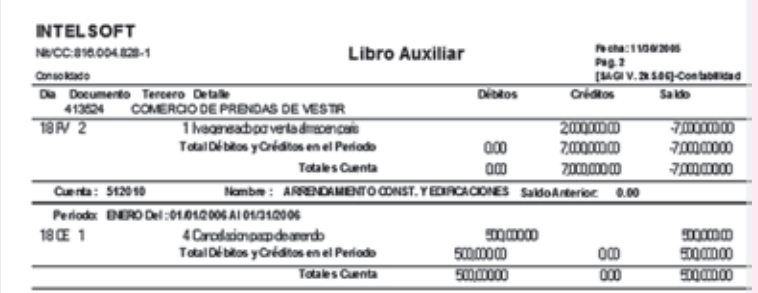

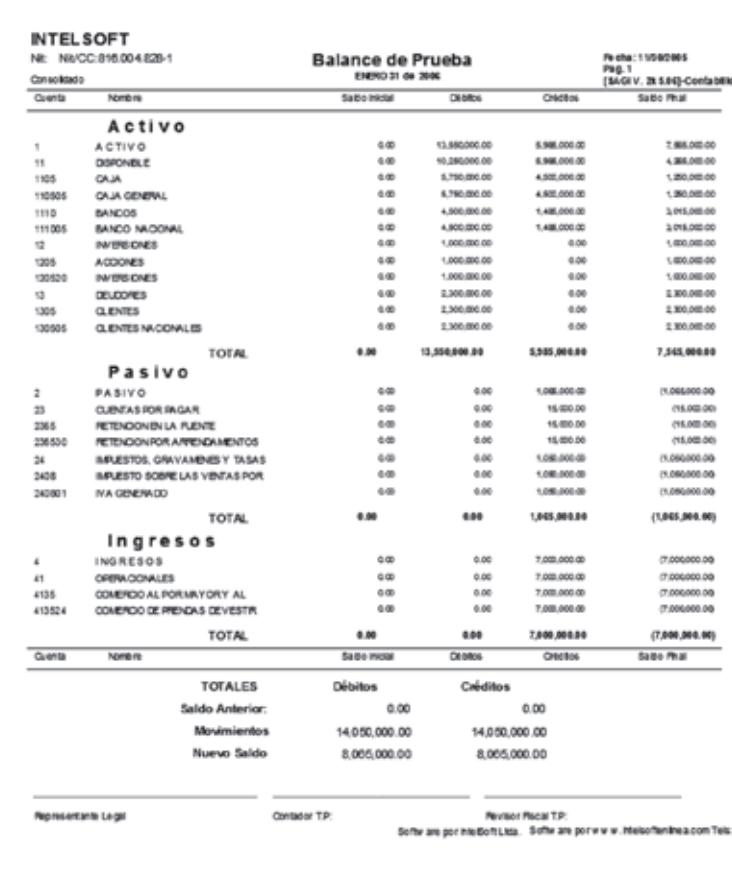

# Activos corrientes Activos corrientes Inventarios Inventarios

**CAPÍTULO 6**

### **OBJETIVO GENERAL**

Desarrollar todos los procedimientos de orden contable para el control y registro del inventario de mercancías.

### **OBJETIVOS ESPECÍFICOS**

- Explicar los conceptos básicos para el manejo y control de los inventarios.
- Desarrollar los asientos contables originados en las transacciones comerciales para los sistemas de inventario periódico y permanente.
- Establecer las ventajas y desventajas de los sistemas que se utilizan para contabilizar los inventarios.
- Determinar el costo del inventario y de las mercancías vendidas en los diferentes métodos de valuación.
- Comprender la importancia del control de las existencias utilizando el kardex y desarrollar las habilidades en su manejo.
- Conocer los tratamientos contables relacionados con los descuentos, devoluciones, fletes e impuestos generados en las operaciones de compra y venta de mercancías.
- Aplicar la legislación vigente sobre el tratamiento del impuesto a las ventas y retención en la fuente, en la compra y venta de mercancías.

### **Y** INVENTARIOS

Los inventarios están representados por aquellos bienes físicos destinados a la venta en el curso normal de los negocios, así como aquellos que se encuentran en proceso de producción o que se utilizarán en la producción de otros que se van a vender, sean o no fabricados por la empresa.

#### **6.1 INVENTARIOS**

Esta cuenta registra el valor de los bienes adquiridos para la venta por el ente económico que no sufren ningún proceso de trasformación o adición y se encuentran disponibles para su venta.

Según la actividad económica desarrollada por el ente económico, los inventarios se dividen en: inventario de mercancías, de producto en proceso, de materias primas, productos terminados, cultivos en desarrollo, entre otros.

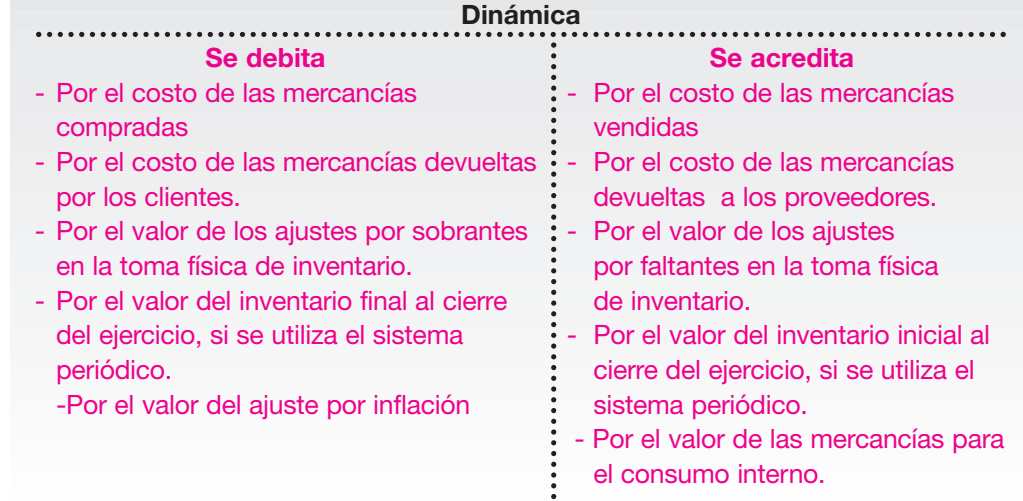

El inventario de mercancías constituye uno de los activos que demanda mayor inversión y de su venta se derivan los ingresos y las utilidades operacionales.

El inventario de mercancías se presenta como un activo corriente en el balance general, dada la conversión en efectivo en forma rápida. Es un elemento importante en el estado de resultados, para la determinación del costo de ventas.

El registro contable del inventario se basa en su costo de adquisición más todas las erogaciones necesarias para ponerlo en condiciones de venta. La determinación del costo tiene como finalidad conocer la utilidad.

#### **6.1.1 Inventarios importados**

Cuando se compran mercancías provenientes del exterior el costo corresponde a:

- Valor de la factura del proveedor del exterior en la moneda extranjera valorizada a TRM de la fecha de causación.
- Los ajustes por diferencia de cambio de moneda extranjera hasta que las mercancías estén en condiciones de uso o comercialización.
- Todos los gastos de nacionalización (excepto el IVA), como arancel, gastos de bodegaje, comisiones del agente de aduana, formulario de registro de importación.
- Todos los gastos bancarios cuando a la importación la respalda una carta de crédito. Los intereses de la carta de crédito y los ajustes de diferencias de cambio se registran como mayor valor de los inventarios importados hasta el momento en que la mercancía llega a la bodega del importador y se encuentra en condiciones de comercialización; de esa fecha en adelante se registran como gasto financiero.
- Los fletes y seguros terrestres que se contratan por el transporte de la mercancía desde el punto de llegada hasta la bodega.
- Cualquier otro gasto diferente de los anteriores.

#### **Control interno**

Los inventarios representan uno de los activos más importantes y significativos de la empresa. Por ello, se debe realizar un mayor control. El control interno se debe empezar cuando se reciben los artículos. Se debe confrontar la orden de compra con la factura, verificando precios, cantidades, artículos solicitados. Una vez recibida a satisfacción la mercancía, debe elaborarse el informe de recepción o entrada de almacén, el que posteriormente será enviado al departamento de contabilidad para su registro de cantidades en el kardex y valores en el auxiliar de inventarios. Asimismo, no sólo debe importar su registro, sino también otros controles relacionados con medidas de seguridad:

- Ubicar adecuadamente la mercancía para evitar daños y robos y facilitar el acceso a las personas responsables de su manejo.
- Permitir el acceso al área de bodega sólo a personas autorizadas.
- Controlar la rotación de los artículos para evitar su deterioro u obsolescencia.
- Realizar inventarios selectivos de los productos de mayor valor, mayor rotación o, en otros casos, de los de muy baja rotación para verificar su estado.
- Utilizar salidas de almacén debidamente autorizadas para el retiro de mercancía.

#### **6.2 SISTEMAS DE INVENTARIOS**

Existen dos sistemas o procedimientos que proporcionan toda una estructura para la contabilización de los inventarios: sistema periódico o analítico y sistema permanente o perpetuo.

#### **6.2.1 Sistema periódico**

En estas empresas cuyos productos son de alta circulación, en el momento de la venta sólo se registra el valor de la venta y se espera hasta el final del ejercicio para la determinación del costo de las ventas, mediante la toma física de un inventario final.

Para la determinación del costo de ventas en este sistema, es necesario conocer los siguientes elementos:

- El valor de las existencias de mercancías al inicio del ejercicio o inventario inicial.
- El valor de las mercancías adquiridas durante el ejercicio (compras netas).
- El valor de las existencias de mercancías no vendidas que aún se tienen en existencia al finalizar el ejercicio, es decir, el inventario final.

Las compras de mercancías se registran debitando la cuenta Compras de mercancías al costo de adquisición; esa cuenta forma parte de las cuentas temporales y se cierra al final del período contra Resultados o Ganancias y pérdidas.

Los asientos para registrar la compra de mercancías de una empresa comercial denominada Almacén La Perla Ltda. son los siguientes:

Compras de mercancías a crédito en enero 10 por \$ 720,000 más IVA del 16%; retención del 3.5%, considerando como base \$ 519,000 en adelante.

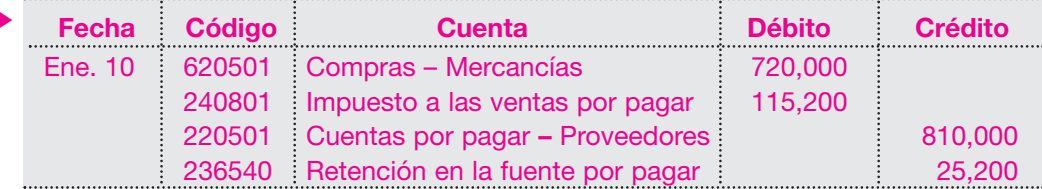

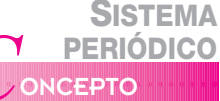

Conocido también como juego de inventarios, es recomendable para empresas como supermercados, ferreterías, farmacias, tiendas de abarrotes y otros negocios en los cuales el volumen de ventas de productos cuyos precios unitarios son relativamente bajos es muy grande cada día, lo que dificulta la consulta del valor de costo de estos bienes.

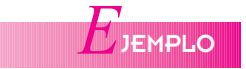

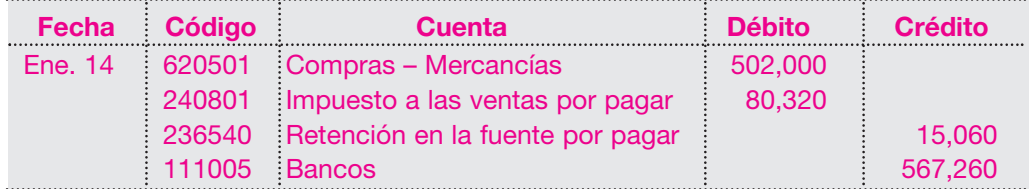

Compras de mercancías al contado en enero 14 por \$ 502,000 más IVA del 16%.

Para el registro de las ventas de mercancías a los clientes, debe considerarse que éstas deben venderse por un valor superior al que se pagó al proveedor en el momento de la compra. El precio de venta debe cubrir el valor de compra, más los gastos operacionales, y contribuir a la generación de utilidades.

La venta de mercancías se registra acreditando la cuenta Ingresos operacionales – Ventas, cuenta de resultado que debe cerrarse al final del período contra Ganancias y pérdidas.

El asiento para registrar la venta de mercancías a crédito por valor de \$ 980,000 más IVA del 16% de Almacén La Perla Ltda. es el siguiente:

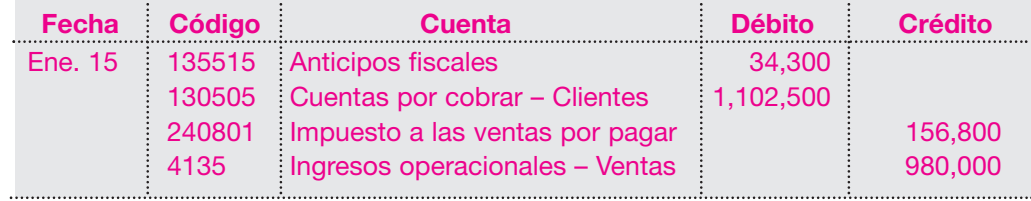

El asiento para registrar una venta al contado por \$ 860,000 más IVA del 16% sería el siguiente:

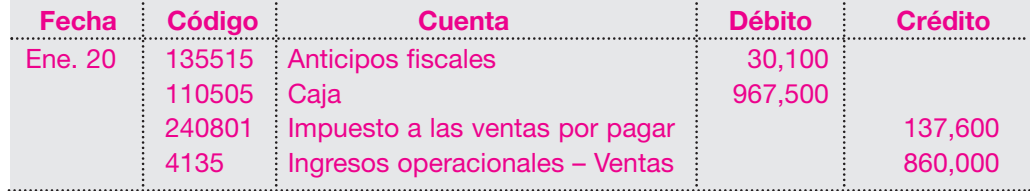

En el sistema periódico, el registro de la venta sólo utiliza información sobre el precio de venta, y el ingreso se considera causado en el período de entrega de la mercancía, independientemente de la fecha de cobro de la factura.

En los anteriores registros de compra y venta, la cuenta Inventario – Mercancías no se ha utilizado; por tanto, la información no presentará el costo de las existencias al final del período, pues las compras de mercancías no se debitan a Inventario – Mercancías, ni las ventas implican un crédito a esta cuenta.

Como se vio anteriormente, cuando se utiliza el sistema de inventario periódico, las empresas comerciales deben esperar hasta el final del período para determinar el costo de la mercancía vendida. El valor del inventario final se determina mediante el conteo o toma física de las existencias en el último día del cierre del ejercicio contable.

Para establecer el valor del costo de la mercancía vendida es necesario también tener información sobre el valor del inventario inicial y el costo de las compras.

La toma física del inventario consiste en contar todas las mercancías disponibles para la venta existentes en el almacén y bodegas, después del cierre de las operaciones en el último día del período. Una vez contadas las mercancías, se valorizan tomando su precio de

compra o su costo unitario, el cual se determinará por cualquier método de valuación según se verá más adelante. Así, se establece el costo total del inventario final, que se resta de la mercancía disponible para la venta con el objeto de determinar el costo de ventas. El costo de ventas se presenta en el estado de resultado, restando de los ingresos operacionales para obtener la utilidad bruta en ventas.

En el siguiente ejemplo se ilustrará la determinación del costo de las mercancías vendidas por el sistema de inventario analítico o periódico.

Almacenes La Perla Ltda. presenta la siguiente información:

**Costo de ventas** 

Existencia de mercancías al principio del año: \$ 350,000.

Compra de mercancías durante el período por un valor total de \$ 1,222,000.

El conteo de existencias al final del año una vez valoradas, ascendió a \$ 220,000.

El costo de ventas del estado de resultados de Almacenes La Perla Ltda. se determina como sigue:

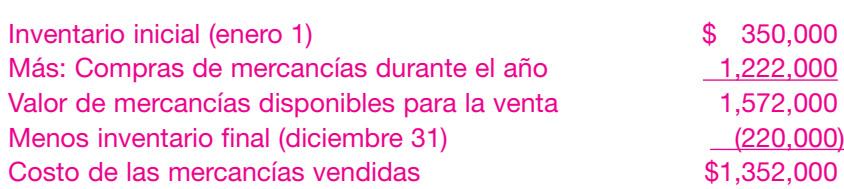

La cifra del valor del inventario final se registra en los libros mediante el siguiente asiento de cierre:

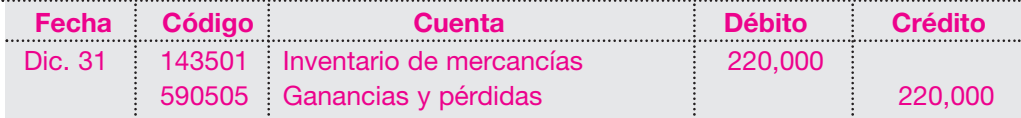

Con este registro se crea en el libro mayor el nuevo saldo del inventario de mercancías que va a permanecer inmodificable a lo largo del período siguiente.

El valor del inventario inicial debe cancelarse de los libros mediante otro asiento de cierre; de esta forma, el saldo inicial en la cuenta Mercancías desaparece contablemente:

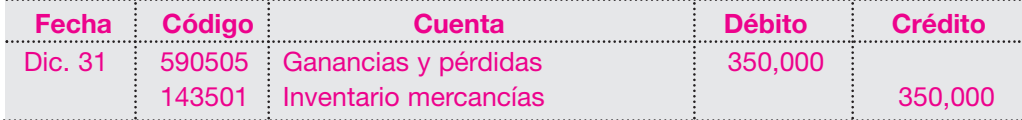

Las cuentas temporales o de resultado correspondientes a compras de mercancías, e Ingresos operacionales – Ventas se cancelan o cierran igualmente contra Ganancias y pérdidas, como cualquier cuenta de ingreso o gasto, así:

Asiento de cierre de la cuenta Compras:

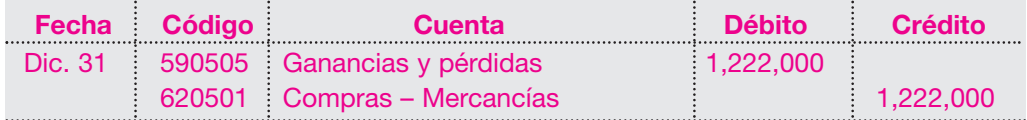

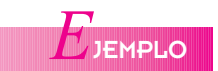

Asiento de cierre de la cuenta Ingresos operacionales – Ventas:

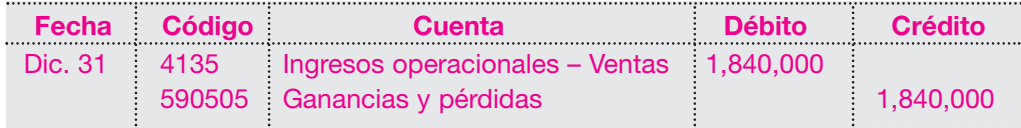

Después de efectuados los cuatro asientos de cierre, la cuenta T Ganancias y pérdidas de Almacenes La Perla Ltda. mostraría una utilidad bruta en ventas de \$488,000, así:

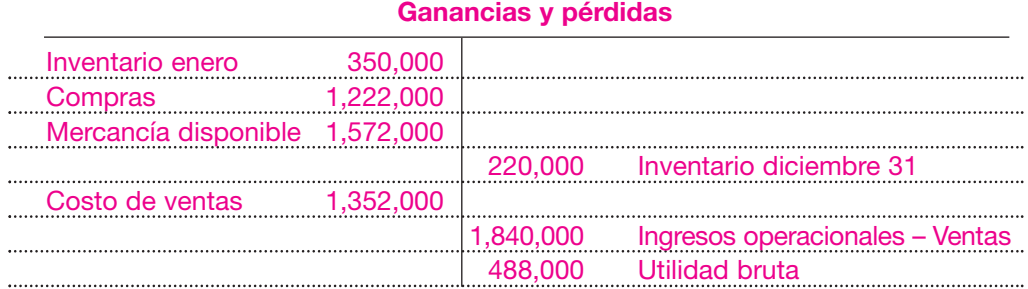

La anterior cuenta T corresponde al siguiente estado de resultados parcial de Almace-

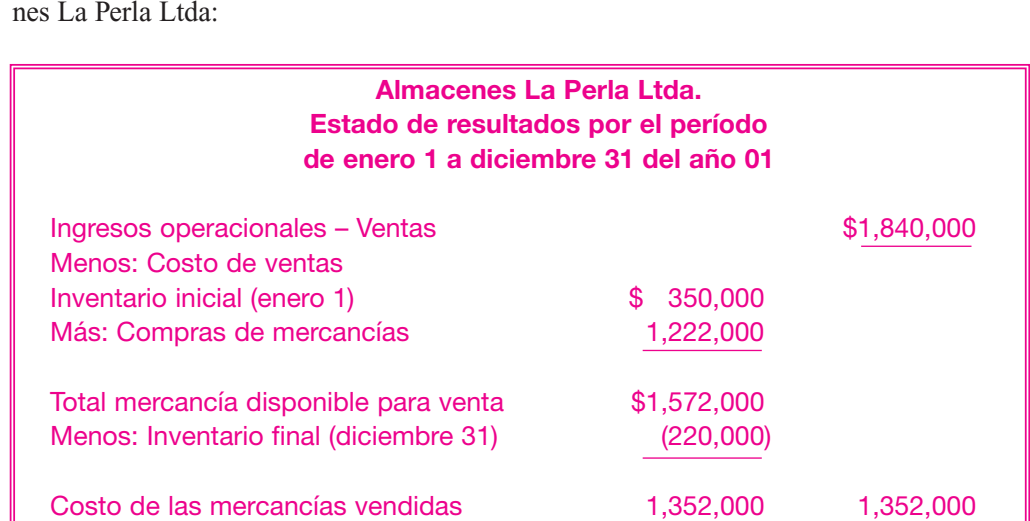

**a. Contabilización de los fletes, devoluciones y descuentos** 

En el manejo del inventario periódico, las operaciones involucran una serie de actividades que inciden en el valor de los inventarios o incrementan el costo de ventas. Entre estas están los gastos de transporte, las devoluciones en compras y en ventas y los diferentes tipos de descuentos convenidos entre los comerciantes.

Utilidad bruta en ventas 488,000 Menos: Gastos operacionales 0 Utilidad operacional and the set of the set of the set of the set of the set of the set of the set of the set of the set of the set of the set of the set of the set of the set of the set of the set of the set of the set of

#### **b. Fletes en compras y en ventas**

En las operaciones de compra y venta de mercancías, existe un costo adicional originado por el transporte entre la bodega del proveedor y la bodega del cliente. Por lo general, el proveedor acostumbra pagar el costo del transporte, incluyendo en el valor de la venta el costo de los fletes.

En las compras en el exterior, hay una serie de condiciones que pueden incidir en forma relevante en los costos cuando el transporte de las mercancías se da por diferentes medios: marítimo, terrestre, aéreo o fluvial. Entre las principales condiciones que se negocian pueden destacarse:

- F.O.B. (*free on board*): libre a bordo. En este caso el vendedor deberá correr con todos los gastos hasta que la mercancía se encuentre situada a bordo del buque.
- C.I.F. (*cost insurance and freight*): costo seguro y flete. Según esta condición, el vendedor correrá con todos los gastos hasta el punto indicado en el contrato para que el comprador reciba las mercancías.
- C & F (*cost and freight*): costo y flete. El costo y flete correrán por cuenta del vendedor y el seguro por cuenta del comprador.

Cuando el comprador asume el costo del transporte de las mercancías adquiridas, ese valor se debita a la cuenta Compras de mercancías, considerando que todos los gastos y cargos directos necesarios para tener las mercancías en condiciones de venta forman parte del costo.

El asiento contable para registrar el pago de transporte de mercancías asumido por el comprador es el siguiente:

Almacenes La Perla Ltda. compra mercancías y recibe una cuenta en febrero 15 por concepto de fletes por valor de \$ 80,000. Retención en la fuente, 1% fletes.

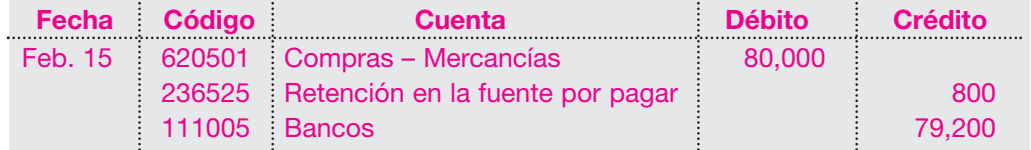

En algunas ocasiones, el proveedor paga el valor del transporte. Cuando el vendedor sufraga el valor de los fletes, se origina un gasto operacional de ventas denominado gastos servicios de transporte, fletes y acarreos.

Almacenes La Perla Ltda. vende mercancías y recibe una cuenta de cobro en marzo 1 por concepto de fletes por valor de \$ 100,000.

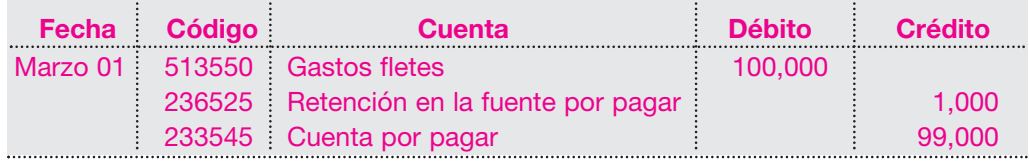

#### **c. Devoluciones en ventas**

Es posible que la mercancía que llega sea devuelta al vendedor (devoluciones en ventas) por defectos u otras razones.

Si la devolución corresponde a una venta a crédito, el vendedor generalmente le da una nota crédito al comprador. Esta nota indica el importe y la razón del abono del vendedor a una cuenta por cobrar.

Las devoluciones sobre ventas reducen los ingresos por ventas. Además, generan gastos adicionales de envío y otros. Como los administradores con frecuencia quieren saber el monto de las devoluciones durante un período, el vendedor los registra en una cuenta independiente, Devoluciones en ventas, que es una cuenta temporal.

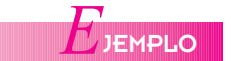

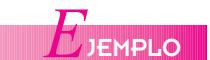

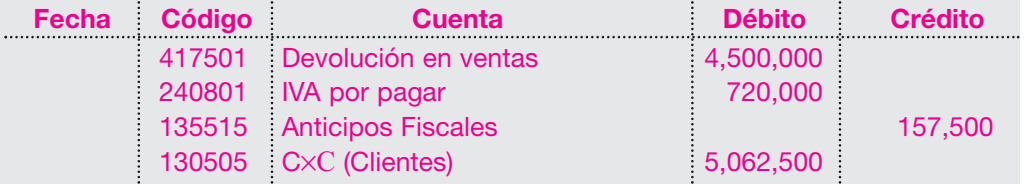

Para ilustrar esto, supóngase que hubo mercancía devuelta por \$ 4,500,000.

#### **d. Descuentos**

Los descuentos, por lo general se clasifican en descuentos comerciales y financieros.

■ **Descuentos comerciales:** representa una deducción sobre el precio de lista de una mercancía, que el proveedor ofrece con el objeto de atraer clientes.

En otras ocasiones, el descuento comercial forma parte de un esfuerzo para promocionar los productos o inducir a los clientes a comprar mayores cantidades de mercancías.

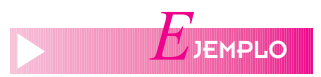

Abril 1: la Comercializadora Verano compra a crédito 5,000 toallas de playa a \$ 10,000 c/u; el proveedor le otorga un descuento comercial del 10% por volumen en compras.

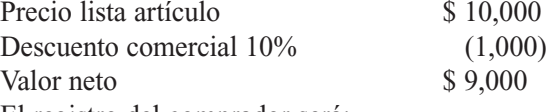

El registro del comprador será:

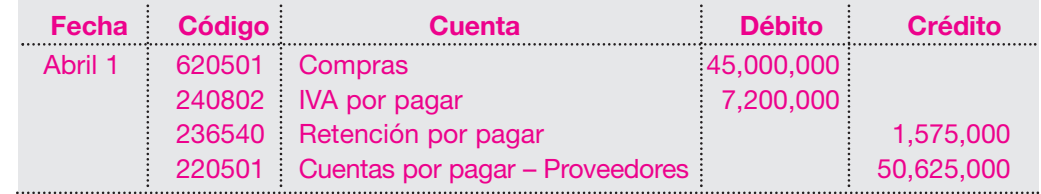

El registro del vendedor será:

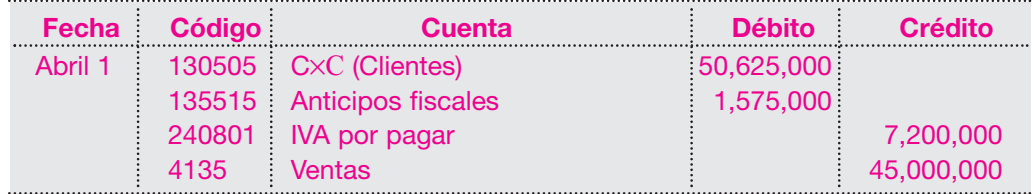

El valor del descuento no figura en los libros del vendedor ni en los del comprador, pues, en ambos casos, el registro se efectúa por el precio neto de la factura.

■ **Descuentos financieros:** también conocidos como descuentos por pronto pago, son ofrecidos por los vendedores a sus clientes con el objeto de inducirlos a pagar la factura antes de su fecha de vencimiento. El cliente puede, o no, aprovechar el descuento. Se emplea la siguiente anotación: 5/20, n/30, significa que el plazo del crédito es de 30 días, pero el cliente puede deducir el 5% del precio de la factura si se realiza el pago dentro de los 20 días siguientes.

Si el cliente paga la factura dentro del período del descuento, el desembolso de efectivo es menor al monto registrado en proveedores y se genera un registro separado en la cuenta de Ingresos no operacionales – Financieros por el valor del descuento ganado. Se trata de una cuenta temporal que debe cerrarse al final del período contra Ganancias y pérdidas.

De la misma manera, para el proveedor, la diferencia entre el efectivo recibido y la cuenta CxC (Clientes) origina la cuenta temporal Gastos no operacionales - Financieros, la cual debe cerrarse contra Ganancias y pérdidas, y representa el descuento concedido al cliente.

La Compañía Verano recibe una oferta: si cancela antes del 15 de abril, se le concederá un descuento del 5% por pronto pago. La compañía cancela el 10 de abril la factura.

Descuento financiero:  $$ 45,000,000 \times 0,05 = $ 2,250,000$ 

El registro para el comprador será: 

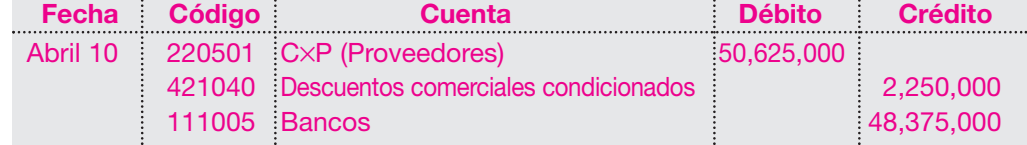

El registro para el vendedor será:

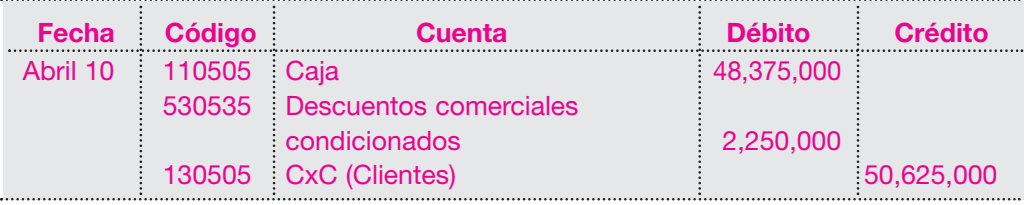

#### **Ventajas del sistema periódico**

- Puede conocerse en cualquier momento el valor del inventario inicial, las compras, los gastos en compras, las devoluciones y rebajas, debido a que se tiene una cuenta para cada uno de estos conceptos.
- Facilita la elaboración del estado de resultados por el conocimiento que se tiene de cada uno de los elementos que lo integran.
- Su operación puede ser menos costosa para la empresa.

#### **Desventajas del sistema periódico**

- No es posible conocer el valor del inventario final de mercancías, porque no se tiene asignada ninguna cuenta que controle las existencias.
- Para determinar el valor del inventario final, es necesario tomar un inventario físico y valorarlo.
- No se pueden determinar los robos, errores o extravíos en el manejo de las mercancías, pues no existe una cuenta que las controle.
- Por desconocer el valor del inventario final antes del conteo físico, no se puede conocer el valor del costo de ventas ni la utilidad bruta.

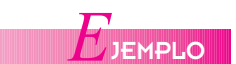

#### **116** CONTABILIDAD GENERAL *Enfoque práctico con aplicaciones informáticas*

**SISTEMA PERMANENTE** *C*ONCEPTO

Este método es utilizado por las empresas que venden mercancías con precios relativamente altos, como almacenes de electrodomésticos, almacenes de prendas de vestir, materiales de construcción, etcétera.

#### **6.2.2 Sistema permanente**

En este sistema, no es necesario esperar la terminación del período para determinar el saldo de la cuenta Mercancías, pues permite llevar el control contable individual de los artículos que se compran y venden mediante el uso de tarjetas auxiliares. Estas tarjetas permiten conocer tanto el número de artículos en existencia como su costo, pues se dispone de una cuenta que controla las mercancías, así como las tarjetas que facilitan cotejar los datos obtenidos en la contabilidad.

Con este procedimiento se subsanan las desventajas presentadas con el sistema periódico en lo referente al conocimiento del importe del inventario final y el costo de ventas, y hay la posibilidad de detectar robos, malos manejos y errores en el manejo de los inventarios.

Este sistema de inventario suministra todas las cifras para conocer en el momento de preparar los estados financieros los resultados sobre el valor de las ventas, el costo de ventas y el valor del inventario final.

Las entradas y salidas de mercancías al almacén valuadas al costo se registran en una cuenta denominada Inventario - Mercancías.

Como se necesita conocer también el costo de las mercancías vendidas, se utiliza una cuenta de resultados, donde se registra el precio de costo de cada artículo, en una cuenta denominada Costo de ventas.

Para conocer el valor de las ventas de mercancías a precio de venta, se utiliza la cuenta Ingresos operacionales o Ventas.

*E*JEMPLOS

Almacenes La Perla Ltda. efectúa las siguientes transacciones:

Compra de mercancías a crédito el 10 de febrero por \$ 1,400,000 más IVA del 16%. Retención en la fuente 3.5% en compras.

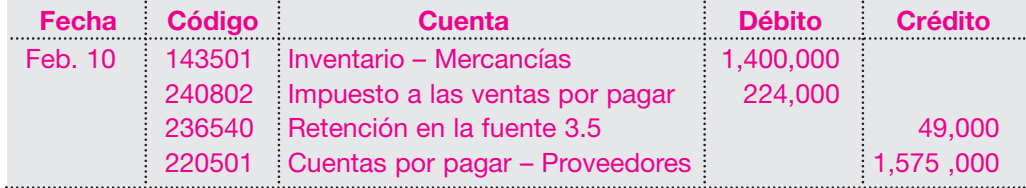

Compra de mercancías al contado el 16 de febrero por \$ 870,000 más IVA del 16%.

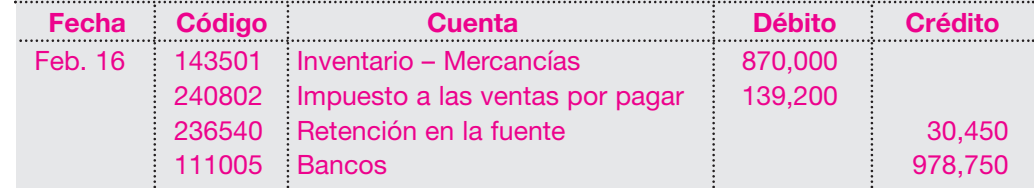

Para el registro de la venta de mercancías, el sistema permanente utiliza información sobre el precio de venta y el costo.

La venta se registra acreditando la cuenta Ingresos operacionales – Ventas por el precio de venta; y el precio de costo implica un débito a la cuenta Costo de ventas.

A continuación se registran transacciones de venta de la sociedad Almacenes La Perla Ltda. Venta de mercancías a crédito el 20 de febrero por \$ 2,120,000 más IVA del 16% con un costo de \$ 1,378,000.

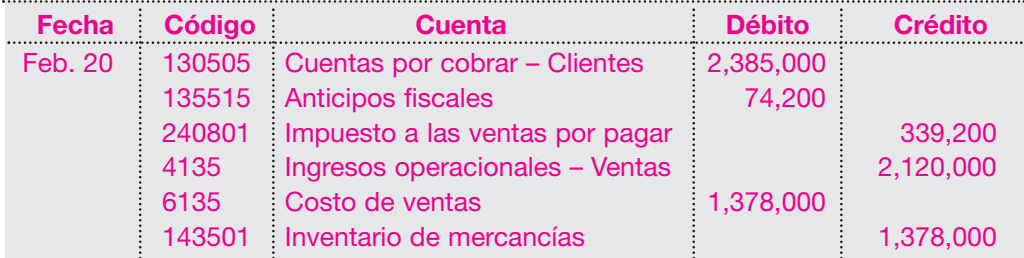

Venta en febrero 25 de mercancías al contado por valor de \$ 1,270,000 más IVA del 16%, con un costo de \$ 787,000.

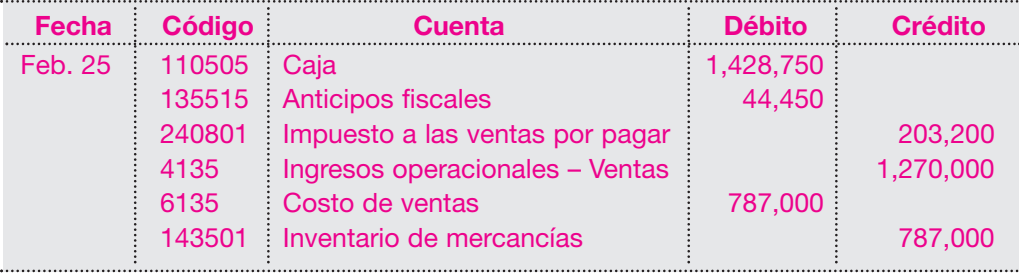

Nótese que este sistema utiliza información sobre el valor de la venta y el costo de la venta, mientras que el sistema periódico sólo requiere el valor de venta.

Igualmente, en el sistema permanente la cuenta de Inventario de mercancías siempre presenta el valor de las existencias, sin requerir conteo físico al final del período para determinar su saldo. Solamente se efectúan comparativos entre las existencias físicas en el almacén y el saldo de la cuenta de inventario de mercancías como medida de control.

El saldo de la cuenta Costo de ventas refleja en forma permanente el costo de las mercancías vendidas en el período, sin requerir el juego de inventarios para establecer su valor.

Así como en el sistema periódico, se utilizan las cuentas de resultado de Ingresos operacionales – Ventas y Costo de ventas que deben ser canceladas al final del ejercicio contra Ganancias y pérdidas.

El siguiente sería el registro para el cierre al final del ejercicio de la cuenta Ingresos operacionales – Ventas:

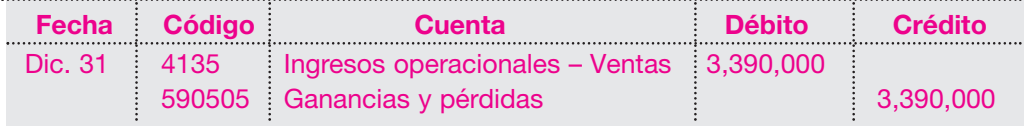

El registro para el cierre de la cuenta Costo de ventas al final del ejercicio sería:

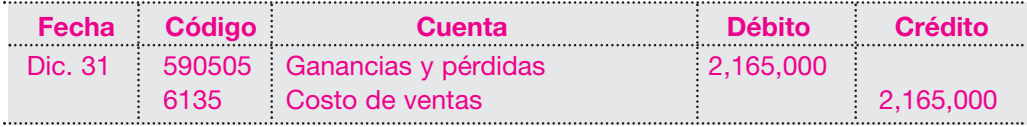

Una vez efectuados los asientos contables de cierre, o sea, de cancelación de las cuentas de resultado como se verá posteriormente, la cuenta de Ganancias y pérdidas de Almacenes La Perla Ltda. arrojaría una utilidad de \$ 1,225,000, como puede observarse en la siguiente cuenta T:

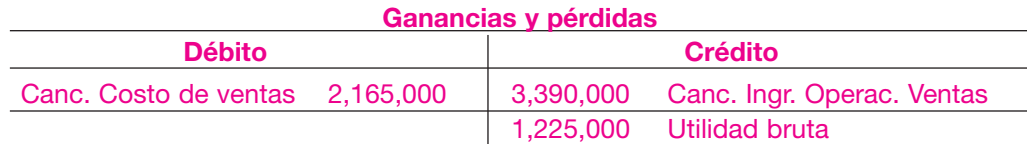

Esta información, reflejada en un estado de resultados, sería:

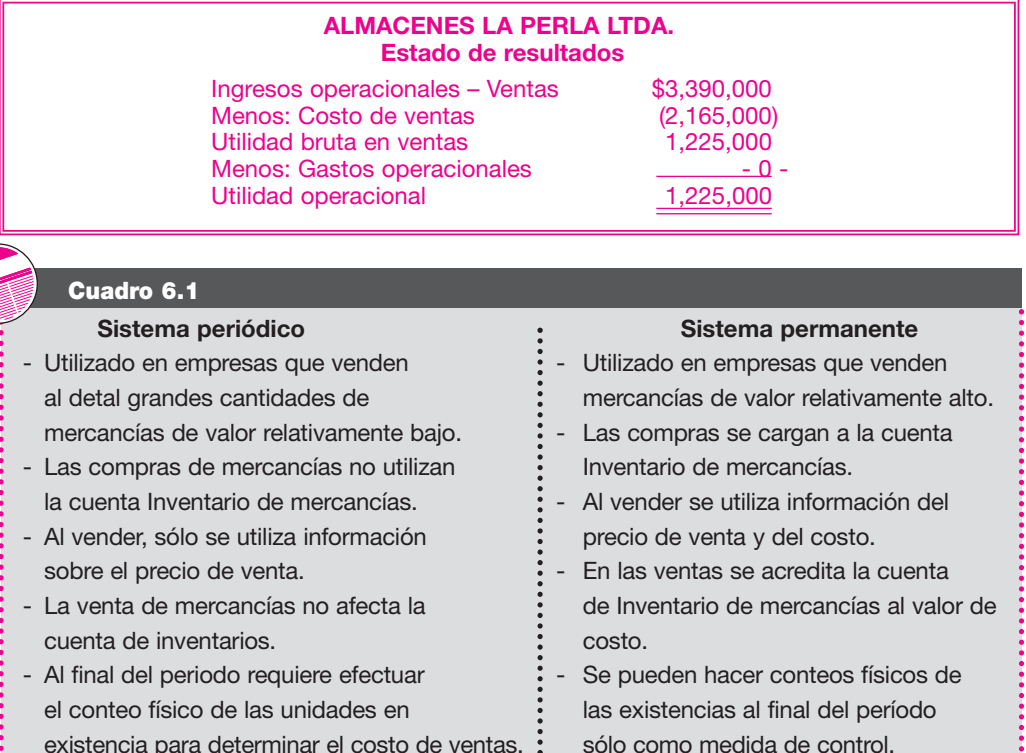

**1PARACIÓN** LOS SISTEMAS DE INVENTARIO PERIÓDICO **PERMANENTE** *C*

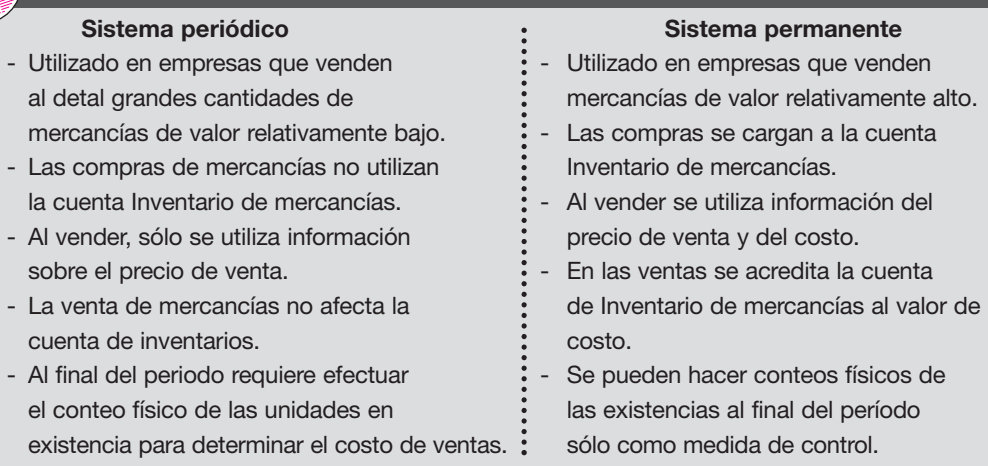

#### **6.3 MÉTODOS DE VALUACIÓN DE INVENTARIOS**

Respecto a la valorización de los inventarios deben hacerse varias consideraciones. Ellos representan uno de los renglones más importantes de la empresa, de aquí la necesidad de la correcta valuación del importe que debe enfrentarse con los ingresos del período y que determinará la utilidad.

Las mercancías se adquieren en momentos distintos y a precios distintos, al presentar tendencias alcistas.

Esta situación plantea interrogantes como: ¿qué precio utilizar para las unidades que se venden y qué costo tomar para valorizar el inventario final?

Varios métodos se utilizan para valorizar los inventarios:

- Método primeras en entrar, primeras en salir, PEPS.
- Método últimas en entrar, primeras en salir, UEPS.
- Método promedio ponderado.
- Retail.

■ Método de identificación específica.

#### **6.3.1 Método primeras en entrar, primeras en salir – PEPS**

**Efectos financieros**. El hecho de que el costo de ventas quede valuado a precios antiguos, distorsiona la utilidad, y se sobrevalúa. Así, estaría enfrentándose precios actuales con precios antiguos.

Al valuar por este método, se obtendrá un menor costo de ventas, y como consecuencia, una mayor utilidad y un mayor inventario final.

El manejo físico de las mercancías en el almacén no precisa coincidir con la manera de su valoración.

Debido a las características de la economía actual con tendencias alcistas, este método se utiliza en las empresas, porque presenta los inventarios a precios más recientes. Desde el punto de vista de utilidades, da una ganancia mayor, lo que implica mayor valor por pagar en impuestos.

Para el sistema de inventario perpetuo o permanente, el control de las mercancías se da en tarjetas que deben contener los siguientes datos:

- 1) Clase y denominación del producto.
- 2) Fecha de la operación registrada.
- 3) Número de comprobante que respalda la transacción.
- 4) Costo unitario y costo total de las existencias de lo comprado y vendido.

# **MÉTODO PEPS** *C*ONCEPTO

Este método se basa en la suposición de que las primeras unidades en entrar al almacén, serán las primeras en salir, razón por la cual, al finalizar el período contable las existencias quedan valuadas a los últimos costos de adquisición y el inventario final queda a costos actuales. El costo de ventas quedará valuado a precios del inventario inicial y a los costos de las primeras compras, por lo que su valor no será actualizado.

Almacenes El Cóndor Ltda. presenta la siguiente información:

Saldo en existencias al 1 de enero del año 01, del producto X: 400 unidades a \$ 1,500 c/u.

Durante el mes de enero realiza las siguientes transacciones:

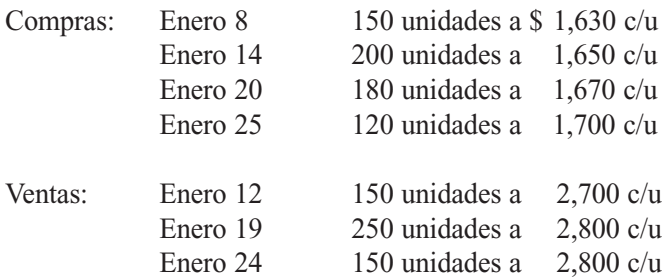

Registros contables:

Compra de 150 unidades del producto X a crédito, según factura  $N<sup>0</sup>$  010:

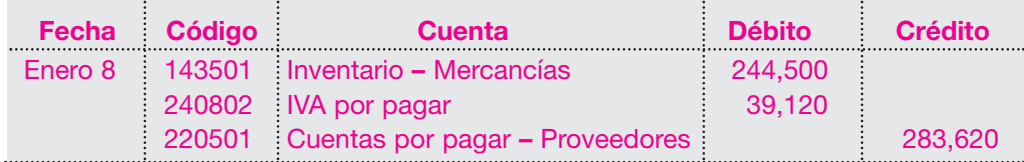

Venta al contado de 150 unidades del producto X a \$ 2,700 c/u, según factura  $N^{\circ}$  001:

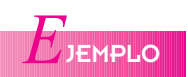

#### **120** CONTABILIDAD GENERAL *Enfoque práctico con aplicaciones informáticas*

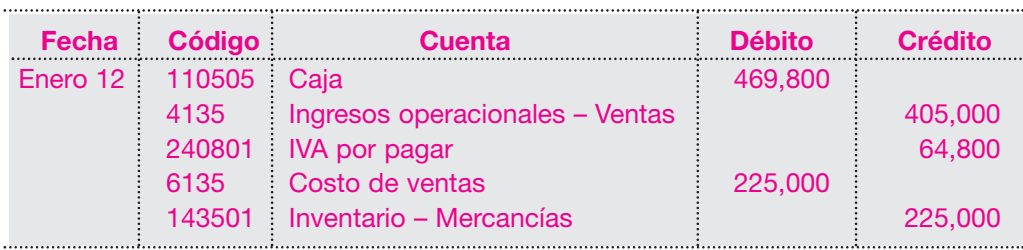

Compra al contado de 200 unidades del producto X a \$ 1,650, según factura  $N^{\circ}$  1010:

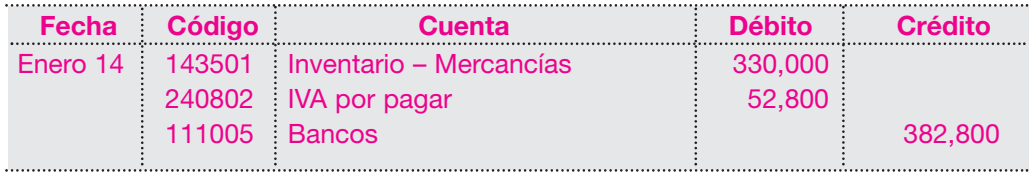

Venta al contado de 250 unidades del producto X a \$ 2,800 c/u, según factura  $N^{\circ}$  002:

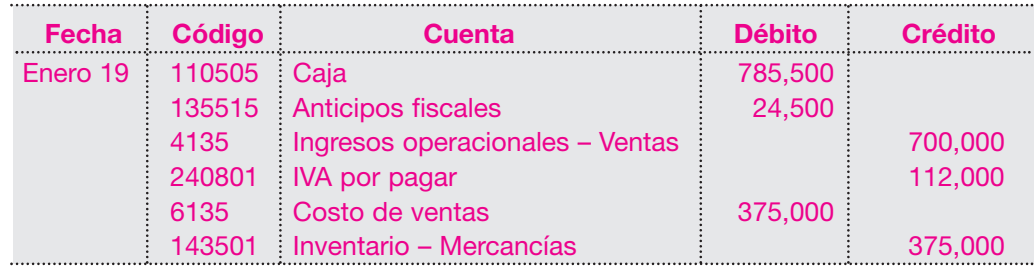

Compra a crédito de 180 unidades del producto X a \$1,670 c/u, según factura  $N^{\circ}$  1250:

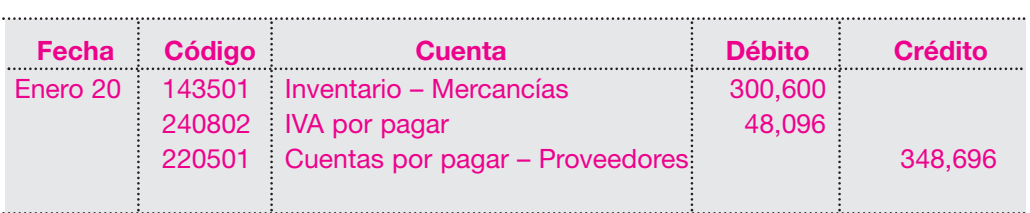

Venta al contado de 150 unidades del producto X a \$ 2,800 c/u, según factura  $N^{\circ}$  003:

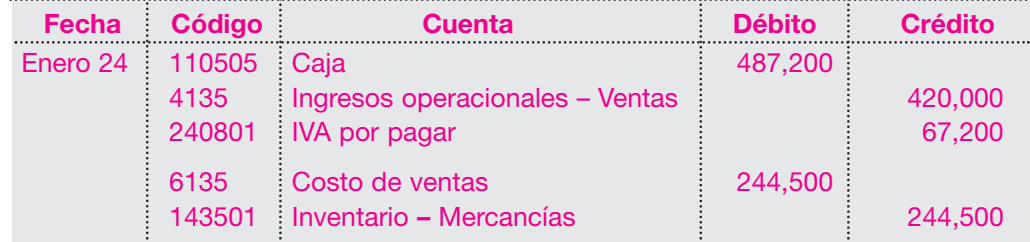

Compra a crédito de 120 unidades del producto X a \$ 1,700 c/u, según factura  $N^{\circ}$  1350:

. . . . . . . . .

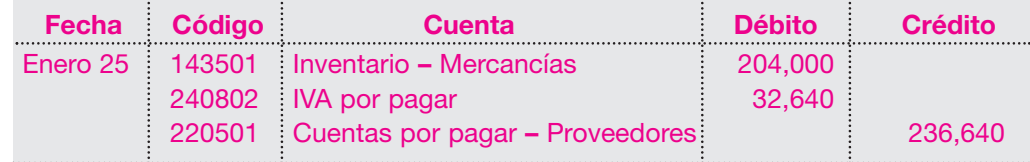

NOTA: Los valores del costo de ventas se tomaron de la tarjeta de kardex de almacenes El Cóndor (véase página 121).

. . . . . . . . . . . . . . . . . .

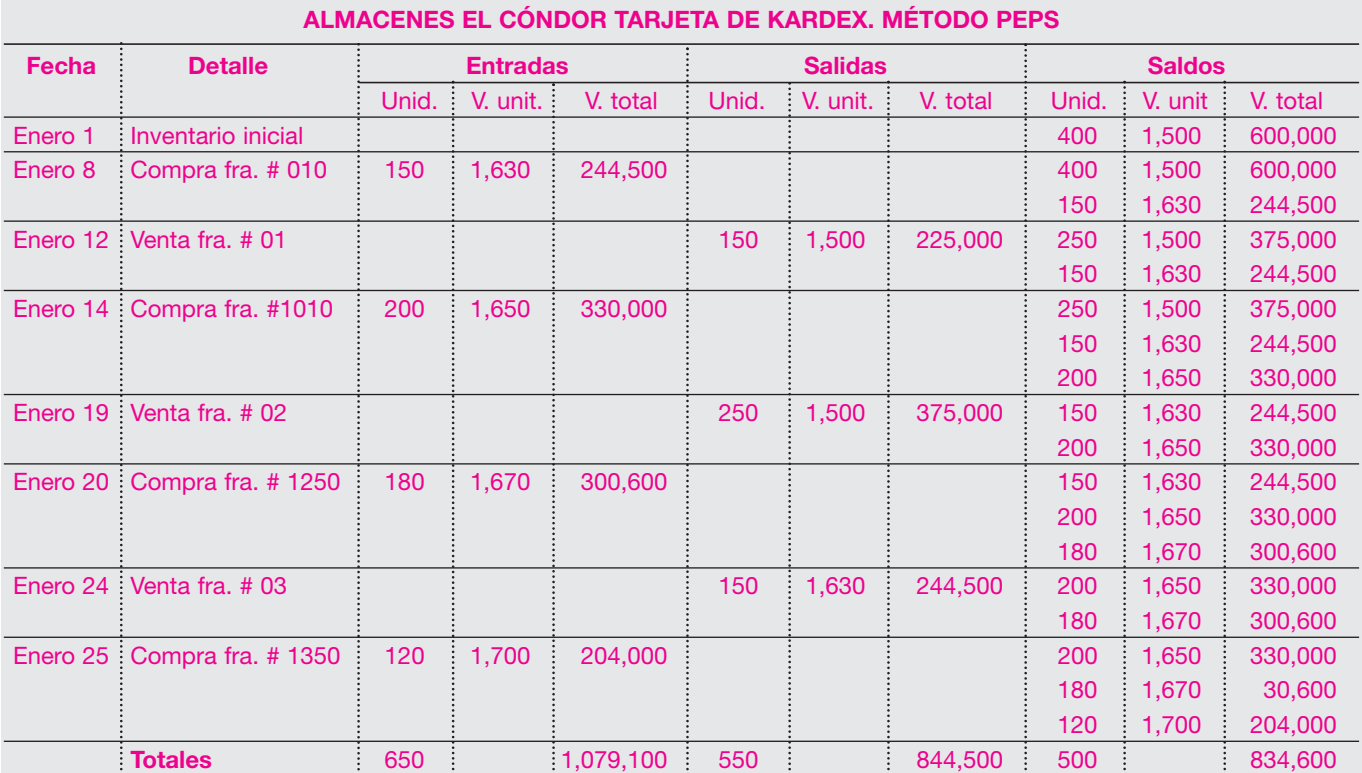

Para elaborar el estado de resultados supóngase que los gastos operacionales fueron de \$ 228,750.

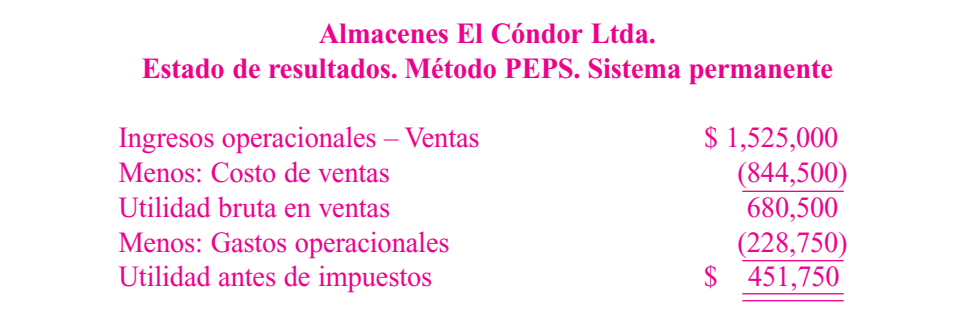

#### **6.3.2 Método últimas en entrar primeras en salir – UEPS**

■ **Efectos financieros.** Al valuar el costo de ventas a precios actuales y enfrentarlo a los ingresos del período la utilidad resulta más adecuada y cercana a la realidad, pues está efectuándose la comparación entre precios actualizados.

Almacenes El Cóndor Ltda. presenta la siguiente información: Saldo en existencias al 1 de enero del año 01, del producto X: 400 unidades a \$ 1,500 c/u.

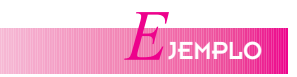

Durante el mes de enero realiza las siguientes transacciones:

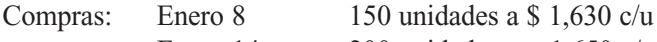

Enero 14 200 unidades a 1,650 c/u

#### **122** CONTABILIDAD GENERAL *Enfoque práctico con aplicaciones informáticas*

## **MÉTODO UEPS** *C*ONCEPTO

Este método se basa en la suposición de que las últimas unidades en entrar al almacén serán las primeras en salir, razón por la cual al finalizar el ejercicio contable las existencias quedan valuadas al costo del inventario inicial y a los precios de las primeras compras. El inventario final queda valuado a costos antiguos o desactualizados.

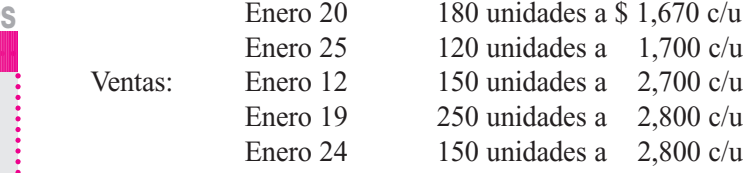

Registros contables:

Compra de 150 unidades del producto X a crédito, según factura  $N^{\circ}$  010:

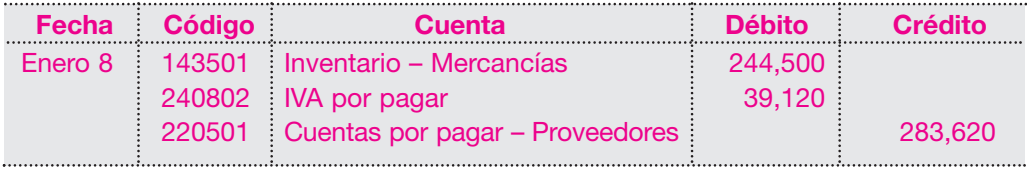

Venta al contado de 150 unidades del producto X a \$ 2,700 c/u, según factura  $N^{\circ}$  001:

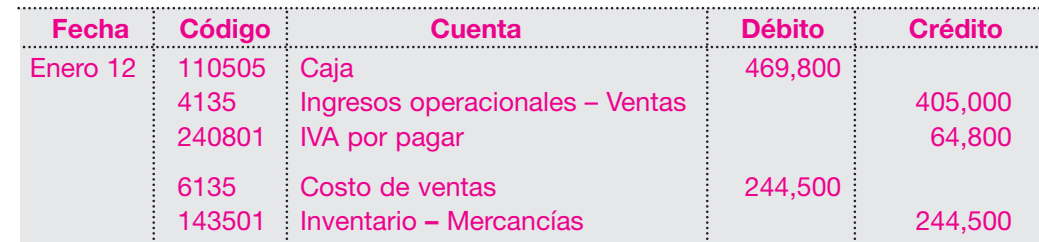

Compra al contado de 200 unidades del producto X a \$ 1,650 c/u, según factura  $N^{\circ}$  1010:

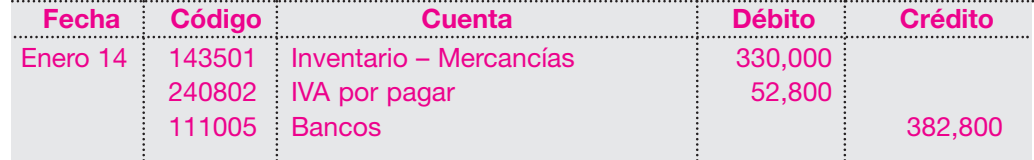

Venta al contado de 250 unidades del producto X a \$ 2,800 c/u, según factura  $N^{\circ}$  002:

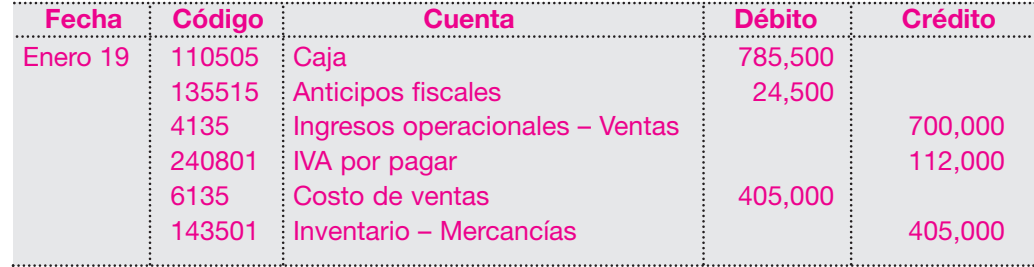

Compra a crédito de 180 unidades del producto X a \$ 1,670 c/u, según factura  $N^{\circ}$  1250:

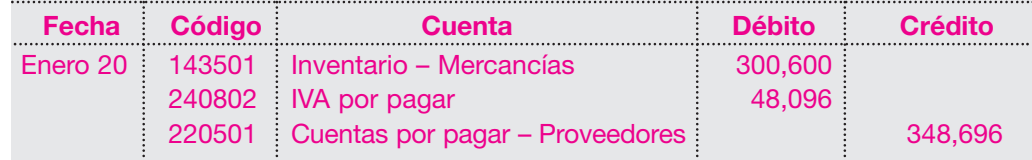

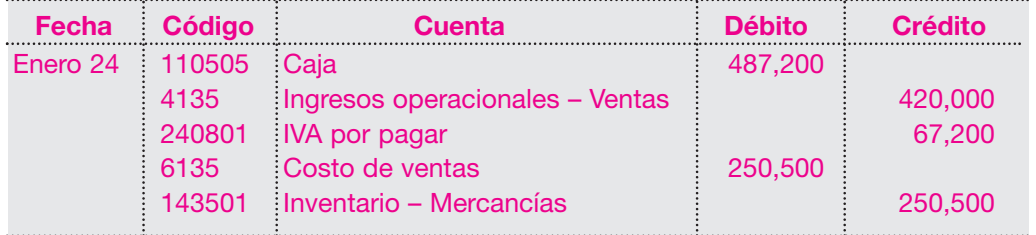

Venta al contado de 150 unidades del producto X a \$ 2,800 c/u, según factura  $N^{\circ}$  003:

Compra a crédito de 120 unidades del producto X a \$1,700 c/u, según factura  $N^{\circ}$  1350:

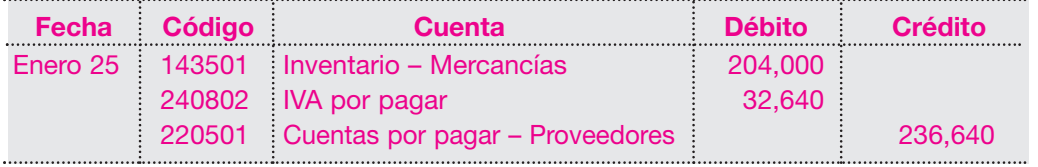

Los gastos operacionales son los mismos del ejemplo anterior.

#### **6.3.3 Método del promedio ponderado**

■ **Efectos financieros.** Una de las ventajas de este método es su sencillez en el manejo de los registros en los auxiliares de almacén y en épocas de estabilidad económica, pues el no existir movimientos continuos ni cambios bruscos en los precios, el costo de ventas puede llegar a ser parecido al costo de reposición en el mercado.

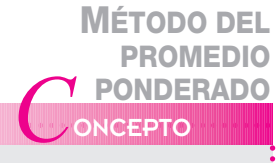

Este método consiste en dividir el importe del saldo entre el número de unidades en existencia.

Esta operación se realiza cada vez que se produzca una compra, o cada vez que haya una modificación del saldo o de las existencias. Con el costo promedio se valuará el costo de ventas y el inventario final.

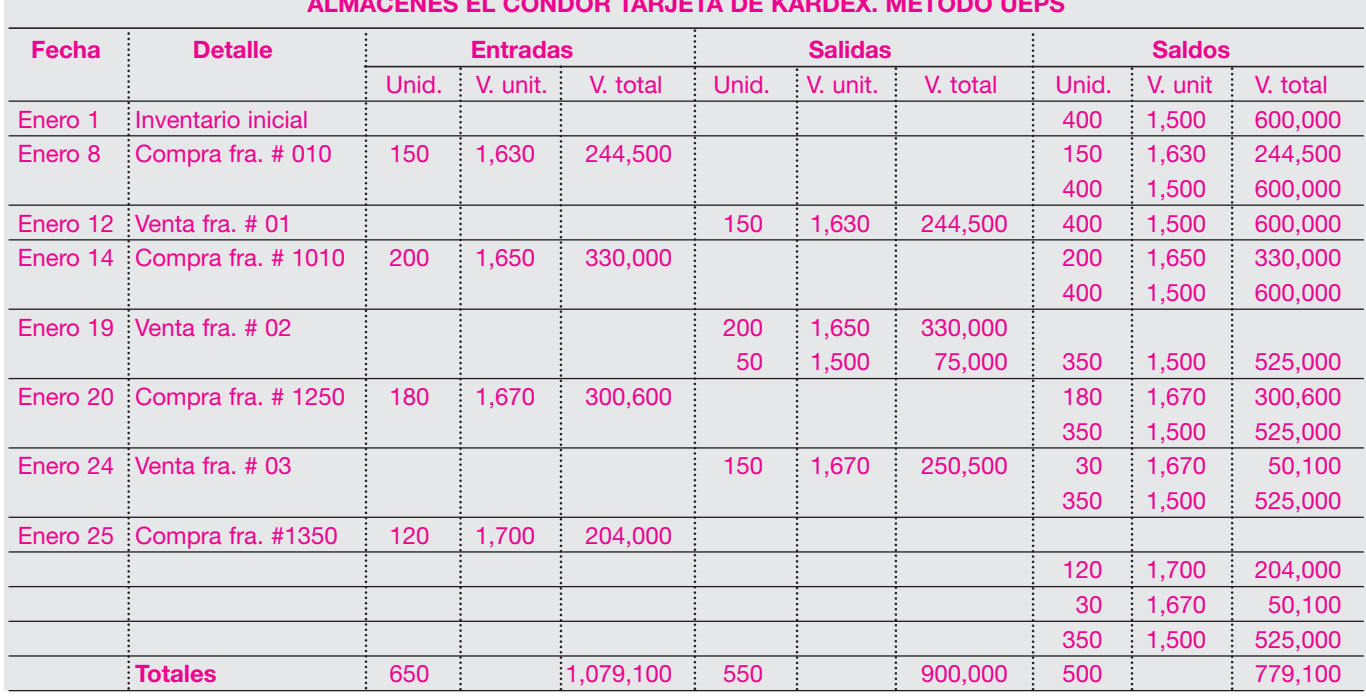

#### **ALMACENES EL CÓNDOR TARJETA DE KARDEX. MÉTODO UEPS**

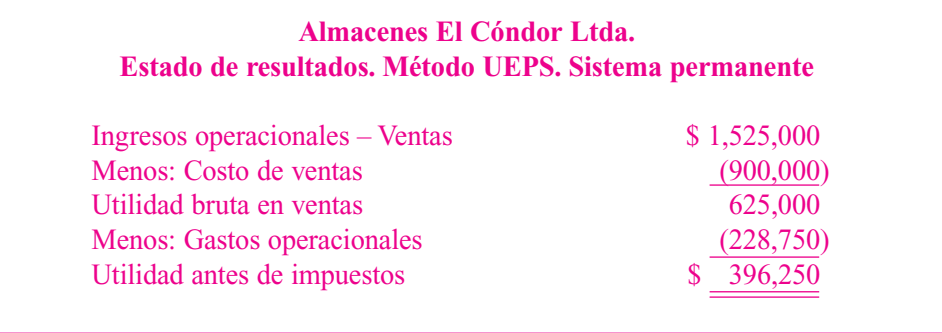

*E*JEMPLO

Almacenes El Cóndor Ltda. presenta la siguiente información:

Saldo en existencias al 1 de enero del año 01, del producto X: 400 unidades a \$1,500 c/u.

Durante el mes de enero realiza las siguientes transacciones:

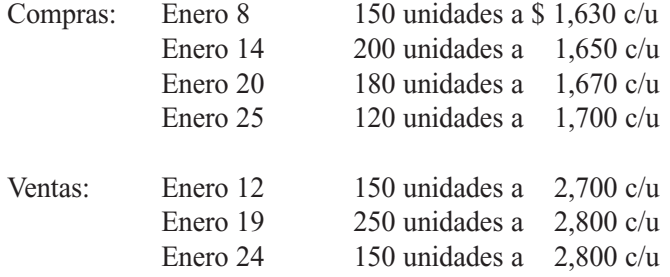

Registros contables:

Compra de 150 unidades del producto X a crédito, según factura  $N<sup>°</sup>$  010:

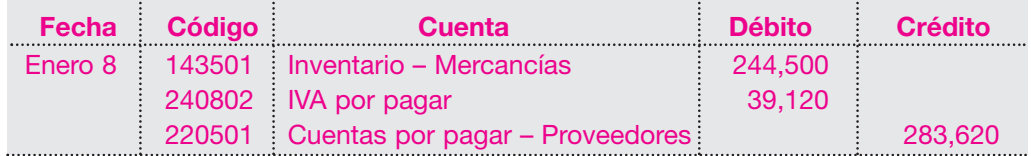

Venta al contado de 150 unidades del producto X a \$ 2,700 c/u, según factura  $N^{\circ}$  001:

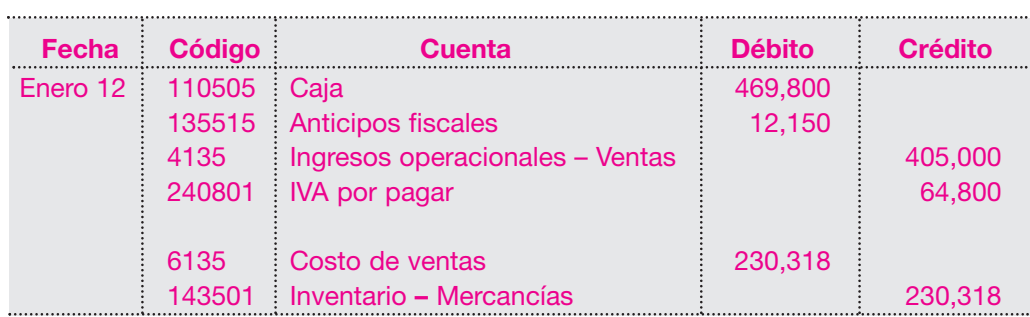

Compra al contado de 200 unidades del producto X a \$ 1,650 c/u, según factura  $N^{\circ}1010$ :

#### *Capítulo 6* ACTIVOS CORRIENTES • Inventarios **125**

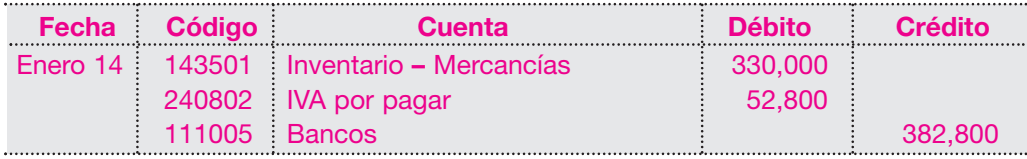

Venta al contado de 250 unidades del producto X a \$ 2,800 c/u, según factura  $N^{\circ}$  002:

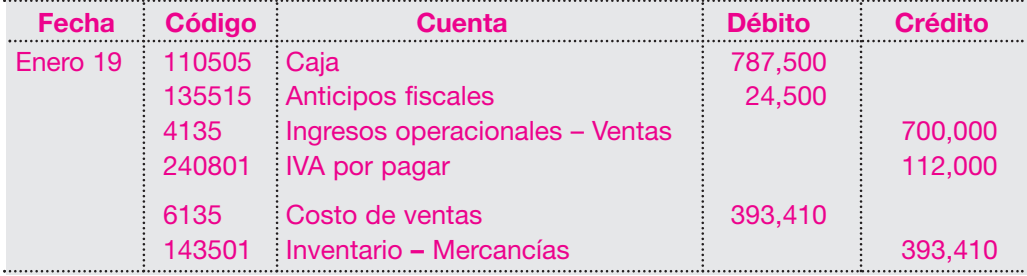

Compra a crédito de 180 unidades del producto X a \$ 1,670 c/u, según factura  $N^{\circ}$  1250:

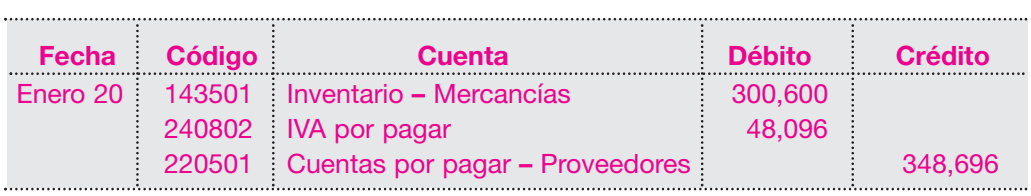

Venta al contado de 150 unidades del producto X a \$ 2,800 c/u, según factura  $N^{\circ}$  003:

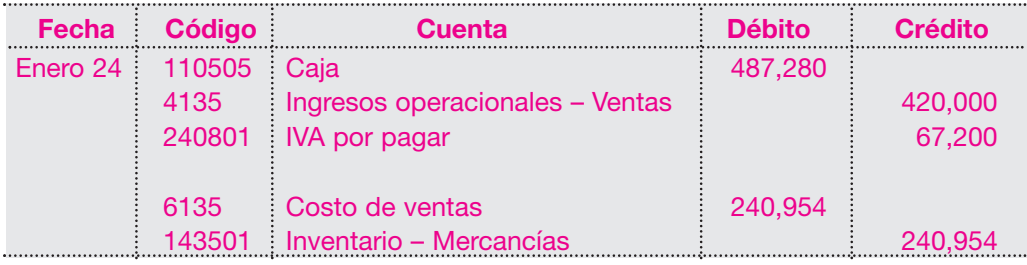

Compra a crédito de 120 unidades del producto X a \$ 1,700 c/u, según factura  $N^{\circ}$  1350:

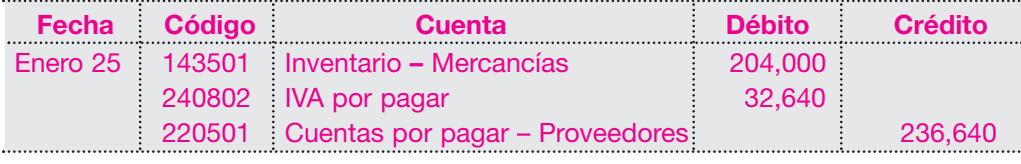

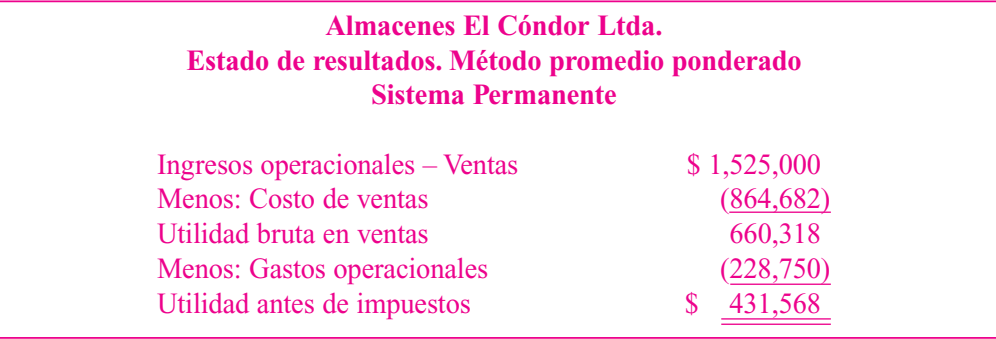

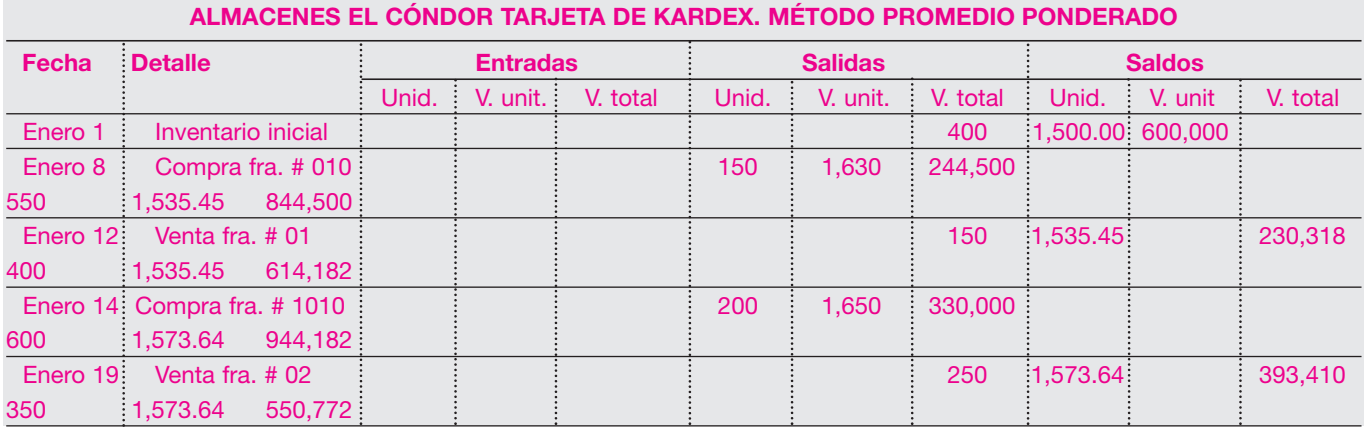

# **Y MÉTODO RETAIL**

Este método se conoce como el método al detal o al por menor y es utilizado por empresas como almacenes por departamentos, almacenes en cadena, tiendas de ropa, etcétera, que venden al menudeo gran cantidad de artículos.

#### **6.3.4 Método** *retail*

Este método se emplea por su flexibilidad para determinar costos de ventas y saldos en sus existencias, sin tener que realizar inventarios físicos, y por la necesidad de controlar permanentemente los inventarios, cuyos registros se llevan al precio de venta.

El artículo 72 de la ley 223 de 1995 manifiesta que la DIAN acepta el método de valoración retail, el cual supone que la tasa de utilidad bruta sobre las ventas es uniforme y, por tanto, la relación entre el costo de ventas y los ingresos por ventas también corresponde a un porcentaje uniforme. El costo de ventas resultará de multiplicar las ventas por un determinado porcentaje. Para hallar el valor del inventario final, a la suma de las compras más el inventario inicial se le resta el costo de ventas.

En este método, el costo del inventario final se obtiene de multiplicar:

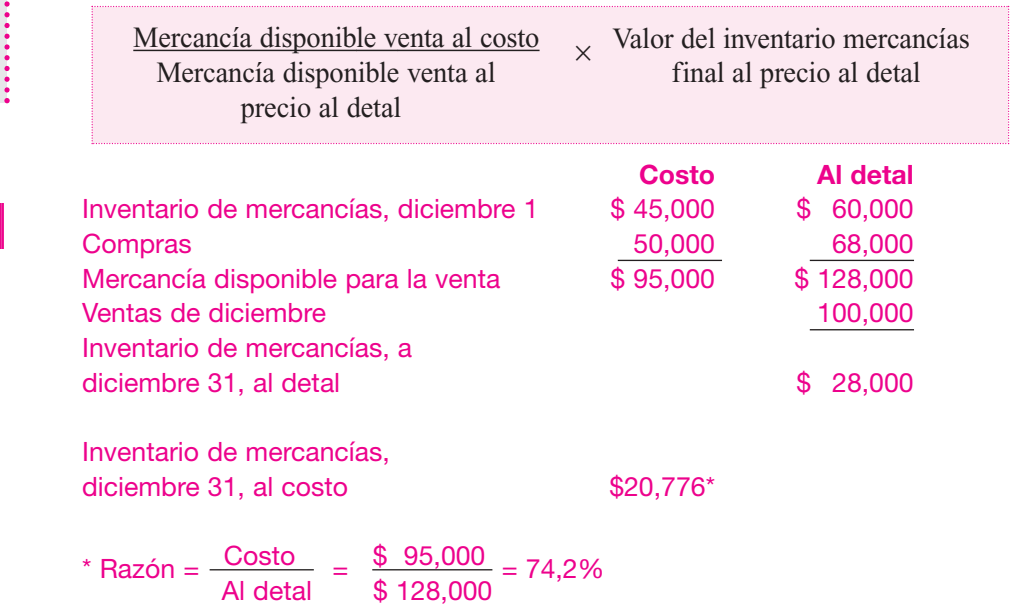

Este método es ventajoso porque proporciona cifras de inventario para la elaboración de informes intermedios; además ayuda a detectar faltantes en el inventario. No obstante, la aplicación práctica de este método puede revestir complicación porque los precios de venta inicialmente establecidos se modifican con las frecuentes alzas y bajas.

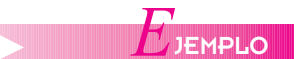

#### **6.3.5 Método de identificación específica**

Este método es utilizado en un grupo muy reducido de empresas, como distribuidoras de automóviles, joyerías, etcétera, donde los costos unitarios son muy elevados.

La Distribuidora de Fotocopiadoras La Candelaria tiene al final de enero del año 01, 10 unidades de Marca Universal. Estas unidades pueden asociarse a las siguientes compras:

Compra el 7 de enero, factura  $N^{\circ}$  1275, 6 unidades a \$ 820,000 c/u. Compra el 16 de enero, factura  $N^{\circ}$  1487, 15 unidades a \$ 880,000 c/u.

El valor de las 10 unidades de fotocopiadoras por este método sería:

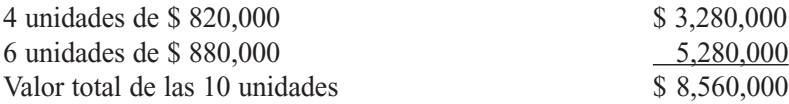

#### **6.3.6 Contabilización de fletes, devoluciones y descuentos en inventarios**

En el manejo de los inventarios permanentes o perpetuos, se presentan adicionalmente situaciones como la devolución por parte del comprador o el vendedor de las mercancías, ya sea porque se encuentran en mal estado, por averías en el transporte o simplemente porque no satisfacen las exigencias mínimas de calidad o de precio.

El tratamiento contable para estos casos es el siguiente:

■ **Devoluciones en compras:** el sistema de inventario permanente, en cada operación de compra, origina un cargo a la cuenta de Inventario de mercancías; por tanto, al efectuar una devolución a nuestro proveedor por cualquier razón, hay una disminución en el valor del inventario.

Para ilustrar esta situación volvamos a la compra efectuada por Almacenes El Cóndor Ltda. el 8 de enero del año 01 con la factura Nº 010, de 150 unidades del producto X, a \$1,630 c/u.

Supóngase que se devuelven por mal estado 50 de esas unidades. El registro contable será el siguiente:

50 unidades a \$ 1,630 da una devolución de \$ 81,500.

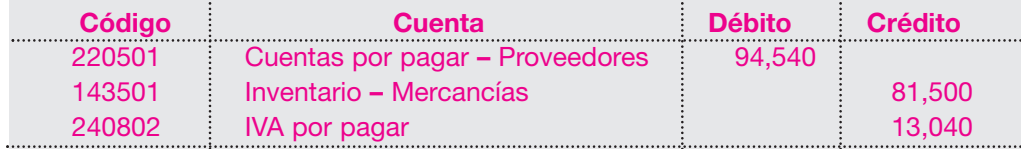

Dependiendo del método de valuación utilizado debe efectuarse el registro en la tarjeta de kardex, lo cual afecta los saldos correspondientes para cada producto.

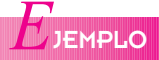

### **MÉTODO DE IDENTIFICACIÓN ESPECÍFICA**<br>CEPTO <sup>de primer</sup>

Este método también es conocido como el de costo identificado, y se utiliza en aquellas empresas donde es posible identificar el artículo que integra el inventario con una compra específica y su factura correspondiente, por tanto, los precios específicos de las facturas se pueden utilizar para la asignación del costo a los artículos vendidos y al inventario final.

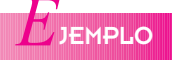

■ **Devoluciones en ventas:** en el sistema de inventario permanente, recuérdese que la venta implica doble contabilización, tomando el precio de venta y el costo de la mercancía vendida. En la devolución debe revertirse o disminuirse el valor de la transacción inicial en la siguiente forma.

Supongamos que de la venta efectuada el 12 de enero por 150 unidades a \$ 2,700, a Almacenes El Cóndor Ltda. le devuelven 50 unidades. El registro contable será el siguiente:

50 unidades a precio de venta de \$2,700 equivalen a una disminución en la venta por \$135,000 y el costo unitario de esas 50 unidades determinado para cada método de valuación debe revertirse.

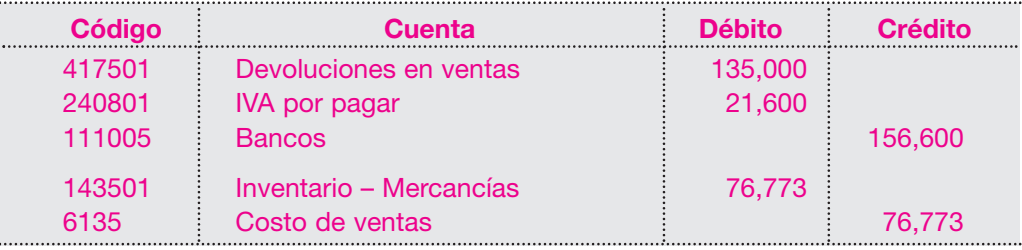

Supóngase que la devolución es con el método del promedio ponderado:

■ **Fletes en compras:** uno de los principios del costo indica que todos los costos y gas tos necesarios en que se incurra para la adquisición de un activo se deben registrar como mayor valor del mismo. Por tanto, los fletes deben sumarse como mayor valor de los inventarios.

Supóngase que se pagan \$ 80,000 por concepto de fletes o transporte de las mercancías adquiridas.

El registro contable será el siguiente:

### **AJUSTE DE INVENTARIOS** *C*ONCEPTO

El ajuste de inventarios nos permite, al final del período contable o ejercicio fiscal, determinar las diferencias entre los registros en el auxiliar de inventarios y los conteos físicos de cada producto.

Estas diferencias pueden generar sobrantes o faltantes.

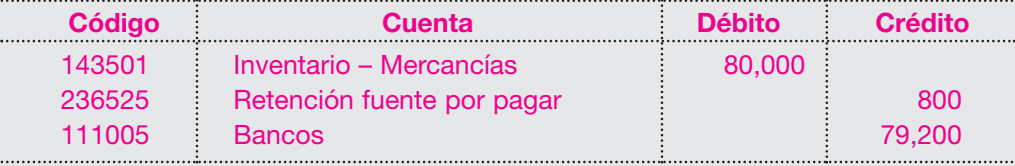

Este valor debe afectar el costo unitario de los productos, dependiendo también del método de valuación que esté utilizándose.

#### **6.4 AJUSTE DE INVENTARIOS**

Por requisito fiscal y por normas de contabilidad las empresas que manejen inventario para su producción y comercialización deben hacer conteo físico de todas las existencias mínimo al 31 de diciembre. La costumbre es que se hagan en promedio dos (2) veces al año. El inventario físico debe valorizarse de acuerdo con el método utilizado por la empresa para todas las mercancías y su resultado se compara con el saldo que figura en libros antes de ajustes y cierres, tanto de cantidades como de valores. Una vez analizadas las diferencias entre el saldo físico y el saldo en libros que muestra la tarjeta de kardex, se procede a registrar contablemente los ajustes, que se denominan
faltantes o sobrantes. En el estado de resultados se muestra como un mayor o menor valor del costo de las mercancías vendidas; si es faltante, como mayor valor, y si es sobrante, como menor valor. El ajuste de inventarios se da en el sistema de inventario permanente.

### **6.4.1 Sobrantes de inventarios**

Cuando el saldo en libros es menor que el valor del inventario resultante de la toma física, se origina un sobrante; por ejemplo, si al finalizar la toma física se encontró un sobrante de \$ 380,000, el registro contable será:

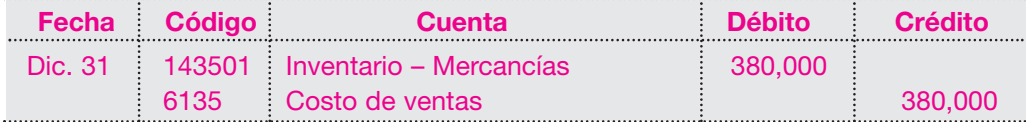

Cuando el saldo en libros es mayor que el valor del inventario resultante de la toma física, se origina un faltante.

Supóngase que al efectuar la comparación entre el valor en libros y el valor del inventario físico, se encontró un faltante de \$ 220,000; entonces el registro contable será:

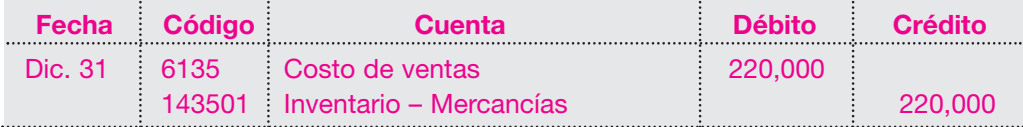

Las normas fiscales y contables permiten estimar y contabilizar provisiones, para cubrir contingencias por pérdidas de inventarios.

El monto de la pérdida estimada debe registrarse como un cargo a los resultados del período contable en la cuenta Gasto Provisiones cuya contrapartida es la cuenta Provisiones para pérdidas en inventario.

En el evento de que se presente una pérdida real en los inventarios por obsolescencia, faltantes o deterioro, el costo de las unidades perdidas se debita a la cuenta Provisiones para pérdidas de inventario y se acredita al inventario correspondiente.

Supóngase que la compañía ABC Ltda. decide crear una provisión para inventarios por valor de \$ 2,000,000 y al cierre del ejercicio se encontró un faltante de \$ 800,000. El registro de la provisión será:

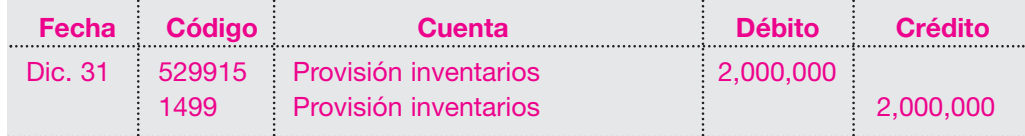

El registro del costo de las unidades faltantes será:

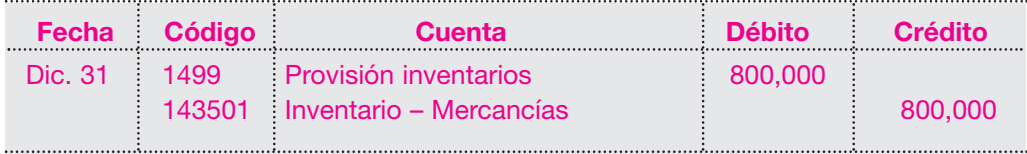

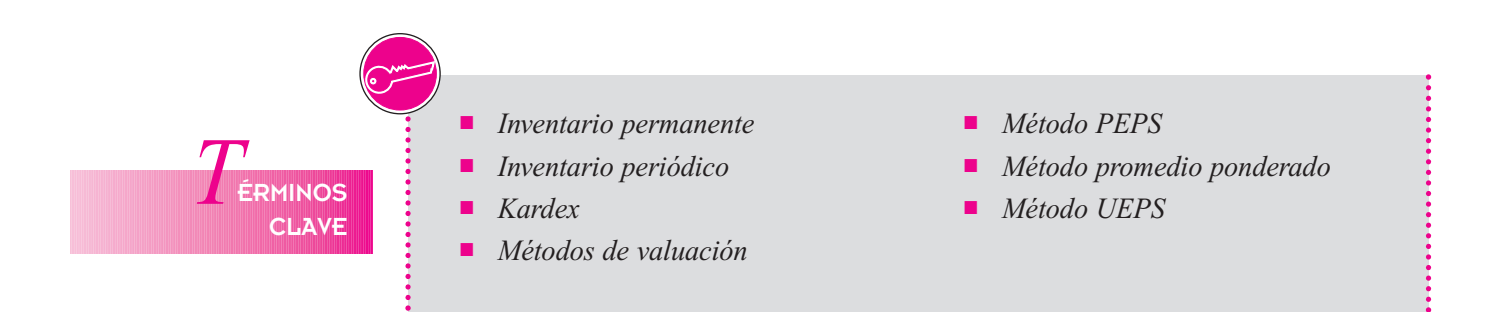

# *R*ESUMEN

- Cuando los precios están fluctuando, los diferentes métodos de fijación de costos producirán distintas valorizaciones del costo de un inventario dado.
- Cuando los precios están aumentando, el método PEPS producirá un valor más alto de un inventario final, una ganancia mayor debido a su costo más bajo y, por tanto, un mayor pago de impuestos.
- En el método UEPS, el inventario y la ganancia son más bajos debido a su costo más alto; hay un menor pago de impuestos. El método del promedio ponderado da resultados que caen en medio de los otros dos.
- Entre los procedimientos de control interno para los inventarios se incluyen los que tienen como propósito proteger las existencias en inventario contra daños o robos por parte de empleados y clientes. Además, debe hacerse un inventario físico periódicamente para detectar faltantes.
- El sistema de inventario permanente se basa en que la cuenta de inventario de mercancías siempre está actualizada (está al día), ya que cuando se compran o se venden mercancías, se registra en la cuenta Inventario – Mercancías el aumento o disminución correspondiente.
- Los descuentos son incentivos financieros que los comerciantes conceden a sus clientes, para atraerlos y aumentar sus ventas, porque aumentando sus ventas aumentan sus ganancias.
- El inventario se presenta en balance general como un activo corriente.
- La cuenta de inventarios representa la existencia a precio de costo de mercancías producidas o adquiridas por la entidad con el fin de comercializarlas.
- Para el control de los inventarios de mercancías existen dos sistemas: periódico y permanente.
- El inventario periódico es un sistema utilizado por aquellas empresas o negocios en los que se tiene un gran volumen de unidades de precios relativamente bajos. Para determinar el costo de las mercancías vendidas, es necesario efectuar un conteo físico de las existencias al finalizar el período para conocer el inventario final.
- En el inventario permanente, el control de las existencias se da con la utilización de tarjetas auxiliares denominadas kardex. Esto permite, sin necesidad de hacer conteos físicos, conocer las existencias y el valor del inventario en cualquier momento.
- Para la valoración de los inventarios se conocen varios métodos, a saber:
	- Método del promedio ponderado, que asigna al inventario un valor intermedio.
	- Método PEPS, que valoriza los inventarios a precios más recientes.
	- Método UEPS, que valoriza los inventarios a precios más antiguos.
	- Método retail.
	- Método de identificación específica.

\$ 3,200 c/u.

# *P*RÁCTICA CONTABLE

- 1. Con base en las siguientes operacio- : 3. nes, calcular para la compañía el valor de: a. Ventas netas. b. Costo de la mercancía vendida.
	-
	- c. Utilidad en operaciones.
	- d. Utilidad antes de impuestos.
	- e. Impuesto de renta. f. Utilidad neta. Inventario enero 1/01 \$ 30,000,000 Ventas 195,000,000 Gastos de operaciones 15,000,000 Ingresos por arrendamiento 10,650,000 Inventario diciembre 31/07 52,470,000 Descuentos en ventas 47,070,000 **Compras** 134,000,000 Utilidad bruta

Fletes en ventas 10,400,000 Devolución en ventas 15,000,000 Gastos en ventas 12,000,000 Fletes en compras 6,510,000 Devoluciones en compras 14,000,000

48,330,000

- 2. Las compañías A y B se compran y venden mercancías mutuamente. *A* usa el sistema de inventario permanente y *B* el inventario periódico. Todas las operaciones son de contado. Mostrar los asientos del libro diario de cada compañía para las siguientes operaciones:
	- a. *A* compra a *B* mercancías por \$ 100,000; costo \$ 60,000.
	- b. *A* vendió a *B* mercancías por \$ 300,000; costo \$ 250,000.
	- c. ¿Qué asientos debe hacer la compañía *A* para registrar una devolución en ventas de \$ 150,000, con costo \$ 125,000?

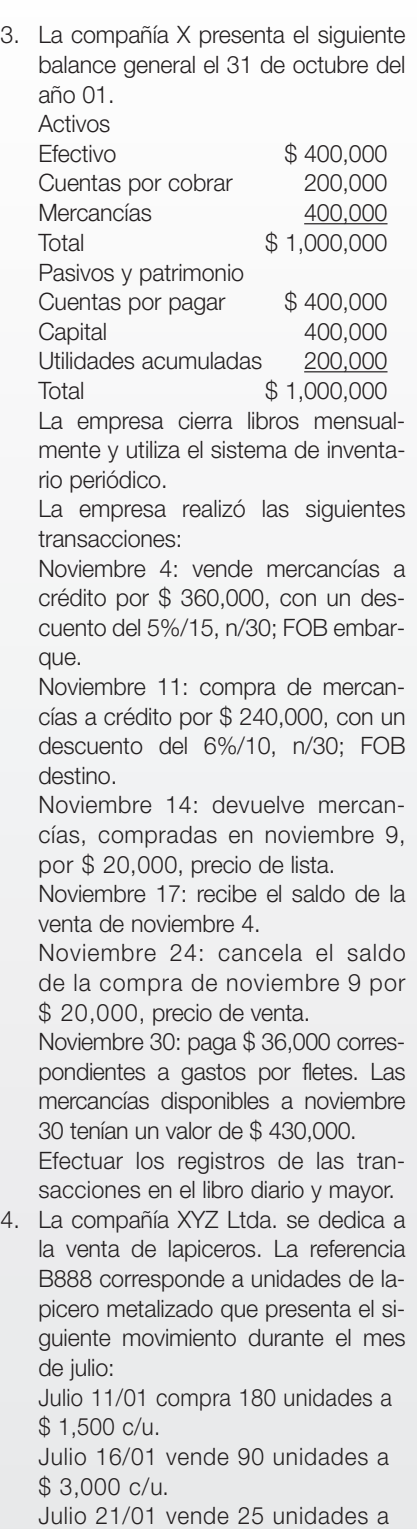

\$ 3,000 c/u.

Julio 24/01 compra 55 unidades a \$ 1,600 c/u. Julio 30/01 vende 70 unidades a

Al iniciar el mes de julio la empresa tenía un inventario de 90 unidades de la referencia B888, con un costo unitario de \$ 1,400. Determinar el valor del inventario final por los métodos PEPS, UEPS y promedio ponderado (sistema de inventario periódico y sistema de inventario permanente), utilizando las tarietas de kardex que contiene el CD en el archivo de formas contables.

5. En junio del año 01 el Almacén Pereira inició labores con 500 unidades a \$ 1,400 cada una. En junio realizó las siguientes actividades: *Compras*

Junio 14: 900 unidades a \$1,460 c/u.

Junio 15: 800 unidades a 1,490 c/u. Junio 23: 800 unidades a 1,495 c/u.

### *Ventas*

Junio 6: 450 unidades a \$ 3,000 c/u. Junio 19: 500 unidades a 3,100 c/u. Junio 22: 800 unidades a 3,150 c/u. Junio 29: 600 unidades a 3,300 c/u. Elaborar la tarjeta de kardex, sistema de inventario periódico y permanente, por los métodos PEPS, UEPS y promedio ponderado.

6. En enero 1 del año 01 la compañía Alfa Ltda., que utiliza el sistema de inventario permanente y cierra sus libros cada mes, tiene un inventario de 200 maletines deportivos a \$ 20,000 c/u. Durante el mes de enero, esta empresa realizó las siguientes transacciones:

Enero 5:

Compra 3,200 maletines a \$ 22,000  $C/I$ 

Enero 15:

Compra 3,000 maletines a 23,000  $c/\nu$ 

Enero 20:

Compra 2,600 maletines a 24,000  $C/U$ .

Enero 25:

Compra 1,000 maletines a 25,000 c/u.

Enero 7:

- Vende 2,000 maletines a 50,000 c/u. Enero 18:
- Vende 2,800 maletines a 55,000 c/u. Enero 23:

Vende 2,000 maletines a 55,000 c/u. Enero 30:

- Vende 1,600 maletines a 60,000 c/u. Con base en la información anterior, realizar los registros correspondientes y la tarjeta de kardex por los métodos PEPS, UEPS y promedio ponderado.
- 7. Explicar las diferencias en el registro contable para el sistema de inventario periódico y el permanente. ¿Cuál se puede aplicar sin incurrir en altos costos?
- 8. Enunciar las ventajas y desventajas en la utilización de cada sistema.
- 9. ¿Cómo se determina el costo de la mercancía vendida en el sistema de inventario periódico?
- 10. Efectuar los registros contables de las siguientes transacciones de la Compañía Mercantil Ltda., que utiliza el sistema de inventario permanente:
	- a. Compra mercancías al contado por valor de \$ 2,862,000 más IVA del 16%.
	- b. Vende mercancías al contado a Carlos Álvarez por valor de \$ 820,000 más IVA del 16%, costo de \$ 480,000.
	- c. Compra mercancías al contado por \$ 3,800,000 más IVA del 16%, y obtiene un descuento del 5%.
	- d. Devuelve el 10% de las mercancías de la compra anterior.
- 11. Comparar el uso de los tres métodos (UEPS, PEPS, promedio ponderado) para calcular costos de inventarios.
- 12. De los sistemas de inventarios permanente o periódico, ¿cuál proporciona los medios más eficaces para controlar los inventarios? ¿Por qué?
- 13. ¿Por qué es importante hacer periódicamente conteo físico si se utiliza el sistema de inventario permanente?
- 14. Explicar cuál de los tres métodos para calcular el costo, PEPS, UEPS o costo promedio, arrojará un costo de inventario más cercano al costo de reposición actual.
- 15. ¿Pueden las compañías cambiar su método de calcular el costo de inventario? Explicar.
- 16. ¿Cuál método proporciona la mayor utilidad neta reportada? ¿Cuál le proporciona mayor flexibilidad a la administración para afectar las ganancias? ¿Qué tanto se ven afectadas las obligaciones en materia de impuestos?

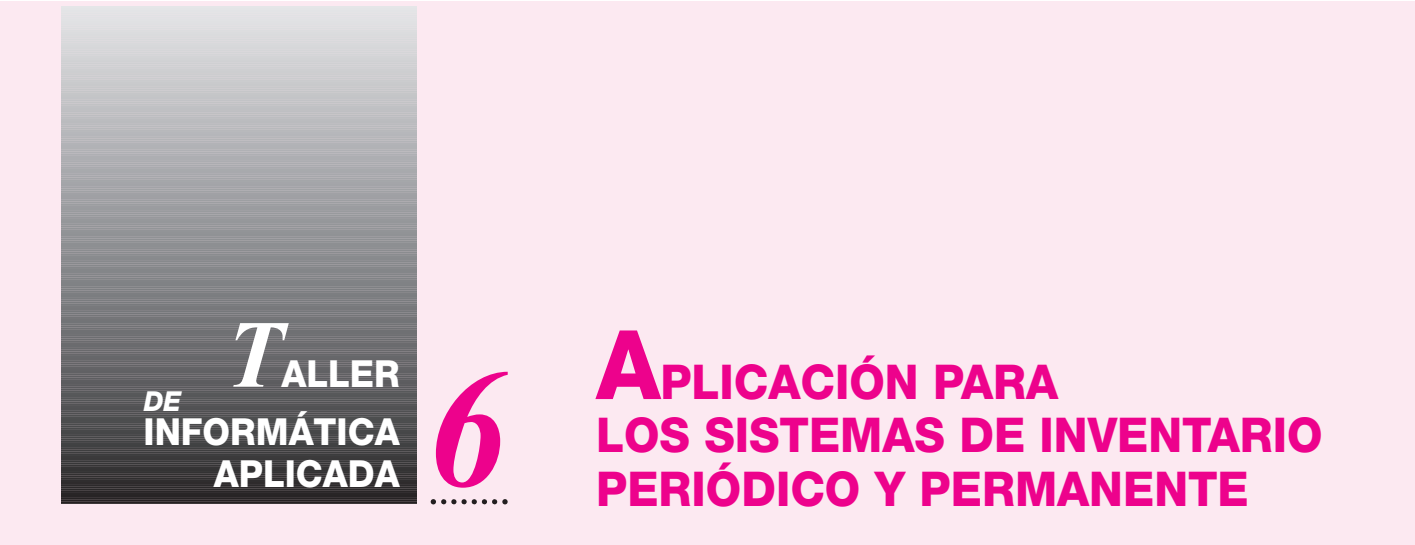

En este taller se desarrollarán dos temas importantes: los inventarios periódicos y los permanentes. Para ello, en la práctica se tomarán los primeros ejemplos de cada inventario y se digitarán con el fin de ver su incidencia sobre las cuentas de Balance y Estado de resultados.

En la parte de inventario periódico se desarrollan las transacciones del 10 al 20 de enero. Los comprobantes deben de quedar como aparece a continuación, dos facturas de compra y dos facturas de venta.

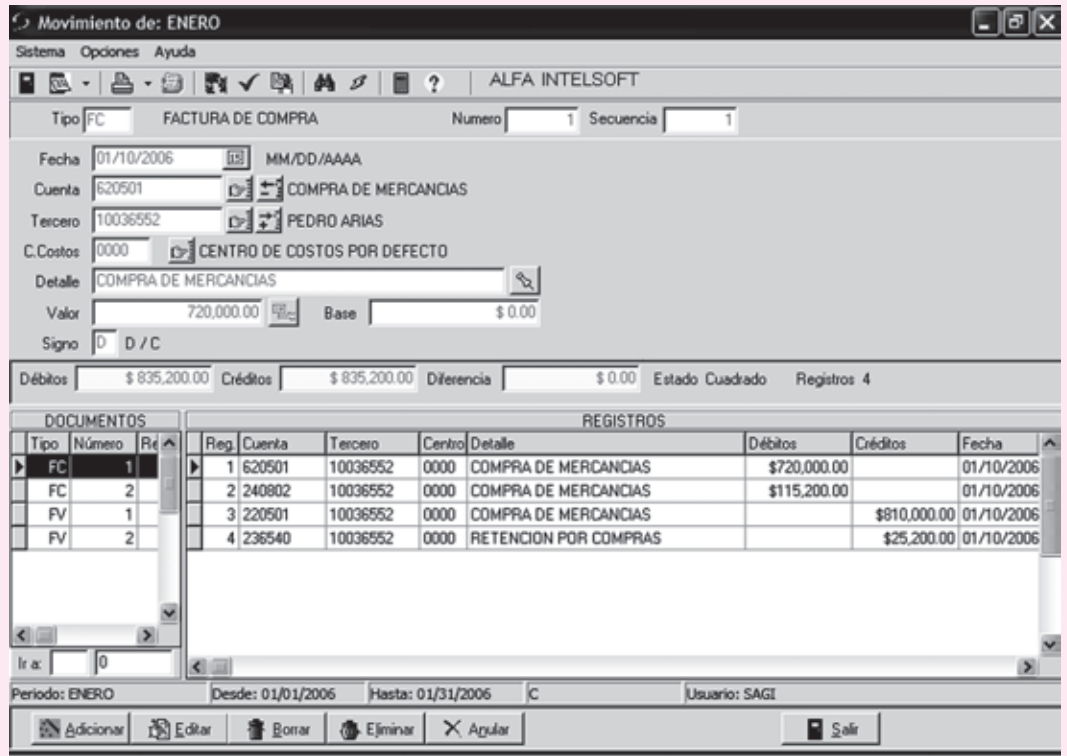

Después de digitar las compras y las ventas del ejercicio del inventario periódico, deberá aparecer el libro mayor y balances (este libro con la finalidad de que muestre todas las cuentas, activos, pasivos, ingresos, etc.). Así el balance no sea tan real, la idea es mostrar el comportamiento de las cuentas.

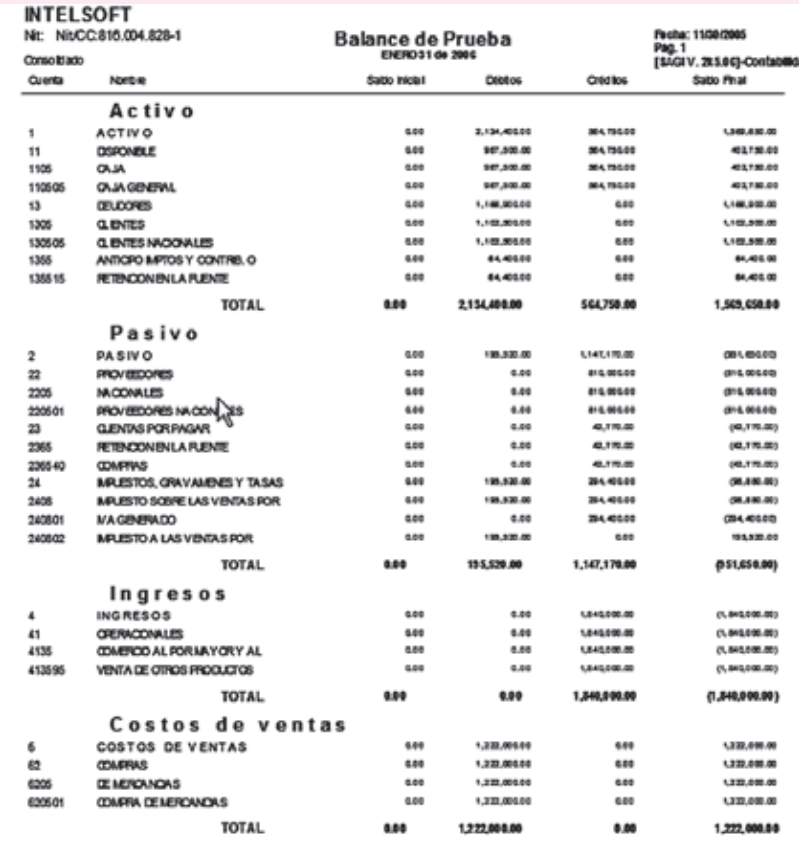

Se desarrollan las transacciones sobre el inventario permanente, del 10 al 25 de febrero del año 01. En estas transacciones se debe tener cuidado, ya que al hacer las ventas se agregan dos transacciones nuevas por factura, o sea, el CMV (Costo de la mercancía vendida). Después de hacer la transacción normal de la venta se calcula el precio de costo de los inventarios que salieron y se llevan a las cuentas de la 61 (Costos de ventas), y se diminuye el inventario.

Como en el inventario periódico, debe imprimirse el libro mayor y balances (este libro con la finalidad de que muestre todas las cuentas, activos, pasivos, ingresos, etc.). Así el balance no sea tan amplio, la idea es mostrar el comportamiento de las cuentas.

# Activos Activos no corrientes no corrientes Propiedades, planta y equipo Propiedades, planta y equipo

CAPÍTULO

### **OBJETIVO GENERAL**

Presentar el tratamiento contable de las propiedades, planta y equipo y las normas aplicables para la determinación de su costo, depreciación y valorizaciones.

### **OBJETIVOS ESPECÍFICOS**

- Conocer la clasificación de la propiedad, planta y equipo.
- Identificar las normas relativas a los registros contables de las propiedades planta y equipo en lo concerniente a las adquisiciones, adiciones, mejoras, reparaciones, permutas y retiro de estos activos.
- Utilizar los diferentes métodos de depreciación de las propiedades, planta y equipo.
- Entender el concepto de valorización y su tratamiento contable para la presentación en los estados financieros.

### **136** CONTABILIDAD GENERAL *Enfoque práctico con aplicaciones informáticas*

**PROPIEDADES, PLANTA Y EQUIPO NCEPTO** 

### También

denominados activos fijos, corresponden al grupo de activos tangibles adquiridos o fabricados por la empresa para ser utilizados en el desarrollo de su objeto social.

Para ser considerados como tales, estos activos deben tener las siguientes características: 1. Que la empresa los utilice en forma permanente.

- 2. Que se posean para la producción de bienes o servicios.
- 3. Que no se adquieran con la intención de venderlos.
- 4. Que su vida útil sea mayor a un año.

Estos activos son: terrenos, edificaciones, construcciones, maquinaria y equipo, equipo de trasporte (vehículos), muebles y equipo de oficina, minas y canteras, yacimientos y semovientes.

Todos los activos clasificados dentro del grupo de propiedad, planta y equipo deben registrarse por su costo histórico, considerando además de su costo de adquisición los costos directos e indirectos, como intereses, gastos de nacionalización, fletes, seguros, impuestos, corrección monetaria y diferencia en cambio causados hasta el momento en que el activo se encuentre en condiciones de utilización.

Los intereses y la corrección monetaria sólo forman parte del valor histórico, durante el período de construcción o puesta en marcha. Una vez concluida esta etapa, se consideran gastos financieros.

El valor de las propiedades, planta y equipo recibidas en cambio, permuta, donación, dación en pago o aportes de los socios, se determina por el valor convenido por las partes o mediante avalúo.

### **7.1 CLASIFICACIÓN**

Las propiedades, planta y equipo son activos tangibles que pueden clasificarse así:

- Activos no depreciables.
- Activos depreciables.
- Activos agotables.

#### **Activos no depreciables**

Son aquellos que por su naturaleza, al ser usados en la producción de bienes o servicios, o por el paso del tiempo, no sufren pérdida de su valor. Son activos de vida útil ilimitada o que se encuentran aún en proceso de construcción o de montaje; por ejemplo: terrenos, construcciones en curso, maquinaria en montaje, etcétera.

### **Activos depreciables**

Son aquellos que al ser usados en la producción de bienes y servicios, por la acción de factores naturales o al volverse obsoletos por los avances tecnológicos, pierden su valor; por ejemplo maquinaria y equipo, equipo de trasporte (vehículos), muebles y equipo de oficina.

### **Activos agotables**

Son aquellos bienes representados por los recursos naturales no renovables, que al cumplir los fines para los cuales fueron adquiridos disminuyen su valor por la cantidad de producto que de él se extraiga.

Su costo histórico está dado por su precio de adquisición más todos los costos y gastos incurridos en su explotación y desarrollo; por ejemplo: minas y canteras, pozos petroleros, yacimientos y bosques madereros.

### **7.2 ACTIVOS NO DEPRECIABLES**

### **7.2.1 Terrenos**

Esta cuenta representa el valor de los terrenos o predios propiedad de la entidad donde están construidas las edificaciones del ente económico, así como los destinados a futuras ampliaciones o construcciones para uso o servicio del mismo.

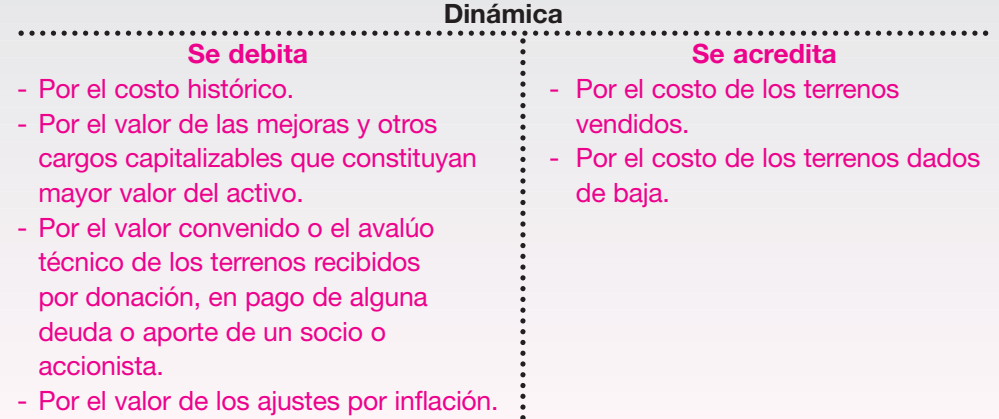

Para registrar la adquisición de terrenos debe aplicarse el principio del costo o valor histórico de estos activos, representado por su valor de compra más todos los costos y gastos necesarios hasta que el activo esté en condiciones de utilización; es decir, debitarlos por su valor de compra y agregarles otros conceptos, como fletes, seguros, gastos de aduana e impuestos.

La diferencia que resulta entre este costo histórico y el precio de venta o enajenación constituye un ingreso o un gasto no operacional.

La Compañía XYZ S.A. adquiere el 1 de enero del año 01 un terreno por valor de \$ 18,560,000 al contado. Los gastos de escrituración y registro suman \$ 289,500 pagados el 15 de enero del año 01; el día 25 de enero se pagan \$ 2,500,000 por concepto de limpieza y explanación del terreno.

*E*JEMPLO

Los registros contables que se deben efectuar serían los siguientes: Compra del terreno:

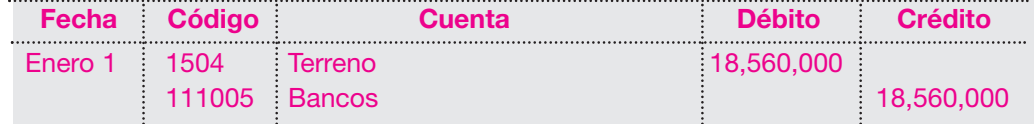

Pago de los gastos de escrituración y registro:

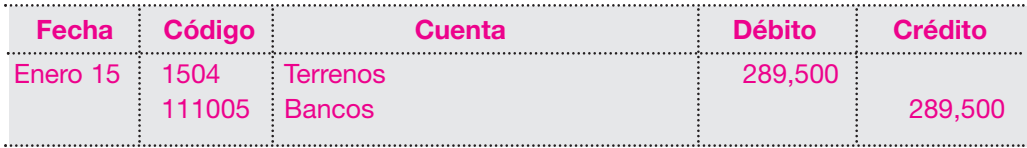

Pago de limpieza y explanación:

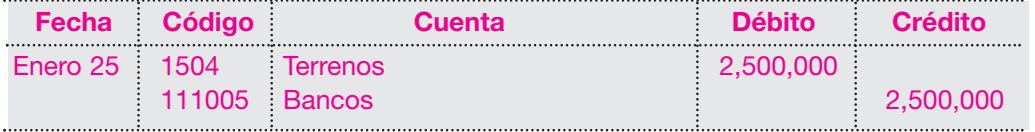

Como puede observarse, todas las erogaciones anteriores constituyen mayor valor del terreno.

También hay situaciones en que se compra un terreno con alguna construcción en él y ésta debe demolerse. En este caso, los gastos de demolición se tomarán como mayor valor del activo y el producto de la venta de los materiales de esa demolición deberá abonarse a la cuenta de terrenos.

### **7.2.2 Construcciones en curso**

Representa todos los costos y gastos invertidos en la construcción de edificios, oficinas, bodegas, plantas industriales o almacenes, con el fin de ser utilizados por el ente económico en la producción de bienes o servicios.

El costo incluye todos los desembolsos por los siguientes conceptos: materiales utilizados, mano de obra, licencias, honorarios profesionales, estudios de ingeniería, diseño de planos, etcétera.

El costo del terreno donde se levante la construcción debe registrarse por separado en la cuenta de terrenos.

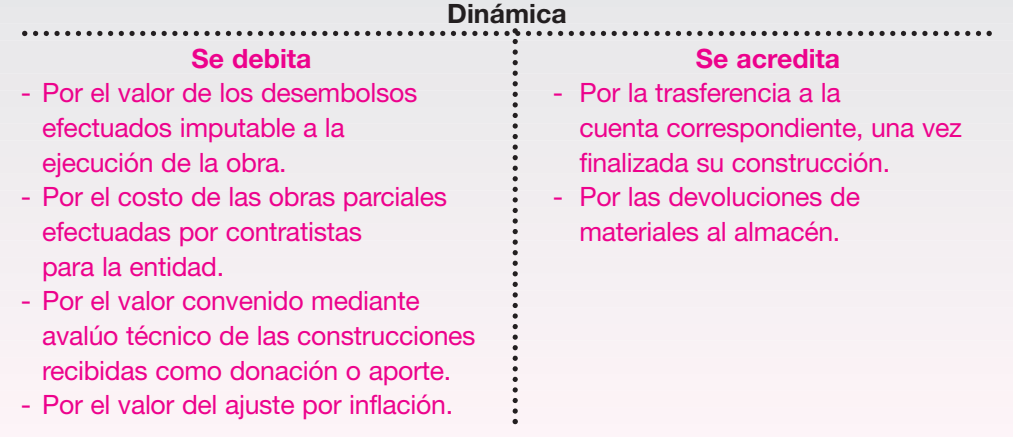

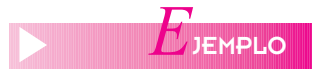

La Compañía XYZ S.A. decide construir un edificio para sus oficinas e invierte los siguientes valores:

Enero 10: paga por concepto de estudio de suelos la suma de \$ 3,500,000.

Enero 20: paga por concepto de adecuación y limpieza del terreno \$ 4,200,000.

Enero 25: paga por concepto de elaboración de planos hidráulicos y eléctricos la suma de \$ 8,000,000.

Febrero 10: se compraron y se consumieron materiales de construcción por \$ 12,300,000

Febrero 15: se paga mano de obra del personal utilizado en la construcción por \$ 4,250,000.

Los registros contables serán los siguientes:

Pago de estudio de suelos:

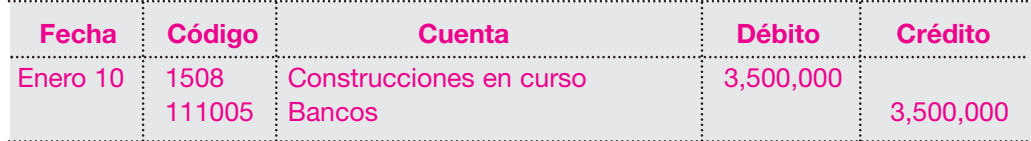

Pago por limpieza del terreno:

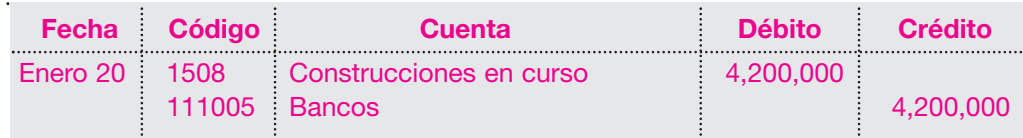

Pago por elaboración de planos:

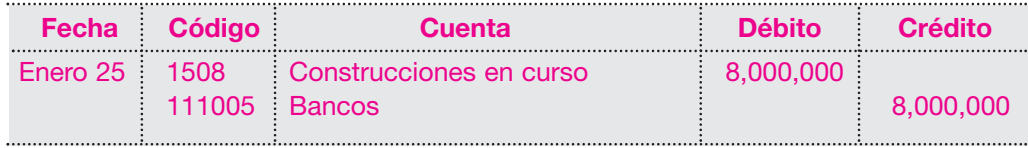

Adquisición y consumo de materiales de construcción:

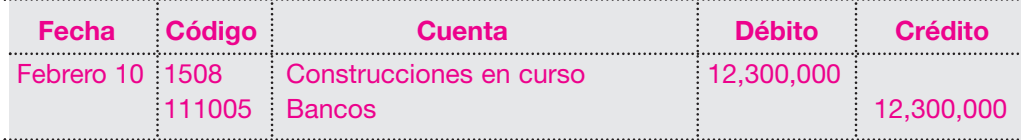

Pago de salarios al personal:

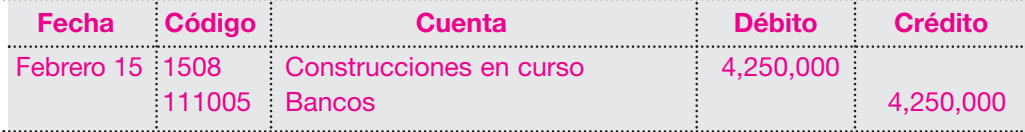

Todos los registros anteriores constituyen entonces mayor valor del activo construcciones en curso, hasta su finalización.

### **7.2.3 Maquinaria y equipo en montaje**

En algunas empresas industriales o de servicios es indispensable construir directamente sus maquinarias y herramientas adaptadas a necesidades específicas, o adquirir maquinarias y equipos que son sometidos a un proceso de montaje o puesta en marcha, generando un control en los registros contables para la determinación del costo histórico.

Esta cuenta registra entonces los costos incurridos por el ente económico en la adquisición y montaje de maquinaria y equipos hasta el momento en que el activo quede en condiciones de utilización.

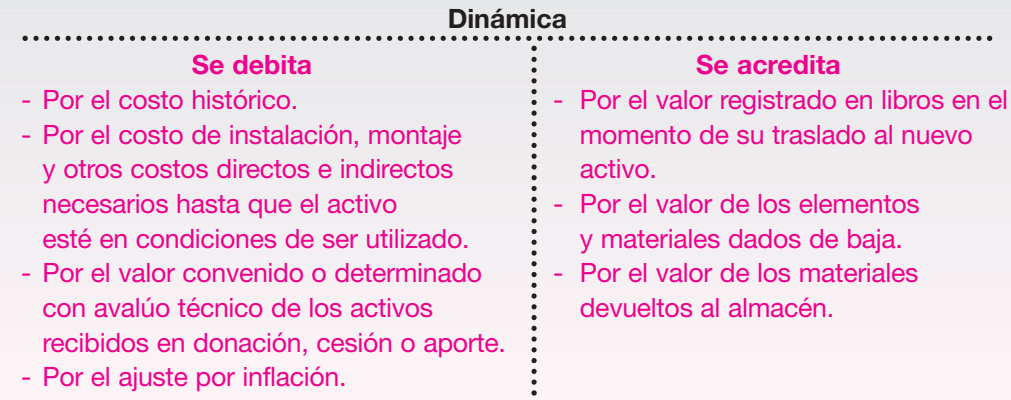

### **140** CONTABILIDAD GENERAL *Enfoque práctico con aplicaciones informáticas*

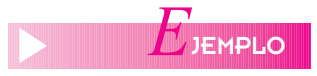

La Compañía Industrial S.A. inicia el proceso de construcción de una máquina para su proceso productivo y realiza las siguientes inversiones:

Enero 15: paga por concepto de elaboración de planos y diseños técnicos la suma de \$ 2,300,000.

Enero 20: adquiere materiales y elementos para la construcción de la maquina por \$ 1,820,000.

Enero 30: paga por concepto de mano de obra en la construcción de la máquina la suma de \$ 1,150,000.

Los registros contables serán los siguientes:

Elaboración de planos:

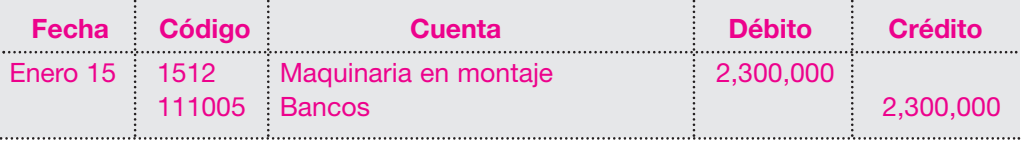

Compra de materiales:

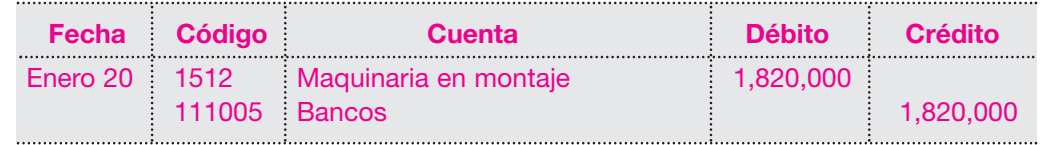

Pago de salarios:

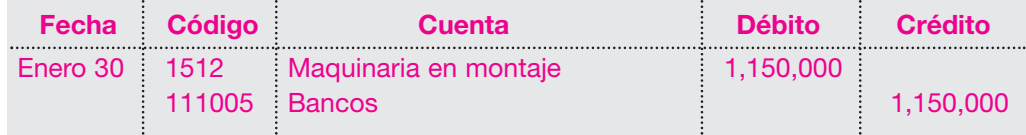

### **7.3 ACTIVOS DEPRECIABLES**

### **7.3.1 Construcciones y edificaciones**

Esta cuenta representa todas las edificaciones, como edificios, oficinas, almacenes, fábricas y plantas industriales, bodegas, hangares, casetas, etcétera, de propiedad del ente económico para el desarrollo de su objeto social.

Se registra el costo de adquisición o construcción de estos inmuebles, más todos los costos y gastos necesarios para poner el activo en condiciones de utilización.

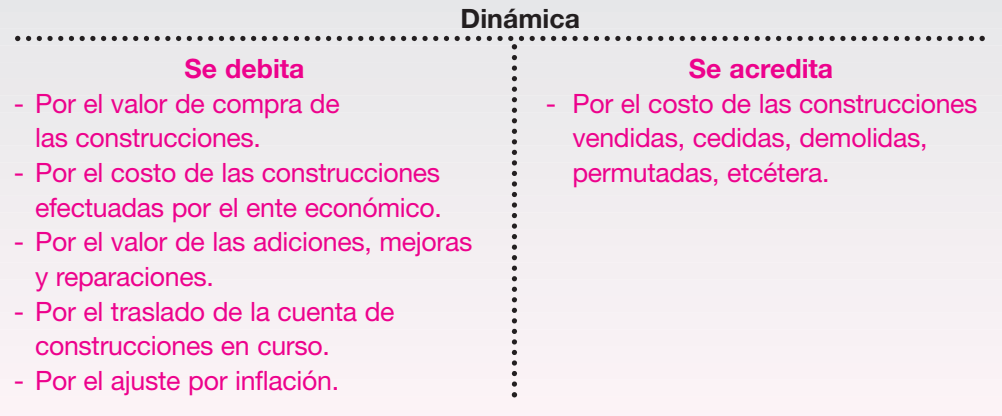

La Compañía ABC Ltda. adquiere el 30 de enero del año 01 un edificio por \$ 65,000,000; paga \$ 15,000,000 al contado y el saldo con un crédito hipotecario.

El 10 de febrero, paga por concepto de gastos notariales \$ 780,000.

El 15 de febrero, paga por concepto de gastos legales y de registro \$ 1,300,000.

El 25 de febrero, paga por concepto de adecuaciones al edificio \$ 4,260,000.

De acuerdo con el avalúo, el terreno tiene un valor de \$ 20,000,000.

Cuando se adquieren construcciones terminadas, es necesario contabilizar por separado el valor del terreno y el de la construcción, por cuanto se trata de dos activos diferentes. El terreno donde se construyó es un activo no depreciable, que tiene vida útil ilimitada, mientras que la construcción es un activo depreciable.

Los registros contables serían los siguientes:

Adquisición del edificio:

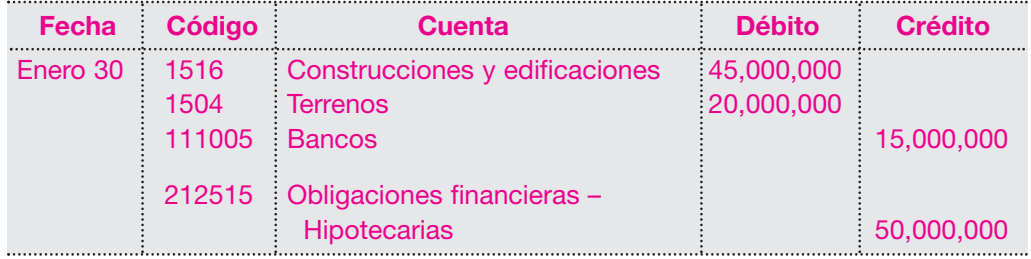

El pago de los gastos notariales debe distribuirse en forma proporcional para cada activo de la siguiente forma:

Valor del pago: \$ 780,000.

La proporción que le corresponde al terreno se calcula así:  $$780,000 \times $20,000,000 / $65,000,000 = $240,000$ 

La diferencia de \$540,000 se le cargará al edificio.

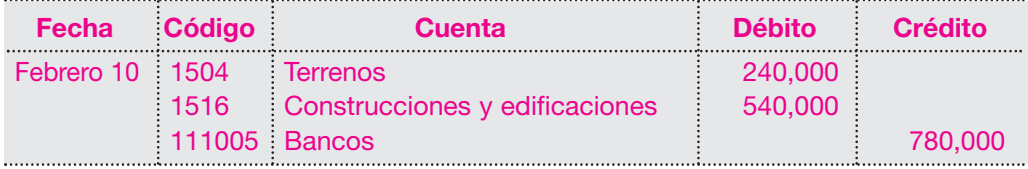

Para los gastos legales y de registro se hace la misma proporción:

 $$ 1,300,000 \times $ 20,000,000 / $ 65,000,000 = $ 400,000$ 

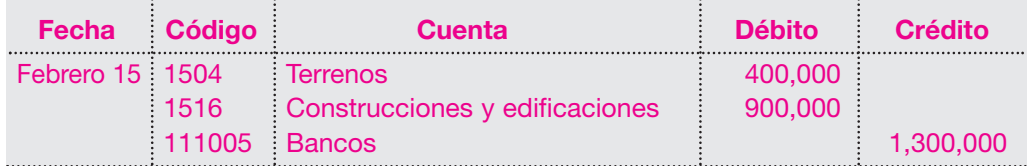

El valor de la adecuación al edificio debe cargársele en su totalidad a la construcción.

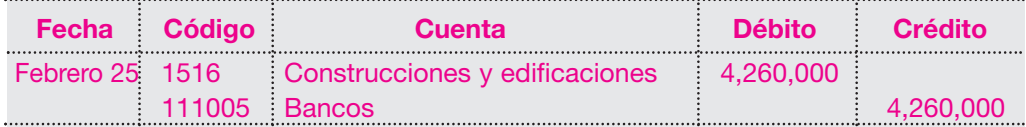

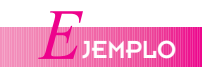

En el registro de este tipo de activos debe considerarse siempre el principio del costo histórico, en el que todos los costos y gastos necesarios hasta que el activo esté en condiciones de utilización constituyen mayor valor de éste.

En el trascurso de la vida útil de un activo pueden presentarse adicionalmente erogaciones por concepto de reparaciones, adiciones o mejoras que deben contabilizarse de acuerdo con cada situación, como un mayor valor del activo o simplemente como un gasto de operación.

Para el registro debe considerarse en primer lugar si la adición, mejora o reparación es significativa, por su monto o porque permita prolongar la vida del activo, o mejorar sus condiciones de productividad o de funcionamiento.

En el caso de prolongar la vida o mejorar las condiciones operativas del activo, esta adición o mejora debe llevarse como un mayor valor del activo.

Cuando se trate de desembolsos por concepto de reparaciones o mantenimiento para conservar el activo en condiciones normales de funcionamiento, se contabilizarán como gastos operacionales sin importar el monto.

En el caso de las construcciones y edificaciones, constituyen mayor valor del activo las erogaciones por conceptos como: ampliación de locales, construcción de nuevos pisos, reemplazo de pisos, entre otros.

### **7.3.2 Maquinaria y equipo**

Esta cuenta representa el valor de las máquinas y equipos de propiedad del ente económico, adquiridas o construidas por él mismo para la producción de bienes y servicios.

Su costo incluye el valor de compra, más los costos y gastos incurridos hasta tener el activo en condiciones de utilización.

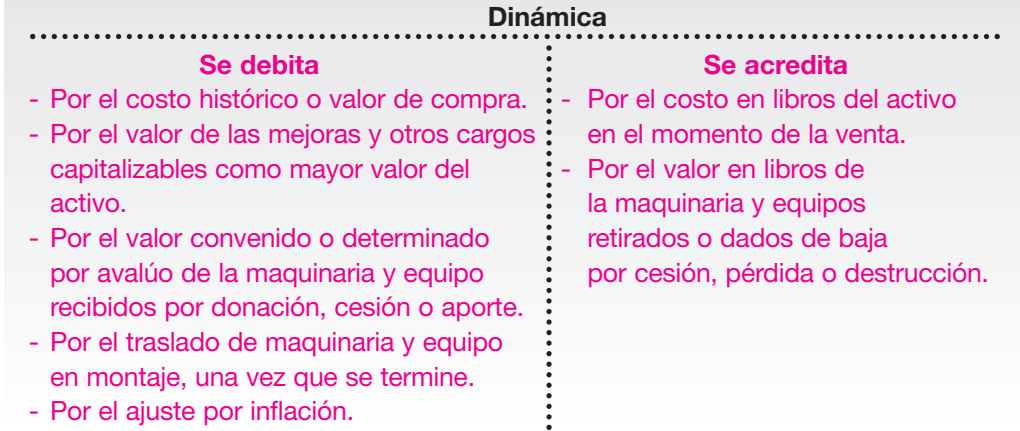

En la compra de maquinaria y equipo se debe contabilizar el valor neto de compra, incluyendo los descuentos comerciales más los costos adicionales que se tengan que realizar para la puesta en condiciones de utilización.

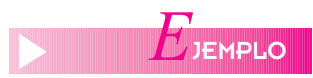

Supóngase que la Compañía Manufacturera S.A. adquiere al contado el 1 de marzo del año 01 una máquina inyectora de plásticos por valor de \$ 24,800,000. Se le concede un descuento comercial del 3%.

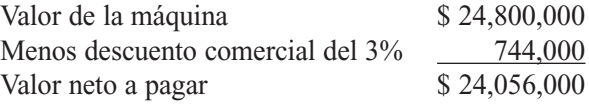

El 5 de marzo, se paga por concepto de trasporte la suma de \$ 280,000.

El 10 de marzo se pagan al contado \$ 1,380,000 por materiales y suministros para la instalación de la máquina.

El 15 de marzo se pagan \$ 2,500,000 por concepto de mano de obra en la instalación y puesta en marcha de la máquina.

El 5 de abril se pagan por concepto de materiales eléctricos y lubricantes la suma de \$ 360,000.

La máquina empieza a funcionar el 1 de abril del año 01.

Los asientos o registros contables serán los siguientes:

Compra de la máquina:

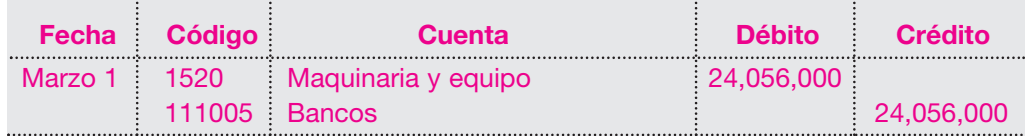

Valor del trasporte:

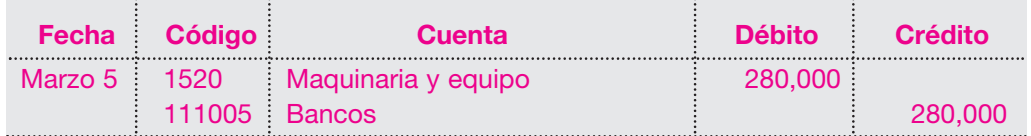

Compra de materiales y suministros:

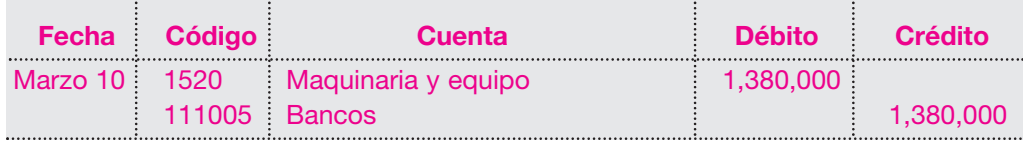

Valor de la instalación de la máquina:

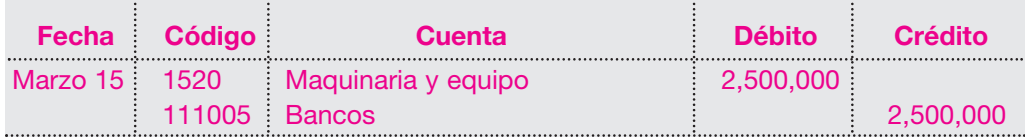

Compra de materiales eléctricos y lubricantes:

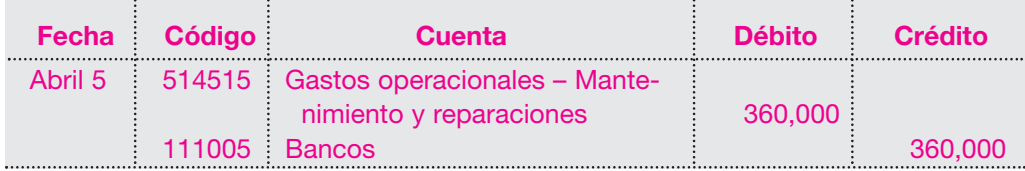

Todos los registros de transacciones ocurridas antes del 1 de abril se cargaron o debitaron a la cuenta de maquinaria y equipo; las posteriores se asumen como un gasto operacional, puesto que la máquina ya está en funcionamiento.

*E*JEMPLO

### **7.3.3 Equipo de oficina**

Esta cuenta registra el costo histórico de todos los equipos de oficina mecánicos y electrónicos, y los muebles y enseres de propiedad de la entidad que se utilizan en el desarrollo normal de sus operaciones.

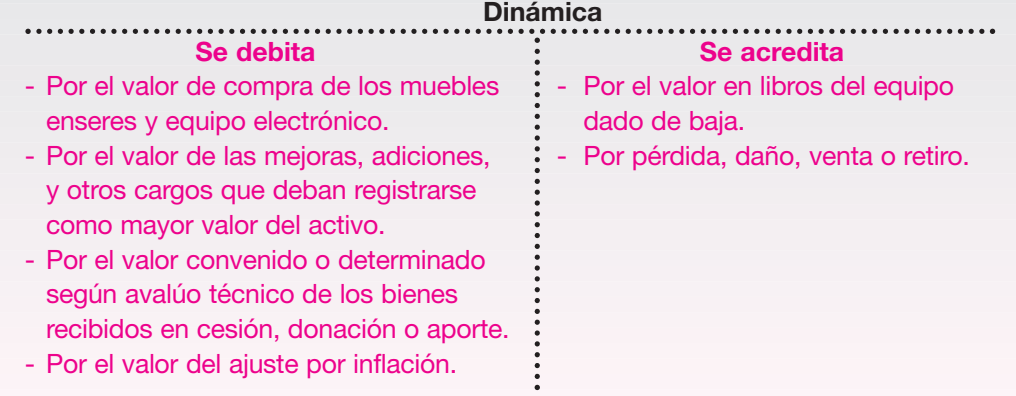

La Compañía Distribuidora Ltda. le compra a crédito el 1 de febrero a la Fábrica de Muebles Modernos S.A. los siguientes muebles para sus oficinas:

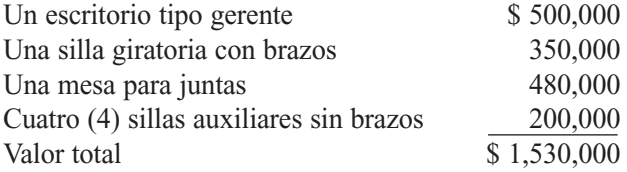

El 10 de febrero, adquiere a crédito una computadora e impresora a Systemas y Accesorios Ltda. por \$ 1,150,000.

El 15 de febrero adquiere una máquina de escribir por \$ 250,000 al contado.

El 20 de marzo paga por reparación de la máquina de escribir \$ 35,000.

Los registros contables serán los siguientes:

Adquisición de muebles de oficina:

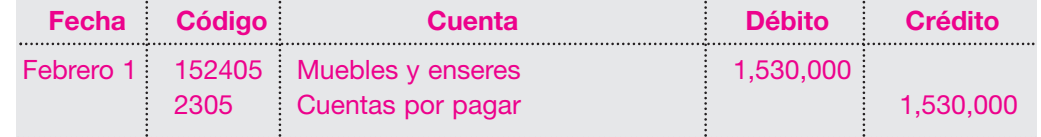

Compra de computadora e impresora:

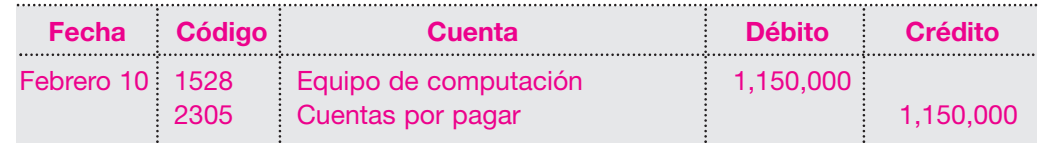

Compra de máquina de escribir:

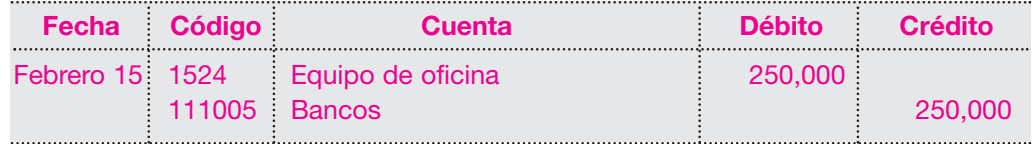

Reparación de la máquina de escribir:

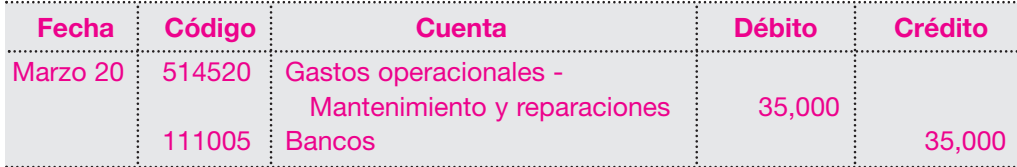

### **7.3.4 Equipo de transporte (vehículos)**

Esta cuenta registra el valor a costo histórico de todo el equipo de transporte de propiedad del ente económico, destinado al transporte de pasajeros y de carga en el desarrollo normal de sus operaciones.

En este grupo de cuentas se encuentran, de acuerdo con la actividad económica de la empresa, gran variedad de tipos de activos; por ejemplo: autos, camionetas, camiones, volquetas, tractocamiones y remolques, buses, motocicletas, montacargas, etcétera.

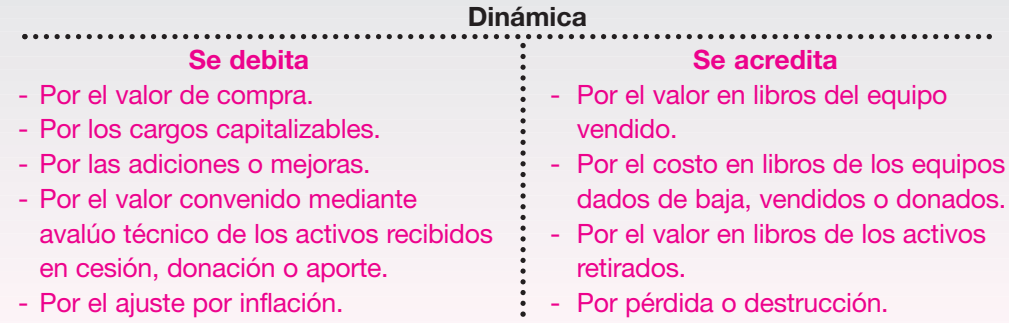

Constituye costo de este tipo de activos el valor de compra más todos los elementos y costos necesarios para que el activo pueda utilizarse en el desarrollo del objeto social.

En algunos casos, por ejemplo en la compra de un tractocamión o de un bus, se pueden comprar el chasis a un proveedor y la carrocería a otro; las dos partes forman un solo activo.

La compañía Transportadora del Caribe Ltda. adquiere un tractocamión por valor de \$ 85,000,000 a la General Motors S.A.; paga de contado \$ 20,000,000 el día 4 de marzo del año 01.

El 20 de marzo paga por compra de la carrocería correspondiente a Carrocerías del Caribe S.A \$ 35,000,000.

El 31 de marzo le paga a la General Motors S.A. \$ 1,625,000 por intereses sobre el saldo de la deuda.

El 7 de abril paga por concepto de seguro \$ 3,200,000.

El activo inicia operaciones el 5 de abril.

Los registros contables serán los siguientes:

Compra del tractocamión:

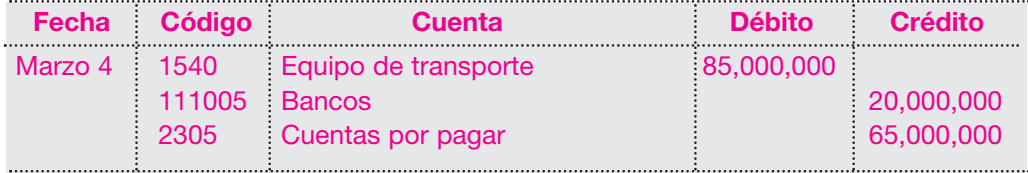

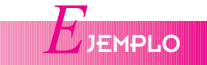

Compra de la carrocería:

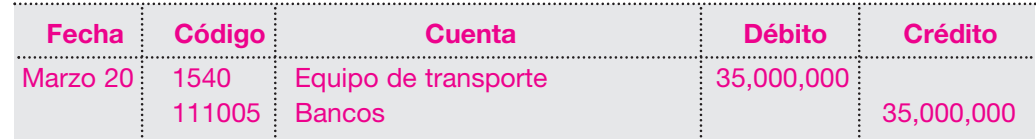

Pago de intereses:

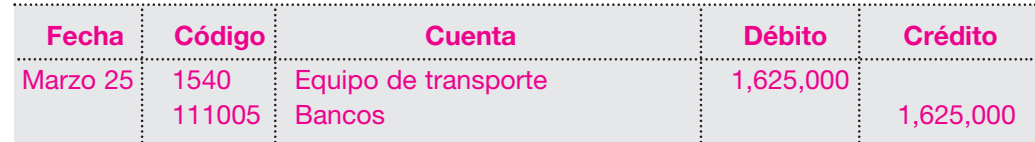

Pago del seguro:

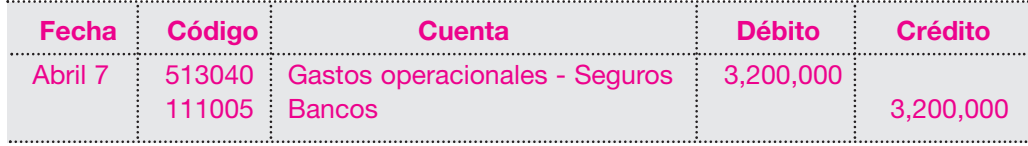

Todas las erogaciones realizadas hasta el 4 de abril, cuando el activo entra en operación, constituyen mayor valor de acuerdo con los principios contables.

El seguro pagado es un gasto operacional, pues no es necesario que el activo esté en condiciones de utilización.

# **DEPRECIACIÓN** *C*ONCEPTO

La depreciación es la reducción sistemática o pérdida de valor de un activo por su uso o caída en desuso, o por su obsolescencia ocasionada por los avances tecnológicos.

### **7.4 DEPRECIACIÓN**

Se ha insistido en que el costo histórico de los activos considerados como propiedad, planta y equipo, lo conforman todos los costos y gastos necesarios hasta que se encuentre en condiciones de utilización. Pero también es necesario aclarar que los activos deben presentarse en los estados financieros por su verdadero valor de realización o valor neto en libros, de acuerdo con los principios contables generalmente aceptados. En el caso de los activos depreciables, este valor neto estará determinado por su costo histórico menos la depreciación acumulada.

Cuando se compra un activo destinado a la producción de bienes o servicios, o al desarrollo del objeto social, debe entenderse que este activo por su utilización va a sufrir un desgaste, que será cargado como costo entre los diferentes períodos que se beneficien con los ingresos producidos por el mismo.

El desembolso por la compra del activo no se puede considerar como un gasto del período en el cual se realice, sino que se trasformará en gasto (costo) distribuible en forma equitativa durante los años de vida útil o productiva del bien.

La vida útil productiva es el tiempo que se espera que el activo contribuya a la generación de ingresos, o el tiempo que se espera que el activo sea económicamente productivo para la empresa. Para determinarla, se deberán conocer varios aspectos, como las especificaciones técnicas del fabricante, la obsolescencia por los avances tecnológicos, la acción de la naturaleza en la conservación de los mismos y el deterioro por su uso.

En nuestro medio, la vida útil de los activos se determina con base en el tipo de activo y en aspectos puramente tributarios así:

### *Capítulo 7* ACTIVOS NO CORRIENTES • Propiedades, planta y equipo **147**

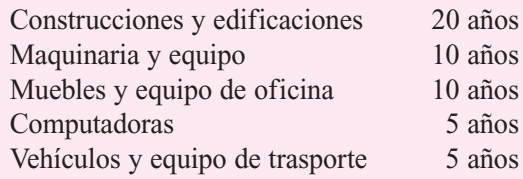

En algunos casos se acostumbra también estimar el valor de salvamento o valor residual del activo, que es el precio que se estima tendrá el activo una vez finalizada su vida útil productiva. Este valor lo determina la administración de la empresa, según el tipo de activo y el uso que esté dándosele, sin tener ningún parámetro establecido.

### **7.4.1 Métodos de depreciación**

Para el cálculo de la depreciación existen varios métodos de reconocido valor técnico, pero no hay un método bueno y efectivo que pueda ser aplicado a todos los grupos de activos. Esto depende de diferentes circunstancias. Entre los principales métodos están los siguientes:

- Método de línea recta.
- Método de suma de los dígitos de los años.
- Método de saldos decrecientes o reducción de saldos.
- Método de doble saldo de declinación.
- Método de unidades de producción.

En algunos de estos métodos las cuotas o factores de depreciación se obtendrán con base en fórmulas matemáticas.

Para el control del valor de la depreciación de cada activo se utiliza una cuenta con naturaleza crédito, o sea de saldo negativo dentro de las cuentas de propiedad, planta y equipo, denominada Depreciación acumulada, que ayudará a presentar el valor neto en libros.

### **a. Método de línea recta**

Consiste en aplicar la misma cuota constante durante cada uno de los años de la vida útil del activo. Es el método más utilizado, pero presenta algunos inconvenientes de orden técnico porque se supone que el activo se utiliza con la misma intensidad en cada uno de los años de su vida estimada. Todos saben que una máquina, por ejemplo, tiene mayor eficiencia al inicio de su vida útil, por su condición de nueva, mientras al final probablemente no tenga la misma productividad, requiera reparaciones y continuos mantenimientos.

Contablemente se estaría suponiendo que en cada período su rendimiento es el mismo y eso no es cierto.

La cuota de depreciación por este método se obtiene dividiendo el costo histórico menos el valor de salvamento, en caso de considerarlo, por la vida útil del activo.

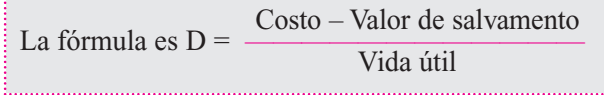

En enero 1 del año 01, Almacén La Perla Ltda. adquiere un vehículo por \$ 18,000,000. La empresa estima que la vida útil es de 5 años y no se considera valor de salvamento. Para determinar la cuota de depreciación anual se aplica la fórmula:

Depreciación anual = 
$$
\frac{\$ 18,000,000 - 0}{5} = \$ 3,600,000
$$

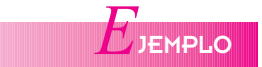

El valor de la cuota de depreciación es \$ 3,600,000 al año.

Si se necesita conocer el valor mensual, simplemente se divide por 12 y se obtendrá un valor de \$ 300,000.

El registro contable será el siguiente:

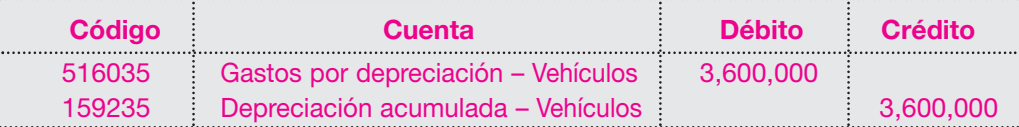

Para cada uno de los años estimados de vida útil se efectuará el mismo cálculo y los mismos registros. El siguiente cuadro muestra el valor de depreciación y valor en libros al final de cada año:

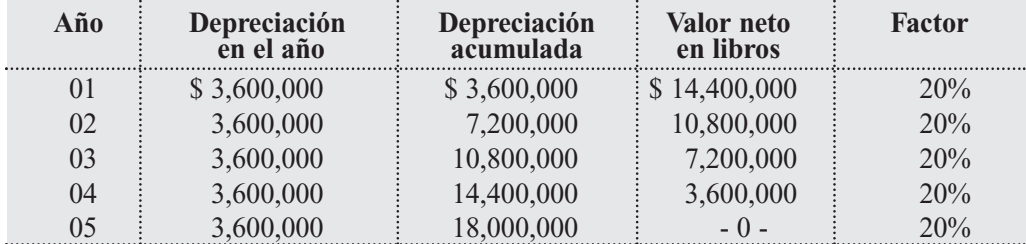

El factor del 20% de depreciación para cada año resulta de dividir el 100% del valor del activo por los años de vida útil, anualmente, en este caso 5. O sea que el activo se deprecia el 20% anual.

Como puede observarse, el valor del gasto por depreciación para todos los años es igual y el saldo o valor residual es igual a cero; esto significa que el activo se ha depreciado en su totalidad.

Si se utilizara valor de salvamento o valor residual del 10% sobre el costo del activo, se tendría la siguiente situación:  $\alpha$ 

Depreciación = 
$$
\frac{\text{Costo} - \text{Valor de salvamento}}{\text{Vida útil}}
$$

Remplazando la fórmula se tiene:

Depreciación anual = 
$$
\frac{\$ 18,000,000 - 1,800,000}{5} = \frac{16,200,000}{5} = \$ 3,240,000
$$

El valor de la depreciación en este caso es \$ 3,240,000 para cada año y su registro contable será el siguiente:

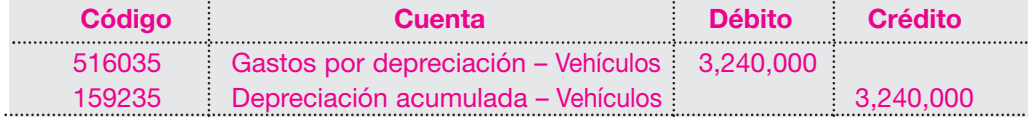

Para cada uno de los años estimados de vida útil se efectuarán iguales cálculoss y registros. El cuadro muestra el valor de depreciación y el valor en libros al final de cada año:

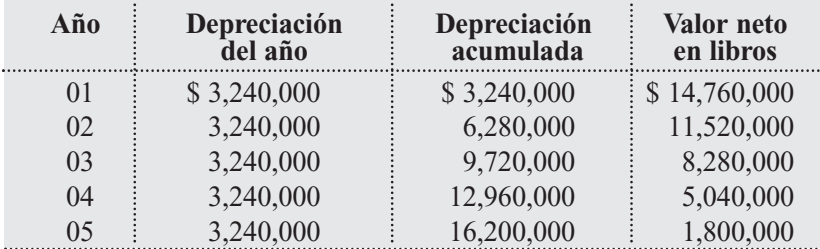

En este caso, el valor del activo al finalizar su vida útil es \$ 1,800,000, igual al valor residual o valor de salvamento. En caso de vender este activo, ésta sería la base para determinar la utilidad o pérdida.

Los otros métodos son conocidos como métodos de depreciación acelerada, porque permiten distribuir el valor depreciable de un activo por un mayor valor al comienzo de la vida útil.

Existen varias teorías que justifican la aplicación de estos métodos; entre ellas pueden resumirse las siguientes:

- Un activo nuevo es más eficiente que cuando empieza a envejecer; por tanto, para que exista relación entre los ingresos y egresos, los primeros años de su vida útil deben soportar mayor depreciación.
- La depreciación debe hacerse en proporción inversa a los costos de mantenimiento. Se supone que durante los primeros años los cargos por mantenimiento y reparaciones son menores y que aumentan en la medida en que el activo envejece.
- Otro aspecto que debe considerarse es el del avance tecnológico, que hace que algunos activos se conviertan en obsoletos en forma rápida; por tanto, deben depreciarse aceleradamente.

Estos métodos de depreciación acelerada permiten, desde el punto de vista tributario, obtener algunos beneficios y son de aplicación y criterio de los administradores de la empresa.

### **b. Suma de los dígitos de los años**

Este método consiste en aplicar sobre el valor por depreciar una fracción cuyo denominador es la suma de los dígitos de los años de vida útil y el numerador es el número de años que le restan de vida al activo.

Por ejemplo, para un activo cuya vida útil estimada es de cinco (5) años, la suma de los dígitos será:

 $5 + 4 + 3 + 2 + 1 = 15$ 

Para determinar la fracción se aplica como numerador los años que le restan al activo.

Al primer año la fracción es 5/15, para el segundo quedan 4; entonces la fracción es 4/15, y así sucesivamente.

También puede aplicarse la siguiente fórmula:

$$
S = \frac{n (n+1)}{n}
$$
 donde S = suma de los dígitos de los años.  
n = años de vida útil estimada.

En el ejemplo anterior se remplaza así:

$$
S = \frac{5 (5 + 1)}{2} = \frac{5 (6)}{2} = 15
$$

Retomando el ejercicio anterior, la depreciación para los 5 años de vida útil será la siguiente:

Para el primer año la fracción es 5/15.

Valor a depreciar:  $$ 18,000,000 \times 5/15 = $ 6,000,000$ .

El registro contable será el siguiente:

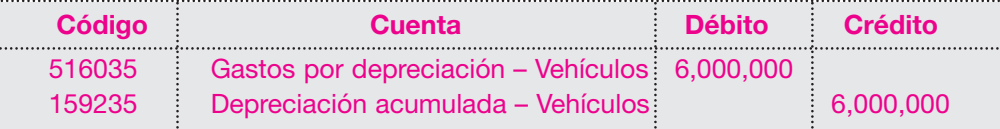

Para el segundo año la fracción es 4/15.

Valor a depreciar  $$ 18,000,000 \times 4/15 = $ 4,800,000$ .

El registro contable es el siguiente:

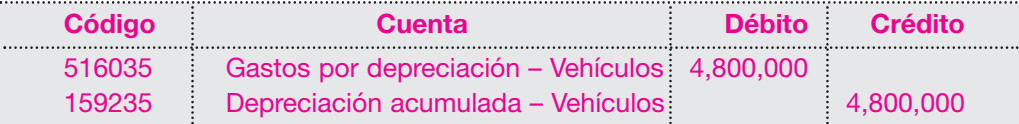

Para el tercer año la fracción es 3/15. Valor a depreciar:  $$ 18,000,000 \times 3/15 = $ 3,600,000$ .

Su registro contable será el siguiente:

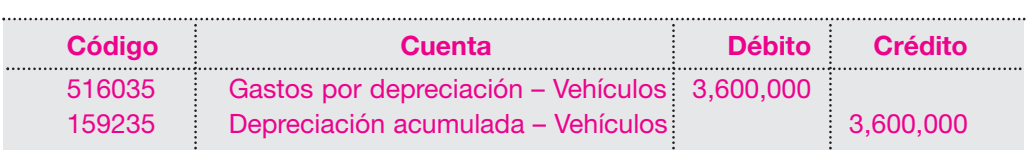

Para el cuarto año la fracción es 2/15.

Valor a depreciar:  $$ 18,000,000 \times 2/15 = $ 2,400,000$ .

El registro contable será el siguiente:

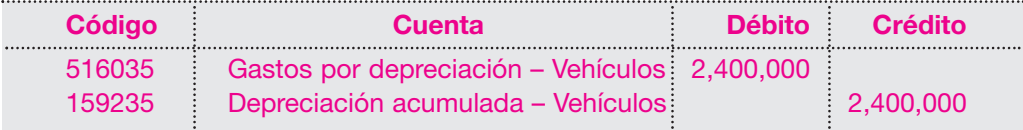

Para el quinto año la fracción es 1/15.

Valor a depreciar:  $$ 18,000,000 \times 1/15 = $ 1,200,000$ .

El registro contable será el siguiente:

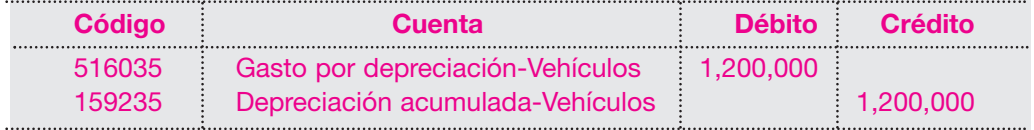

Su valor en libros y depreciación se observa en el siguiente cuadro:

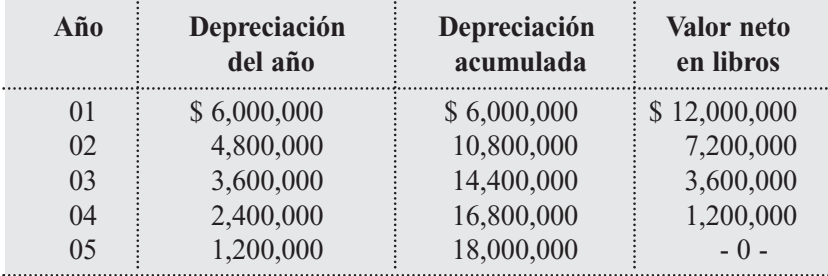

En este método, el valor de la depreciación es mayor en los primeros años de su vida útil y luego va disminuyendo hasta quedar el valor neto en libros en cero.

### **c. Método de saldos decrecientes o reducción de saldos**

Consiste en la aplicación de una tasa fija durante los años de vida útil, sobre el valor por depreciar del activo, mediante la siguiente fórmula:

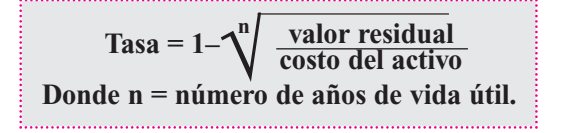

Cabe anotar que este método solamente puede ser utilizado en aquellas empresas que siempre estimen valor residual o valor de salvamento para sus activos.

Retómese la compra del vehículo de almacén La Perla Ltda. por \$ 18,000,000, con un valor residual del 10%; o sea, \$ 1,800,000, y una vida útil de 5 años.

$$
\text{Tasa} = 1 - \sqrt{\frac{18 \, 1,800,000}{18,000,000}} = 1 - \sqrt{\frac{5}{0,10}} = 1 - 0,631 = 0,369
$$

El cálculo de la depreciación por este método es el siguiente: Primer año:  $$ 18,000,000 \times 0,369 = $ 6,642,000$ Su registro contable será:

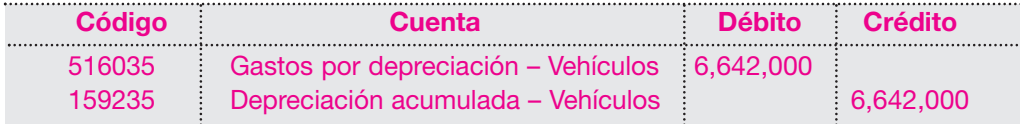

Para el segundo año se calcula el valor del saldo a depreciar así: Valor del activo: \$ 18,000,000 menos \$ 6,642,000 = \$ 11,358,000. El cálculo de la depreciación para el segundo año será:  $$ 11,358,000 \times 0,369 = $ 4,191,102$ Su registro contable será:

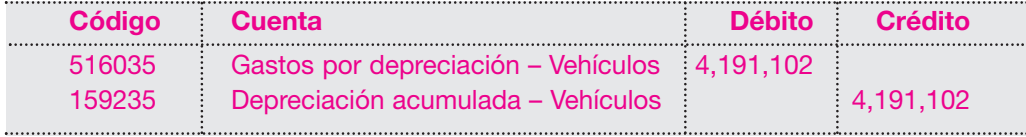

Para el tercer año, el valor por depreciar será:

Saldo del año anterior: \$ 11,358,000 menos \$ 4,191,102 = \$ 7,166,898.

Para calcular la depreciación del tercer año se toma:

\$ 7,166,898 por el factor 0,369 = \$ 2,644,585.

Su registro contable será el siguiente:

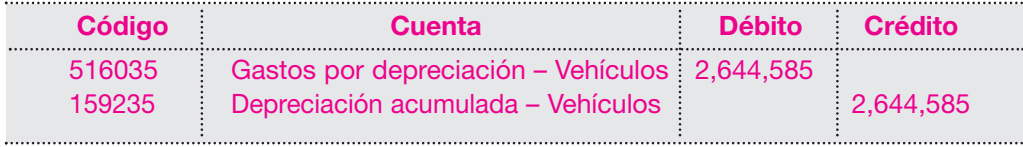

Para el cuarto año el saldo por depreciar será:

Saldo del año anterior: \$ 7,166,898 menos \$ 2,644,585 = \$ 4,522,313.

El cálculo de la depreciación para el cuarto año será:  $$4,522,313 \times 0,369 = $1,668,733$ . Su registro contable será el siguiente:

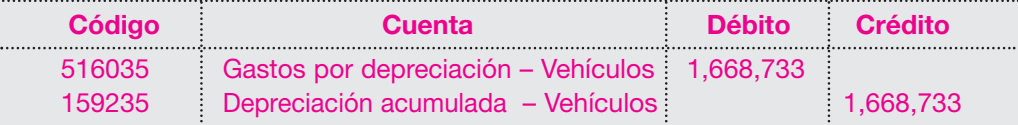

El saldo por depreciar para el quinto año será:

 $$ 4,522,313$  menos  $$ 1,668,733 = $ 2,853,580$ .

El cálculo de la depreciación para el último año será:

 $$ 2,853,580 \times 0,369 = $ 1,052,971.$ 

Su registro contable será el siguiente:

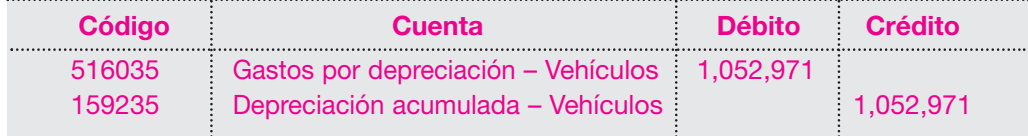

En este método, la depreciación en los primeros años es mayor si se compara con los otros métodos, al final de su vida útil se obtiene menor valor por este concepto. El siguiente cuadro resume este tipo de depreciación:

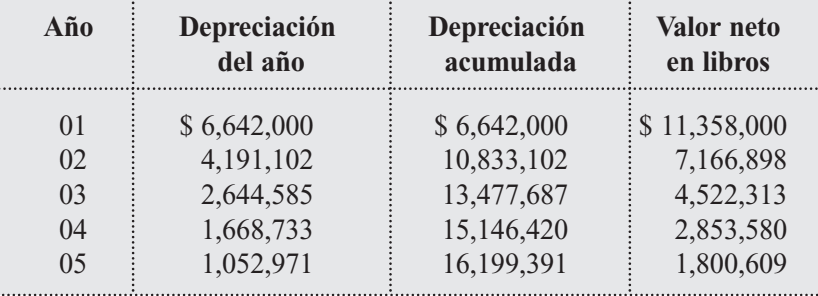

El saldo por depreciar al final de la vida útil es igual al valor de salvamento.

### **d. Método de doble saldo de declinación**

Este es otro de los métodos de depreciación acelerada permitidos en nuestro medio; consiste en aplicar un factor igual al doble del aplicado en el método de línea recta, en aquellos activos que tengan una vida útil superior a cinco (5) años.

En el ejemplo, suponiendo que pudiera utilizarse este método para este tipo de activos, la tasa de depreciación a aplicar por el método de línea recta sería del 20%. En este caso, tomando el doble, el factor por aplicar es el 40% sobre el valor no depreciado.

El vehículo tiene un costo de \$ 18,000,000 y no se considera valor residual o de salvamento alguno.

El cálculo de la depreciación por el primer año sería:

 $$ 18,000,000 \times 40\% = $ 7,200,000.$ 

Su registro contable sería el siguiente:

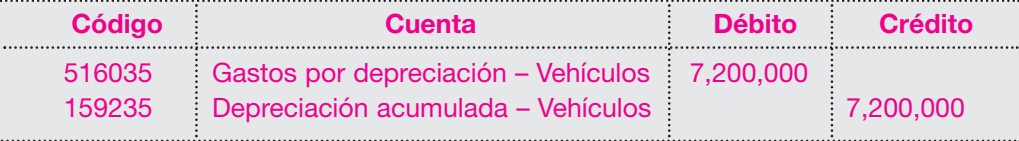

Para el segundo año se calcula el saldo por depreciar:  $$ 18,000,000 - 7,200,000 = $ 10,800,000.$ Se aplica el factor sobre el saldo a depreciar para el segundo año:  $$ 10,800,000 \times 40\% = $ 4,320,000.$ Su registro contable sería el siguiente:

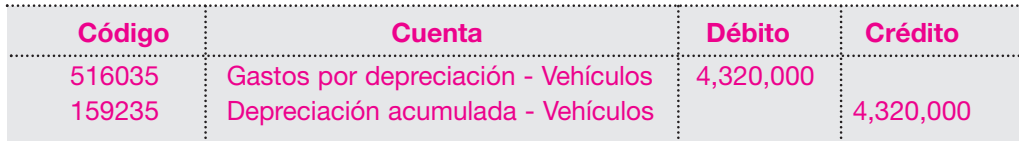

El valor por depreciar para el tercer año es el siguiente:

 $$ 10,800,000 - 4,320,000 = $ 6,480,000.$ 

La depreciación para el tercer año entonces se calcula así:

 $$6,480,000 \times 40\% = $2,592,000.$ 

El registro contable será el siguiente:

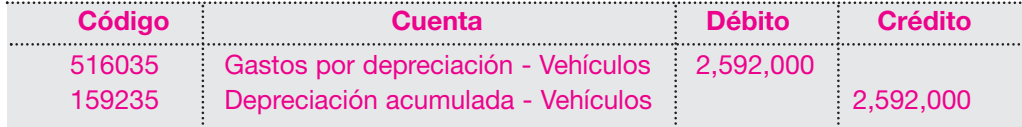

Para el cuarto año, el saldo pendiente a depreciar es:  $$ 6,480,000 - 2,592,000 = $ 3,888,000.$ 

El valor de la depreciación para el cuarto año será:  $$3,888,000 \times 40\% = $1,555,200.$ Su registro contable será el siguiente:

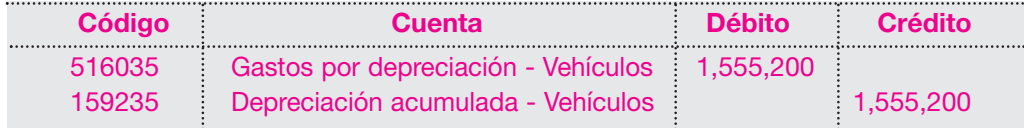

El valor de la depreciación para el quinto año sera:  $$ 2,332,800 \times 40\% = $ 933,120.$ Su registro contable será el siguiente:

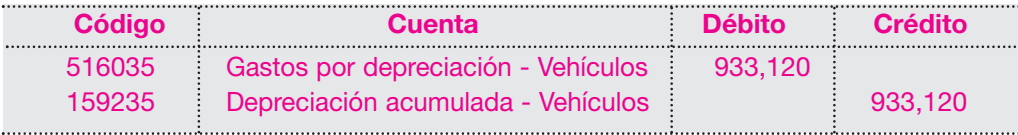

El siguiente cuadro muestra el valor en libros y la depreciación por este método:

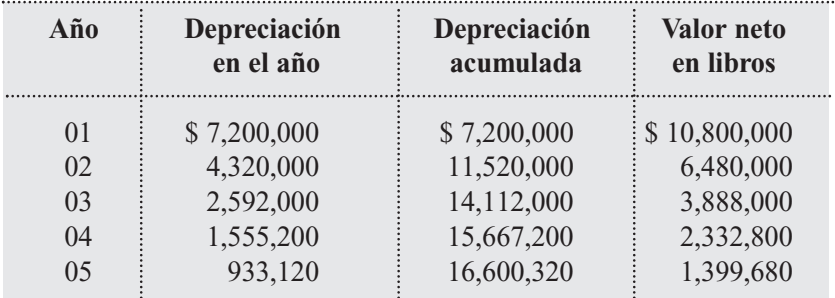

En este método, el saldo final nunca será igual a cero; por tanto, es recomendable que en el último año de vida útil se tome como depreciación el saldo pendiente.

### **e. Método de unidades de producción**

Este método es muy utilizado por aquellas empresas cuyos activos tienen una vida útil estrechamente ligada con su capacidad de producción; por ejemplo, vehículos, máquinas (tornos, máquinas inyectoras, etcétera) y equipos.

Esa capacidad productora puede estar expresada en unidades producidas, horas máquina, kilómetros recorridos, entre otros.

Supóngase, para el desarrollo del ejemplo, que el activo adquirido por Almacén La Perla Ltda., fuera una máquina inyectora de plásticos con una capacidad de producción estimada en 5,000,000 de unidades, al término de las cuales el activo quedará totalmente depreciado. El costo de la máquina es de \$ 18,000,000

La producción en unidades para su vida útil es la siguiente:

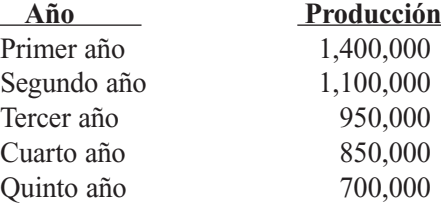

Con este método, debe calcularse un factor por cada unidad producida con la siguiente fórmula:

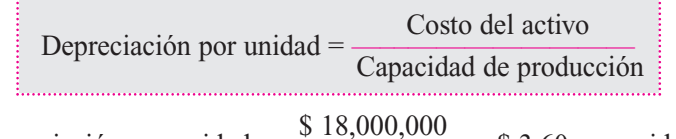

Depreciación por unidad =  $\frac{$18,000,000}{$000,000}$  = \$ 3.60 por unidad.

El cálculo de la depreciación para cada año se hará con base en las unidades producidas multiplicadas por el valor unitario (en este caso, \$ 3.60).

El cálculo de la depreciación para el primer año será: 1,400,000 unidades  $\times$  \$ 3.60 = \$ 5,040,000. Su registro contable será el siguiente:

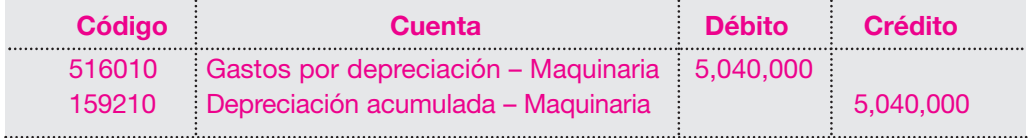

Para el segundo año el cálculo será:

1,100,000 unidades  $\times$  \$ 3.60 = \$ 3,960,000.

Su registro contable será el siguiente:

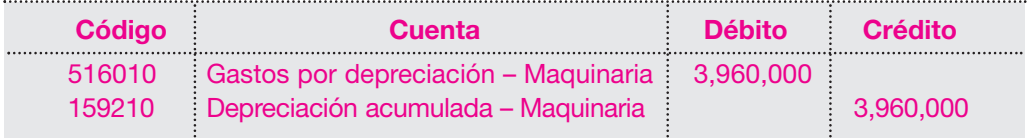

Para el tercer año, el cálculo de la depreciación será: 950,000 unidades  $\times$  \$ 3,60 = \$ 3,420,000. Su registro contable será el siguiente:

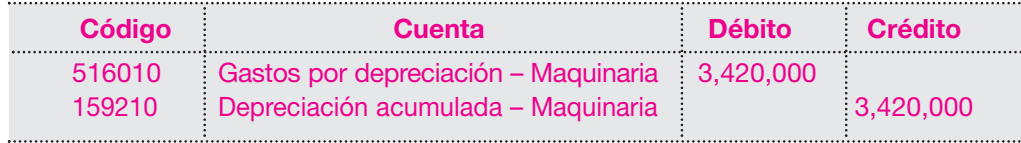

Para el cuarto año el cálculo de la depreciación será: 850,000 unidades  $\times$  \$ 3,60 = \$ 3,060,000. Su registro contable será el siguiente:

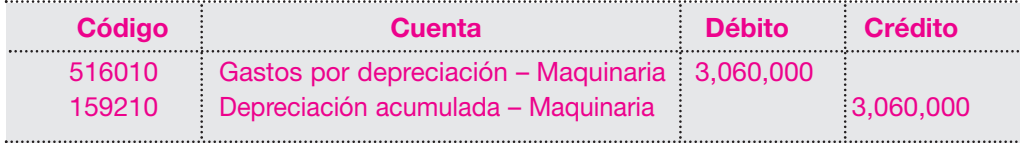

Para el quinto año, el cálculo de la depreciación será: 700,000 unidades  $\times$  \$ 3.60 = \$ 2,520,000 Su registro contable será el siguiente:

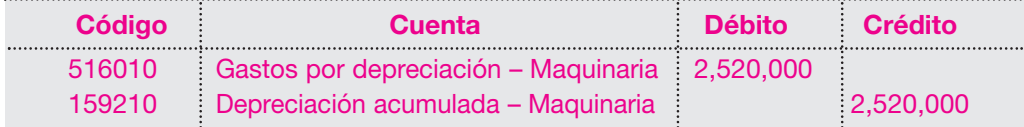

El siguiente cuadro muestra el valor en libros y la depreciación por este método:

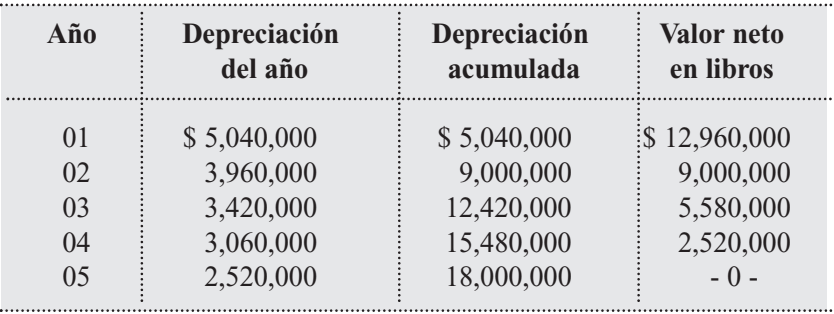

A continuación se hará una comparación del valor de la depreciación del vehículo por los diferentes métodos estudiados, para observar el beneficio que puede obtenerse con su aplicación:

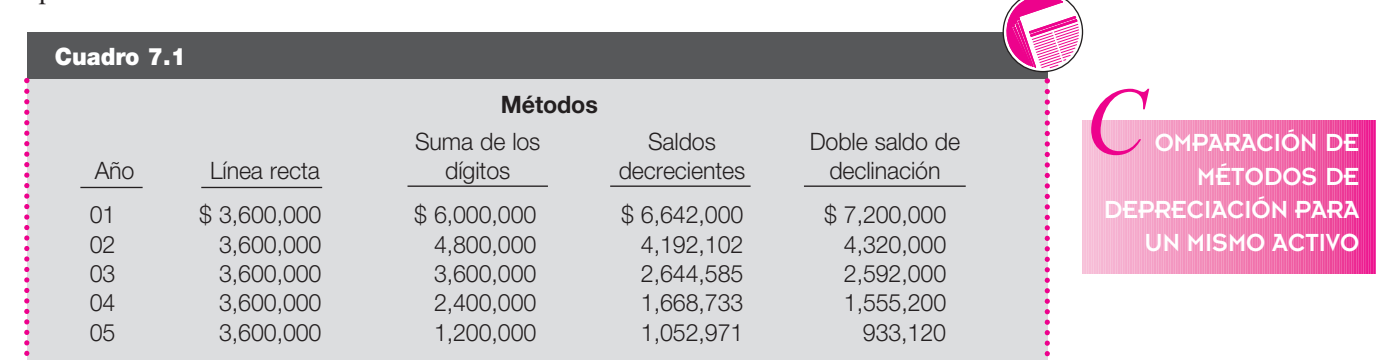

Como puede observarse, los resultados son diferentes para cada uno de los métodos. Su aplicación deberá hacerse a criterio de las personas responsables de la información contable, considerando los beneficios tanto tributarios como financieros.

Los registros efectuados hasta el momento por las depreciaciones han afectado la cuenta de gastos de administración. Cabe aclarar que en las empresas organizadas existen divisiones departamentales que registran los gastos de acuerdo con la utilización que se le dé al activo. Esta información interna permitirá cargar los gastos por depreciación en:

- Gastos de administración.
- Gastos de ventas.
- Gastos de producción.

En los gastos de administración se cargará la depreciación de activos como: equipos de oficina, muebles y enseres, construcciones y edificaciones etcétera, usados por los departamentos de administración. A Gastos de ventas se cargarán las depreciaciones por los mismos conceptos pero utilizados por los departamentos de ventas.

A los Gastos de producción se les cargan no sólo las depreciaciones de las máquinas, equipos, correspondientes a los departamentos productivos, sino también las correspondientes a los equipos de oficina, muebles y enseres, equipo de transporte, etcétera, usados por los departamentos de servicios de la fábrica.

La dinámica de la cuenta de depreciación acumulada es:

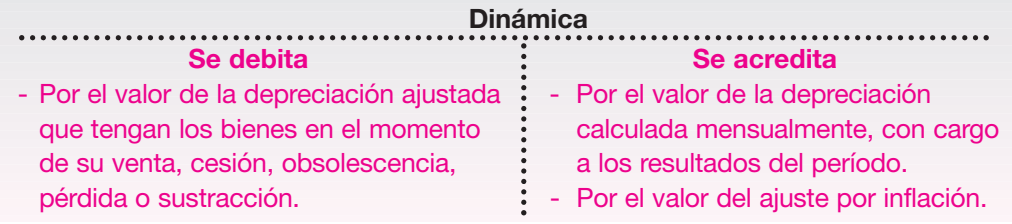

### **7.4.2 Correcciones a cálculos y registros de la depreciación**

Se ha dicho que el cálculo de la depreciación se hace con base en estimativos y, por tanto, es posible encontrar errores en la determinación de la vida útil.

A pesar de contar con información relativa a la capacidad productiva del activo, tener las especificaciones del fabricante, etcétera, el cálculo de la vida útil a veces resulta inapropiado, inadecuado o simplemente no corresponde a la realidad. Por tanto, es necesario hacer las correcciones correspondientes.

Para evitar estas correcciones es aconsejable realizar revisiones periódicas del estado de los activos y revisar los cálculos de las depreciaciones.

Si hay que corregir el monto de la depreciación, ésta debe efectuarse distribuyendo el valor no depreciado del activo entre los años de vida que se estime le queden al activo. Es probable que el valor de la depreciación aumente o disminuya, dependiendo de si aumenta o disminuye la vida útil del activo.

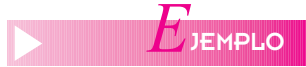

La Compañía Manufacturera S.A. posee una máquina a la que inicialmente se le estimó una vida útil de 10 años.

Al término del quinto año de uso, presenta la siguiente información:

Costo de adquisición \$ 8,200,000

Depreciación acumulada \$4,100,000

De acuerdo con el concepto técnico emitido, la máquina, dadas sus condiciones mecánicas y su atraso tecnológico, solamente podrá ser usada durante los próximos dos (2) años.

Esta situación obliga a corregir el cálculo de la depreciación, considerando que su vida útil adicional solamente será de dos (2) años y no cinco (5) como se había calculado.

El cálculo de la depreciación por línea recta para los próximos años es el siguiente:

El valor neto del activo al quinto año es \$ 4,100,000, que debe distribuirse en los dos años siguientes:

 $$ 4,100,000/2 = $ 2,050,000$ 

En los próximos dos años, el valor de la depreciación anual para este activo será entonces de \$ 2,050,000. Los valores contabilizados anteriormente no podrán ser susceptibles de corrección.

Otro caso que puede presentarse es la adición o alargue de la vida útil por reparaciones generales. Por ejemplo, los vehículos que mediante la reparación del motor pueden operar durante unos años más a los inicialmente determinados. En este caso se aconseja recalcular el monto de la depreciación, para los años de vida útil restantes del activo.

### **7.4.3 Ventas de activos fijos**

En este capítulo se han analizado los registros contables para la adquisición de un activo, asignando, además, una vida útil estimada, un valor residual o de salvamento, y un cálculo a su depreciación.

Debe considerarse también como normal que las empresas decidan, trascurrido algún tiempo, venderlo o simplemente reemplazarlo por otro más moderno o de mayor capacidad productiva. Al efectuar esta operación, pueden presentarse las siguientes situaciones:

- Precio de venta igual al valor en libros.
- Precio de venta menor al valor en libros.
- Precio de venta superior al valor en libros.

En cualquiera de los tres casos, el procedimiento que debe efectuarse es el siguiente:

- Se calcula la depreciación correspondiente desde la última fecha hasta la fecha de retiro o venta del activo.
- Se determina el valor neto en libros.
- Se establece la diferencia entre el valor en libros y el valor de venta.
- Se efectúa el registro contable correspondiente.

Supóngase que la Compañía ABC S.A. adquirió una máquina el 2 de enero del año 01 por valor de \$ 5,000,000.

Vida útil estimada: 10 años.

Método de depreciación: línea recta.

No se consideró valor residual o de salvamento.

Las depreciaciones por los años anteriores se realizaron y registraron al 31 de diciembre de cada año.

Fecha de venta: abril 30 del año 05. Valor de venta: \$ 3,200,000.

Según los procedimientos, se tiene:

La depreciación acumulada hasta diciembre 31 del año 04 calculada por el método de línea recta debe ascender a:

Depreciación =  $\frac{\text{Costo} - \text{Valor residual}}{\text{Vida titil}} = \frac{\$5,000,000 - 0}{10 \text{ años}} = \$500,000 \text{ al } \angle \text{año.}$ 

Desde el 2 de enero del año 01 al 31 de diciembre del año 04 han trascurrido 4 años; por tanto, la depreciación acumulada es de \$ 500,000  $\times$  4 = \$ 2,000,000.

Queda, según el procedimiento, pendiente de calcular el valor de la depreciación desde enero 1 hasta el 30 de abril del año 05, o sea cuatro (4) meses.

El cálculo sería el siguiente:

Valor depreciación por año = \$500,000.

Valor mensual =  $$500,000/12$  meses =  $$41,666.67 \times 4 = $166,667$ .

El registro contable al 30 de abril fecha de venta es el siguiente:

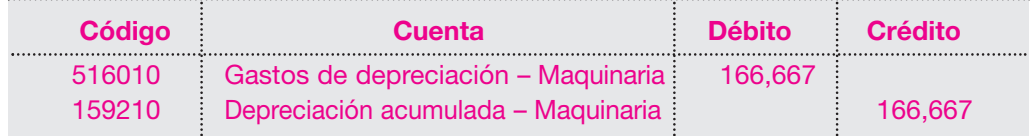

Resumiendo en cuentas T el movimiento de este activo se tiene:

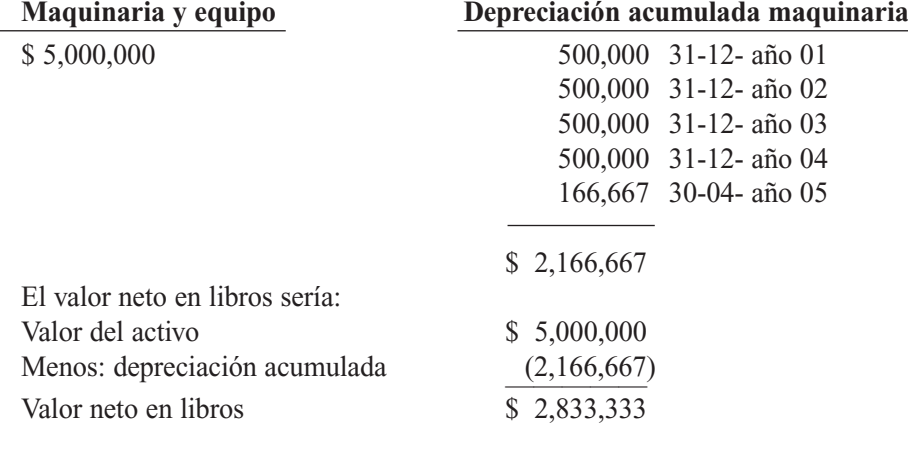

El paso siguiente es determinar la diferencia con el precio de venta.

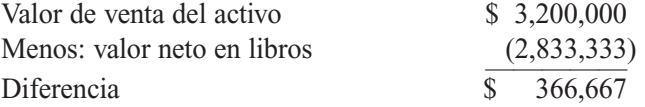

En este caso, el valor de venta es superior al valor neto en libros; por tanto, se tiene una utilidad en venta de activos de \$ 366,667.

El registro contable será el siguiente:

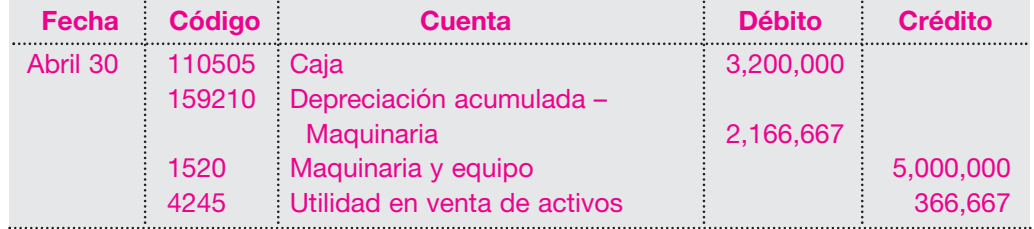

Ahora, supóngase un precio de venta para la máquina de \$ 2,700,000.

De acuerdo con el procedimiento, se determina ahora la diferencia entre el precio de venta y el valor neto en libros:

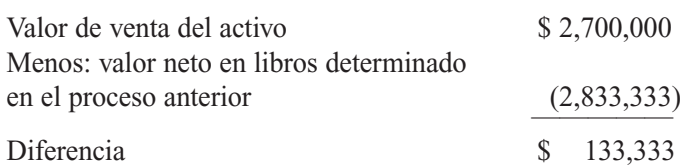

Hay una pérdida en la venta equivalente a \$ 133,333.

Su registro contable sería el siguiente:

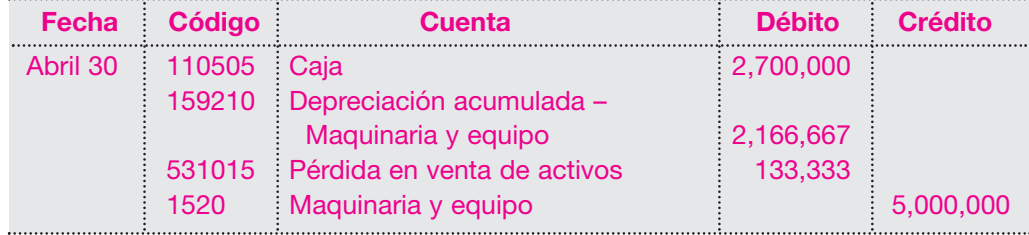

Si se vende el activo por su valor neto en libros, o sea \$ 2,833,333, el registro contable sería el siguiente:

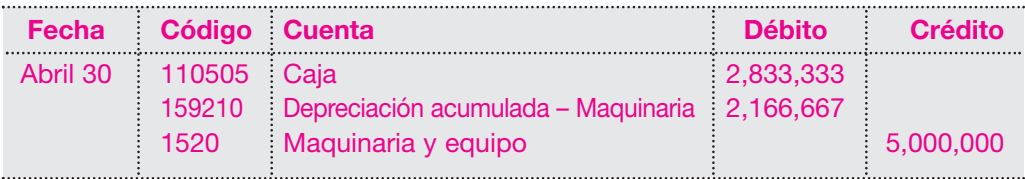

### **7.4.4 Permuta de activos usados por activos nuevos**

Para cierto tipo de activos como vehículos, equipo de oficina o máquinas, los comerciantes tienen por costumbre darlos como parte de pago de activos nuevos de la misma clase.

Este intercambio se considera una venta del activo usado y una compra del activo nuevo.

La Compañía XYZ S.A posee un vehículo usado cuyo valor original de compra fue de \$ 16,000,000, y a diciembre 31 del año 01 tenía una depreciación acumulada de \$ 9,600,000. El 30 de abril del año 02 decide cambiarlo por otro vehículo nuevo cuyo valor es \$ 22,000,000. El concesionario acepta recibir el vehículo usado por un valor de \$ 6,000,000. El saldo se paga con un cheque.

Para efectuar el registro contable es necesario calcular el valor de la depreciación causada durante el período de enero a abril 30 del año 02. En este caso, se utiliza el método de depreciación de línea recta.

Costo del vehículo \$ 16,000,000 / 5 años = \$ 3,200,000 depreciación al año.

 $$3,200,000 / 12 = $266,666$  depreciación mensual.

 $$ 266,666 \times 4$  meses trascurridos = \$ 1,066,664.

Su registro contable sería el siguiente:

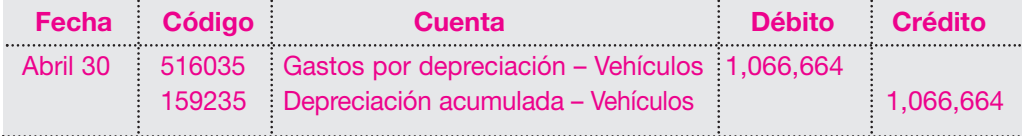

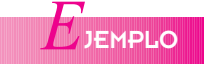

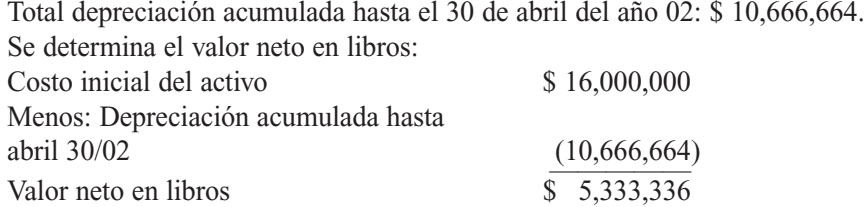

Ahora se efectúa el registro de la permuta o cambio del vehículo:

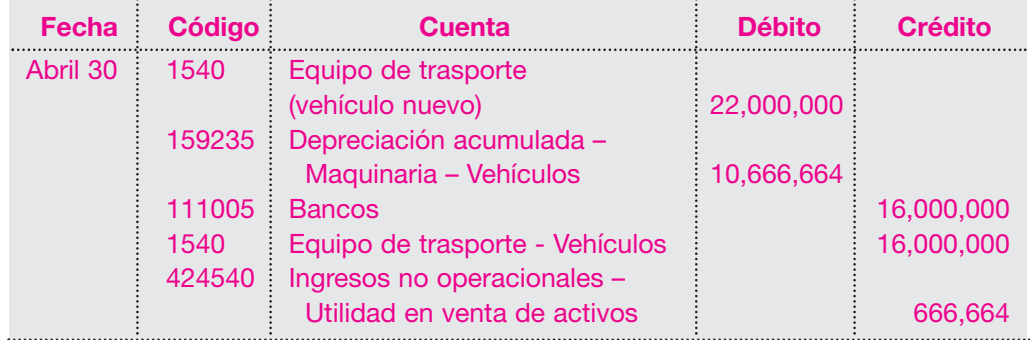

Así como en este caso se ha obtenido una utilidad en venta de activos, es posible que también se presente una pérdida cuando el activo usado es recibido por un valor menor que su valor neto en libros

### **7.5 ACTIVOS AGOTABLES**

El grupo de activos agotables está conformado por los recursos naturales como minas, canteras, pozos, yacimientos, bosques de madera, reservas de petróleo, gas, entre otros.

Su valor histórico está dado por los costos en que incurre la empresa o ente económico para la adquisición ya sea de terrenos, instalaciones y montajes y demás erogaciones incurridas en su exploración y desarrollo.

Para estimar la vida útil de estos activos, es necesario recurrir a estudios técnicos que permitan determinar las reservas comprobables del recurso.

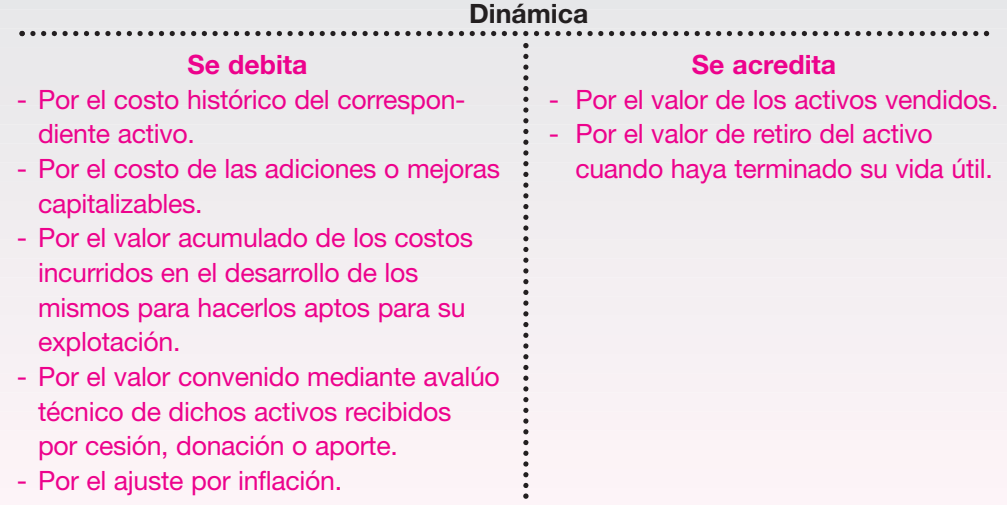

Debido a que en algunos de estos activos los procesos de explotación son tan complejos, como el caso de los pozos petroleros, donde el manejo contable es muy especializado, no se entrará a profundizar el estudio de estas cuentas. Solamente se hará un ejercicio sencillo que permita conocer a grandes rasgos la dinámica y el manejo de los aspectos más importantes.

### **7.5.1 Minas y canteras**

Esta cuenta registra el costo histórico de los terrenos, instalaciones y montajes necesarios para la explotación de los recursos naturales que se encuentren en minas y canteras. En este grupo se tienen minas de azufre, carbón, oro, etcétera.

Estos activos, en algunos países, se asignan por medio de concesiones del Estado.

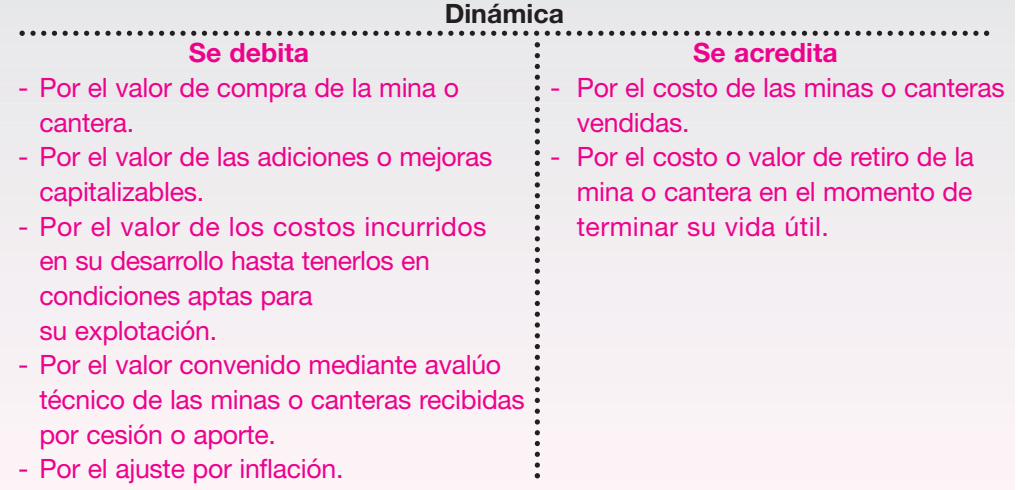

El costo histórico lo conforman el valor de compra y los demás costos y gastos necesarios, como gastos de escrituración y registro, comisiones, honorarios y demás trámites para su adquisición y puesta en marcha. Estas concesiones pueden explotarse directamente por el beneficiario o arrendarse a un tercero o explotarse en forma conjunta.

La Compañía Minera del Pacífico S.A. adquirió para su explotación, el 1 de marzo del año 01, una mina de carbón por un valor de \$ 75,000,000.

El 10 de marzo paga por concepto de gastos de escrituración y registro la suma de \$ 782,000.

Para acondicionar las instalaciones se paga en marzo 20 la suma de \$ 8,920,000.

Las estimaciones realizadas por los expertos concluyen que la capacidad de producción de la mina es de 5,000,000 de toneladas.

Para el cálculo de su agotamiento en el año 01, la producción fue de 825,000 toneladas. El registro contable para la adquisición será el siguiente:

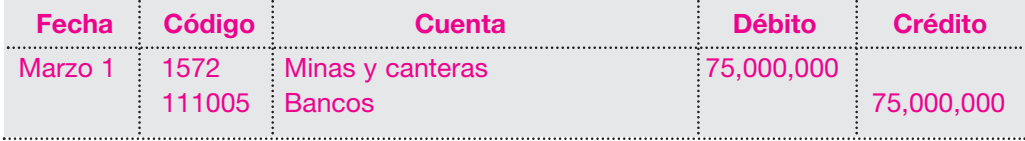

El asiento contable para registrar los gastos de escrituración sería:

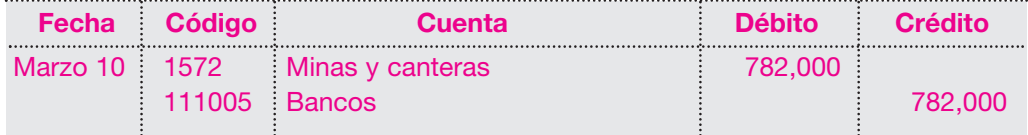

## *E*JEMPLO

**Fecha Código Cuenta Débito Crédito** Marzo 20 | 1572 | Minas y canteras | 8,920,000 111005 Bancos 8,920,000

El registro para el acondicionamiento de la mina sería:

El valor histórico de la mina, de acuerdo con los registros anteriores, asciende a \$ 84,702,000.

Por tratarse de recursos naturales en su gran mayoría no renovables, el activo va perdiendo su valor, debido a la extracción gradual del recurso. Esto se conoce como *agotamiento.*

Puede afirmarse también que el agotamiento es la recuperación sistemática del costo de este tipo de activos durante su vida útil estimada.

El agotamiento se calcula dividiendo el costo histórico del activo por el número de unidades estimadas según los estudios técnicos y que será su capacidad de producción.

Con base en este costo se calcula el valor del agotamiento por el año 01.

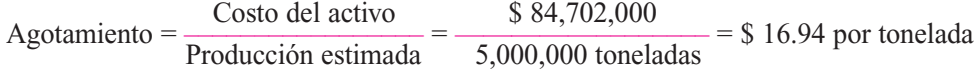

El factor de agotamiento por tonelada de carbón extraída es de \$ 16.94.

En el año 01 la producción fue de 825,000 toneladas de carbón; entonces el cálculo del agotamiento para este año será:

825,000 toneladas por el factor de \$ 16.94 da un agotamiento de \$ 13,975,500. Su registro contable será el siguiente:

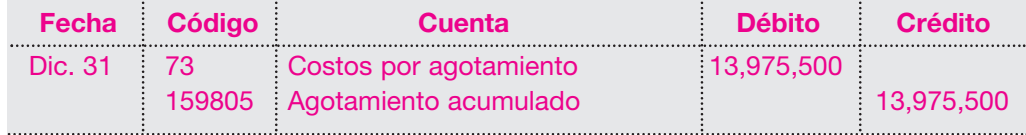

Al igual que en el tratamiento de los activos depreciables, para determinar o conocer el valor neto en libros del activo es necesario utilizar la cuenta Agotamiento acumulado. En esta cuenta de naturaleza crédito se acumulará el agotamiento por cada uno de los períodos contables, hasta terminar su vida útil.

La presentación en el balance al cierre del 31 de diciembre del año 01 será:

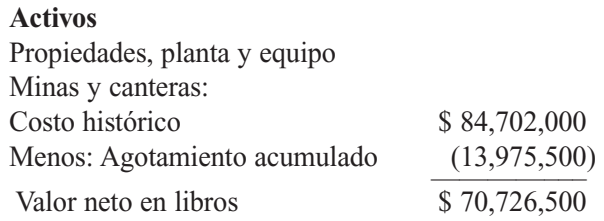

Para los años siguientes el agotamiento se calculará con base en la cantidad de toneladas extraídas del producto por el factor determinado y su registro contable afectará las mismas cuentas.

Por lo general, estos activos agotables se clasifican en el grupo de las industrias extractivas; constituyen costo de producción su agotamiento y demás costos incurridos en el proceso de explotación, como mano de obra, materiales y suministros, costos indirectos y

demás conceptos. El conjunto de estos costos servirá para determinar el costo unitario de producción y el valor de los inventarios.

En este tipo de activos, a veces, se hacen estimaciones equivocadas de la capacidad de producción. En estos casos se hace necesario, entonces, efectuar las correcciones del factor de agotamiento desde ese momento.

### **7.5.2 Obras complementarias en minas y canteras**

Al lado de un activo agotable como minas, canteras, pozos, etcétera, se encuentran construcciones como campamentos y bodegas, cuya vida útil es diferente. Entonces debe ajustarse la vida útil de estos últimos, en consideración al principio de la asociación de ingresos y gastos, pues los ingresos de la empresa están dados por al activo agotable.

Supóngase que al lado de la mina adquirida por la Compañía Minera del Pacífico S.A. se construye un campamento en abril del año 01, para ser utilizado en las labores administrativas con una inversión total de \$ 15,000,000.

Esta construcción normalmente tiene una vida útil de 20 años, que en caso de utilizar el método de línea recta daría una depreciación equivalente al 5% anual. En este caso, la depreciación deberá calcularse por el mismo método escogido para la mina: de unidades producidas.

La mina tiene una producción estimada de 5,000,000 de toneladas; por tanto, el cálculo de la depreciación del campamento será:

 $\frac{\text{Costo}}{\text{Production estimated}} = \frac{\$15,000,000}{5,000,0000 \text{ toneladas}} = \$3.00 \text{ por tonelada}$ 

Para el año 01 se tiene: Extracción de la mina: 825,000 toneladas de carbón. Factor de agotamiento \$ 3.00 por tonelada. Valor total =  $825,000 \times 3.00 = $ 2,475,000$ .

Total del gasto por depreciación del campamento en el año 01: \$ 2,475,000.

Su registro contable será el siguiente:

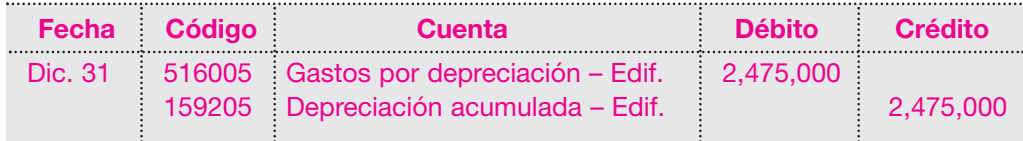

Para los siguientes años, la depreciación del campamento seguirá calculándose con base en las toneladas de carbón extraídas.

La presentación en el balance al cierre de diciembre 31 del año 01 del campamento será:

### **Activos**

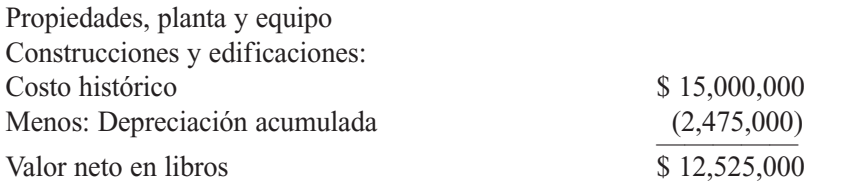

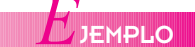

### **7.5.3 Pozos y yacimientos**

Esta cuenta registra el costo de las formaciones subterráneas o reservas probadas de minerales o hidrocarburos existentes en un campo agotable.

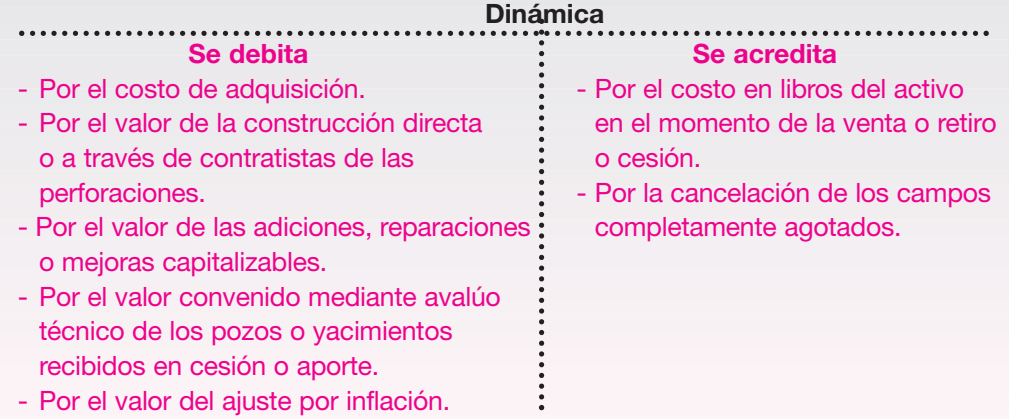

Para el registro de los activos de las industrias extractivas, es norma aceptable también cargar al costo histórico todos las erogaciones necesarias hasta que el activo esté en condiciones de utilización o, en este caso, de explotación.

Estas erogaciones se realizan para la adquisición, la exploración o el desarrollo del proyecto.

Entre los costos de adquisición pueden considerarse todos los desembolsos efectuados para la compra del activo, como compra del terreno, gastos de legalización, impuestos, etcétera.

Los costos de exploración son aquellos desembolsos realizados para determinar las posibles reservas.

Los costos de desarrollo generalmente se dan una vez que se haya determinado la rentabilidad de la explotación. Entre éstos pueden mencionarse, por ejemplo, la construcción de túneles, de sistemas de ventilación, la apertura de pozos, etcétera.

# *E*JEMPLO

La empresa Petróleos del Pacífico S.A. adquirió los derechos para la explotación de un pozo petrolero por un costo total de \$ 300,000,000. En la etapa de exploración se calcularon unas reservas estimadas en 100,000,000 de barriles. Los desembolsos realizados por este concepto ascienden a \$ 120,000,000. Los costos de preparación y desarrollo para la explotación del pozo sumaron \$ 180,000,000.

La explotación del pozo se inició en el año 01 con una producción de 1,850,000 barriles. Se estima que los costos de preparación y desarrollo sean recuperados en un término de cinco (5) años.

El registro contable para la adquisición de los derechos de explotación sería:

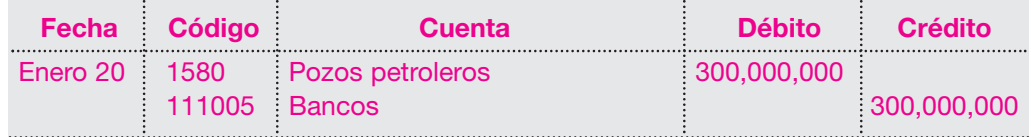
El asiento contable para registrar los gastos en la exploración sería el siguiente:

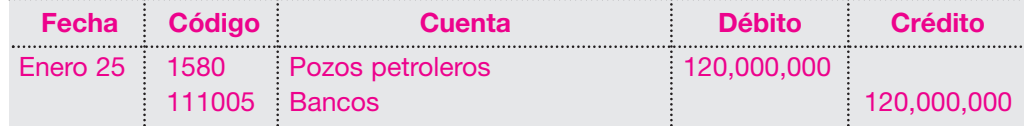

El factor de agotamiento estará dado por el monto sujeto a agotamiento dividido entre la cantidad de reserva estimada; en este caso 100,000,000 de barriles.

Agotamiento =  $\frac{\text{Costo}}{\text{Production estimation}} = \frac{\$420,000,000}{100,000,000} = \$4.20 \text{ por barril}$ 

El valor de la cuota de agotamiento del pozo es \$ 4.20 por cada barril extraído. Para el año 01, se tiene: Producción en barriles 1,850,000. Factor de agotamiento \$4.20 por barril. Valor total =  $1,850,000 \times 4.20 = $ 7,770,000$ .

El registro contable será el siguiente:

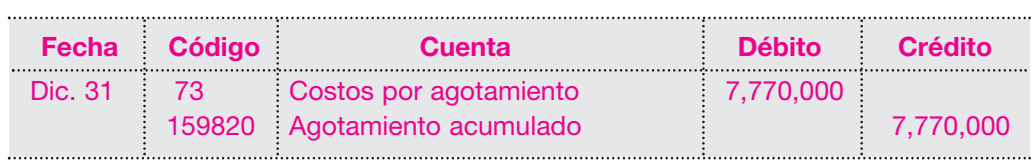

Los costos incurridos en desarrollo y explotación por \$ 180,000,000 se amortizarán en cinco (5) años de la siguiente forma:

 $\frac{\text{Costo}}{\text{Número de años}} = \frac{\$~180,000,000}{5} = \$36,000,000$ 

La amortización de estos costos será de \$ 36,000,000 por el año 01. Su registro contable será el siguiente:

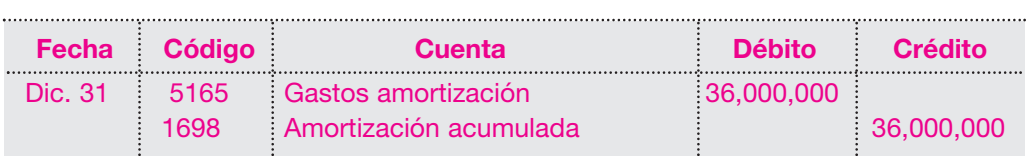

- 
- *Activos depreciables*
- *Activos no depreciables*
- *Agotamiento*
- *Depreciación*
- *Depreciación acumulada*
- *Activos agotables*<br>■ *Activos depreciables*<br>■ *Activos no depreciables*<br>■ *Permuta de activos* ■ *Métodos de depreciación*

ÉRMINOS CLAVE

- *Permuta de activos*
- *Valor de salvamento*

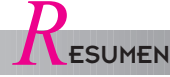

- Los activos no corrientes son los recursos de propiedad de la empresa para el desarrollo de su objeto social cuya duración supera un año.
- El costo de adquisición de los inmuebles se debe mantener por su valor original, salvo que se hayan afectado adiciones o pagos, como contribuciones de valorización, que aumentan el costo del inmueble. La ley ordena o autoriza registrar valorizaciones de activos fijos, siempre que estos avalúos se hagan en forma técnica, es decir, por entes especializados.
- Los activos fijos que utilizan las empresas van sufriendo deterioro por el uso o simplemente por obsolescencia. Para registrar en alguna medida la pérdida del valor de estos activos, se crea una cuenta del activo denominada Depreciación acumulada; en ella se anota el valor estimado del deterioro de cada uno de los activos que se posee.
- El importe del agotamiento periódico se calcula multiplicando la cantidad de recursos naturales extraídos durante el período por una tasa de agotamiento. Ésta se calcula dividiendo el costo del recurso natural entre su producción estimada. El asiento para registrar el agotamiento es un cargo a la cuenta Costos de agotamiento y un abono a la cuenta Agotamiento acumulado.
- Las propiedades, planta y equipo son todos los bienes tangibles adquiridos o fabricados por la empresa, para ser utilizados en el desarrollo del objeto social, cuyas características son: que sean utilizados en forma permanente, que no se adquieran para ser vendidos y que su vida útil sea mayor a un año. Estos activos se clasifican en: no depreciables, depreciables y agotables.
- Los activos no depreciables son aquellos que al ser usados en la producción de bie-

nes o servicios, o por el paso del tiempo, no sufren pérdida de su valor; ejemplo: terrenos, construcciones en curso, maquinaria en montaje.

- Los activos depreciables son aquellos que al ser usados en la producción de bienes o servicios, por la acción de factores naturales, o por caer en obsolescencia por avances tecnológicos, pierden su valor; ejemplo: maquinaria y equipo, equipo de oficina, equipo de trasporte, etcétera.
- Los activos agotables son los representados por los recursos naturales no renovables, que disminuyen su valor por la cantidad de producto que de ellos se extraiga. El costo histórico de estos activos está determinado por su costo de adquisición, más todos los costos y gastos necesarios como intereses, gastos de nacionalización, fletes, seguros, etcétera, que sean necesarios hasta que el activo esté en condiciones de utilización.
- La depreciación es la reducción sistemática o pérdida del valor de un activo por su uso o caída en desuso, por su obsolescencia ocasionada por avances tecnológicos.
- Los métodos de depreciación más conocidos son: línea recta, suma de los dígitos de los años, saldos decrecientes, doble saldo de declinación y unidades de producción.
- La vida útil de un activo es el tiempo que se espera que el activo contribuya a la generación de ingresos, o el tiempo que se espera que el activo sea económicamente productivo para la empresa. Puede estar determinada por especificaciones técnicas del fabricante, la acción de la naturaleza y el deterioro por su uso.

*P*RÁCTICA CONTABLE

- 1. ¿Cómo se clasifican las propiedades, planta y equipos?
- 2. De acuerdo con lo anterior, clasificar los siguientes activos: terrenos, construcciones en curso, maquinaria en montaje, maquinaria y equipo, equipo de oficina, equipo de transporte, po-

zos petroleros, minas y canteras, yacimientos.

- 3. ¿Cómo se determina el costo histórico de las propiedades, planta y equipo?
- 4. De los métodos de depreciación para las propiedades, planta y equipo de reconocido valor técnico, ¿cuál

considera más ventajoso desde el punto de vista tributario? ¿Por qué?

- 5. ¿Cómo se distribuye el valor histórico en el tiempo de explotación para los activos agotables?
- 6. La compañía N compra un edificio el 15 de junio por \$ 100,000,000. El te-

rreno equivale al 30% de la transacción; se paga el 50% de contado y el resto con una hipoteca a 5 años. Calcular la cuota de depreciación por el método de la línea recta.

7. La compañía H compra una máquina por valor de \$ 50,000,000. El fabricante informa que la máquina puede producir 600 millones de unidades. Calcular la depreciación de cada año en la producción estimada.

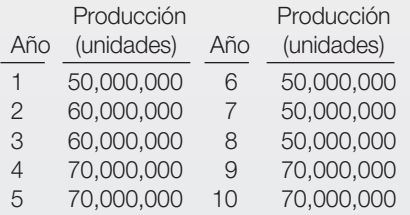

8. La compañía I adquiere un vehículo el 1 de octubre del año 01 por valor de \$25,000,000, a crédito, y el 1 de junio/02 lo vende por \$22,000,000 en efectivo. La empresa utiliza el método de depreciación línea recta y suma de los dígitos.

Se require:

- a. Calcular la utilidad o pérdida por la venta del vehículo por cada método. b. Mostrar los registros contables.
- 9. La compañía K adquiere en \$ 150,000,000 los derechos de explotación de madera en terreno. La madera en pie se calcula en 15,000,000 de metros de tablas. El 1 de enero del año 01, a diciembre 31, se habían cortado 900,000 metros de tablas.
- Determinar el agotamiento y preparar los asientos de ajustes necesarios.
- 10. La Compañía Nacional adquiere un camión usado por valor de \$ 20,000,000 a crédito, el cual tenía una depreciación acumulada de \$ 15,000,000 el día 1 de enero del año 01 de contado.

En enero 5/01 pagó \$ 10,000,000 para remplazar el motor del camión de contado.

En febrero 10/01 pagó \$ 125,000 por cambio de aceite y filtro.

En diciembre 31/01 registra la depreciación del camión por método de la línea recta.

En marzo 30/01 cambia el camión antiguo por uno nuevo por valor de \$ 40,000,000; reciben el camión viejo por \$ 10,000,000 y paga el saldo en efectivo.

Efectuar los registros correspondientes.

11. Se compra una propiedad minera por un costo total de \$ 6,750,000, de los cuales \$ 6,000,000 es el valor estimado del depósito de mineral (cobre) y el resto el del terreno residual. Se estima que la mina contiene 1,200,000 toneladas, de las cuales 180,000 fueron extraídas en el primer año. Los costos de extracción (mano de obra, dinamita, depreciación maquinaria, etcétera) fueron de \$ 720,000. Del cobre extraído se vendieron (en efectivo) 150,000 toneladas a razón de \$ 130,000 cada una.

Se requiere:

- a. Elaborar los registros para el primer año, de los costos de agotamiento y extracción.
- b. Registrar el costo de ventas.
- c. Registrar las ventas.

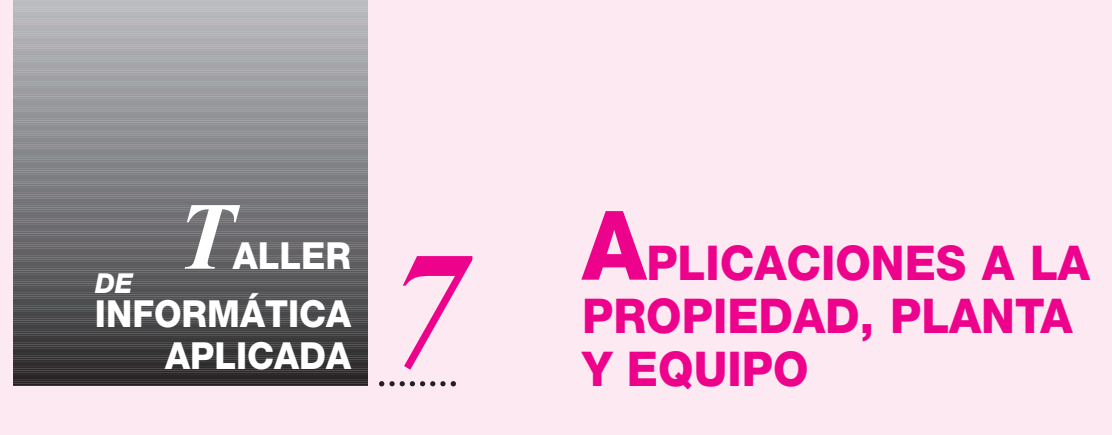

En esta práctica se tratará el tema de las depreciaciones. El sistema SAGI posee un módulo de activos fijos al cual se accede por la paleta del mismo nombre, Activos / Diferidos. El método que se utiliza es el de línea recta.

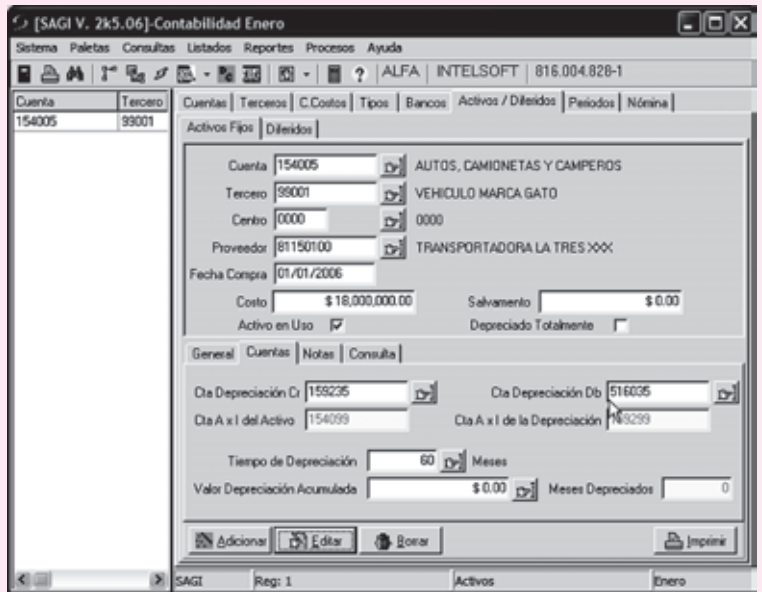

Este módulo permite crear en forma independiente cada uno de los activos fijos parametrizando: la cuenta del activo, el tercero (activo fijo como tal), el centro de costo al cual pertenece, el proveedor, la fecha de compra, el costo, el salvamento (no es necesario incluirlo). Además, es posible determinar si el activo está en uso o totalmente depreciado. También se incluyen algunos datos básicos y las cuentas de depreciación crédito y depreciación débito. Las cuentas de ajustes por inflación van ligadas con sus respectivas cuentas históricas.

Es importante tener en cuenta que, además de codificar el activo fijo en esta paleta la primera vez, se debe hacer el respectivo ingreso en el movimiento, para este caso se debe ingresar un comprobante contable así:

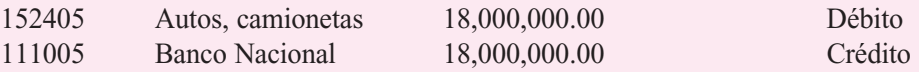

Esta transacción garantiza la contabilización inicial de la compra del vehículo. La paleta de activos fijos permite que se puedan ejecutar automáticamente las depreciaciones respectivas de los mismos.

Teniendo contabilizados los activos fijos y parametrizada la tabla de las depreciaciones, se debe ir al menú de Procesos / Depreciaciones y seleccionar el mes correspondiente.

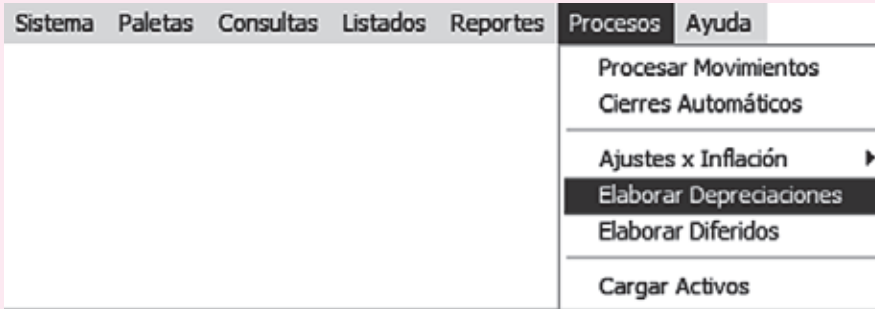

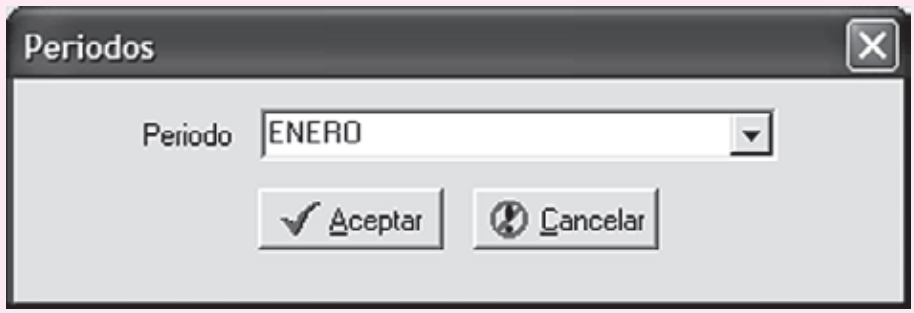

Después de hacer clic en el botón **Aceptar**, el sistema SAGI genera automáticamente un comprobante llamado DP 1, por ser el mes de enero; en dicho comprobante se puede ver la cuenta Depreciación débito 516035 y la cuenta Depreciación crédito 159235.

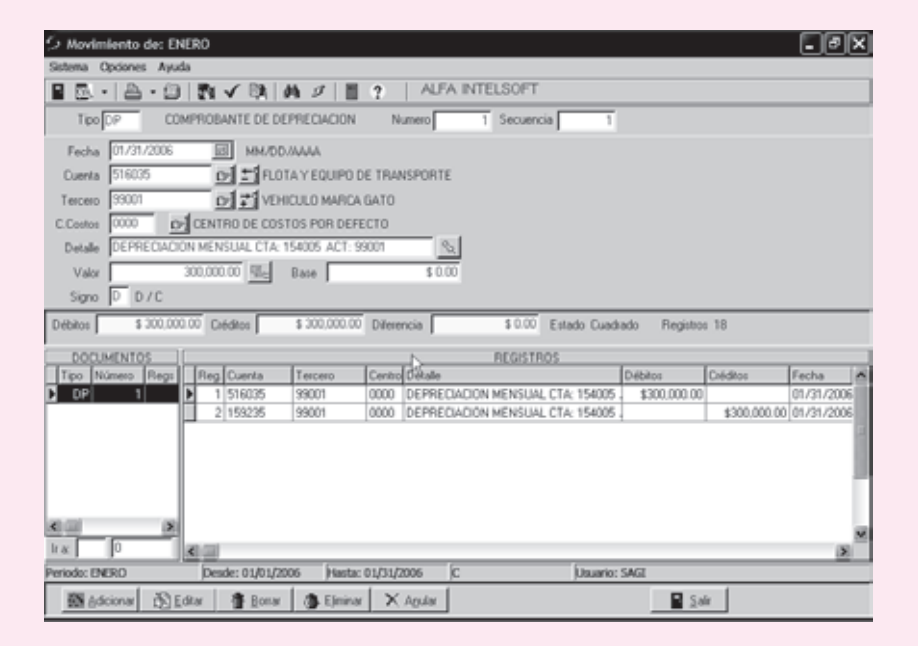

Se puede apreciar que el SAGI tomó \$ 18,000,000 depreciados a 60 meses, lo cual da como resultado \$ 300,000 por mes.

# **CAPÍTULO 8**

## Activos Activos no corrientes no corrientes Activos intangibles, diferidos Activos intangibles, diferidos y otros activos y otros activos

## **OBJETIVO GENERAL**

Comprender el tratamiento contable de los activos intangibles, diferidos y otros activos, la determinación de su costo histórico y amortización.

## **OBJETIVOS ESPECÍFICOS**

- Conocer los diferentes tipos de activos intangibles, diferidos y otros activos y su tratamiento contable.
- Determinar los métodos de reconocido valor técnico para la amortización periódica de los activos intangibles y diferidos.
- Ilustrar la contabilización y presentación, en el balance general, de los activos intangibles.

Los activos intangibles más representativos son los siguientes: crédito mercantil o *good will*, marcas, patentes, derechos de autor, franquicias, *know how*, o saber hacer, concesiones.

#### **8.1 CRÉDITO MERCANTIL**

Conocido también como *good will*, representa o registra el exceso pagado sobre el valor neto en libros de todos los activos en la compra de un ente económico.

También representa, financieramente, el valor presente de las utilidades futuras por encima del rendimiento normal de los activos netos identificables.

Este crédito mercantil no es más que la reputación de las empresas obtenida por la combinación de varios aspectos en el desarrollo de sus operaciones comerciales, como calidad y garantía de los productos, entregas oportunas, servicio y buen trato a los clientes, ubicación, etcétera.

En la legislación contable colombiana se deben contabilizar por separado el valor del crédito mercantil comprado y el crédito mercantil formado o estimado.

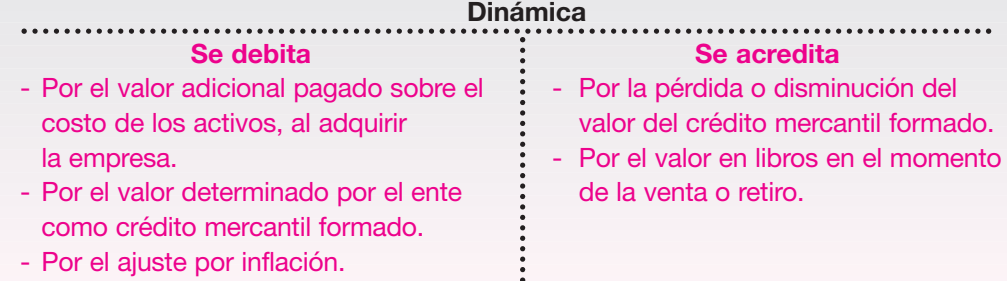

El costo histórico lo conforma el valor de compra más todos los costos y gastos necesarios en su adquisición, como comisiones, honorarios, gastos de legalización, etcétera.

La Compañía Inversionista S.A. compra el 10 de enero del año 01 el 100% de la Compañía Productora Ltda. por \$ 120,000,000. Los activos de la compañía adquirida tienen un valor neto en libros de \$ 85,000,000.

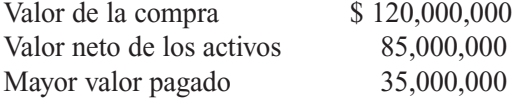

Esta diferencia constituye, entonces, el valor del crédito mercantil adquirido que tendrá un tratamiento de activo intangible.

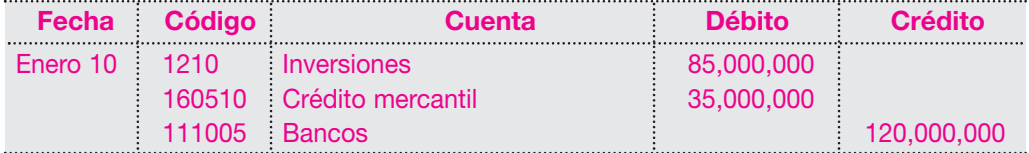

Al igual que todos los activos, debe reconocerse su contribución a la generación de ingresos por medio de su amortización. Ésta debe hacerse a lo largo de su vida útil determinada, tomando el lapso que fuere menor entre el tiempo calculado de explotación del activo y la duración legal o contractual.

**ACTIVOS NO CORRIENTES** 

Este grupo de activos lo conforman el conjunto de bienes inmateriales que representan derechos, privilegios o ventajas de competencia. Del ejercicio de estos derechos o de su explotación pueden obtenerse beneficios económicos durante varios períodos.

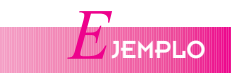

Para calcular su amortización pueden utilizarse métodos de reconocido valor técnico similares a los usados para depreciar las propiedades, planta y equipo, como línea recta, unidades de producción, suma de dígitos, etcétera.

Supóngase que la duración estimada de este crédito mercantil sea de diez (10) años. Su amortización se calculará utilizando el método de línea recta así:

Amortización = 
$$
\frac{\text{Costo del activo}}{\text{Vida útil estimada}} = \frac{\$ 35,000,000}{10} = \$ 3,500,000 \text{ por año}
$$

El valor de la amortización será de \$ 3,500,000 por cada año de vida útil. Su registro contable será el siguiente:

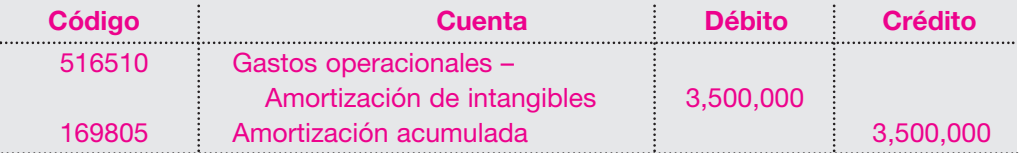

La amortización acumulada permite conocer el valor neto en libros al término de cada período:

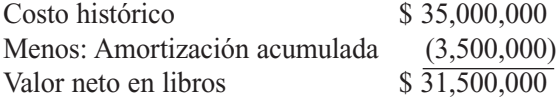

Al término del primer año del activo, su costo neto es \$ 31,500,000.

Se mencionaba antes que en este tipo de activos se presentan dos situaciones: la primera que acaba de analizarse, cuando el crédito mercantil es adquirido o comprado, reconocido contablemente sin problema, pues existe una erogación real; y otra, cuando por circunstancias comerciales, productivas, etcétera, le permiten a la empresa tener ventajas competitivas frente a las demás, que no pueden pasar inadvertidas. Esto se conoce como *crédito mercantil estimado* o *formado*.

Para su registro, deben efectuarse cálculos o avalúos de reconocido valor técnico debidamente soportados. A pesar de todo, su cálculo sigue siendo muy subjetivo.

Para ello se conocen algunas técnicas como: cálculo con base en la suma de los excedentes de las utilidades durante un tiempo determinado, o la capitalización del excedente de las utilidades en un tiempo definido.

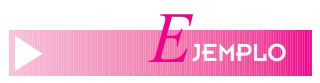

Supóngase que la Compañía Manufacturera S.A., por su trayectoria, por la calidad de sus productos, la atención al cliente, el tiempo de entrega, etcétera, tiene ventajas competitivas frente a las demás de su misma actividad. La junta directiva determina registrar su crédito mercantil mediante el método de los excedentes de utilidades durante los últimos cuatro (4) años.

Utilidades en año 01: \$ 21,000,000 Utilidades en año 02: 23,000,000 Utilidades en año 03: 27,000,000 Utilidades en año 04: 32,000,000

El valor de la inversión es \$ 100,000,000, y su rendimiento normal esperado del 20%. Para el cálculo del crédito mercantil se tiene:

#### *Capítulo 8* ACTIVOS NO CORRIENTES • Activos intangibles, diferidos y otros activos **173**

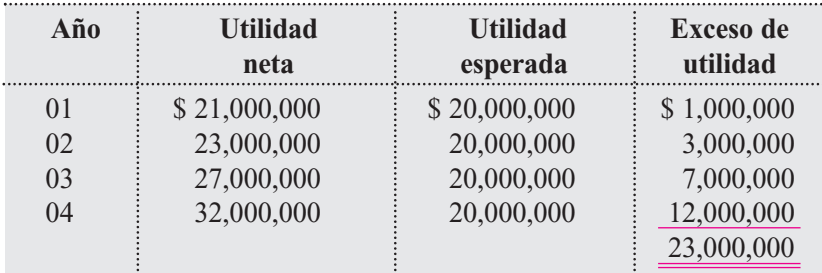

Su registro contable será el siguiente:

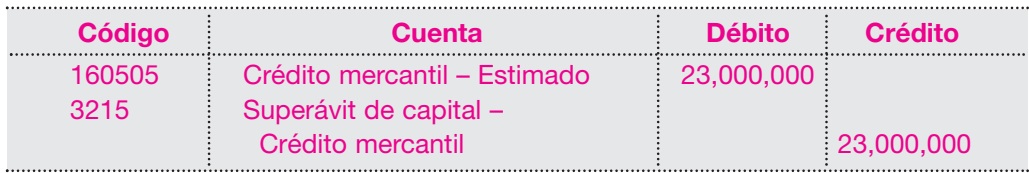

En este caso, el crédito mercantil constituye un mayor valor del patrimonio, por no presentar erogación de dinero alguno. No se podrá amortizar como en el caso anterior del crédito mercantil comprado.

#### **8.2 PATENTES**

Son derechos de exclusividad otorgados por el gobierno para la fabricación, uso o venta de un producto nuevo.

Con esto se pretende estimular la creación de máquinas, aparatos o procesos nuevos para mejorar la productividad o aprovechar mejor los recursos.

La solicitud de patente debe presentarse ante la oficina de propiedad industrial, anexando información básica como:

- Nombre, domicilio del solicitante o del inventor.
- Nombre técnico de la invención.
- Propiedades y alcance técnico de la invención.

Esta patente, normalmente, se da por un término de 12 años, tiempo durante el cual se podrá explotar en forma exclusiva el producto o proceso inventado. Inicialmente, se concede por 8 años. Para la prórroga debe demostrarse que el invento está explotándose o se ha explotado en el último año.

Contablemente, esta cuenta registra entonces el costo de adquisición o de creación y registro de las patentes que dan derecho al titular de explotar en forma exclusiva la invención por sí mismo o a percibir regalías derivadas de la explotación por terceros.

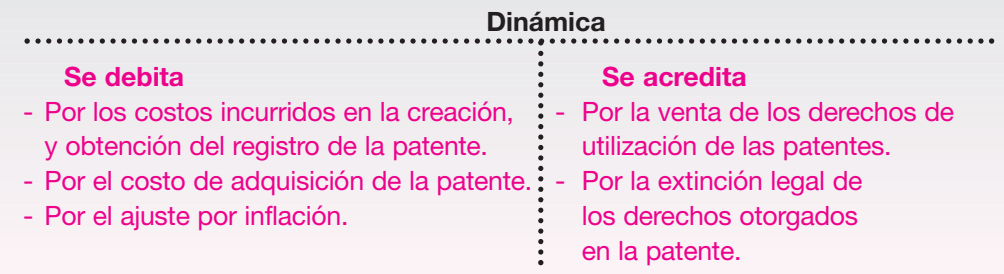

Las patentes pueden ser de dos tipos: las compradas por la empresa y las que se han formado por la misma en un proceso de investigaciones.

#### **8.2.1 Patentes adquiridas o compradas**

El costo histórico de éstas está conformado por su precio de adquisición, más todos los costos y gastos invertidos en su adquisición y legalización.

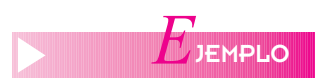

La Compañía ABC Ltda. adquiere el 1 de febrero del año 01 una patente para explotación por valor de \$ 20,000,000 al contado. El término legal es de 12 años.

En febrero 10 paga por gastos de registro y legalización la suma de \$ 1,500,000 En febrero 20 paga por comisión en la adquisición de la patente \$ 3,200,000.

Los registros contables serían: Adquisición de la patente:

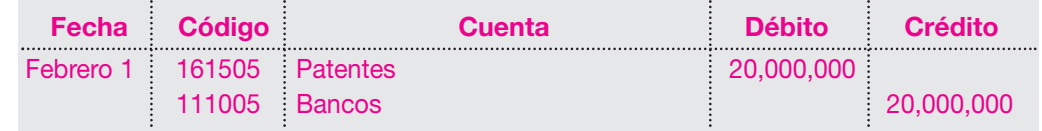

Gastos de registro de la patente:

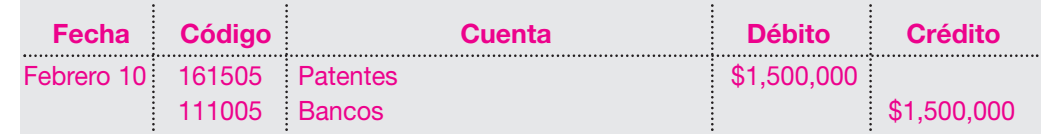

Registro de la comisión pagada para la adquisición:

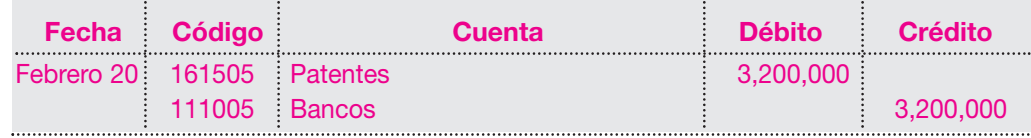

El costo histórico de la patente, según registros, asciende a \$ 24,700,000.

Su término de amortización no puede ser superior a su término legal, pero también puede suceder que la patente pierda su utilización en un término menor, y entonces la amortización debe efectuarse en el período más corto.

Supóngase que en el ejemplo anterior la patente solamente tiene una vida útil estimada de 5 años.

La amortización deberá calcularse entonces para un período de cinco (5) años de la siguiente forma:<br>Costo de la patente \$ 24,700,000

 $\frac{1}{\text{Vida titil estimated}} = \frac{1}{\text{V}} = \frac{1}{\text{V}} = 1.5, \frac{1}{\text{V}} = 0.5, \frac{1}{\text{V}} = 0.5, \frac{1}{\text{V}} = 0.5, \frac{1}{\text{V}} = 0.5, \frac{1}{\text{V}} = 0.5, \frac{1}{\text{V}} = 0.5, \frac{1}{\text{V}} = 0.5, \frac{1}{\text{V}} = 0.5, \frac{1}{\text{V}} = 0.5, \frac{1}{\text{V}} = 0.5, \frac{1}{\text{V}} = 0.5, \frac$ 

Su registro contable será el siguiente:

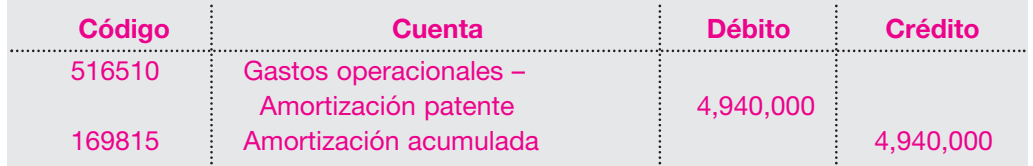

Este registro se repetirá durante los cinco (5) años de vida útil estimada de explotación de la patente.

#### **8.2.2 Patentes formadas o estimadas**

Esta figura se da cuando una empresa desarrolla sus propias investigaciones y proyectos, resultado de la invención de algún producto nuevo o de un proceso.

Para determinar su valor tiene que recurrirse a avalúos técnicos debidamente soportados, con base en las erogaciones realizadas durante la etapa de desarrollo del producto o proceso o por el estimativo de ingresos futuros que pueda generar su explotación.

A diferencia de las patentes compradas o adquiridas, su registro contable incrementa el valor patrimonial del ente económico. En este caso no puede amortizarse ni ajustarse por inflación, como consecuencia de no haber efectuado ninguna erogación o pago por ella.

Supóngase que la Compañía ABC S.A. realizó durante el año 01 investigaciones para el desarrollo de un nuevo producto. Efectuados los estudios técnicos correspondientes, se determinó que el valor estimado de esta patente es de \$ 40,000,000.

Su registro contable será el siguiente:

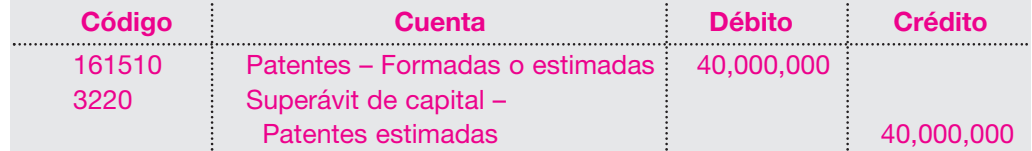

Como se anotó, este valor no podrá ajustarse por inflación ni amortizarse.

Es posible también que este valor pueda incrementarse o disminuirse luego de analizar sus beneficios o los resultados de explotación. El registro contable se hará aumentando o disminuyendo el valor del activo y aumentando o disminuyendo el valor del superávit de capital.

#### **8.3 MARCAS**

Esta cuenta representa los nombres comerciales, símbolos o emblemas que identifican un producto o conjunto de productos, y que dan derechos de exclusividad para su uso o explotación a sus propietarios.

Su registro se hace ante el Estado, y se suministra la siguiente información:

- Nombre o razón social de la entidad y domicilio.
- Descripción clara de la marca.
- Descripción de los emblemas o símbolos distintivos y la clase de productos o servicios.

El registro de la marca tiene una duración o vigencia legal diferente en cada país. En Colombia, por ejemplo, es de cinco años, y puede renovarse por períodos iguales en forma indefinida. En otros países, se da hasta por términos de 40 años.

El costo histórico de esta cuenta está representado por los desembolsos necesarios para su adquisición, incluyendo su legalización y registro. En algunos casos, estas marcas representan valores millonarios; por ejemplo, Coca-Cola.

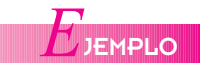

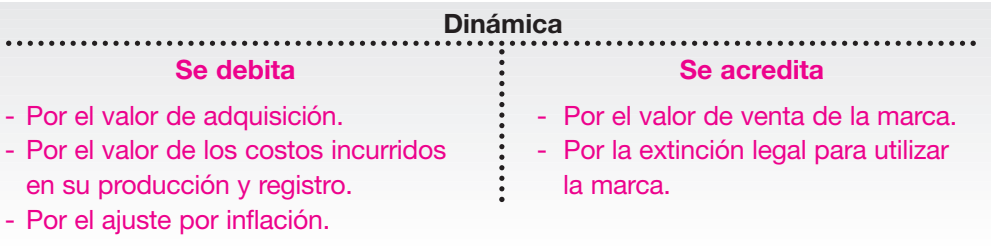

En nuestro medio, al contabilizar las marcas, debe tenerse en cuenta si ésta ha sido adquirida o comprada o, por el contrario, si su valor es estimado o formado por la empresa.

Su costo de adquisición está conformado por su valor de compra más todos los gastos incurridos en su registro y legalización; por ejemplo, honorarios, comisiones, trámites ante el Estado para su registro nacional e internacional.

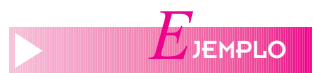

La Compañía ABC S.A. adquiere el 15 de febrero los derechos de explotación sobre la marca X durante cinco (5) años, por un valor de \$ 35,000,000.

En febrero 18 paga por concepto de honorarios para su registro la suma de \$ 2,820,000. Sus registros contables serán los siguientes:

Adquisición de los derechos:

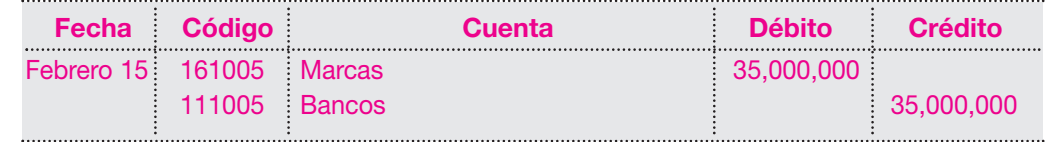

Pago de honorarios para su registro:

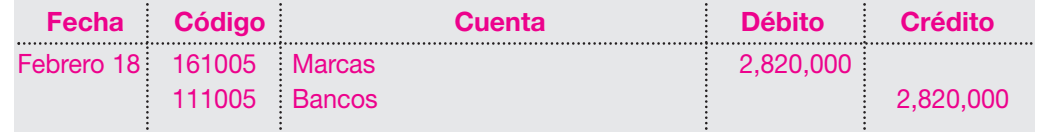

El valor histórico de esta marca asciende a \$ 37,820,000.

El término de amortización no puede ser superior a su término legal. Por tanto, en el ejemplo anterior se calcula su amortización de la siguiente forma:

 $\frac{\text{Costo de la marca}}{\text{Vida útil estimada}} = \frac{\$37,820,000}{5} = \$7,564,000 \text{ por año}$ 

El valor de la amortización para cada año será de \$ 7,564,000. Su registro contable será el siguiente:

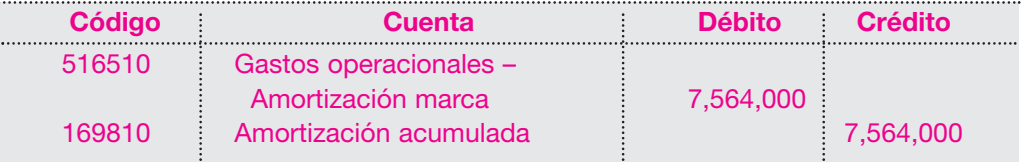

Durante los próximos cuatro años restantes de vida útil, el registro será igual.

#### **8.4 MARCAS FORMADAS O ESTIMADAS**

Es normal que algunas empresas utilicen símbolos o emblemas para sus productos desde el comienzo de sus operaciones, desarrollados por ellas mismas, y logren con ello un posicionamiento en el mercado.

Estas ventajas competitivas deben reflejarse en los estados financieros, con el registro de la marca. Su valor debe calcularse o estimarse con base en avalúos técnicos debidamente soportados.

A diferencia de las marcas compradas o adquiridas, su registro contable incrementa el valor patrimonial del ente económico. En este caso, no puede amortizarse ni ajustarse por inflación, como consecuencia de no haber efectuado ninguna erogación o pago por ella.

Supóngase que la Compañía XYZ S.A. estimó el valor de la marca de sus productos en \$ 25,000,000.

Su registro contable sería el siguiente:

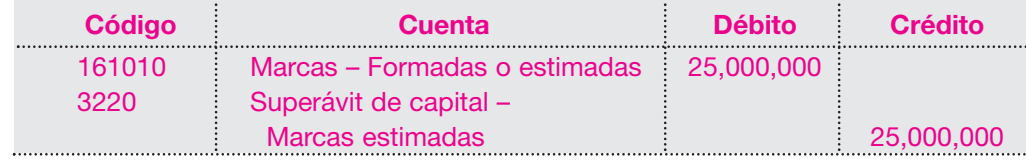

Como se anotó, este valor no podrá ajustarse por inflación ni amortizarse.

Es posible también que este valor se incremente o disminuya después de analizar sus beneficios o los resultados de su utilización. El registro contable se hará aumentando o disminuyendo el valor del activo y aumentando o disminuyendo el valor del superávit de capital.

#### **8.5 DERECHOS DE AUTOR**

Esta cuenta representa el valor de los privilegios concedidos por el Estado sobre la propiedad intelectual a los autores de obras ya sean técnicas, culturales, literarias, obras de arte, musicales, etcétera.

El derecho de autor permite la exclusividad para publicar, difundir o vender esas obras.

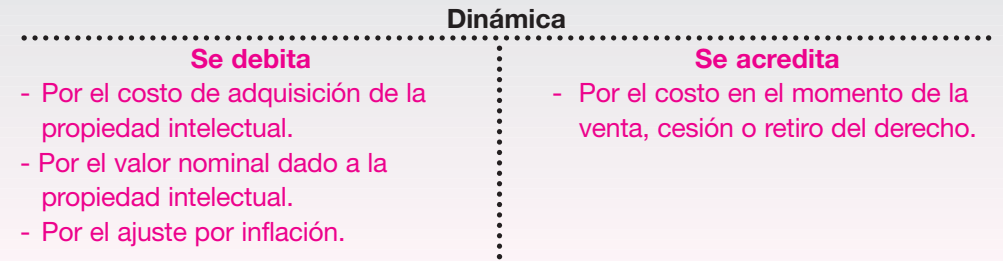

Su costo está conformado por el valor pagado al autor más todos los desembolsos efectuados para la legalización. En algunos casos, se ofrece al autor un porcentaje sobre las ventas, el cual constituye costo y no mayor valor del activo.

La Compañía Editorial S.A. adquiere el 2 de marzo del año 01 los derechos de autor sobre una obra literaria por valor de \$ 50,000,0000, pagados al contado.

En marzo 30 paga por concepto de honorarios para la legalización la suma de \$ 12,000,000.

Los registros serán los siguientes:

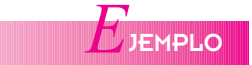

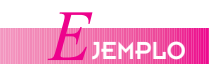

Adquisición de los derechos:

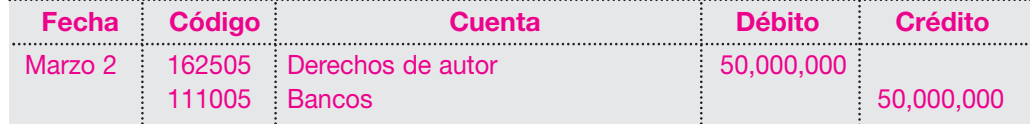

Pago de los honorarios para su legalización:

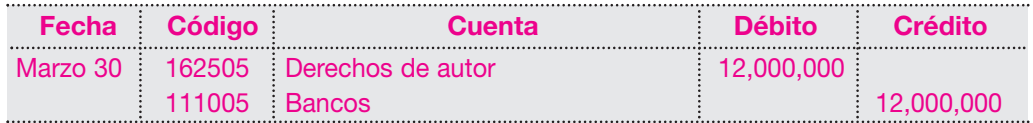

El costo histórico de los derechos es \$ 62,000,000.

Al igual que los demás activos intangibles, los derechos de autor deben amortizarse. No se acostumbra amortizarlos con base en el número de años por los cuales fueron comprados los derechos, sino con base en el cálculo del número estimado de ediciones o cantidad estimada de circulación o posibles ventas, la que resulte más conveniente.

Para seguir con el ejemplo, se considerará una venta posible de 50,000 ejemplares. En el año 01 la venta es de 4,800 unidades.

Con base en esta información, se calcula el factor de amortización así:

Costo de los derechos  $\frac{\$62,000,000}{50,000} = \$1,240$  por unidad Unidades estimadas de venta  $\frac{1}{100}$ 

El valor del factor de amortización por cada unidad vendida es de \$ 1,240. El cálculo de la amortización de derechos de autor por el año 01 es el siguiente: Unidades vendidas  $4,800 \times 1,240 = $5,952,000$ . Su registro contable será el siguiente:

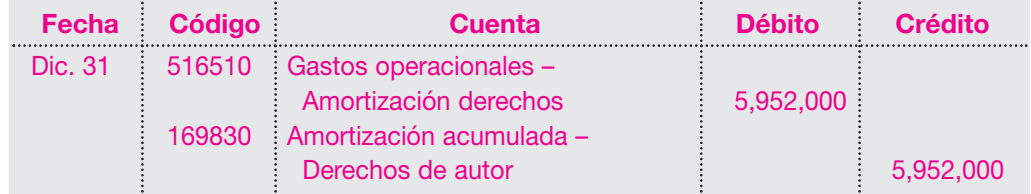

La presentación en el balance general al cierre de diciembre 31/01 es:

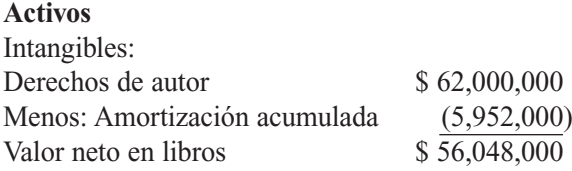

Para cada uno de los años siguientes, se amortizarán estos derechos con base en el número de ejemplares vendidos y su registro contable será igual.

#### **8.6** *KNOW HOW*

Dentro del grupo de intangibles, éste representa la técnica o arte secreto sobre la manera de hacer algo con facilidad y eficiencia aprovechando la experiencia acumulada.

Se presenta en los estados financieros como un activo intangible, generador de derechos.

Por lo general, es el producto de investigaciones y desarrollo de procesos guardados celosamente. Su costo está representado por el valor apreciable en dinero del conocimiento práctico sobre la manera de hacer algo con eficiencia.

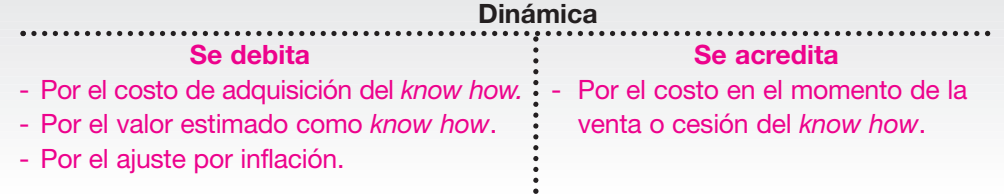

En la adquisición de estos activos, debe registrarse como costo histórico el valor de compra más todos los costos y gastos incurridos para su legalización y registro, como honorarios, impuestos, etcétera.

La Compañía Manufacturera S.A. adquiere al contado el 1 de abril del año 01 el *know how* o la técnica para elaborar el producto X y su posterior comercialización por valor de \$ 25,000,000.

En abril 10 paga por concepto de honorarios por la elaboración del contrato la suma de \$ 5,200,000.

En abril 21 paga por concepto de impuestos de registro del contrato la suma de \$ 1,800,000.

Los registros contables serían los siguientes: Adquisición del *know how*:

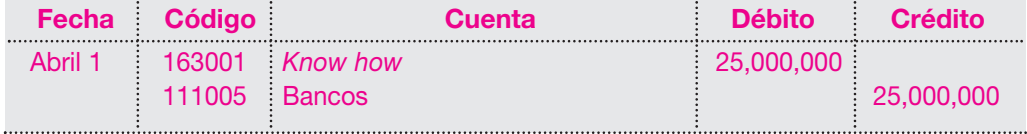

Pago de los honorarios por elaboración del contrato:

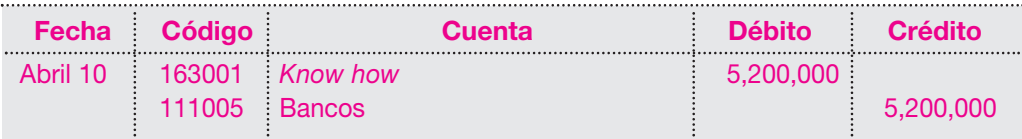

Pago de los impuestos de registro:

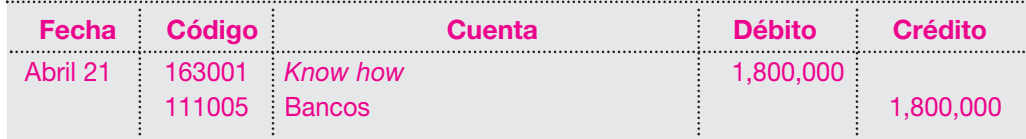

El costo histórico acumulado del activo es \$ 32,000,000.

La amortización de este activo deberá efectuarse en el tiempo que se estime que el activo está en condiciones de generar ingresos.

Para el caso, el tiempo estimado de duración del activo es de cinco (5) años.

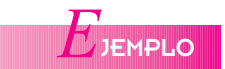

El cálculo del factor de amortización por cada año será:

Costo del activo  
Vida útil estimada 
$$
=
$$
  $\frac{\$ 32,000,000}{5} = \$ 6,400,000$  por año

El valor de la amortización para el año 01, considerando su adquisición desde el 1 de abril, da la posesión del activo por 9 meses y su cálculo es el siguiente:

Valor amortización anual:  $$6,400,000 / 12$  meses =  $$533,333$  por mes.

Posesión: 9 meses  $\times$  \$ 533,333 = \$ 4,800,000

El registro contable al cierre del ejercicio será el siguiente:

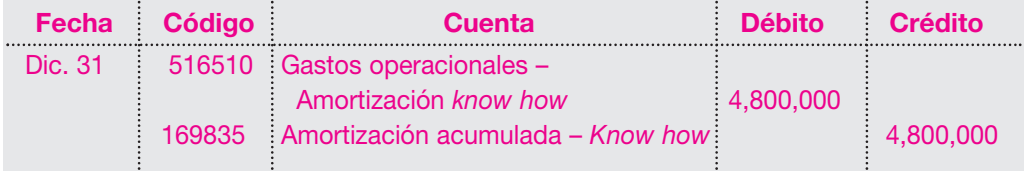

Al término del primer año la presentación en el balance será:

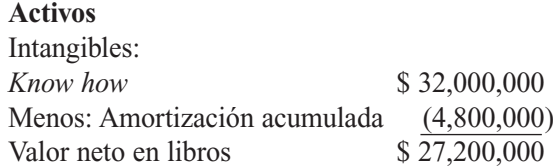

Para los años siguientes, su amortización se tomará con el factor determinado anteriormente.

#### **8.6.1** *Know how* **formado o estimado**

También hay situaciones en las que las empresas, por su desarrollo y experiencia en algún proceso, obtienen ventajas frente a la competencia. Desarrollan técnicas o maneras de hacer las cosas que deben ser incluidas en los estados financieros por representar un bien intangible que está en condiciones de generar ingresos futuros. Esto origina la figura del *know how* formado o estimado.

Para determinar su valor es necesario recurrir a estudios o avalúos técnicos basados en las erogaciones correspondientes a su desarrollo o investigación. Este valor es realmente subjetivo y está sujeto a modificaciones posteriores por los posibles errores en su cálculo.

Su costo está dado, como se anotó, por su valor estimado con un avalúo técnico debidamente soportado.

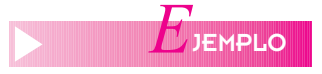

Supóngase que en la Compañía Manufacturera S.A., después de desarrollar una técnica especial en la producción para el producto X, su junta directiva, el 30 de abril del año 01, decide estimar en \$ 30,000,000 su *know how*.

Su registro contable será el siguiente:

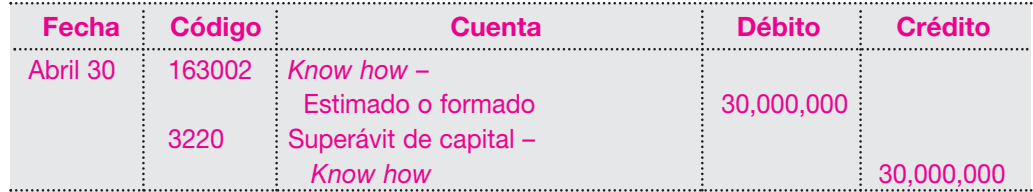

Como puede observarse, este valor afecta directamente el total de los activos y su contrapartida es un incremento del patrimonio en su cuenta de superávit de capital, pues no implica desembolso o erogación alguna de dinero o recursos de la empresa.

Este activo **no** se amortiza, ni se ajusta por exposición a la inflación.

Su vida útil está dada por el tiempo que se considere pueda ser explotada tal condición por la empresa o por el tiempo que dicho activo esté en condiciones de generar ingresos para la empresa o ente económico.

#### **8.7 CONCESIONES Y FRANQUICIAS**

Esta cuenta representa los privilegios concedidos por las autoridades gubernamentales y permite el uso de un bien público, o de un fabricante o distribuidor para vender sus productos en un territorio previamente determinado.

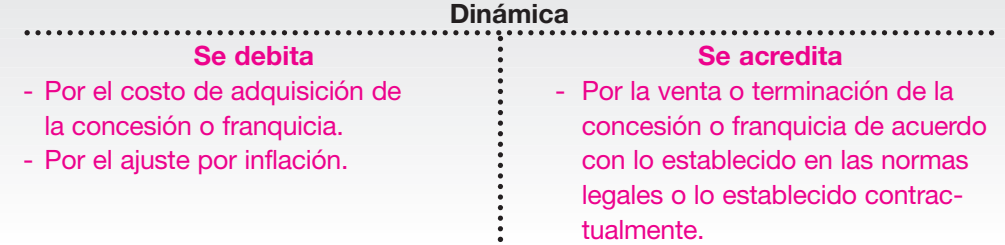

#### **8.7.1 Franquicias**

El sistema de franquicia es ante todo una estrategia para la distribución de productos y servicios, que hoy día ha llegado a convertirse en uno de los métodos más seguros y eficaces para que las empresas puedan expandir rápidamente sus negocios con una mínima inversión.

La franquicia consiste en un acuerdo celebrado entre dos partes, en el cual una de ellas se compromete a entregar tecnología, capacitación y la marca de sus productos a otra, para que tenga el derecho de producir o comercializar los bienes o servicios en las condiciones de calidad y presentación exigidas por la primera.

En resumen, la franquicia es el contrato entre dos partes, por el cual una empresa o persona que desea iniciar un negocio, por ejemplo un restaurante de comidas rápidas, un almacén de ropa, etcétera, no tiene que empezar de cero, ni inventar nada, o crear nuevos productos, sino que adquiere el derecho a utilizar una marca ya reconocida, pagando un derecho o unas regalías al dueño a cambio de lo cual recibe asesoría completa para instalar su negocio.

Este tipo de uniones beneficia a la empresa vendedora de los derechos por la expansión de su nombre, y la empresa compradora incrementa sus ingresos por medio de una imagen o marca conocida.

#### **8.7.2 Concesiones**

Por lo general, las concesiones son procedimientos mediante los cuales una entidad pública le confía a otra, llamada concesionaria, la misión de gestionar un servicio público bajo el control de la autoridad concedente a cambio de una remuneración que consiste, en la mayoría de los casos, en las tarifas que el concesionario percibirá de los usuarios de ese servicio.

Para su registro, constituye costo histórico el valor pagado por esa concesión o franquicia, más todos los costos y gastos incurridos para su legalización y registro, como honorarios, comisiones, registro de contratos, y el pago de impuestos y demás gravámenes.

La Compañía Saturno Ltda. adquiere el 1 de mayo del año 01 la franquicia para vender productos de la Compañía Saturno S.A. durante 5 años por valor de \$ 28,000,000.

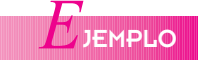

En mayo 10 paga por concepto de honorarios del abogado por elaboración de contratos la suma de \$ 5,000,000.

En mayo 15 paga \$ 1,500,000 de comisiones por la adjudicación de la franquicia.

En mayo 18 paga por concepto de impuestos y registro la suma de \$ 800,000.

Los registros contables serán los siguientes:

Compra de la franquicia:

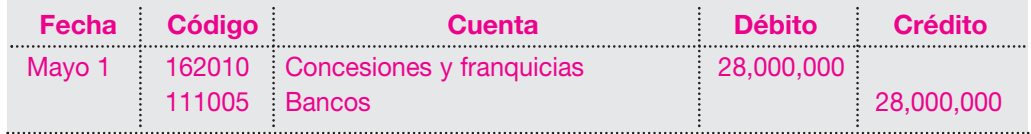

Pago de los honorarios por elaboración de contratos:

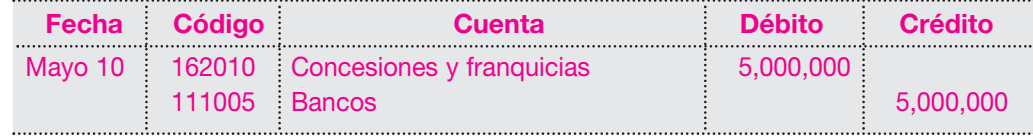

Pago de las comisiones por adjudicación:

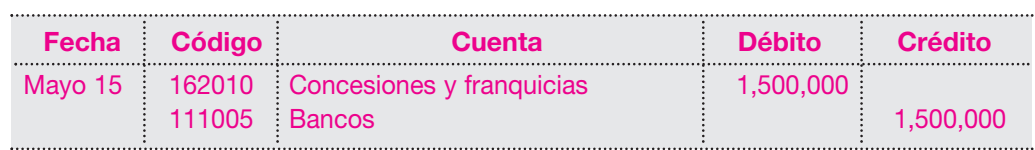

Valor del pago por impuesto y registro:

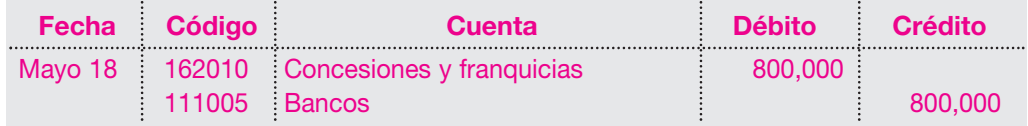

El costo histórico de esta franquicia asciende a \$35,300,000.

La amortización de este activo deberá efectuarse en el tiempo que se estime que el activo está en condiciones de generar ingresos.

En este caso, el tiempo estimado de duración del activo es de cinco (5) años. El cálculo del factor de amortización por cada año será:

Costo del activo  $\frac{\$35,300,000}{5} = \$7,060,000$  por año

El valor de la amortización para el año 01, considerando su adquisición desde mayo 1, da la posesión del activo por 8 meses y su cálculo es el siguiente:

Valor amortización anual:  $$7,060,000 / 12$  meses = \$588,333 por mes

Posesión: 8 meses  $\times$  \$ 588,333 = \$ 4,706,667

El registro contable al cierre del ejercicio será el siguiente:

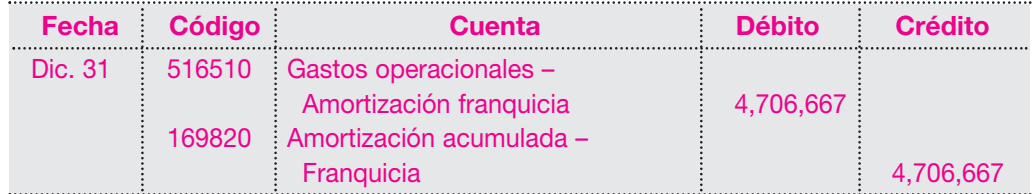

Al término del primer año, la presentación en el balance será:

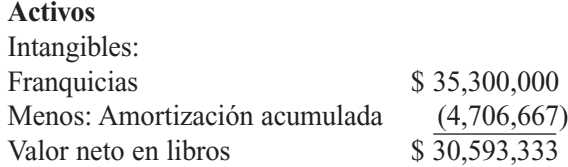

Para los años siguientes, su amortización se tomará con el factor determinado anteriormente.

#### **8.8 ACTIVOS DIFERIDOS**

En el desarrollo normal de actividades de una empresa o ente económico se suceden erogaciones de dinero por varios conceptos que se pagan o causan de inmediato, pero corresponden a períodos futuros. Su causación debe efectuarse en cada uno de los períodos a los que corresponda ese pago.

Los activos diferidos pueden clasificarse en dos grupos, dependiendo de su realización: los gastos pagados por anticipado y los cargos diferidos.

#### **8.8.1 Gastos pagados por anticipado**

Son erogaciones realizadas en la empresa por concepto de gastos que corresponden a varios períodos futuros. En este grupo se encuentran, por ejemplo, los siguientes: seguros pagados por anticipado, intereses sobre obligaciones financieras descontados por anticipado, arrendamientos, contratos de mantenimiento y demás desembolsos sobre los cuales se recibirán bienes o servicios en el futuro.

Esta cuenta representa el valor de los gastos pagados por anticipado por el ente económico en el desarrollo de su actividad, los cuales deben amortizarse durante el período en que se reciben los servicios.

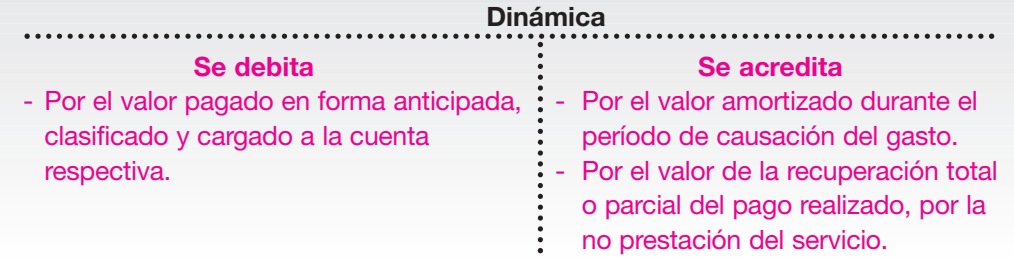

La Compañía Manufacturera S.A. adquiere el 15 de enero del año 01 una póliza de seguro contra incendio por un año para su local, por valor de \$1,800,000.

El registro contable será el siguiente:

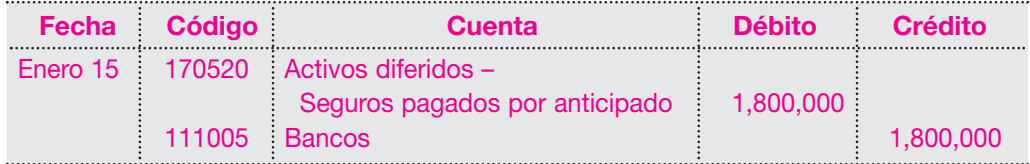

El registro, como puede verse, afecta la cuenta de seguros pagados por anticipado (un activo) y no el gasto por concepto de seguros. Si se toma en cuenta la vigencia de la póliza (un año), debe causarse para cada uno de los 12 meses la parte correspondiente y no afectar el resultado del mes, en este caso de enero, con la totalidad del desembolso.

## **ACTIVIDADES DIFERIDOS**<br>CEPTO

Los diferidos representan costos o gastos que no se cargan en el período en el cual se efectúa el desembolso sino que se pospone para cargarse en períodos futuros, aplicando el principio contable de la asociación de ingresos y gastos. Representan también bienes o servicios recibidos, de los cuales se espera recibir beneficios en períodos futuros.

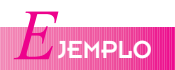

NOTA: El valor de los desembolsos o erogaciones efectuadas por estos conceptos constituye un activo que puede ser reembolsable en el momento que se solicite por el valor que no se haya causado.

La disminución de esta cuenta se hace mediante la amortización o causación del gasto, por el servicio prestado en cada período, y afecta los resultados del ejercicio.

En este caso, la póliza tiene un valor de \$1,800,000, que dividido en 12 meses da un valor mensual de \$150,000 como cuota de amortización, o \$ 5,000 por día.

Si la póliza fue adquirida el 15 de enero, al cierre del 31 de enero deben causarse o afectarse los resultados de ese mes amortizando el valor correspondiente a esos 15 días en los cuales se estuvo recibiendo el servicio.

Su cálculo sería:

$$
\frac{$1,800,000}{$360} = $5,000 \text{ por } 15 \text{ días trascurridos} = $75,000.
$$

Su registro contable sería el siguiente:

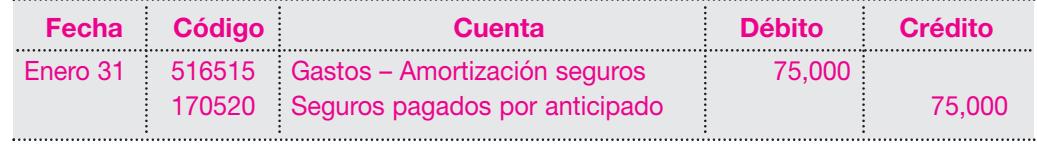

Para el siguiente mes de febrero, la amortización será de un mes completo. Su cálculo entonces será:

$$
\frac{\$ 1,800,000}{360} = \$ 5,000 \times 30 = \$ 150,000
$$

El registro contable será el siguiente:

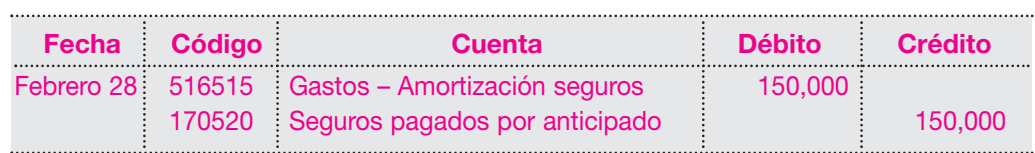

El saldo de la cuenta de seguros pagados por anticipado puede reflejarse en la siguiente cuenta T: **Activos diferidos**

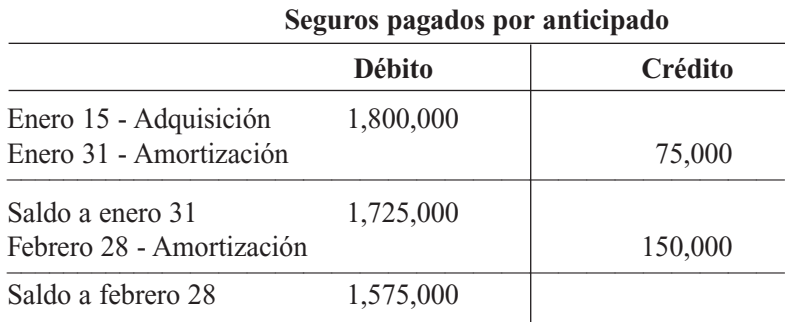

Durante todos los meses siguientes deberá causarse el valor correspondiente a la amortización del gasto con el mismo registro, hasta la vigencia del seguro.

Otro rubro de mayor aplicación es el de los intereses sobre obligaciones financieras pagados por anticipado.

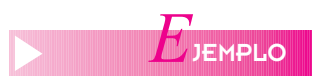

La Perla Ltda. adquiere el 1 de febrero del año 01 un préstamo del Banco Latino por valor de \$ 10,000,000 con un plazo de un año, cuotas trimestrales, con intereses del 28% anual, pagaderos trimestre anticipado.

El cálculo de los intereses que el banco se descontará por el primer trimestre en forma anticipada se hará con la fórmula de interés simple así:

Interés = 
$$
\frac{\text{Capital} \times \text{Tempo} \times \text{Tasa de interés}}{360 \text{ días}}
$$

Capital =  $$10,000,000$ Tasa de interés = 28% anual  $Tiempo = 90$  días (3 meses) Entonces, se tiene:

donde:

$$
\frac{10,000,000 \times 90 \times 28\%}{360} = $700,000
$$

El valor de los intereses anticipados por el primer trimestre del 1 de febrero hasta el 30 de abril, descontados por el banco en el momento del préstamo, será de \$ 700,000. El banco entonces entrega la diferencia.

Su registro contable será el siguiente:

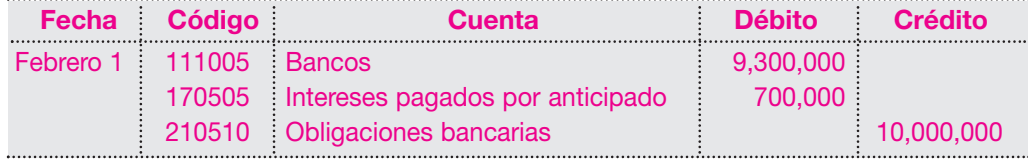

El valor de \$ 700,000 de intereses corresponde al período de febrero 1 al 30 de abril; por tanto, deben causarse o afectarse los resultados con ese valor en los próximos tres meses así: El valor a causar durante el mes de febrero será el siguiente:

$$
\frac{\$ 700,000}{90} = \$ 7,777 \times 30 \text{ días} = \$ 233,333
$$

Su registro contable será el siguiente:

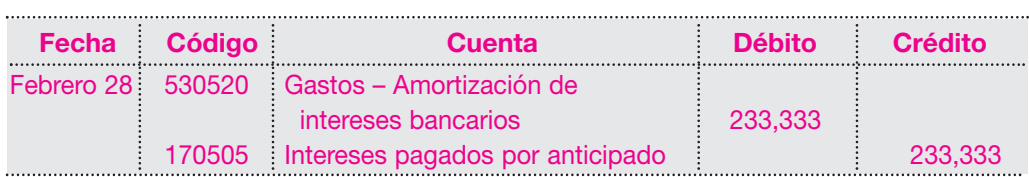

Para los meses de marzo y abril, debe efectuarse el mismo registro, el cual se refleja en la siguiente cuenta T:

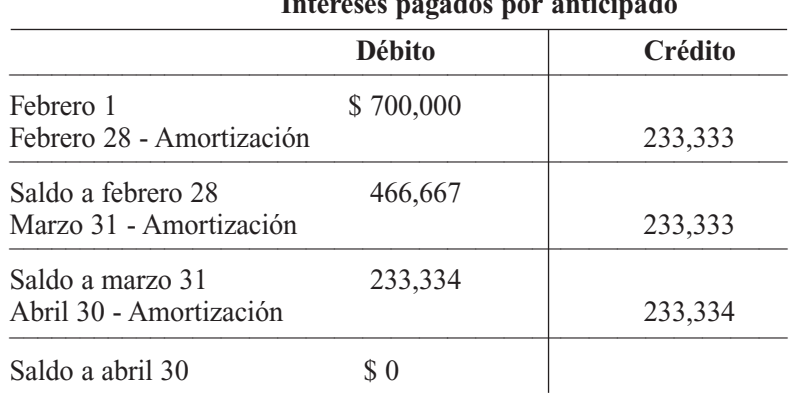

**Activos diferidos Intereses pagados por anticipado**

#### **8.8.2 Cargos diferidos**

Como se anotó, los gastos pagados por anticipado y los cargos diferidos tienen similitud en su concepto, pero la diferencia radica en la condición de reembolso, en caso de no prestarse el servicio.

En este grupo pueden considerarse conceptos como: gastos de organización y preoperativos, estudios y proyectos, papelería y útiles de oficina, programas o *software* de computación, mejoras en propiedades ajenas, propaganda y publicidad, etcétera.

Esta cuenta representa los costos y gastos en que incurre la empresa en las etapas de organización, construcción, montaje, investigación y desarrollo.

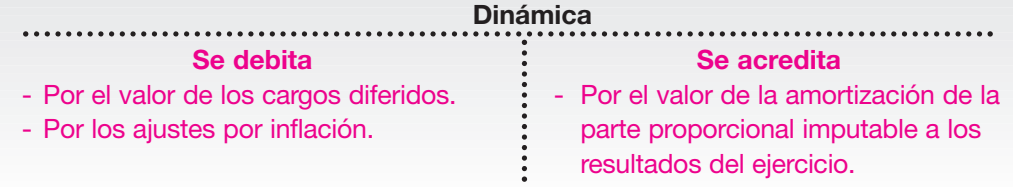

#### **a. Gastos preoperativos**

Son aquellas erogaciones o gastos que se producen en las empresas antes de comenzar a desarrollar operaciones que generen ingresos, como contratación de personal, estudios de mercado, organización en sus aspectos administrativos, etcétera. Es lógico que durante esta etapa de preparación las empresas solamente presenten pérdidas, pues no ha comenzado su etapa operacional o de generación de ingresos. Por tanto, para evitar esta situación, estos gastos pueden diferirse según el principio de asociación de ingresos y egresos.

Estos gastos deben amortizarse en un tiempo prudencial, de acuerdo con las etapas de desarrollo de la empresa. Por lo general, se amortizan en un plazo de hasta cinco años.

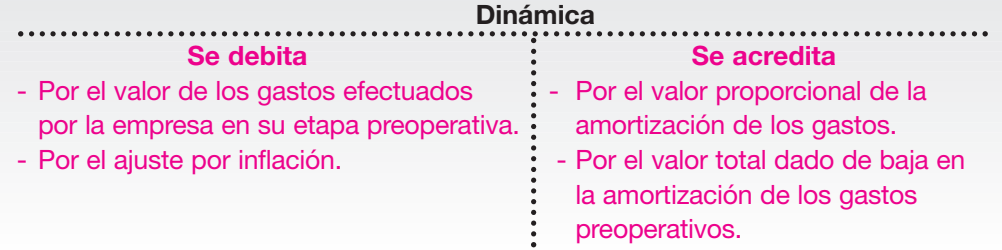

El saldo representa el costo de los gastos efectuados en la etapa preoperativa de la empresa.

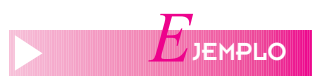

La Perla Ltda. invirtió en su etapa preoperativa del primer año, por concepto de gastos de personal, desarrollo de procesos administrativos, implementación de procesos comerciales, un total de \$ 15,650,000 así:

En enero del año 00, \$ 2,650,000; en marzo/00, \$ 5,000,000 y en mayo/00, \$ 8,000,000. Por decisión de la administración, estos gastos se amortizarán en cinco años. Los registros contables de los desembolsos serán los siguientes:

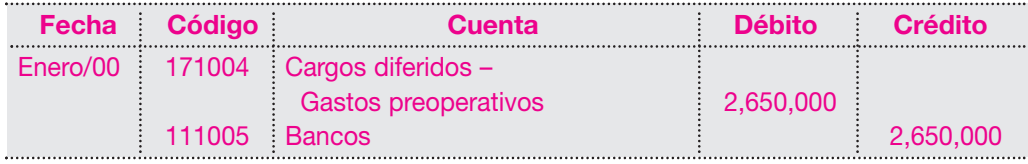

#### *Capítulo 8* ACTIVOS NO CORRIENTES • Activos intangibles, diferidos y otros activos **187**

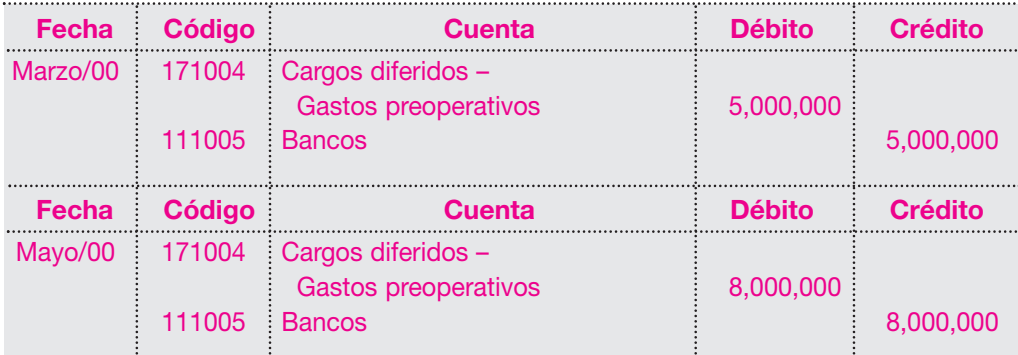

Al cierre del ejercicio el saldo de la cuenta será \$ 15,650,000.

La amortización de estos gastos por decisión administrativa se hará en cinco años. El cálculo de la amortización será:

Valor del gasto  $\frac{\$ 15,650,000}{5} = \$ 3,130,000$  por año

Esto quiere decir que el gasto por concepto de preoperativos por cada año será de \$ 3,130,000.

El registro contable será el siguiente:

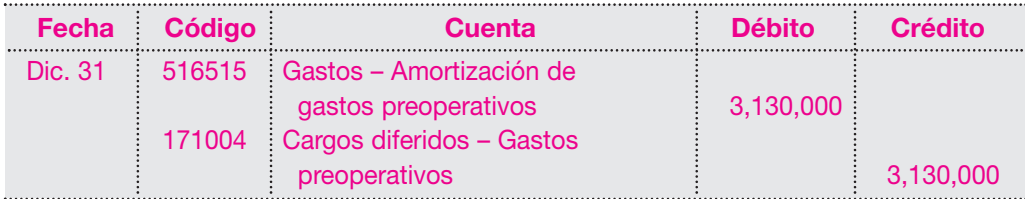

#### **b. Mejoras a propiedades ajenas**

Esta cuenta registra todos los gastos efectuados en el acondicionamiento de los bienes arrendados, como edificios, locales, terrenos, etcétera, de acuerdo con las necesidades.

Es normal que este tipo de erogaciones se presente, y la base para su amortización está dada por el número de años de duración del contrato o el número de años de vida útil de las mejoras, la que sea más corta.

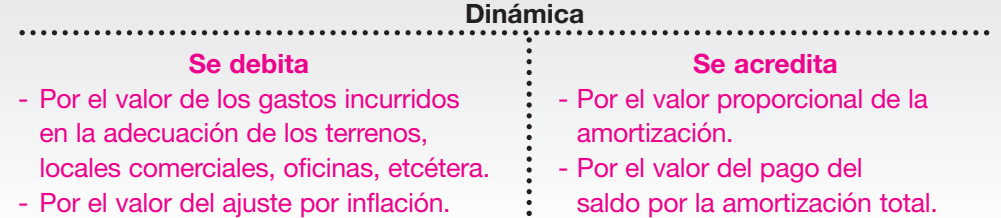

Durante el año 01, la Compañía ABC Ltda. tomó en arrendamiento por dos años un local comercial. Para empezar a funcionar fue necesario hacer algunas modificaciones y adaptaciones así:

Junio /01: elaboración de módulos para oficinas por valor de \$ 4,800,000.

Julio/01: instalaciones eléctricas y telefónicas por valor de \$ 1,800,000.

Julio/01: pintura general del local por valor de \$ 1,500,000.

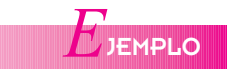

Los registros contables serían los siguientes: Elaboración de módulos para las oficinas:

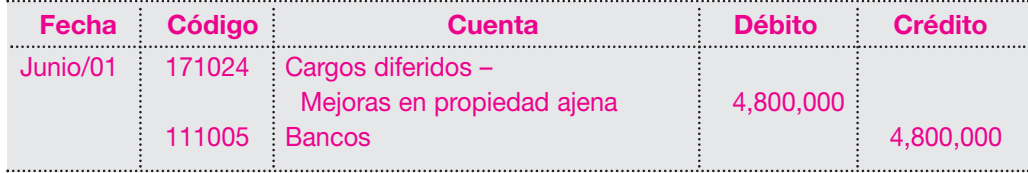

Instalaciones eléctricas y telefónicas:

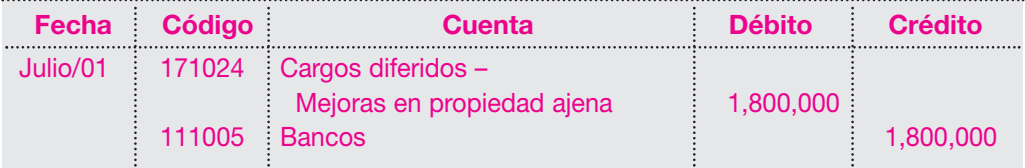

Pintura del local:

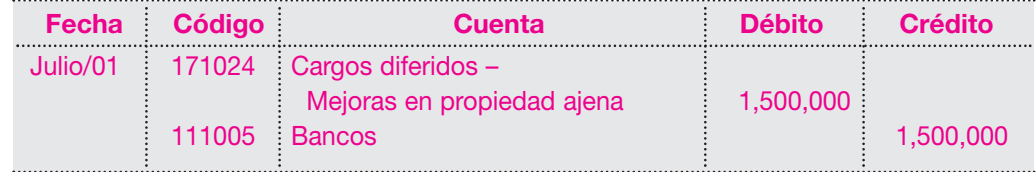

El saldo de la cuenta al final asciende a \$ 8,100,000.

Para el cálculo de la amortización debe tomarse en consideración el tiempo de duración del contrato, que en este caso es de dos años.

Valor de la amortización:

$$
\frac{\text{Valor del gasto}}{\text{Número de años}} = \frac{\$ 8,100,000}{2} = \$ 4,050,000 \text{ por año}
$$

El valor para amortizar por año es \$ 4,050,000. El registro contable será el siguiente:

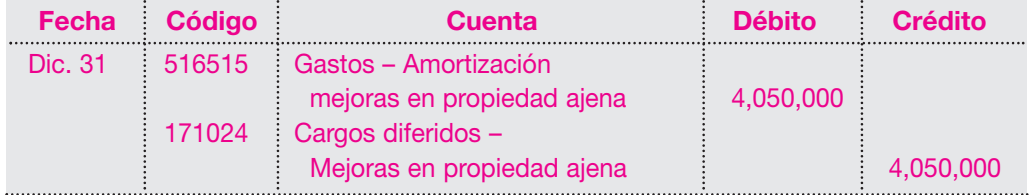

#### **c. Gastos de publicidad y mercadeo**

Esta cuenta representa el valor de los estudios de mercado realizados para determinar las preferencias del consumidor, con el objeto de introducir, mantener o incrementar la venta de un producto o servicio.

La publicidad, generalmente, está dirigida a la obtención de ingresos en forma inmediata, pero también puede darse con antelación al lanzamiento de un nuevo producto al mercado.

Determinar el efecto de una campaña publicitaria en el tiempo inmediato y futuro es casi imposible; por tanto, su amortización deberá hacerse en un tiempo prudencial sin exceder dos períodos.

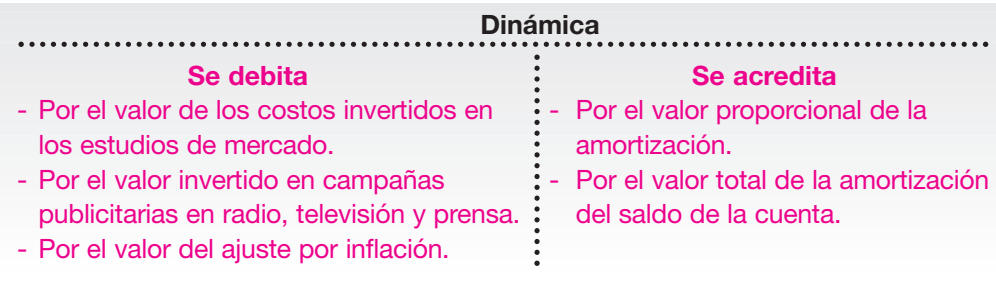

La Compañía Moderna S.A. efectúa pagos en concepto de publicidad y mercadeo así: Febrero 20/01: paga a Publicidad Siglo XX los avisos en prensa por valor de \$ 1,350,000. Febrero 25/01: paga la elaboración de un estudio de mercado para sus productos por valor de \$ 4,600,000.

Marzo 10/01: paga la suma de \$ 15,000,000 por publicidad en televisión. Marzo 15 /01: paga por concepto de publicidad en radio la suma de \$ 3,000,000. Los registros contables serán los siguientes:

Valor de los avisos en prensa:

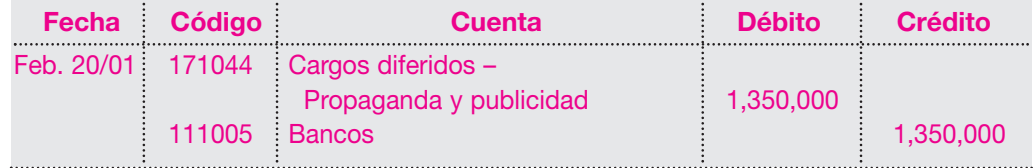

Valor del estudio de mercados:

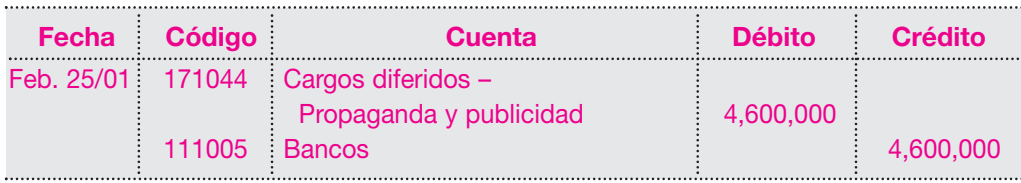

Valor de la publicidad en televisión:

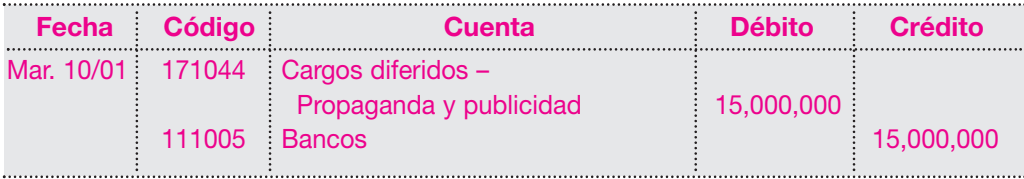

Valor de la publicidad en la radio:

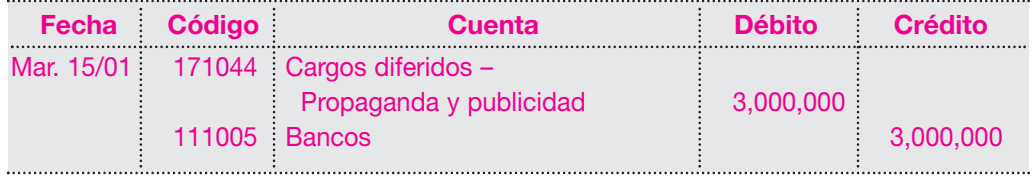

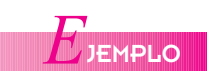

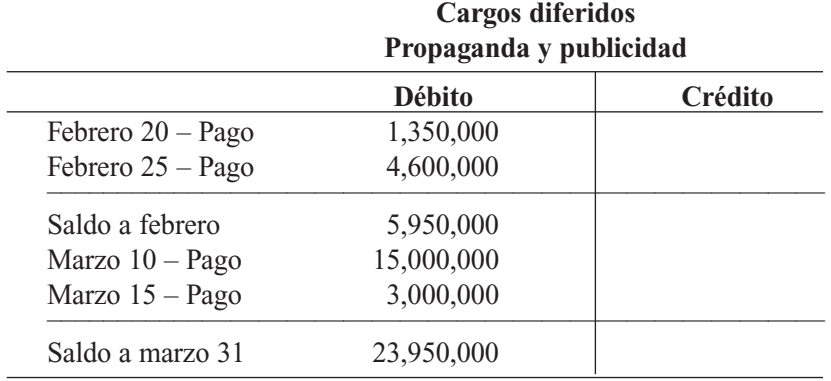

El saldo respectivo se muestra en la siguiente cuenta T:

El saldo al cierre del mes de marzo del año 01 es \$ 23,950,000.

Considerando el efecto y duración de estos gastos, la política de la empresa es diferirlos durante los años 01 y 02. Se tendrá entonces el siguiente cálculo:

Valor del diferido: \$ 23,950,000.

Período de amortización: de abril del año 01 a diciembre de 02, un total de 20 meses.

$$
Amortización = \frac{\$ 23,950,000}{20} = \$ 1,197,500 \text{ por mes}
$$

Para el año 01, el cálculo de la amortización será el siguiente:

 $$ 1,197,500 \text{ X } 8 \text{ meses} = $ 9,580,000$ 

Su registro contable será el siguiente:

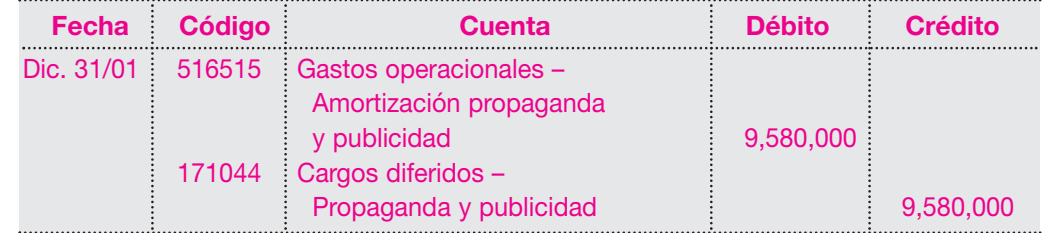

Retomando los datos de la cuenta T, y adicionando el registro de la amortización se tiene:

|                          | Propaganda y publicidad |           |
|--------------------------|-------------------------|-----------|
|                          | Débito                  | Crédito   |
| Febrero 20 - Pago        | 1,350,000               |           |
| Febrero 25 - Pago        | 4,600,000               |           |
| Saldo a febrero          | 5,950,000               |           |
| Marzo 10 - Pago          | 15,000,000              |           |
| Marzo 15 - Pago          | 3,000,000               |           |
| Saldo a marzo            | 23,950,000              |           |
| Diciembre - Amortización |                         | 9,580,000 |
| Saldo a diciembre 31/01  | 14,370,000              |           |

**Cargos diferidos Propaganda y publicidad**

#### **d. Programas de computador (***software***)**

Las empresas, hoy día, con el fin de ser más eficientes en el desarrollo de su gestión, para administrar o controlar procesos o para conocer los resultados de sus operaciones, utilizan sofisticados programas de computador, adquiridos en el mercado o desarrollados con condiciones especiales por la misma empresa, y que generalmente representan erogaciones demasiado importantes.

Como quiera que estos programas están sujetos a cambios, en primer lugar por el avance tecnológico y desarrollo de los equipos, y en segundo lugar por las adaptaciones indispensables por las modificaciones en los procedimientos o normas, se hace necesario dar un tratamiento de cargo diferido a las adquisiciones de este *software*. En nuestro medio se recomienda que estos activos se amorticen en un período máximo de tres años.

Esta cuenta representa, entonces, el valor de la inversión realizada en la adquisición o desarrollo de programas administrativos, financieros, contables o comerciales para ser utilizados en la empresa.

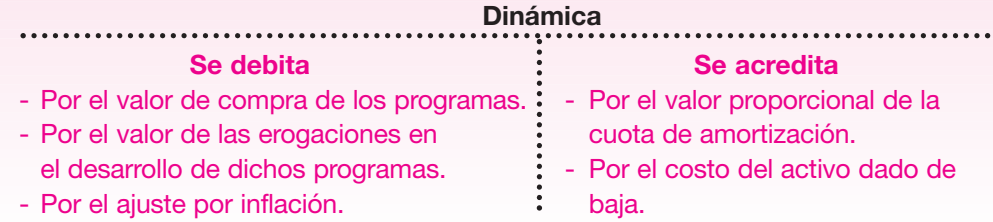

La Compañía Comercializadora Ltda. adquiere para el funcionamiento administrativo, contable y comercial de la empresa, varios programas así:

Enero 25/01: adquiere licencias de sistemas operativos para varios usuarios por valor de \$ 5,400,000.

Enero 30/01: adquiere *software* administrativo que le permitirá administrar los procesos de facturación, inventarios, cuentas por cobrar, contabilidad, estadísticas, etcétera, por valor de \$ 18,000,000.

Los registros contables serán los siguientes:

Adquisición de las licencias:

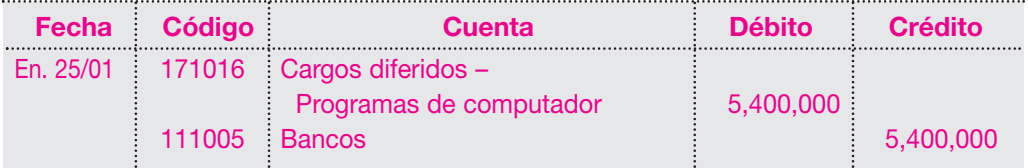

Compra del software:

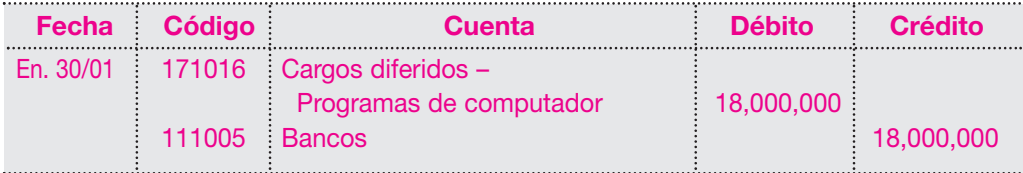

El saldo de la cuenta al final es \$ 23,400,000.

Por ser un cargo diferido, este valor debe amortizarse, como se anotó, en un tiempo máximo de tres años, dependiendo de la vigencia de la aplicación de esos procesos.

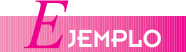

En este caso va a diferirse el activo en un tiempo de dos años. Cálculo de la amortización: Valor del *software*: \$ 23,400,000 Número de años: dos

Cuota de amortización =  $\frac{\text{Costo del activo}}{\text{Número de años}} = \frac{\$23,400,000}{2} = \$11,700,000$  por año

La amortización por el año 01 será la siguiente:

Valor amortización anual: \$ 11,700,000 / 12 meses = \$ 975,000.

Meses trascurridos en el año 01 = 11.

Valor de la amortización por el año  $01 = 975,000 \times 11 = $10,725,000$ .

El registro contable será el siguiente:

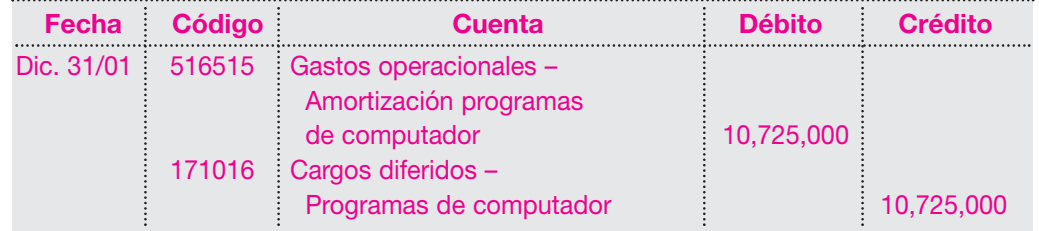

El saldo al final del año 01 se observa en la siguiente cuenta T:

#### **Cargos diferidos Programas de computador**

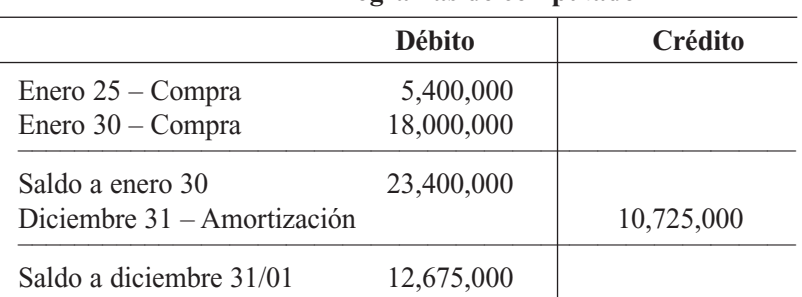

ÉRMINOS CLAVE *T*

- *Activo intangible*
- *Activo intangible estimado o formado*
- *Amortización acumulada*
- *Cargos diferidos*

.............

- *Crédito mercantil*
- *Derechos de autor*
- *Marcas y patentes*

## *R*ESUMEN

- Los activos intangibles carecen de forma física y surgen de un derecho concedido por el gobierno u otra compañía. Las patentes, derechos de autor y marcas registradas constituyen ejemplos de derechos concedidos por el gobierno, mientras que una franquicia es un derecho concedido por otra compañía. Otros tipos de activos intangibles incluyen los gastos de organización y crédito mercantil.
- Los activos intangibles deben amortizarse a lo largo del período que benefician.
- La amortización es un término utilizado para describir la cancelación sistemática en forma de gasto del costo de un activo intangible durante su vida económica. El método de la línea recta se utiliza para amortizar los activos intangibles.
- Algunos proyectos, por ejemplo el montaje de una nueva planta, requieren una serie de desembolsos previos a la iniciación de la operación productiva de la nueva inversión, pues aunque el montaje se haya terminado, se requiere un tiempo, antes de que la nueva maquinaria alcance su nivel productivo normal. Estos costos suelen capitalizarse en la cuenta de gastos preoperativos (cargos diferidos) que posteriormente se amortiza al igual que los demás activos intangibles.
- Cuando un activo no corriente no puede incluirse en alguna de las clasificaciones de activo tratadas anteriormente, se lo puede colocar en la categoría otros activos.

## *RÁCTICA CONTABLE*

- 1. En enero del año 01, una compañía compró una patente por \$ 18,000,000 para un nuevo producto de consumo. En el momento de la compra, se estimó una vida útil de sólo 10 años. Registrar la amortización de la patente para el año 01.
- 2. En enero del año 01, una compañía, después de pagar derechos de franquicia por valor de \$ 30,000,000, abrió su restaurante, y decidió amortizar los derechos de franquicia du-

rante 10 años. Preparar el respectivo asiento de amortización anual.

- 3. El 1 de enero, Omega Ltda. invirtió en su etapa preoperativa, por concepto de estudios de factibilidad de un proyecto, \$ 32,500,000. Por decisión de la administración, estos gastos se amortizarán en cinco (5) años. Realizar las transacciones de registro preoperativo y su amortización.
- 4. Alfa Ltda. adquiere en julio 15 los derechos de explotación sobre una

marca, por un tiempo de cinco (5) años, por valor de \$ 100,000,000. El 30 de julio pagó por honorarios para su registro la suma de \$ 2,550,000. Realizar el registro de las transacciones y su amortización.

5. El 15 de marzo, Beta Ltda. adquiere licencias de sistemas operativos para su proceso de inventario por valor de \$ 50,000,000, que se difiere en el término de 2 años. Realizar el registro de las transacciones y su amortización.

 $T$ <sup>ALLER</sup><br> **RMÁTICA INFORMÁTICA APLICADA** 

## ALLER **Q**<br>**APLICACIONES A LOS ACTIVOS INTANGIBLES**

En este capítulo se estudiaron los Activos intangibles. Como práctica se desarrollará uno de los ejercicios propuestos y se parametrizará en el sistema. Como se expuso en la teoría, la mayoría de los activos de este tipo tienen la propiedad de que su valor total o histórico debe de ser diferido o llevado al gasto por períodos. El tiempo a diferir se define de acuerdo con el tipo de activo, en este caso se tomará el caso de la compra de una patente de explotación. Al igual que los activos fijos, se debe digitar el movimiento de las transacciones que contabilizan la compra de la patente, incluidos los gastos para su adquisición:

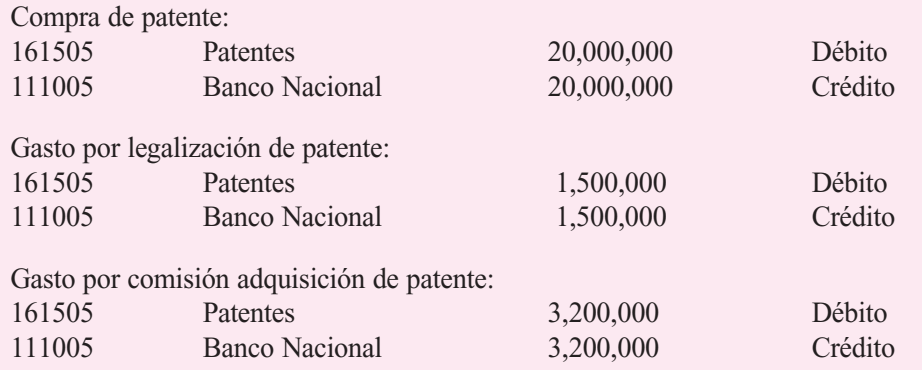

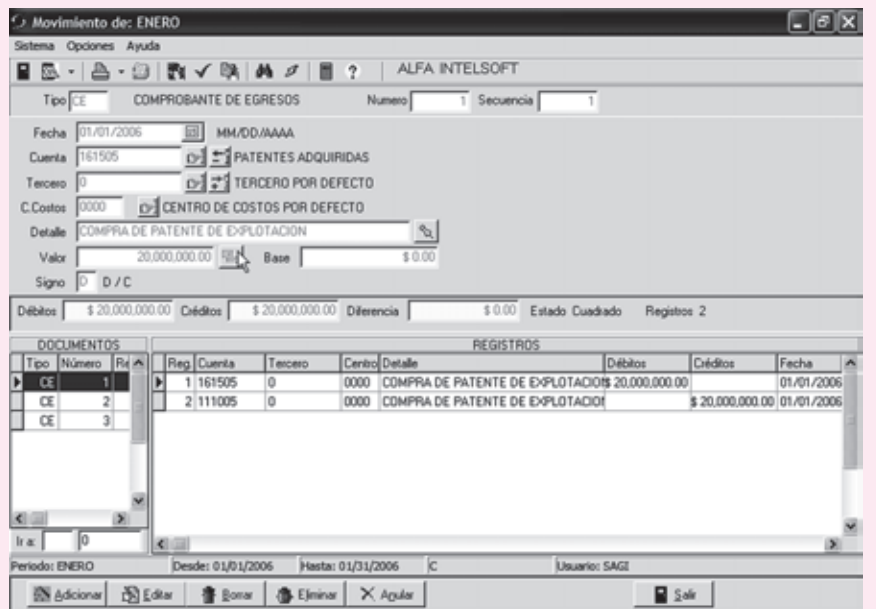

El total de las tres transacciones en la cuenta 161505 es \$ 24,700,000; en realidad, éste es el valor a diferir en un lapso de 5 años o 60 meses, o sea 24,700,000 / 60 = 411,666.67. Se debe recordar que en el sistema SAGI se pueden cargar estos diferidos manualmente con sólo ir a las transacciones y asentarlas como un ajuste mensual; otra forma es parametrizar el diferido y que el programa SAGI lo haga automáticamente (el procedimiento es similar a los activos fijos), así:

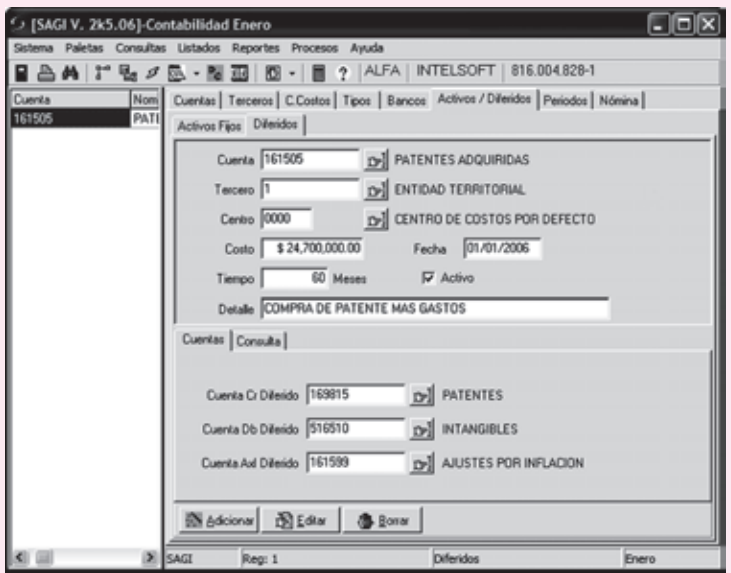

Después de haber codificado los diferidos, simplemente se debe ir por el menú **Procesos**, seleccionar el mes correspondiente y hacer clic en **Aceptar**, con el fin de efectuar el diferido del mes correspondiente, como se muestra a continuación:

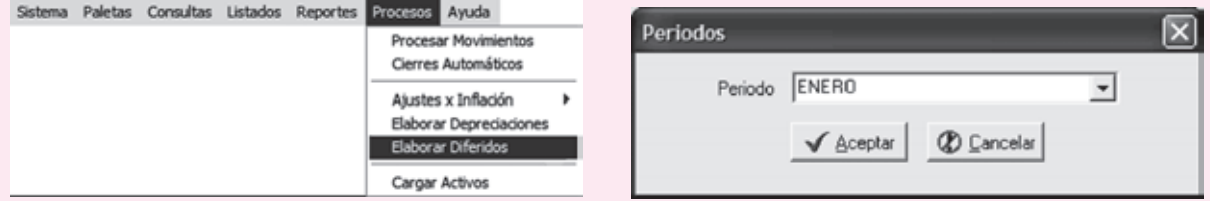

Al igual que los activos, el diferido genera automáticamente un comprobante denominado DF 1, para el mes de enero, quedando la transacción de la siguiente manera:

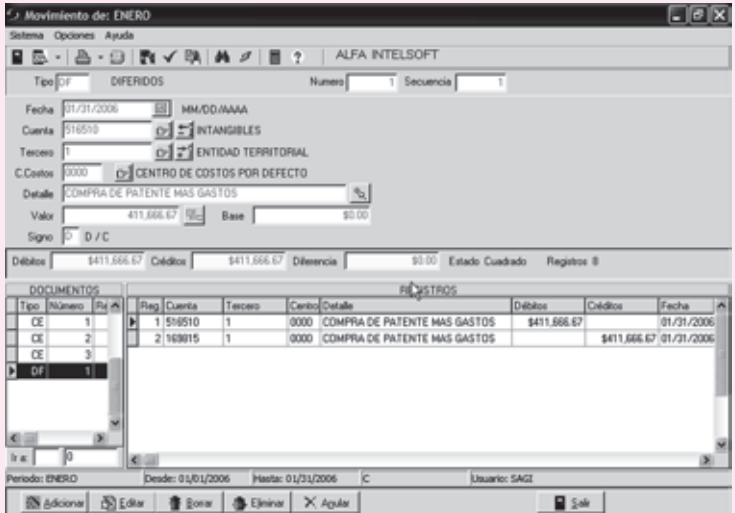

Como se puede apreciar, el comprobante DF1 elaboró un diferido por valor de \$ 411,666.67, y lo seguirá haciendo automáticamente hasta completar el monto de los \$ 24,700,000.

**Nota:** Las depreciaciones de activos fijos y las amortizaciones de los diferidos se pueden realizar manualmente haciendo las transacciones mes a mes; sin embargo, lo mejor es hacerlos automáticamente, matriculándolos en cada procedimiento y generando el comprobante.

# **CAPÍTULO 9**

## Pasivos

### **OBJETIVO GENERAL**

■ Presentar la naturaleza, los procedimientos de registro y control de todas las transacciones de las cuentas de pasivos más importantes.

### **OBJETIVOS ESPECÍFICOS**

- Comprender el origen de las transacciones que puedan presentarse con relación a los pasivos.
- Contabilizar los pasivos originados en moneda nacional y extranjera.
- Conocer los procedimientos de ajuste por variaciones en la tasa de cambio originada por las compras en moneda extranjera.
- Describir los procedimientos contables para el registro de los pasivos generados por la nómina.
- Ilustrar los procedimientos para contabilizar los pasivos diferidos.

#### **9.1 ¿QUÉ ES PASIVO?**

Las empresas financian sus operaciones de dos maneras: mediante la obtención de recursos propios, o sea su capitalización con aportes de capital de los dueños o socios, o por la obtención de crédito externo a corto o largo plazo con terceros.

Esta situación, que se analiza al comienzo del libro en la parte de los efectos en cada uno de los componentes de la ecuación patrimonial, se refleja en el pasivo.

Estos pasivos se originan en transacciones que realiza la empresa en el giro normal de su actividad. Los pasivos representan las obligaciones contraídas con los bancos, proveedores, empleados, Estado y demás terceros.

#### **9.2 CLASIFICACIÓN**

Según el grado de exigencia en el pago o de su vencimiento, el pasivo puede clasificarse en corriente y pasivo a mediano y largo plazo.

#### **9.2.1 Pasivo corriente o a corto plazo**

Este grupo incluye las obligaciones que deben ser canceladas en un término no mayor que un año. Comprende cuentas como: obligaciones financieras de corto plazo, cuentas por pagar a proveedores, costos y gastos por pagar, obligaciones laborales, impuestos, etcétera.

#### **9.2.2 Pasivos a mediano y largo plazo**

Estos pasivos corresponden a las obligaciones con vencimientos superiores a un año, y se originan por lo general en compras de activos, en obligaciones bancarias con garantías hipotecarias; por ejemplo: obligaciones financieras, respaldadas con pagarés, obligaciones hipotecarias en la compra de bienes inmuebles o maquinarias, etcétera.

Existe otra clasificación de los pasivos, determinada por situaciones especiales.

#### **9.2.3 Pasivos estimados**

En algunos casos hay obligaciones que se sabe existen, pero no se conoce su valor exacto, hasta tanto se efectúe el pago correspondiente. Para su registro, debe recurrirse entonces a una estimación de su valor. La diferencia entre el valor contabilizado y el valor realmente pagado origina un ajuste; por ejemplo: impuesto de renta, garantías sobre productos, etcétera.

#### **9.2.4 Pasivos contingentes**

Los pasivos contingentes son aquellos eventos o circunstancias que crean incertidumbre y pueden generar pérdidas para la empresa; por ejemplo: amenazas de litigios de orden laboral, comercial, garantías o respaldo de obligaciones de terceros, amenazas de expropiación de bienes, etcétera.

Las cuentas del pasivo, como se anotó, representan todas las obligaciones con terceros e involucran los siguientes grupos: obligaciones financieras, proveedores, cuentas por pagar, impuestos por pagar, pasivos por obligaciones laborales, pasivos estimados y provisiones, pasivos diferidos, otros pasivos.

#### **9.3 OBLIGACIONES FINANCIERAS**

Una de las formas de allegar recursos para la operación de un negocio es la obtención de créditos en establecimientos de crédito o de otras instituciones financieras, ya sea del país o del exterior.

**CONCEPTO** 

El pasivo representa el valor de todas las obligaciones contraídas por la empresa o ente económico para ser cubiertas o pagadas con dinero, con la prestación de servicios futuros o simplemente con la trasferencia de un activo.

Este grupo representa entonces todas esas obligaciones que suelen generar intereses y otros rendimientos a favor del acreedor.

Estas obligaciones pueden ser en moneda nacional o extranjera. Cuando se expresan en moneda extranjera o en cualquier otro factor, es necesario reexpresar dicho valor a la tasa de cambio o factor al cierre del ejercicio.

#### **9.3.1 Obligaciones con bancos nacionales**

Esta cuenta registra el valor del capital de las obligaciones contraídas por el ente económico con establecimientos bancarios en moneda nacional o extranjera. En ésta también se incluye el valor de los sobregiros bancarios, que sería uno de los pasivos más exigibles en el corto plazo, por cuanto los intereses son a tasas más altas de lo normal.

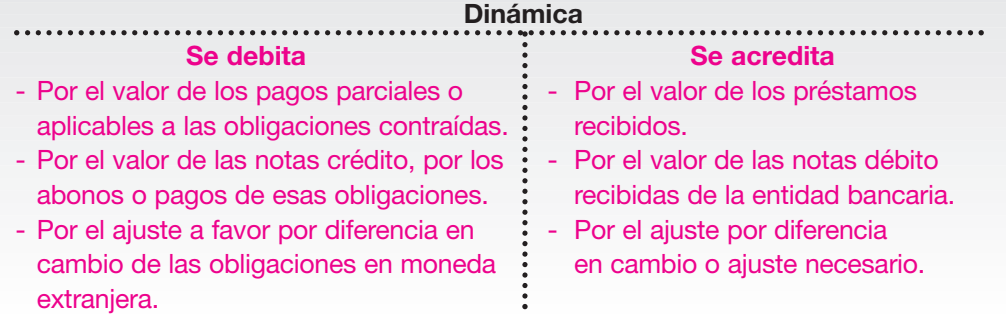

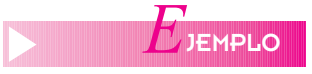

La Compañía ABC Ltda. recibe del Banco Latino, el día 31 de enero del año 01, un préstamo bancario con 12 meses de plazo por valor de \$ 12,000,000. Se compromete a pagarlo en cuotas mensuales iguales, con intereses del 24% anual, pagaderos mes vencido. Ese préstamo se abona directamente en la cuenta corriente.

El registro contable inicial con la recepción del préstamo será:

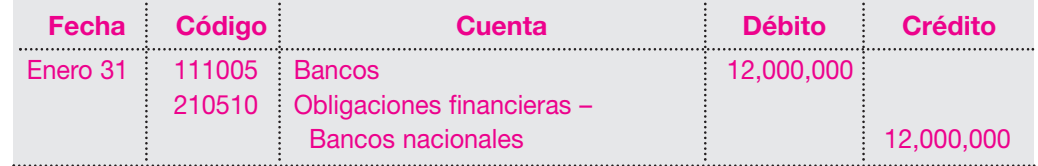

El día 28 de febrero, cuando se vence la primera cuota, se tendrá: Abono al capital: \$ 1,000,000

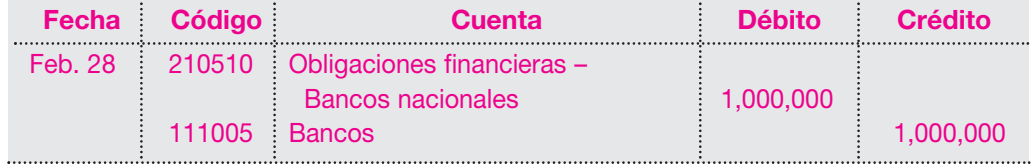

Cálculo y pago de los intereses vencidos del primer mes:

Capital  $\times$  Tiempo  $\times$  Tasa  $$ 12,000,000 \times 30$  días  $\times 24\%$ Intereses  $=$   $\frac{S_{\text{max}}}{360}$   $=$   $\frac{S_{\text{max}}}{360}$   $=$  \$ 240,000

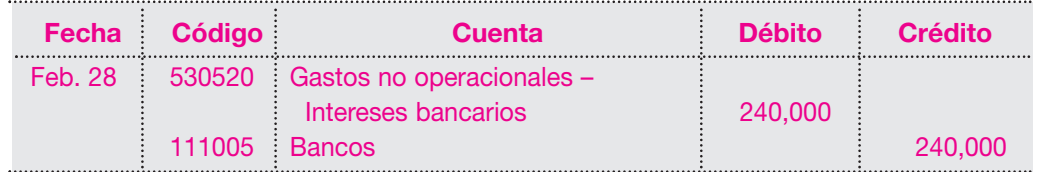

El 31 de marzo, para el pago de la segunda cuota se tendrá: Abono al capital: \$ 1,000,000

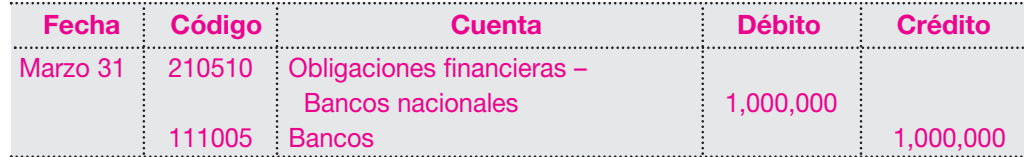

Cálculo y pago de los intereses vencidos del segundo mes:

El saldo de capital a esta fecha es \$ 11,000,000.

$$
Interestes = \frac{Capital \times Tiempo \times Tasa}{360} = \frac{$11,000,000 \times 30 \text{ días} \times 24\%}{360} = $220,000
$$

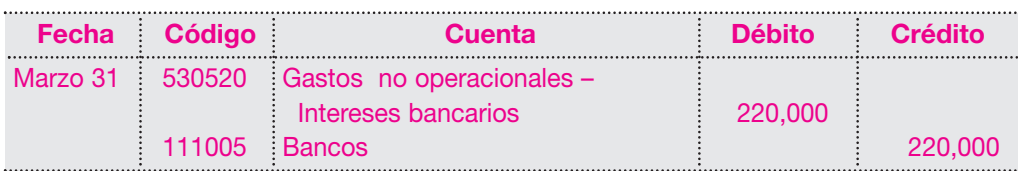

El saldo de la cuenta de obligaciones financieras al cierre del mes de marzo será el siguiente:

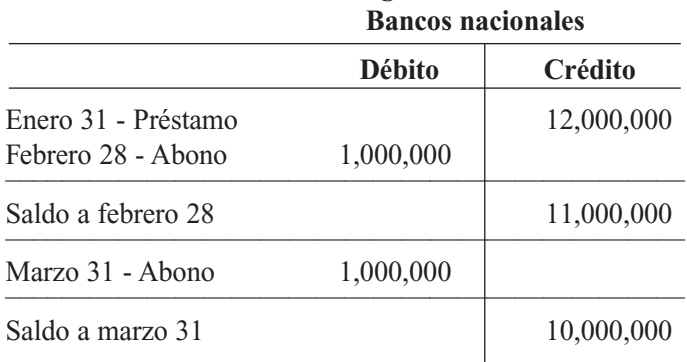

## **Obligaciones financieras**

#### **9.3.2 Obligaciones con bancos del exterior**

Esta cuenta refleja el monto del capital de las obligaciones contraídas por el ente económico con entidades bancarias del exterior. Al igual que las contraídas con bancos nacionales en moneda extranjera, el saldo debe ajustarse al finalizar cada ejercicio, con base en la tasa representativa (en Colombia) o tasa de cambio en otros países.

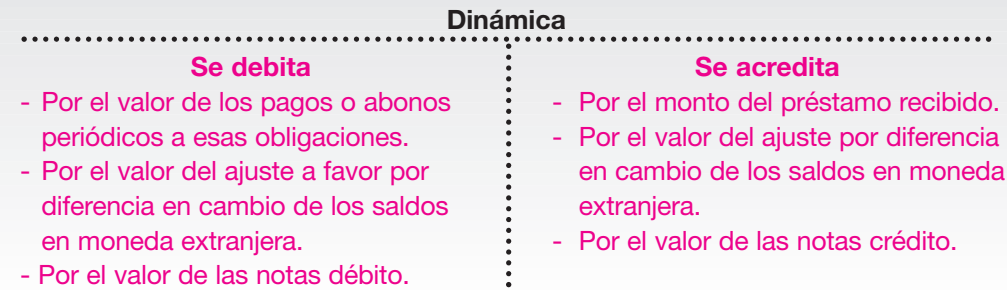

#### **200** CONTABILIDAD GENERAL *Enfoque práctico con aplicaciones informáticas*

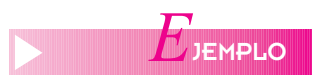

ZETA Ltda. recibe el 1 de marzo del año 01, del Banco Latinoamericano de Miami, un préstamo por valor de US \$ 14,400, con plazo de 12 meses, en cuotas mensuales pagaderas mes vencido. El préstamo se abonó en cuenta corriente.

Supóngase para efectos del ejercicio, una tasa de cambio por dólar el 1 de marzo de \$ 2,300, el 31 de marzo \$ 2,320 y el 30 de abril de \$ 2,340.

Para efectuar el registro atendiendo el principio de la unidad de medida, debe convertirse ese valor en pesos.

Entonces se tiene:

Valor del préstamo US \$ 14,400 × \$ 2,300 = \$ 33,120,000.

Su registro contable entonces será el siguiente:

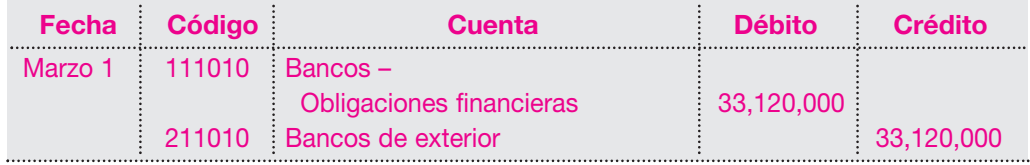

Según la dinámica de la cuenta, al cierre del mes de marzo debe efectuarse la conversión o ajuste de la obligación a la tasa representativa vigente en esa fecha.

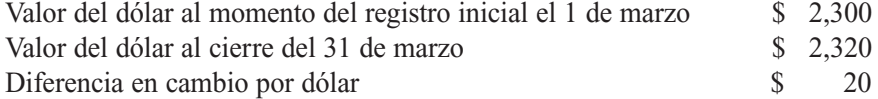

El valor del ajuste se calcula así:

Valor de la obligación: US \$ 14,400  $\times$  20 = \$ 288,000.

Este ajuste, a no ser que esa obligación corresponda a un activo financiado o que deba capitalizarse, se registrará como un gasto financiero o un ingreso, dependiendo de si la variación es favorable o negativa, y como contrapartida se registrará un mayor o menor valor de la obligación.

El registro contable en este caso será el siguiente:

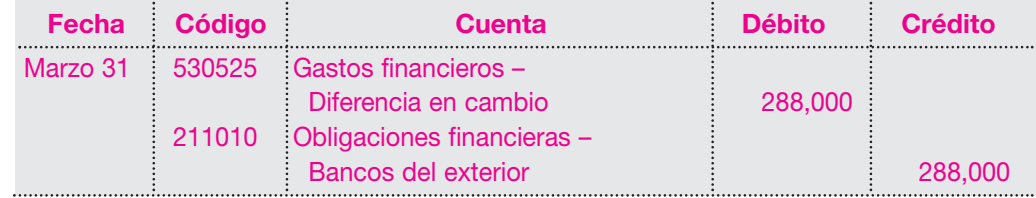

El 1 de abril se cancela la primera cuota así:

Valor de la obligación: US \$ 14,400/12 meses = US \$ 1,200 mensuales. US  $$ 1,200 \times 2,320 = $ 2,784,000$ 

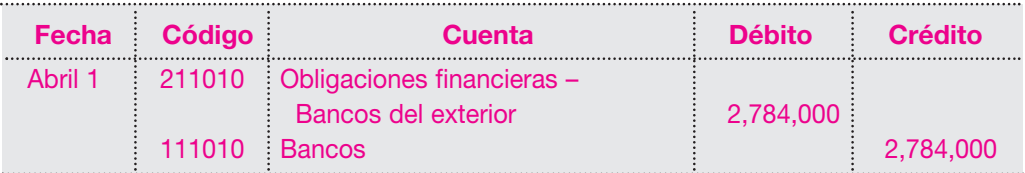

Al cierre del mes de abril se registra el mismo ajuste, de la siguiente manera:

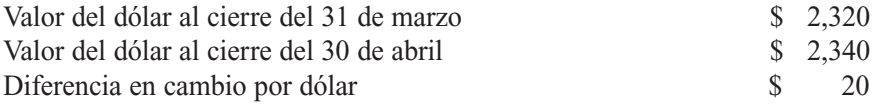
El valor del ajuste se calcula así:

Saldo de la obligación luego del primer abono: US \$  $13,200 \times 20 = 264,000$ .

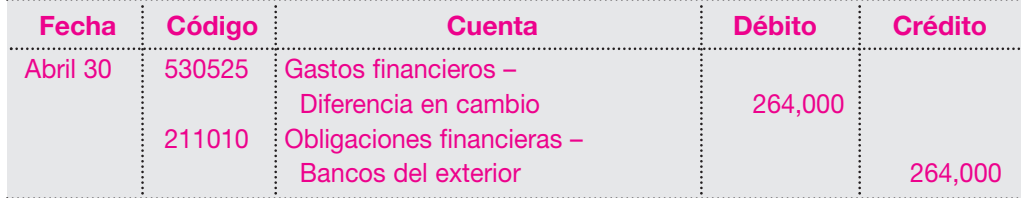

El movimiento de esta cuenta hasta el 30 de abril puede observarse en la siguiente cuenta T: **Obligaciones financieras**

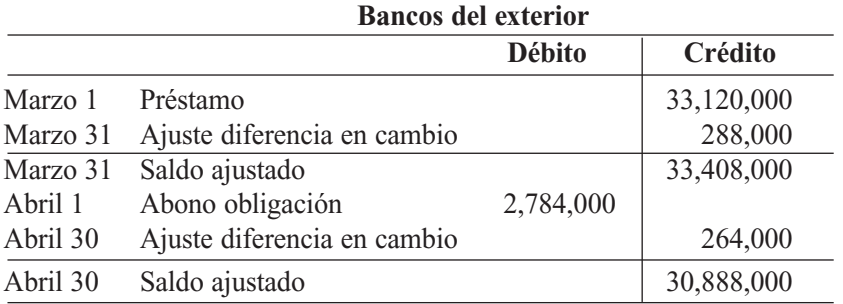

Como se ve, el saldo ajustado realmente corresponde a US  $$13,200 \times 2,340$  que es la tasa representativa al cierre de abril 30.

En este grupo de obligaciones financieras también pueden incluirse las obligaciones hipotecarias, las obligaciones con compañías de financiamiento comercial y demás corporaciones o entidades financieras, las cuales tienen tratamiento similar.

# **9.4 PROVEEDORES**

Esta cuenta refleja el valor de las obligaciones contraídas por el ente económico en concepto de la adquisición de bienes o servicios para la fabricación, trasformación o comercialización de productos para la venta, en el desarrollo de su objeto social.

Estas adquisiciones se refieren a materias primas, materiales y suministros, contratos de obra y compra de servicios como, por ejemplo, energía.

La cuenta proveedores puede clasificarse también en proveedores nacionales y del exterior. Cuando se trate de estos últimos, es necesario ajustar esos saldos expresados en moneda extranjera a la tasa representativa, o al factor que sea necesario.

# **9.4.1 Proveedores nacionales**

Son todas las obligaciones contraídas por la empresa en el desarrollo de sus operaciones, por la compra de materias primas, equipos, suministros, servicios, etcétera.

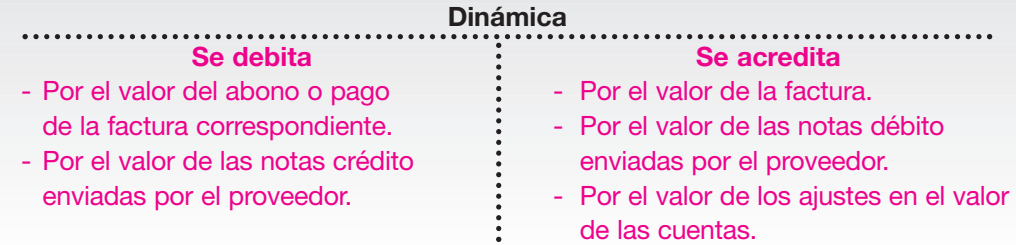

# **202** CONTABILIDAD GENERAL *Enfoque práctico con aplicaciones informáticas*

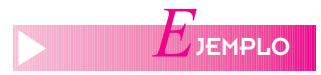

Compañía Comercial Ltda. le compra a Distribuidores Asociados S.A., el día 15 de marzo del año 01, mercancías a crédito en un plazo de 30 días por valor de \$ 3,450,000, según factura Nº 2563.

El 30 de marzo abona a la factura  $N^{\circ}$  2563 la suma de \$ 2,000,000.

El 5 de abril, Distribuidores Asociados envía nota crédito por valor de \$ 560,000 en concepto de ajuste por menor valor de la mercancía.

Los registros contables serán los siguientes:

En el momento de la compra de las mercancías:

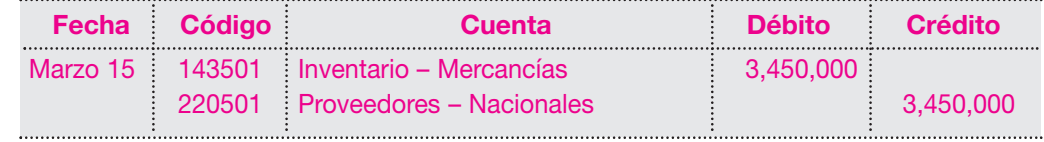

En el momento del abono a la factura:

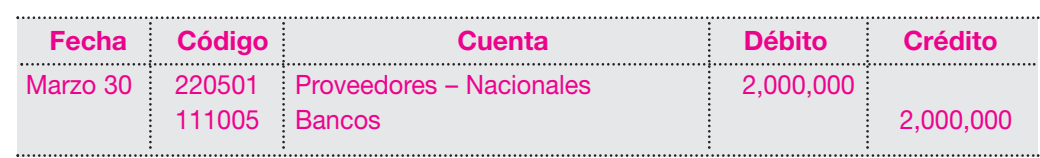

En el momento de recibir la nota crédito del proveedor:

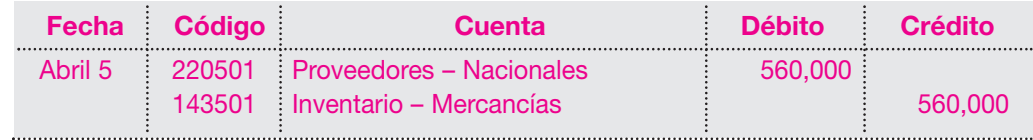

El saldo de la cuenta de proveedores se determina en la siguiente cuenta T:

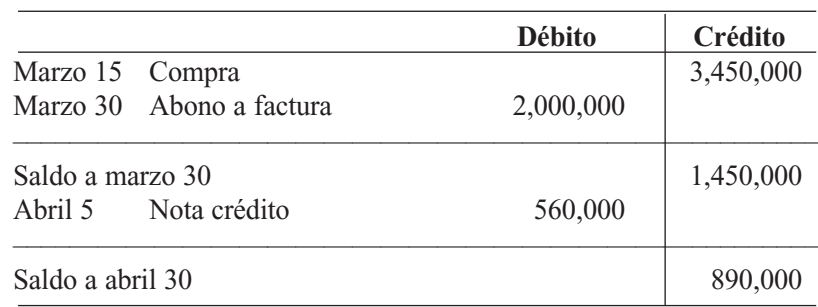

#### **Proveedores nacionales**

# **9.4.2 Proveedores del exterior**

En esta cuenta se registra el valor de las obligaciones contraídas por el ente económico con proveedores del exterior, por la compra de bienes o servicios o contratos de obra.

Esta cuenta, en moneda extranjera, debe reexpresarse al final del ejercicio por la diferencia en cambio que resulte.

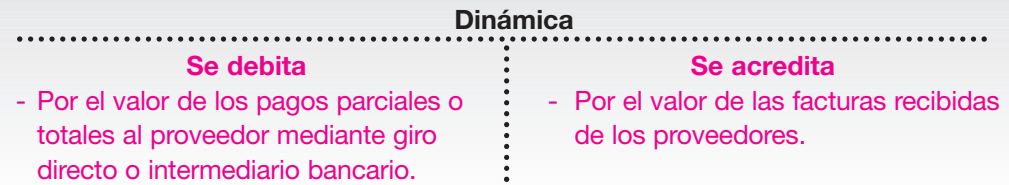

- Por el valor de las notas crédito que  $\cdot$  - Por el ajuste por diferencia envíen los proveedores.<br>  $\vdots$  en cambio resultante. - Por la diferencia en cambio favorable

sobre los saldos en moneda extranjera. :

- 
- El Importador Ltda. adquiere el 1 de febrero del año 01 mercancías en el exterior por valor de US \$ 15,000, con crédito directo del proveedor a 60 días de plazo.

La tasa representativa el 1 de febrero es \$ 2,320, el 28 de febrero \$ 2,350, el 31 de marzo \$ 2,390.

Para efectuar los registros contables es necesario realizar los siguientes cálculos:

Valor de la mercancía: US \$ 15,000 por la tasa representativa de \$ 2,320 da la suma de \$ 34,800,000.

Los registros serán los siguientes:

En el momento de la compra:

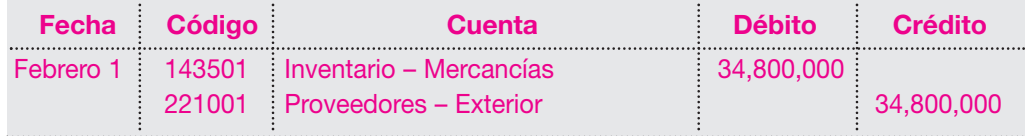

Para el cierre del 28 de febrero, debe efectuarse el ajuste por la diferencia en cambio así:

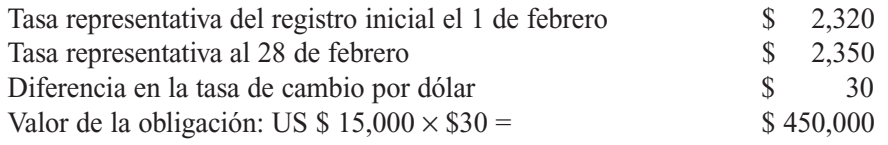

El registro contable para el ajuste por diferencia en cambio será:

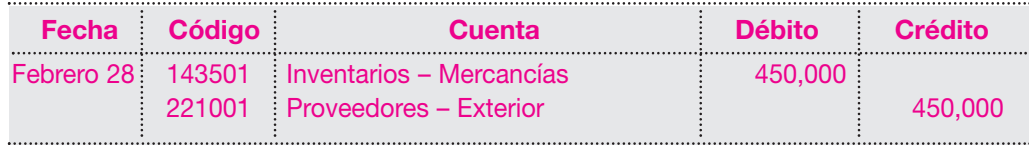

Para el cierre del 31 de marzo debe efectuarse el ajuste por la diferencia en cambio así:

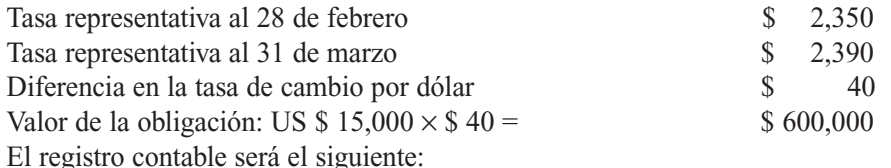

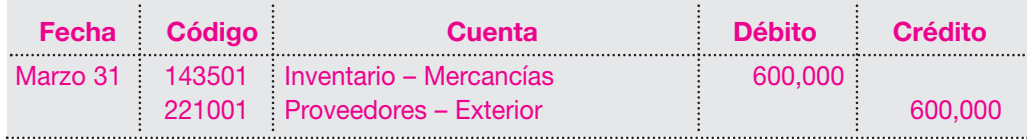

La obligación en el momento de su pago se registrará así: (U\$  $$15,000 \times 2,390$ ) 

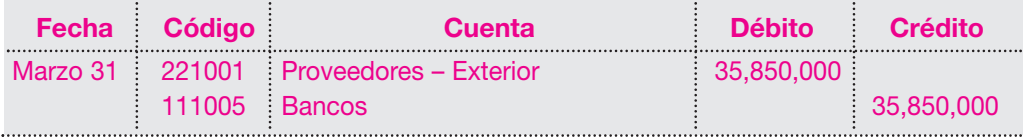

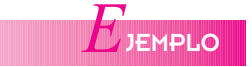

El movimiento de esta cuenta se observa en la siguiente cuenta T:

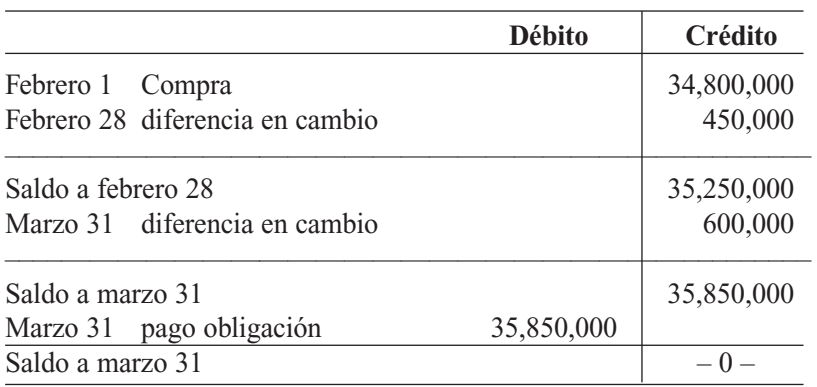

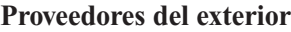

El valor inicial de la factura de \$ 34,800,000 presenta un reajuste por efectos de la diferencia en cambio hasta el momento de su pago por valor de \$ 1,050,000 (\$ 450,000 + 6000,000).

Cabe anotar, además, que en caso de no poseer el inventario en el momento de estos ajustes, ese valor debe registrarse como un gasto financiero.

Dentro del grupo de la cuenta por pagar - proveedores, se encuentran otras cuentas como: cuentas corrientes comerciales, casa matriz, compañías vinculadas.

Las cuentas corrientes comerciales se utilizan para registrar el valor de las obligaciones contraídas por la empresa con proveedores de mercancías con los que se mantienen contratos de cuenta corriente. En ésta se registran todas las transacciones e intercambios de ambas partes, y queda como parte exigible del crédito el saldo que resulta con el cierre de la cuenta.

#### **9.4.3 Cuentas por pagar - casa matriz**

Cuando la firma tiene vinculación económica o es subordinada de otra que se considera matriz, pueden originarse deudas a cargo por concepto de adquisición de bienes o servicios, suministrados por la casa matriz.

Es aconsejable registrar todo este tipo de transacciones en cuentas separadas de los proveedores externos ajenos a la empresa.

#### **9.4.4 Proveedores - compañías vinculadas**

Esta cuenta indica los compromisos de la empresa con entidades asociadas o vinculadas en la compra de materiales, equipos o suministros necesarios para su operación.

#### **9.5 CUENTAS POR PAGAR**

Este grupo está conformado por todos aquellos conceptos de pasivo diferentes de las obligaciones financieras y proveedores. Entre éstos encontramos cuentas como: cuentas corrientes comerciales, a casa matriz, a compañías vinculadas, a contratistas, costos y gastos causados por pagar, acreedores oficiales, deudas con socios y accionistas, dividendos y participaciones por pagar, retenciones en la fuente, retenciones y aportes de nómina y acreedores varios, entre otros.

# **9.5.1 Cuentas corrientes comerciales**

En esta cuenta se registra el valor adeudado por la empresa a favor de terceros por conceptos diferentes a los proveedores y obligaciones financieras, y con los cuales se tiene un contrato de cuenta corriente.

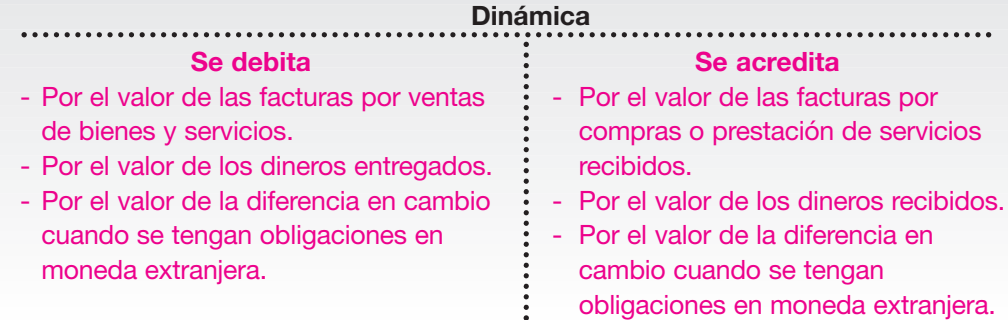

La Aurora Ltda. efectúa transacciones comerciales con El Trébol Ltda., según un contrato de cuenta corriente, y se realizan las siguientes operaciones:

Febrero 10: La Aurora Ltda. recibe factura de El Trébol Ltda. en concepto de servicios de reparación de maquinaria por valor de \$ 1,692,500.

Marzo 5: La Aurora Ltda. envía factura a El Trébol Ltda. en concepto de venta de suministros varios, por valor de \$ 1,100,000.

Marzo 15: La Aurora Ltda. recibe factura de El Trébol Ltda. en concepto de servicios de mantenimiento a los equipos de computación por valor de \$ 650,000.

Los registros contables de la compañía La Aurora Ltda. serán los siguientes:

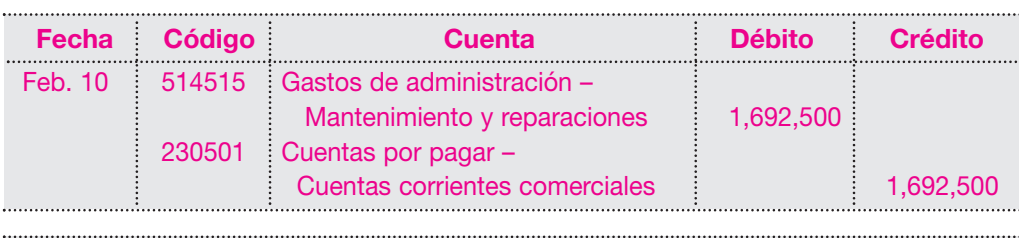

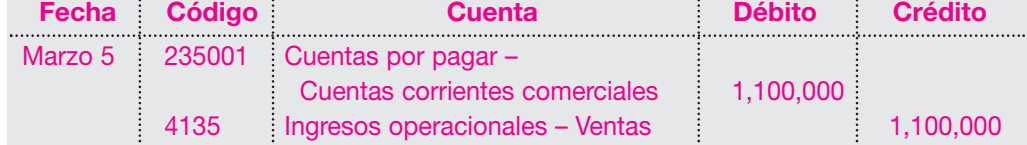

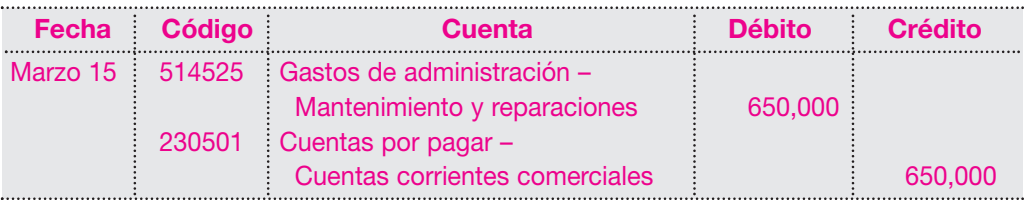

El manejo de esta cuenta permite realizar un cruce de cuentas, y al final solamente se cancela el saldo resultante, como se observa en la siguiente cuenta T:

*E*JEMPLO

|                  |                             | Débito    | Crédito   |
|------------------|-----------------------------|-----------|-----------|
|                  | Febrero 10 Compra servicios |           | 1,692,500 |
|                  | Marzo 5 Venta suministros   | 1,100,000 |           |
|                  | Marzo 15 Compra servicios   |           | 650,000   |
|                  |                             | 1,100,000 | 2,342,500 |
| Saldo a marzo 15 |                             |           | 1,242,500 |

**Cuentas por pagar Cuentas corrientes comerciales**

#### **9.5.2 Costos y gastos por pagar**

Esta cuenta permite contabilizar todos aquellos gastos realizados o causados por la empresa en el desarrollo de sus operaciones, por conceptos como: gastos financieros, honorarios, servicios técnicos y de mantenimiento, arrendamientos, servicios públicos, transportes y acarreos, aduaneros y otros.

Se sabe que en las empresas se presentan gastos por los cuales no se reciben las facturas correspondientes, pero se conoce su valor. Atendiendo el principio de causación, se procede a contabilizarlos en el período que realmente correspondan.

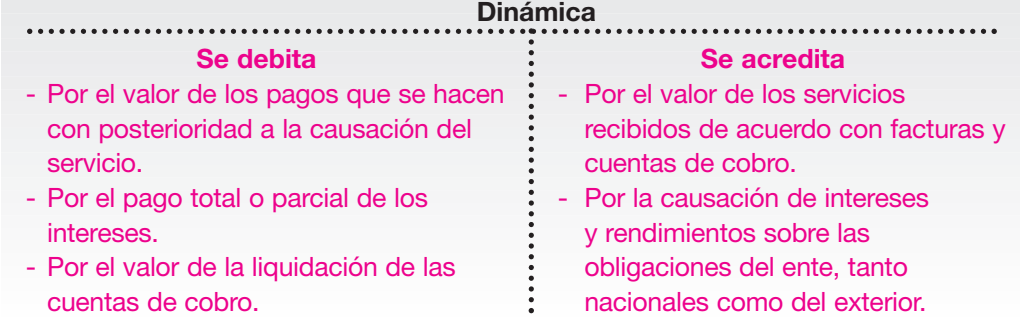

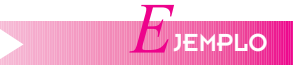

#### La Compañía ABC Ltda. presenta la siguiente información:

Febrero 10: recibe factura en concepto de honorarios por asesoría financiera por \$ 800,000.

Febrero 20: recibe cuenta de cobro por reparación de equipos de comunicación por \$ 350,000.

Febrero 25: recibe factura en concepto de transporte de mercancías a clientes por \$ 289,000.

Febrero 28: calcula y causa los intereses del mes de febrero sobre obligación financiera con el Banco Latino por \$ 295,000.

Los registros contables serán los siguientes: Factura por honorarios:

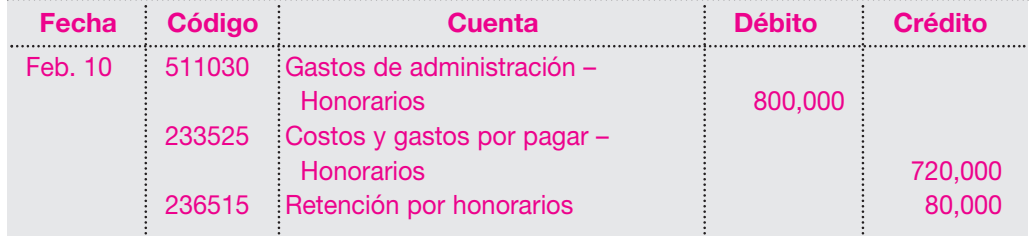

Valor de la reparación de equipos:

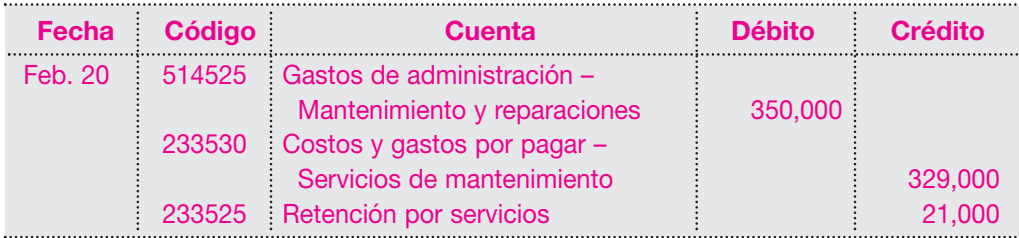

Valor transporte de las mercancías:

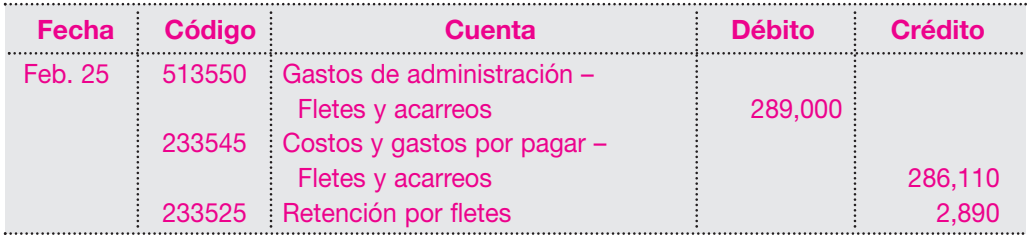

Valor de los intereses sobre la obligación bancaria:

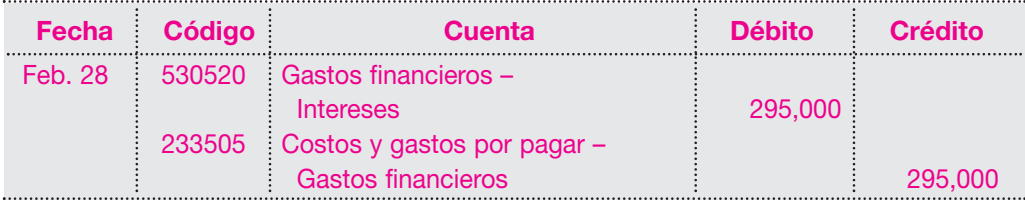

En este grupo de cuentas por pagar se incluyen también las cuentas correspondientes a regalías por pagar, deudas con accionista o socios por concepto de préstamos o gastos efectuados por ellos a nombre de la sociedad, los dividendos o participaciones por pagar, las retenciones o aportes de nómina y acreedores varios.

# **9.5.3 ¿Qué es retención en la fuente?**

El gobierno nacional podrá establecer retenciones en la fuente con el fin de acelerar, facilitar y asegurar el recaudo del impuesto sobre la renta y sus complementarios, y determinará los porcentajes tomando en cuenta la cuantía de los pagos o abonos y las tarifas del impuesto vigentes, así como los cambios legislativos que coincidan con esas tarifas, las cuales serán tenidas como buena cuenta o anticipo. La normatividad sobre este tema se encuentra en el Estatuto Tributario. Cada año, por decreto, el gobierno actualiza las tablas con los porcentajes y las bases sobre las cuales aplicar la retención en la fuente para cada concepto.

# **a. Obligaciones del agente retenedor**

- Retener del valor respectivo un determinado porcentaje a título de impuesto sobre la renta a cargo de los beneficiarios de tales pagos.
- Las personas o entidades obligadas a hacer la retención deberán consignar el valor retenido en los lugares y los plazos que para tal efecto señale el gobierno nacional.
- Los agentes de retención en la fuente deberán presentar declaración mensual de las retenciones que debieron efectuar durante el respectivo mes.
- Los agentes de retención en la fuente deberán expedir anualmente a los asalariados un certificado de ingresos y retenciones al año gravable inmediatamente anterior, que contendrá los siguiente datos:
	- ▲ El formulario debidamente diligenciado.
	- ▲ Año gravable y ciudad donde se consignó la retención.
	- ▲ Apellidos y nombres del asalariado.
	- ▲ Cédula o NIT del asalariado.
	- ▲ Apellidos y nombre o razón social del agente retenedor.
	- ▲ Cédula o NIT del agente retenedor.
	- ▲ Dirección del agente retenedor.
	- ▲ Valor de los pagos o abonos efectuados a favor o por cuenta del asalariado, concepto de los mismos y monto de las retenciones practicadas.
	- ▲ Firma del pagador o agente retenedor.

Cuando se trate de conceptos de retención diferentes de los originados en la relación laboral, o legal reglamentaria, los agentes retenedores deberán expedir anualmente un certificado de retención que contendrá:

- ▲ Año gravable y ciudad donde se consignó la retención.
- ▲ Apellidos y nombre o razón social y NIT del retenedor.
- ▲ Dirección del agente retenedor.
- ▲ Apellidos y nombre o razón social y NIT de la persona o entidad a quien se le practicó la retención.
- ▲ Monto total y concepto del pago sujeto a retenciones.
- ▲ Concepto y cuantía de la retención efectuada.
- ▲ La firma del pagador o agente retenedor.

#### **b. Conceptos sujetos a retención**

Los conceptos y porcentajes enunciados a continuación vigentes a partir del año 2005. Para tener información actualizada se recomienda consultar las modificaciones efectuadas cada año por el gobierno nacional.

■ **Ingresos laborales:** por pagos originados en la relación laboral, o legal y reglamentaria, en conceptos como sueldos, horas extra, recargos nocturnos, recargo dominical, participación de utilidades, porcentaje sobre ventas, sobresueldos, comisiones, bonificaciones ocasionales y extralegales, salario integral, prima mínima legal de servicios para el sector público o prima de navidad para el sector público y reembolsos de gastos.

Base sometida a la retención: 75% del valor pagado, y se calcula de forma independiente, según tabla.

Existen dos procedimientos para calcular la retención sobre este concepto. Ver el Estatuto Tributario.

El señor Juan Carlos Morales recibe salario por \$ 1,950,000 más comisiones en ventas, por valor de \$ 580,000, para un total de \$ 2,530,000.

Base de liquidación retención =  $$ 2,530,000 \times 0.75 = 1,897,500$ .

Anualmente el gobierno expide una tabla con el valor de la liquidación; a esta persona se le aplica el porcentaje de retención y se obtiene el valor correspondiente a la retención.

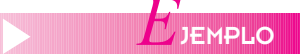

En este caso, para la retención en la fuente en 2005 de \$ 1,897,500 le corresponde: el rango entre \$ 1,897,500 x 0.80 = \$ 15,180.

El registro contable será el siguiente:

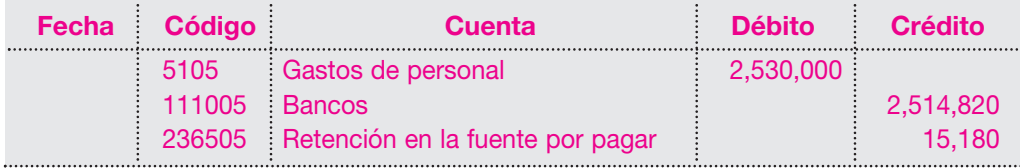

- **Retención en la fuente por honorarios, comisiones, servicios y arrendamientos:** están sometidos a retención en la fuente los pagos o abonos en cuenta por concepto de honorarios, comisiones, servicios y arrendamientos. Se entiende por honorarios la remuneración a la actividad, prestación o trabajo realizado por una persona natural sin vínculo laboral o una persona jurídica que genera una contraprestación en dinero o en especie.
- a. *Retención en la fuente por concepto de honorarios:* es una suma equivalente al diez por ciento (10%) para personas naturales no declarantes y del once por ciento (11%) para personas jurídicas y personas naturales declarantes cuyos pagos sean superiores a \$ 63,660,000 en el año, del respectivo pago o abono en cuenta, para cualquier cuantía.

Servicios Asociados S.A. pagó \$ 1,230,000 en concepto de honorarios a una firma local de abogados.

El registro contable del retenedor será el siguiente:

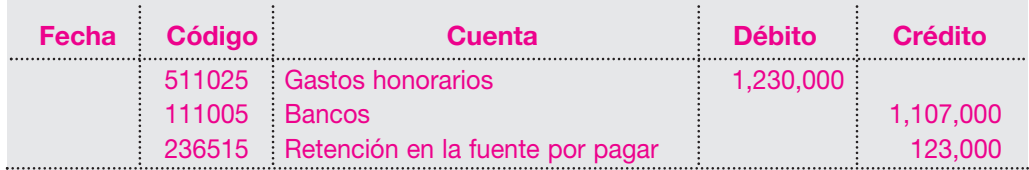

El registro contable del retenido será el siguiente:

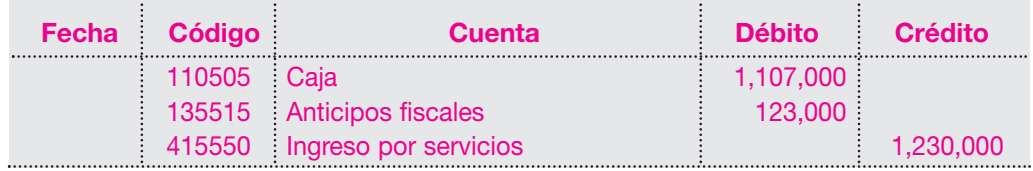

b. *Retención en la fuente por servicios:* los pagos o abonos en cuenta por concepto de servicios<sup>1</sup> tienen establecida una retención en la fuente del cuatro por ciento (4%) para personas naturales y jurídicas declarantes y del seis por ciento (6%) para no declarantes, sobre cuantías superiores a \$ 74,000.

La Compañía Estrella Ltda. pagó \$ 1,350,000 en concepto de servicio de aseo y mantenimiento de maquinaria, a una persona natural no declarante.

El registro contable del retenedor será el siguiente:

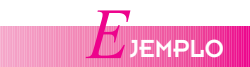

<sup>1</sup> Se entiende por servicios todo trabajo en el que predomina el factor material sobre el intelectual.

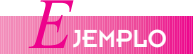

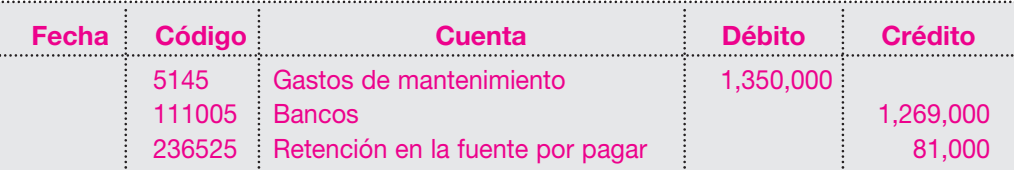

El registro contable del retenido será el siguiente:

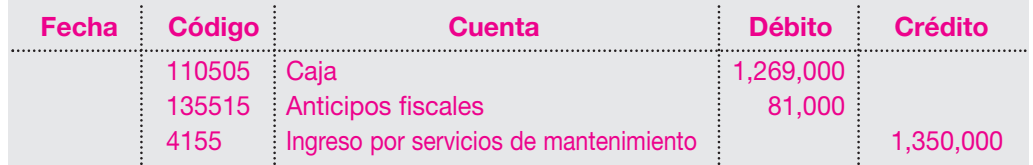

c. *Retención en la fuente por comisiones:* los pagos o abonos en cuenta por concepto de comisiones están sometidos a retención en la fuente. Tienen una tarifa general del diez por ciento (10%) para personas naturales no declarantes y del once por ciento (11%) para personas jujrídicas y naturales declarantes, sobre el valor total de la operación. Comisión es la retribución que se hace a quien realiza un negocio o un encargo por cuenta ajena, pero sin vínculo laboral, con la promesa de pagarle un valor fijo o un porcentaje en la transacción.

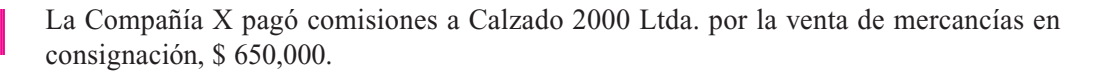

El registro contable del retenedor será el siguiente:

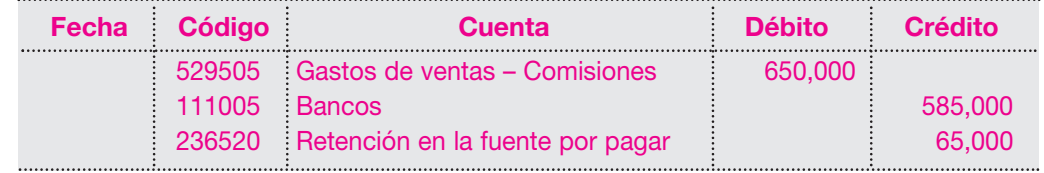

El registro contable del retenido será el siguiente:

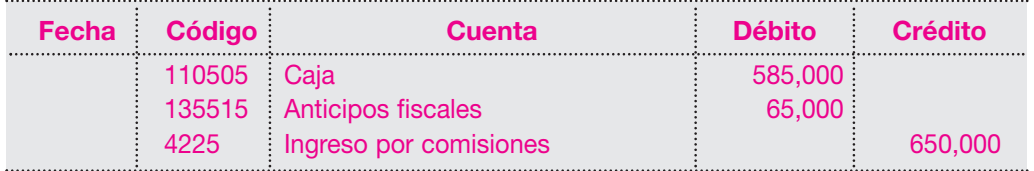

d. *Retención en la fuente por servicios temporales y servicios de vigilancia y aseo:* tratándose de pagos o abonos en cuenta por concepto de servicios temporales la tarifa es del dos por ciento (2%), y por servicios de vigilancia y aseo, el porcentaje de retenciones es del tres por ciento (3%) sobre pagos mayores a \$ 74,000.

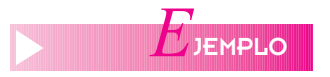

*E*JEMPLO

Calzado 2000 Ltda. pagó \$ 700,000 por servicios de limpieza y mantenimiento de oficinas.

El registro contable del retenedor será el siguiente:

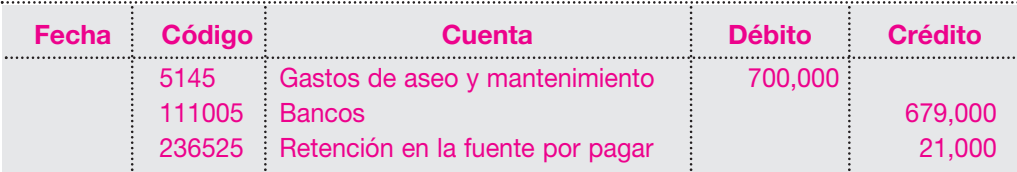

El registro contable del retenido será el siguiente:

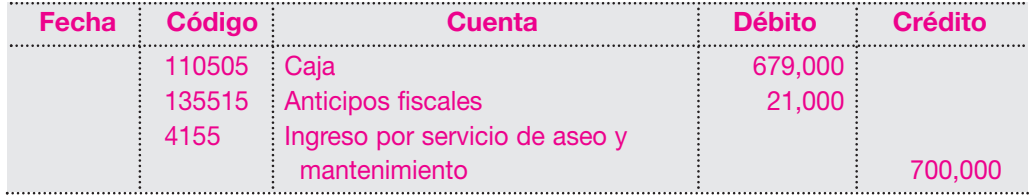

- e. *Retención en la fuente en servicio de transporte de carga*: en relación con el servicio de transporte de carga, los pagos o abonos en cuenta tienen una retención del uno por ciento (1%) sobre pagos superiores a \$ 74,000.
- Calzado 2000 Ltda. paga servicios de transporte de carga por \$480,000. El registro contable del retenedor será el siguiente:

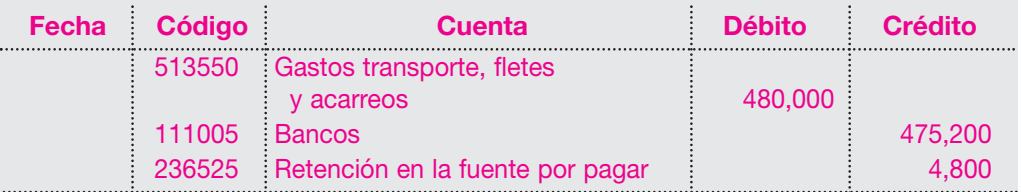

El registro contable del retenido será el siguiente:

El registro contable del retenedor será el siguiente:

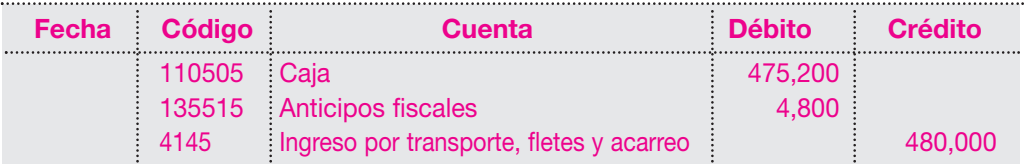

f. *Retención en la fuente por rendimientos financieros*: para los pagos o abonos en cuenta que realicen las personas jurídicas, las sociedades de hecho y las personas naturales en concepto de rendimientos financieros, como intereses, beneficios, ganancias, descuentos o diferencias entre el valor invertido y aportado, la tarifa general de retención es del siete por ciento (7%) sobre el valor pagado o abono en cuenta; o lo que es lo mismo, el 10% por el 70% del valor bruto del pago o abono en cuenta.

Calzado 2000 Ltda. pagó \$ 1,250,000 en concepto de intereses sobre préstamo.

**Fecha Código Cuenta Débito Crédito** 5305 Gastos financieros 1,250,000 111005 Bancos 1,162,500 236535 Retención en la fuente por pagar i Brasil e 87,500

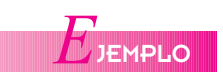

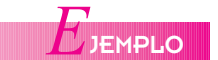

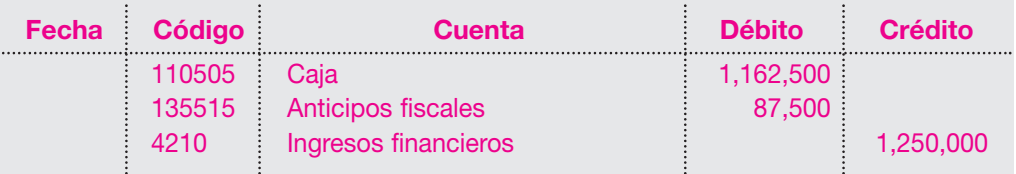

El registro contable del retenido será el siguiente:

g. *Retención en la fuente por compras, arrendamiento de inmuebles y servicio de transporte de pasajeros:* para efectos de retención en la fuente, éstos se consideran susceptibles de incluirse bajo la denominación de ingresos tributarios.

La retención en la fuente del tres y medio por ciento (3.5%) se hace sobre el valor de los pagos o abonos en cuentas susceptibles de constituir ingresos tributarios.

Respecto a los pagos o abonos en cuenta por concepto de arrendamientos de bienes muebles, la retención en la fuente es del cuatro por ciento (4%).

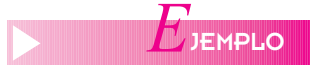

Calzado 2000 Ltda. compró mercancías por valor de \$1,200,000 a crédito más IVA 16%. El registro contable del retenedor será el siguiente:

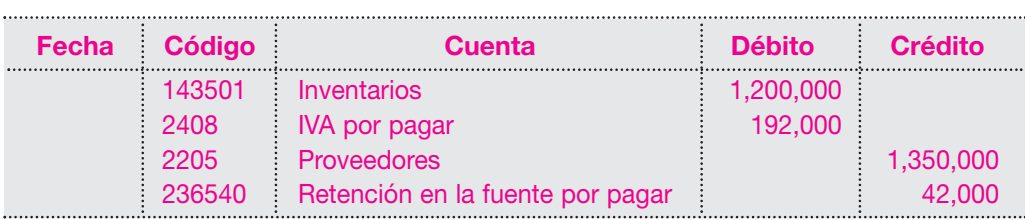

El registro contable del retenido será el siguiente:

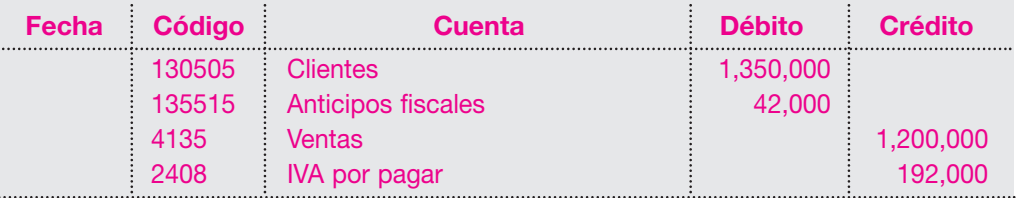

Cuando se anulen, rescindan o deshagan operaciones que hayan sido sometidas a retención en la fuente, por impuestos sobre la renta o complementarios, el agente retenedor podrá descontar las sumas que hubiera retenido por tales operaciones.

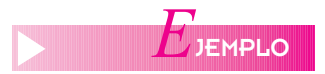

Calzado 2000 Ltda. devuelve \$ 400,000 en mercancías defectuosas. El registro contable del retenedor será el siguiente:

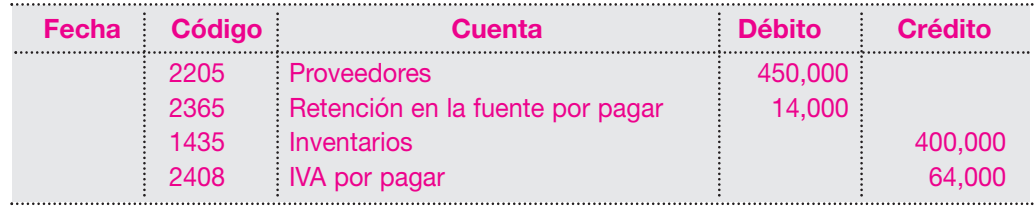

El registro contable del retenido será el siguiente:

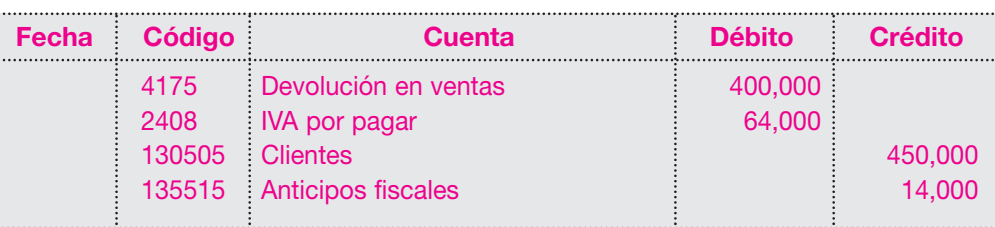

# **c. Autorretenedores**

Cuando la persona jurídica beneficiaria del pago o abono en cuenta tiene un gran número de retenedores, podrá solicitar a la Dirección de Impuestos y Aduanas Nacionales autorización para autorretenerse en concepto de ventas, honorarios, comisiones, servicios, etcétera, es decir, para practicarse su propia retención en la fuente.

Calzado 2000 Ltda. vende mercancías por valor de \$ 1,000,000, más IVA del 16%. El vendedor es autorretenedor.

Su registro contable será el siguiente.

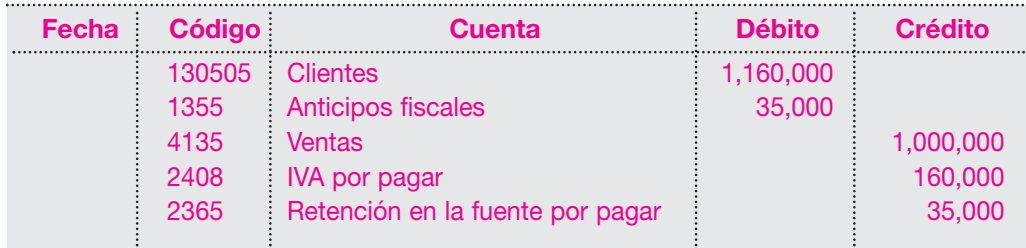

# **d. Retención en la fuente en el impuesto sobre las ventas**

Desde el 1 de febrero de 1996, se estableció la retención en la fuente sobre los pagos o abonos en cuenta que se efectúen por impuesto sobre las ventas con una tarifa del 50%, salvo que se trate de la prestación de servicios separados contratados con personas o entidades sin residencia o domicilio en el país.

Esta retención implica un descuento real en el momento del pago o abono en cuenta del 50% del IVA facturado.

- **Agentes retenedores y obligaciones:** son agentes retenedores del IVA los siguientes:
- ▲ Todas las empresas consideradas como grandes contribuyentes
- ▲ Todas las entidades de orden estatal (nación, departamentos, municipios y demás entes de orden territorial).

Tienen las siguientes obligaciones:

- 1. Efectuar la retención.
- 2. Declarar y consignar mensualmente los dineros recaudados por este concepto.
- 3. Expedir certificados bimestrales por los valores retenidos.

El agente retenedor debe efectuar la retención del IVA en los siguientes casos:

- ▲ Sobre todos los pagos o abonos en cuenta efectuados a contribuyentes del régimen común.
- ▲ Cuando se trate de pagos o abonos en cuenta efectuados a contribuyentes del régimen simplificado, el agente retenedor deberá elaborar una nota contable contabilizando el valor de la retención sobre el IVA como un IVA descontable (2408) y acreditando

#### *Capítulo 9* PASIVOS **213**

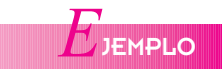

el valor en la cuenta de retención de IVA al régimen simplificado (2367). En este caso, realmente no se efectúa descuento alguno al proveedor por cuanto éste no es responsable del IVA.

Las transacciones y obligaciones realizadas entre grandes contribuyentes y entidades estatales o entre sí, no generan retención del IVA.

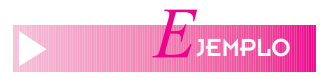

Calzado 2000 Ltda., responsable del régimen común y gran contribuyente, compra mercancías por valor de \$ 1,000,000 más IVA a un responsable del régimen común. El registro contable del retenedor será el siguiente:

**Fecha Código Cuenta Débito Crédito** 1435 Inventarios 1,000,000 2408 **IVA por pagar** 160,000 111005 Bancos 1,045,000 2365 Retención en la fuente internacional de 35,000 2367 IVA retenido 80,000

El registro contable del retenido será el siguiente:

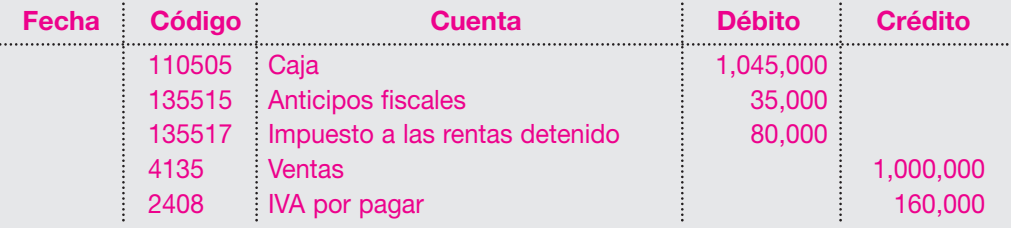

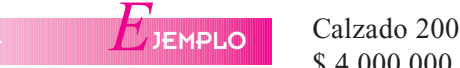

Calzado 2000 Ltda., responsable del régimen común, compra mercancías por valor de \$ 4,000,000 a crédito a un responsable del régimen simplificado.

El registro contable del retenedor será el siguiente:

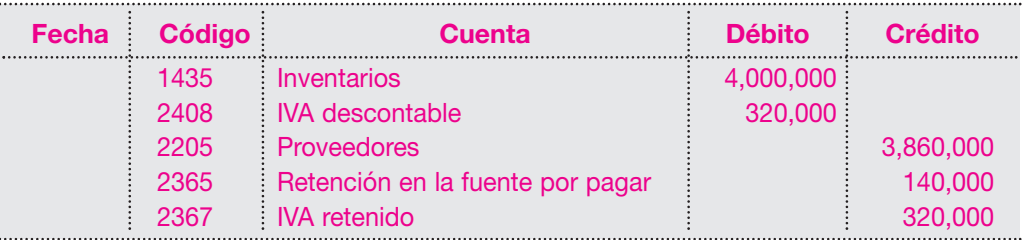

El registro contable del retenido será el siguiente:

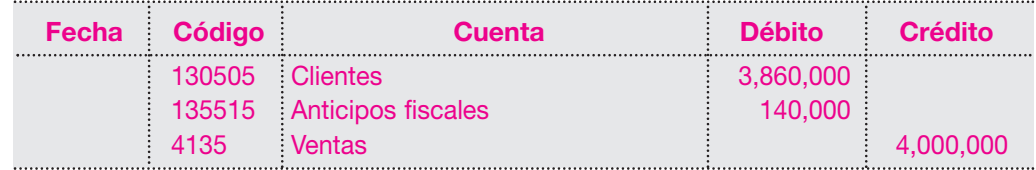

Esta cuenta corresponde al valor de los gravámenes e impuestos de carácter general y obligatorios a favor del Estado. Éstos se calculan con base en liquidaciones privadas del ente o empresa, de acuerdo con las bases impositivas determinadas previamente por el Estado.

Existen impuestos de orden nacional, como el IVA y el impuesto de Renta y complementarios; de orden municipal, como el de la industria y comercio, el predial, valorización; y de orden departamental, como el de consumo, vehículos, etcétera.

# **9.6.1 Impuesto de renta y complementarios**

Esta cuenta refleja el valor del saldo que la empresa debe pagar, en concepto del impuesto de renta en el ejercicio correspondiente y de los saldos insolutos de períodos anteriores.

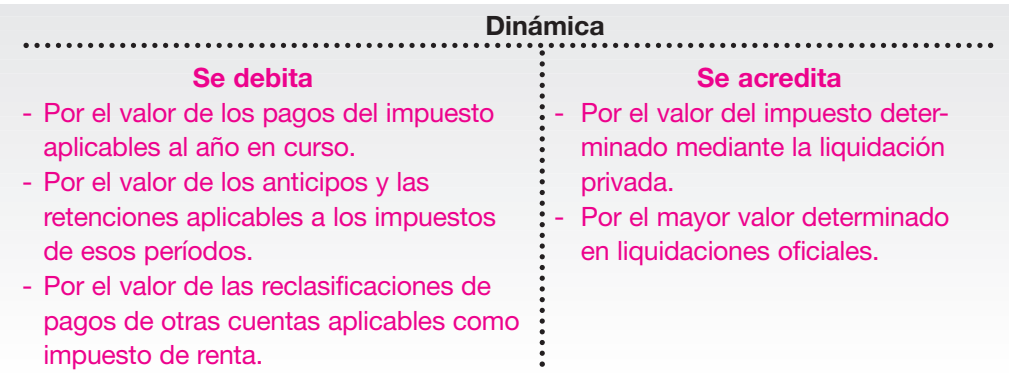

Comercializadora S.A., al cierre del año 01, obtuvo utilidades por valor de \$ 20,000,000 antes de impuestos.

Durante el mismo año, los clientes le retuvieron a título de impuesto de renta, un valor de \$ 2,500,000.

Supóngase que la compañía presentó su declaración de renta por al año gravable del año 01 el 16 de marzo del año 02, y pagó el saldo a su cargo en ese momento.

En primer lugar, al cierre del año 01 debe contabilizarse el valor del pasivo estimado del impuesto de renta de acuerdo con las utilidades y con la tarifa establecida, en este caso del 35%, de la siguiente forma:

Cálculo de la provisión del impuesto de renta por el año gravable 01.

Valor de las utilidades \$ 20,000,000

Tarifa del impuesto de renta 35%

Valor estimado del impuesto \$ 7,000,000

El registro contable de esa provisión será el siguiente:

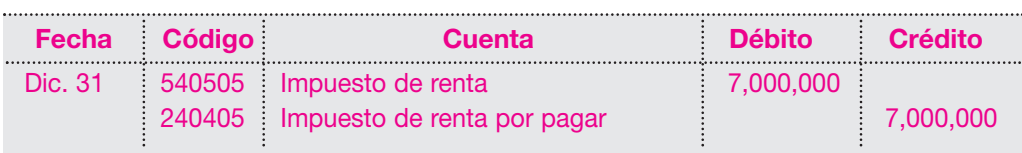

Con este registro se afectan los resultados del año 02, y queda una utilidad neta por distribuir de \$ 13,000,000.

Para determinar el valor por pagar en el momento de la presentación de la declaración de renta, deben aplicarse los valores retenidos a título de impuesto de renta así:

# *E*JEMPLO

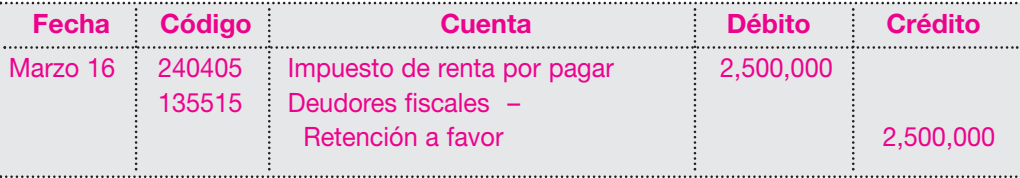

El saldo neto que debe pagarse en el momento de presentar la declaración quedará entonces en \$ 4,500,000.

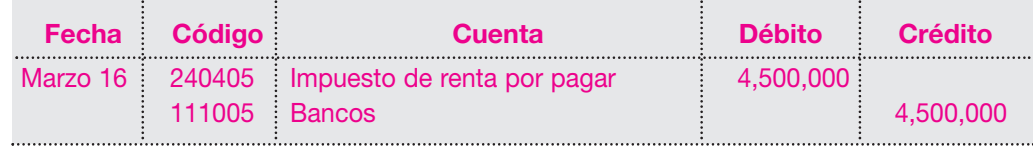

El movimiento de esta cuenta se detalla en la siguiente cuenta T:

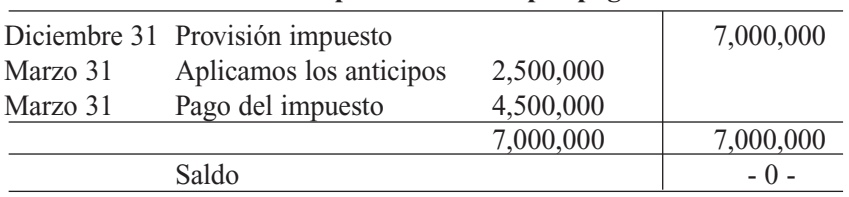

#### **Impuesto de renta por pagar**

#### **9.6.2 Impuesto sobre las ventas por pagar**

Es un gravamen o impuesto al valor agregado que recae sobre las diferentes etapas del ciclo económico; es decir, producción, importación, distribución de bienes muebles y sobre la prestación de servicios.

Este impuesto se aplica sobre el valor agregado, es decir, sobre el incremento que sufre el valor del artículo en el paso de una etapa a otra.

El IVA no es acumulable; por tanto, del IVA generado en las ventas puede descontarse el IVA pagado por las compras.

El hecho generador de este impuesto está dado por los siguientes aspectos:

- La venta de bienes muebles, por ejemplo electrodomésticos, prendas de vestir, materias primas, repuestos, suministros, etcétera.
- La importación de mercancías al territorio nacional.
- La prestación de servicios.

Cuando se hace alusión a venta, se entiende aquel acto por el cual se da la trasferencia del dominio de la propiedad del bien, ya sea a título gratuito u oneroso, a nombre propio o por cuenta de terceros.

En algunos países, para efectos del cobro o manejo del IVA se encuentran gravados todos los productos, con excepción de las exclusiones y exenciones consagradas expresamente por la ley.

- Bienes exentos: son aquellos bienes que por su naturaleza, destino o utilización, el legislador los grava con tarifa cero.
- Bienes excluidos: son aquellos que no generan el impuesto sobre las ventas, o que por disposición legal no se encuentran sometidos a gravamen alguno.

# **a. Causación del IVA**

Es el momento en que nace la obligación tributaria, según el hecho que genere el impuesto; por ejemplo, en la venta o en la prestación de un servicio se causa en el momento de generar la factura.

En las importaciones, en el momento de nacionalizar la mercancía se liquidan y pagan, además, los derechos arancelarios o de aduana.

#### **b. Tarifas**

En Colombia, se aplica una tarifa básica para bienes y servicios del 16%, salvo que estén sometidos a tarifa diferencial como en el caso de los vehículos, que dependiendo de su cilindraje tienen tarifas del 20%, 35% y hasta 60%; a algunos licores se les aplica el 35%, etcétera.

#### **c. Responsables del IVA**

Son responsables del IVA todos los comerciantes en las ventas propias y en las que realicen por cuenta de terceros; quien preste servicios gravados en el rubro servicios, y los importadores.

Los responsables del impuesto sobre las ventas tienen las siguientes condiciones:

- Inscribirse en el registro nacional de vendedores que lleva la Administración de Impuestos. La inscripción se hace mediante el formulario RUT (registro único tributario).
- Los responsables del régimen común deben entregar factura o documento equivalente por todas las operaciones que realicen y conservar copia de ellas en sus archivos, independientemente de su calidad de contribuyente o no contribuyente de los impuestos.
- Los responsables del impuesto deben cumplir las disposiciones sobre contabilidad del Código de Comercio y, además, llevar un registro auxiliar de ventas y compras, y una cuenta mayor o de balance cuya denominación será impuesto a las ventas por pagar.

#### **9.6.3 Régimen simplificado**

Sólo podrán pertenecer al régimen simplificado los comerciantes minoristas o detallistas, cuyas ventas estén gravadas a la tarifa general del impuesto sobre las ventas, así como quienes presten sus servicios gravados, que podrán inscribirse en dicho régimen cuando cumplan la totalidad de las siguientes condiciones:

- Que sean personas naturales, comerciantes y artesanos que sean minoristas o detallistas.
- Que tengan máximo un establecimiento de comercio.
- Que no sean usuarios aduaneros.
- Que sus ingresos netos provenientes de su actividad económica y las consignaciones bancarias en el año fiscal inmediatamente anterior no superen el límite fijado por la ley.
- Que su patrimonio bruto fiscal a 31 de diciembre del año inmediatamente anterior sea inferior al límite establecido por la ley.

Son obligaciones de los comerciantes que pertenezcan al régimen simplificado:

- Podrán llevar el impuesto sobre las ventas que hubiesen pagado en la adquisición de bienes y servicios, como costo o gasto en el impuesto de renta.
- No se requiere la expedición de factura en las ventas efectuadas.
- Desde el 1 de enero de 1996 se elimina la obligación de declarar el impuesto sobre las ventas.
- Deberán llevar el libro fiscal de registro de operaciones diarias por cada establecimiento.

■ Se les prohíbe adicionar al precio de venta o servicios gravados suma alguna en concepto de impuesto sobre las ventas.

## **9.6.4 Régimen común**

Forman parte de este régimen todos los responsables del impuesto que no cumplan los requisitos para pertenecer al régimen simplificado.

#### **9.6.5 Impuestos descontables**

Los comerciantes tienen derecho a descontar del valor del impuesto generado en sus transacciones el valor del IVA pagado por los siguientes conceptos:

- El impuesto sobre las ventas facturado al responsable por la adquisición de bienes y servicios.
- El valor del IVA pagado en la importación de bienes.

Del total del IVA descontable debe restarse el valor del impuesto a las ventas de los bienes devueltos en el período.

Para su tratamiento contable se utiliza la cuenta de impuesto a las ventas por pagar, que tiene un tratamiento de cuenta corriente por cuanto registra tanto el valor recaudado o causado, como el valor pagado o causado en la adquisición o venta de bienes, así como los servicios prestados y/o recibidos.

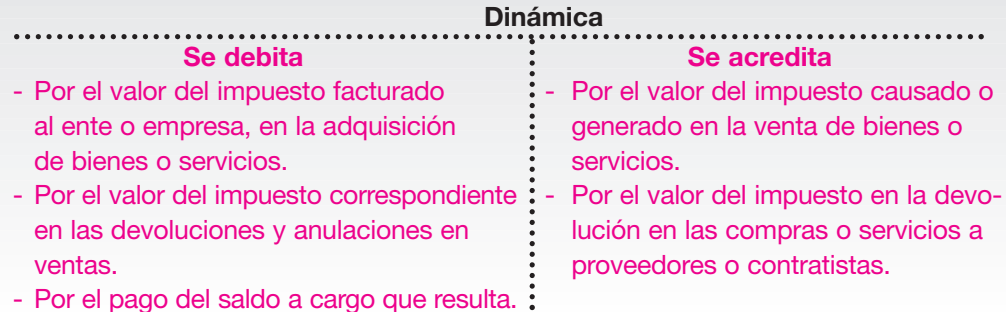

La Compañía Mercantil Ltda. realiza las siguientes transacciones:

Enero 15/00: vende mercancías a crédito por valor de \$ 3,000,000 más IVA del 16%.

Enero 25/00: paga por concepto de compra de mercancías la suma de \$ 1,600,000 más IVA del 16%.

Febrero 5/00: vende mercancías al contado por valor de \$ 5,140,000 más IVA del 16%. Febrero 15/00: paga en concepto de compra de mercancías la suma de \$ 3,000,000 más IVA del 16%.

Los registros contables de estas transacciones serán los siguientes: Venta de mercancías a crédito:

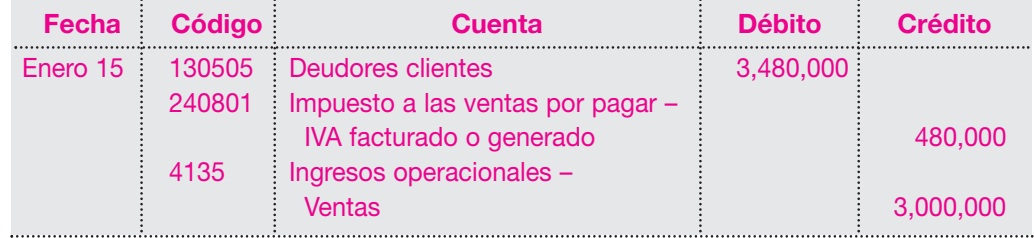

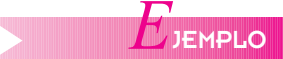

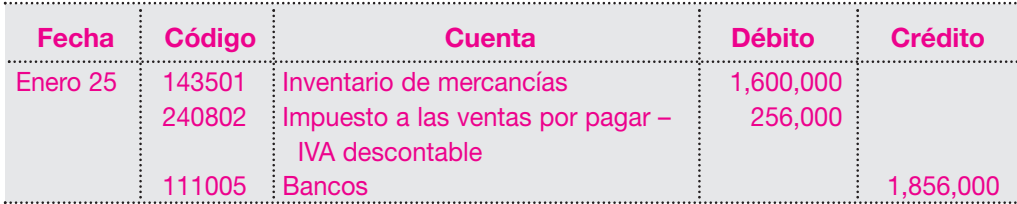

Venta de mercancías al contado:

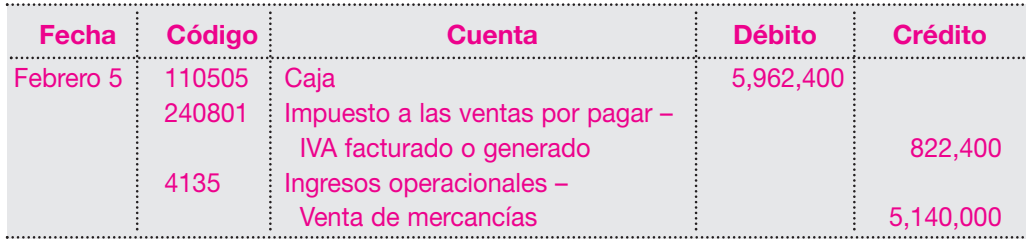

Compra de mercancías:

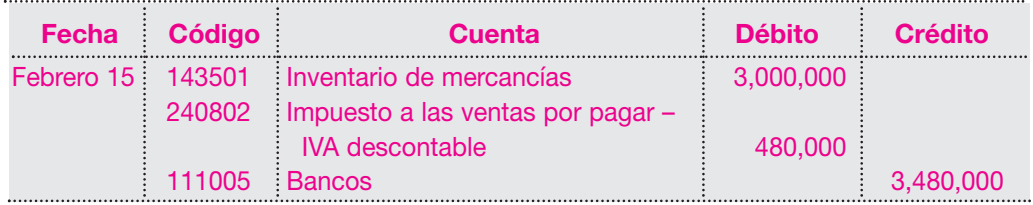

El movimiento en la cuenta T es el siguiente:

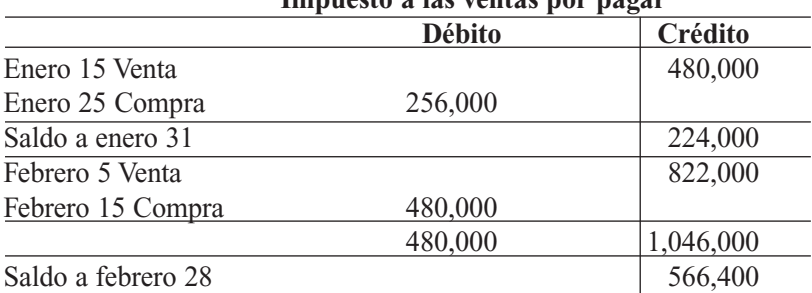

# **Impuesto a las ventas por pagar**

En Colombia existe la obligación formal de presentar ante el Estado la declaración bimestral de IVA, ya sea pagando el saldo a cargo o presentando el saldo a favor del correspondiente bimestre.

Esta declaración resume todas las transacciones realizadas por el ente económico durante ese bimestre, tanto en la parte de ingresos como de compras realizadas.

En la sección de ingresos se debe informar el valor de las ventas por exportaciones, operaciones exentas en el territorio nacional, operaciones por ventas a comercializadoras internacionales e ingresos por operaciones excluidas y no gravadas. En la liquidación privada se comparan entonces los valores del IVA generado por las ventas, con los valores del IVA pagado por compras o descontables, y el resultado será el valor a pagar o el saldo a favor del correspondiente bimestre.

#### **9.6.6 Impuesto de industria y comercio**

Es el valor del gravamen establecido por los distritos y municipios, sobre las actividades industriales, comerciales y de servicios, desarrolladas por los entes económicos que operen en ellos, según liquidación privada. Las tarifas y los períodos gravables los determina cada municipio mediante acuerdos.

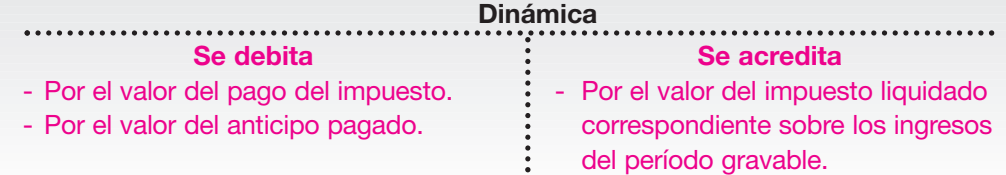

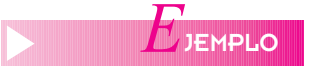

La Compañía ABC Ltda. tiene como actividad económica la compra y venta de prendas de vestir y confecciones en general. Durante los meses de enero y febrero del año 01, sus ingresos por ventas ascendieron a la suma de \$ 25,800,000, así: en enero \$ 12,500,000 y en febrero \$13,300,000. Para esta actividad la tarifa establecida es del tres por mil (3%**o**).

Se efectúa entonces la causación correspondiente en cada período así: Enero: valor de las ventas netas \$ 12,500,000  $\times$  0.003 = \$ 37,500. Febrero: valor de las ventas netas \$ 13,300,000  $\times$  0.003 = \$ 39,900. El registro contable será el siguiente:

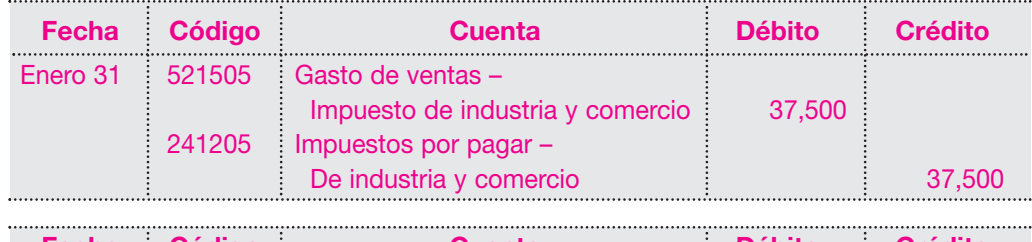

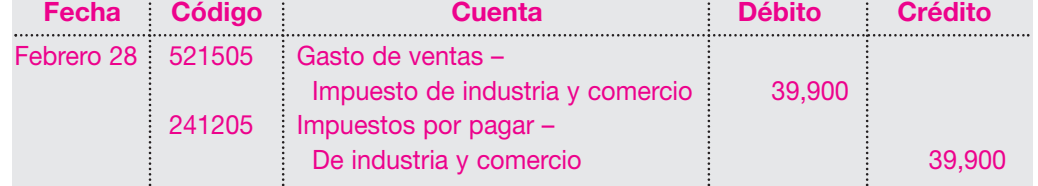

El saldo a pagar acumulado por el bimestre es \$ 74,400.

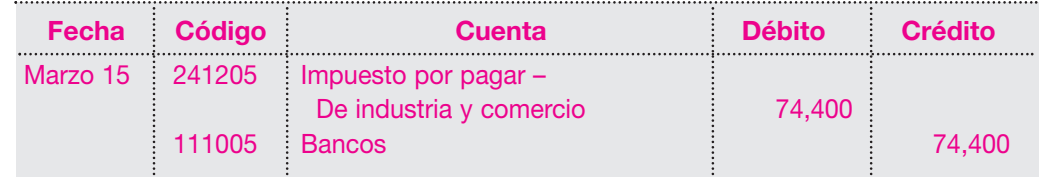

# **9.6.7 Impuesto a la propiedad raíz (predial)**

Corresponde al valor de las tasas impositivas sobre la propiedad raíz determinadas por liquidaciones oficiales de acuerdo con normas vigentes.

Este impuesto se calcula mediante tasas determinadas por el Estado, con base en el valor del avalúo oficial del bien o autoavalúo previamente determinado.

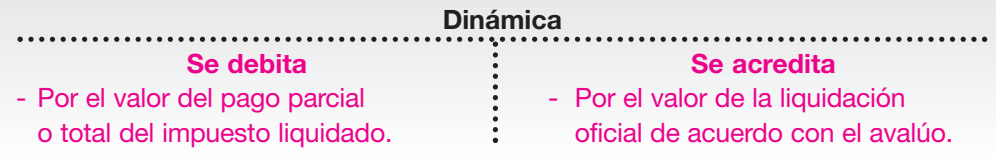

# **9.6.8 Impuesto de vehículos**

Corresponde al valor de los impuestos o tasas determinados por el Estado, en concepto de rodamientos de los vehículos de propiedad del ente económico.

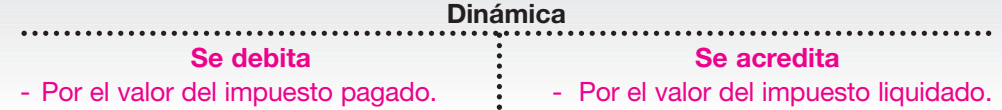

#### **9.6.9 Impuesto a las importaciones**

Registra el valor de los impuestos liquidados al ente económico, generados por la entrada de mercancías o bienes traídos del exterior.

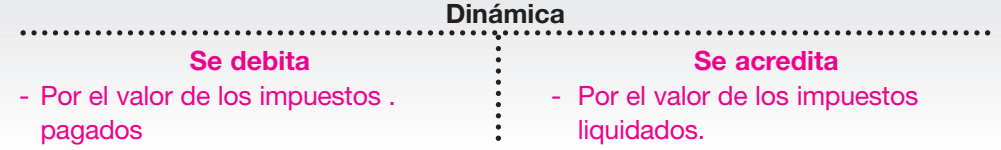

# **9.7 OBLIGACIONES LABORALES**

Cuando las empresas tienen empleados a su cargo, se genera una serie de obligaciones a favor de los trabajadores, en virtud del cumplimiento de normas legales, pactos colectivos o convenciones de trabajo; por ejemplo: salarios por pagar, cesantías consolidadas, prima de servicios, vacaciones, indemnizaciones, entre otras.

En cada país la legislación laboral establece diferentes prestaciones o beneficios para los trabajadores o empleados; por tanto, el tratamiento que se hace aquí está orientado al manejo tanto laboral como contable para Colombia.

# **9.7.1 Salarios por pagar**

Constituye salario la remuneración ordinaria fija o variable, pero también incluye todo lo que recibe el trabajador en dinero o en especie como contraprestación directa del servicio, sea cualquier forma o denominación que se adopte, como premios, sobresueldos, bonificaciones habituales, valor del trabajo en días de descanso obligatorio, porcentaje sobre ventas y comisiones.

Respecto de las retenciones y deducciones de salario, están permitidos los descuentos y retenciones en concepto de cuotas sindicales y de cooperativismo y cajas de ahorro, autorizados en forma legal, además de las cuotas con destino al seguro social obligatorio y las sanciones disciplinarias impuestas de conformidad con el reglamento de trabajo debidamente aprobado.

# **9.7.2 Prestaciones sociales**

Son los beneficios que la ley establece, con el fin de mejorar el nivel de vida de los trabajadores. Las prestaciones son:

■ Cesantías.

- Intereses sobre las cesantías.
- Prima de servicios.
- Vacaciones.

#### **a. Cesantías**

Es un auxilio prestacional que se creó con el fin de conservarle al trabajador un ahorro para entregárselo cuando se retire de la empresa. En otras palabras, es un fondo de seguridad que le ayudará a cubrir parte de sus gastos, cuando por cualquier circunstancia quede sin empleo. También cumple un fin de ahorro para solucionar sus problemas de vivienda y de estudios.

Según la ley colombiana, todo empleador está obligado a pagarles a sus trabajadores un mes de salario por cada año trabajado de servicios, y proporcionalmente por fracción de año. La cifra, así determinada, da origen al siguiente registro contable:

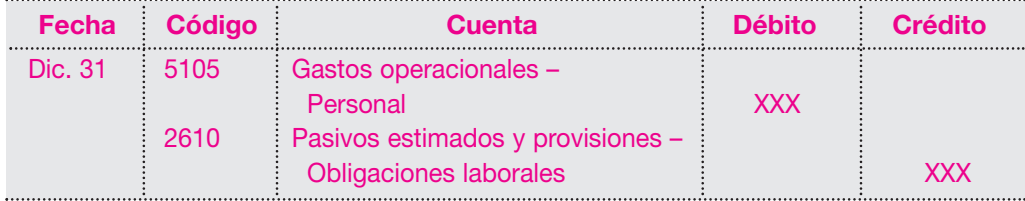

Cada vez que se pague alguna de las prestaciones sociales, se debita la cuenta provisión para obligaciones laborales por el valor pagado, y se acredita la cuenta bancos así:

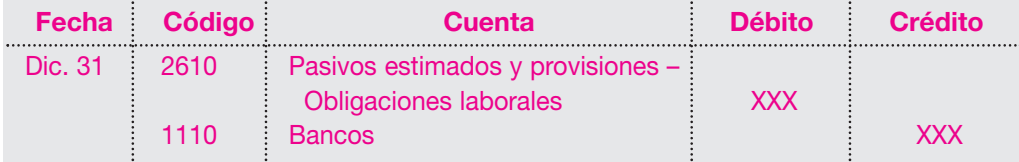

Un trabajador se contrata a término indefinido el 1 de enero del año 01, con un salario de \$ 450,000 mensuales; el auxilio de transporte es \$ 30,000. La liquidación de las cesantías al 1 de diciembre del año 01 será:

Del 1 de enero al 1 de diciembre del año 01 hay 330 días laborados.

Sueldo mensual + Auxilio de transporte

\n
$$
\times
$$
 Número de días laborados.

$$
\frac{\$ 450,000 + \$ 30,000}{360} \times 330 = \$ 440,000
$$

#### **b. Fondo de cesantías**

*E*JEMPLO

La ley 50 de 1990 (reforma laboral) creó un sistema diferente para liquidar las cesantías. Éste se aplica obligatoriamente a los trabajadores que se vinculen a una empresa desde el 1 de enero de 1991; y se deja la opción para que los trabajadores que se encuentren vinculados laboralmente antes de esa fecha, se acojan al nuevo sistema de liquidación de las cesantías.

Para liquidar las cesantías por ese método se procede así: el empleador debe liquidar al 31 de diciembre de cada año las cesantías de todos los trabajadores, a los cuales cubre esta nueva norma, por ese año. La liquidación de las cesantías se realiza por cada año, independientemente.

# **c. Interés a las cesantías**

La ley ordena que se le pague anualmente a cada trabajador, antes del 15 de febrero, el 12% sobre el saldo de cesantías consolidas al 31 de diciembre del año inmediatamente anterior, o al momento de terminación del contrato o la fecha del pago parcial de cesantías.

#### **d. Prima de servicios**

La ley establece que toda empresa de carácter permanente debe pagarle a sus trabajadores, excepto a los ocasionales, 15 días de salario por semestre calendario. A los trabajadores que no hayan laborado el semestre completo se les pagará proporcionalmente al tiempo servido, siempre que éste haya sido cuando menos de tres meses si su contrato de trabajo es a término indefinido. Si el contrato de trabajo es a término definido, la liquidación de la prima de servicios se hará sin tener en cuenta el tiempo laborado.

# **e. Vacaciones anuales remuneradas**

Los trabajadores que hubieren prestado sus servicios durante un (1) año tienen derecho a quince (15) días hábiles consecutivos de vacaciones remuneradas. Cuando el contrato de trabajo termine sin que el trabajador hubiere disfrutado vacaciones, la compensación de éstas en dinero procederá por año cumplido de servicio y proporcionalmente por fracciones de año, siempre y cuando éste exceda tres (3) meses. Para la compensación en dinero de las vacaciones, en el caso anterior, se tomará como base el último salario devengado por el trabajador. Si el contrato de trabajo es a término definido, la liquidación de las vacaciones se hará sin tener en cuenta qué tiempo ha laborado.

Se contrata a término indefinido a un trabajador el 1 de enero del año 01 y su salario es de \$ 650,000 mensuales; a partir del 1 de enero del año siguiente toma 15 días hábiles de vacaciones.

La liquidación de las vacaciones será:

 $\frac{\text{Sueldo mensual}}{30 \text{ días}} \times 15 \text{ días} \frac{\$650,000}{30} \times 15 = \$325,000$ 

#### **9.7.3 Aportes patronales**

Este aporte lo hacen los empleadores por intermedio de las cajas de compensación. La ley establece que es el 9% del valor de la nómina mensual. Este aporte lo distribuyen las cajas de compensación, así:

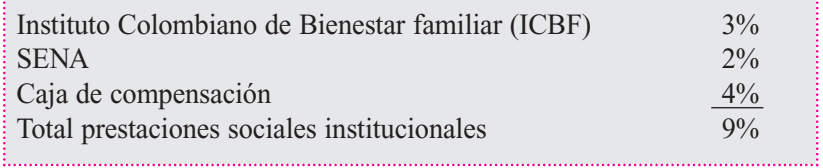

El registro contable será el siguiente:

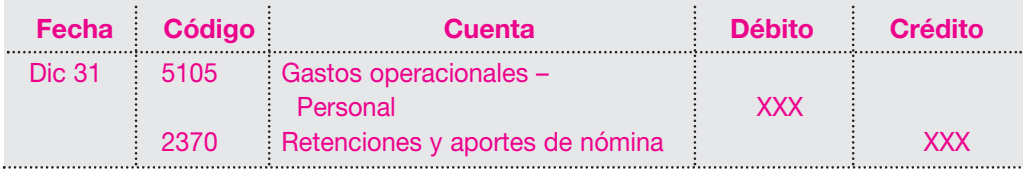

*E*JEMPLO

# **9.7.4 Prestaciones sociales**

La vinculación de los empleados o trabajadores a las empresas genera una serie de obligaciones de orden laboral como el pago de sus sueldos o salarios, las prestaciones sociales establecidas por la ley, además de unos gastos operacionales obligatorios conocidos como aportes parafiscales.

El soporte jurídico de esas vinculaciones se da mediante la celebración de un contrato de trabajo que puede ser verbal o escrito.

El Código Sustantivo del Trabajo, en su artículo 22, establece:

- 1º. "Contrato de trabajo es aquel por el cual una persona natural se obliga a prestar un servicio personal a otra persona natural o jurídica, bajo la continua dependencia o subordinación de la segunda y mediante remuneración.
- 2º. Quien presta el servicio se denomina trabajador, quien lo recibe y remunera, empleador, y la remuneración, cualquiera que sea su forma, salario."

Para determinar la existencia de vinculación laboral o de contrato, el artículo 23 del Código Sustantivo del Trabajo (CST) establece que para que haya contrato de trabajo se requiere que concurran estos tres elementos esenciales:

- La actividad personal del trabajador, es decir, realizada por sí mismo.
- La continua subordinación o dependencia del trabajador respecto del empleador.
- Un salario como retribución a su servicio.

En relación con la duración del contrato de trabajo, el artículo 45 del CST establece que: "El contrato de trabajo puede celebrarse por tiempo determinado, por el tiempo que dure la realización de una obra o labor determinada, por un tiempo indefinido o para ejecutar un trabajo ocasional, accidental o transitorio".

# **9.7.5 Terminación del contrato de trabajo (artículo 61 del Código Sustantivo del Trabajo)**

El contrato de trabajo termina:

- Por muerte del trabajador.
- Por mutuo consentimiento.
- Por expiración del plazo fijo pactado.
- Por terminación de la obra o labor contratada.
- Por liquidación o clausura definitiva de la empresa o establecimiento.
- Por suspensión de actividades por parte del empleador durante más de 120 días.
- Por sentencia ejecutoriada.
- Por decisión unilateral del empleador o del trabajador.
- Por no regresar el trabajador a su empleo al desaparecer las causas de la suspensión del contrato.

#### **a. Terminación del contrato por justa causa**

■ Son justas causas para dar por terminado unilateralmente el contrato de trabajo por parte del empleador y del trabajador las contenidas en el artículo 62 del CST, generándose la obligación de indemnizar al empleado.

#### **b. Terminación del contrato sin justa causa**

- En caso de terminación unilateral del contrato de trabajo sin causa justa comprobada por parte del empleador, o si éste da lugar a la terminación unilateral por parte del trabajador por alguna de las justas causas contempladas en la ley, el primero deberá al segundo una indemnización, según lo establecido en el artículo 64 del CST.
- En los contratos a término fijo, el valor de los salarios correspondientes al tiempo que falta para cumplir el plazo estipulado del contrato, o del lapso determinado por la duración de la obra o la labor contratada, caso en el cual la indemnización no será inferior a quince (15) días.

En los contratos a término indefinido, la indemnización se pagará así:

- Para trabajadores que devenguen un salario inferior a diez (10) salarios mínimos mensuales legales:
	- ▲ Treinta (30) días de salario cuando el trabajador tuviere un tiempo de servicio no mayor de un (1) año.
	- $\triangle$  Si el trabajador tuviere más de un (1) año de servicio continuo, se le pagarán veinte (20) días adicionales de salario sobre los treinta (30) básicos por cada uno de los años de servicio subsiguientes al primero y proporcionalmente por fracción.
- Para trabajadores que devengan un salario igual o superior a diez (10) salarios mínimos mensuales legales:
	- ▲ Veinte (20) días de salario cuando el trabajador tuviere un tiempo de servicio no mayor de un (1) año.
	- $\triangle$  Si el trabajador tuviere más de un (1) año de servicio continuo, se le pagarán quince (15) días adicionales de salario sobre los veinte (20) días básicos del numeral anterior, por cada uno de los años de servicio subsiguientes y proporcionalmente por fracción.

A los trabajadores que al momento de entrar en vigencia la ley 789 de 2002 tuvieren diez (10) o más años al servicio continuo del empleador, se les aplicará la tabla de indemnización establecida en la ley 50 de 1990.

#### **9.7.6 Concepto de nómina y su proceso**

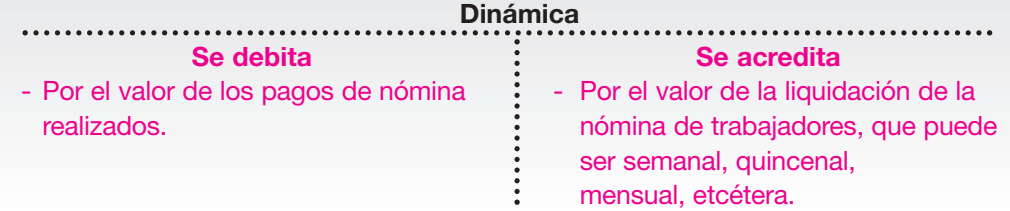

El formato de la nómina debe contener los siguientes datos:

- Nombre el empleado.
- Salario básico.
- Días trabajados.
- Valor devengado (sueldo básico, festivos, recargos nocturnos, extras, auxilio de transporte, otros).

# **MÓMINA**<br>FREEDTO

Se define la nómina como el listado preparado por la empresa que contiene: los nombres de cada uno de sus empleados, los valores correspondientes a los salarios y demás devengados laborales, las deducciones obligatorias o voluntarias y el valor neto a pagar por un período determinado.

- Valor de las deducciones (retención en la fuente por salarios, aportes por salud, pensiones, descuentos voluntarios, embargos, etcétera).
- Valor neto a pagar.

*E*JEMPLO

■ Firma e identificación del trabajador.

#### **Proceso de liquidación de la nómina**

**Aportes para pensiones:** la ley 100 de 1993 también introdujo cambios en el sistema general de pensiones. Se buscó la cobertura y reconocimiento de las pensiones para contingencias como la vejez, invalidez y muerte, y amplió su cobertura de protección para aquellas personas cuyos recursos no les permiten tener acceso a un sistema de pensiones.

La ley para este sistema de pensiones estableció condiciones y exigencias como:

- Afiliación obligatoria del trabajador.
- Pago del monto de los aportes establecidos en la ley.
- Escogencia libre de cualquiera de las opciones.

**Valor de los aportes al fondo de pensiones:** en este momento los aportes para pensiones se tasan en un 15% del IBC (ingreso base de cotización); el empleador aporta el 75% y el trabajador el 25% restante. Se estableció un aporte adicional equivalente al 1% del IBC para un fondo de solidaridad, para aquellos trabajadores que tengan un ingreso igual o superior a 4 salarios mínimos legales.

**Retención en la fuente:** es el descuento que a título del impuesto de renta el empleador debe descontar mensualmente a los trabajadores, sobre los pagos gravables originados en la relación laboral.

Este valor se determina mediante la aplicación de la tabla publicada por la Dirección de Impuestos y Aduanas Nacionales, al 75% de los ingresos gravables. La ley establece una exención equivalente al 25% de los ingresos laborales.

Esto quiere decir que del total devengado por el trabajador, se descuenta el 25% que es exento del impuesto de renta y sobre el 75% restante se aplica el valor establecido en la tabla vigente para cada año.

Calcular el valor de la retención en la fuente por salarios de los siguientes empleados en el mes:

Carlos Arias, \$ 2,650,000; José Barragán, \$ 1,950,000; Pedro Barrera, \$ 1,200,000; Enrique García \$ 650,000.

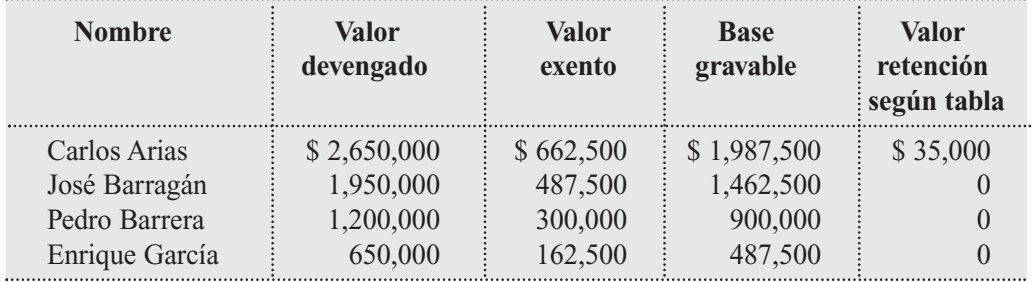

**Valor neto por pagar:** es el valor que debe pagar el empleador al trabajador, una vez efectuados todos los descuentos.

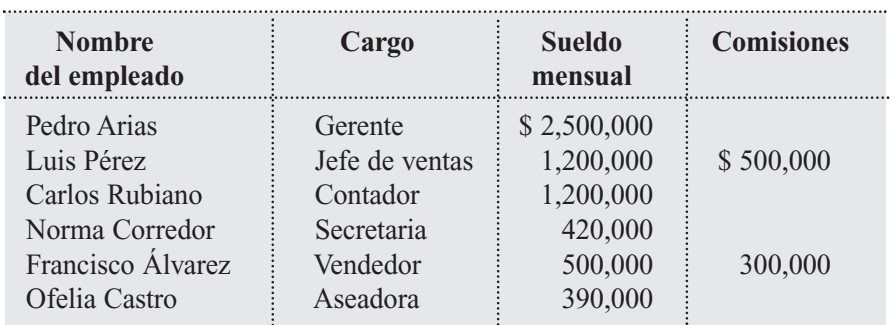

A continuación se presenta la información para la elaboración de la nómina para el mes de abril del año 01 de la Compañía Moderna Ltda.:

Durante el mes laboraron tiempo extra las siguientes personas: Norma Corredor trabajó 12 horas extras diurnas ordinarias; Ofelia Castro laboró 10 horas extras diurnas ordinarias.

El proceso de liquidación de la nómina se inicia con la liquidación de las horas extras de la siguiente forma:

# **Norma Corredor: sueldo básico \$ 420,000.**

Número de horas laborables al mes 30 días  $\times$  8 horas = 240 horas mes.

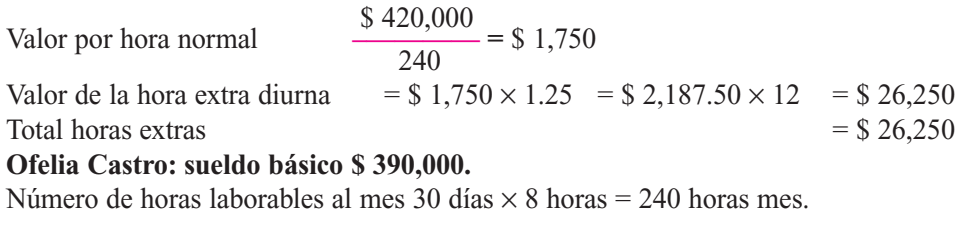

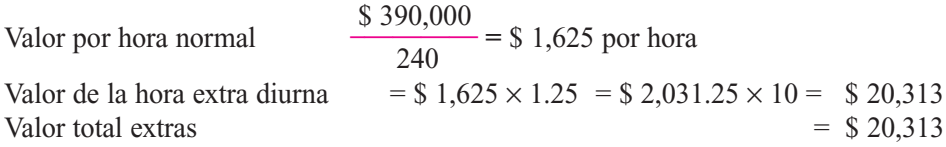

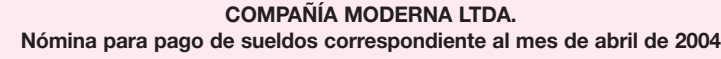

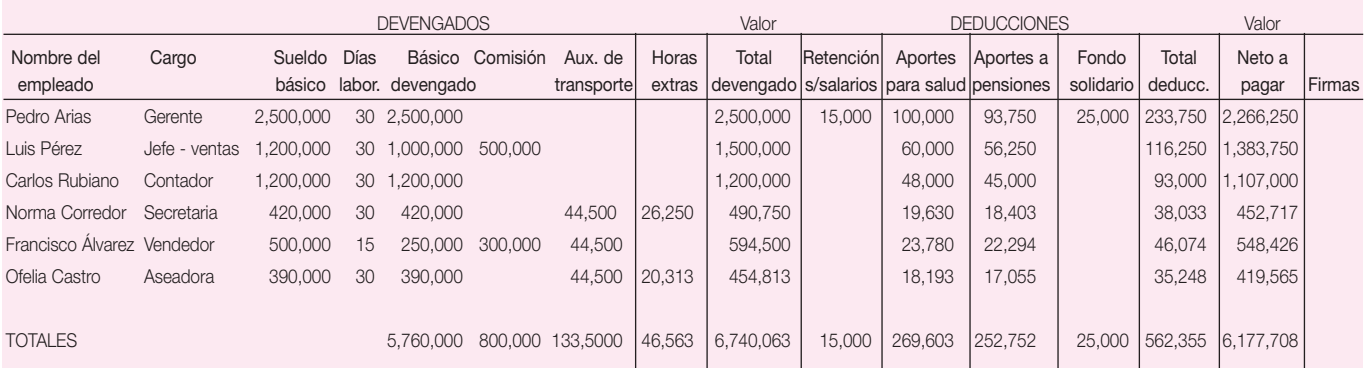

Obsérvese en la liquidación de la nómina lo siguiente:

En los devengados solamente se incluye el auxilio de transporte a los empleados que devengan menos de dos (2) salarios mínimos: la secretaria, el vendedor y la aseadora.

En la segunda parte correspondiente a las deducciones o descuentos se tiene:

**Retención en la fuente por salarios:** teniendo en cuenta la exención del 25% sobre los salarios de los empleados y aplicando la tabla de retención vigente para el año 2005 que estipula, retención sobre valores iguales o superiores a \$ 1,804,000, al único que se le carga retención es al gerente.

Salario básico mensual: \$ 2,500,000 menos 25% exento = \$ 625,000.

Ingreso gravable base de retención: \$ 1,750,000, ubicado en el rango de \$ 1,854,001 a 1,904,000.

Valor de la retención a efectuar: \$ 15,000.

**Aportes para salud:** el aporte del trabajador por este concepto es de 1/3 sobre el aporte global del 12% establecido por la ley 100 de 1993, que equivale al 4% del ingreso base de cotización, valor aplicable para todos.

Una vez liquidada la nómina se procede a su pago y contabilización de la siguiente manera:

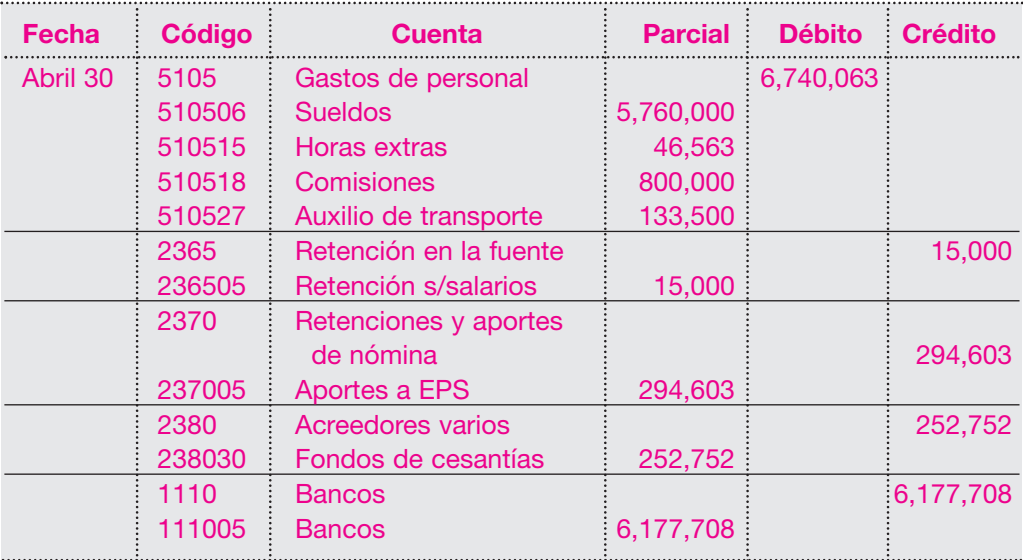

Como se anotó, la nómina incluye una serie de gastos adicionales por concepto de prestaciones sociales establecidas por la ley y los aportes parafiscales de carácter obligatorio para tener derecho a la deducción tributaria por pagos laborales. Los cálculos correspondientes son:

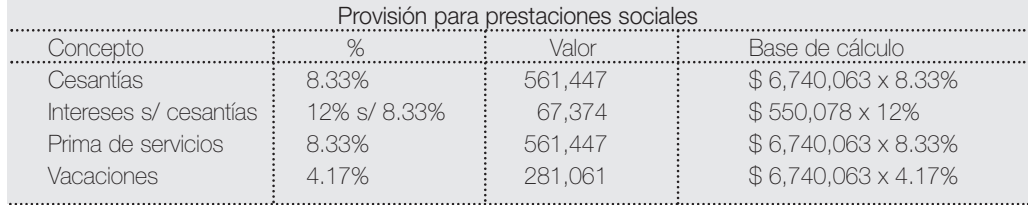

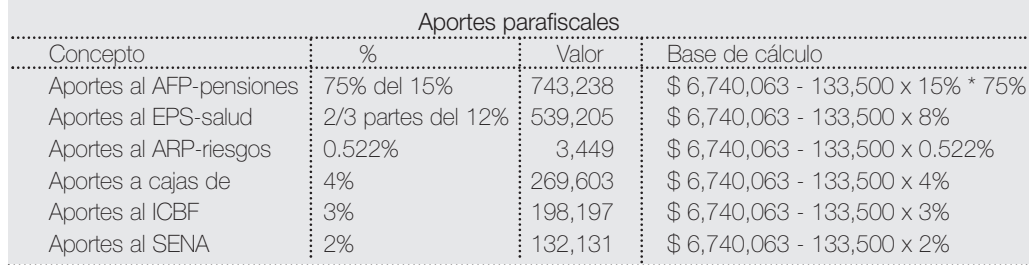

Como se ve en el siguiente registro, se causa la obligación correspondiente a los aportes parafiscales a cargo del empleador y se establece la provisión para el pago de las prestaciones sociales legales.

El registro contable será el siguiente:

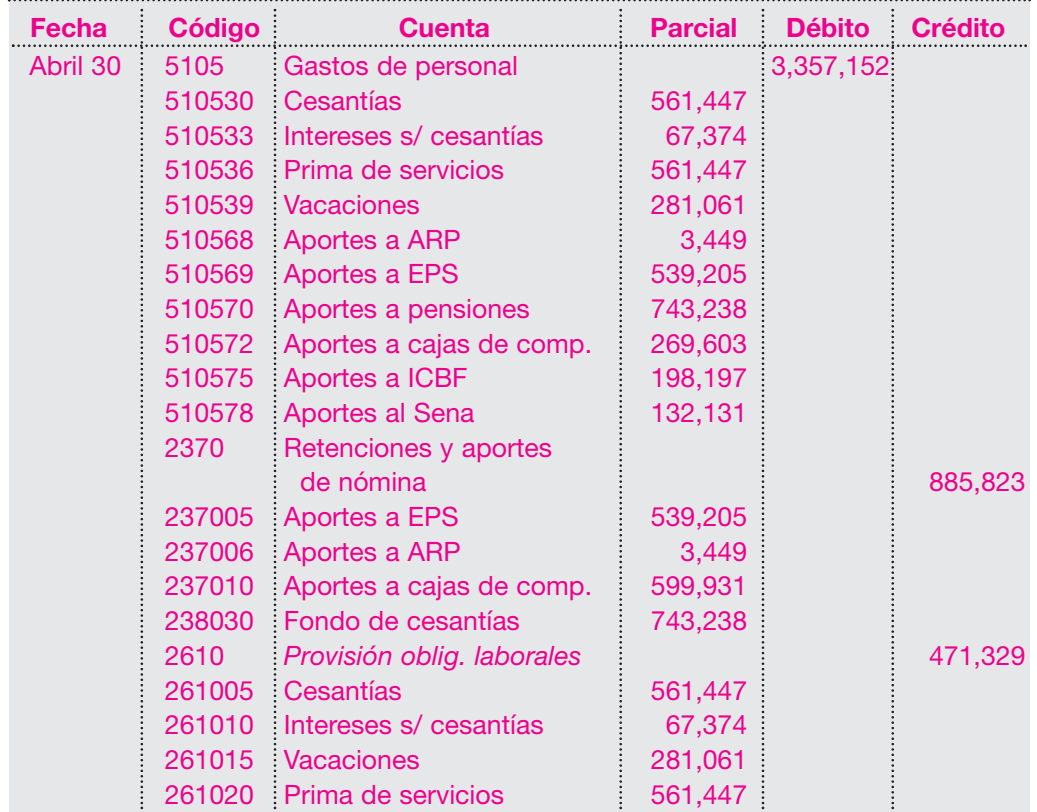

La Compañía ABC Ltda. efectúa la liquidación de la nómina correspondiente a la segunda quincena del mes de abril del año 01, y obtiene los siguientes resultados:

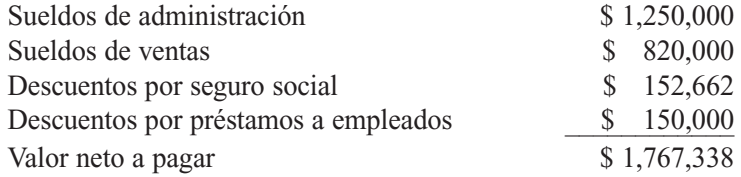

El registro contable de la nómina será el siguiente:

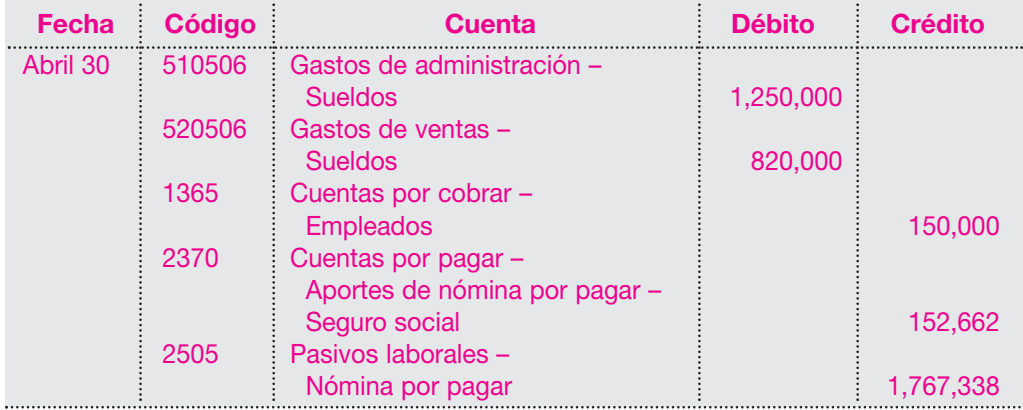

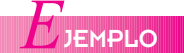

**Cesantías consolidadas:** corresponde al valor de las obligaciones que tiene la empresa o ente con cada uno de sus trabajadores por el concepto de auxilio de cesantías.

Como se anotó, en Colombia se les reconoce a los trabajadores una serie de prestaciones o auxilios, por mandato legal, convencional o pactos colectivos realizados.

El cálculo de este valor se efectúa al cierre del respectivo período contable, con base en el tiempo laborado y el salario devengado para cada uno de los empleados. La sumatoria de estos resultados individuales es el valor que se considera como cesantías consolidadas, que se compara con la provisión efectuada durante cada mes (procedimiento que se analizará más adelante) y la diferencia que resulta deberá ajustarse contra los resultados del ejercicio.

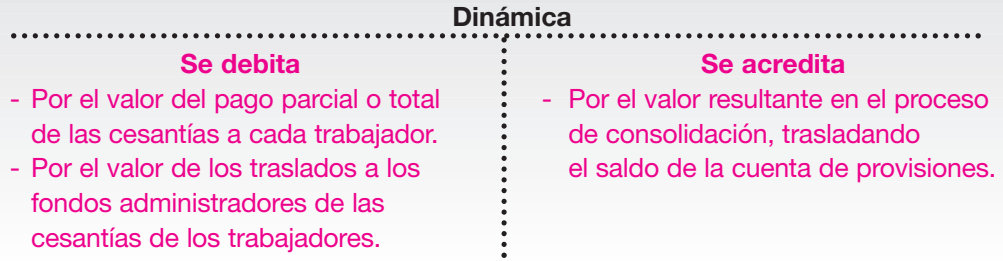

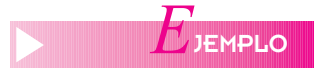

Al cierre del año 01, ABC Ltda. efectúa el cálculo del auxilio de cesantías por el año de todos sus trabajadores, y obtiene un resultado de \$2,562,300.

El valor total aprovisionado por este concepto mes tras mes durante el año fue de \$2,450,000.

Para contabilizar el valor de las cesantías consolidadas se efectúa el siguiente registro:

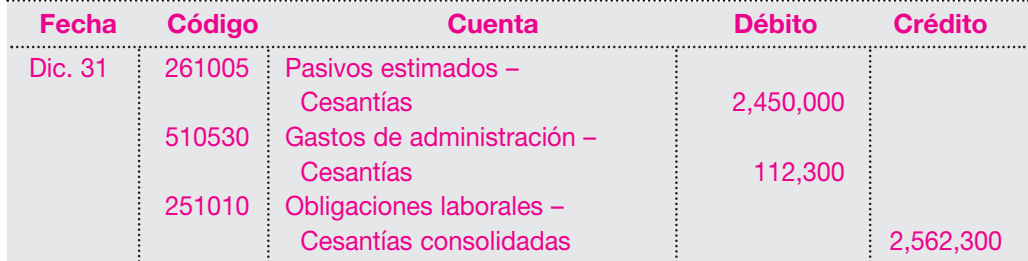

Este registro indica que el valor de las cesantías consolidadas es superior a la provisión efectuada durante el año; por tanto, debe ajustarse el gasto en esa diferencia.

**Intereses sobre cesantías:** en Colombia existe la disposición legal que obliga a las empresas a pagar intereses sobre el valor de las cesantías para cada trabajador, equivalentes al 12% anual sobre el saldo al 31 de diciembre de cada año.

Al cierre del año, con base en el valor de las cesantías consolidadas, deben calcularse los intereses sobre las cesantías, equivalentes al 1% mensual o al 12% cuando se ha laborado todo el año.

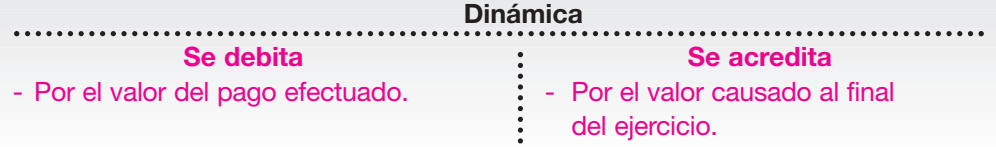

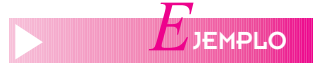

Para el ejercicio anterior, supóngase que todos los empleados laboraron durante el año completo; por tanto, en este caso deben causarse los intereses por el 12% del valor de las cesantías consolidadas.

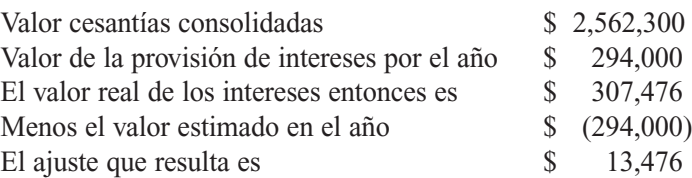

Su registro contable será el siguiente:

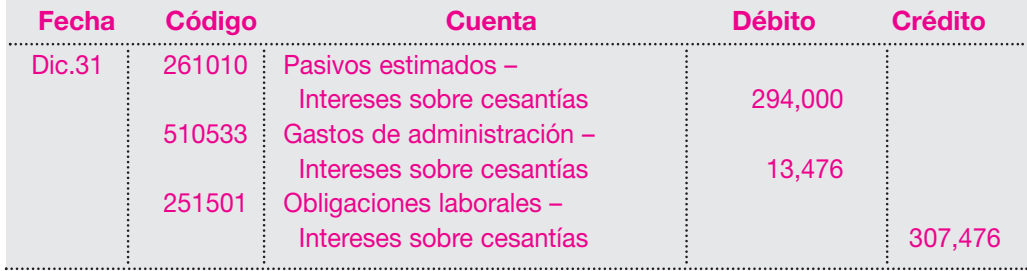

Para las demás prestaciones se aplica la misma metodología.

# **9.8 PASIVOS ESTIMADOS Y PROVISIONES**

Como su nombre lo indica, esta cuenta representa el valor de costos y gastos del ente económico cuyo valor exacto no se conoce y las apropiaciones mensuales que para efectos contables y financieros deben causarse de acuerdo con los principios anteriormente tratados.

En este grupo se encuentran los pasivos estimados y provisiones para: costos y gastos, obligaciones laborales y garantías, entre otros.

#### **9.8.1 Provisión para obligaciones laborales**

Tal como se anotó, las personas naturales, jurídicas o empresas en general están obligadas a pagarles a sus trabajadores otros beneficios de orden laboral, cuyo monto y tipo están definidos plenamente en la legislación laboral, o están inmersos en los pactos o convenciones colectivas de trabajo; son las denominadas prestaciones sociales.

Su valor se origina en el valor de la nómina, y constituye lógicamente un mayor valor de los gastos operacionales. Entre los principales conceptos pueden mencionarse: cesantías, vacaciones, prima de servicios e intereses sobre cesantías.

El registro contable para cada uno de ellos debe efectuarse mensualmente, según el principio contable de la causación.

La dinámica de estas cuentas de provisiones es similar para todas, pues su cálculo se hace mensualmente con base en la nómina.

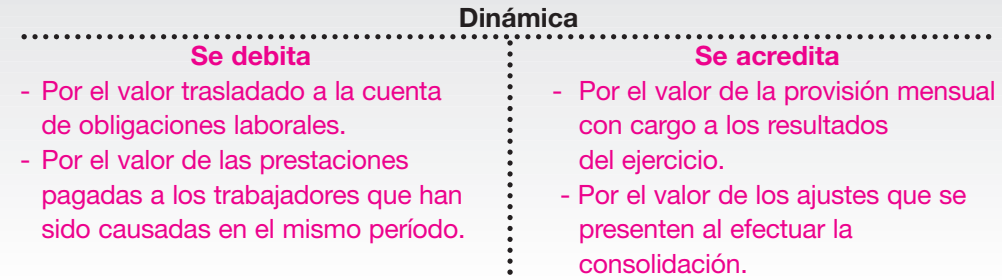

# **a. Cesantías**

Este auxilio corresponde al pago que deben efectuar las empresas a sus trabajadores una vez termine o se cancele el correspondiente contrato de trabajo. Es equivalente a un mes de salario por cada año de servicio y proporcional por fracción de año. Pueden presentarse pagos anticipados a los trabajadores sobre este concepto, en casos especiales, como compra de vivienda nueva o usada, mejoras, pago de obligaciones hipotecarias o para estudios universitarios.

Cada mes debe contabilizarse el valor de este auxilio equivalente al 8.33% del valor de la nómina (1 mes de salario al año: 100% dividido en 12 meses), y se utiliza un pasivo estimado.

El registro contable será el siguiente:

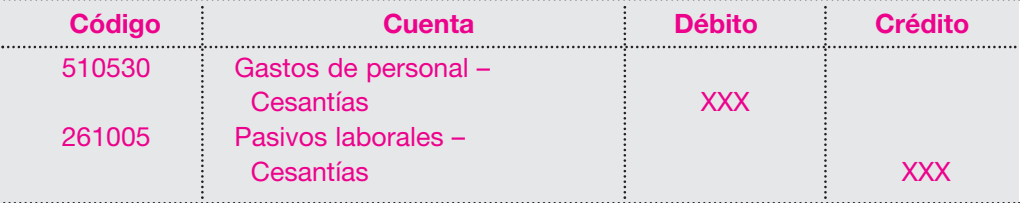

Al finalizar el período contable debe calcularse el valor de las cesantías correspondientes a cada trabajador, con base en su antigüedad y último sueldo. Este valor, acumulado para todos los trabajadores, se compara con el valor de la provisión efectuada durante todo el año, y se genera un ajuste que puede ser a favor o en contra:

- Si la provisión es inferior a las cesantías consolidadas, se debita la cuenta de gastos operacionales, para que el pasivo refleje el valor real.
- Si la provisión es superior a las cesantías consolidadas, debe acreditarse la cuenta de gastos operacionales por la diferencia.

# **E**JEMPLO

Al cierre del ejercicio al 31 de diciembre del año 01, la Compañía Moderna Ltda. efectúa la consolidación de las cesantías de sus empleados y arroja un valor de \$ 745,820. El valor de la provisión calculada hasta esa misma fecha es \$ 702,580.

Como puede observarse, el valor de las cesantías consolidadas según la liquidación de cada uno de los trabajadores es superior en \$ 43,240 al valor provisto durante el año, y se genera el siguiente ajuste:

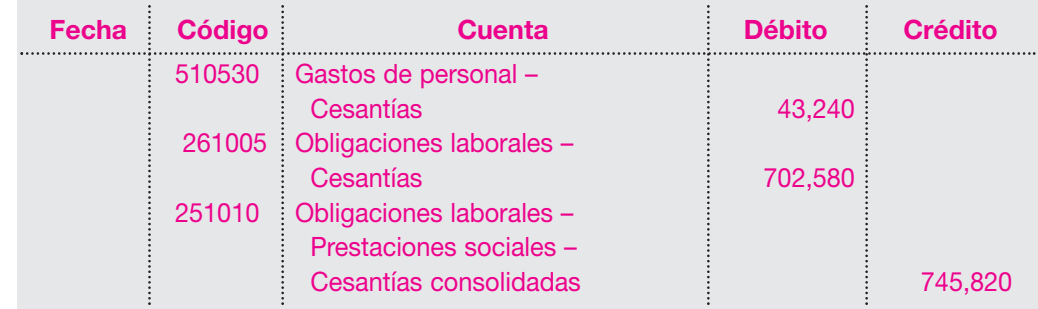

Si la provisión fuera mayor que el valor consolidado, el registro se haría acreditando la cuenta de gastos operacionales en el mayor valor provisto.

# **b. Intereses sobre cesantías:**

Sobre el saldo de las cesantías el 31 de diciembre, las empresas deben pagar el 12% anual como reconocimiento por intereses. Éstos deben pagarse antes del 1 de febrero del año inmediatamente siguiente.

El cálculo de la provisión se hace multiplicando el valor de la provisión de cesantías por el 12%. El registro contable sería el siguiente:

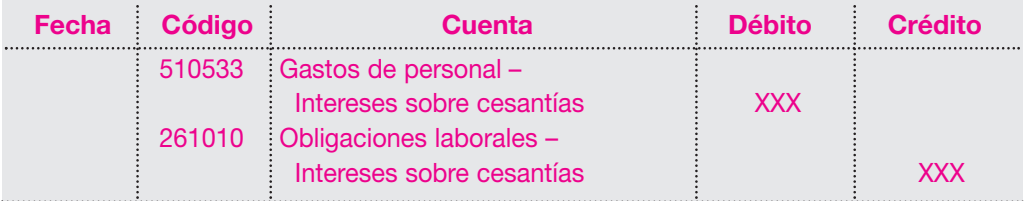

Al finalizar el período también debe compararse el valor provisto con el valor de los intereses calculados sobre las cesantías consolidadas. La diferencia debe ajustarse afectando los gastos de operación si la provisión fuese menor y acreditando los gastos si la provisión fuese superior.

La provisión para intereses sobre cesantías de la Compañía Moderna Ltda. al 31 de diciembre del año 01 asciende a la suma de \$ 84,310.

Al efectuar el cálculo de los intereses sobre las cesantías consolidadas al cierre del ejercicio, se encuentra que dicho valor será:  $$745,820 \times 12\% = $89,498$ .

La diferencia que resulta para ajuste será: \$ 5,188.

El registro contable será el siguiente:

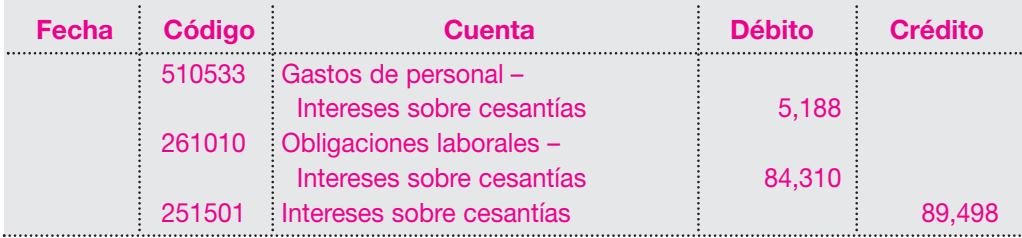

# **c. Vacaciones**

Otro de los beneficios consagrados en la legislación laboral a que tienen derecho los trabajadores es el de disfrutar 15 días hábiles consecutivos de vacaciones remuneradas por cada año de labores.

Esta provisión equivale al 4,17% sobre el valor de la nómina (1 salario anual: 100 % dividido en 24 quincenas).

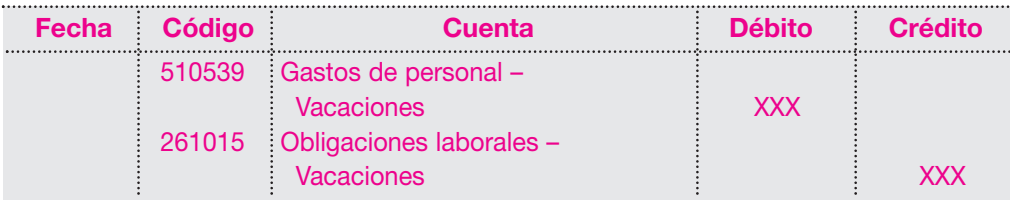

El registro de la provisión mensual sería el siguiente:

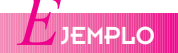

## **d. Prima de servicios**

La empresa debe pagarle a cada trabajador 30 días de salario al año por concepto de prima de servicios, pagaderos así: 15 días en el primer semestre y 15 días en el segundo semestre.

Esta provisión equivale al 8,33% sobre el valor de la nómina (1 salario anual: 100% dividido en 12 meses).

El registro mensual sería el siguiente:

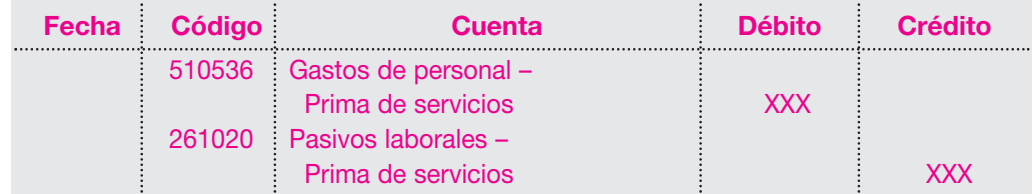

Como la prima se paga semestralmente, conviene efectuar el ajuste a esta provisión al cierre del semestre, para corregir los desfasajes que puedan presentarse.

La prima de servicios pagada a todos los empleados de la Compañía Moderna Ltda. el 30 de junio del año 01 arroja un total de \$ 377,720 y el valor provisional era de \$ 350,210.

Como puede verse, el valor pagado es superior al valor provisto; por tanto, es necesario ajustar un mayor valor del gasto en \$ 27,510.

El registro contable sería el siguiente:

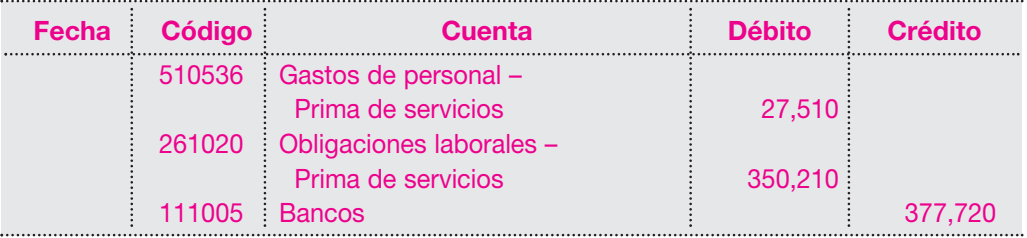

Con este ajuste, el saldo de la cuenta de provisión para prima de servicios debe quedar con saldo cero el 30 de junio del año 01.

#### **9.8.2 Pasivos estimados para obligaciones en garantías**

Hoy día, las leyes y costumbres comerciales brindan protección al consumidor final en lo referente a garantía de calidad sobre los bienes que adquiere. Esto genera para los fabricantes y distribuidores un pasivo por las garantías que deban atender.

Desde el punto de vista contable, según el principio de causación, la garantía debe contabilizarse en el momento de la venta, pues ella queda pactada desde este momento.

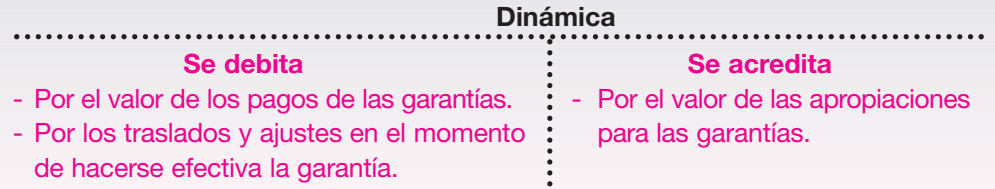

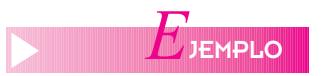

Refrigeradores S.A. concede un año de garantía por cada producto vendido.

Durante el año 01 vendió 2,500 artefactos y la experiencia de la empresa hace presumir que cada garantía tendrá un valor de \$ 12,000. Los costos de cumplimiento de garan-

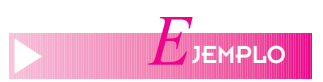

tías durante el año ascendieron a \$ 15,500,000 representados en mano de obra por valor de \$ 4,500,000 y \$ 8,000,000 en repuestos.

El registro contable de la garantía será el siguiente:

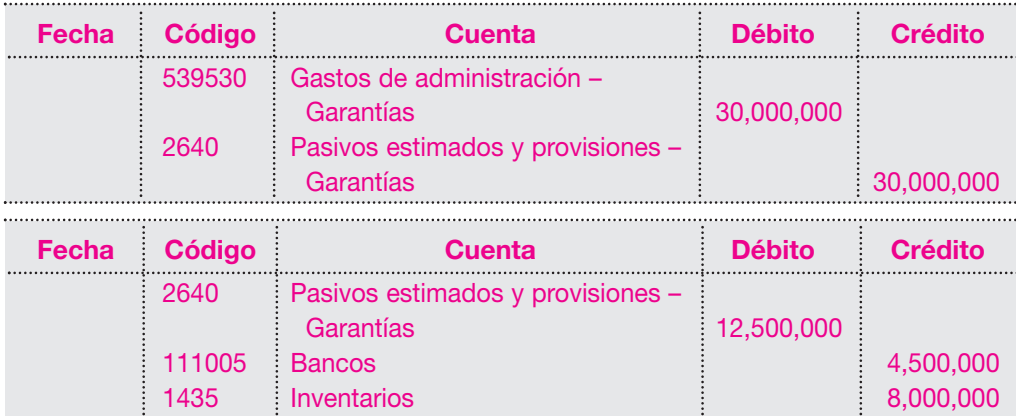

El valor de cada garantía cumplida debe revisarse para establecer una medida razonable de reclamos potenciales.

# **9.9 PASIVOS DIFERIDOS**

En el grupo de pasivos se encuentran los diferidos, definidos como aquellos ingresos no causados, recibidos de clientes, los cuales tienen incidencia en períodos futuros, o que deben aplicarse en varios ejercicios. Entre ellos están los ingresos recibidos por anticipado, la utilidad diferida en ventas a plazos y los impuestos diferidos.

#### **9.9.1 Ingresos recibidos por anticipado**

Esta cuenta refleja los valores recibidos por anticipado por el ente económico a título de prestación de servicios, intereses, arrendamientos, comisiones, honorarios y otros.

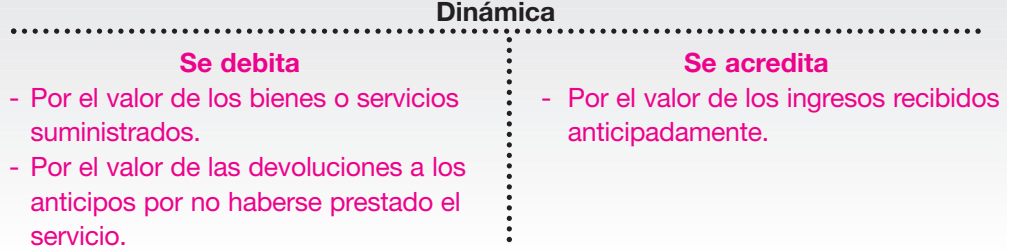

Mantenimiento y Servicios Ltda. recibe de la Compañía Moderna Ltda., en marzo 1 del año 01, la suma de \$ 6,000,000 en concepto del contrato de mantenimiento preventivo a sus equipos de producción, por un año.

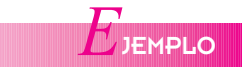

Este valor constituye un pasivo diferido, por cuanto los servicios serán prestados en períodos futuros. En caso de cancelarse el contrato con anticipación a su vencimiento, debe reintegrarse el valor correspondiente al servicio no causado.

El registro contable en el momento de recibir ese valor sería el siguiente:

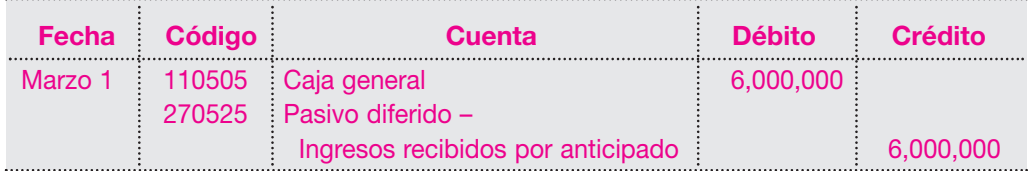

Al cierre de cada ejercicio se debe causar el ingreso, una vez prestado el servicio así: valor del contrato: \$ 6,000,000 para 12 meses lo que da un valor mensual de \$ 500,000. Para el 31 de marzo se tendrá:

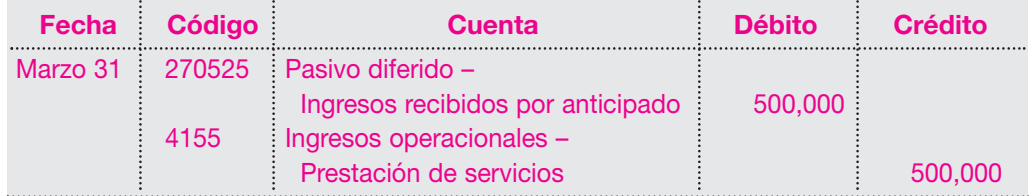

Esta cuenta va amortizándose a medida que vaya prestándose el servicio. El saldo pendiente de lograr es \$ 5,500,000.

Por tanto, el valor del ingreso total del contrato va causándose mes tras mes; en consecuencia, sólo afecta los resultados en la parte causada mes tras mes.

Dentro de los pasivos diferidos se encuentran otros rubros, como utilidad en ventas a plazos, impuestos diferidos, etcétera, cuyo tratamiento contable es similar al anterior.

#### **9.10 OTROS PASIVOS**

Como su nombre lo indica, este grupo permite registrar todas aquellas obligaciones contraídas por el ente económico en el desarrollo de sus actividades, que no pueden clasificarse adecuadamente en los grupos vistos anteriormente. En él se clasifican cuentas como anticipos y avances recibidos, depósitos recibidos, ingresos para terceros, embargos judiciales, cuentas en participación, entre otros.

#### **9.10.1 Anticipos y avances recibidos**

Esta cuenta refleja el valor de los dineros recibidos de clientes como anticipos o avances originados en ventas o celebración de contratos que posteriormente han de legalizarse por medio de facturación o elaboración de cuentas de cobro.

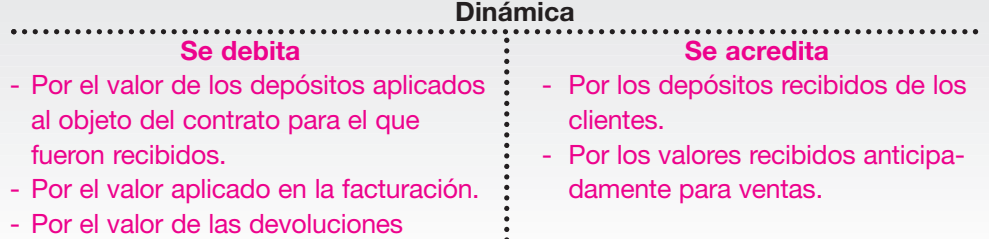

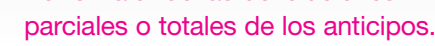

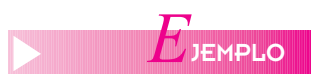

Alfa S.A. recibe el 15 de febrero del año 01 de Productos Lido Ltda. como anticipo del pedido por la compra de materiales de \$ 7,000,000, la suma de \$ 2,800,000. Estos materiales serán entregados en un término de 30 días con el pago del saldo.

El registro contable será el siguiente:

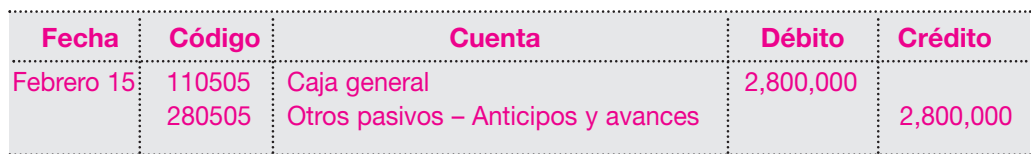
Por tratarse de un anticipo, debe cancelarse en el momento de la entrega total del pedido y su registro contable será:

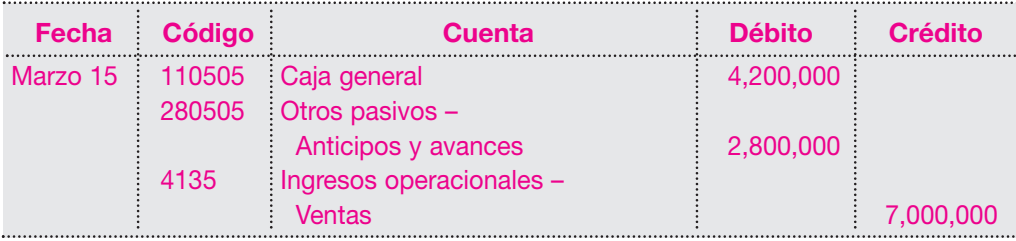

#### **9.10.2 Depósitos recibidos**

En esta cuenta se registran los valores recibidos por el ente económico de personas naturales y jurídicas, o para garantizar el cumplimiento de obligaciones contractuales, servicios, inversiones, etcétera.

Cuando se refieren a socios o accionistas, estos valores corresponden a los depósitos efectuados con el fin de adquirir acciones o cuotas mientras se legaliza o aprueba la emisión de acciones o cuotas correspondientes.

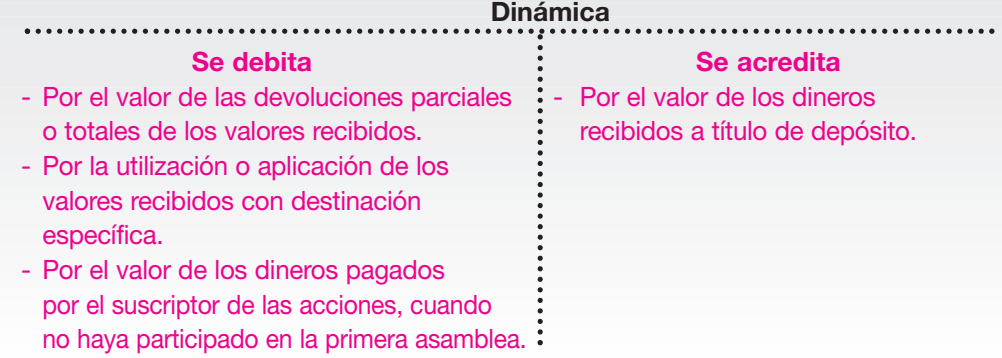

#### **9.10.3 Ingresos recibidos para terceros**

En esta cuenta se registran los dineros recibidos por la empresa o ente económico a nombre de terceros y que, en consecuencia, serán reintegrados a sus dueños en los plazos y condiciones convenidos.

Es común encontrar el manejo de esta cuenta cuando se dan concesiones, por ejemplo en los almacenes de cadena para la venta de productos, mediante una comisión pactada y se pacta una comisión por la recepción de los dineros.

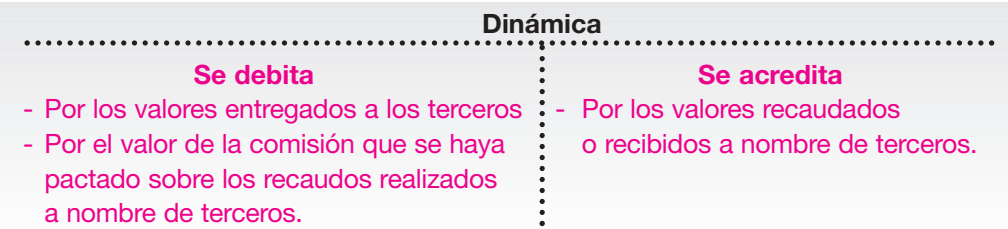

- 
- *Consolidación de cesantías*
- *IVA por pagar*
- *Obligaciones laborales*
- *Pasivo corriente*
- *Pasivos contingentes*
- *Pasivos diferidos*
- *Pasivos estimados*
- *Retención en la fuente*

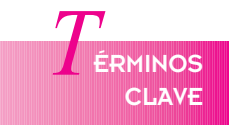

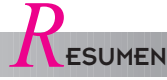

- El pasivo representa el valor de todas las obligaciones contraídas por la empresa frente a terceros.
- Los pasivos de acuerdo con su grado de exigibilidad se clasifican en corriente o a corto plazo, y no corriente o a mediano y largo plazo.
- Los pasivos contingentes son aquellos eventos o circunstancias que crean incertidumbre y que pueden generar pérdidas para la empresa.
- Los pasivos estimados son obligaciones que se sabe existen pero no se conoce su valor exacto hasta tanto se efectúe el pago correspondiente.
- La retención en la fuente es el recaudo anticipado del impuesto de renta en los pagos efectuados por los agentes retenedores.
- Las obligaciones de los agentes retenedores son retener, consignar, declarar y expedir los certificados dentro de los términos legales.
- El impuesto al valor agregado, IVA, es un gravamen que recae sobre las diferentes etapas del ciclo económico, o sea, producción, importación, distribución de bienes muebles, y sobre la prestación de servicios.
- Son responsables del IVA todos los comerciantes en las ventas propias y en las que

se realicen por cuenta de terceros; en los servicios, quien preste el servicio gravado, y los importadores.

- Los comerciantes tienen derecho a descontar del valor del impuesto generado en sus transacciones el valor del IVA pagado por la compra de bienes y servicios, y por la importación de bienes.
- Los pasivos laborales son obligaciones a favor de los trabajadores, en virtud de normas legales, pactos colectivos o convenciones de trabajo; entre éstos se encuentran: salarios por pagar, cesantías consolidadas, prima de servicios, vacaciones, indemnizaciones, etcétera.
- La nómina es el documento que resulta del proceso ejecutado por la empresa y relaciona el valor devengado por cada trabajador por los servicios prestados a la empresa en un período determinado, que puede ser una semana, una década, una quincena o un mes, y los descuentos de carácter obligatorio o voluntario, las apropiaciones, los aportes parafiscales y el valor neto pagado.
- Pasivos diferidos son aquellos ingresos recibidos de clientes, no causados, los cuales tienen incidencia en períodos futuros, o que deben aplicarse en varios ejercicios.

## *P*RÁCTICA CONTABLE

1. La Compañía Moderna S.A. tiene contratados 10 trabajadores que devengan un salario mensual fijo de \$ 1,000,000 c/u; fueron contratados el 1 de abril del año 01 bajo la ley 50.

¿Qué debe el 31 de diciembre y qué ha pagado en diciembre por prestaciones sociales?

2. ABC Ltda. contrata 5 trabajadores el 1 de julio con un salario mensual de \$ 1,500,000 c/u; realiza provisión de prestaciones sociales y provisión para aportes parafiscales (IPS, pensiones, subsidio familiar) sobre el salario de acuerdo con los porcentajes que fija la ley.

#### Se requiere:

- a. Causar la nómina y contabilizar prestaciones sociales y aportes para el 1 de julio del año 01 (provisión).
- b. Causar la nómina de julio.
- c. Pagar los aportes patronales de agosto del año 01.
- d. Consolidar las prestaciones sociales el 31 de diciembre del año 01.

Nota: deducciones a los trabajadores del pago mensual por retención en la fuente 2% del 75% del salario. Préstamos (vivienda, vehículo, educación) \$ 500,000. Aportes salud y pensiones: 8.75% del salario.

3. La Compañía Y inicia labores el 30 de marzo del año 01 con el siguiente personal:

Empleado 1: devenga \$ 390,000 mensuales.

Empleado 2: devenga \$ 390,000 mensuales.

Empleado 3: devenga \$ 420,000 mensuales.

Un (1) asistente: devenga \$ 500,000 mensuales.

Un (1) técnico: devenga \$ 600,000 mensuales.

Un (1) administrador: devenga \$ 2,200,000 mensuales.

Todo el personal, menos el administrador, tiene derecho a auxilio de

#### *Capítulo 9* PASIVOS **239**

transporte. El administrador tiene retención en la fuente (\$ 10,250 mensuales). Las cotizaciones para salud y pensión se deducen en la segunda quincena de cada mes. Se requiere:

- Hacer la liquidación de nómina para el mes de abril del año 01.
- Liquidar la prima de servicios para el segundo semestre del año 01
- Hacer la consolidación de cesantías para el 31 de diciembre del año 01.
- En todos los casos anteriores, hacer los asientos contables respectivos.
- 4. La Compañía Z contrató el 1 de abril del año 01 a cinco (5) trabajadores que ganaban \$ 1,500,000 c/u mensual y otros cinco (5) trabajadores el 1 de julio que ganaban \$ 1,000,000 c/u. La empresa provee para prestaciones sociales los porcentajes legales.

Las deducciones a los trabajado- : res mensualmente son: préstamos \$ 1,000,000; deudas cooperativas \$ 200,000; retención en la fuente \$ 200,000; aportes a EPS y pensiones (porcentajes legales). Se requiere:

- Si la empresa cierra libros al 31 de diciembre/01, ajustar las provisiones para prestaciones legales y aportes del año.
- Calcular y registrar la nómina del primer mes para el primer semestre y segundo semestre.

Datos adicionales:

Cajas de compensación, ICBF, Sena: 9%; salud: 8%; pensiones: 11.25%; ARP: 0.522% (a cargo del empleador).

5. La Compañía W solicita cotización de 10 telares a US \$ 12,000 cada uno. El

10 de febrero se despachan los telares. Tasa de cambio \$ 1,450.

Febrero 20: tasa de cambio \$ 1,452. Se paga al proveedor con carta de crédito a cinco (5) meses, quien cobra por comisión el 2% del valor de compra y un interés del 2% mes anticipado.

Febrero 28: tasa de cambio \$ 1,460. Se nacionalizan los telares con un arancel del 16% del valor de compra; el agente de aduana cobra el 2,5% como comisión.

Marzo 5: paga fletes y seguros por valor de \$ 300,000.

Marzo 31: tasa de cambio de \$ 1,500. Abril 1: comienzan a funcionar los telares.

Abril 30: tasa de cambio: \$ 1,490. Efectuar los registros contables necesarios.

 $T$ **ALLER**<br> **PRMÁTICA INFORMÁTICA APLICADA** 

## **ALLER A TRANSACCIONES CON IVA, RETENCIÓN EN LA FUENTE Y NÓMINA AUTOMÁTICA**

En el presente capítulo se toca el tema de los Pasivos. El comportamiento de las cuentas es muy simple de manejar ya que sólo se hacen partidas en las que se incluyen cuentas del Pasivo. En este taller se verá cómo hacer transacciones que contengan IVA y retención en la fuente y hacer una nómina automática donde el sistema SAGI codificará todas cuentas del pasivo contra el gasto de personal.

#### Retención e IVA

Dentro del plan de cuentas existe un parámetro denominado Base gravable, el que tiene como objetivo permitir que cuando se hagan movimientos de cuentas de retención en la fuente 236540 e impuesto a las ventas 2408 se registre allí el valor de su respectiva base gravable. La transacción queda como sigue a continuación:

#### Pago honorarios firma de abogados:

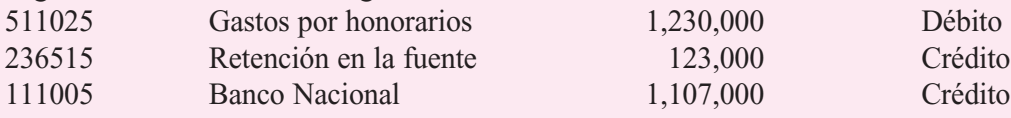

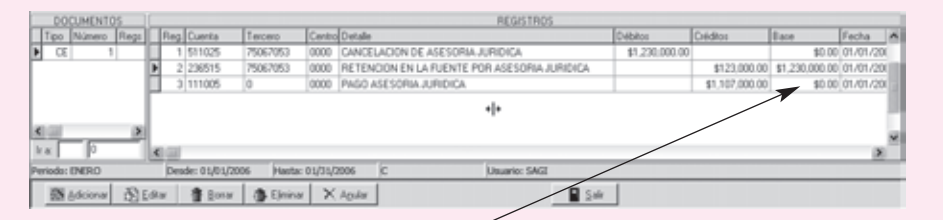

Base de retención en la fuente

Ventas de mercancías:

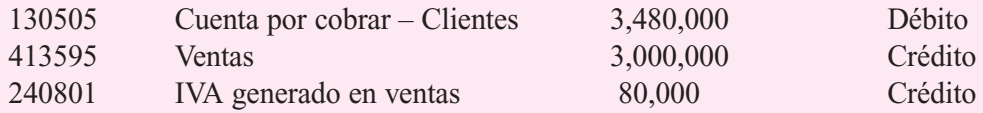

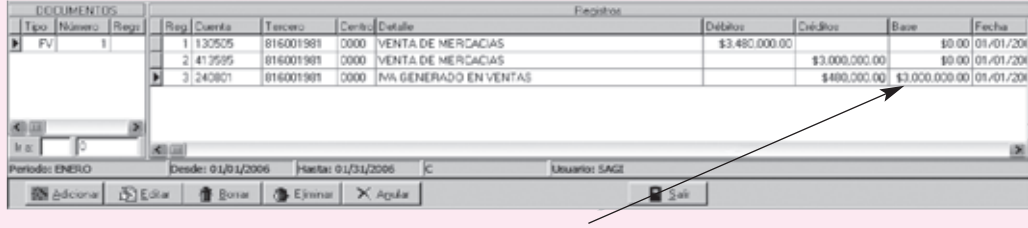

Base gravable del IVA

La finalidad de manejar las bases gravables en las cuentas de retención en la fuente es poder imprimir al final de período fiscal, o en intermedios de éste, los certificados de retención en la fuente. De no tenerse la base será imposible sacar dichos reportes.

#### **Nómina**

En este capítulo se ha visto qué sucede realmente cuando se va a hacer el pago de nómina a un empleado. No basta con hacer el débito al gasto por salarios y el crédito a la caja, la verdad es que dicha nómina genera internamente una serie de causaciones que deben hacerse por cada uno de los empleados, tales como descuentos de ley, aportes parafiscales, provisiones etcétera.

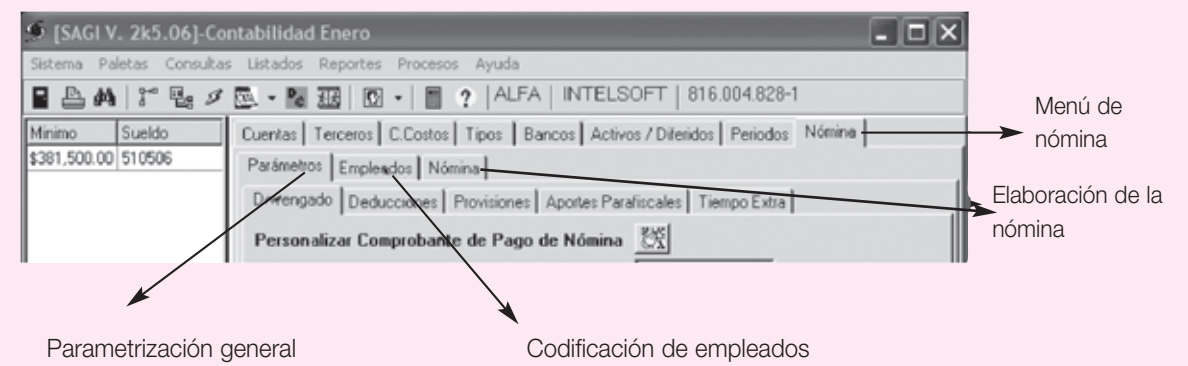

En la paleta **Nómina** se encuentran otras paletas principales: Parámetros generales, tales como porcentajes de deducciones de ley, aportes, provisiones, novedades tiempo extra, etc.; Empleados, donde se ingresan cada uno de los empleados con todos sus datos personales y por último, Nómina, en donde se hace la elaboración, contabilización y pago de ésta.

En el siguiente ejemplo se tomarán sólo dos empleados con nóminas liquidadas con salario mínimo, auxilio de transporte y todos los descuentos de ley. Dicha nómina será mensual.

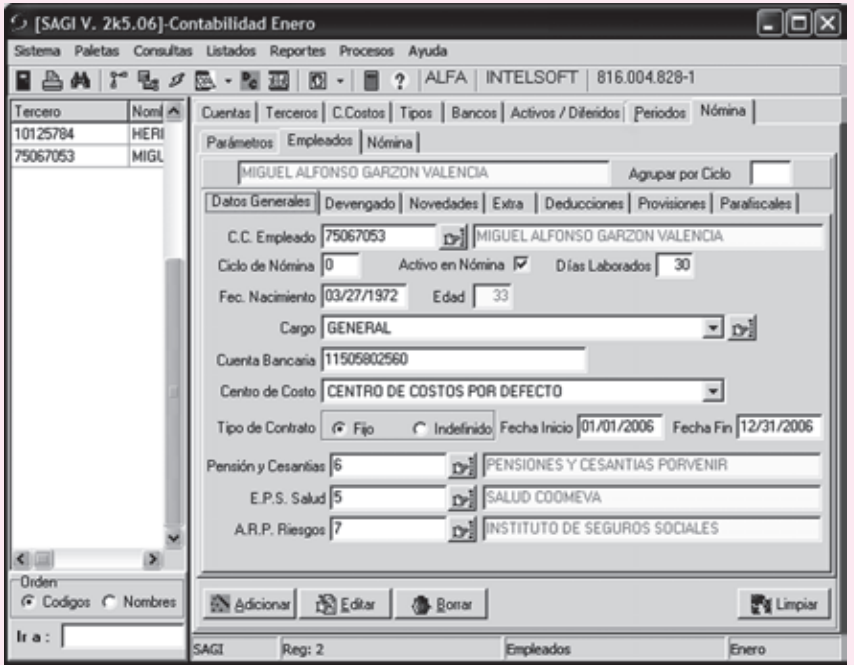

Después de haber parametrizado los datos de los empleados se debe ir por la segunda paleta de Nómina, donde hay tres botones. El primero es **Elaborar**, el cual genera un comprobante de nómina. Este comprobante se debe revisar con el fin de identificar si está correcto o no, funciona igual que si fuera una prenómina ya que no se contabiliza inmediatamente.

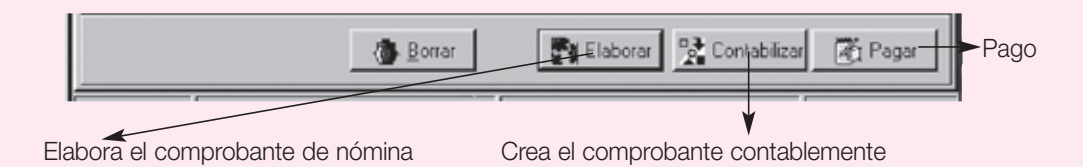

El botón **Contabilizar** contabiliza o causa la nómina, creando un comprobante en el mes correspondiente; dicho comprobante lleva las cuentas del gasto contra las cuentas del pasivo, es decir, hace toda la causación. El comprobante queda como aparece a continuación:

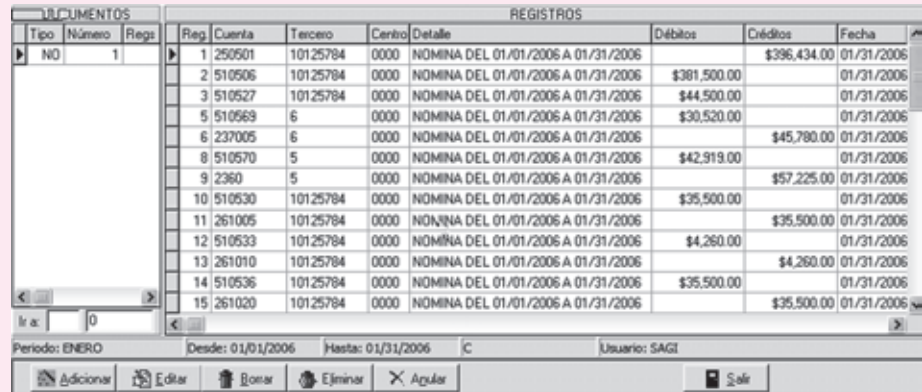

Como se puede apreciar, sólo se mueven las cuentas del Pasivo y las de los Gastos; lo que falta para cerrar el ciclo es hacer el respectivo pago, que no es más que tomar el valor de la cuenta 250501, Cuenta por pagar salarios, con cada tercero y cancelarla con una cuenta del Activo corriente, que puede ser Caja o Bancos.

Por el siguiente menú se pueden imprimir los respectivos reportes de cada nómina.

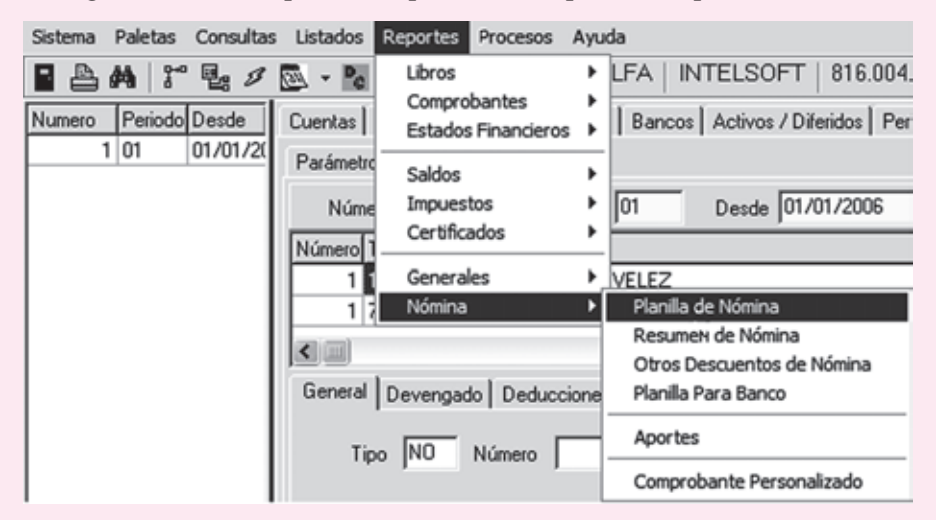

Las nóminas automáticas permiten contabilizar realmente todas las transacciones que llevan implícitas; se crean aproximadamente 22 registros por empleado. El objetivo es que al final del contrato se pueda sacar el valor real de la liquidación de cada empleado y tener causadas todas las transacciones relacionadas con la parte prestacional de la empresa.

# Patrimonio

CAPÍTULO **10** 

## **OBJETIVO GENERAL**

■ Conocer la estructura, la conformación y el registro de las cuentas del patrimonio, según la constitución del ente económico.

## **OBJETIVOS ESPECÍFICOS**

- 
- Ilustrar las normas técnicas relativas al registro de las cuentas del patrimonio.
- Identificar los diferentes grupos de las cuentas de patrimonio para los diferentes tipos de sociedades.
- Conocer los procedimientos para el registro de los dividendos.
- Comprender la dinámica de registro en cada una de las transacciones en las sociedades de personas.
- Diferenciar los tipos de acciones y su registro contable.
- Comprender los registros de distribución de utilidades.

#### **244** CONTABILIDAD GENERAL *Enfoque práctico con aplicaciones informáticas*

# **PATRIMONIO**

El patrimonio es el valor neto de la participación de los propietarios o accionistas en su negocio.

#### **10.1 ¿QUÉ ES EL PATRIMONIO?**

Al recordar la ecuación contable o patrimonial, otro elemento importante de ésta es el patrimonio.

Agrupa el conjunto de cuentas que representan el valor residual de comparar el activo menos los pasivos externos.

Este grupo se conoce también como capital contable y se presenta en las siguientes cuentas:

- Capital social: conformado por los aportes de los accionistas, socios o propietarios.
- El superávit de capital, las reservas, la revalorización patrimonial, los resultados de ejercicios anteriores o las utilidades acumuladas, los resultados del presente ejercicio y el superávit por valorizaciones.

Antes de definir cada una de estas cuentas, vale la pena recordar que las cuentas del patrimonio están estrechamente ligadas a la clasificación de las sociedades según su actividad económica, su capital o su tamaño.

Desde el punto de vista comercial, hay personas naturales y jurídicas.

Según el Código Civil, *persona natural* es todo ente capaz de ejercer derechos y contraer obligaciones; es decir, todos los individuos de la especie humana sin importar su edad, sexo o condición.

Por *persona jurídica* se entiende un ente ficticio capaz de ejercer derechos y contraer obligaciones civiles y ser representada legal y judicialmente. Las sociedades constituidas legalmente son sociedades de derecho creadas con un objetivo específico.

Desde el punto de vista contable las sociedades se clasifican en dos grupos:

- Sociedades de personas o por cuotas o partes de interés social, entre las que se encuentran las sociedades de responsabilidad limitada, las sociedades colectivas, las sociedades en comandita simple y las empresas unipersonales.
- Sociedades de capital, también conocidas como sociedades por acciones; incluyen las sociedades en comandita por acciones y las sociedades anónimas.

A continuación se describen brevemente las cuentas que conforman el patrimonio.

#### **10.2 CAPITAL SOCIAL EN SOCIEDADES DE PERSONAS**

Esta cuenta representa el valor total de los aportes iniciales efectuados por los socios al momento de constituir la sociedad, respaldado por la escritura o acto de constitución respectivo, así como los incrementos posteriores, previo el cumplimiento de todos los requisitos.

Para las sociedades de personas o por partes o cuotas de interés social, o empresas unipersonales, la constitución y los aportes se registran en el patrimonio tomando en cuenta lo siguiente:

- Una vez constituida legalmente la sociedad, forma una persona jurídica diferente de los socios considerados individualmente. En el aspecto contable, el control y la propiedad de estas empresas están relacionadas con los propietarios.
- Se debe utilizar la cuenta capital para cada uno de los socios por separado.
- El capital está conformado por la cuenta aportes o cuotas sociales.

#### **10.3 REGISTRO DE LA CONSTITUCIÓN**

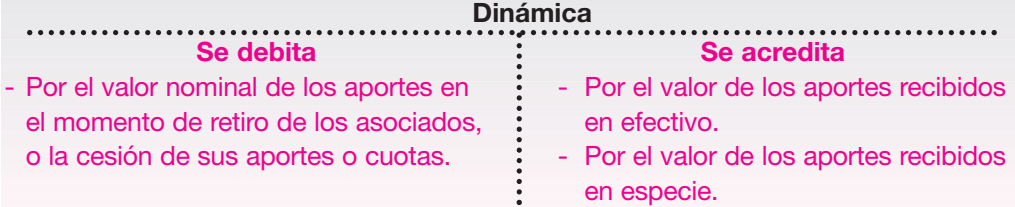

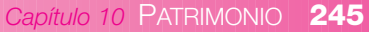

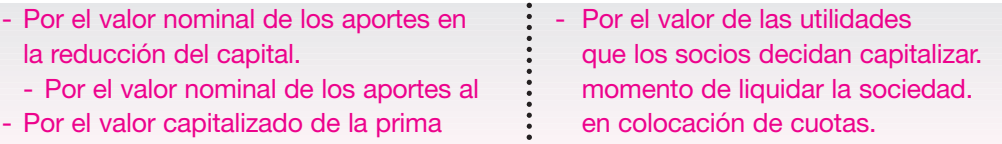

En enero 20 del año 01 se constituye la empresa El Dorado Ltda., sociedad de responsabilidad limitada, cuyo objeto social será la compra y venta de mercancías con un capital de \$ 15,000,000. Los aportes de sus tres socios son los siguientes:

Socio uno: aporta \$ 7,000,000 representados así: en efectivo \$ 3,000,000, y mercancías por valor de \$ 4,000,000.

Socio dos: aporta \$ 5,000,000 representados en un local comercial.

Socio tres: aporta \$ 3,000,000 representados en mercancías.

Se recomienda que en la cuenta de capital se lleve un control sobre el aporte de cada uno.

Los registros contables serán los siguientes:

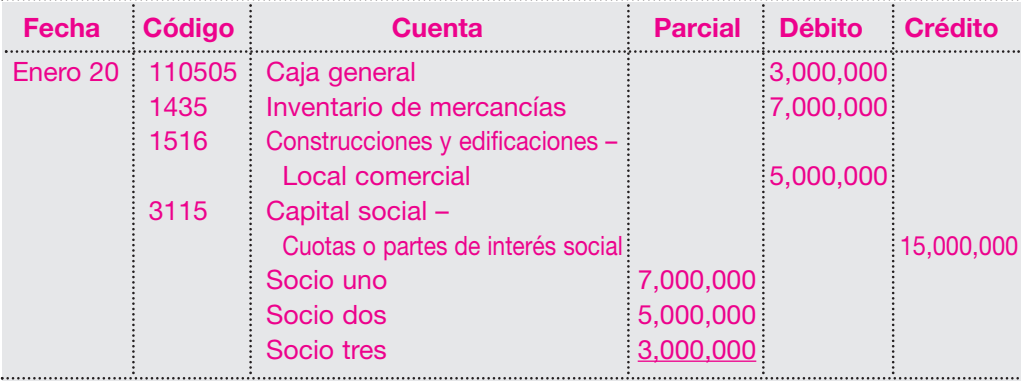

El balance de apertura de esta sociedad se presenta de la siguiente manera:

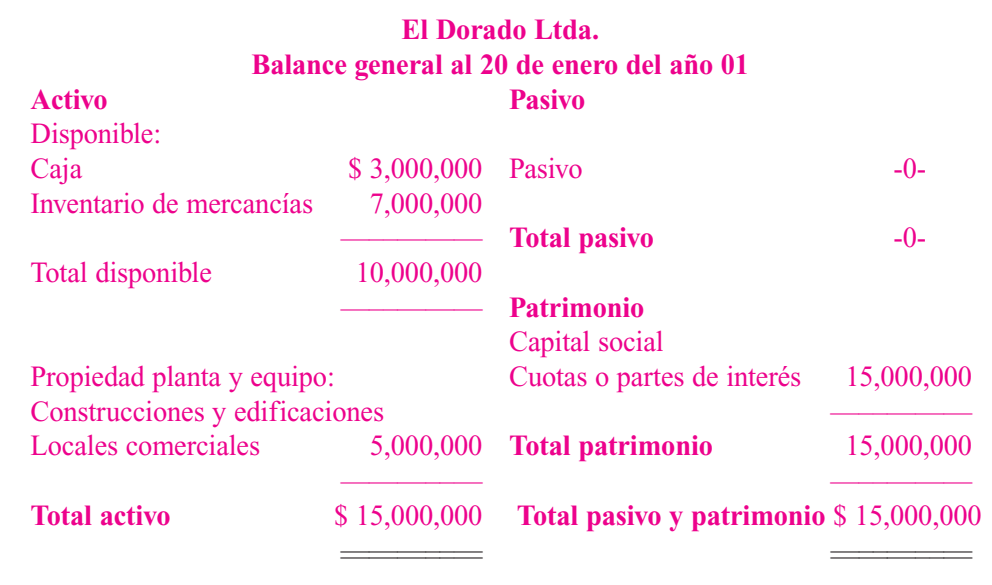

NOTA: Pueden presentarse situaciones especiales, como el registro de aportes adicionales de socios o el ingreso de nuevos socios, los que deben hacerse mediante la reforma de la escritura pública correspondiente.

Con base en este registro del capital, se determina la participación de cada socio de la siguiente forma:

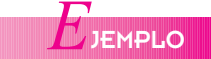

#### **246** CONTABILIDAD GENERAL *Enfoque práctico con aplicaciones informáticas*

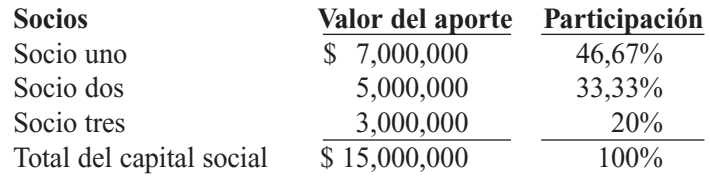

El valor del aporte del socio uno, de \$ 7,000,000, dividido entre el total del capital social, de \$ 15,000,000, da un valor del 46,67%; y así con cada socio.

Esta participación deberá tenerse en cuenta tanto para la distribución de utilidades como para la conformación del quórum en la toma de decisiones.

El día 31 de marzo del año 01, la junta de socios decide aceptar el ingreso del socio cuatro, quien aporta la suma de \$ 5,000,000 en efectivo.

El registro contable será el siguiente:

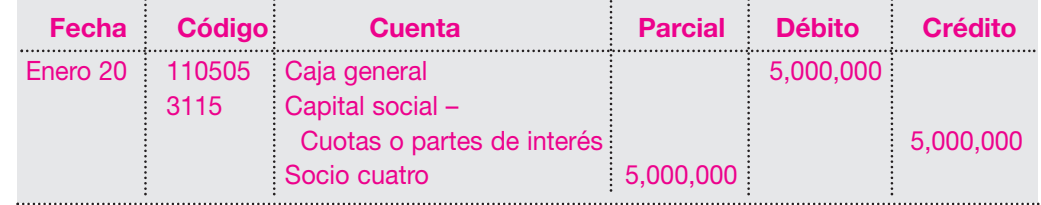

Con este ingreso de un nuevo socio se modifica la participación de cada uno en la conformación del capital social; su nueva estructura queda así:

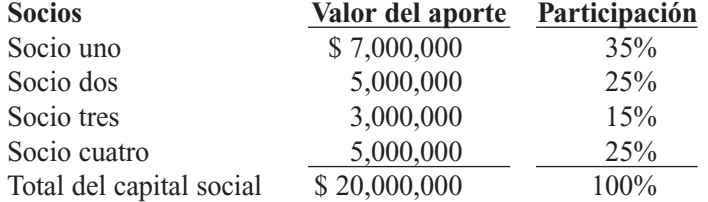

Como se observa, con el ingreso del socio nuevo hay una modificación importante en la participación de los socios.

#### **10.4 PARTICIPACIONES DE LOS SOCIOS EN LAS UTILIDADES**

Las participaciones representan las utilidades que reciben los socios por el aporte de capital para la operación normal de una empresa.

Todos los socios, al efectuar sus aportes en una sociedad, se proponen distribuirse entre sí las utilidades o pérdidas que resulten.

Las sociedades de personas deben distribuir no menos del 50% de las utilidades líquidas del período a título de participación y cubrir primero las pérdidas de ejercicios anteriores con la autorización de la junta de socios.

Para ilustrar esta distribución de utilidades, supóngase que para la sociedad El Dorado Ltda. la utilidad neta del ejercicio al cierre del año 01 fue \$ 9,800,000.

La empresa decidió distribuir utilidades por valor de \$ 5,400,000 tomando como base de distribución el capital aportado.

El valor de las participaciones se calcularía de la siguiente forma:

NOTA: Es tan importante este aspecto, que en la escritura de constitución de la sociedad debe establecerse claramente cómo será la distribución de las utilidades; de no hacerlo, se presume que se hará proporcionalmente a los aportes de capital. 

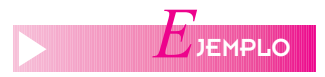

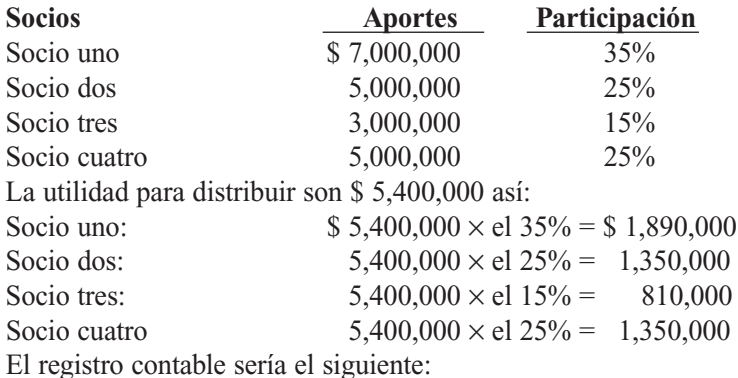

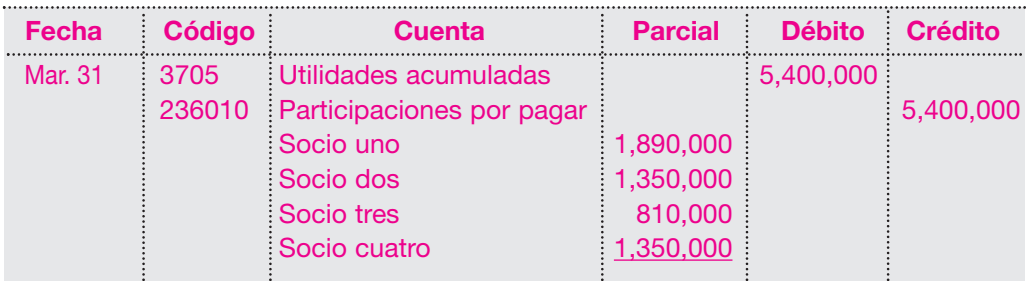

Se ha creado un pasivo de la empresa a favor de los socios denominado participaciones por pagar. En el momento de su pago, el registro contable será: 

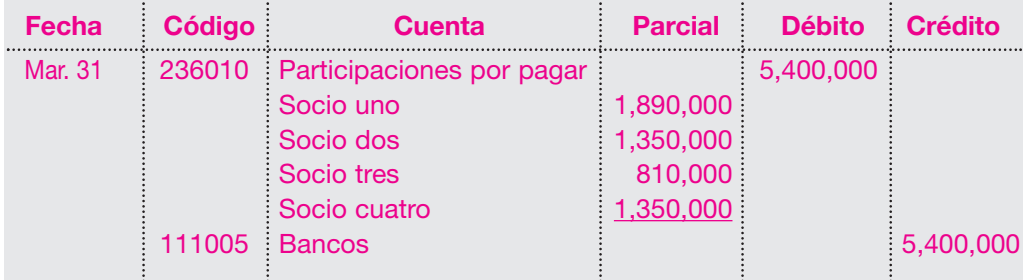

#### **10.5 RETIROS DE SOCIOS A TÍTULO DE UTILIDADES**

También es común que los socios realicen retiros de dinero de la empresa para cubrir sus gastos personales; estos valores no pueden exceder lo estipulado en la escritura de constitución.

Se aconseja llevar el control de estos retiros para cada uno en forma individual en cuentas por cobrar a socios. A pesar de ser una cuenta del activo, tiene relación directa con el patrimonio, por cuanto se debe cruzar al finalizar el ejercicio contra las utilidades o participaciones decretadas por la junta de socios.

Esta cuenta representa, entonces, los valores entregados en dinero y en especie a los socios y los pagos realizados por la empresa a terceros, en nombre de los socios.

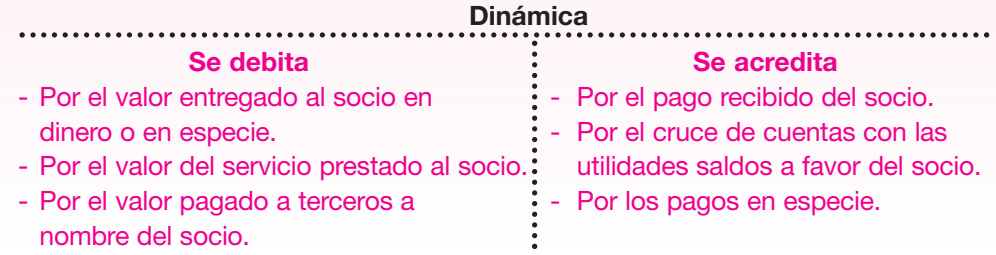

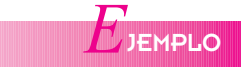

En la sociedad El Dorado Ltda., supóngase que los socios efectuaron durante el año retiros de acuerdo con lo estipulado en la escritura de constitución, así: Socio uno: retiro en efectivo de \$ 690,000 el 15 de junio del año 01. Socio dos: retiro en efectivo de \$ 450,000 el 20 de agosto del año 01. Socio tres: retiro en efectivo de \$ 400,000 el 30 de septiembre del año 01. Estos retiros se registran contablemente de la siguiente manera:

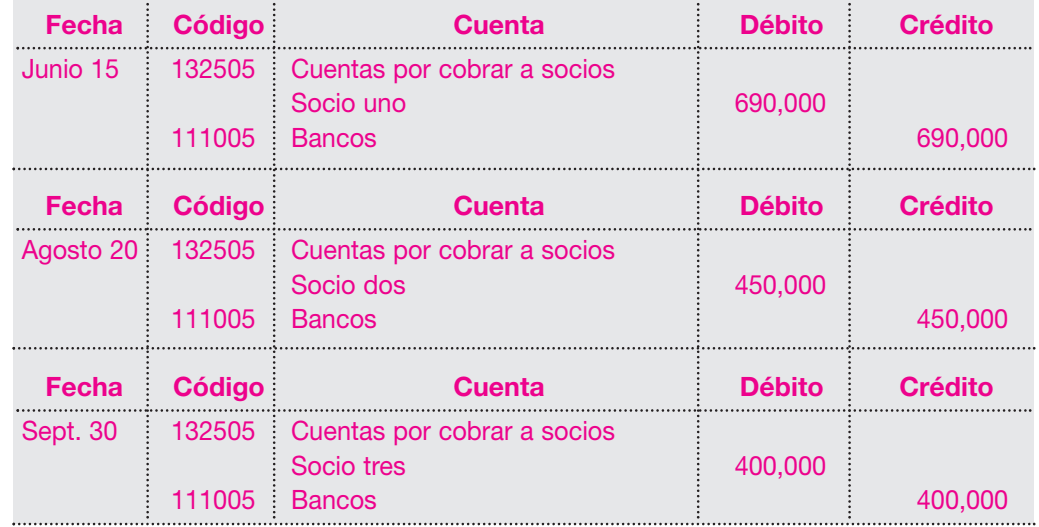

En el ejemplo anterior, supóngase que una vez calculadas las participaciones para cada socio, deben cruzarse los retiros efectuados por cada uno de los socios a título de utilidades y luego girar los excedentes.

Entonces se tiene:

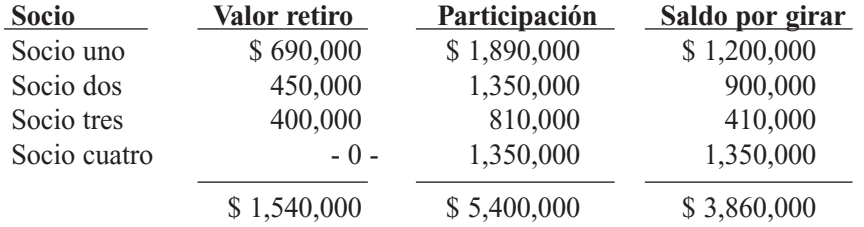

El registro contable para el cruce y pago de las participaciones será el siguiente:

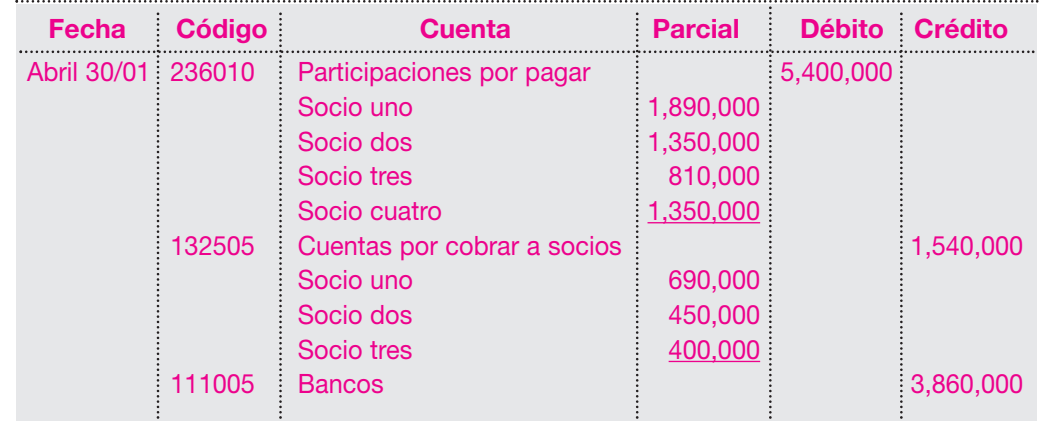

#### **10.6 PATRIMONIO DE PERSONAS NATURALES**

El desarrollo de actividades de comercio a veces lo realizan personas naturales. Para ello, estas personas destinan parte de su patrimonio personal.

En la cuenta patrimonio se registran, entonces, todos los derechos, bienes muebles o inmuebles, apreciables en dinero, poseídos por la persona natural y destinados a desarrollar las actividades de comercio.

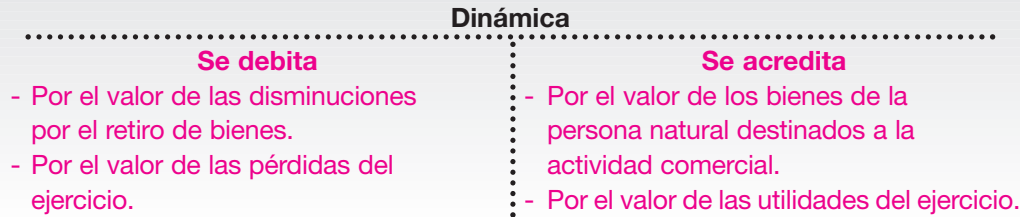

*E*JEMPLO

Carlos Arias decide iniciar su negocio de compra y venta de mercancías (repuestos para automotores), el 1 de febrero del año 01, para lo cual destina parte de sus bienes, así:

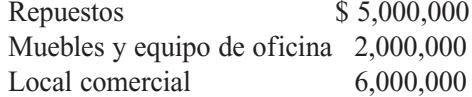

El registro contable será el siguiente:

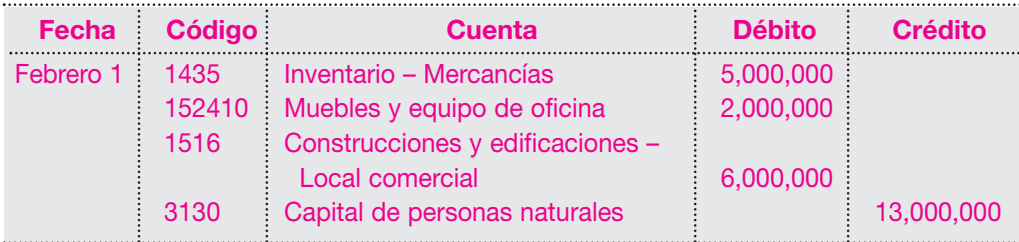

Para este tipo de negocios las variaciones en la cuenta patrimonio o capital están dadas por las utilidades o pérdidas del ejercicio.

Al cierre del ejercicio se cancelan las cuentas transitorias o de resultados contra la cuenta ganancias y pérdidas, lo que da un resultado cuyo saldo puede ser débito o crédito si es utilidad o pérdida, respectivamente.

La cuenta ganancias y pérdidas se debita; la cuenta capital de personas naturales se acredita. Supóngase que al finalizar el año 01, el negocio de Carlos Arias arroja una utilidad o saldo crédito de la cuenta ganancias y pérdidas de \$ 5,800,000.

El registro será el siguiente:

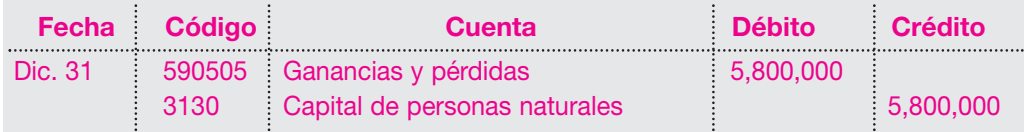

Si el resultado hubiese sido al contrario, o sea una pérdida, el registro contable será el siguiente:

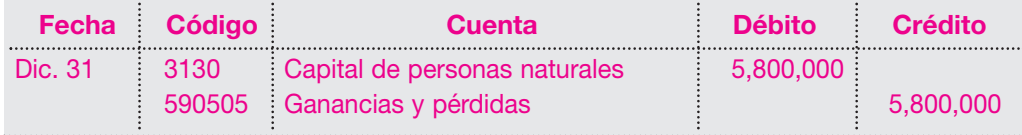

El resultado del ejercicio afecta directamente la cuenta del capital o patrimonio, aumentando o disminuyendo su valor.

#### **10.7 PATRIMONIO DE LAS SOCIEDADES DE CAPITAL**

A diferencia de las sociedades de personas, para la constitución de estas sociedades no se considera la calidad de las personas, sino el valor del capital que se aporta.

El capital social lo constituye un número de derechos de igual valor denominado acciones, representado en títulos valores que son negociables en las bolsas de valores.

Estas sociedades tienen algunas características especiales, como:

- Su capital está expresado en acciones.
- La responsabilidad de cada socio está limitada hasta el monto de sus aportes.
- No se requieren cambios o trasformaciones en la escritura de constitución cada vez que ingresen nuevos socios.
- Posee diferentes tipos de acciones.
- Las acciones son negociables fácilmente en las bolsas de valores, con excepción de las acciones privilegiadas.
- El número de accionistas es ilimitado.
- En su estructura organizacional el máximo órgano es la asamblea general de accionistas.
- Las utilidades se distribuyen por aprobación de la asamblea general en forma de dividendos.

#### **10.7.1 Clases de acciones**

Normalmente, estas sociedades presentan los siguientes tipos de acciones:

- a. *Acciones ordinarias o comunes*: otorgan los siguientes derechos:
	- ▲ Participación en las deliberaciones de la asamblea general de accionistas con voz y voto.
	- ▲ Negociar libremente las acciones en el mercado de valores.
	- ▲ Derecho a inspeccionar los libros de contabilidad en los plazos fijados.
	- ▲ Recibir beneficios económicos cada año.
	- ▲ Recibir parte proporcional de los activos en caso de liquidación.
- b. *Acciones privilegiadas*: conceden a sus dueños, además de los derechos de las acciones comunes, los siguientes privilegios:
	- ▲ Preferencia de reembolso hasta por el valor nominal de la participación en la sociedad en caso de liquidación.
	- ▲ Destinación en primer término de cuotas determinadas sobre las utilidades.
	- ▲ Mayores dividendos.
- c. *Acciones de goce o de industria*: aquellas que se entregan como compensación de aportes en trabajo, conocimientos, tecnologías, secretos industriales, etcétera. Éstas les confieren a sus dueños los siguientes derechos:
	- ▲ Asistir a las asambleas con voz pero sin voto.
	- ▲ Participar proporcionalmente de las utilidades decretadas.
	- ▲ En caso de liquidación de la sociedad, participar de las reservas y valorizaciones acumuladas.

En estas sociedades, el patrimonio está constituido por:

■ **Capital autorizado:** corresponde al monto total del capital fijado en la escritura de constitución o reformas posteriores. Cuenta de naturaleza crédito.

- **Capital por suscribir:** es el valor del capital autorizado menos el valor de las acciones suscritas por los accionistas. Cuenta de naturaleza débito.
- **Capital suscrito por cobrar:** es el valor pendiente de pago de los accionistas cuando se hace la suscripción respectiva de acciones. Cuenta de naturaleza débito.
- **Capital suscrito:** es el valor que se obligan a pagar los accionistas, que no puede ser inferior al 50% del capital autorizado de la sociedad. Es la diferencia que resulta entre el capital autorizado y el suscrito por cobrar o por suscribir.

Cuando se efectúen aportes en especie deberá registrarse ese aporte por el valor pactado por los accionistas o socios, previa autorización de la entidad que ejerza la vigilancia y control si es del caso.

Cuando se suscriben acciones o cuotas de interés social por encima del valor nominal, la diferencia se deberá registrar como una prima en colocación de acciones o cuotas, cuenta que forma parte del superávit de capital.

En dicha autorización se definen: cantidad de acciones comunes y privilegiadas, valor nominal de las mismas, porcentaje del derecho de suscripción por cada accionista, términos de suscripción y pago, iniciación del goce de dividendos, etcétera.

Es necesario, además, establecer un reglamento para la emisión de las acciones.

#### **10.7.2 Registro del capital autorizado**

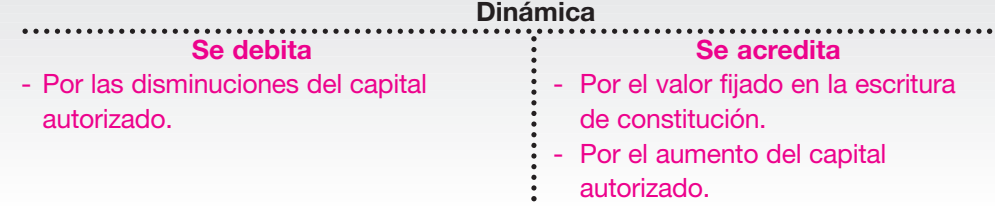

El día 20 de enero del año 01 se constituye la sociedad anónima La Macarena S.A. con un capital autorizado de \$ 20,000,000 representados en 20,000 acciones con un valor nominal de \$ 1,000 cada una.

El primer registro que debe efectuarse es el de la autorización, así:

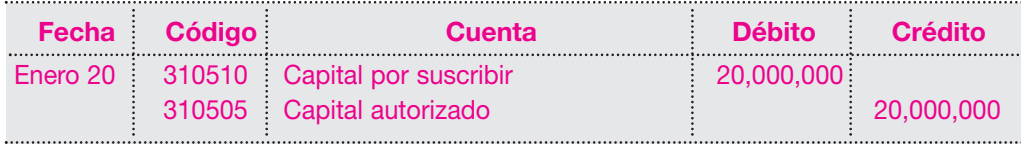

#### **10.7.3 Registro de la suscripción y del pago**

Siempre que se suscriban acciones, ya sea al contado o a crédito, se elaboran contratos de suscripción entre cada comprador de las acciones y la sociedad que emite esos títulos.

En este contrato, una persona natural o jurídica se compromete a pagar un aporte a la sociedad y ella a su vez se obliga a reconocerlo como accionista entregándole los títulos que lo acreditan como tal.

Estos contratos se elaboran según las condiciones establecidas en el reglamento de colocación de acciones y deben contener como mínimo la siguiente información:

- Cantidad de acciones ofrecidas.
- Proporción y forma de pago de la suscripción.
- Plazo de la oferta no menor que 15 días ni mayor que tres (3) meses.

NOTA: En este tipo de sociedades, el proceso de emisión de las acciones se da mediante la aprobación o autorización del ente de vigilancia y control correspondiente.

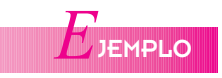

- Precio de venta por acción, que en ningún caso podrá ser inferior al valor nominal.
- Plazo de pago sin que exceda un año.

Para esta suscripción se utiliza la cuenta del patrimonio de naturaleza débito, capital por suscribir.

*E*JEMPLO

NOTA: Las suscripciones también pueden hacerse a crédito, caso en el cual el accionista deberá pagar por lo menos la tercera parte, y la empresa tendrá el deber de expedir un certificado provisional. Cuando se dé el pago total de la suscripción, se otorgará el título de las acciones al comprador.

$$
\rightarrow E_{\text{JEMPLO}}
$$

El 10 de febrero, Carlos Arias suscribe al contado 10,000 acciones de La Macarena S.A. por un valor de \$ 1,000 cada una.

El registro contable será el siguiente:

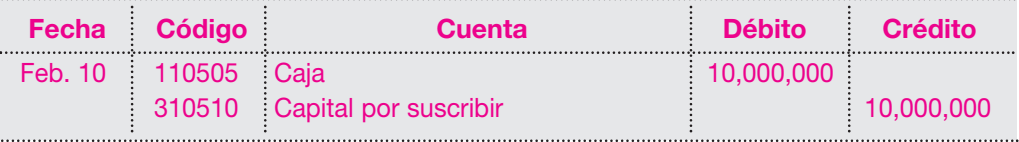

Como esta suscripción se hizo al contado, deben expedirse los títulos inmediatamente, lo cual disminuye la cuenta de capital por suscribir.

Obsérvese el efecto de esta suscripción en la conformación del patrimonio de la sociedad La Macarena S.A.:

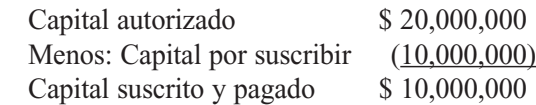

Cuando se dé el pago total de la suscripción, se otorgará el título de las acciones al comprador.

El 25 de febrero, El Cóndor S.A. suscribe 5,000 acciones de La Macarena S.A. a razón de \$ 1,000 cada una; paga el 40% de contado y el saldo lo cancelará en 30 días. El registro será el siguiente:

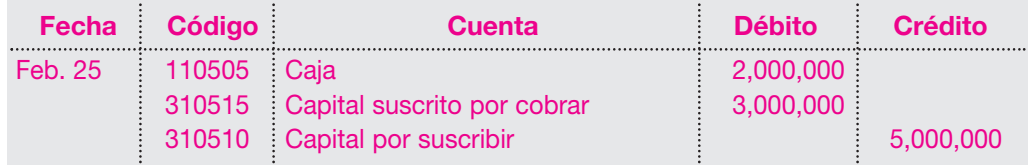

El patrimonio quedará entonces conformado de la siguiente manera:

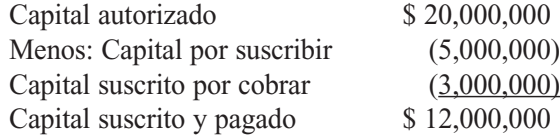

Para el pago del saldo se tendrá:

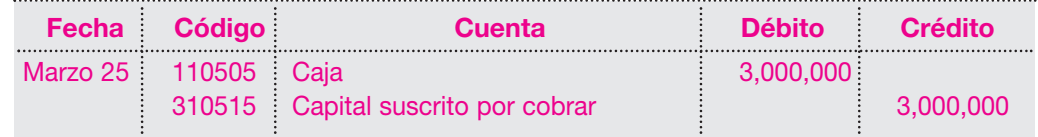

En esa fecha se debe expedir el título de las acciones correspondientes. El patrimonio quedará conformado entonces de la siguiente manera:

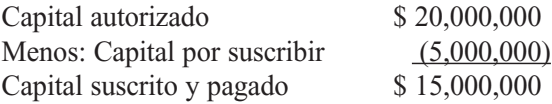

El balance general al 25 de marzo del año 01 de la sociedad La Macarena S.A. será el siguiente:

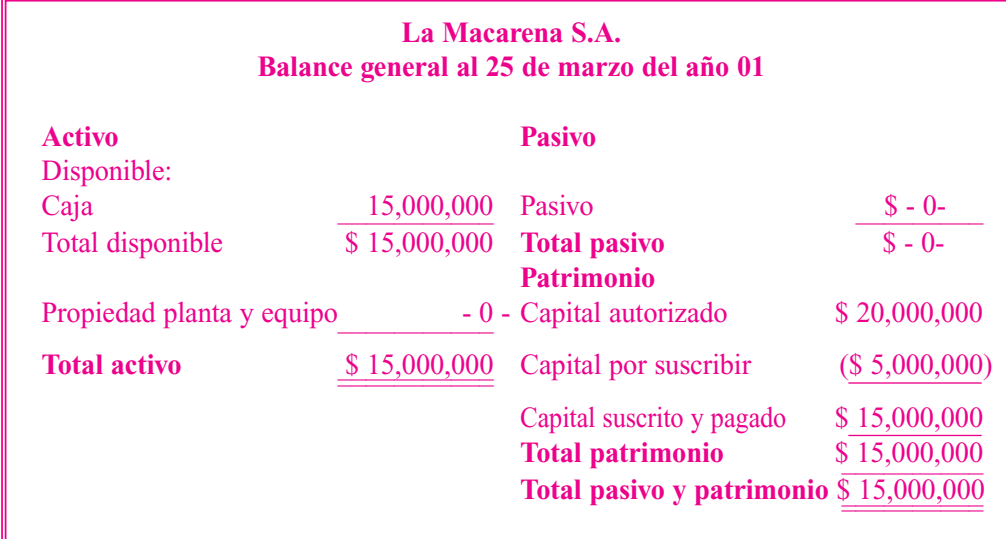

#### **10.7.4 Superávit de capital**

Esta cuenta refleja el incremento patrimonial ocasionado por varias circunstancias: la prima en colocación de acciones o cuotas o parte de interés social; las donaciones recibidas del ente económico; el registro del crédito mercantil o *good will*, y el *know how*.

Estos incrementos no pueden distribuirse a título de utilidades, mientras no se efectúe la liquidación definitiva del ente económico o así lo determinen las normas legales para algunos de ellos.

#### **10.7.5 Prima en colocación de acciones o cuotas o partes de interés social**

Cuando la suscripción se hace a plazos, a veces se presentan sobreprecios entre el valor nominal y el valor de venta de la acción, lo que constituye una prima en colocación de acciones.

El sobreprecio pagado por el socio sobre el valor nominal del aporte también forma parte del superávit de capital.

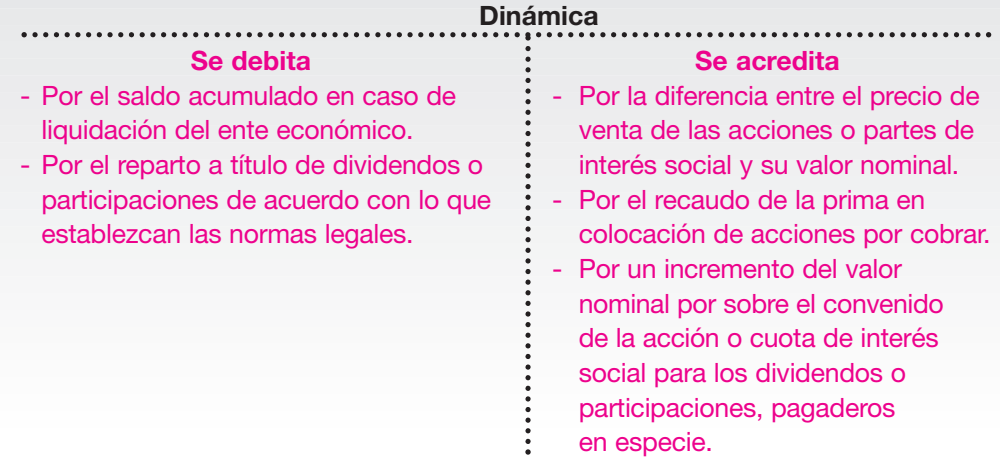

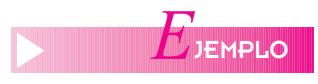

El 1 de febrero del año 01 la sociedad Las Brisas S.A. recibe autorización para emitir 30,000 acciones con un valor nominal de \$ 1,000 cada una.

El 10 de febrero, Juan Pérez suscribe 15,000 acciones por un valor de \$ 1,000 cada una y paga este valor al contado.

El 25 de febrero, la sociedad El Refugio S.A. suscribe 5,000 acciones de Las Brisas S.A. a \$ 1,200 cada una, y paga de contado.

El 5 de marzo, Pedro Ruiz suscribe 6,000 acciones a \$ 1,000 cada una y paga el 40% de contado y el saldo a 30 días.

El 18 marzo, José Valverde suscribe 4,000 acciones a \$ 1,250 cada una y paga el 50% al contado y el 50% restante a un plazo de 30 días.

Los registros contables serán los siguientes: Autorización de la emisión el 1 de febrero:

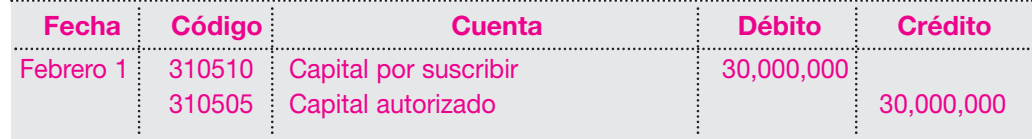

Suscripción de acciones en febrero 10:

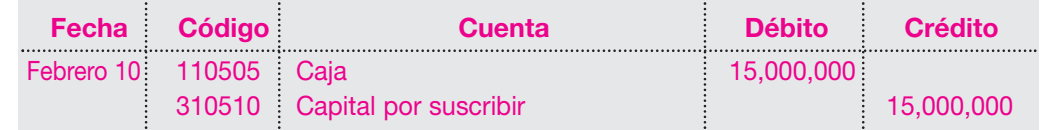

En este momento, el patrimonio queda conformado de la siguiente manera:

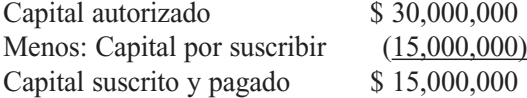

Suscripción de acciones con prima en febrero 25:

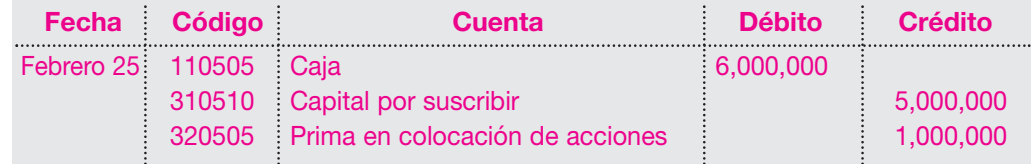

Obsérvese que en esta transacción se presenta una diferencia entre el valor nominal de las acciones y el valor pagado por ellas, de \$ 200 en cada una, y se genera una prima en colocación de acciones de \$ 1,000,000; esta cuenta corresponde al grupo superávit de capital.

El efecto en el balance general será el siguiente:

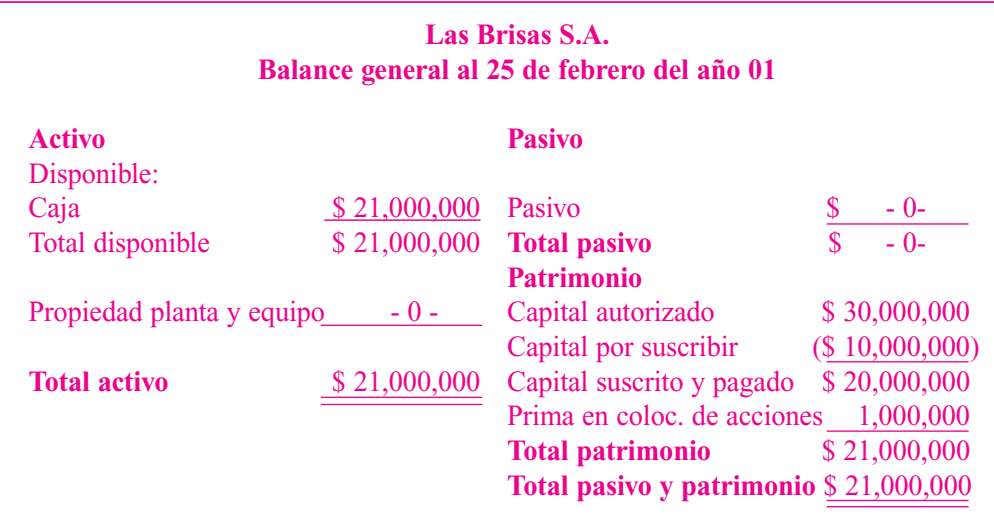

Suscripción de acciones a plazos en marzo 5:

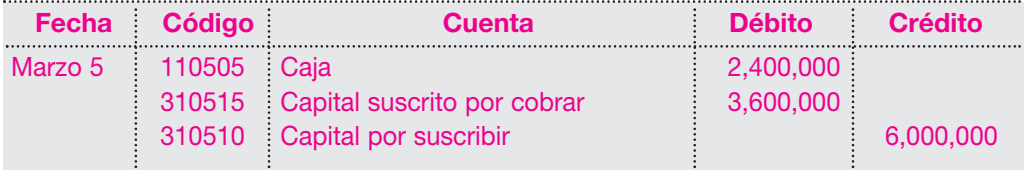

En este momento, el patrimonio queda conformado de la siguiente manera:

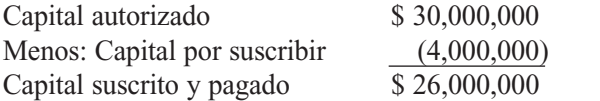

La suscripción de acciones del 18 de marzo es la siguiente:

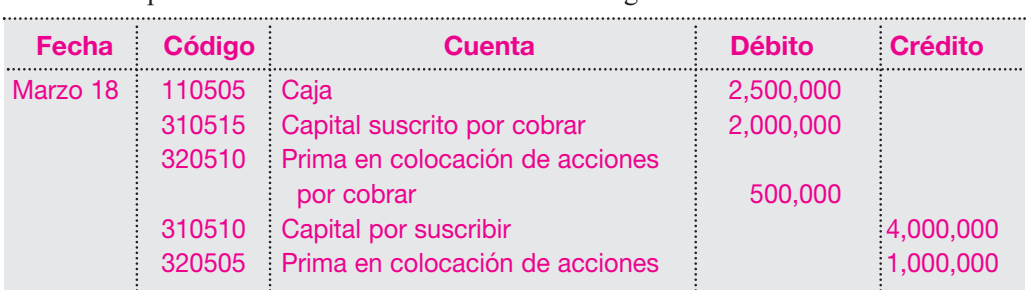

En esta transacción se generan registros adicionales para la prima en colocación de acciones, pues su pago es parcial.

En este caso la prima en colocación de acciones de \$ 1,000,000 se paga parcialmente; este valor se registra en la cuenta prima en colocación de acciones por cobrar, una cuenta de naturaleza débito dentro del grupo de superávit de capital, hasta tanto sea pagada totalmente. Cancelación de la suscripción a plazos originada en marzo 5:

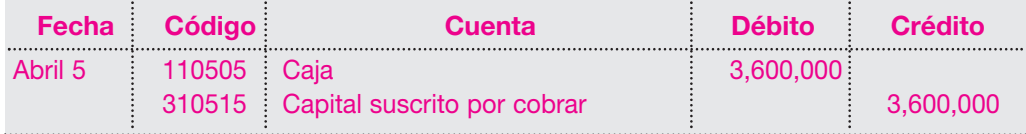

Como se anotó, en el momento del pago total de la suscripción deben emitirse los títulos correspondientes al suscriptor. La cancelación de las acciones a plazos de abril 18 figura a continuación:

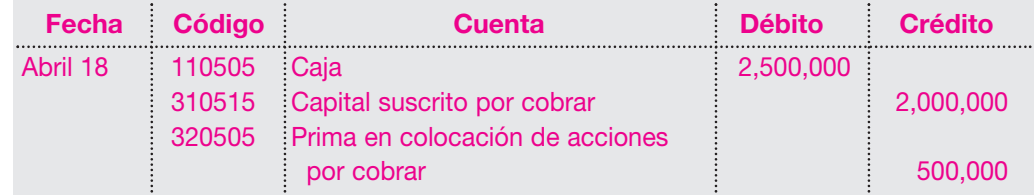

El efecto de estas transacciones en el balance general al cierre de abril del año 01 será el siguiente:

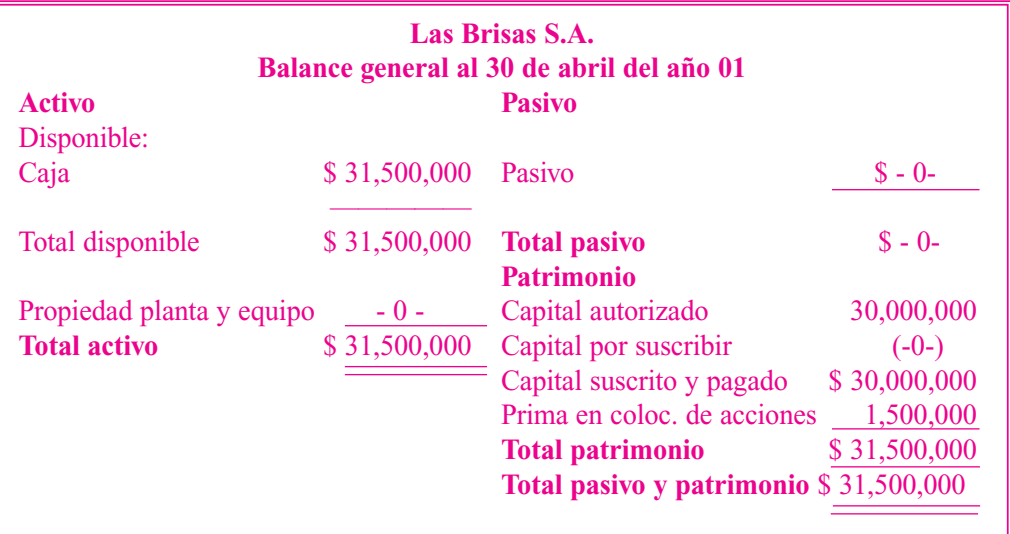

#### **10.8 DONACIONES**

Esta cuenta registra el valor de los bienes y valores que incrementen el patrimonio del ente económico recibidos a título de donaciones, como propiedades, planta y equipo.

El registro de estas donaciones se da como un débito al bien o activo que se reciba y como contrapartida un crédito a la cuenta de superávit capital, subcuenta donaciones.

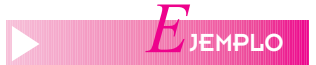

El 15 de febrero del año 01, uno de los socios de la sociedad La Perla Ltda. decide donar un lote de terreno de su propiedad a la sociedad avaluado en la suma de \$ 25,000,000. Este activo debe registrarse de la siguiente forma:

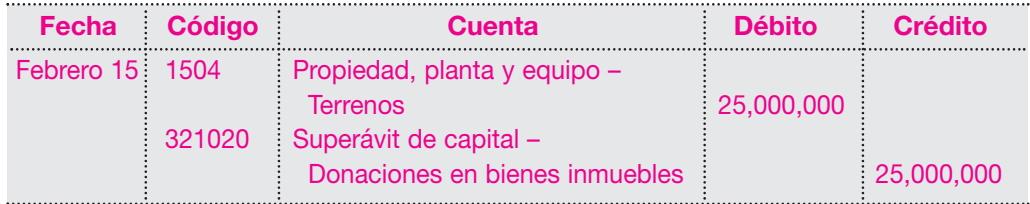

Las demás cuentas que conforman este grupo son el crédito mercantil o *good will* y el *know how*, cuando se dan por estimaciones o se forman con base en datos o estudios de carácter técnico, cuyo estudio se efectuó en el capítulo ocho (*activos intangibles*).

A continuación, se presenta un ejemplo de registro de un *know how* estimado o formado, para recordar su contabilización.

El 30 de abril del año 01 la Compañía Manufacturera S.A. después de desarrollar una técnica especial en la producción para el producto X, decide, a través de su junta directiva, estimar en un valor de \$ 30,000,000 su *know how*.

El registro contable será el siguiente:

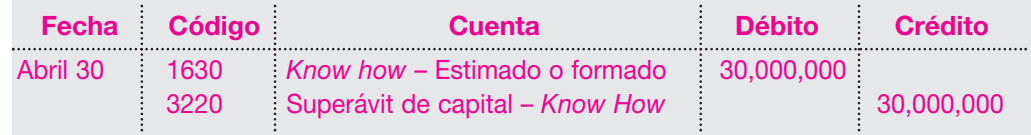

#### **10.9 RESERVAS**

Las pérdidas eventuales se cubrirán con las reservas que hayan sido destinadas a ese propósito o, en su defecto, con la reserva legal.

Estas reservas son apropiaciones de las utilidades obtenidas por el ente económico; entre ellas están:

- Reservas obligatorias.
- Reservas estatutarias.
- Reservas ocasionales.

#### **10.9.1 Reservas obligatorias**

En esta cuenta se registran las apropiaciones de las utilidades líquidas del ejercicio, con el fin de cumplir disposiciones legales y proteger el patrimonio social.

Entre las reservas se cuentan: la reserva legal, la reserva para readquisición de acciones y las reservas por disposiciones fiscales.

La reserva legal, en nuestro medio, corresponde a la apropiación del 10% de las utilidades líquidas del ejercicio. Esta reserva la deben constituir las sociedades de responsabilidad limitada, las sociedades de capital y las sucursales de sociedades extranjeras.

La reserva para readquisición de acciones y cuotas o partes de interés social corresponde al valor de las utilidades líquidas del ejercicio, destinado para cubrir la totalidad de la adquisición de las mismas.

Registra también el valor pagado por la compra de sus propias acciones o cuotas de interés social en desarrollo de la operación de readquisición aprobada previamente por el órgano social competente.

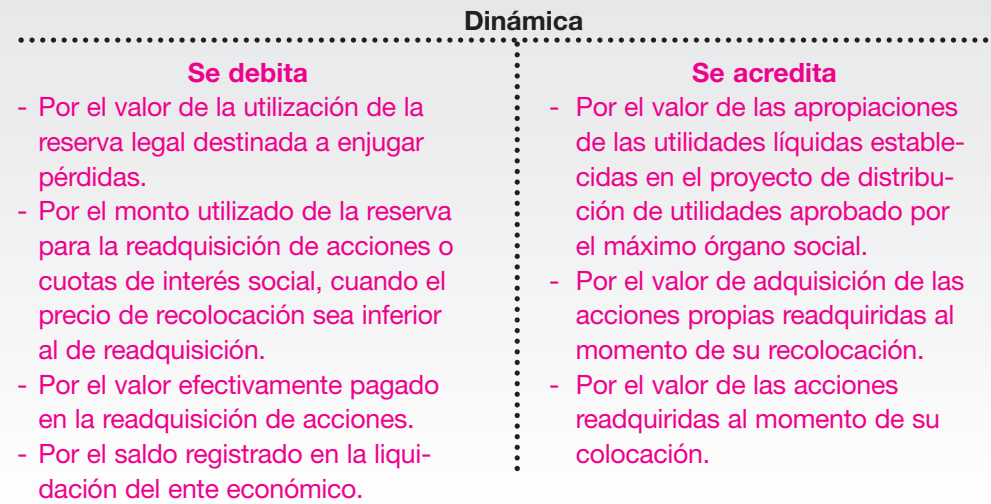

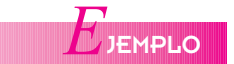

NOTA: El registro en este caso afecta la cuenta de activos intangibles, *know how,* y la contrapartida es un incremento en el patrimonio, para la cuenta superávit de capital.

. . . . . . . . . . . . . . . . . . . .

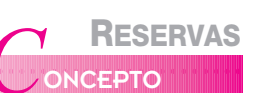

Son los recursos que por mandato expreso del máximo órgano social se toman de las utilidades líquidas de ejercicios anteriores con el objeto de satisfacer requerimientos específicos.

#### **10.9.2 Reservas estatutarias**

Se registran en esta cuenta los valores correspondientes a aquellas partidas apropiadas de las utilidades de acuerdo con lo establecido o contemplado en los estatutos sociales.

Por estar establecidas en la escritura de constitución, estas reservas son de obligatorio cumplimiento hasta cuando sean suprimidas mediante reforma de la misma escritura.

Ejemplos de estas reservas son: reserva para futuros ensanches, reserva para reposición de activos, entre otros.

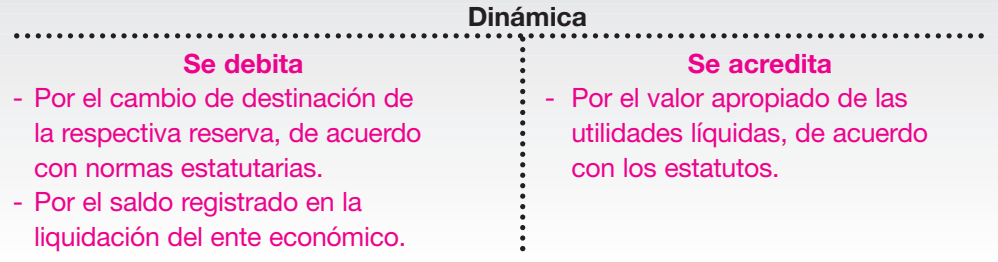

#### **10.9.3 Reservas ocasionales**

Corresponden a los valores apropiados de las utilidades líquidas del ejercicio, ordenados por el máximo órgano social o por disposiciones legales con fines específicos y debidamente justificados; por ejemplo: reserva para reposición de activos, reserva para protección de inversiones, entre otras.

Estas reservas solamente serán obligatorias para el ejercicio en el cual se hagan y el mismo órgano podrá cambiar su destinación o distribuirlas cuando resulten innecesarias.

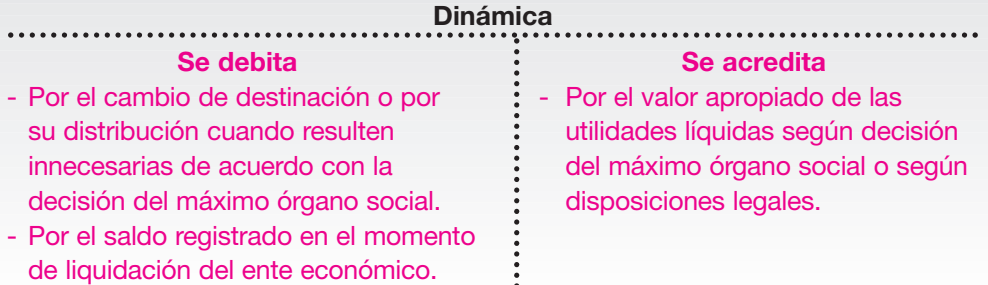

*E*JEMPLO

El valor de las utilidades obtenidas durante el año 01 por la sociedad La Fortuna S.A., antes de impuestos, fue \$ 52,000,000.

Ante la asamblea general de accionistas del 31 de marzo del año 02, se presentó el siguiente proyecto de distribución de utilidades, en el que se incluyen reservas obligatorias, estatutarias y ocasionales, de acuerdo con lo visto anteriormente, el cual fue aprobado.

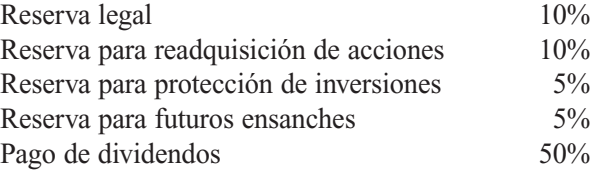

El saldo quedará como utilidades acumuladas 20%

En el ejemplo, en primer lugar debe efectuarse el cálculo del valor de la provisión para impuesto sobre la renta de la siguiente forma:

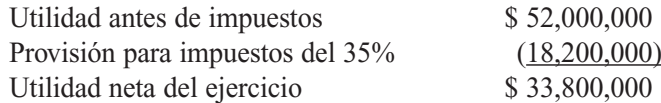

#### NOTA: Para la contabilización de las reservas debe establecerse en primer lugar el tipo de reserva y el monto asignado a cada una de ellas.

. . . . . . . . . . . . . . . . . . . .

El registro contable será el siguiente:

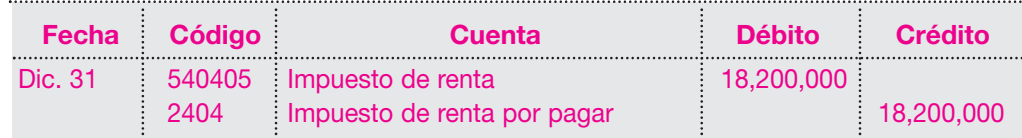

El saldo de \$ 33,800,000 debe trasladarse a la cuenta de utilidad del ejercicio.

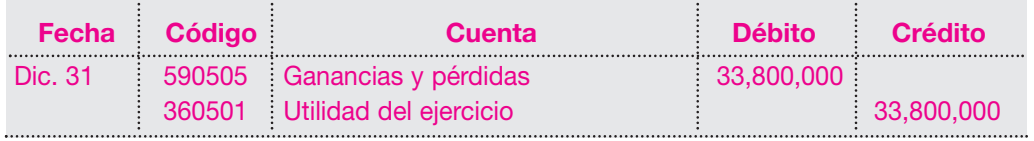

Para el cálculo de las reservas se toma el valor de la utilidad líquida de \$ 33,800,000 y se calculan los porcentajes propuestos así:

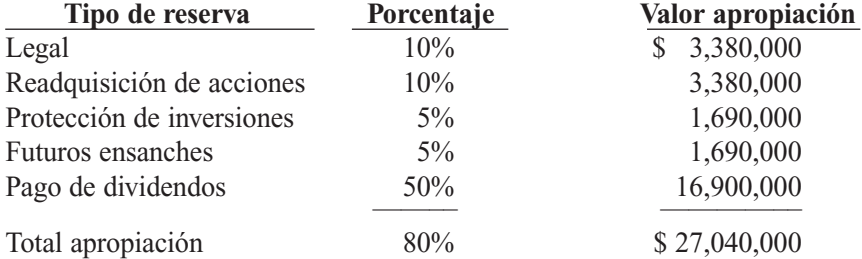

Los registros contables para cada reserva serán los siguientes: Reserva legal:

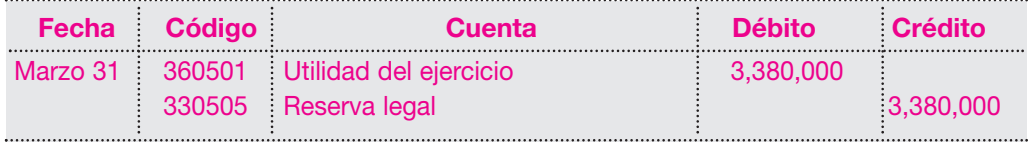

Reserva para readquisición de acciones:

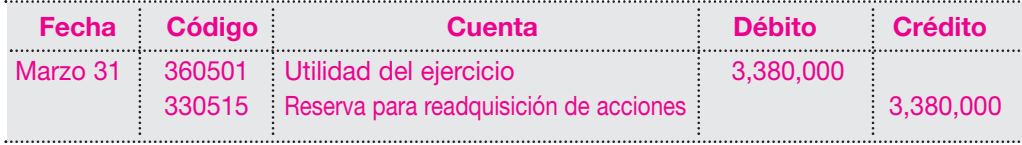

Reserva para protección de inversiones:

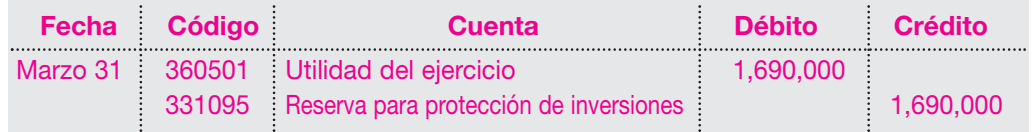

Reserva para futuros ensanches:

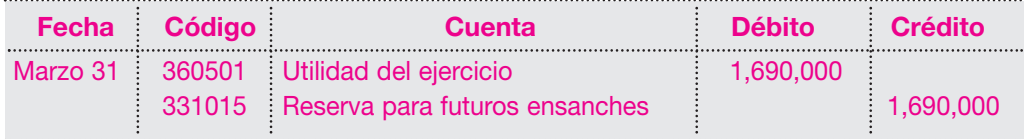

NOTA: Recuérdese que las reservas se constituyen solamente a partir de las utilidades líquidas del ejercicio.

En la asamblea general se decidió, además, pagar a título de dividendos en efectivo a los accionistas el 50% sobre las utilidades líquidas; su registro contable será el siguiente:

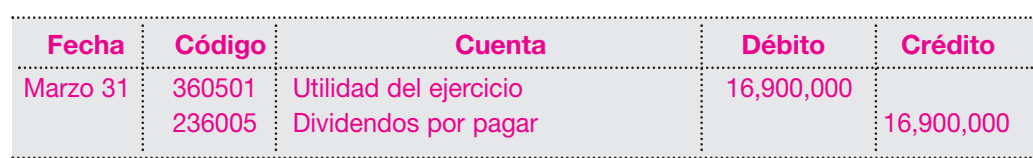

Obsérvese entonces que de las utilidades netas del ejercicio por \$ 33,800,000, se aplicó entre reservas y dividendos el 80% de las utilidades, equivalente a \$ 27,040,000, y quedó un saldo pendiente de \$ 6,760,000, que debe trasladarse a utilidades acumuladas, de la siguiente forma: 

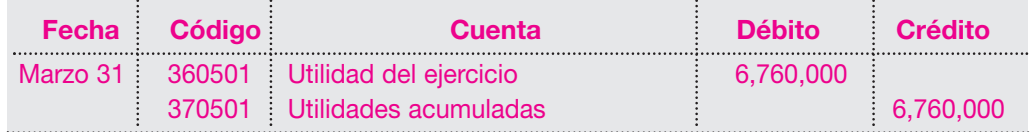

#### **10.10 DIVIDENDOS**

Estos dividendos los decreta únicamente la asamblea general de accionistas, la cual determina un valor nominal por cada acción que se posea.

En el momento de ser decretados se genera un pasivo de la empresa con los accionistas. Los dividendos pueden pagarse en efectivo, o en acciones, o en especie.

#### **10.10.1 Dividendos pagados en efectivo**

Se sabe que los dividendos son declarados por la asamblea general de accionistas sobre las utilidades líquidas del ejercicio, luego de constituirse todas las reservas obligatorias y estatutarias. El primer paso es la declaración de dividendos y el segundo, el pago de los mismos.

La Compañía Moderna S.A. ha emitido 100,000 acciones al mercado y en su asamblea general de accionistas del 31 de marzo del año 02 declaró el pago de un dividendo de \$ 250 por acción, que serán pagados en efectivo en el término de un mes.

Los registros contables serán los siguientes:

Declaración de dividendos:

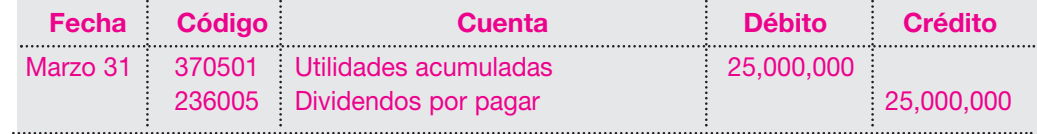

Pago de dividendos:

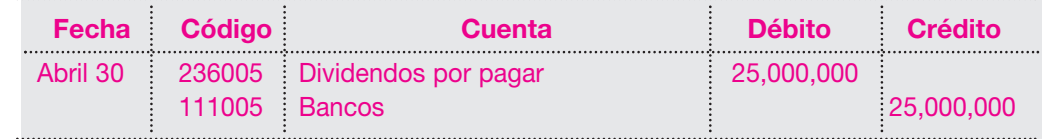

En caso de existir cuentas por cobrar a los accionistas, éstas deben cruzarse antes de efectuar el pago.

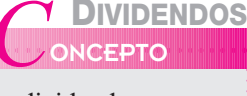

Los dividendos son las utilidades que reciben los accionistas de una sociedad por haber aportado su capital para sus operaciones normales.

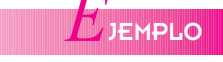

#### **10.10.2 Dividendos decretados en acciones**

Corresponde al valor apropiado de las utilidades o ganancias acumuladas, mientras se emiten las acciones o se reforma la escritura de constitución del ente económico.

Esto se da cuando las empresas no tienen efectivo suficiente o no conviene descapitalizarlas. Una vez decretados, se acostumbra pagar los dividendos en especie o mediante la emisión de acciones disponibles de la misma sociedad.

Con ello no se modifica el valor de los activos ni el patrimonio de la empresa, porque solamente se da un traslado de las cuentas utilidades acumuladas al capital social y al superávit.

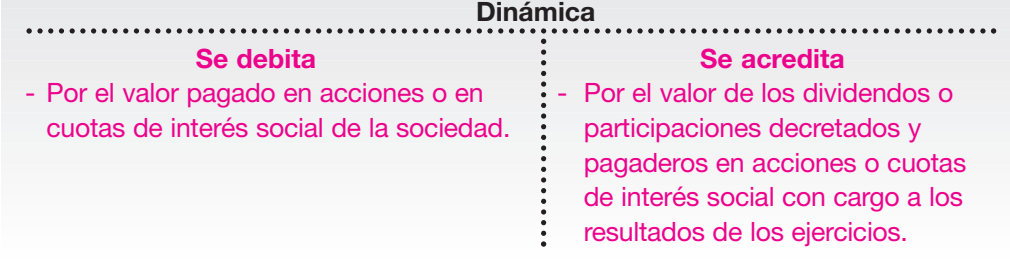

En asamblea general, el 20 de marzo la Compañía Moderna S.A. decidió declarar el pago de dividendos en acciones por un equivalente al 20% de las utilidades, las cuales ascienden a \$ 30,000,000. Al efectuar el cálculo y considerar un valor nominal de la acción en \$ 1,000, este porcentaje equivale a 6,000 acciones que serán distribuidas en 30 días.

El registro contable en el momento de decretar los dividendos será el siguiente:

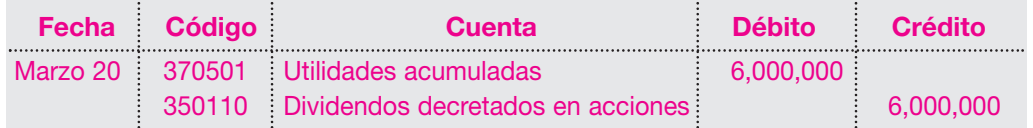

En el momento de la emisión de las acciones, el registro contable será el siguiente:

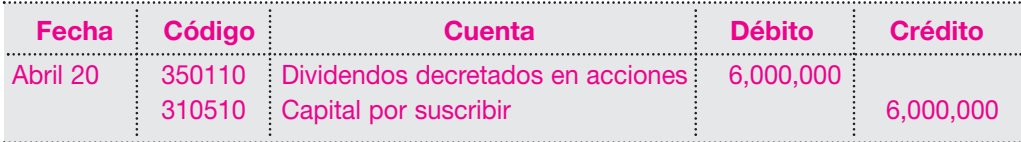

El ejemplo anterior tendría variación en caso de que las acciones que se emitan tengan, lógicamente, un valor de mercado diferente del valor nominal.

Supóngase que las acciones anteriores tienen un valor de mercado equivalente a \$ 1,100 por unidad, y su valor nominal es de \$ 1,000.

El registro contable para la emisión será diferente del anterior:

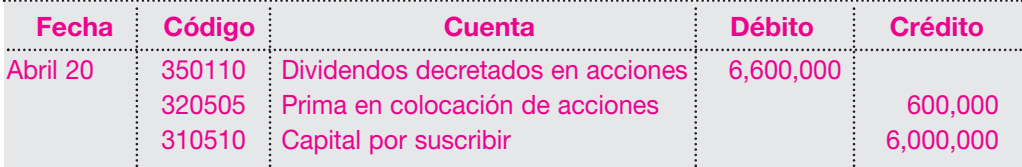

En el caso de decretarse el pago de la participación de utilidades en cuotas o partes de interés social, se deberá calcular el incremento correspondiente para cada uno de los socios, y efectuar los cambios correspondientes en el valor del capital.

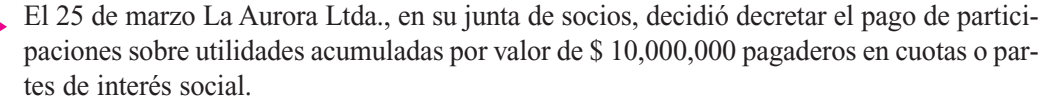

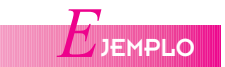

## *E*JEMPLO

El registro contable será el siguiente: 

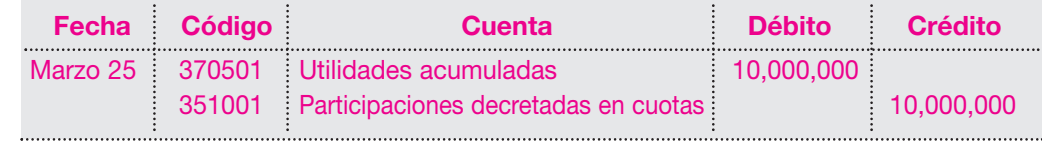

Estas participaciones corresponden a la siguiente distribución:

Socio A: 35%; socio B: 25%; socio C: 40%.

Una vez efectuada la modificación en la escritura pública, supóngase 30 días después, el incremento en el capital debe efectuarse con el siguiente registro:

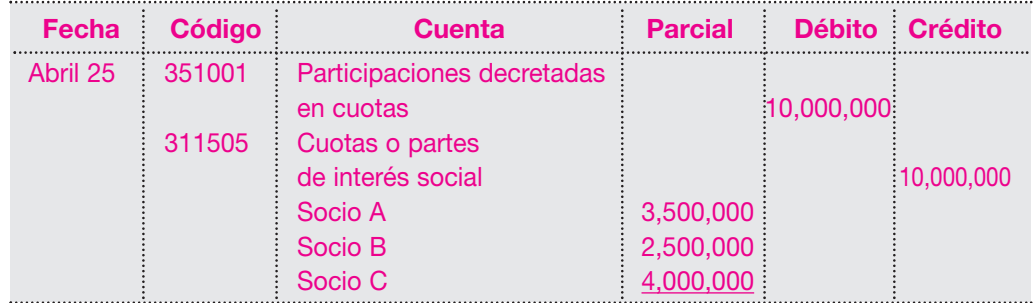

#### **10.11 RESULTADOS DEL EJERCICIO (UTILIDAD O PÉRDIDA)**

Al finalizar el ejercicio contable o cierre de período, los registros de las operaciones realizadas por el ente económico deben arrojar resultados que pueden ser utilidad o pérdida.

#### **10.11.1 Utilidad del ejercicio**

Esta cuenta registra los beneficios obtenidos por el ente económico por las operaciones realizadas en el período.

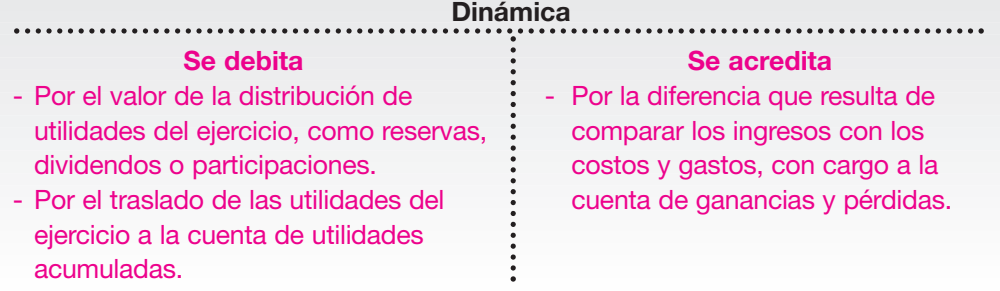

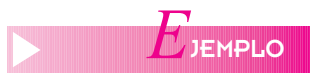

Al finalizar el período 02, la Compañía Moderna S.A. presenta la siguiente información en sus cuentas de resultado:

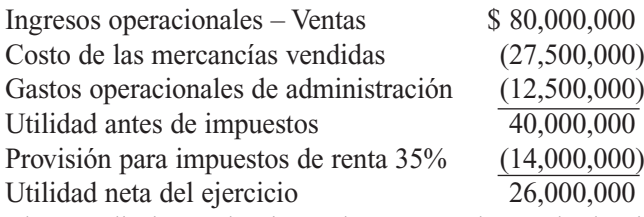

El procedimiento de cierre de cuentas de resultados implica la cancelación de los saldos de las cuentas contra la cuenta de ganancias y pérdidas, así:

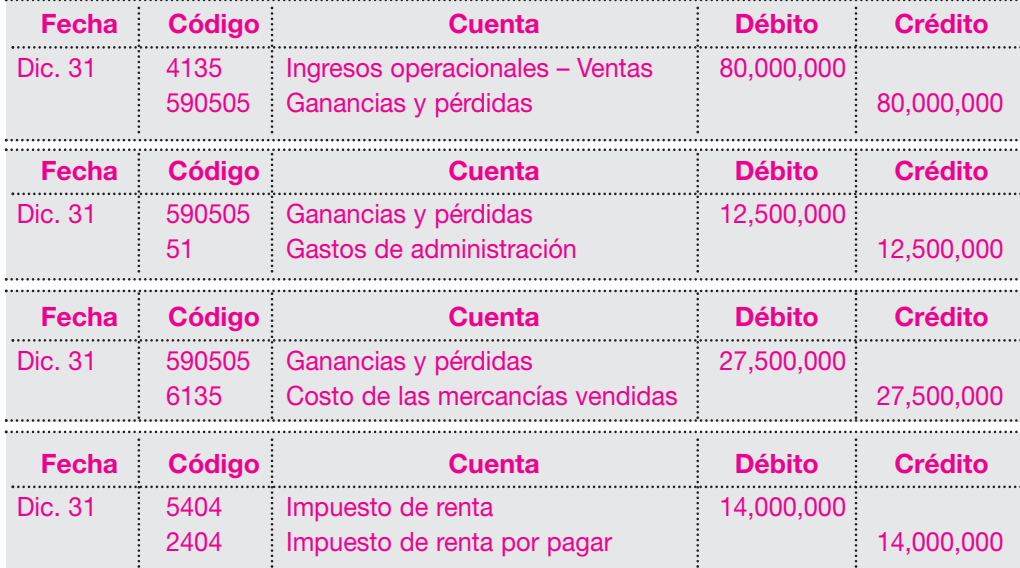

El efecto de estos registros se observa en la siguiente cuenta T:

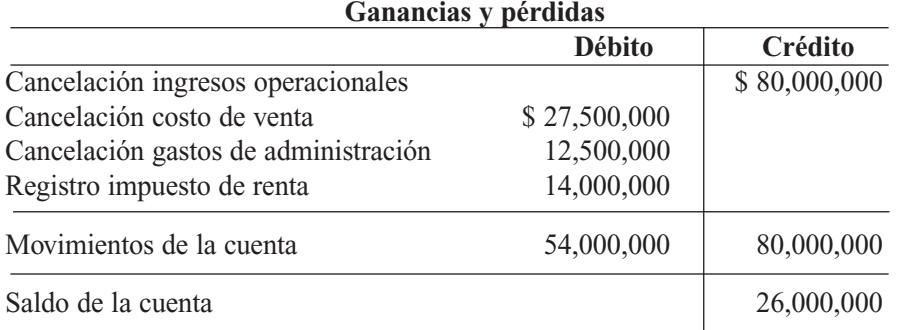

La cuenta ganancias y pérdidas presenta un saldo crédito de \$ 26,000,000, lo que corresponde a una utilidad del ejercicio después de impuestos; saldo que debe ser cancelado en la siguiente forma:

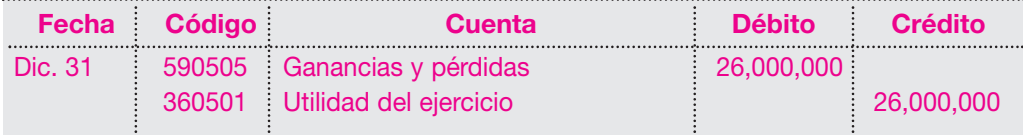

Con este registro, la cuenta ganancias y pérdidas quedará con saldo cero, como consecuencia de comparar las cuentas ingresos y egresos. En este caso el saldo es crédito por ser mayores los ingresos.

La cuenta de utilidad del ejercicio se disminuye en el momento de su distribución, ya sea para constituir reservas o para declarar dividendos o participaciones. Normalmente, el saldo restante se cancela con el traslado a utilidades acumuladas.

Supóngase que en marzo la asamblea general de la Compañía Moderna S.A. decide distribuir las utilidades netas del ejercicio; constituye la reserva legal del 10% y decreta dividendos por un porcentaje del 20%. Esto origina los siguientes registros contables:

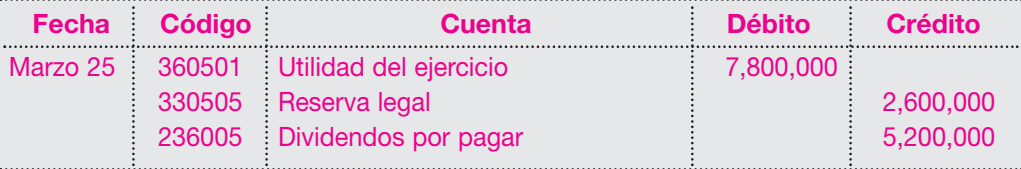

Se ha efectuado una distribución del 30%, o sea \$ 7,800,000 entre dividendos y reserva legal, y queda un saldo por distribuir de \$ 18,200,000, que debe ser trasladado a la cuenta utilidades acumuladas mediante el siguiente registro:

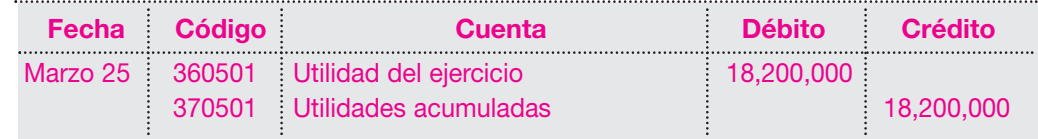

#### **10.11.2 Pérdida del ejercicio**

**E**JEMPLO

Esta cuenta registra los valores negativos obtenidos por el ente económico de las operaciones realizadas en el período.

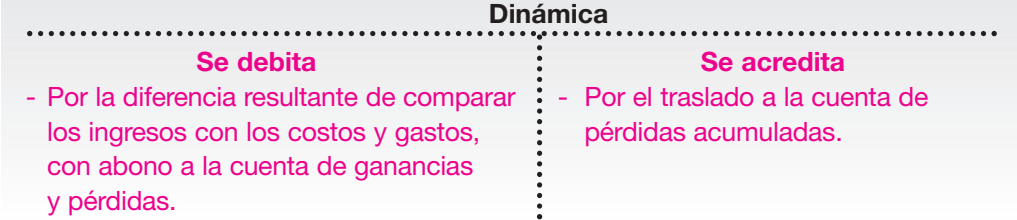

Al finalizar el período del año 01, la Compañía Moderna S.A. presenta la siguiente información en sus cuentas de resultado:

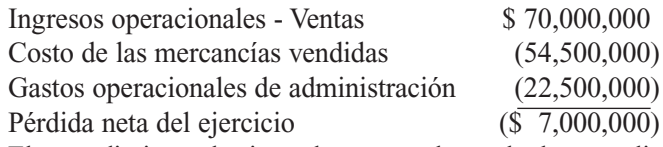

El procedimiento de cierre de cuentas de resultado se analizó en el capítulo 4 e implica la cancelación de los saldos de las cuentas temporales contra la cuenta ganancias y pérdidas, así:

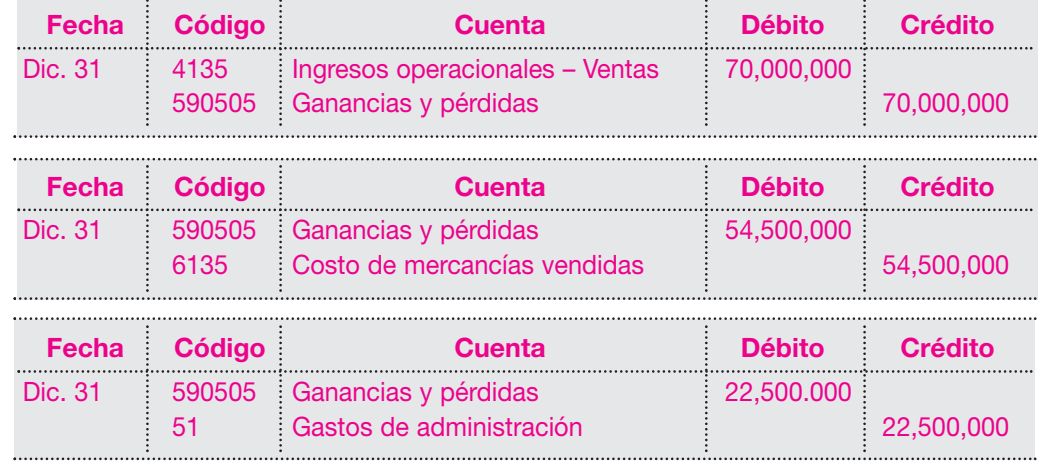

El efecto de estos registros se observa en la siguiente cuenta T:

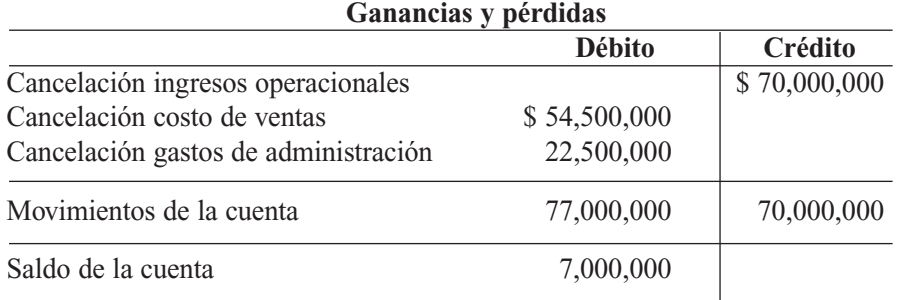

La cuenta ganancias y pérdidas presenta un saldo débito de \$ 7,000,000, lo que corresponde a una pérdida del ejercicio, ocasionada por el exceso presentado en el costo de ventas y en los gastos de administración frente a las ventas; saldo que debe ser cancelado de la siguiente forma:

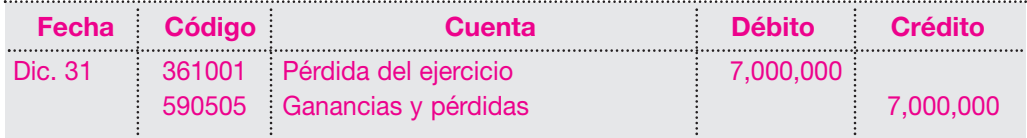

Este saldo debe trasladarse a la cuenta de pérdidas acumuladas mediante el siguiente registro:

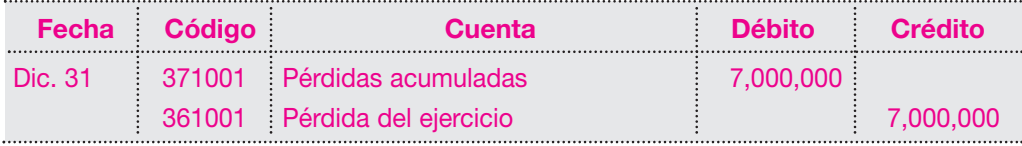

#### **10.11.3 Utilidades acumuladas o ganancias retenidas**

Esta cuenta refleja el valor de los resultados positivos acumulados, pendientes de aplicarles alguna distribución.

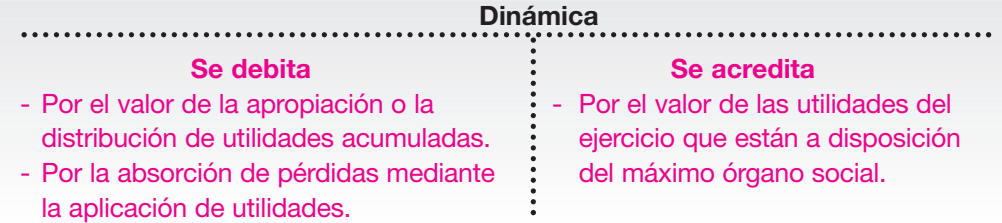

#### **10.11.4 Pérdidas acumuladas**

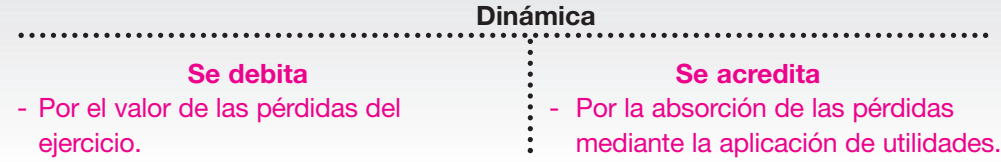

#### **10.12 SUPERÁVIT POR VALORIZACIONES**

Corresponden al incremento en el valor de los activos con el trascurrir del tiempo; se dan en aquellos países afectados por la inflación, la devaluación u otros fenómenos económicos. Estas valorizaciones se presentan en las inversiones, bienes inmuebles y otros activos.

#### **10.12.1 Superávit por valorización de inversiones**

Es el valor correspondiente a la valorización de las inversiones que posee el ente económico, generada por la diferencia entre el valor en libros de las inversiones, ya sea en acciones, cuotas o aportes en sociedades, y el valor intrínseco o valor en bolsa o de mercado.

Como se anotó, esta valorización representa una utilidad potencial toda vez que no se ha realizado.

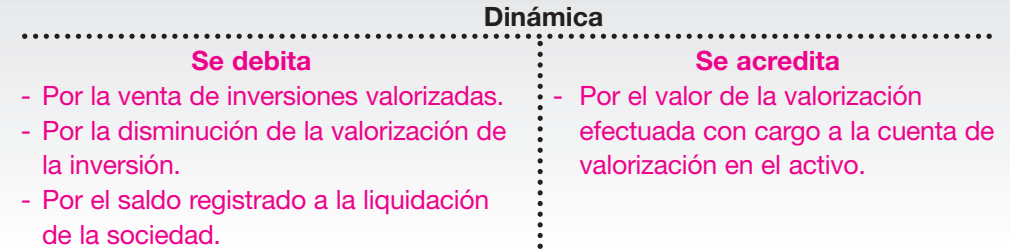

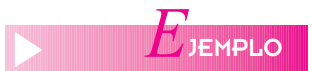

El Trébol Ltda. compró el 1 de junio del año 00, 2,000 acciones de la sociedad La Perla S.A., con un costo de \$ 2,500 cada una. Al cierre del 31 de diciembre, las acciones se cotizaron en la bolsa a \$ 3,200.

El registro de la inversión, que debe hacerse a costo histórico, será el siguiente:

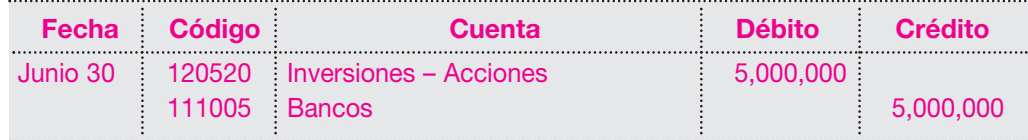

Al cierre de 31 de diciembre, las acciones tienen un incremento de \$ 700 cada una, lo que origina una valorización total de \$ 1,400,000; su registro contable será el siguiente:

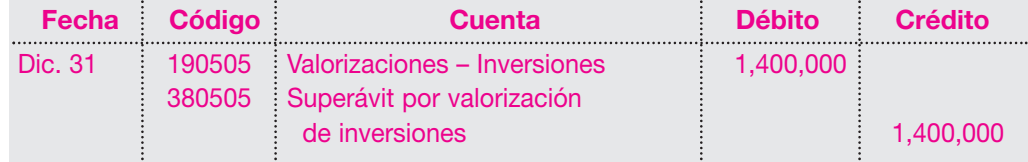

Esta diferencia positiva en el valor de la inversión en acciones no puede contabilizarse como un ingreso financiero pues no se ha *realizado* el ingreso.

Así como se presentó un incremento en el valor, también es posible que se reduzca en cualquier momento, y origine una disminución en su valorización.

#### **10.12.2 Superávit por valorización de propiedades, planta y equipo**

En esta cuenta se registra la diferencia entre el valor neto en libros y el avalúo de carácter técnico que se le haya practicado al activo, realizado por personas o entes idóneos.

Por valor neto en libros se entiende el saldo que resulta de descontarle al costo ajustado del activo el valor de la depreciación acumulada.

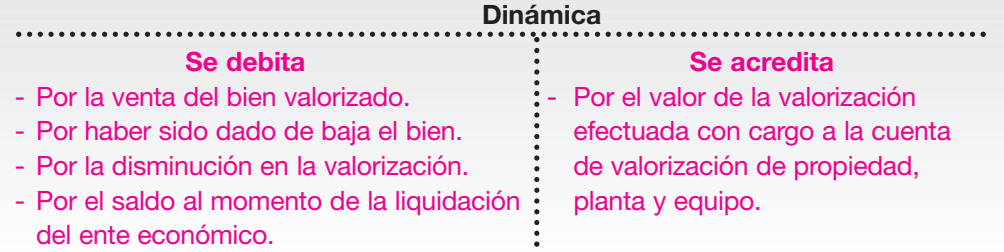

La Perla S.A., dentro del grupo propiedad, planta y equipo, presenta un edificio cuyo valor el 31 de diciembre aparece en el balance general así:

Costo ajustado \$ 25,800,000

Depreciación acumulada 3,870,000

El avalúo comercial practicado por una empresa afiliada a la Lonja de Propiedad Raíz dice que el activo tiene un valor de \$ 28,000,000.

El valor neto en libros del activo es de \$ 21,930,000, que comparado con el avalúo técnico practicado al activo de \$ 28,000,000 da un exceso o valorización de \$ 6,070,000.

El registro para contabilizar esa valorización será el siguiente:

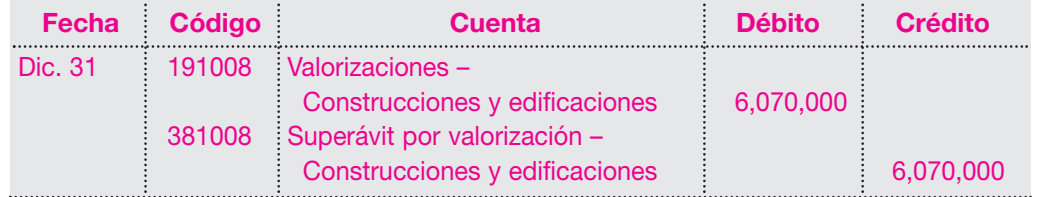

- -
	- *Acciones ordinarias comunes*
	- *Acciones privilegiadas*
	- *Capital autorizado*
	- *Capital por suscribir*
	- *Capital social*
	- *Capital suscrito y pagado*
- *Dividendos*
- *Participaciones*
- *Prima en colocación de acciones*
- *Reservas estatutarias*
- *Reservas obligatorias*
- *Utilidades acumuladas*
- *Utilidad del ejercicio*

## **ESUMEN**

- Las cuentas del patrimonio expresan, por una parte, el valor en términos contables de la proporción de los activos que pertenecen a los accionistas; y por otra, el origen del mismo.
- El capital se divide en autorizado y suscrito; el autorizado es simplemente una referencia al valor máximo que se les ha permitido a los accionistas aportar a la sociedad.
- El capital suscrito es el valor real que corresponde a los aportes efectivamente hechos por los socios o accionistas, o que se han comprometido a pagar en un corto plazo.
- El capital está representado en acciones, en el caso de las sociedades anónimas, y por cuotas o partes, en las sociedades limitadas o asimiladas.
- El valor asignado a cada acción se denomina valor nominal y por lo general es diferente del valor que se negocia en el mercado

de valores. Cuando se suscriben acciones por un valor superior al nominal, el exceso se registra como prima en colocación de acciones.

- Las reservas corresponden a las utilidades retenidas, es decir, a las ganancias netas que no han sido entregadas a los accionistas y que sirven para aumentar el patrimonio.
- Cuando se decreta un dividendo en acciones, se carga en dividendos en acciones el valor real de las acciones por emitir.
- Se hace un abono a dividendos en acciones por pagar al valor teórico a la par. La diferencia entre el valor del mercado de la acción y su valor a la par se abona a prima en colocación de acciones.
- El rendimiento de dividendos indica la tasa de rendimiento de los accionistas en cuanto a las distribuciones de utilidades.

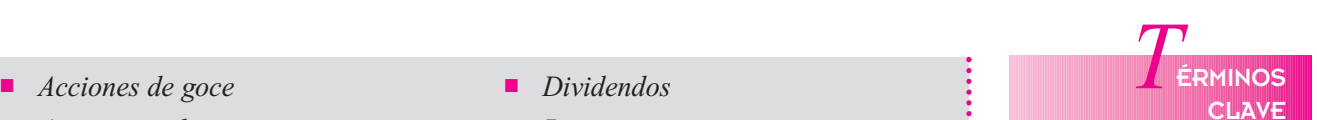

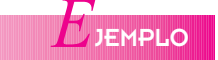

# **RÁCTICA CONTABLE**

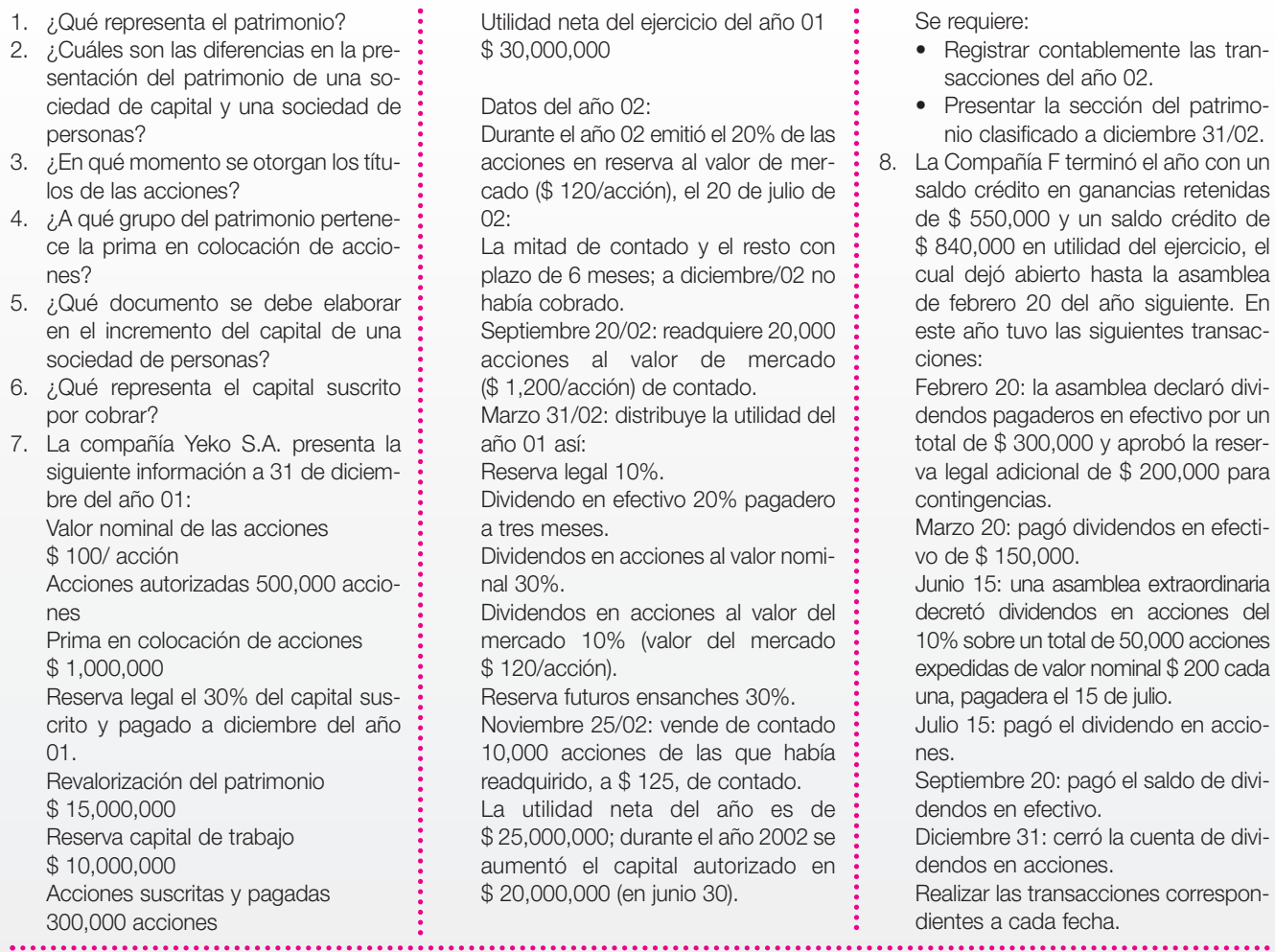

9. El 1 de julio del año 01 se crea la Compañía M S.A. con un capital autorizado de 50,000 acciones, de valor nominal \$ 840 cada una. Las acciones se colocan de la siguiente manera:

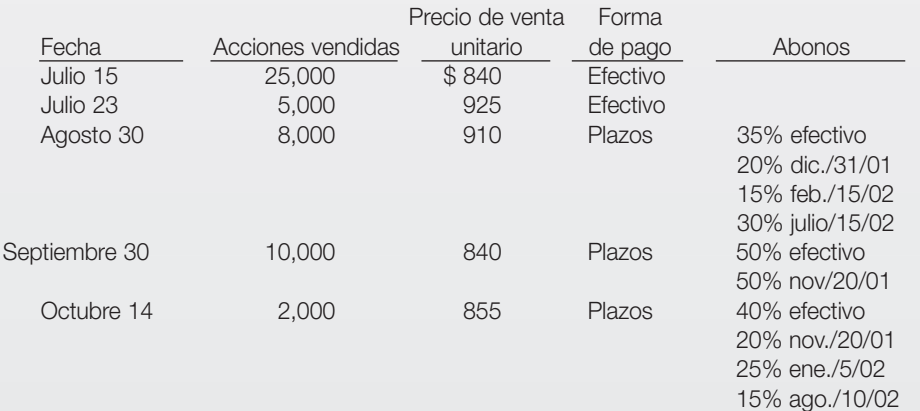

Se requiere:

a. Elaborar el asiento de diario correspondiente a la autorización.

b. Registrar la emisión de las acciones que se vendieron (suscripción, abonos periódicos, emisión de acciones).

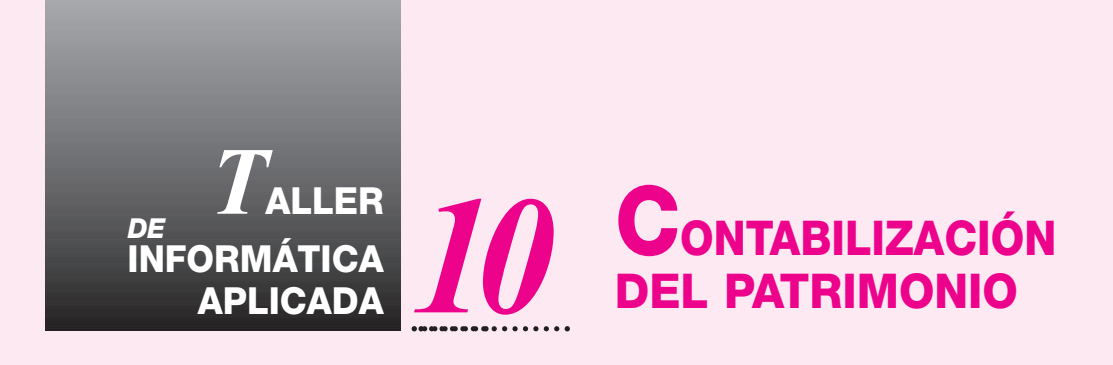

Este capítulo muestra la contabilización de todos los tipos de patrimonio, las transacciones en realidad se desarrollan de la misma forma, solamente cambia su codificación dependiendo del tipo de entidad que se esté trabajando.

Éste sería el balance del primer ejemplo de la empresa de responsabilidad limitada El Dorado Ltda.

El siguiente es un balance de personas naturales:

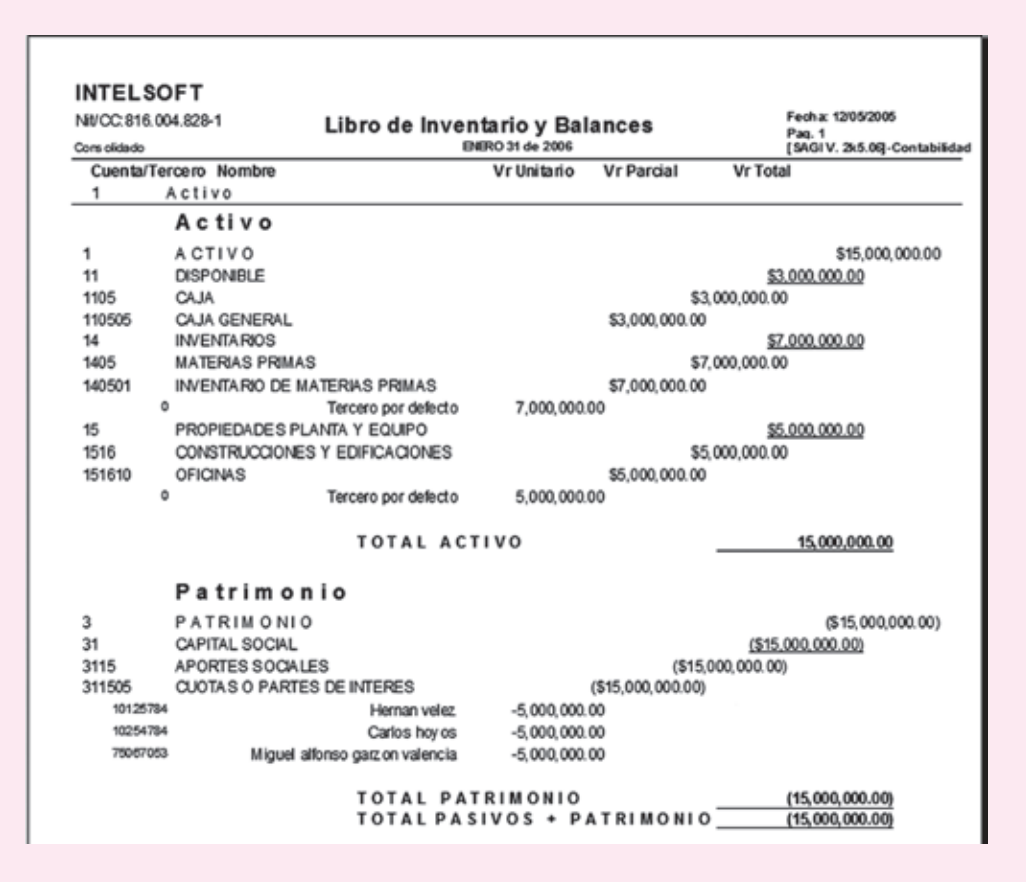

Éste es el balance de una sociedad anónima:

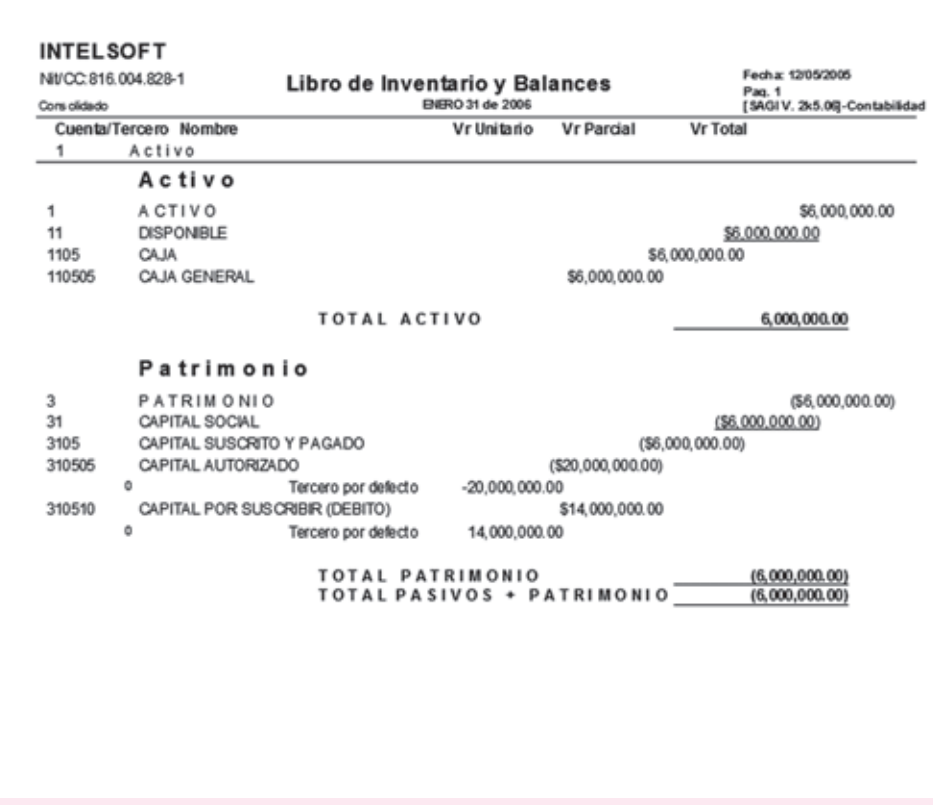

# Soportes y libros de contabilidad Soportes y libros de contabilidad

**CAPÍTULO** 

### **BJETIVO GENERAL**

Reconocer la importancia de los documentos contables como soporte de todas las transacciones o hechos económicos.

## **OBJETIVOS ESPECÍFICOS**

- Identificar los diferentes documentos de orden interno y externo utilizados por las empresas como soporte de todas las transacciones.
- Reconocer la importancia de tipo legal de los documentos como prueba del registro de las transacciones.
- Comprender los formatos y la manera de diligenciar todos los documentos.
- Ilustrar los requisitos de carácter legal en el manejo de los principales libros de contabilidad.

#### **272** CONTABILIDAD GENERAL *Enfoque práctico con aplicaciones informáticas*

**SOPORTES CONTABLES** 

Los soportes contables son los medios escritos con los cuales puede justificarse una transacción u operación comercial realizada por el ente económico o empresa.

**11.1 ¿QUÉ SON LOS SOPORTES CONTABLES?**

Los soportes son de gran importancia no sólo por la comprobación o justificación de la transacción, sino que constituyen, además, un elemento esencial para el registro en la contabilidad. Son una prueba íntegra y verificable por terceras personas.

#### **11.2 CLASES DE SOPORTES**

Existe gran variedad de comprobantes que permiten dejar prueba escrita de las operaciones o transacciones realizadas por la empresa. Estos comprobantes, además, pueden ser de carácter interno o externo y es casi imposible dar una clasificación completa de todos ellos.

#### **11.3 COMPROBANTES INTERNOS**

Son todos aquellos documentos o soportes elaborados internamente por la empresa para el control y registro de sus operaciones con terceros. En su gran mayoría se diseñan de acuerdo con la necesidad de información o los parámetros específicos de control.

Algunos ejemplos de ellos son: recibos de caja, recibos de caja menor, comprobantes de egreso, facturas de venta, notas crédito, comprobantes de diario o de resumen, nóminas, notas de contabilidad, informes de recepción o entradas de almacén, salidas o remisiones de almacén, órdenes de compra, pedidos, etcétera.

#### **11.3.1 Recibo de caja o comprobante de ingreso**

Este comprobante se utiliza para dar ingreso a caja de todos los dineros recaudados por cualquier concepto, ya sea en dinero efectivo, cheques o comprobantes de venta con tarjetas débito y crédito. Este documento, para efectos de control, debe elaborarse en original y copia. El original deberá ser entregado al cliente o persona que efectúe el pago y la copia queda para el registro en contabilidad.

Gamma Ltda. recibe la cancelación de la factura N° 0375 el 16 de junio del año 01, a nombre de Áreas Ltda., por valor de \$4,580,000, de los cuales recibe \$4,000,000 con el cheque N° 610023 del Banco Latino y el saldo en efectivo.

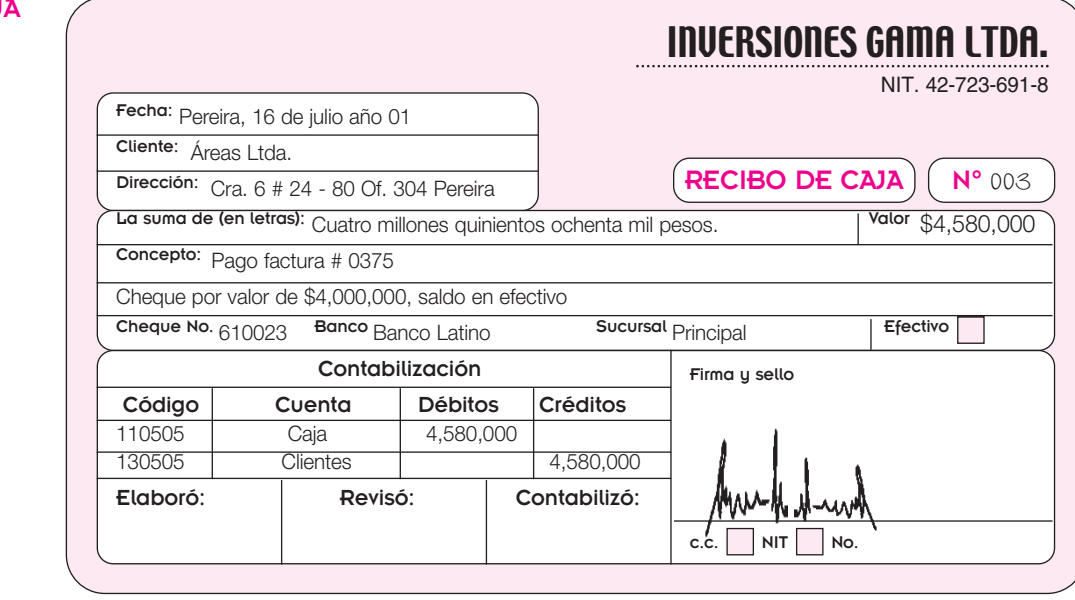

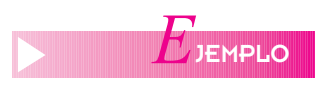

#### RECIBO DE CAJ MAYOR
RECIBO DE CAJA

**MENOR** 

#### **11.3.2 Recibo de caja menor**

En las empresas se generan con mucha frecuencia gastos por conceptos como trasporte urbano, fotocopias, envíos de correo, que son de menor cuantía y para los cuales es poco práctico elaborar cheques. Para ello se acostumbra crear los fondos de caja menor o caja chica con su correspondiente reglamento de manejo, respecto a las cuantías máximas, conceptos y reembolsos.

Para el control de estos fondos se utilizan los formatos o vales de caja menor que se detallan a continuación. Este comprobante se elabora en original solamente y deberá anexarse al formato de reembolso correspondiente.

El 18 de junio del año 01 se paga la suma de \$ 21,500 por concepto de implementos de aseo a la Supertienda La Despensa.

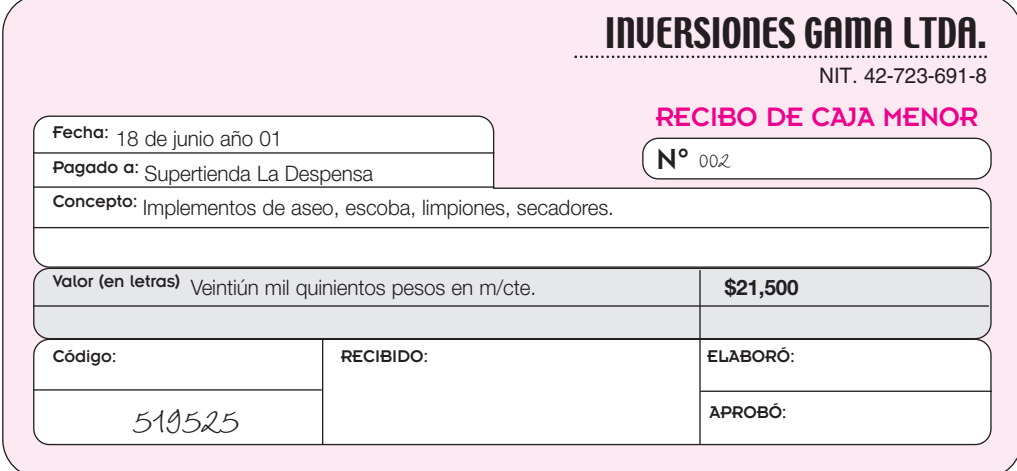

#### **11.3.3 Comprobante de bancos o de egreso**

Estos comprobantes se utilizan como prueba de los desembolsos o pagos a favor de terceros. Como medida de seguridad y por control interno es aconsejable que todos los desembolsos se efectúen con cheque. Se recomienda que en ningún caso se efectúen desembolsos en efectivo, con excepción de los pagos de menor cuantía, para los cuales se utilizará la caja menor.

A estos comprobantes deberán anexarse los soportes que justifiquen dicho pago; por ejemplo: facturas, cuentas de cobro, copias de contratos, pagarés, etcétera, debidamente cancelados con un sello de **pagado.**

Por lo general se elabora en original y dos copias así:

- Original para contabilidad.
- Primera copia para el consecutivo.
- Segunda copia para el beneficiario del pago.

La persona que recibe el pago deberá firmar el original del comprobante con su correspondiente identificación.

El 5 de agosto del año 01, Inversiones Gama Ltda. paga a Ofertas Ltda. la factura N° 034 por valor de \$ 458,000, con el cheque N° 453261 del Banco Latino.

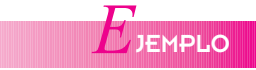

**COMPROBANTE** DE EGRESO

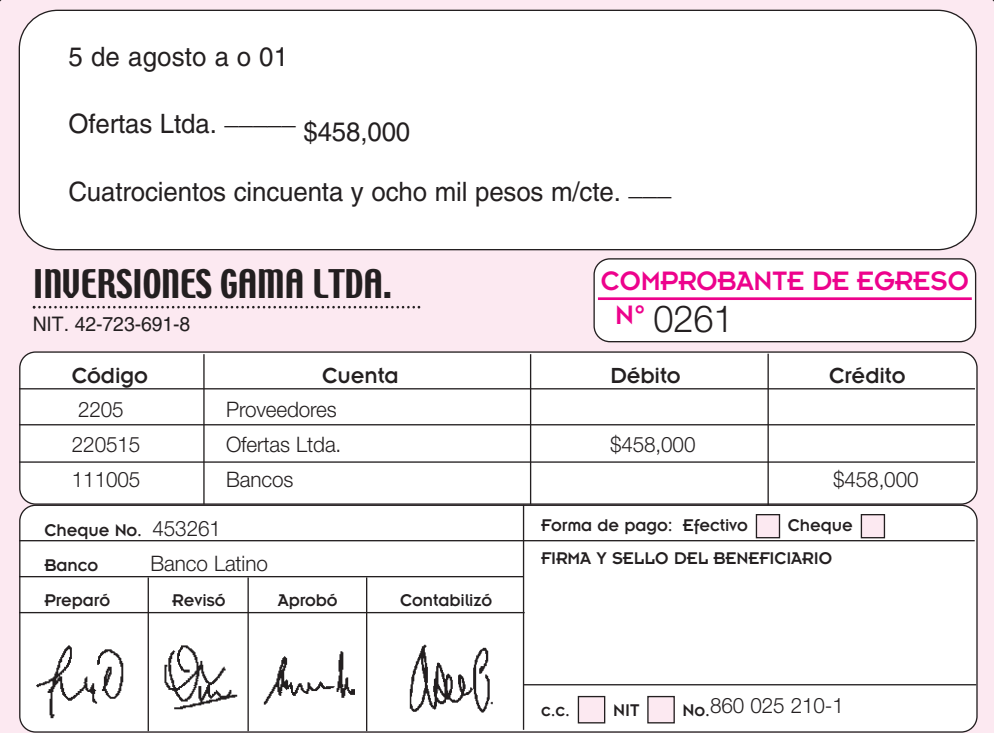

#### **11.3.4 Facturas de venta**

Este comprobante se utiliza para acreditar la trasferencia de dominio de los bienes objeto de la compra o venta. Este documento contiene una relación detallada de los bienes o servicios con su precio unitario, cantidad y valor total.

En Colombia, el Estatuto Tributario, en su artículo 617, establece como requisitos mínimos que debe contener una factura los siguientes: numeración consecutiva, razón social e identificación del contribuyente, dirección, registro y régimen del impuesto a las ventas al cual pertenece, resolución de autorización expedido por la DIAN; nombre, número de Nit y teléfono del impresor.

El número de copias va de acuerdo con controles internos. Por lo general, se elabora en original y dos copias así:

- Original para el cliente.
- Primera copia para el consecutivo.
- Segunda copia para registro en contabilidad.

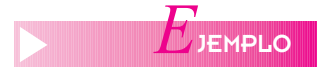

Inversiones Gama Ltda. vende el 31 de mayo del año 01 a Ofertas Ltda. mercancías al contado por valor total de \$ 2,220,000; descuento 10%; IVA 16%.

#### **11.3.5 Salida de almacén o remisión**

En las operaciones de venta de mercancías para efectos de control de inventarios, se generan documentos que no se registran contablemente pero que sirven de soporte de esas facturas. Estos documentos son las remisiones o salidas de almacén.

- Se elaboran en original y copia.
- El original para el cliente.
- La copia para control de consecutivo y registro en el kardex.

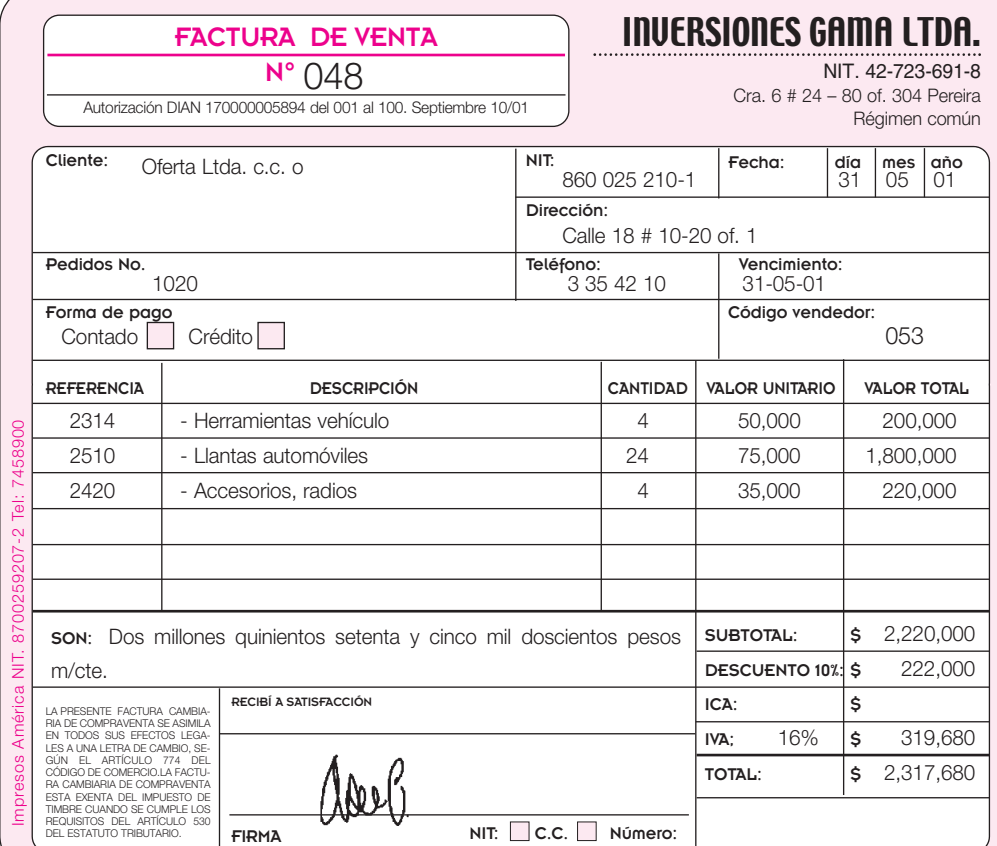

Según factura de venta N° 048, se solicita al almacén de Inversiones Gama Ltda., enviar la mercancía al punto de venta.

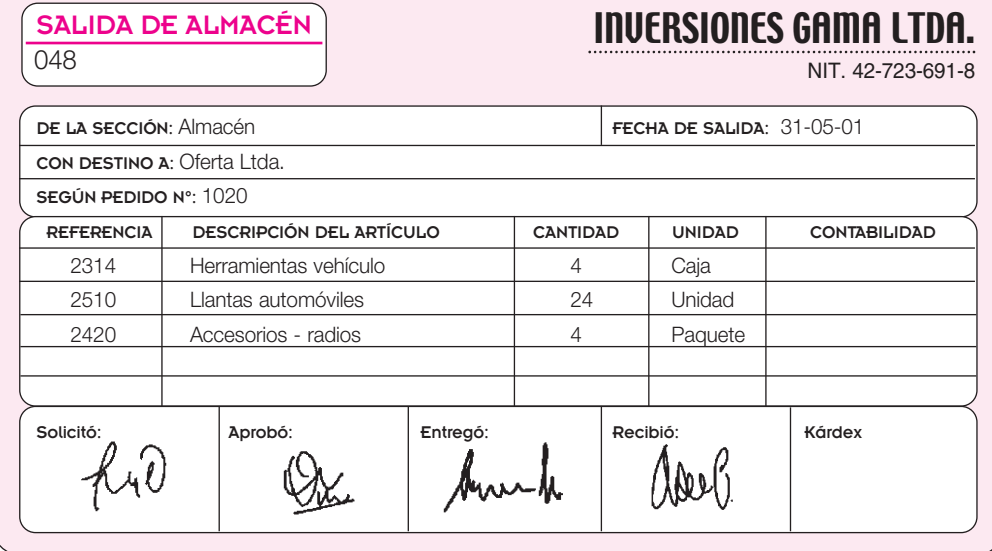

#### FACTURA CAMBIARIA DE COMPRAVENTA

*E*JEMPLO

#### **SALIDA** DE ALMACÉN

#### **11.3.6 Notas crédito**

Este documento se utiliza para efectuar abonos en la cuenta de los clientes por valores y conceptos como: devolución de mercancías, errores u omisiones en liquidaciones.

- Se elabora, por lo general, en original y una copia.
- El original para el cliente.
- La copia para el consecutivo y registro en libros.

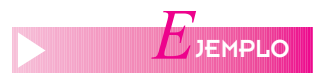

Inversiones Gama Ltda. recibe devolución de mercancías de la venta realizada a Oferta Ltda., según factura de venta Nº 048.

#### NOTA CRÉDITO

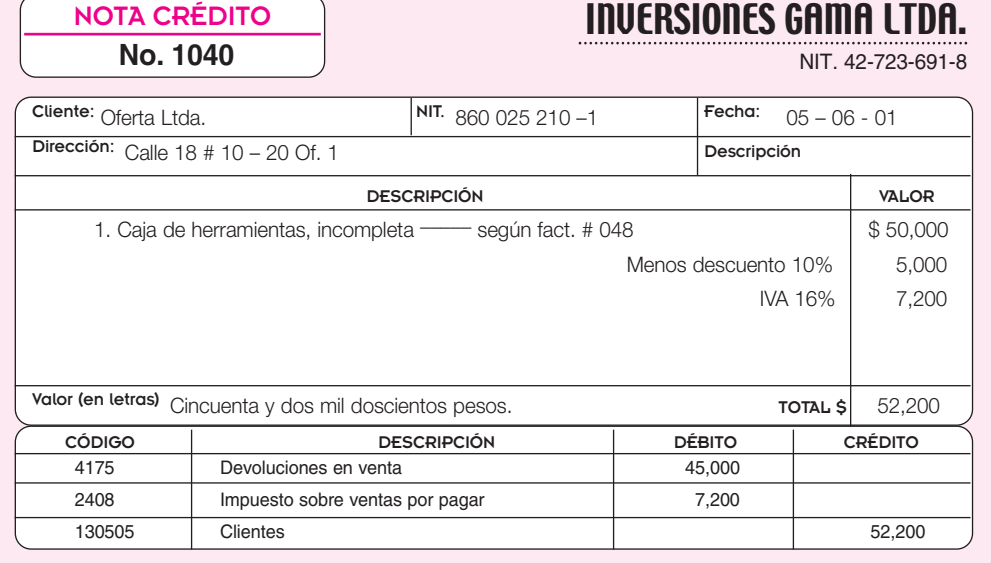

#### **11.3.7 Notas de contabilidad**

Este documento se utiliza en las empresas para registrar contablemente transacciones u operaciones que no tienen soportes externos, pero que es necesario registrarlas para afectar los resultados del ejercicio, como las amortizaciones de diferidos, depreciaciones, etcétera.

Se elabora en original solamente.

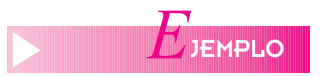

Contabilización de la depreciación de maquinaria y equipo para el mes de octubre por valor de \$ 24,580.

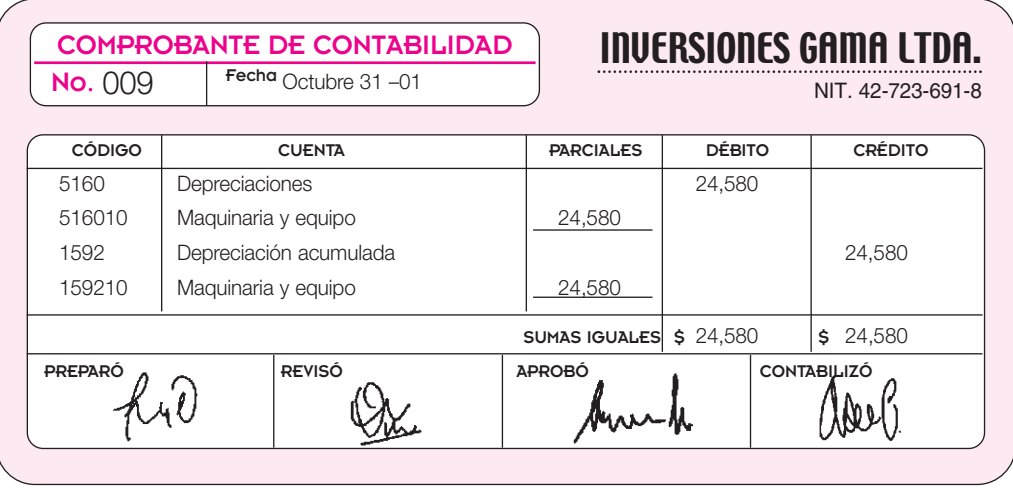

#### *Capítulo 11* SOPORTES Y LIBROS DE CONTABILIDAD **277**

#### **11.3.8 Comprobante de diario o de resumen**

Cuando la empresa no tiene sistematizada su contabilidad, es decir que no se apoya en programas de computador, el registro de las operaciones en los libros, tanto auxiliares como oficiales debe hacerse en forma manual. Como en los libros oficiales se haría dispendioso y poco práctico el registro de cada documento, se acostumbra resumir en un solo comprobante cada transacción realizada en un período determinado que puede ser semanal, quincenal o mensual; por ejemplo: los comprobantes de egreso o de bancos, los ingresos o recibos de caja, las facturas de venta o facturas de compra.

En este comprobante de diario o de resumen, se abrevian todas las transacciones para cada una de las cuentas.

En julio 30 del año 01, Inversiones Gama Ltda. realiza las siguientes transacciones comerciales; según comprobante diario de contabilidad  $N^{\circ}$  0024.

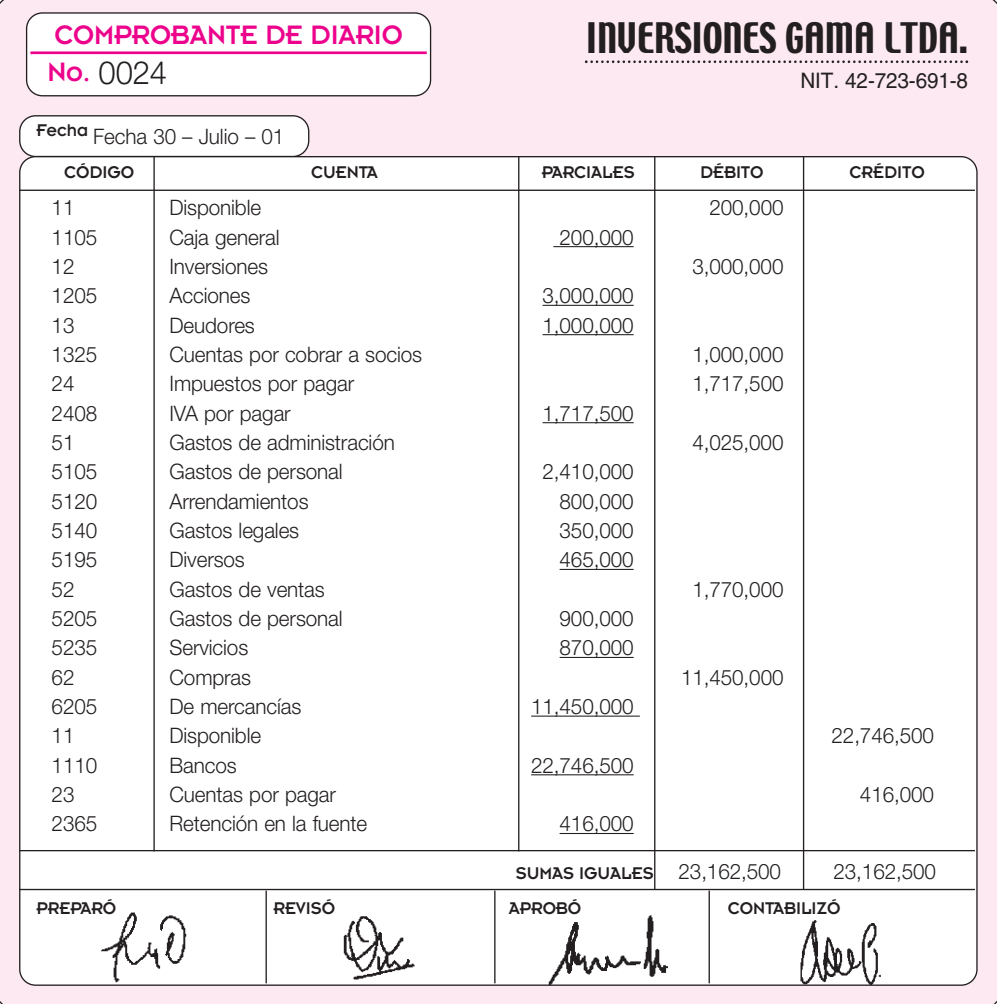

#### **COMPROBANTE** DE DIARIO

*E*JEMPLO

#### **11.4 COMPROBANTES EXTERNOS**

Son todos aquellos documentos que sirven de soporte a las transacciones, pero son elaborados por terceros, como consignaciones bancarias, notas bancarias débito y crédito, pagarés, letras de cambio, remisiones, facturas por compras, entre otros.

#### **11.4.1 Consignaciones bancarias**

Estos formatos los suministran las entidades bancarias a sus clientes.

Existen diferentes formatos de consignación, de acuerdo con las políticas de control de cada banco; por ejemplo, de consignación en cuenta corriente en efectivo, en cheques locales y de otras plazas; consignación en cuenta de ahorros; consignación de comprobantes de venta con tarjeta de crédito.

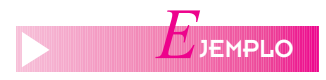

En julio 17 del año 01, Inversiones Gamma Ltda. consigna los dineros recibidos en caja.

#### **CONSIGNACIÓN**

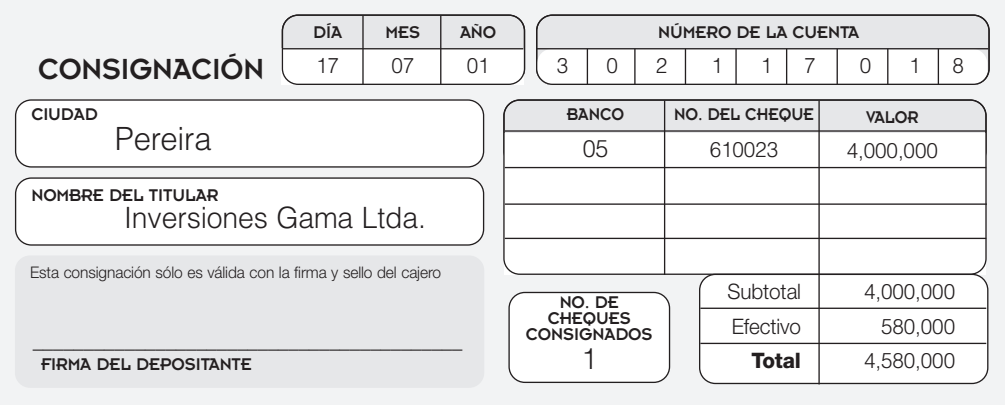

#### **11.4.2 Soporte de las compras efectuadas**

Como soporte de las compras de mercancías se recibirán facturas expedidas por los proveedores. Este comprobante, como se sabe, es utilizado para acreditar la trasferencia de dominio de los bienes objeto de la compra. Este documento contiene una relación detallada de los bienes o servicios con su precio unitario, cantidad y valor total.

Por disposiciones legales, en cada país se establecen los requisitos mínimos que deben cumplir las facturas para que sean aceptadas como deducción. Es importante anotar que las obligaciones o exigencias tienen similitud tanto para quien expide como para quien recibe esas facturas y la responsabilidad es prácticamente compartida. Cuando se compra deben tenerse en cuenta requisitos mínimos como: control de numeración consecutiva, razón social e identificación del vendedor, dirección, registro y régimen del impuesto a las ventas al cual pertenece, entre otros.

#### **11.4.3 Entrada de almacén o informe de recepción de mercancías**

Cuando se efectúa una compra de mercancías, para efectos de control interno del almacén y de contabilidad, se hace necesario soportar cada compra con una entrada de almacén o informe de recepción. Este documento elaborado internamente por la empresa, permitirá, en caso de utilizar el sistema de inventario permanente, el control por artículo, o simplemente verificar el ingreso a la empresa de esas mercancías, independientemente del sistema de inventario que se utilice.

Este documento diligencia generalmente en original y una copia distribuidos así: Original para contabilidad, anexo al original de la factura del proveedor.

La copia para control del consecutivo o para su registro en el kardex.

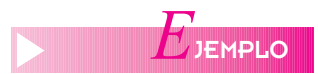

Distribuidoras S.A. despacha mercancías el 15 de junio del año 01 a Inversiones Gama Ltda., según orden de compra  $N^{\circ}$  1020.

ENTRADA A ALMACÉN

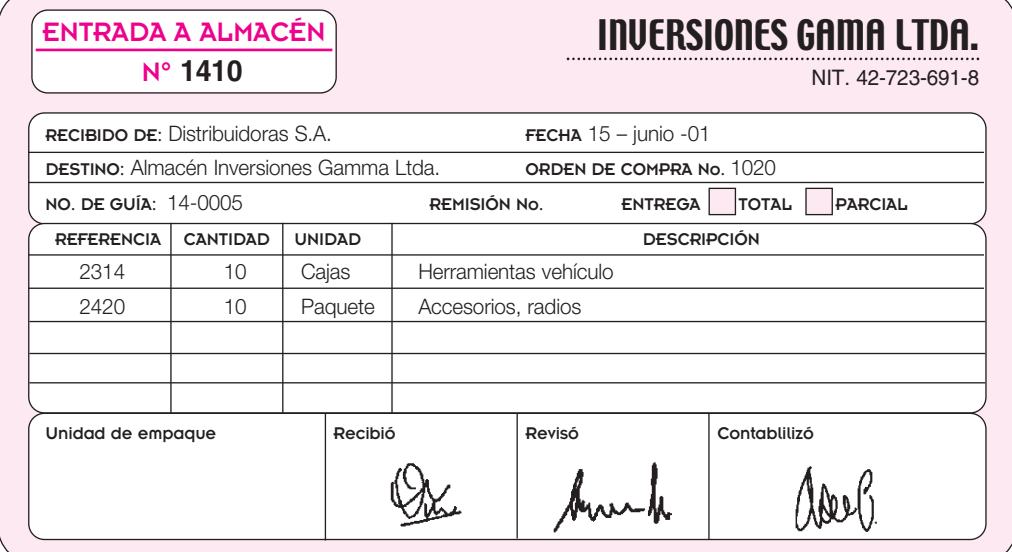

#### **11.4.4 Notas bancarias débito y crédito**

Estos documentos recibidos de las entidades bancarias nos permiten soportar y registrar todas las transacciones diferentes de consignaciones; por ejemplo: el cargo por intereses sobre obligaciones, suministro de chequeras con cargo a cuenta corriente, comisiones por remesas, abonos por préstamos efectuados, corrección de errores u omisiones, etcétera.

El Banco Latino envía nota débito por compra de chequera, a Inversiones Gama Ltda.

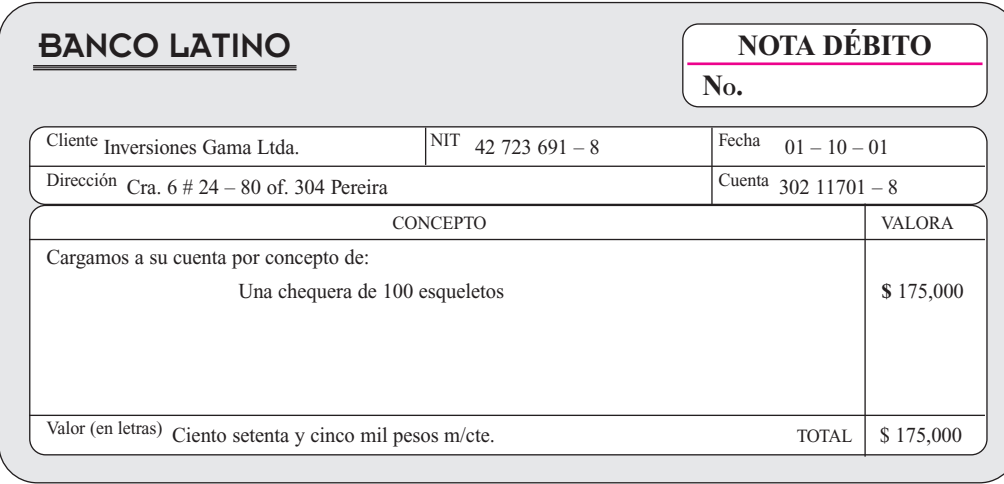

#### **11.4.5 Cheque**

Es un título valor, una orden incondicional de pago, dada por un girador (librador) contra un banco, de pagar una suma de dinero a favor de una persona determinada o el portador. El cheque será siempre pagadero a la vista, es decir, no requiere fecha.

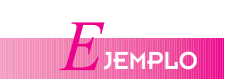

#### NOTA DÉBITO

**280** CONTABILIDAD GENERAL *Enfoque práctico con aplicaciones informáticas*

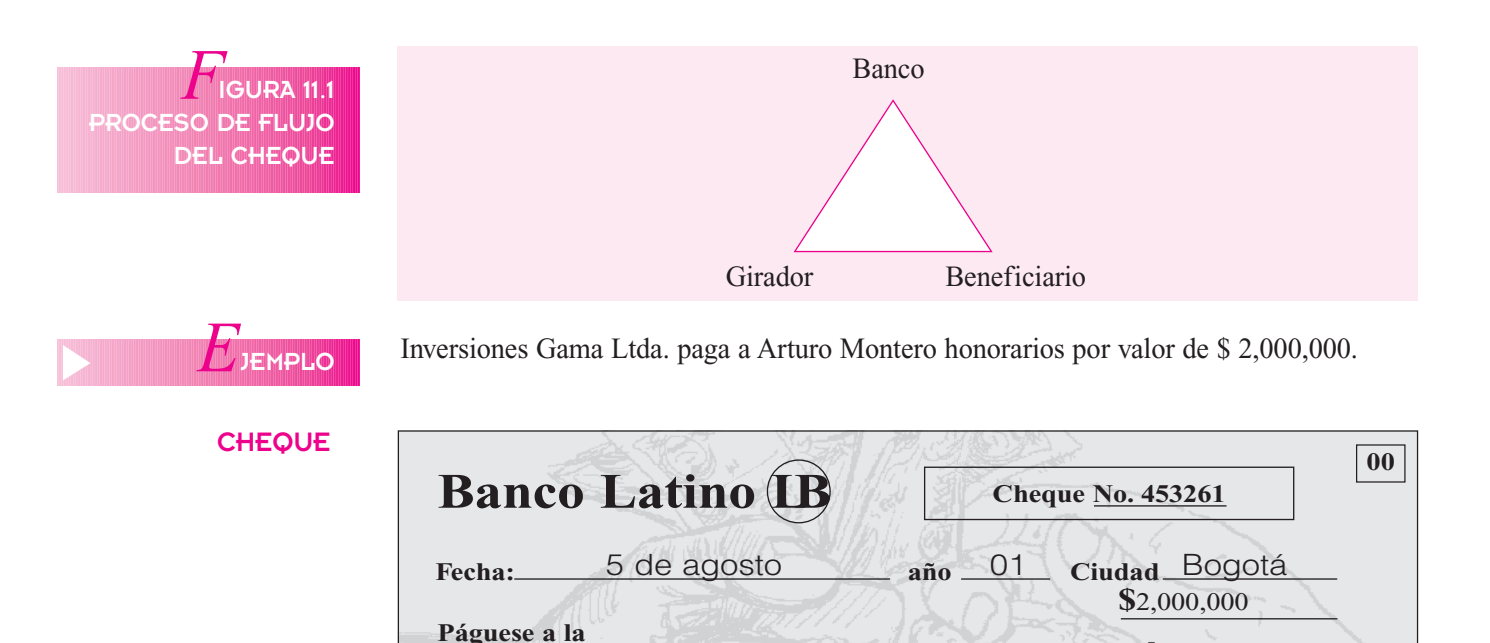

**La suma de:** Dos millones de pesos en m/cte.

#### **a. Clases de cheques**

**Cta. Cte. N° 07-10000**

**orden de:** Arturo Montero

1. *Cheque cruzado:* Consiste en una orden incondicional de pago de una suma de dinero que contiene en el anverso (cara) del título, dos líneas paralelas que deben **tachar el número**.

**Firma**

- 2. *Cheque de gerencia*: es un cheque a la orden emitido por un banco o establecimiento a cargo de sus propias dependencias, sucursales o agencias. El girador es el mismo banco, es un cheque **seguro**.
- 3. *Cheque de viajero*: consiste en que una persona solicita un cheque expedido por el librador (banco) a su cargo y serán pagaderos por su establecimiento principal o por las sucursales o los corresponsales que tenga el librador en su país o en el extranjero.
- 4. *Cheque fiscal*: es una orden incondicional de pago girada a favor del fisco o de una entidad descentralizada de orden nacional, departamental o municipal. No son negociables ni podrán ser pagados en efectivo.
- 5. *Cheque certificado*: consiste en que una persona (librador o tenedor) que recibe un cheque pueda exigir al banco (librado) certifique la existencia de fondos disponibles para su pago.

#### **b. El endoso**

Es un requisito para la trasferencia de títulos valores nominativos y a la orden; quien lo realiza se llama endosante, y el beneficiario, endosatario.

Consiste en la firma del endosante en el reverso del título valor, transfiriendo de esta forma su propiedad.

#### **11.4.6 Letra de cambio**

Es un título valor. Es una orden incondicional de pagar una suma determinada de dinero, que contiene el nombre del girador, la forma de vencimiento y la indicación de ser pagadera a la orden o al portador.

La letra de cambio podrá contener cláusulas de interés y de cambio a una tasa fija o corriente. Deberá pagarse el día de su vencimiento o dentro de los ocho días comunes siguientes.

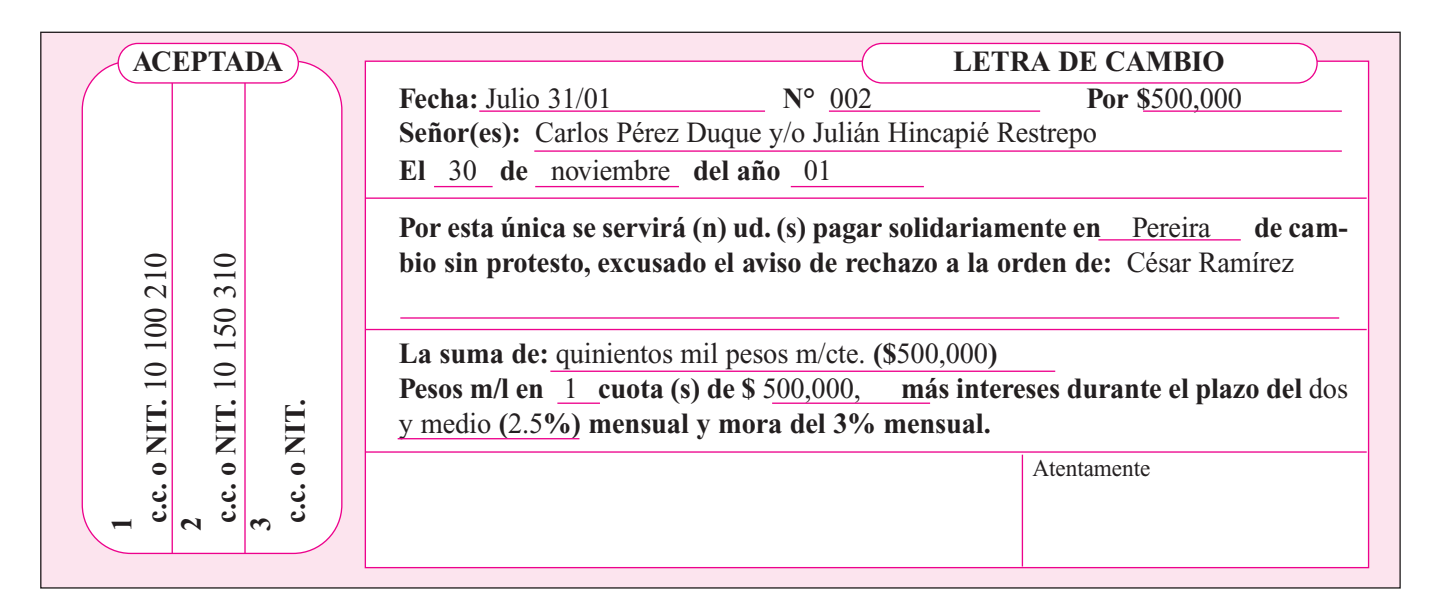

#### **11.4.7 Pagaré**

Es un título valor. Es la promesa incondicional de pagar una suma determinada de dinero, por una persona llamada girador, indicando el nombre de la persona a quien debe hacerse el pago (beneficiario), la indicación de ser pagadero a la orden o al portador, y la forma de vencimiento. El suscriptor del pagaré se equipara al aceptante de una letra de cambio y le serán aplicables las disposiciones relativas a la letra de cambio (véase página 282).

#### **11.5 LIBROS DE CONTABILIDAD**

Las empresas o entes económicos, además de elaborar los documentos soporte estudiados arriba y de registrar esas transacciones en los libros auxiliares, tienen que cumplir algunas formalidades o exigencias de tipo legal en cuanto a los libros de contabilidad considerados oficiales.

En Colombia, el Código de Comercio establece, entre otras, las siguientes condiciones o requisitos legales:

- Todos los comerciantes tienen obligación de llevar libros de contabilidad y registrarlos en la Cámara de Comercio de su localidad o de su domicilio.
- Los libros de contabilidad principales son: libro diario, libro mayor y balances, libro de inventarios y balances, libros de actas (asamblea general o de junta de socios y de junta directiva).
- Debe llevar (sin registro) los libros auxiliares que sean necesarios para el correcto entendimiento de los libros principales.
- La contabilidad se debe llevar en idioma español y por el sistema de partida doble.
- La correspondencia relacionada con el negocio y los comprobantes soportes de las operaciones realizadas y registradas forman parte de la contabilidad.
- Es obligatorio que por lo menos una vez al año, antes del 31 de marzo, se presente un balance general que refleje la situación económica de la empresa.

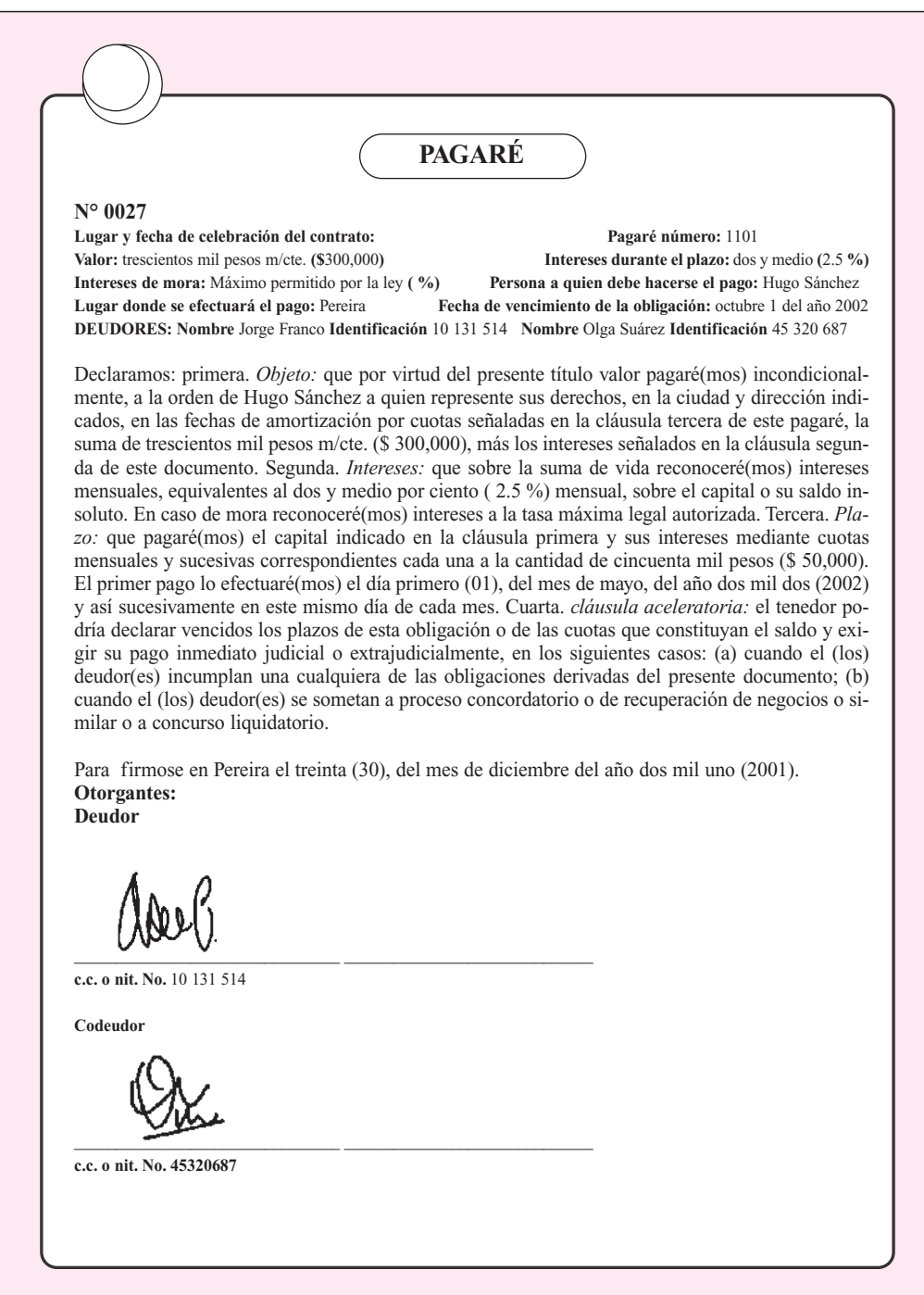

#### **11.5.1 Prohibiciones sobre los libros de contabilidad**

El Código de Comercio prohíbe:

- Alterar en los asientos el orden o la fecha de las operaciones a que éstos se refieren.
- Dejar espacios que faciliten intercalaciones o adiciones en el texto de los registros o a continuación de los mismos.
- Hacer raspaduras, tachones o correcciones en los asientos. Los errores u omisiones se deben efectuar con un nuevo registro.
- Borrar, tachar, en todo o en parte, los registros.
- Arrancar hojas, alterar el orden de las mismas o mutilar los libros.

#### **11.5.2 Importancia de los libros de contabilidad**

Los libros de contabilidad les permiten a las empresas, además de cumplir una obligación establecida por el Estado, llevar una información adecuada, oportuna y precisa de todas las operaciones realizadas en el desarrollo de su actividad económica, con el fin de conocer en cualquier momento su situación financiera y los resultados de dichas operaciones, para la toma de decisiones por los dueños o administradores.

Los libros de contabilidad y los documentos constituyen prueba de los hechos mercantiles, tanto para terceros como para las entidades de vigilancia y control del Estado.

#### **11.5.3 Libros obligatorios**

#### **a. Libro de inventarios y balances**

Este libro se utiliza para registrar el inventario de iniciación y los balances generales de cada uno de los ejercicios siguientes.

Su manejo entonces será de una sola vez por año. En él se resume el balance general en una fecha determinada, final del ejercicio, es decir diciembre 31, y presenta los saldos de las cuentas del activo, pasivo y patrimonio en forma global. En la mayoría de las cuentas se hace necesario discriminar cómo están conformados esos saldos.

Este libro debe tener cinco (5) columnas con las siguientes características:

- Primera columna: código de la cuenta y subcuentas.
- Segunda columna: nombre de las cuentas.
- Tercera columna: corresponde a los parciales de las subcuentas.
- Cuarta columna: corresponde al valor del saldo de las cuentas deudoras.
- Quinta columna: corresponde al valor del saldo de las cuentas acreedoras.

Para su manejo, en el caso de llevar la contabilidad en forma manual, se toman los saldos al cierre del ejercicio.

Para algunas cuentas, como los inventarios, que presentan gran cantidad de artículos, o como cuentas por cobrar a clientes y cuentas por pagar a proveedores, que presentan gran cantidad de ítems, es aconsejable colocar una nota al margen y explicar que tienen anexos o relación aparte.

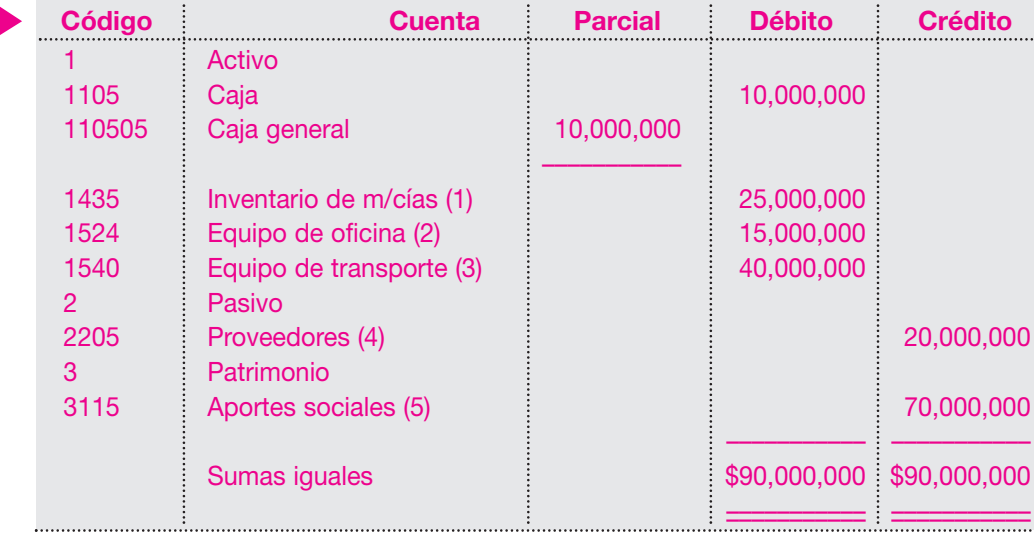

# *E*JEMPLO

En el ejemplo, los rubros encerrados en paréntesis indican que tienen relación o anexos aparte.

#### **b. Libro diario columnario**

En este libro se registran los comprobantes de diario o de resumen, para luego trasladar los movimientos débitos y créditos de las cuentas al libro mayor y balances, cuando el proceso contable se hace manualmente.

Una de las principales características de este libro es el diseño en columnas dobles, para registrar en ellas los valores débito y crédito que resultan del resumen de las transacciones.

El número de columnas varía de acuerdo con las necesidades y el número de cuentas que se utilizan en la contabilidad para cada empresa.

El diseño del libro incluye:

- Primera columna: corresponde al año de las operaciones.
- Segunda columna: destinada a la descripción o detalle.
- Tercera columna: para el número de comprobante.
- Cuarta columna: a partir de ésta, en columnas dobles, para registro de los movimientos débitos y créditos de cada cuenta.

En su diseño se recomienda utilizar dobles columnas para aquellas cuentas de mayor movimiento y dejar en la parte final una columna para cuentas varias. (Véase cuadro 11.1 de la página 285.)

#### **Manejo del libro diario columnario**

En orden consecutivo se registran los comprobantes de resumen o de diario, correspondientes a las operaciones de cada período, anotando los valores débitos y créditos de las cuentas mayores.

Cuando termina el ciclo contable se suman las columnas con los valores débitos y créditos, para luego trasladarlos al libro mayor.

#### **c. Libro mayor y balances**

En este libro se registra la información contable proveniente del libro diario columnario. Las características de su diseño son las siguientes:

- Primera columna: para anotar el código de la cuenta.
- Segunda columna: debe ser ampliada para anotar el nombre de la cuenta.
- Tercera columna: debe ser doble para los saldos anteriores, tanto débitos como créditos.
- Cuarta columna: debe ser doble, para anotar el movimiento de las operaciones débito y crédito del mes, trasladados del libro diario columnario.
- Quinta columna: debe ser doble, para determinar los nuevos saldos débito o crédito de las cuentas, tomando en consideración su naturaleza. (Véase cuadro 11.2 de la página 286.)

#### **Manejo del libro mayor y balances**

Se traslada del libro diario la suma de los débitos y créditos a cada una de las cuentas del mayor en la columna de movimiento del mes. Teniendo en cuenta los saldos del balance

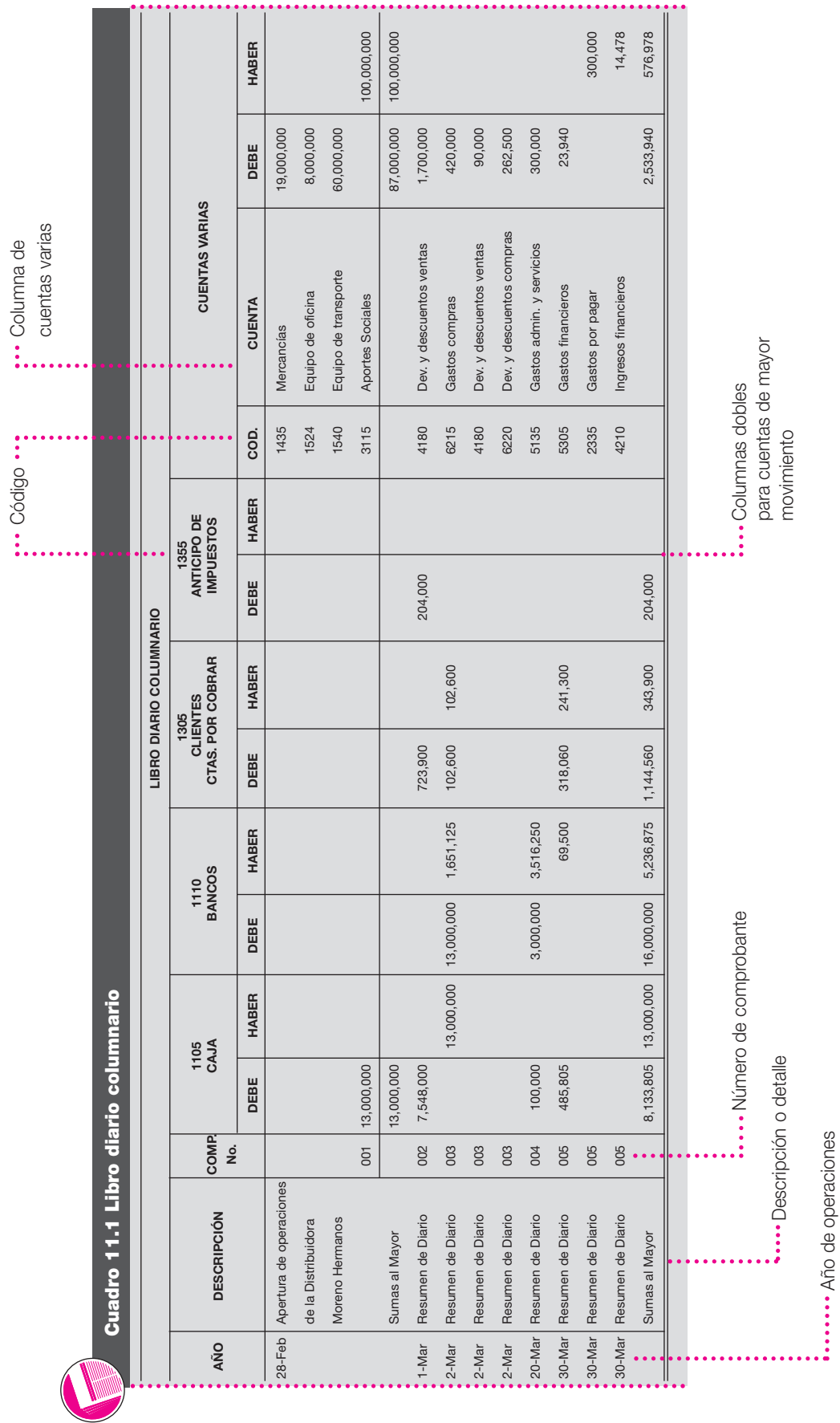

*Capítulo 11* SOPORTES Y LIBROS DE CONTABILIDAD **285**

100,000,000 100,000,000 100,000,000 100,000,000 35,159,955 35,159,955 115,732,530 115,732,530 **1.** 1.05 COL NOMBRE DELA CTAS. DEBITO CREDITO DEBE<br>
1.1.06 Coleration de Moiss.<br>
1.1.06 Coleration de Moiss.<br>
1.1.06 Coleration de Moiss.<br>
1.1.06 Supplementary de Moiss.<br>
1.1.08 Aportes Sciences - Coc.<br>
1.1.08.1.05 Coler 100,000,000 **Cuadro 11.2** Libro mayor y balances **LIBRO MAYOR Y BALANCES SALDOS MES: 28 de Febrero de MES: Marzo de ANTERIORES MOVIMIENTO SALDOS MOVIMIENTO SALDOS SALDOS** 4,961,700<br>189,975<br>278,877<br>9,725,000 8,133,805 14 4210 Ingresos Financieros 14,478 14,478 17 6220 Dev. Y Dstos en Compras 262,500 262,500 21 2335 Gastos por Pagar 300,000 300,000 115,732,530 14,478 262,500 300,000 50,000,000 DEBITO Marzo de MES: 10,763,125<br>800,660<br>204,000 5,800,000<br>420,000 300,000<br>23,940<br>497,000 15 4205 Compras 5,800,000,000,000 5,800,000 5,800,000 5,800,000 5,800,000 5,800,000 5,800,000 5,800, 16  $^{16}$  Gastos en Comparation en Comparation en Comparation en Comparation en Comparation en Comparation en Comparation en Comparation en Comparation en Comparation en Comparation en Comparation en Comparation en Compar 18 5135 Gastos de Admon - Servicios 300,000 300,000 19 5305 Gastos Financial Sales Financieros 23,959 19 505 Castos Financieros 23,959 19 5050 19 5050 23,959 19 7 2000(16<del>t</del> - Diversos Admonstration - Diversos Admonstration - Diversos Admonstration - Diversos 497,000 - Diversos 497,000 - Diversos Admonstration - Diversos Administration - Diversos Administration - Diversos Administr 13,000,000 1,790,000 35, 159, 955 **HABER MOVIMIENTO** 5,236,875<br>343,900 4,961,700<br>189,975<br>1,125,527<br>9,725,000 8,133,805  $14,478$ 262,500 300,000 35,159,955 DEBE 100,000,000<br>16,000,000<br>1,144,560<br>204,000 5,800,000<br>420,000 300,000<br>23,940<br>497,000 19,000,000<br>8,000,000 846,650 1,790,000 100,000,000 CREDITO **SALDOS** LIBRO MAYOR Y BALANCES MES: 28 de Febrero de 100,000,000 13,000,000 60,000,000 DEBITO 100,000,000 100,000,000 **HABER MOVIMIENTO** del mes  $13,000,000$ <br>9,000,000<br>8,000,000<br>60,000,000 100,000,000 DEBE DEBITO CREDITO **ANTERIORES SALDOS Cuadro 11.2** Libro mayor y balances Gastics en Compras<br>Dev. Y Dstos en Compras<br>Gastos de Admon - Servicios<br>Gastos Admon - Diversos<br>Gastos por Pagar NOMBRE DE LA CTAS. | Equipo de Oficina<br>| Equipo de Transporte<br>| Aportes Sociales -Capital<br>| Bancos Claricus<br>Anticipo Impuestos<br>Anticipo Impuestos<br>Proveedores - CxP<br>Refe - Fle por pagar<br>Men de Micias,<br>Venta de Micias,<br>Depex os Financieros<br>Ingres os Financieros inventario de Mcias. Caja cop. 

 $\overline{\mathbf{e}}$ 

1234567891212ははおおけねやめみ

19,000,000<br>8,000,000

CREDITO

115,732,530

Código de la cuenta

Dobie columna de saldos anterios

de saldos anterios **:...** Dobie columna

Nombre de la cuenta

... Nombre de la cuenta

#### **286** CONTABILIDAD GENERAL *Enfoque práctico con aplicaciones informáticas*

Doble columna de operaciones

: ··· Doble columna de operaciones

Doble columna de saldos del mes

de saldos del mes : ··· Doble columna

anterior, se procede a determinar los nuevos saldos de las cuentas que pasan para el mes siguiente, según se detalla:

- A las cuentas cuyo saldo anterior sea débito, se les suma el movimiento débito y se les resta el movimiento crédito del mes, obteniéndose el nuevo saldo, que será débito en condiciones normales.
- A las cuentas cuyo saldo anterior sea crédito, se les suma el movimiento crédito y se les resta el movimiento débito, obteniéndose el nuevo saldo, que será crédito en condiciones normales.
- Las cuentas que no presentan movimiento durante el mes pasan al mes siguiente con el mismo saldo.
- Las cuentas que no traen saldo anterior, pero tienen movimiento durante el mes, presentarán un saldo que será la diferencia entre el débito y el crédito.
- Una vez efectuado este proceso, se suman los movimientos débito y crédito del mes y deben obtenerse sumas iguales. Lo mismo se hace con la columna de los nuevos saldos, que se convierten en el saldo anterior para el mes siguiente. Este proceso es repetitivo para cada período. Siempre deben dar sumas iguales las sumatorias de las columnas débito y crédito.

#### **d. Libros auxiliares**

Son libros que sirven para detallar en forma clara y precisa los registros de las operaciones o transacciones desarrolladas por la empresa. Facilitan el análisis y verificación de los movimientos en los libros mayores.

Estos libros se deben llevar por cada una de las cuentas, tanto reales o de balance como nominales o de resultado, en el nivel más apropiado para cada ente.

El número de cuentas auxiliares a utilizar está relacionado con el objeto social, el volumen de operaciones o la necesidad de tener más detalle de cada transacción.

Por ejemplo, se deben llevar libros auxiliares para cuentas del activo como: caja, bancos, cuentas por cobrar a clientes, inventarios, propiedad planta y equipo; para las cuentas del pasivo y patrimonio: obligaciones financieras, cuentas por pagar a proveedores y capital; y para las cuentas de resultados: ingresos operacionales, gastos operacionales, compras, etcétera.

Estos libros auxiliares tienen las siguientes características: Constan de seis columnas, así:

- Primera columna: para la fecha de la transacción.
- Segunda columna: para anotar el detalle de cada transacción.
- Tercera columna: número de comprobante.
- Cuarta columna: para registrar los movimientos débitos.
- Quinta columna: para registrar los movimientos créditos.
- Sexta columna: para determinar los saldos de las cuentas.

Estos libros auxiliares, cuando el proceso es manual, pueden llevarse en hojas sueltas o empastadas, según la organización de la empresa.

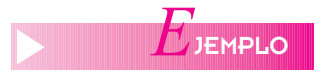

El siguiente es el diseño del libro auxiliar para la cuenta de caja general (110505):

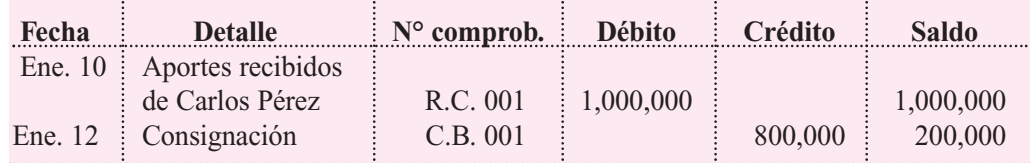

En caso de llevar contabilidad sistematizada, el diseño depende del programa.

#### **11.6 CORRECCIÓN DE ERRORES**

En el momento del registro de las operaciones, tanto en los libros auxiliares como en los mayores, es muy posible cometer errores u omisiones.

En estos casos, lo importante es corregir los errores encontrados en forma inmediata, tomando en cuenta los procedimientos contables y las prohibiciones expresas de la ley comercial de alterar los libros de contabilidad con tachones, borrones, enmendaduras, etcétera.

Estos errores pueden corregirse utilizando el procedimiento del paréntesis en la misma columna, sea débito o crédito, para anular la equivocación y anotar el motivo.

Cuando se presentan omisiones también pueden elaborarse comprobantes o notas de contabilidad por las diferencias, invirtiendo o haciendo la reversión de esos registros, para luego efectuarlos correctamente.

La mejor solución siempre será, dadas las circunstancias y la importancia en el manejo de los libros de contabilidad, que se imponga el mayor cuidado y concentración y no se cometan errores.

#### **11.7 LIBROS DE ACTAS**

Además de los libros estudiados anteriormente, las empresas deben llevar un registro escrito y detallado de los pormenores de todas las reuniones ordinarias o extraordinarias, tanto de los directivos como de sus dueños y de las decisiones por ellos tomadas. Para ello se utilizan diferentes libros:

#### **11.7.1 Libro de actas de la asamblea general**

De acuerdo con lo establecido en el Código de Comercio, todos los comerciantes, personas naturales o jurídicas deben realizar por lo menos una vez al año, antes de terminar el primer trimestre, una asamblea general ordinaria de accionistas, en el caso de las sociedades de capital, o una junta de socios en las sociedades de personas, con el fin de aprobar los estados financieros, nombrar juntas directivas, revisor fiscal, etcétera, y elaborar la correspondiente acta.

Este libro sirve para registrar por escrito los pormenores de los temas tratados, decisiones y mandatos del máximo órgano social en sus reuniones ordinarias o extraordinarias.

#### **11.7.2 Libro de actas de junta directiva**

En este libro se deben registrar todos los pormenores sobre temas, decisiones y mandatos de las juntas directivas.

Cada reunión ordinaria o extraordinaria debe tener un acta, la cual debe ser firmada por el presidente y el secretario de dicha junta.

Estos libros deben foliarse previamente y registrarse en la entidad que corresponda según el tipo de empresa, sea privada o de orden público o estatal.

- $Comprobante de diario o resumen$
- *Comprobante de egreso*
- *Comprobantes externos*
- *Comprobantes internos*
- *Factura de venta*
- *Libros de contabilidad*
- *Nota de contabilidad*
- *Recibo de caja*

# *R*ESUMEN

- Los soportes de contabilidad reciben también el nombre de documentos fuentes, ya que son documentos en los cuales quedan registrados, en primera instancia, la información contable. Los más utilizados son: recibo de caja, comprobante de cheque o egreso, recibo de consignación, notas débito, notas crédito, facturas, comprobantes de contabilidad, comprobantes de depósitos y retiro de cuentas de ahorros, comprobantes con venta de tarjeta de crédito, reembolso de caja menor, nota de contabilidad.
- Los comprobantes de contabilidad forman parte de la contabilidad; son todos los que sirven de respaldo a las partidas registradas en los libros contables, así como la correspondencia directamente relacionada con los negocios. Con el objeto de facilitar los controles internos, se ha generalizado la práctica de utilizar varios comprobantes en un mismo período de tiempo. Entre otros, los comprobantes más utilizados son: comprobante de ingresos, de egresos, de ventas o servicios, de compras, de notas bancarias, de ajustes, de cierre, indirectos.
- Los títulos valores son documentos necesarios para legalizar el ejercicio del derecho literal y autónomo, que

en ellos se incorpora. Pueden ser de contenido crediticio, de participación y de tradición o representativos de mercancías. Entre otros están el cheque, la letra de cambio, el pagaré, el bono, la acción, los bonos de prenda y los certificados de depósito. De acuerdo con la forma de circulación, los títulos valores se clasifican en nominativos, a la orden y al portador.

El endoso es un requisito para la transferencia de los títulos valores nominativos y a la orden; quien lo realiza se llama endosante, y el beneficiario, endosatario. Consiste en la firma del endosante en el reverso del título valor, mediante la cual se trasfiere la propiedad de éste.

- Existen tres libros obligatorios en la contabilidad: libro de inventarios y balances, libro de caja diario y libro mayor y de balances, denominados libros principales.
- El libro de inventario y balances es utilizado por las empresas al final de cada período para mostrar en forma discriminada el valor de sus inventarios, su balance general y su estado de resultados, de tal manera que a partir de este momento queda registrada allí la última posición financiera de la empresa.
- Los anexos y notas al balance son explicaciones adicionales que se preparan para aclarar, detalladamente, el contenido de un estado financiero.
- El libro caja diario es aquel en el cual se registran las transacciones comerciales que van efectuándose por orden progresivo de fechas.
- El mayor y balances es un libro principal en el que se acumulan los saldos de los movimientos de todas las cuentas. Los movimientos que llegan al mayor vienen del libro caja diario.
- Los libros auxiliares son los que tienen la misión de explicar de qué manera están compuestos los saldos brutos de las cuentas que llevan los libros principales. Los más comunes son: libro de caja, de bancos, de gastos generales, de deudores, de acreedores y auxiliares varios.
- En los libros de actas y registro de socios se anotan las actas de las reuniones de la asamblea o de la junta de socios y asimismo las sociedades por acciones deben llevar un libro donde se registran los accionistas y el número de acciones suscritas por cada uno. Los comerciantes obligados a llevar libros de contabilidad deben registrar los libros principales.

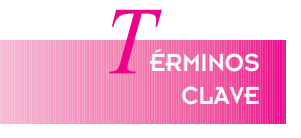

# *RÁCTICA CONTABLE*

- 1. ¿Qué es un soporte contable? Enunciar los más importantes.
- 2. ¿Cuál es la importancia de los soportes contables?
- 3. ¿Qué es un título valor? Citar ejemplos.
- 4. ¿Qué es una factura? ¿Cuáles son sus características?
- 5. ¿Cuáles son las diferencias entre cheque, letra por pagar y pagaré?
- 6. ¿Cuáles son los libros principales? Definir cada uno de ellos.
- 7. ¿Por qué son importantes los libros auxiliares?
- 8. Señale tres prohibiciones establecidas por el código de comercio sobre los libros de contabilidad.
- 9. ¿Cuál es la diferencia entre el libro de actas de la asamblea general y el de la junta directiva?
- 10. Defina las notas al balance. ¿Por qué son importantes?
- 11. Explique el concepto de comprobantes de contabilidad.

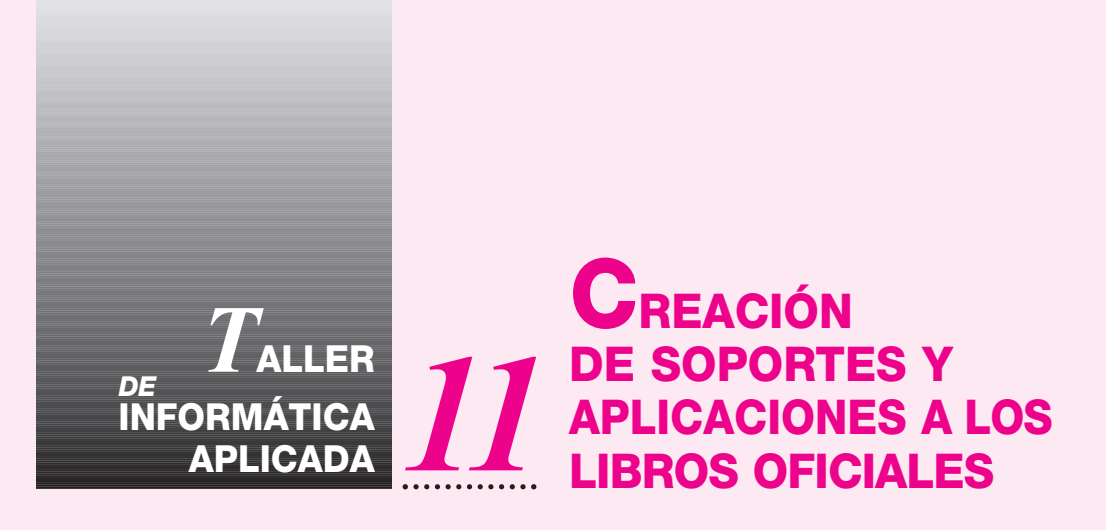

Este capítulo muestra la utilización que se debe de dar a todos los documentos, tanto internos como externos. En la práctica se verá la forma de crearlos, con el fin de ingresarlos como movimientos contables. así como la manera de imprimir todos los documentos internos exceptuando la factura de venta, ya que ésta exige un tratamiento especial, se verá, además, cómo imprimir las hojas para que puedan ser registradas en la Cámara de Comercio y cómo imprimir los libros oficiales.

A continuación se verá la paleta de creación de los tipos de documentos:

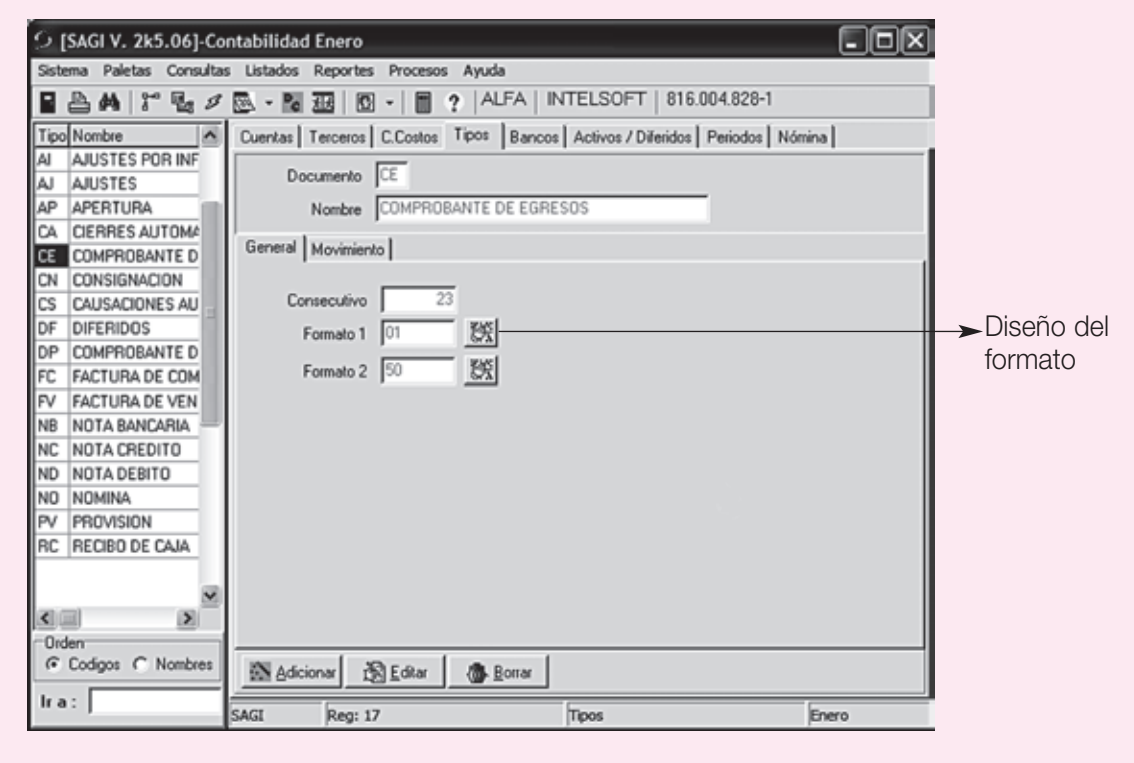

El programa incluye ciertos tipos predefinidos, así como tipos de uso exclusivo del mismo. Es necesario crear previamente los tipos de documentos que se manejen en la empresa para poder realizar transacciones, en la opción Diseñar formato se puede hacer un diseño de cómo se va a imprimir el documento después de contabilizado, es decir, SAGI ahora permite imprimir todos los documentos como cheques, comprobantes de egreso, recibos de caja, etc. basta con hacer el prediseño y posteriormente imprimirlo en el movimiento.

**Documento:** Corresponde al código del documento, con el cual se van a efectuar las transacciones. Éste puede ser de hasta 2 caracteres alfanuméricos.

**Nombre:** Nombre o descripción del documento.

**Consecutivo:** Número del próximo documento a elaborar en el sistema. Este número se actualiza automáticamente, cada vez que se asienta un nuevo documento.

**Formato 1 y Formato 2:** Son los formatos de los documentos que están prediseñados con el fin de ser luego impresos.

Para crear los tipos o fuentes de documento se hace clic en la pestaña de Tipos y luego en el Botón de **Adicionar**; aparecerá una ventana pidiendo el Tipo de Documento; digitar "PR" y luego hacer Clic en **Aceptar**. Ahora el cursor se encuentra en el campo del Nombre del Documento digitar allí "PROVISIONES", presionar Enter para ir al campo Consecutivo, digitar allí "1" y luego hacer Clic en Aceptar.

Se debe recordar que el programa crea previamente algunos tipos de documentos necesarios para su funcionamiento y que algunos de ellos son de uso interno.

No importa cómo se identifiquen los tipos de documentos, si con letras "RC", o con números "01", lo importante es que se puedan diferenciar en el momento de hacer las transacciones.

Una vez digitada la transacción, se puede ir por la opción imprimir y seleccionar el formato.

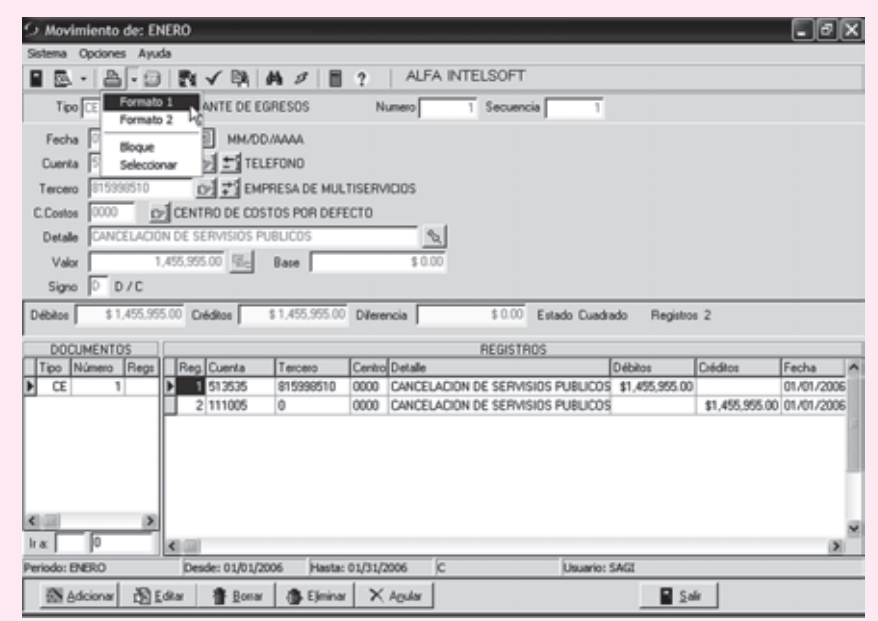

El documento interno impreso quedará como aparece abajo. Es bueno recordar que estos formatos se pueden diseñar al gusto de la empresa por la paleta de Tipos.

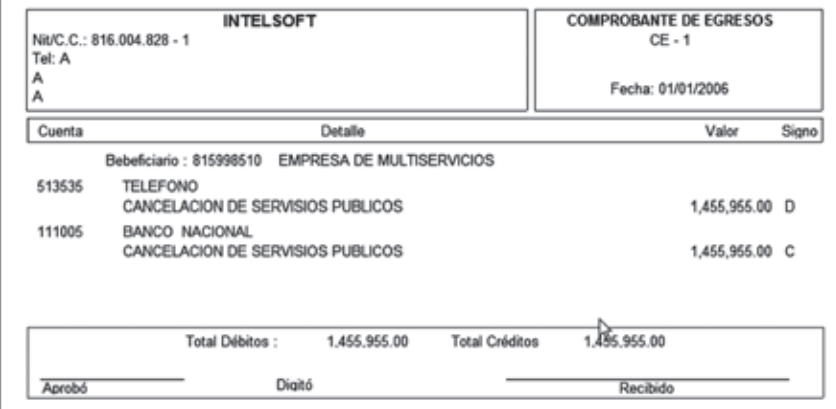

#### **Hojas Registradas**

Antes de imprimir los libros oficiales se deben registrar las hojas en la Cámara de Comercio. Para ello el sistema tiene la forma de imprimirlas con un código y un consecutivo, que diferenciará los libros. Para esto se entra a la opción de contabilidad en el programa, luego se selecciona la empresa cuyas hojas se desea registrar y, posteriormente, se selecciona en el menú "Listados-Hojas Registradas-Numerar".

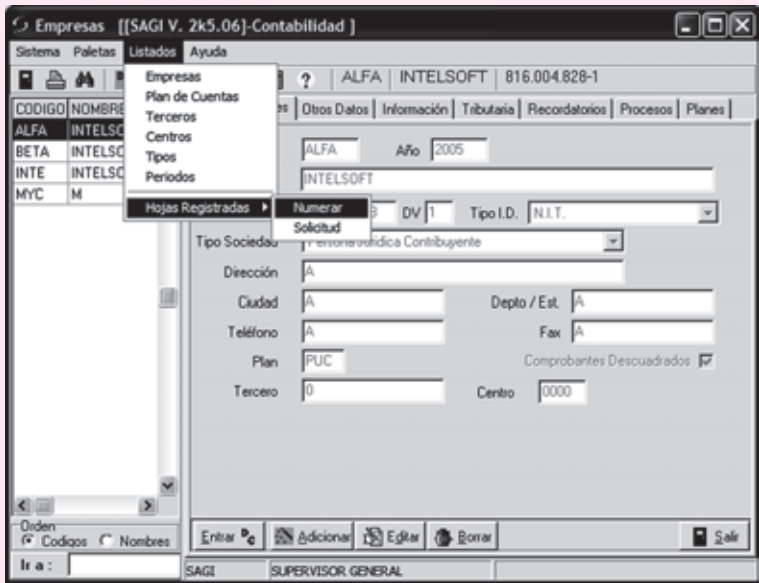

Después saldrá la siguiente pantalla:

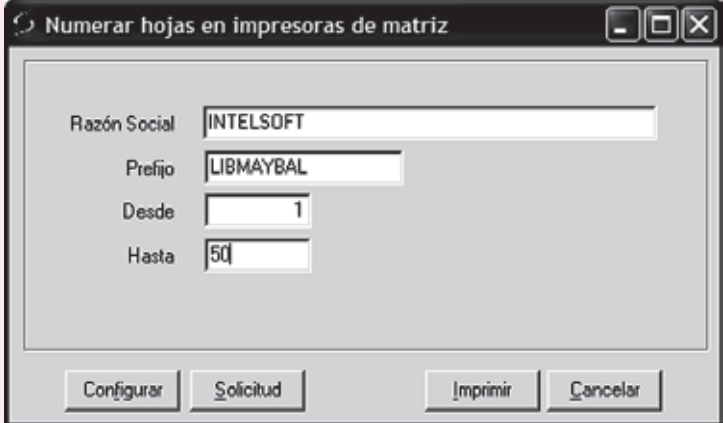

El prefijo es una identificación que lleva el listado. Si no se desea incluir, simplemente se deja el espacio en blanco, el Desde, Hasta es el rango de hojas que se desea registrar. Si ya se habían registrado hojas anteriormente, en la casilla Desde se coloca el número que continúa.

Para poder imprimir los libros oficiales es necesario ir a la opción de reportes y luego libros, como aparece en el siguiente menú; posteriormente es necesario indicar el nivel de cuenta en el cual se desea imprimir el reporte, el período o mes deseado y otros datos básicos.

Se debe tener en cuenta que después de registrar las hojas en la Cámara de Comercio solamente se imprimen los libros sobre éstas y los datos de la empresa encajarán perfectamente en el reporte.

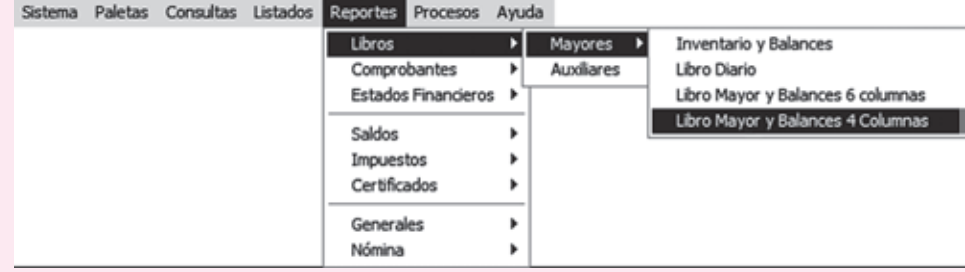

Después saldrá la siguiente pantalla donde se puede seleccionar el nivel de las cuentas, diseñar el reporte en columnas o Estándar (escalonado) centro de costos, y período deseado.

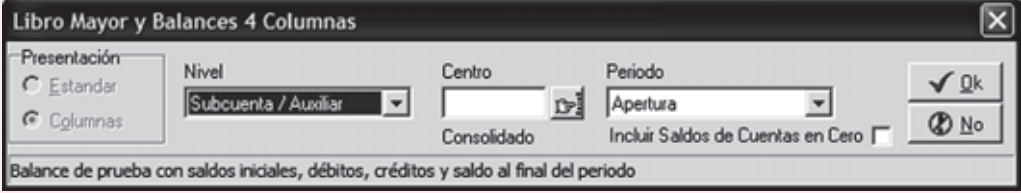

**Libro inventario y balances**: En este libro solamente salen las cuentas del balance (1,2,3) respectivamente, mostrando todos sus datos hasta un último nivel de información, es decir, desglosa todas las cuentas una por una hasta incluir los terceros en aquellas cuentas que lo manejan. Su presentación es en forma escalonada.

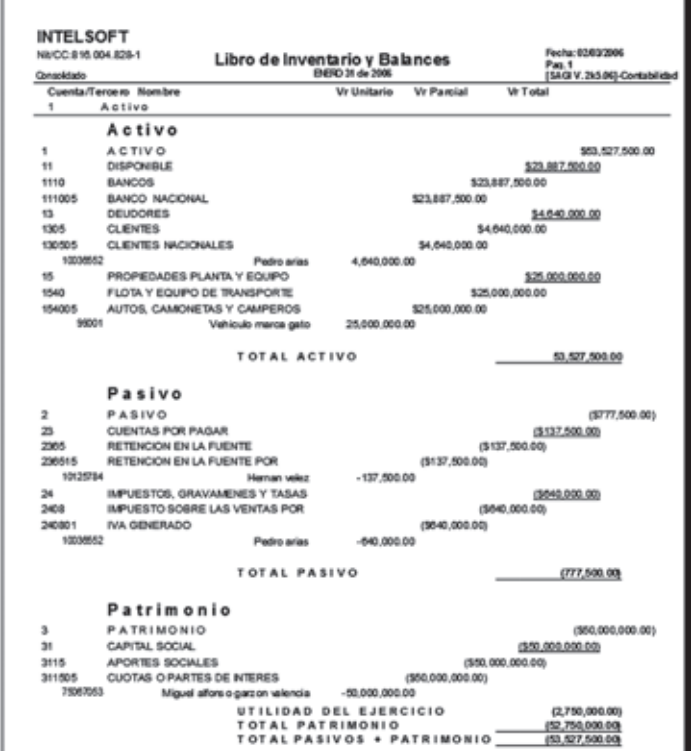

**Libro Diario:** En este libro salen los saldos de las cuentas agrupadas por los comprobantes por los que fueron afectadas, y después el sistema ofrece un resumen del libro diario.

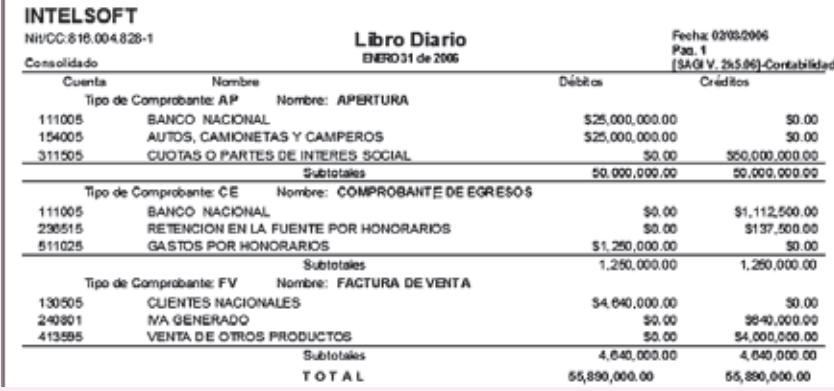

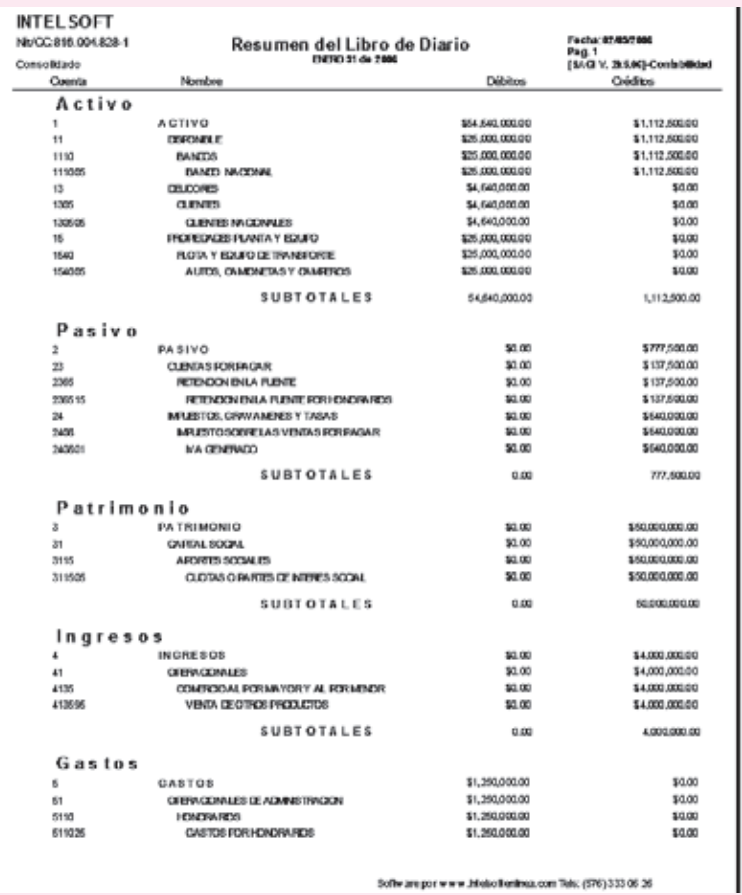

El libro diario siempre muestra un resumen, como sale a continuación:

**Mayor y Balances:** Este libro se puede imprimir de dos formas: a 6 o 4 columnas.

El de 6 columnas trae en sus filas el saldo anterior en débitos y créditos, movimientos del mes en débitos y créditos y, por último, los saldos finales en débitos y créditos. Únicamente sale al nivel que se haya pedido: no muestra los niveles que no se pidieron.

El libro mayor a 4 columnas saca el saldo anterior en una sola columna bien sea debito o crédito, el movimiento débito y crédito del mes y posteriormente el saldo final en una sola columna bien sea débito o crédito. Éste sí saca los demás niveles de las cuentas, incluyendo las auxiliares.

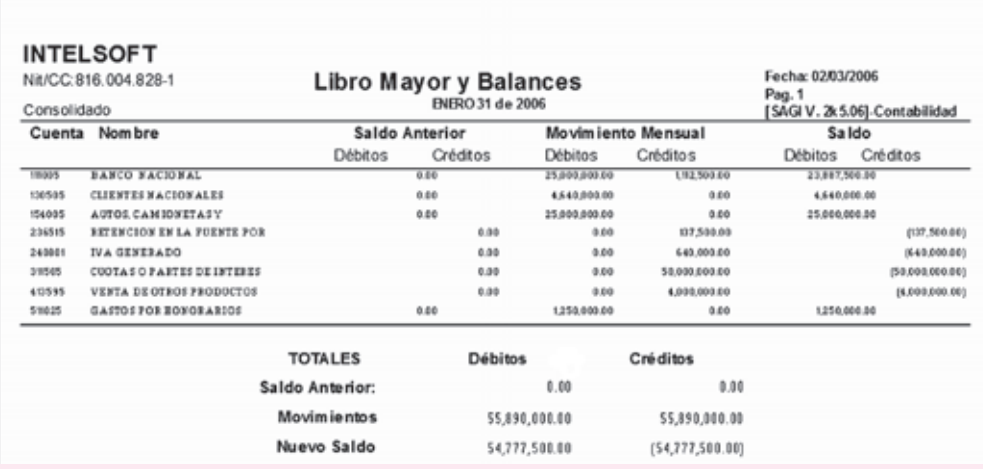

| North #<br>Activo<br><b>ACTIVO</b><br>DSFONBUS<br>BANCOS<br>BANDO NACIONAL<br>DELCOPES<br><b>G. ENTES</b><br><b>G. ENTES MOONALES</b><br>PROPEDADES RUANTA Y BOLIRO<br>ROTA Y EQUIPODE TRANSPORTE<br>AUTOS, CAMONETAS Y CAMPEROS<br>TOTAL<br>Pasivo<br><b>PASIVO</b><br>CLENTAS POR PAGAR<br><b>RIBOONBILA FLEVIE</b><br>RETENDON/BYLA FLENTE POR<br><b><i>MPLESTOS, GRAVANENES Y TASAS</i></b><br><b>APLESTO SOBRE LAS VENTAS POR</b><br>VAGENINDO<br><b>TOTAL</b> | Sabo nicali<br>6.00<br>4.64<br>6.00<br>1.11<br>4.00<br>4.00<br>6.00<br>0.00<br>6.66<br>6.00<br>680<br>4.00<br>4.00<br>0.00<br>4.00<br>0.00<br>6.00<br>6.00<br>650 | DIOBOA<br>54 64 5 6 96 .00<br>25 00 0.0 00 .00<br>In morm or<br>24 001 010 00<br>4.640.000.00<br>4.840.000.00<br>4.840.00000<br>28 0010 00.00<br>21 0012 010 00<br>23 0010100.00<br>54,640,000.00<br>6.89<br>0.00<br>0.00<br>0.00<br>0.00<br>0.00<br>0.00<br>686 | <b>CHAIRM</b><br>1,112,936.00<br>1,112,936.00<br>1112020<br>111210-00<br>446<br>4.68<br>9.00<br>4.00<br>4.68<br>111<br>1,112,500.00<br><b>MT.MGDS</b><br>127.800.00<br>127.900.00<br>127.900.00<br>641 001 01<br><b>641 000 00</b><br>641.001.00 | [SAGI V. 29.5.04]-Contabilida<br>Sabo Final<br>10.507.300.00<br>29.887.901.01<br>22.007.000.00<br>29.697.90101<br>4.640.000.00<br>4840.000.00<br>4840.000.00<br>28.000.000.00<br><b>35.000 000.00</b><br>20.000.000.00<br>53,527,500.00<br>(777, 502.02)<br>(127.800.00)<br>(127.000.00)<br>(107.000.00)<br><b>MAL 000 00:</b><br><b>MAS 000 000</b><br><b>M41 00100</b> |
|----------------------------------------------------------------------------------------------------|----------------------------------------------------------------------------------------------------|----------------------------------------------------------------------------------------------------|----------------------------------------------------------------------------------------------------|----------------------------------------------------------------------------------------------------|
|                                                                                                    |                                                                                                    |                                                                                                    |                                                                                                    |                                                                                                    |
|                                                                                                    |                                                                                                    |                                                                                                    |                                                                                                    |                                                                                                    |
|                                                                                                    |                                                                                                    |                                                                                                    |                                                                                                    |                                                                                                    |
|                                                                                                    |                                                                                                    |                                                                                                    |                                                                                                    |                                                                                                    |
|                                                                                                    |                                                                                                    |                                                                                                    |                                                                                                    |                                                                                                    |
|                                                                                                    |                                                                                                    |                                                                                                    |                                                                                                    |                                                                                                    |
|                                                                                                    |                                                                                                    |                                                                                                    |                                                                                                    |                                                                                                    |
|                                                                                                    |                                                                                                    |                                                                                                    |                                                                                                    |                                                                                                    |
|                                                                                                    |                                                                                                    |                                                                                                    |                                                                                                    |                                                                                                    |
|                                                                                                    |                                                                                                    |                                                                                                    |                                                                                                    |                                                                                                    |
|                                                                                                    |                                                                                                    |                                                                                                    |                                                                                                    |                                                                                                    |
|                                                                                                    |                                                                                                    |                                                                                                    |                                                                                                    |                                                                                                    |
|                                                                                                    |                                                                                                    |                                                                                                    |                                                                                                    |                                                                                                    |
|                                                                                                    |                                                                                                    |                                                                                                    |                                                                                                    |                                                                                                    |
|                                                                                                    |                                                                                                    |                                                                                                    |                                                                                                    |                                                                                                    |
|                                                                                                    |                                                                                                    |                                                                                                    |                                                                                                    |                                                                                                    |
|                                                                                                    |                                                                                                    |                                                                                                    |                                                                                                    |                                                                                                    |
|                                                                                                    |                                                                                                    |                                                                                                    |                                                                                                    |                                                                                                    |
|                                                                                                    |                                                                                                    |                                                                                                    |                                                                                                    |                                                                                                    |
|                                                                                                    |                                                                                                    |                                                                                                    |                                                                                                    |                                                                                                    |
|                                                                                                    |                                                                                                    |                                                                                                    |                                                                                                    |                                                                                                    |
|                                                                                                    |                                                                                                    |                                                                                                    |                                                                                                    |                                                                                                    |
|                                                                                                    |                                                                                                    |                                                                                                    | 777,500.00                                                                                                    | (77.500.00)                                                                                                    |
| Patrimonio                                                                                                    |                                                                                                    |                                                                                                    |                                                                                                    |                                                                                                    |
| PATRIMONIO                                                                                                    | 6.00                                                                                                    | 0.00                                                                                                    | M.000.00100                                                                                                    | (80.030.0010.00)                                                                                                    |
| OVPITAL SOCIAL                                                                                                    | 6.00                                                                                                    | 0.00                                                                                                    | 10.000.000.00                                                                                                    | OK 036,000 00                                                                                                    |
| APORTES SOCIALES                                                                                                    | 6.66                                                                                                    | 0.00                                                                                                    | 10.000.000.00                                                                                                    | <b>OC 000 000 00</b>                                                                                                    |
| GOTAS O PARTES DE NIEPES                                                                                                    | 688                                                                                                    | 6.66                                                                                                    | 10.000.000.00                                                                                                    | 06.000.00000                                                                                                    |
| <b>TOTAL</b>                                                                                                    | 680                                                                                                    | 6.60                                                                                                    | 50.000,000.00                                                                                                    | (50,000,000.00)                                                                                                    |
| Ingresos                                                                                                    |                                                                                                    |                                                                                                    |                                                                                                    |                                                                                                    |
| ING RESOS                                                                                                    | 4.00                                                                                                    | 0.00                                                                                                    | <b>AGOS DOE ON</b>                                                                                                    | IN 0010-0100 000 1                                                                                                    |
|                                                                                                    | 6.00                                                                                                    | 0.00                                                                                                    | 4.000.000.00                                                                                                    | (A 0010 000.00)                                                                                                    |
|                                                                                                    | 0.00                                                                                                    | 0.00                                                                                                    | 4,000,000.00                                                                                                    | <b>IN 2010 0 00: 00:1</b>                                                                                                    |
| VENTA DE OTROS PRODUCTOS                                                                                                    | 0.00                                                                                                    | 0.00                                                                                                    | A000.000.00                                                                                                    | <b>IN 000 000 001</b>                                                                                                    |
| TOTAL                                                                                                    | 0.00                                                                                                    | 6.00                                                                                                    | 4,000,000.00                                                                                                    | (4.000,000.00)                                                                                                    |
|                                                                                                    |                                                                                                    |                                                                                                    |                                                                                                    |                                                                                                    |
| <b>GASTOS</b>                                                                                                    | 6.66                                                                                                    | 1.990.000.00                                                                                                    | 6.66                                                                                                    | 1.9 90 0.00 00                                                                                                    |
|                                                                                                    |                                                                                                    |                                                                                                    | 4.88                                                                                                    | 1206.000.00                                                                                                    |
|                                                                                                    |                                                                                                    |                                                                                                    | 6.68                                                                                                    | 1.2.90.000.00                                                                                                    |
| GASTOS ROR HONORAROS                                                                                                    | 6.01                                                                                                    | 1.280.000.00                                                                                                    | 4.41                                                                                                    | 1,280,000.00                                                                                                    |
| <b>TOTAL</b>                                                                                                    | 6.00                                                                                                    | 1,250,000.00                                                                                                    | 0.00                                                                                                    | 1,250,000.00                                                                                                    |
|                                                                                                    |                                                                                                    |                                                                                                    |                                                                                                    |                                                                                                    |
|                                                                                                    | OR NACIONALIS<br>COMERCIO AL RON MAYONY AL<br>Gastos<br>ORENCOVALISS DE<br>HDNORWROS                                                                              | 6.00<br>6.66                                                                                                    | 1.290.000.00<br>1.390.00501                                                                                                    |                                                                                                    |

Libro Mayor a 4 columnas

**Libro Auxiliar:** Muestra todas las transacciones que fueron digitadas en el período o grupo de períodos, señala la fecha, tipo y número de documento, detalle de la transacción, si es débito o crédito y el valor.

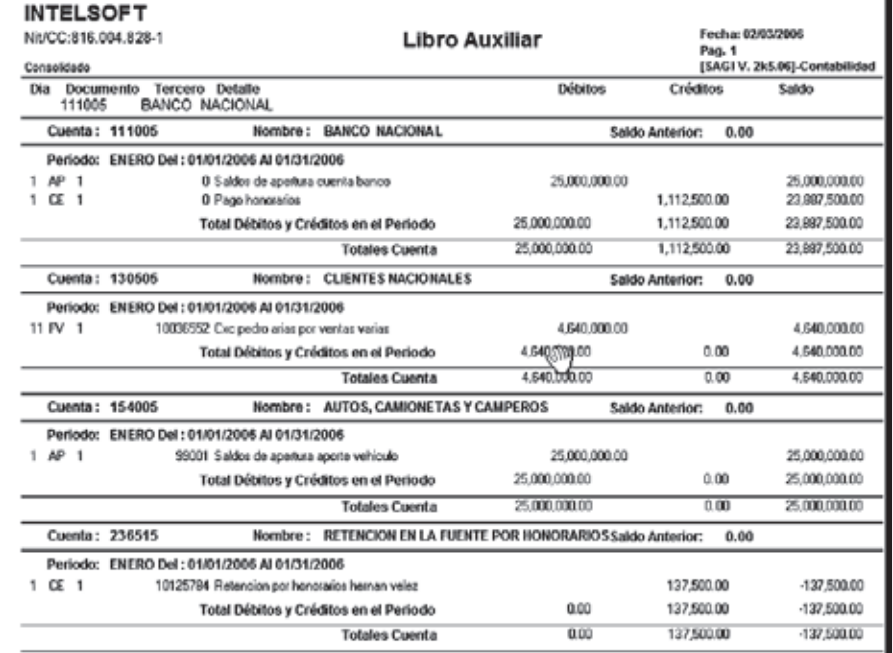

# CAPÍTULO **12**

# Ciclo contable Ciclo contable (taller general en forma (taller general en forma manual y sistematizada) manual y sistematizada)

### **OBJETIVO GENERAL**

Conocer todos los elementos y pasos necesarios para el cierre de un ciclo contable, mediante un proceso manual o sistematizado de la información.

## **OBJETIVOS ESPECÍFICOS**

- Elaborar los documentos soporte de las transacciones.
- Clasificar y codificar cada documento contable.
- Comprender el proceso de registro de las transacciones en los libros auxiliares.
- Conocer los procedimientos para determinar los saldos de las cuentas.
- Preparar los comprobantes de diario.
- Elaborar los ajustes al cierre del ejercicio.
- Describir la elaboración de la hoja de trabajo.
- Registrar en los libros oficiales de contabilidad.
- Resumir el proceso contable mediante la preparación de los estados financieros.

#### **12.1 ¿QUÉ ES EL CICLO CONTABLE?**

El registro de transacciones en forma cronológica en los libros de contabilidad, sumado al proceso de ajustes a las cuentas, el cierre de las cuentas de resultado y a la preparación de los estados financieros se conoce como ciclo contable. Este proceso lo realizan las empresas con el fin de evaluar los resultados de las operaciones para la toma de decisiones.

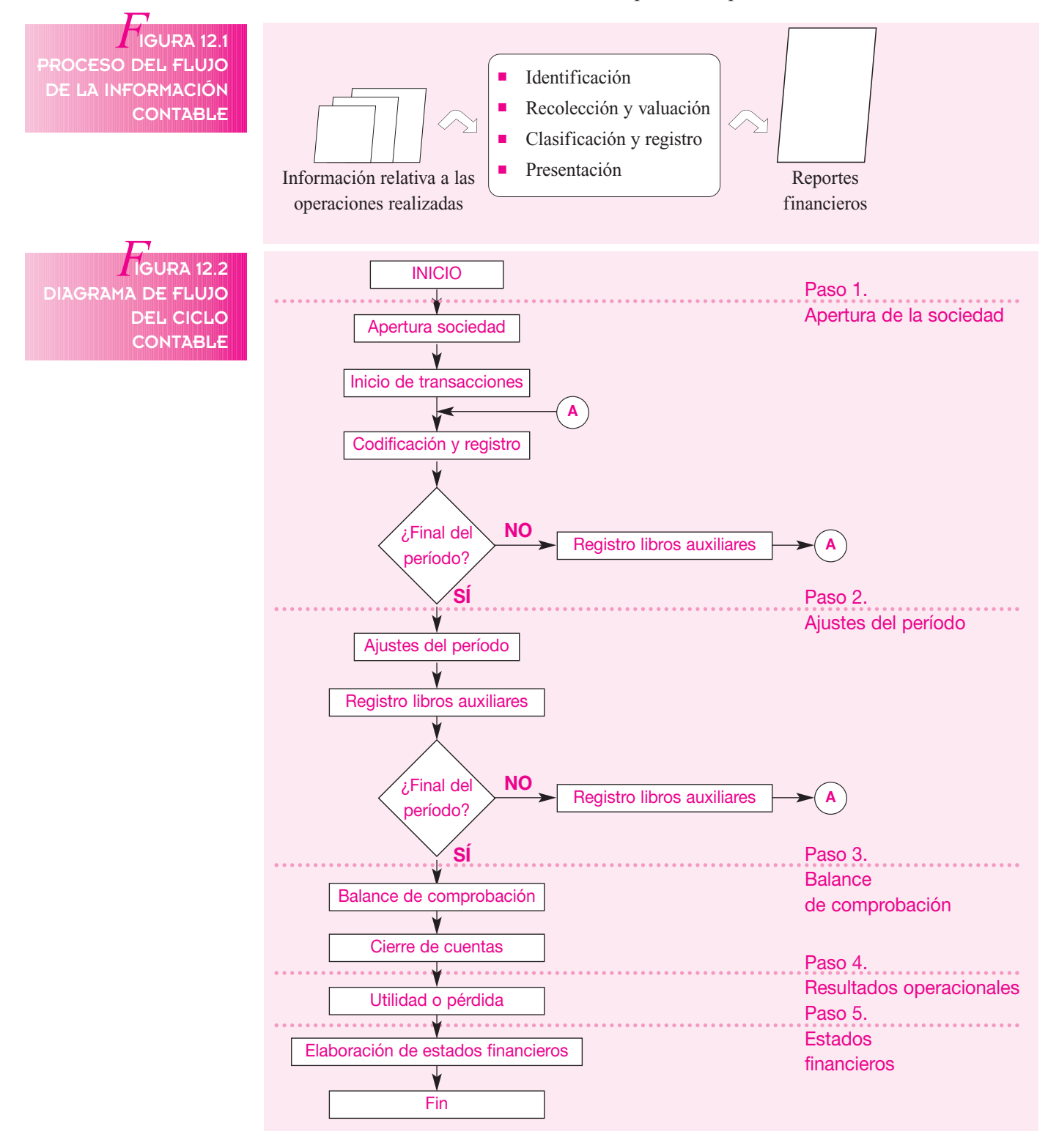

*Continúa*

#### **12.2 EJERCICIO TALLER PARA EL DESARROLLO DEL CICLO CONTABLE**

Con el fin de orientar al lector sobre todos los pasos que deben seguirse en el desarrollo de una contabilidad para una empresa comercial, el siguiente ejercicio involucra transacciones de dos meses, que se contabilizan por el sistema de inventario periódico, desarrollando las transacciones en forma manual y en el *software* de contabilidad.

#### **12.2.1 Paso 1. Apertura de la sociedad**

El 1 de noviembre del año 01 se constituye en la ciudad de Pereira una sociedad limitada cuya razón social será Inversiones Gama Ltda., y su objeto social será la compra y venta de prendas de vestir, con un capital de \$ 40,000,000, conformado por 40,000 cuotas de \$ 1,000 cada una, pagados totalmente así:

- Pedro Arias aporta 20,000 cuotas de \$ 1,000 c/u pagadas así: \$ 5,000,000 en efectivo y un inventario de mercancías por valor de \$ 15,000,000.
- José Pérez aporta 10,000 cuotas de \$ 1,000 c/u en efectivo.
- Jaime Bernal aporta 10,000 cuotas de \$ 1,000 c/u así: \$ 5,000,000 en efectivo y el saldo en muebles y equipo de oficina.

#### **CONSTITUCIÓN DE UNA SOCIEDAD DE RESPONSABILIDAD LTDA.**

**ART. 1°.**- Son socios de la compañía comercial que por esta escritura se constituye, los señores Pedro Arias, José Pérez y Jaime Bernal, colombianos, mayores de edad, vecinos de Pereira, portadores de las cédulas de ciudadanía número 19.322.100; 17.321.529 y 18.555.189 expedidas en Pereira y Cali, respectivamente. **ART. 2º.-** La sociedad será de responsabilidad limitada y girará bajo la razón social de "Inversiones Gama Ltda". **ART. 3°.-** El domicilio de la sociedad será la ciudad de Pereira, pero podrá crear sucursales, agencias o dependencias en otros lugares del país o del exterior, por disposición de la junta general de socios y con arreglo a la ley. **ART. 4°.-** La sociedad tendrá como objeto principal las siguientes actividades: compra y venta de prendas de vestir al por mayor y al detal. **ART. 5°.-** La sociedad tendrá un capital de cuarenta millones de pesos (\$40,000,000.) M/CTE., representado en cuarenta mil cuotas de un valor igual a MIL PESOS (\$ 1,000) M/CTE., cada una. Este capital ha sido pagado en su integridad así: Pedro Arias aporta 20,000 cuotas de \$1,000, cada una pagadas así: cinco millones de pesos (\$ 5,000,000) M/CTE. en efectivo y un inventario de mercancías por valor de quince millones de pesos (\$ 15,000,000); el socio José Pérez aporta 10,000 cuotas de \$ 1,000 cada una en efectivo; y el socio Jaime Bernal aporta 10,000 cuotas de \$ 1,000 cada una así: cinco millones de pesos (\$ 5,000,000) M/CTE. en efectivo y el saldo en muebles y equipo de oficina. **ART. 6°.-** La responsabilidad de los socios queda limitada al valor de sus aportes. **ART. 7°.-** La sociedad llevará un libro de registro de socios, registrado en la Cámara de Comercio, en el que se anotarán el nombre, nacionalidad, domicilio, documento de identificación y número de cuotas que cada uno posea, así como los embargos, gravámenes y cesiones que se hubieren efectuado, aun por vía de remate. **ART. 8°.-** Los socios tendrán derecho a ceder sus cuotas, lo que implicará una reforma estatutaria y por consiguiente se hará por escritura pública, previa aprobación de la junta de socios. La escritura será otorgada por el representante legal de la compañía, el cedente y el cesionario. **ART. 9°.-** El socio que pretenda ceder sus cuotas las ofrecerá a los demás socios por conducto del representante legal de la compañía, quien les dará traslado inmediato y por escrito a fín de que dentro de los quince (15) días hábiles siguientes al traslado manifiesten si tienen interés en adquirirlas. Transcurrido este lapso los socios que acepten la oferta tendrán derecho a tomarlas a prorrata de las cuotas que posean. En caso de que alguno o algunos no las tomen, su derecho acrecerá a los demás, también a prorrata. El precio, el plazo y las demás condiciones de la cesión se expresarán en la oferta. **ART. 10°.-** Si los socios interesados en adquirir las cuotas discreparen respecto del precio o del plazo, se designarán peritos, conforme al procedimiento que indique la ley, para que fijen uno u otro. El justiprecio y el plazo determinados serán obligatorios para las partes. Sin embargo, éstas podrán convenir en que las condiciones de la oferta sean definitivas si fueren más favorables a los presuntos cesionarios que las fijadas por los peritos. **ART. 11°.-** Si ningún socio manifiesta interés en adquirir las cuotas dentro del plazo señalado en el articulo 9°., ni se obtiene el voto de la mayoría del setenta por ciento (70%) de las cuotas en que se divide el capital social para el ingreso de un extraño, la sociedad presentará por conducto de su representante legal, dentro de los sesenta (60) días hábiles siguientes a la petición del cedente, una o más personas que las adquieran, aplicando para el caso las normas que antes se han expresado. Si dentro de los veinte (20) días hábiles siguientes no se perfecciona la

NOTA: Todas las operaciones de compra y de venta están sujetas al cobro del impuesto al valor agregado (IVA) del 16%

cesión, los socios optarán por decretar la disolución de la sociedad o la exclusión del socio interesado en ceder las cuotas, las que se liquidarán en la forma indicada en los artículos anteriores. **ART. 12°.-** La dirección y administración de la sociedad estarán a cargo de los siguientes órganos: a) La junta general de socios, y b) el gerente. La sociedad también podrá tener un revisor fiscal cuando así lo dispusiere cualquier número de socios excluidos de la administración que representen no menos del veinte por ciento (20%) del capital. **ART. 13°-** La junta general de socios la integran los socios reunidos con el quórum y en las demás condiciones establecidas en estos estatutos. Sus reuniones serán ordinarias y extraordinarias. Las ordinarias se celebrarán dentro de los tres primeros meses siguientes al vencimiento del ejercicio social, por convocatoria del gerente, hecha mediante comunicación por escrito dirigida a cada uno de los socios con quince (15) días hábiles de anticipación, por lo menos. Si convocada la junta ésta no se reuniere, o si la convocatoria no se hiciere con la anticipación indicada, entonces se reunirá por derecho propio el primer día hábil del mes de abril, a las 10 a.m., en las oficinas de la administración del domicilio principal. **ART. 14°.-** La sociedad tendrá un secretario de libre nombramiento y remoción del gerente. Corresponderá al secretario llevar los libros de registro de socios y de actas de la junta general de socios y tendrá, además, las funciones adicionales que le encomienden la misma junta y el gerente. **ART. 15°.-** Anualmente, el 31 de diciembre, se cortarán las cuentas y se harán el inventario y el balance generales de fín de ejercicio que, junto con el respectivo estado de pérdidas y ganancias, el informe del gerente y un proyecto de distribución de utilidades, se presentará por éste a la consideración de la junta general de socios. Para determinar los resultados definitivos de las operaciones realizadas en el correspondiente ejercicio será necesario que se hayan apropiado previamente, de acuerdo con las leyes y con las normas de contabilidad, las partidas necesarias para atender el deprecio, desvalorización y garantía del patrimonio social. **ART. 16°.-** La sociedad formará una reserva legal con el diez por ciento (10%) de las utilidades líquidas de cada ejercicio, hasta completar el cincuenta por ciento (50%) del capital social. En caso de que este último porcentaje disminuyere por cualquier causa, la sociedad deberá seguir apropiando el mismo diez por ciento (10%) de las utilidades líquidas de los ejercicios siguientes hasta cuando la reserva legal alcance nuevamente el límite fijado. **ART. 17°.-** La junta general de socios podrá constituir reservas ocasionales, siempre que tengan una destinación específica y estén debidamente justificadas. Antes de formar cualquier reserva, se harán las apropiaciones necesarias para atender el pago de impuestos. Hechas las deducciones por este concepto y las reservas que acuerde la junta general de socios, incluida la reserva legal, el remanente de las utilidades líquidas se repartirá entre los socios en proporción a las cuotas que posean. **ART. 18°.-** En caso de pérdidas, éstas se enjugarán con las reservas que se hayan constituido para este fín y, en su defecto, con la reserva legal. Las reservas cuya finalidad fuere la de absorber determinadas pérdidas no se podrán emplear para cubrir otras distintas, salvo que así lo decida la junta general de socios. Si la reserva legal fuere insuficiente para enjugar el déficit de capital, se aplicarán a este fín los beneficios sociales de los ejercicios siguientes. **ART. 19°.-** La sociedad durará por el término de veinte (20) años, contados desde la fecha de esta escritura. **ART. 20°.-** En los casos previstos en el Código de Comercio, podrá evitarse la disolución de la sociedad adoptando las modificaciones que sean del caso, según la causal ocurrida, con observancia de las reglas establecidas para las reformas de estatutos, a condición de que el acuerdo se formalice dentro de los seis (6) meses siguientes a la ocurrencia de la causal. **ART. 21°-** Disuelta la sociedad, se procederá de inmediato a su liquidación, en la forma indicada en la ley. En consecuencia, no podrá iniciar nuevas operaciones en desarrollo de su objeto y conservará su capacidad jurídica únicamente para los actos necesarios a la inmediata liquidación. El nombre de la sociedad (o su razón social, según el caso), una vez disuelta, se adicionará con la expresión "en liquidación". Su omisión hará incurrir a los encargados de adelantar el proceso liquidatorio en las responsabilidades establecidas en la ley. **ART. 22°.-** Pagado el pasivo externo de la sociedad se distribuirá el remanente de los activos sociales entre los socios a prorrata de sus aportes. La distribuición se hará constar en acta en que se exprese el nombre de los socios, el valor de sus correspondientes cuotas y la suma de dinero o los bienes que recibe cada uno a título de liquidación. La junta general de socios podrá aprobar la adjudicación de bienes en especie a los socios con el voto de un número plural de socios que represente el setenta por ciento (70%) de las cuotas en que se divide el capital social. El acta se protocolizará en una notaría del domicilio principal. **ART. 23°-** Toda controversia o diferencia relativa a este contrato y a su ejecución y desarrollo se resolverá por un tribunal de arbitramento designado por la Junta Directiva de la Cámara de Comercio de Pereira, mediante sorteo entre los árbitros inscritos en las listas que lleva el CENTRO DE ARBITRAJE Y CONCILIACIÓN MERCANTILES de dicha Cámara. El Tribunal así constituido se sujetará a lo dispuesto en los Códigos de Procedimiento Civil y de Comercio de acuerdo con las siguientes reglas: a) El Tribunal estará integrado por tres árbitros: b) La organización interna del Tribunal se sujetará a las reglas previstas para el efecto por el CENTRO DE ARBI-TRAJE Y CONCILIACIÓN MERCANTILES DE LA CÁMARA DE COMERCIO DE PEREIRA c) El Tribunal decidirá en derecho, y d) El Tribunal funcionará en Pereira, en el CENTRO DE ARBITRAJE Y CONCILIACIÓN MERCANTILES de la Cámara de Comercio de esta ciudad. Firmas:

EL NOTARIO SOCIO SOCIO

#### **Operaciones realizadas del 1 al 15 de noviembre del año 01**

Noviembre 4: se abre una cuenta corriente en el Banco Nacional y se consigna el efectivo disponible.

Noviembre 4: el banco genera una nota débito por concepto de chequera por valor de \$ 102,000.

Noviembre 5: se efectúan los siguientes pagos:

- Gastos de escritura en la notaría 4ª por valor de \$ 350,000 con cheque  $N^{\circ}$  001 del Banco Nacional.
- Se le compran a la Papelería Nueva productos por valor de \$ 345,000 con cheque  $N^{\circ}$ 002 del Banco Nacional.

Noviembre 7: se compran mercancías al contado a Confecciones La Nacional S.A., según factura Nº 1493 por valor de \$ 8,250,000 más IVA. Se paga con cheque Nº 003 del Banco Nacional.

Noviembre 8: se efectúan ventas al contado durante el día por valor de \$ 4,490,000 más IVA.

Noviembre 10: se efectúan ventas a crédito a Almacén Pereira Ltda. por valor de \$ 5,120,000 más IVA.

Noviembre 11: se paga arrendamiento del local a Carlos Álvarez por el mes de noviembre por valor de \$ 800,000, con cheque  $N<sup>°</sup>$  004 del Banco Nacional.

Noviembre 12: se venden mercancías al contado por valor de \$ 2,800,000 más IVA.

Noviembre 12: se compran mercancías a crédito de 30 días a Confecciones Colombia S.A., según factura  $N^{\circ}$  52630 por valor de \$ 4,500,000 más IVA.

Noviembre 13: se paga por concepto de cuñas radiales a Radio Nacional \$ 700,000 con cheque  $N<sup>o</sup>$  005 del Banco Nacional.

Noviembre 14: se consigna en el Banco Nacional el efectivo disponible.

Noviembre 15: se venden mercancías al contado por valor de \$ 5,820,000 más IVA. Noviembre 15: se liquida y paga la nómina de la primera quincena de noviembre. Los empleados y cargos son los siguientes:

- Hernán Vélez, gerente, sueldo mensual \$ 1,200,000.
- Jorge Vásquez, jefe de ventas, sueldo mensual \$ 600,000.
- Carlos Hoyos, contador; sueldo mensual \$ 600,000.
- Patricia Grajales, secretaria, sueldo mensual \$ 350,000.
- Álvaro Hernández, vendedor, sueldo mensual \$ 300,000.
- Margarita Arboleda, aseadora, sueldo mensual \$ 260,000. Se gira el cheque  $N<sup>°</sup>$  006 del Banco Nacional.

#### **Operaciones realizadas del 16 al 30 de noviembre del año 01**

Noviembre 16: se establece fondo de caja menor por valor de \$ 200,000 con cheque  $N<sup>°</sup>$  007 del Banco Nacional.

Noviembre 17: se venden mercancías al contado por valor de \$ 5,735,000 más IVA.

Noviembre 17: se compran mercancías al contado a Confecciones Universal S.A., según factura Nº 1423 por valor de \$ 3,200,000 más IVA. Se gira cheque Nº 008 del Banco Nacional.

Noviembre 18: ventas al contado sobre lo cual se concede descuento del 5%, por valor de \$ 7,190,000 más IVA.

Noviembre 19: ventas al contado por valor de \$ 2,130,000 más IVA.

Noviembre 20: se compra a crédito a 30 días a Confecciones Universal S.A., según factura  $N^{\circ}$  1438 por valor de \$ 6,500,000 más IVA.

Noviembre 21: ventas al contado durante el día por valor de \$ 4,320,000 más IVA. Se concede el 4% de descuento.

Noviembre 22: se consigna el efectivo disponible en el Banco Nacional.

Noviembre 23: se pagan servicios de aseo y vigilancia por valor de \$ 120,000 con cheque Nº 009 del Banco Nacional.

Noviembre 24: se compran mercancías a crédito a Confecciones Pereira S.A., según factura  $N^{\circ}$  1680 por valor de \$ 2,800,000 más IVA.

Noviembre 25: ventas al contado por valor de \$ 3,750,000 más IVA.

Se concede un descuento del 10%.

Noviembre 26: se compran 1,200 acciones de la Compañía Nacional Cervecera S.A., a  $$ 2,500$  c/u y se pagan con el cheque N<sup>o</sup> 010 del Banco Nacional.

Noviembre 27: se gira por concepto de préstamo al socio Pedro Arias la suma de  $$ 1,000,000$ . Se gira el cheque N<sup>o</sup> 011 del Banco Nacional.

Noviembre 28: llega la nota débito del banco por concepto de comisión por remesas por valor de \$ 125,200.

Noviembre 29: se pagan fletes por transporte de mercancías vendidas por valor de  $$ 170,000$ : se gira el cheque N<sup>o</sup> 012 del Banco Nacional.

Noviembre 30: se paga la nómina de la segunda quincena del mes de noviembre, con los mismos empleados de la quincena anterior. Se paga con el cheque  $N^{\circ}$  013 del Banco Nacional.

#### **Operaciones realizadas del 1 al 15 de diciembre del año 01**

Diciembre 1: se consigna el efectivo disponible en el Banco Nacional.

Diciembre 3: se gira el cheque  $N^{\circ}$  014 del Banco Nacional para pagar arrendamiento del local por el mes de diciembre; valor de \$ 800,000.

Diciembre 5: se paga el valor de una póliza de seguro contra incendio y robo, cuyo cubrimiento es por valor de \$ 25,000,000; y se paga una prima anual de \$ 350,000; se cancela con cheque  $N^{\circ}$  015 del Banco Nacional.

Diciembre 7: se venden al contado mercancías por valor de \$ 3,750,000 más IVA.

Diciembre 9: se paga el impuesto de industria y comercio, por valor de \$ 180,000 con cheque  $N<sup>o</sup>$  016 del Banco Nacional.

Diciembre 10: se efectúa reembolso de caja menor por valor de \$ 180,000 con los siguientes conceptos de acuerdo con los recibos presentados:

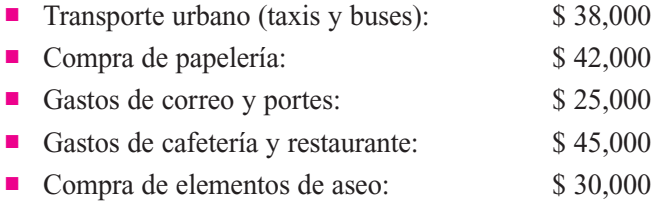

Se gira el cheque  $N<sup>°</sup>$  017 del Banco Nacional.

.

Diciembre 12: se consigna en el Banco Nacional el efectivo disponible.

Diciembre 14: se le vende a crédito al Almacén El Baratillo Ltda. mercancías por valor de \$ 4,200,000 más IVA.

Diciembre 15: se paga la nómina de la primera quincena de diciembre, con los mismos empleados. Se gira el cheque  $N<sup>°</sup>$  018 del Banco Nacional

#### **Operaciones realizadas del 16 al 31 de diciembre del año 01**

Diciembre 16: el Banco Nacional aprueba un préstamo por valor de \$ 5,000,000 a un año de plazo, con intereses del 20% anual trimestre anticipado. El Banco envía nota crédito.

Diciembre 17: se compran mercancías a crédito a Confecciones Pereira S.A., según factura  $N^{\circ}$  1697 por valor de \$ 3,000,000 más IVA.

Diciembre 18: se venden mercancías a crédito a Inversiones El Trébol Ltda. por valor de \$ 3,520,000 más IVA.

Diciembre 19: el Almacén Pereira Ltda. cancela factura y se le concede un descuento del 5% por pronto pago.

Diciembre 20: se le paga a Confecciones Colombia S.A. la factura  $N^{\circ}$  52630 con cheque  $N<sup>°</sup>$  019 del Banco Nacional y nos conceden descuento por pronto pago del 3%.

Diciembre 21: se le vende al Almacén La Bella mercancías a crédito, por valor de \$ 2,200,000 más IVA.

Diciembre 22: se consigna el efectivo disponible en el Banco Nacional.

Diciembre 23: se compran mercancías a crédito a Confecciones La Isla Ltda., según factura  $N^{\circ}$  50260 por valor de \$ 1,800,000 más IVA.

Diciembre 24: se venden mercancías a crédito según factura  $N<sup>°</sup>$  013 a Almacén Rufo Ltda por valor de \$ 3,180,000 más IVA.

Diciembre 27: ventas de mercancías al contado por valor de \$ 4,500,000 más IVA. Diciembre 28: se pagan los servicios públicos (agua, luz y teléfono) con cheque  $N<sup>0</sup>$  020 del Banco Nacional por valor de \$ 250,000.

Diciembre 29: se consigna en el Banco Nacional el efectivo disponible.

Diciembre 30: se paga la nómina de la segunda quincena de diciembre con cheque No 021 del Banco Nacional.

#### **Desarrollo del taller general**

Para desarrollar el ejercicio, primero deben elaborarse todos los documentos que soporten las transacciones. Los pasos por seguir serán los siguientes: efectuar los registros contables, registro de los documentos en libros auxiliares, determinación de saldos; elaboración de la hoja de trabajo con sus ajustes; registro en libros oficiales, y posteriormente, elaboración del balance general y el estado de resultados y asientos de cierre a diciembre 31 del año 01.

#### **12.2.2 Paso 2. Registros contables**

Todas las transacciones deben codificarse; por tanto, se hace necesario crear el plan de cuentas para la empresa, ya sea que se procese en forma manual o sistematizada.

■ *Creación de la sociedad*: el primer registro que debe efectuarse es el de apertura de la sociedad, de la siguiente forma:

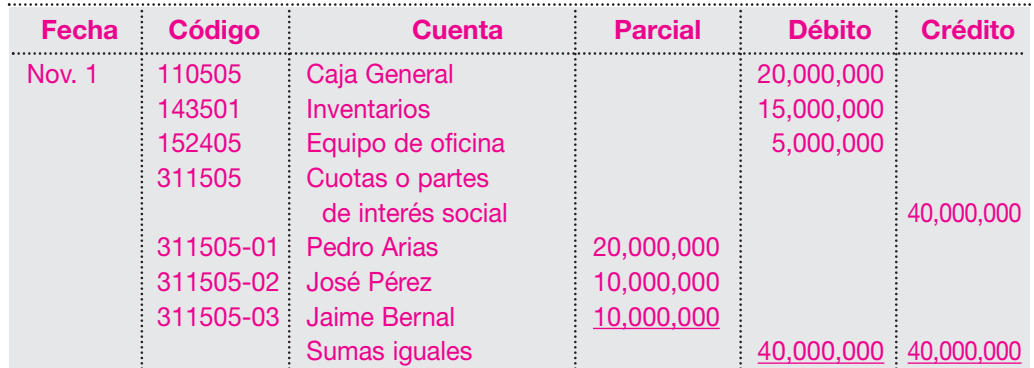

#### **Comprobante de apertura 01**

NOTA: Los usuarios recibieron el programa de contabilidad SAGI para Windows. Con éste pueden procesar la información y crear una nueva contabilidad, con el nombre y código que considere apropiado, siguiendo las instrucciones del manual.

NOTA: En la contabilidad sistematizada la hoja de trabajo no es indispensable, puesto que la información que en ella se registra fácilmente se puede visualizar o imprimir en informes independientes.

 $\cdots$ 

#### **12.2.3 Paso 3. Ajustes del período. Mes de noviembre**

Una vez finalizadas las transacciones del mes de noviembre, se procede a efectuar los siguientes ajustes de noviembre del año 01:

- 1. Se debe depreciar el valor de los muebles y equipo de oficina por el mes de noviembre.
- 2. Se debe calcular el valor de la provisión para las prestaciones sociales por el mes de noviembre.

Cálculo de la depreciación: Valor de los activos aportados: \$ 5,000,000. Vida útil estimada para dichos activos: 10 años. Tiempo de uso de los activos = 1 mes

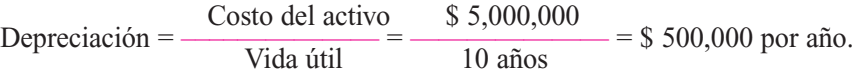

Valor de la depreciación por el mes =  $$500,000/12$  meses =  $$41,667$  por mes

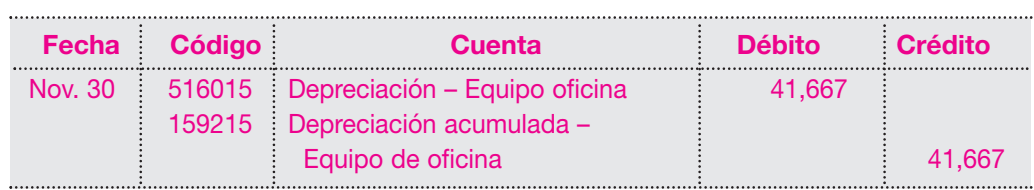

El cálculo de la provisión para prestaciones sociales será como sigue:

Se calcula la provisión para cesantías e intereses sobre las cesantías; según las normas laborales, por los dos (2) meses hasta diciembre; los empleados no tienen derecho a vacaciones.

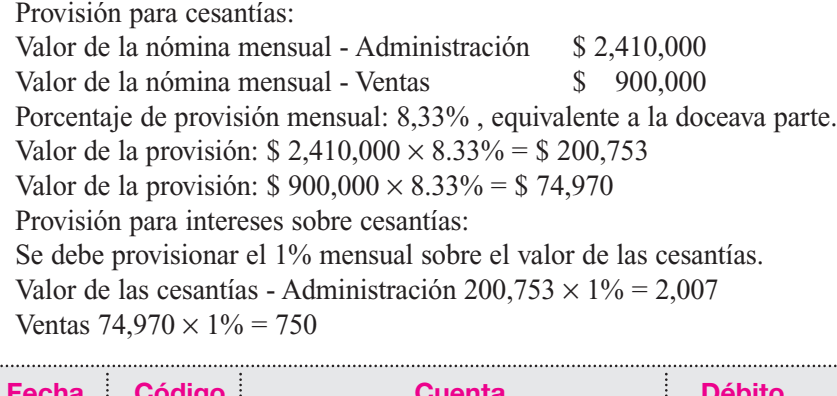

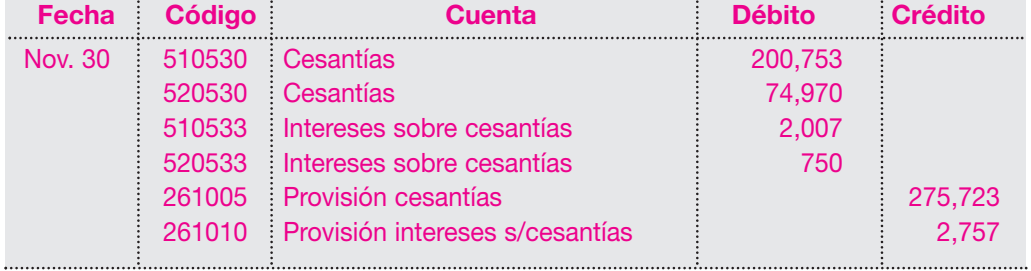

................................

#### **12.2.4 Paso 4. Ajustes del período. Mes de diciembre**

Una vez finalizadas las transacciones del mes de diciembre, se procede a efectuar los siguientes ajustes:

- 1. Se debe depreciar el valor de los muebles y equipo de oficina por el mes de diciembre.
- 2. Se debe calcular el valor de la provisión para las prestaciones sociales por el mes de diciembre.

Cálculo de la depreciación: Valor de los activos aportados \$ 5,000,000. Vida útil estimada para dichos activos: 10 años. Tiempo de uso de los activos = 1 mes.

Depreciación =  $\frac{\text{Costo del activo}}{\text{Vida útil}} = \frac{\$5,000,000}{10 \text{ años}} = \$500,000 \text{ por año.}$ 

Valor de la depreciación por el mes =  $$500,000/12$  meses =  $$41,667$  por mes.

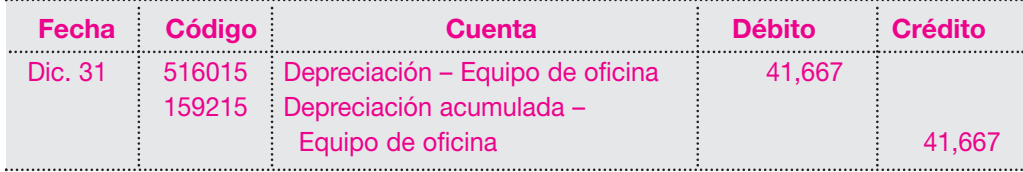

Cálculo de la provisión para prestaciones sociales:

Se calcula la provisión para cesantías e Intereses sobre las cesantías; según las normas laborales, por los dos (2) meses, noviembre y diciembre, los empleados no tienen derecho a vacaciones.

Provisión para cesantías:

Valor de la nómina mensual - Administración \$ 2,410,000 Valor de la nómina mensual - Ventas \$ 900,000 Porcentaje de provisión mensual 8.33% equivalente a la doceava parte. Valor de la provisión:  $$ 2,410,000 \times 8.33\% = 200,753$ Valor de la provisión:  $$ 900,000 \times 8.33\% = 74,970$ 

Provisión para intereses sobre cesantías:

Se debe provisionar el 1% mensual sobre el valor de las cesantías. Valor de las cesantías - Administración \$ 200,753 Mas provisión al mes anterior 200,753

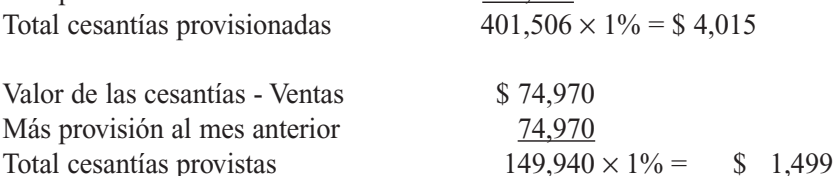

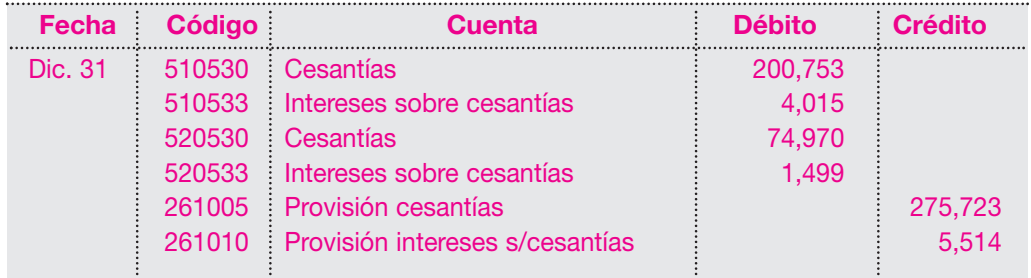

#### **12.2.5 Paso 5. Registro en libros auxiliares**

Una vez elaborados todos los documentos y registros contables, debe efectuarse el registro en forma cronológica en los libros auxiliares de cada una de las cuentas que intervienen en las transacciones, de la siguiente forma:

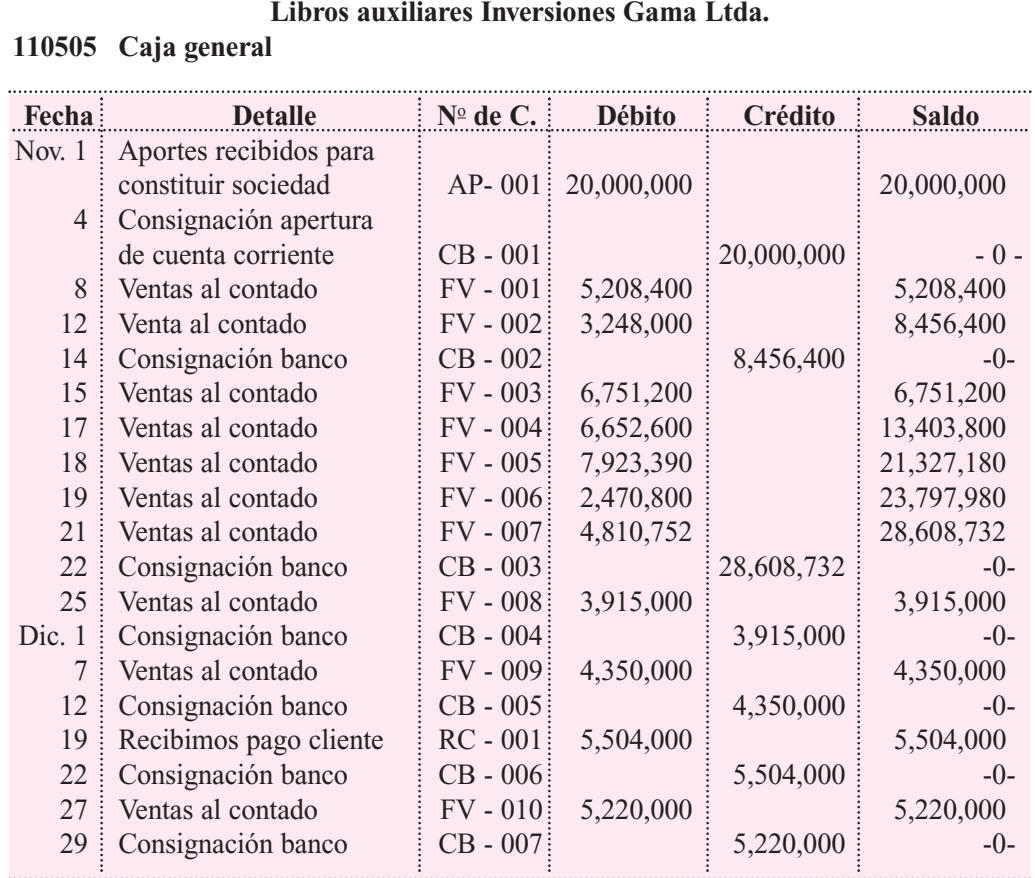

#### **111005 Banco nacional**

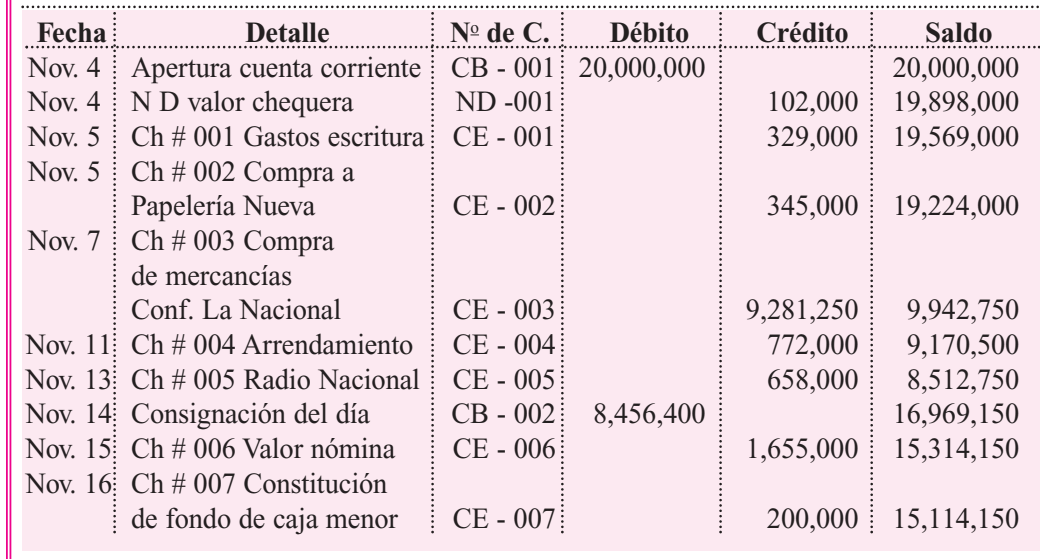

#### *Capítulo 12* CICLO CONTABLE • Taller general en forma manual y sistematizada **307**

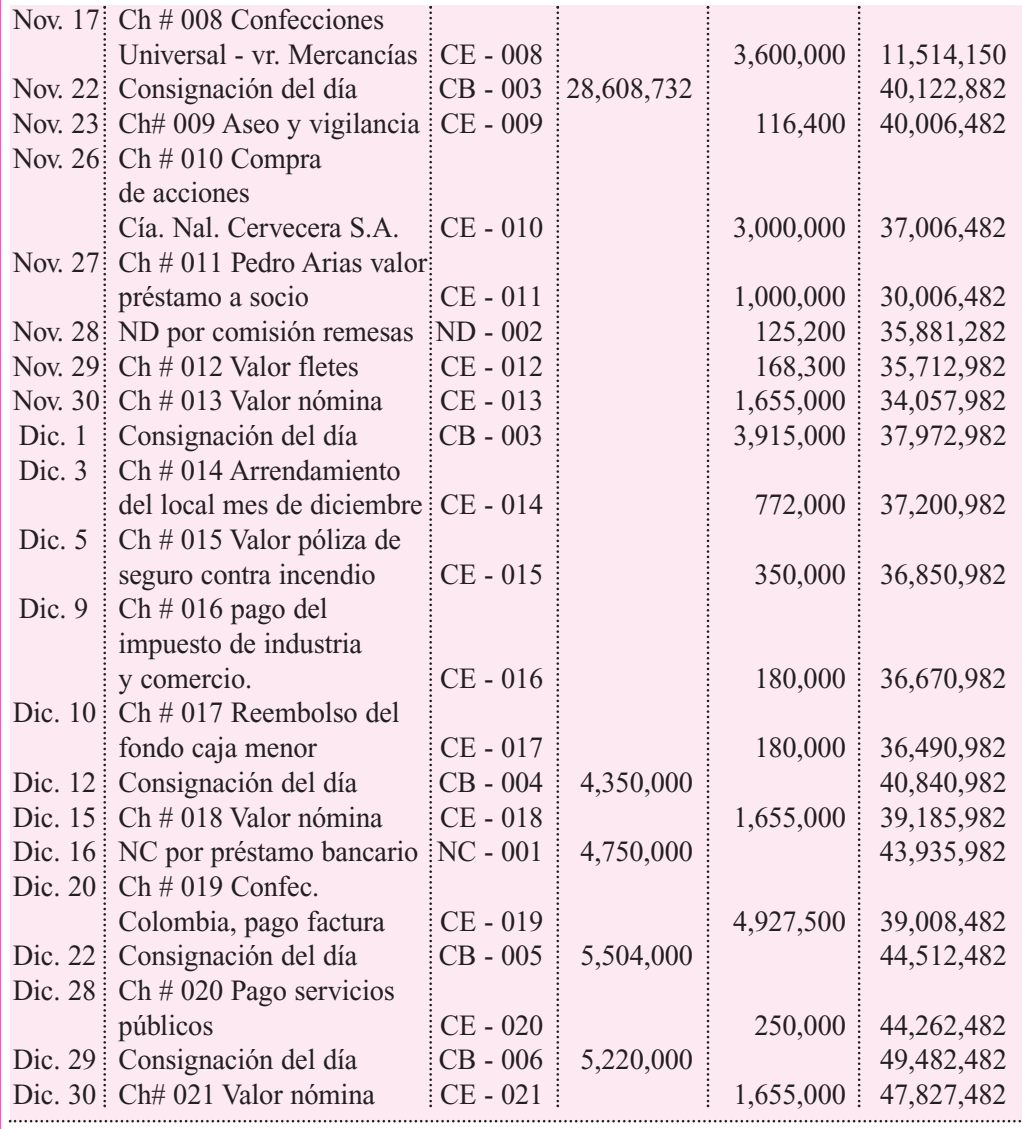

#### **130505 Cuentas por cobrar - Clientes**

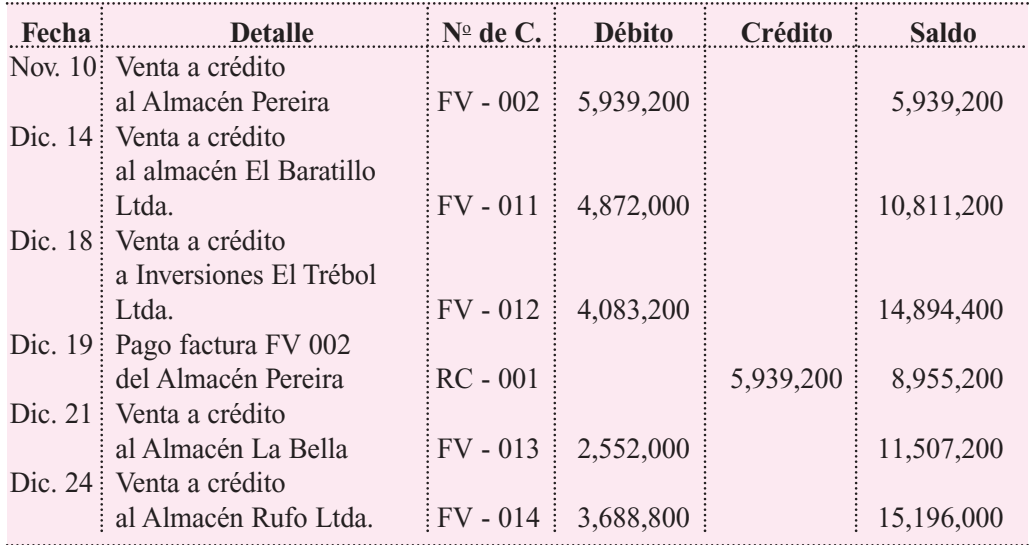

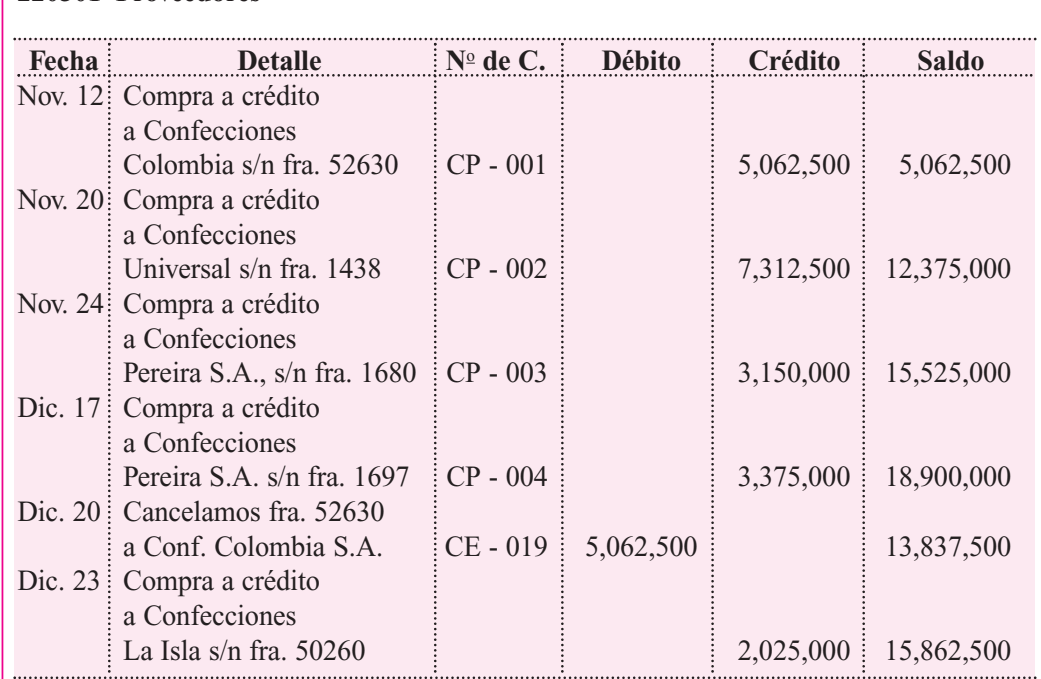

#### **220501 Proveedores**

#### **236540 Retención en la fuente por compras**

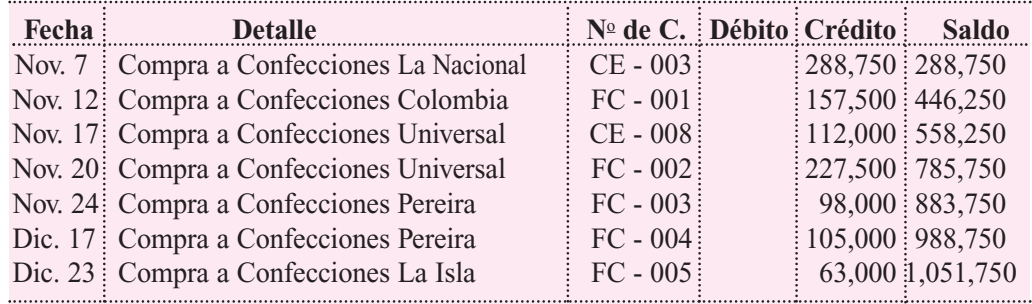

#### **240801 Impuesto a las ventas generado**

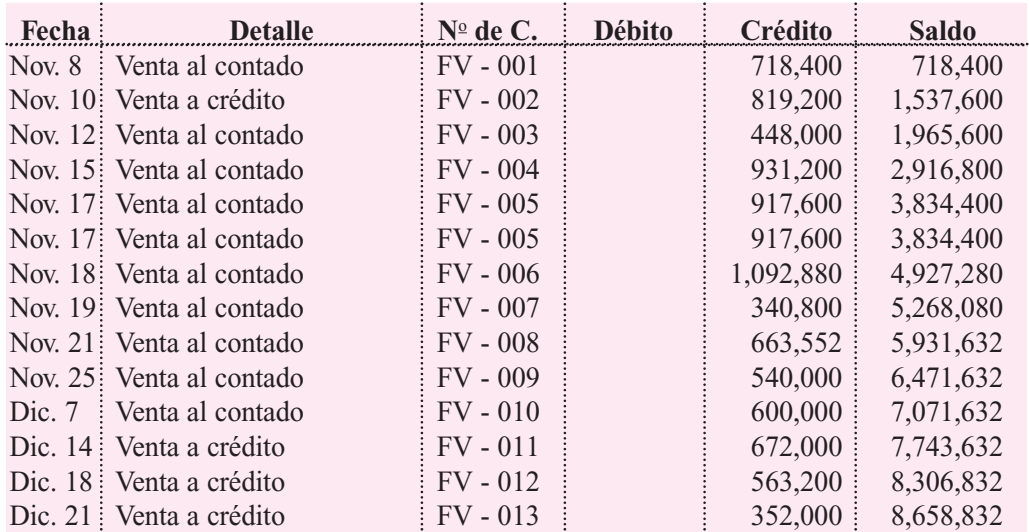
#### *Capítulo 12* CICLO CONTABLE • Taller general en forma manual y sistematizada **309**

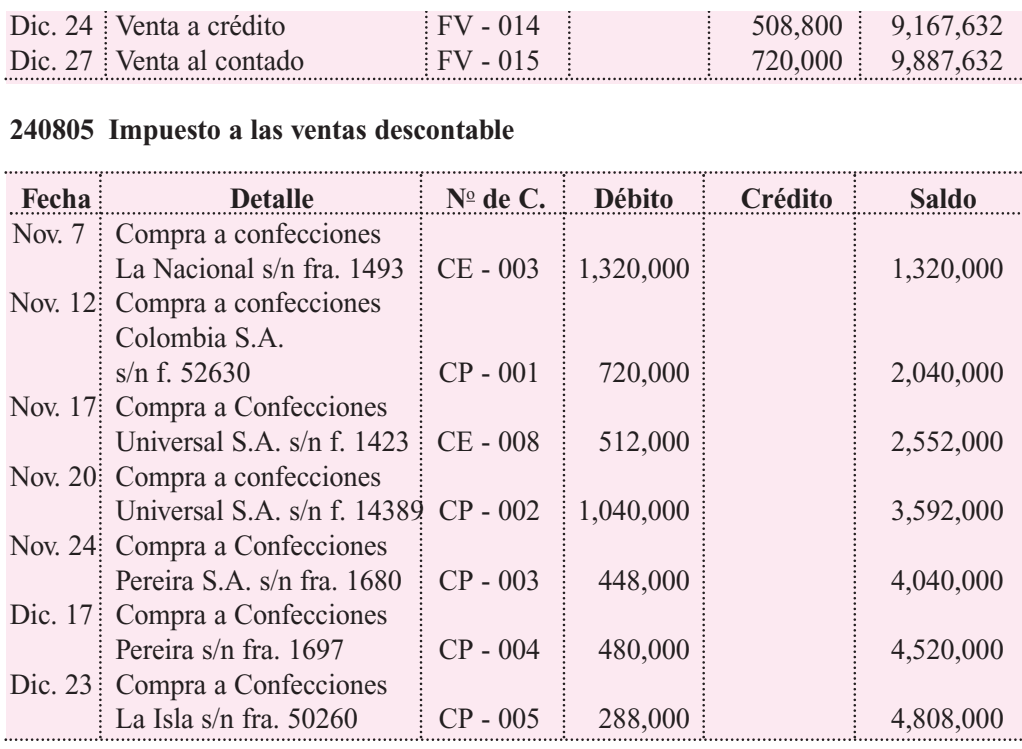

#### **413524 Venta de prendas de vestir**

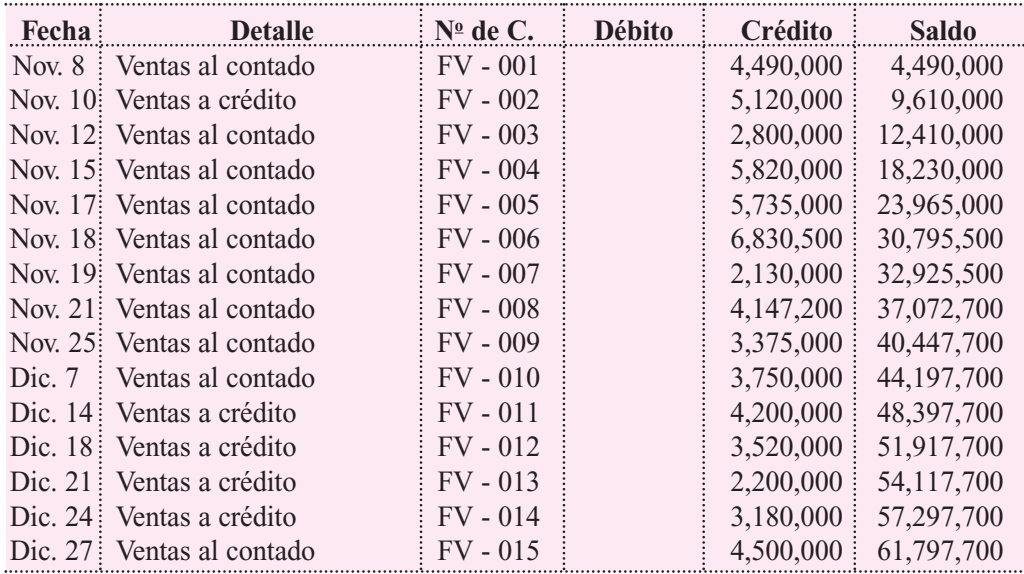

#### **510506 Sueldos**

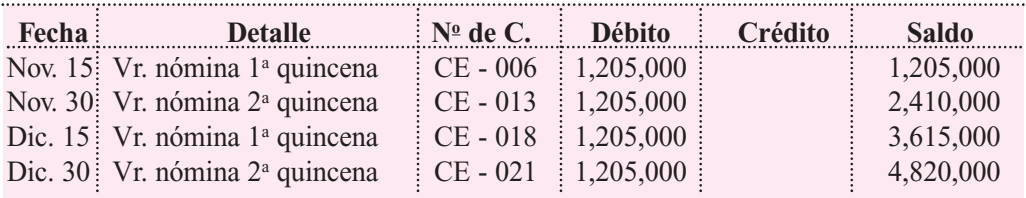

#### **510530 Cesantías**

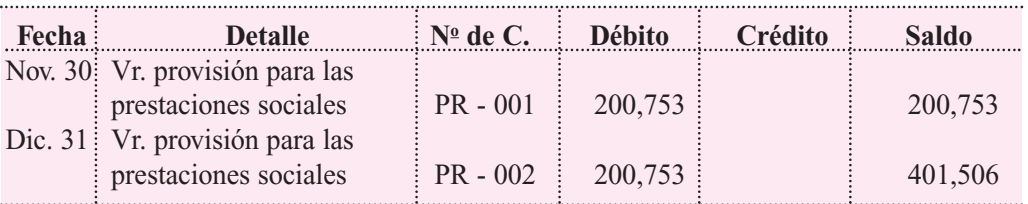

#### **510533 Intereses sobre cesantías**

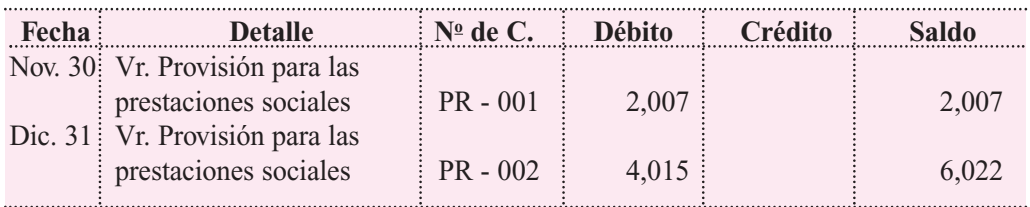

#### **520506 Sueldos**

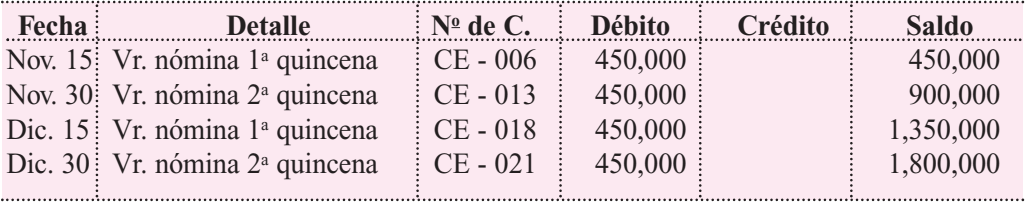

#### **520530 Cesantías**

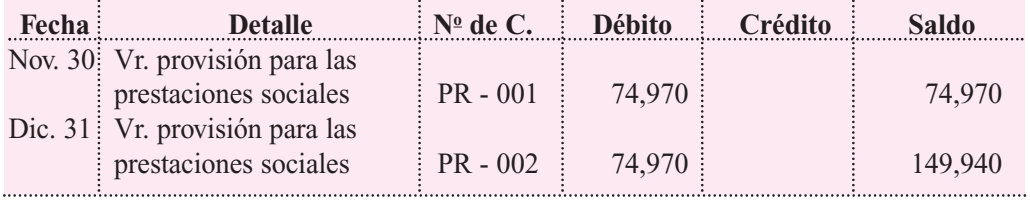

#### **520533 Intereses sobre cesantías**

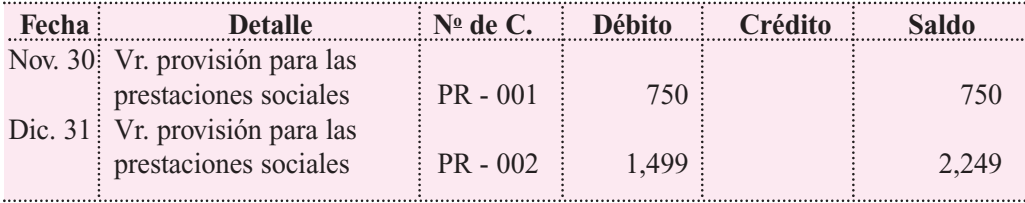

#### **530505 Gastos bancarios**

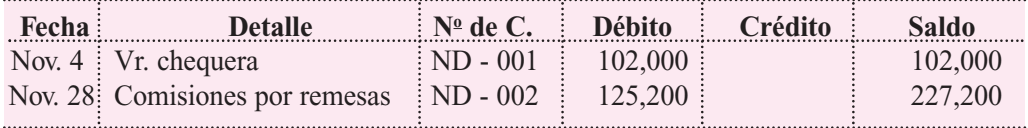

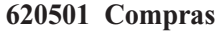

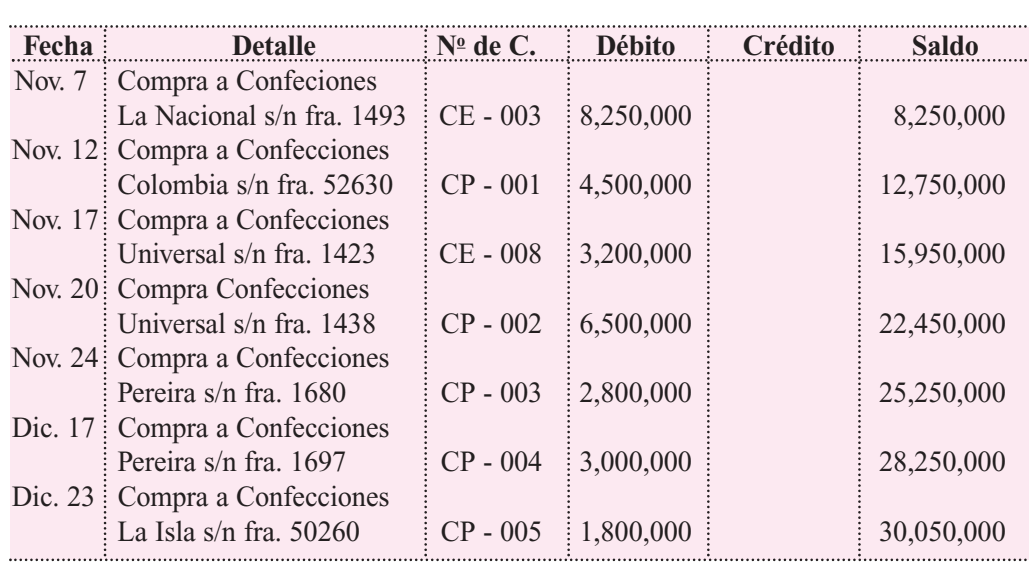

#### **12.2.6 Paso 6. Balance de prueba antes de ajustes**

Una vez asentadas las transacciones de diciembre, se procede a efectuar los registros en forma de cuentas T, con el fin de obtener los ajustes correspondientes planteados a continuación.

- a. Consolidación de las prestaciones sociales al cierre del año.
- b. Crear la provisión para deudas de difícil cobro equivalente al 5% del valor de las cuentas por cobrar al cierre del año.
- c. Amortización de los intereses pagados por anticipado.
- d. Ajuste al valor de mercado de las inversiones.

#### **a. Consolidación de las prestaciones sociales hasta el 31 de diciembre del año 01**

En este caso se van a liquidar solamente cesantías e intereses sobre las cesantías, porque para las demás prestaciones, como prima de servicios y vacaciones, solamente se tiene derecho a ellas después de 3 y 6 meses, respectivamente.

#### *INVERSIONES GAMA LTDA.*

Consolidación de prestaciones sociales al 31 de diciembre del año 01

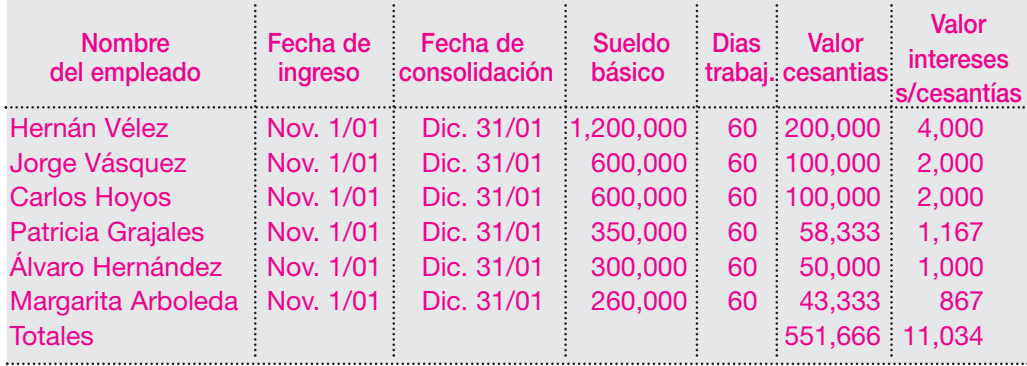

La consolidación de cesantías da un valor total de \$ 551,667, que, al compararlo con el saldo del auxiliar de la cuenta 261005 - Provisión para cesantías de \$ 551,446, arroja un ajuste de \$ 221.

Como ha venido proveyéndose el valor de estas prestaciones con base en el valor total de la nómina en cada mes, y se está preparando el cierre de año, se cancela obligatoriamente el valor de la provisión, y se registra la diferencia, en este caso, como un mayor valor del gasto, determinado de la siguiente manera:

#### **Valor cargado al gasto por cesantías:**

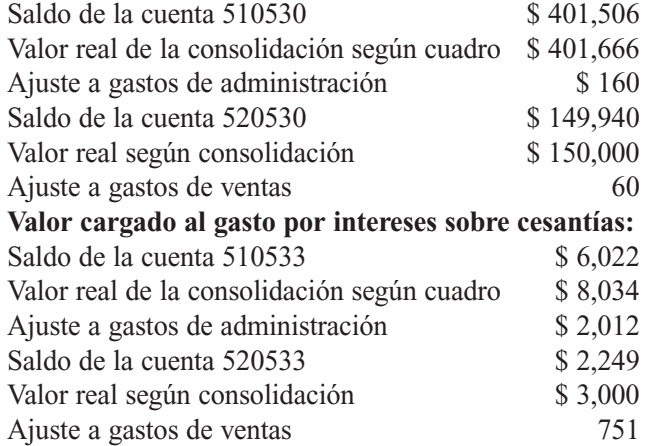

El registro contable de dicho ajuste será el siguiente:

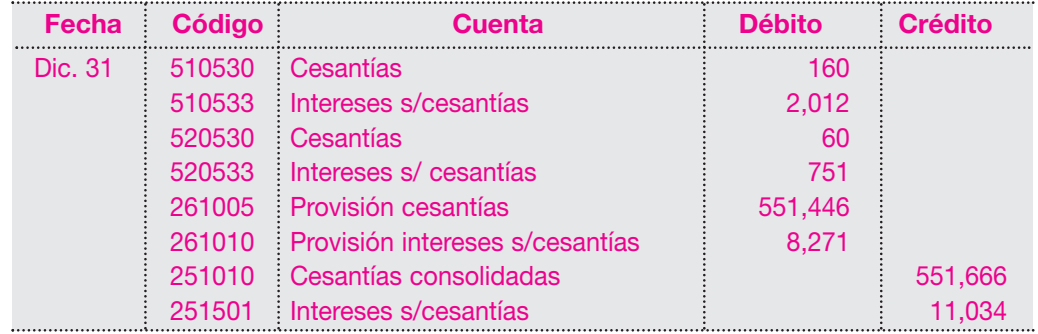

Con este asiento se cancela la cuenta Provisiones (2610), se ajusta el gasto, y se crea el pasivo real por el valor de las cesantías y los intereses sobre cesantías.

#### **b. Crear la provisión para deudas de difícil cobro equivalente al 5% del valor de las cuentas por cobrar al cierre del año**

Tal como se estudió en capítulos anteriores, las empresas, para presentar sus activos por su verdadero valor de realización, deben crear la provisión para deudas incobrables o provisión para cartera, de acuerdo con experiencias vividas, con los recaudos. Para este caso se debe crear una provisión equivalente al 5% sobre el saldo de la cuenta 130505 al cierre del ejercicio que es de \$ 15,065,000.

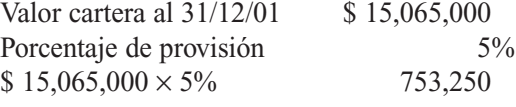

El registro contable será el siguiente:

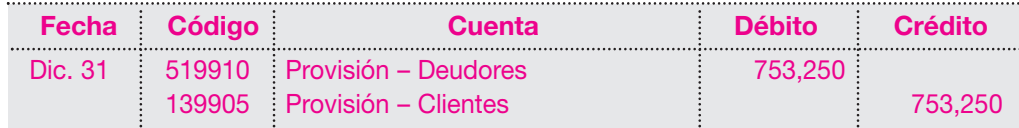

#### **c. Amortización de los intereses pagados por anticipado**

El saldo de la cuenta de intereses del préstamo es \$ 250,000, correspondientes a 90 días, de los cuales han trascurrido 14 días (del 16 al 30 de diciembre), por los cuales se debe causar el gasto correspondiente.

Cálculo de la amortización:

 $$ 250,000 / 90 \times 14 = $ 38,889$ 

El registro contable será el siguiente:

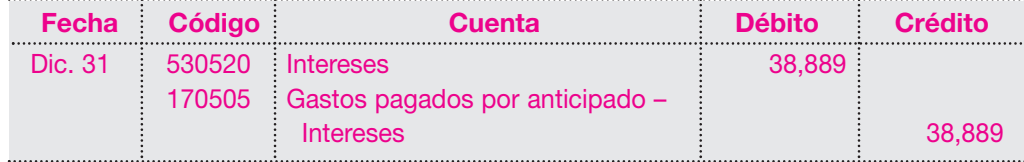

#### **d. Amortización de los seguros pagados por anticipado**

El saldo de la cuenta de seguros de la póliza contra incendio es de \$ 350,000, correspondientes a 360 días, de los cuales han trascurrido (del 5 al 30 de diciembre) 25 días. Este valor debe amortizarse causando el gasto respectivo.

Cálculo de la amortización:

 $$350,000 / 360 \times 25 = $24,306$ 

El registro contable será el siguiente:

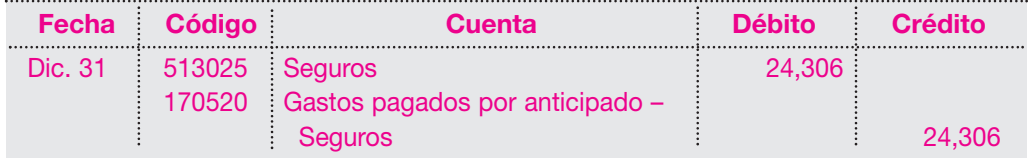

#### **e. Valorización de inversiones**

Las acciones adquiridas de la Compañía Nacional Cervecera S.A. al cierre de año tienen un valor en bolsa de valores de \$ 2,680 cada una.

Es necesario registrar entonces el mayor valor generado en el valor de mercado de estas acciones, como parte del superávit por valorizaciones.

Valor de compra de las acciones  $$3,000,000$ Valor en el mercado  $$ 2,680 \times 1,200$  acciones = \$ 3,216,000 Valorización de las acciones \$ 216,000

El registro contable será el siguiente:

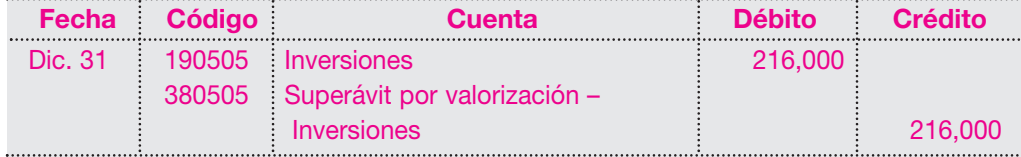

#### **Libro diario columnario**

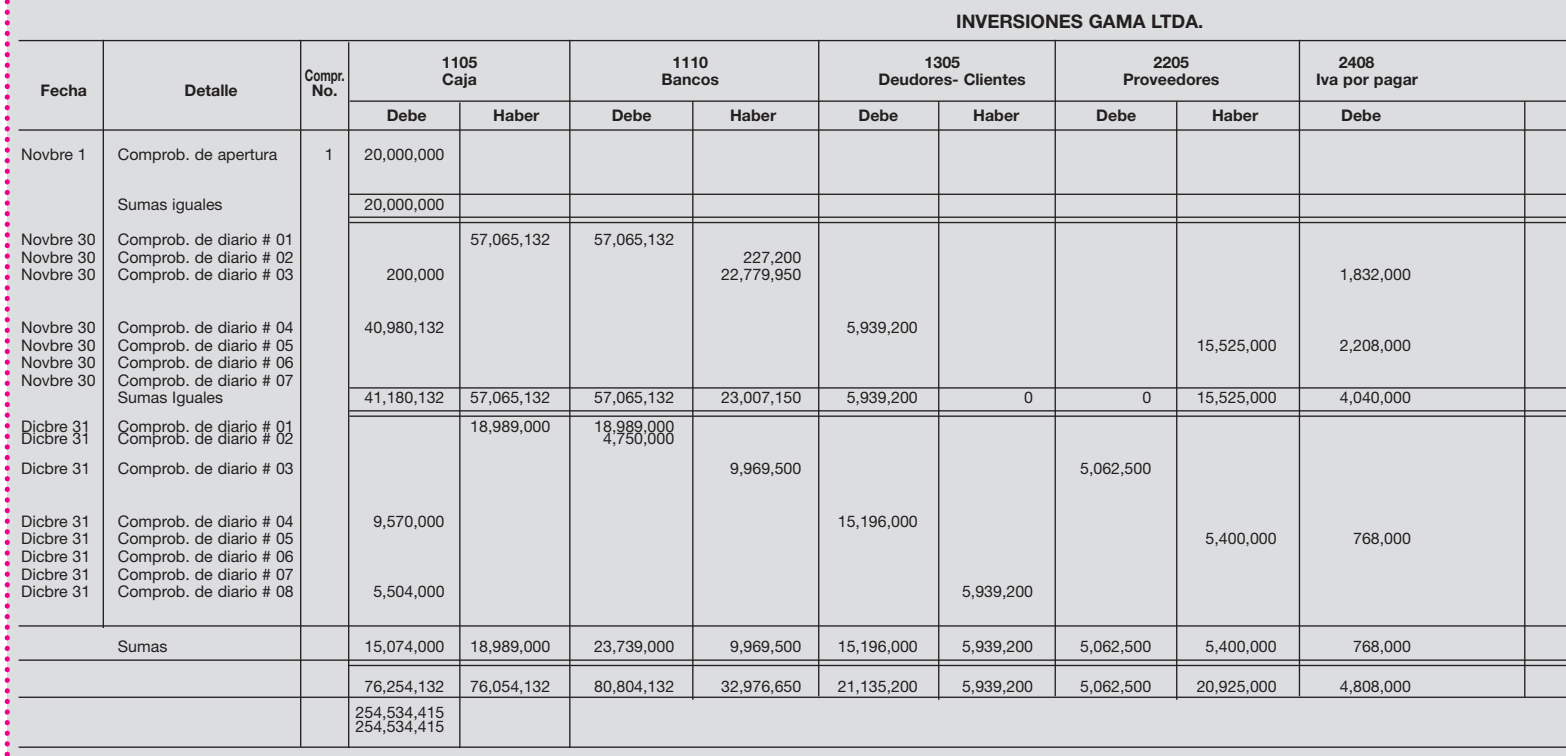

#### **Libro mayor y balances**

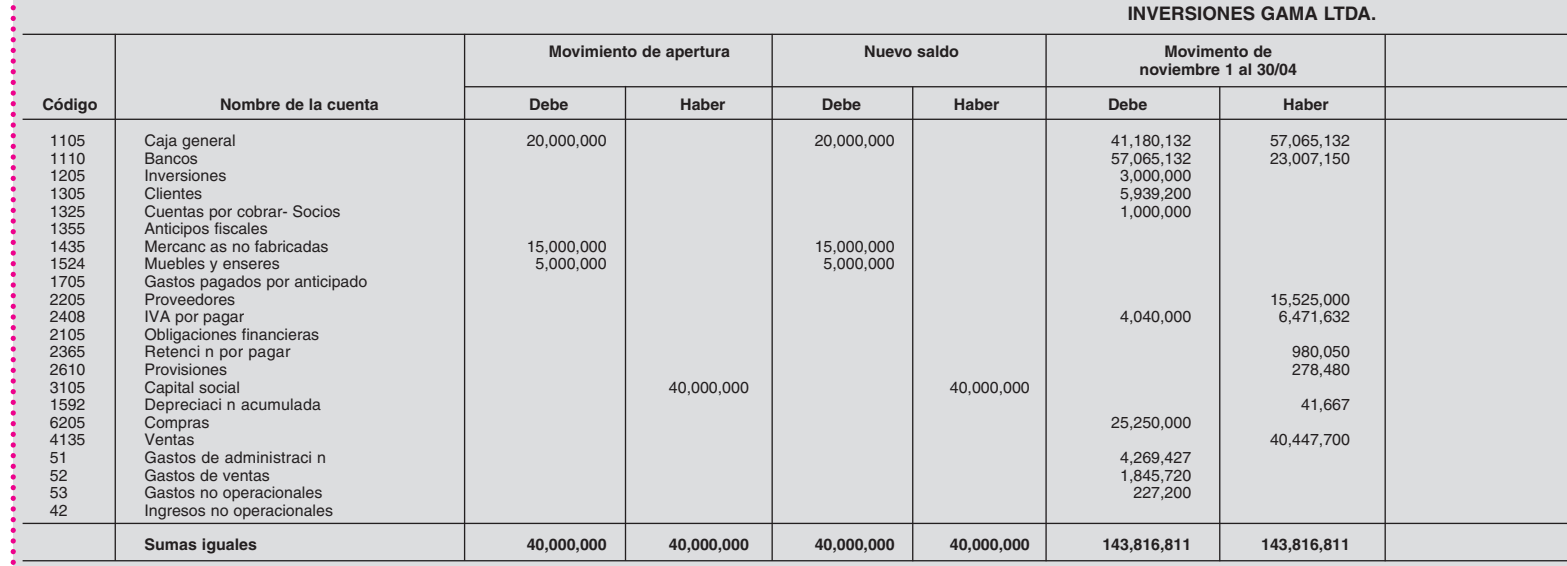

#### *Capítulo 12* CICLO CONTABLE • Taller general en forma manual y sistematizada **315**

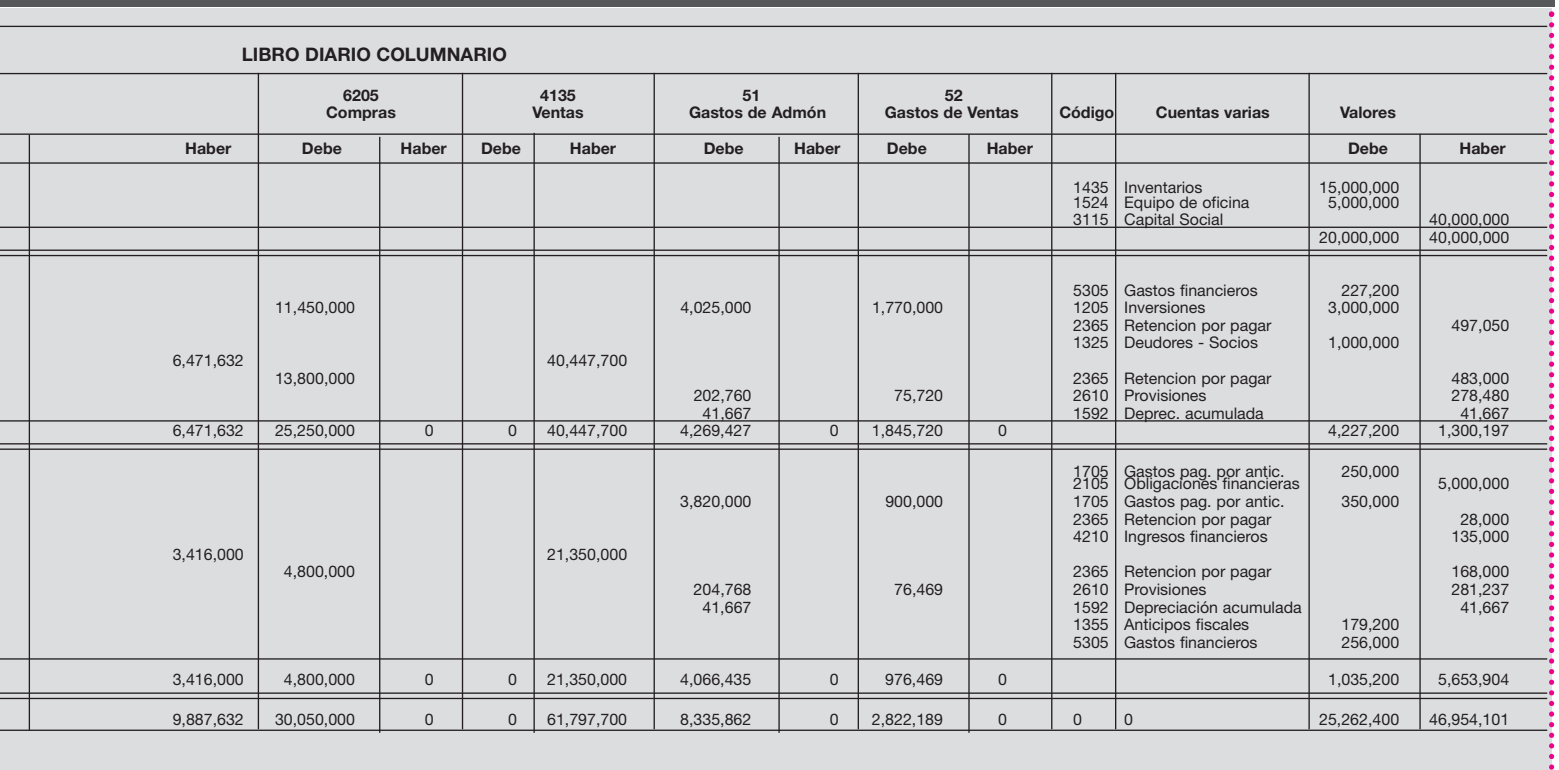

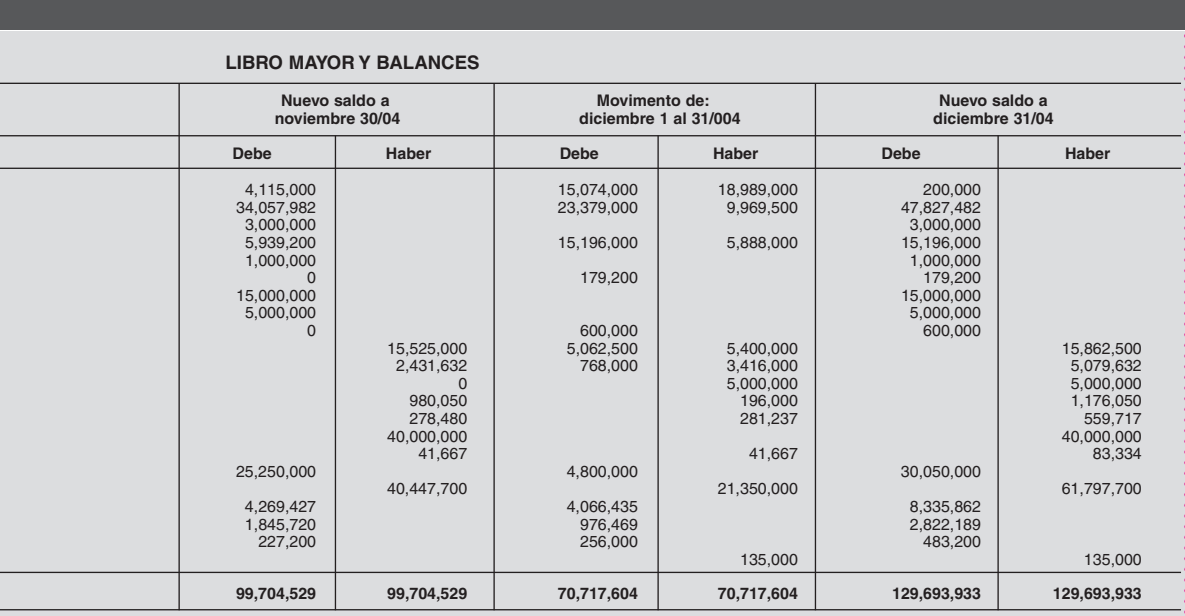

#### **Cuadro 12.1** Balance de comprobación

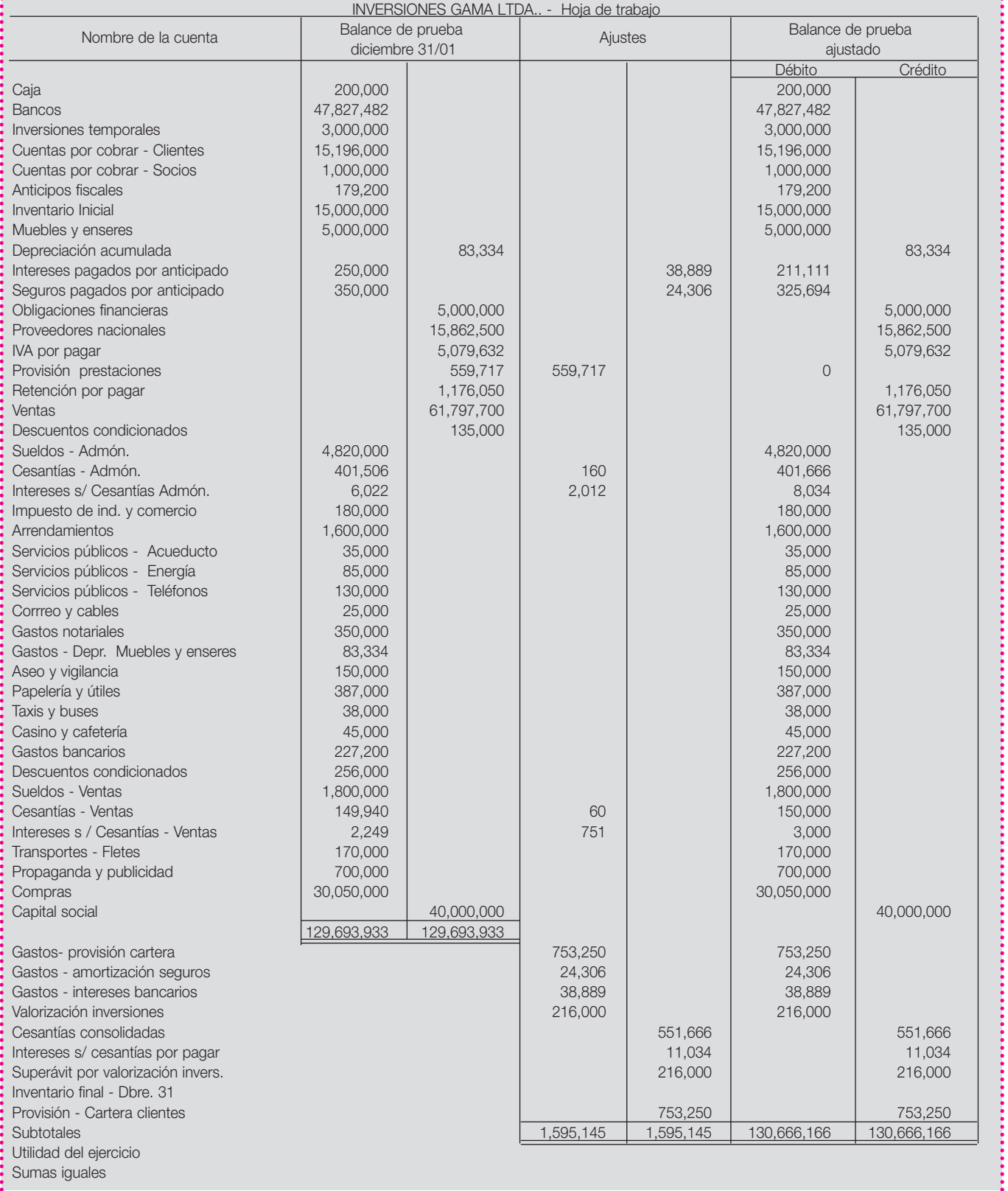

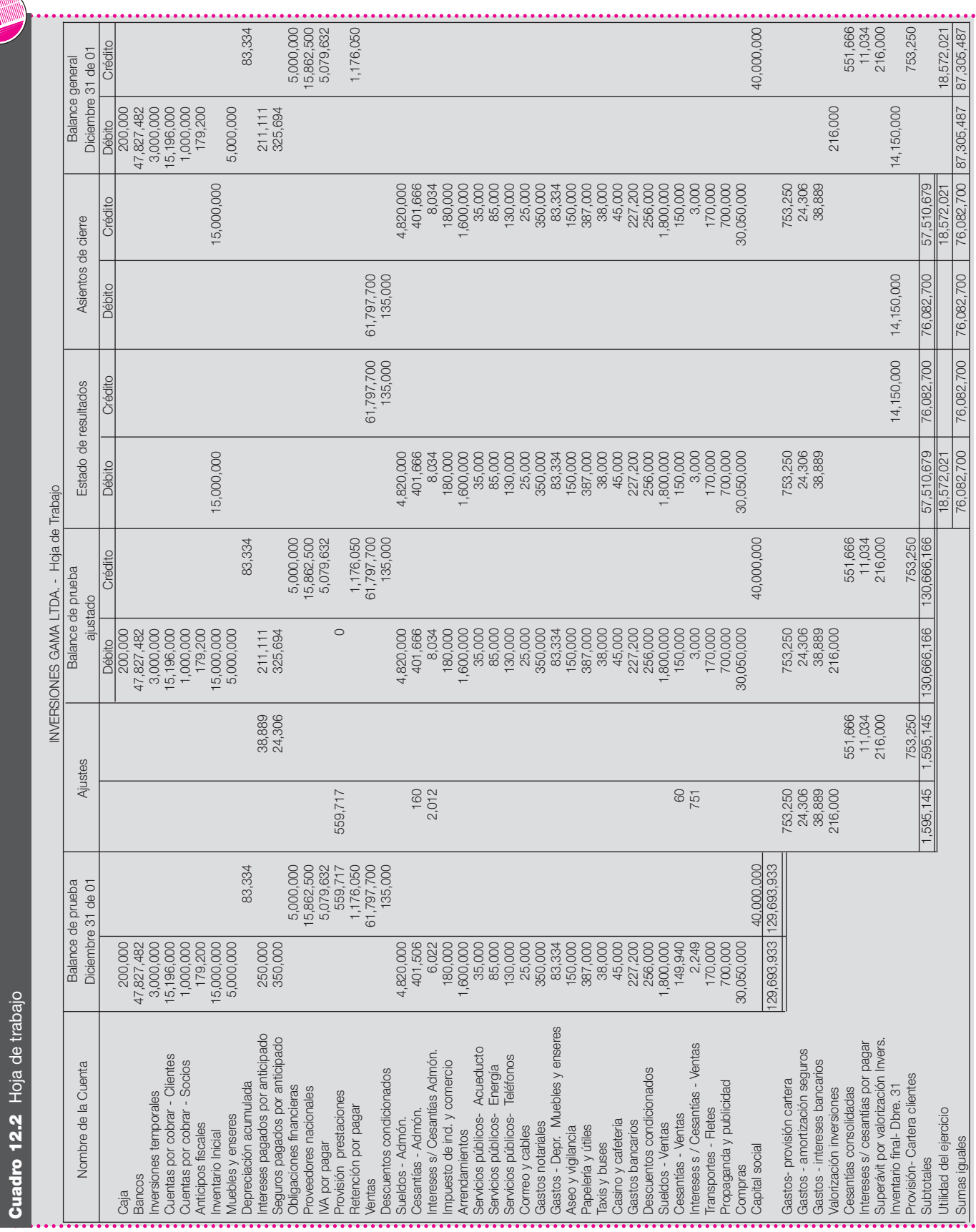

I

*Capítulo 12* CICLO CONTABLE • Taller general en forma manual y sistematizada **317**

#### **12.2.7 Paso 7. Balance de comprobación**

Una vez efectuados los ajustes en la hoja de trabajo, se obtiene entonces el balance de comprobación o de prueba ajustado, tal como se muestra en el cuadro 12.1, (página 316), en el que se relaciona los saldos de todas las cuentas.

#### **12.2.8 Paso 8. Resultados operacionales**

El siguiente paso consiste en determinar la utilidad o pérdida del ejercicio, trasladando a la columna de débitos del estado de resultados los saldos de las cuentas de egresos y a la columna de los créditos, los saldos de las cuentas de ingresos.

Supóngase que ese inventario físico arrojó un valor total de \$ 14,150,000, el cual se traslada a la columna de los créditos del estado de resultados y a su vez el valor del inventario inicial de \$ 15,000,000 se lleva a la columna de los débitos; esto permite conocer el costo de las mercancías vendidas mediante el juego de inventarios.

Al observar el estado de resultados se encuentra que la sumatoria de los débitos es \$ 57,510,679 y los ingresos, \$ 76,082,700. Esto indica que el resultado es utilidad, toda vez que los ingresos de la operación de la empresa son superiores a los gastos. La utilidad antes de impuestos entonces será la diferencia: \$ 18,572,021.

Para culminar la hoja de trabajo, debe entonces procederse a cancelar las cuentas de resultado mediante la generación de los asientos de cierre.

Estos registros consisten en trasladar a la columna de débito los saldos de las cuentas de ingresos y a la de crédito, los saldos de las cuentas de egresos; estas cuentas quedan saldadas, es decir, con saldo cero.

Una vez canceladas, solamente quedan con saldos las cuentas de balance, los cuales se trasladan con sus respectivos saldos, ya sean débitos o créditos, incluyendo la utilidad resultante del ejercicio.

Con esta hoja de trabajo se tiene toda la información necesaria para preparar y presentar los estados financieros en forma ordenada y clasificada (véase cuadro 12.2, pág. 317).

#### **12.2.9 Paso 9. Estados financieros**

Una vez finalizada la hoja de trabajo (véase cuadro 12.2), se tiene toda la información suficiente para elaborar los estados financieros básicos: balance general y el estado de resultados por el año terminado en diciembre 31 del año 01. Nótese la presentación de estos estados debidamente clasificados.

El siguiente es el estado de resultados y el balance general para la empresa Inversiones Gama Ltda. al cierre del año 01 (véanse páginas 319 y 320).

#### **12.2.10 Paso 10. Registro en libros oficiales**

El paso siguiente es el registro de la información en los libros oficiales de contabilidad.

Para facilitar este proceso, debe clasificarse y resumirse la información contenida en los documentos soportes, registrada ya en los libros auxiliares, por tipos de comprobantes, elaborando los comprobantes de diario o de resumen, como se indica a continuación:

Se clasifican los documentos por tipo: consignaciones bancarias, notas bancarias, recibos de caja, comprobantes de egreso, facturas de venta, facturas por compras, provisiones, depreciaciones.

Se resumen en cuentas T, todas las transacciones de estos grupos de comprobantes, y se determinan los valores débito y crédito para cada cuenta (véase página 321).

NOTA: Como en este ejercicio se utiliza el sistema de inventario periódico, se necesita conocer el valor del inventario final obtenido mediante el conteo físico de las mercancías. 

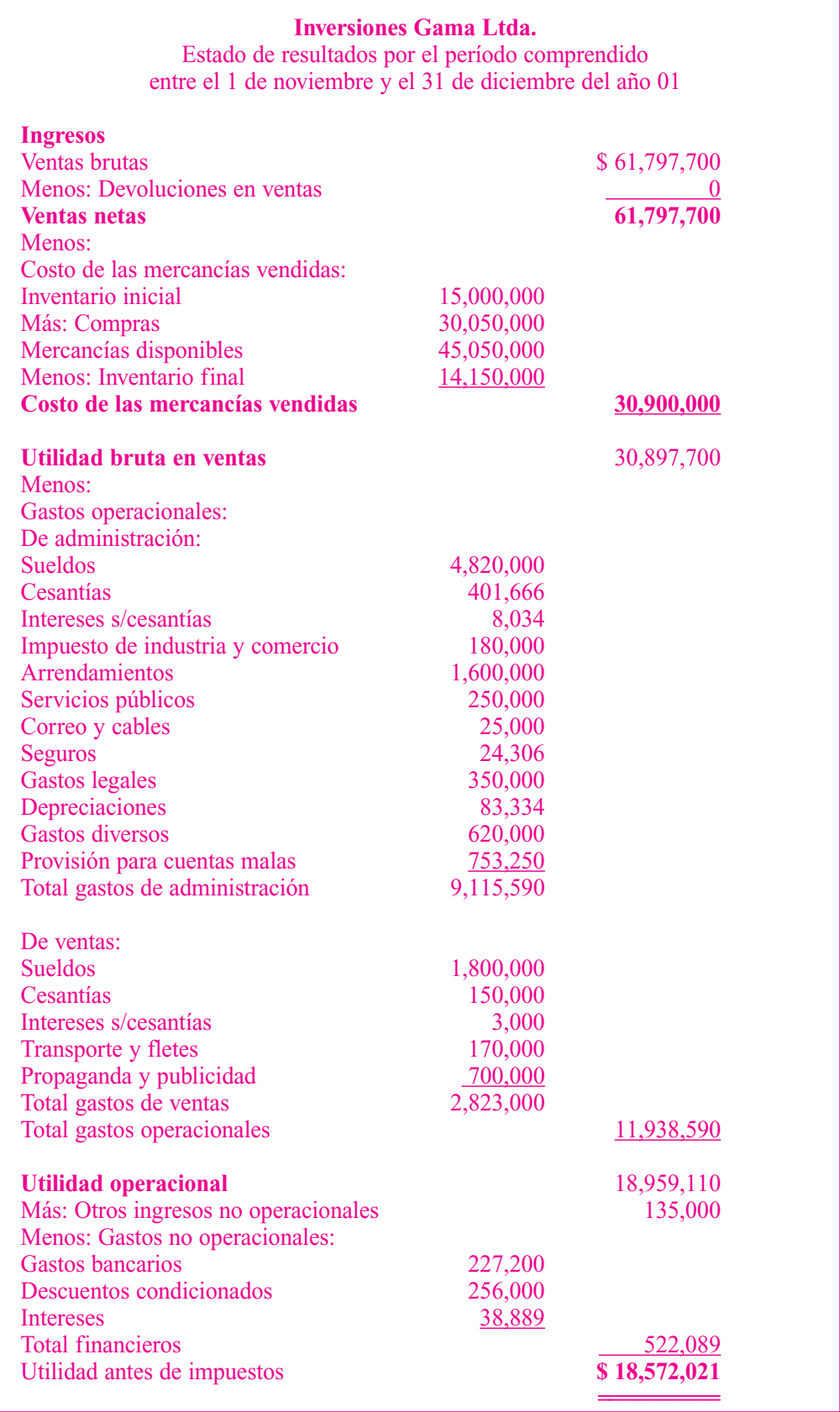

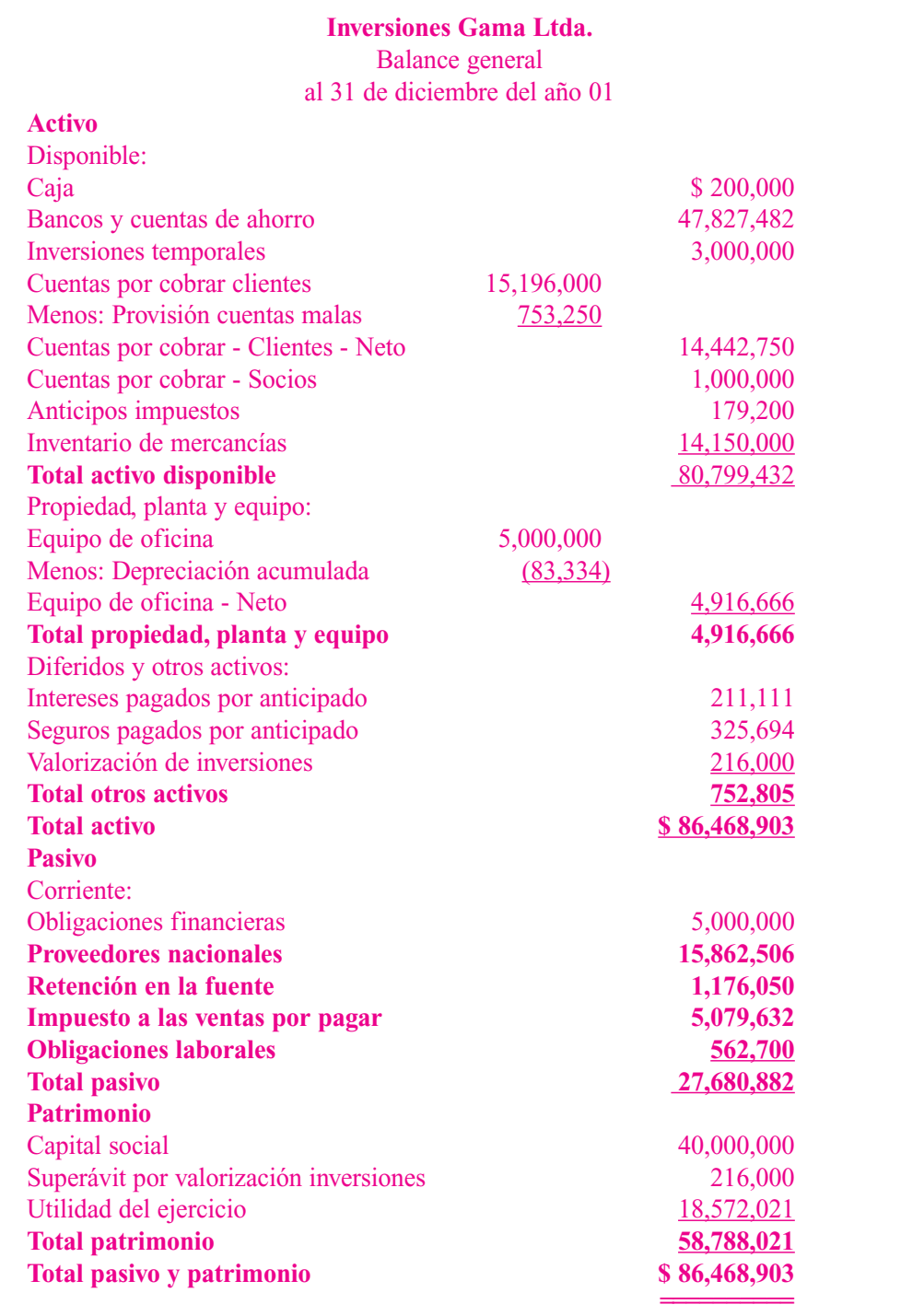

La siguiente es la presentación del balance general clasificado de la empresa Inversiones Gama Ltda., al cierre del ejercicio del año 01.

En el mes de diciembre el registro en libros oficiales será el siguiente:

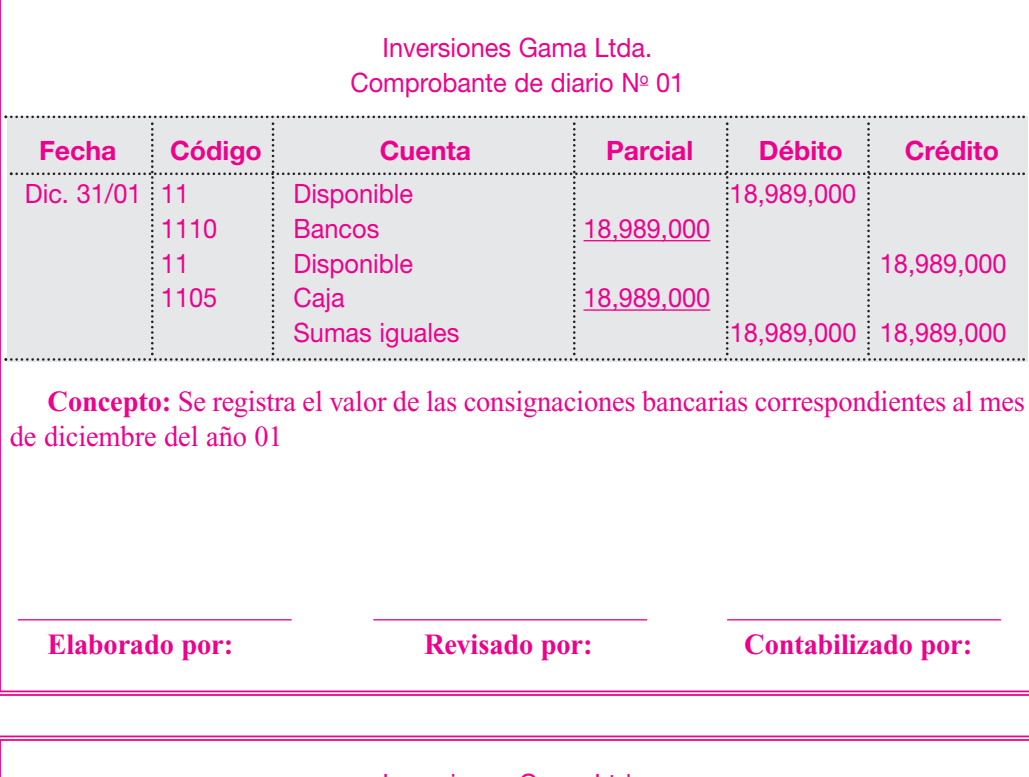

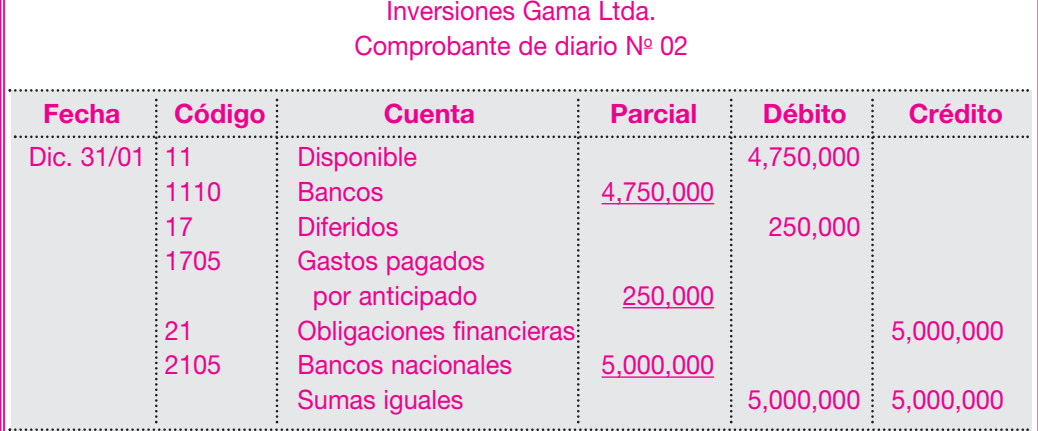

**Concepto:** Se registra el valor de las notas bancarias correspondientes al mes de diciembre del año 01.

**Elaborado por: Revisado por: Contabilizado por:**

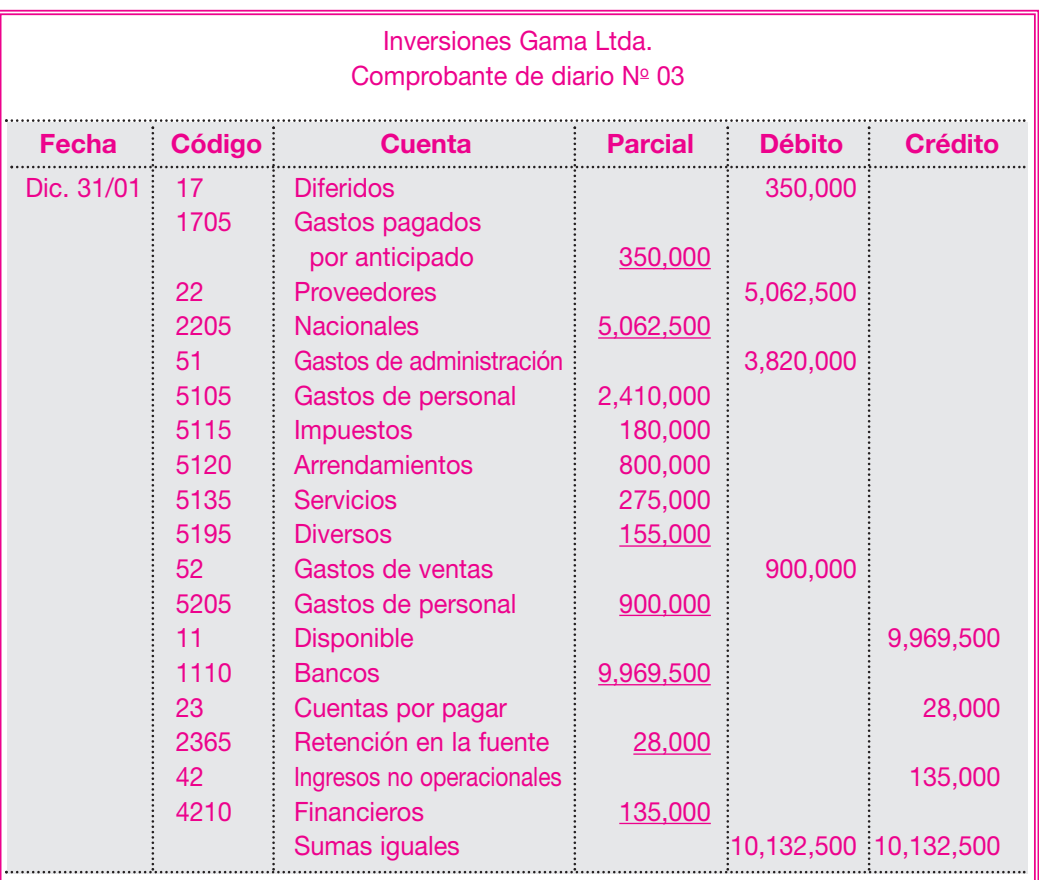

**Concepto:** Se registra el valor de los comprobantes de egreso del mes de diciembre del año 01.

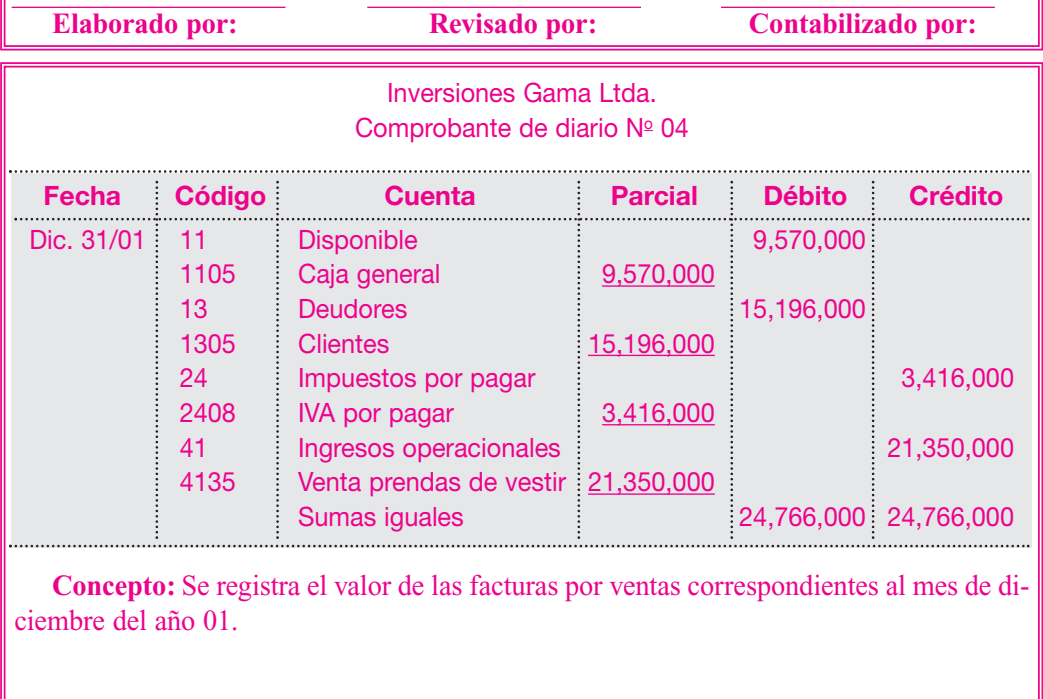

**Elaborado por: Revisado por: Contabilizado por:**

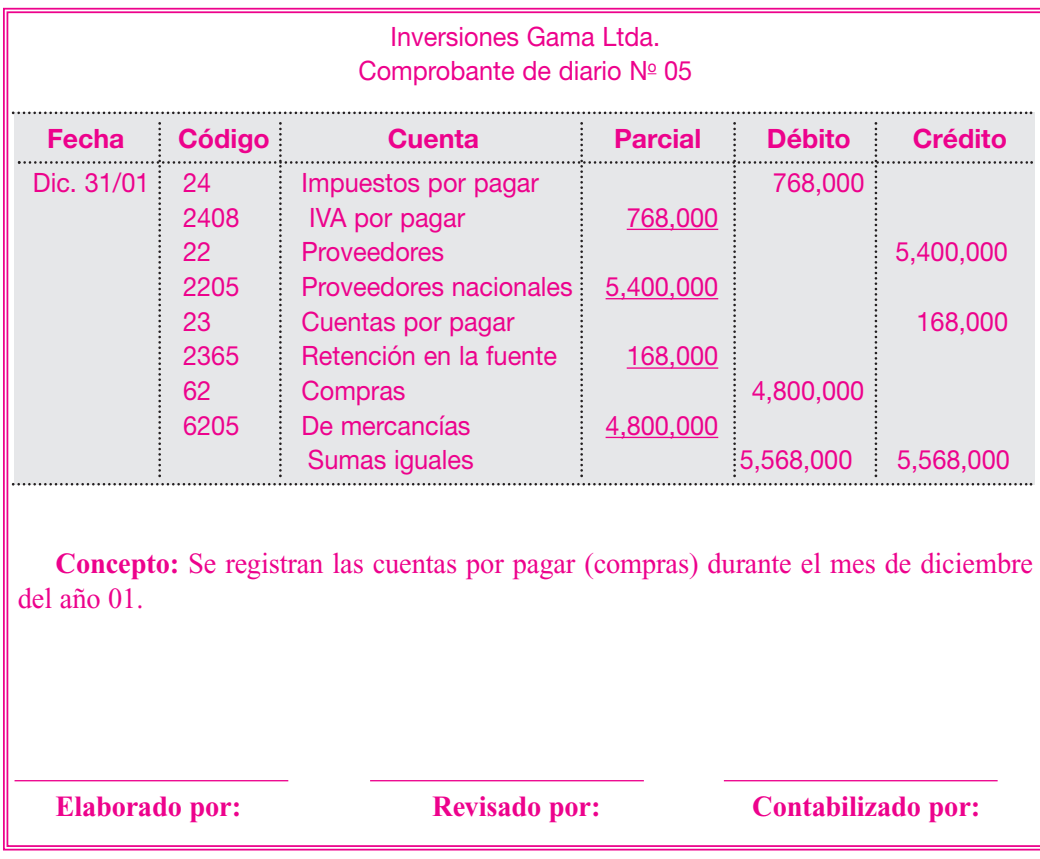

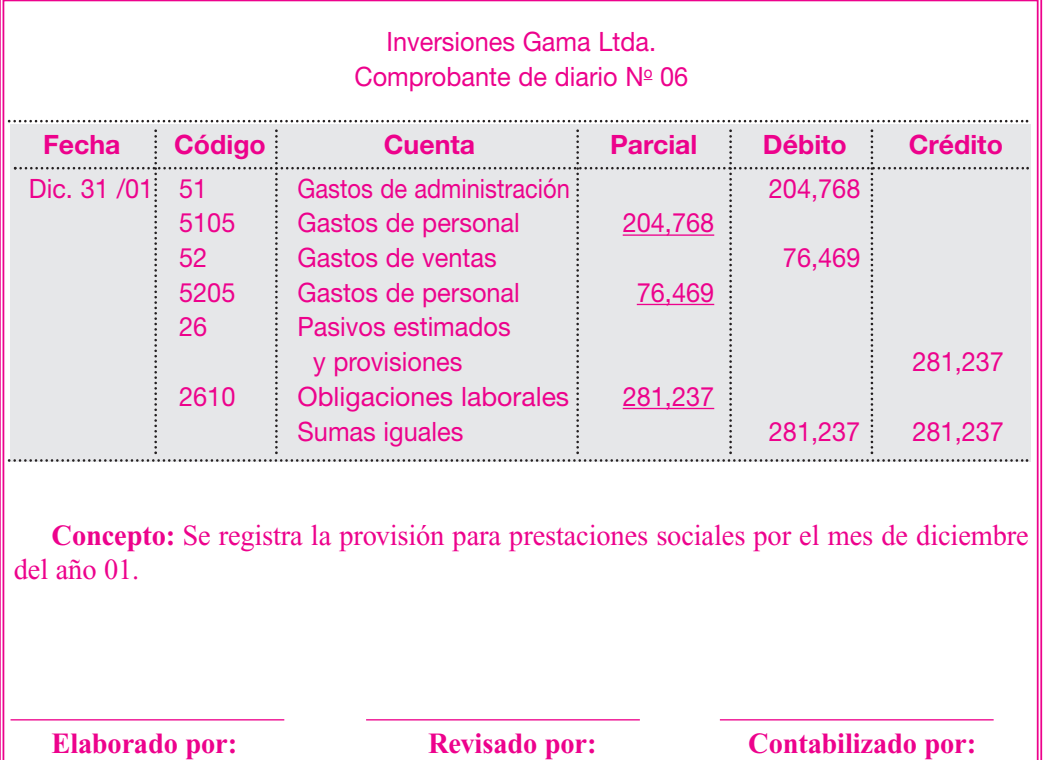

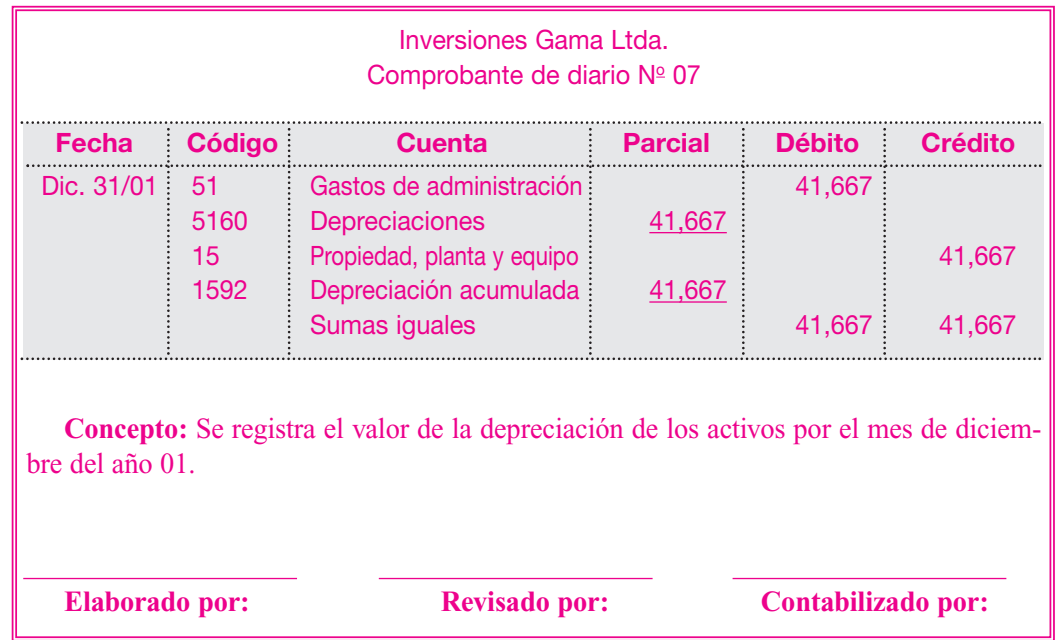

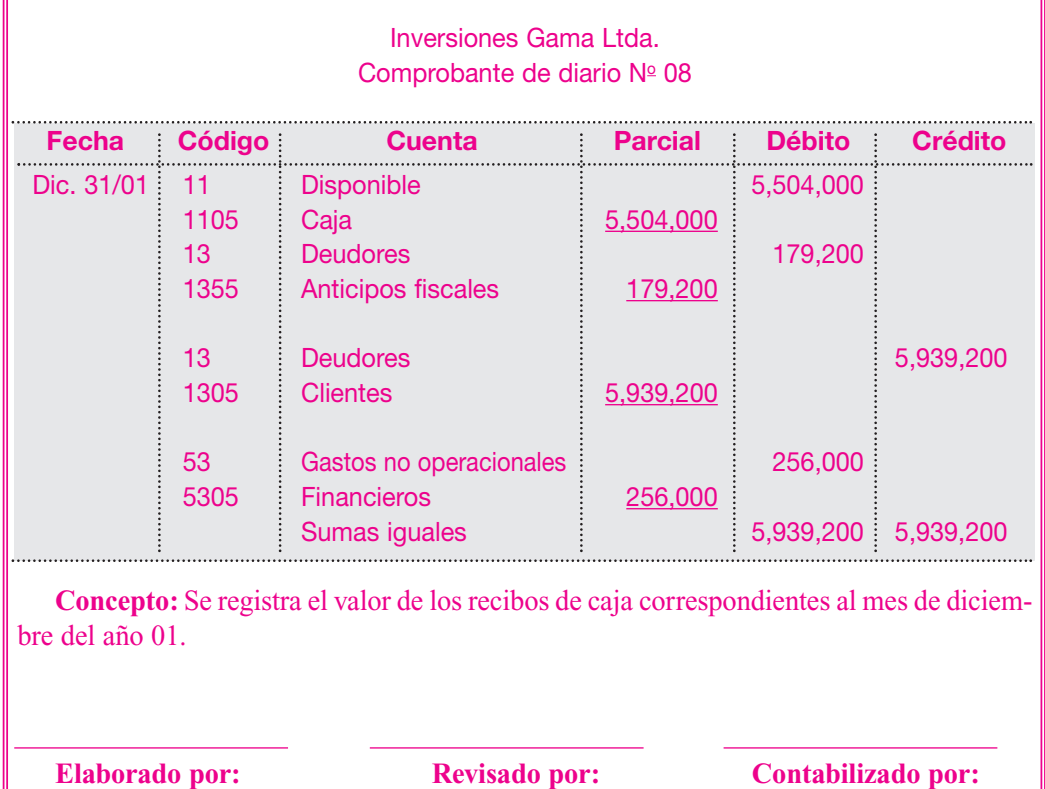

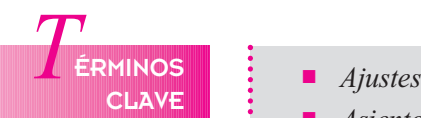

- 
- *Asientos de cierre*
- *Balance de prueba*
- *Codificación*
- *Estados financieros*
- *Hoja de trabajo*
- *Registro en libros*
- *Transacciones económicas*

## *R*ESUMEN

Los pasos que deben seguirse en el ciclo contable son:

Apertura de la sociedad, inicio de las operaciones, clasificación de los documentos soportes, codificación y registro en libros auxiliares, balance de prueba, ajustes del período, elaboración de estados financieros y cierre del período.

- En la elaboración de los soportes, en el caso de la facturación, debe tenerse en cuenta lo establecido en el Estatuto Tributario.
- Los ajustes a efectuar en el cierre de período o ciclo contable deben soportarse con notas de contabilidad.
- Los comprobantes de diario o de resumen se elaboran clasificándose por tipos de documentos (egresos, recibos de caja, facturas de venta, facturas de compra).
- Al cierre final del ciclo, es necesario cancelar las cuentas de resultado para determinar la utilidad o pérdida del ejercicio.

## **RÁCTICA CONTABLE**

El 24 de diciembre del año 00, se encontraron en una reunión Carlos Pimentel, Jorge Ariza, Juan Diego Cardona, Ernesto Piedrahíta y Alonso Torres y decidieron formar una compañía comercializadora de productos de madera denominada: Muebles Milenarios Ltda.

Cada uno planteó su aporte de la siguiente forma:

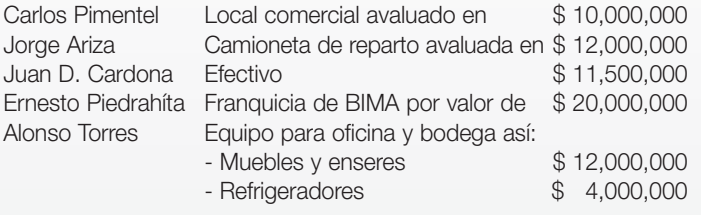

Al estar todos de acuerdo, contratan a un abogado, quien se encarga de gestionar la creación de la empresa en su totalidad y cobra por esta labor \$ 3,000,000. En su informe final presenta la escritura Nº 014 de la Notaría 88 en la cual consta la creación del nuevo ente jurídico, certificado de constitución de la Cámara de Comercio, licencia de salud y certificado de bomberos O48, certificado de pago de derechos, SAYCO y ACIMPRO, y licencia de funcionamiento por el año 01 # 43519.

El montaje de la comercializadora en el local comercial tuvo un costo de \$ 2,000,000, pagados con parte de los aportes de Juan Diego Cardona.

Ante la necesidad de tener control y poder sobre el dinero, abren una cuenta corriente en el Banco Agrario el día 1 de enero del año 01.

El día 2 colocan el aviso en prensa, para solicitar personal con un costo de \$ 100,000, que se pagarían el 30 de enero.

Se nombra como Gerente a Alonso Torres con una asignación mensual básica de \$ 500,000 y porcentaje sobre utilidad operacional del 3% liquidada mensualmente. Su labor comienza el 16 de enero, al igual que la del resto de empleados. Su contrato es el  $N<sup>°</sup>$  001.

Contratan dos (2) bodegueros, con el salario mínimo, 1 secretaria con \$ 400,000, 1 chofer para la camioneta por \$ 300,000 y una persona para el aseo por medio tiempo, con el salario mínimo proporcional.

El 15 de enero hacen pedido al proveedor con orden de compra Nº 001, así:

Camas dobles 1,40 m 8 juegos a \$ 300,000 cada uno. Camas Sencillas 90 m 10 juegos a \$ 180,000 cada uno. Mesas de noche 6 juegos (2) a \$ 90,000 cada juego (2)

El pedido se paga 15 días después de recibir la factura. El 16 de enero se recibe el pedido con su correspon-

diente factura Nº FP1349 y abre sus puertas a los clientes. El 20 de enero se contrata seguro para el vehículo con

Nacional de Seguros por \$ 1,200,000, con vigencia de un año pagado según el comprobante 001 y cheque 0501.

El 25 de enero se le paga al abogado la cuenta correspondiente a la creación de la compañía, con el comprobante 002, cheque 0502. Se descuenta retención en la fuente por concepto de honorarios.

El 30 de enero se liquida y paga nómina por medio de transferencia de dinero entre cuentas.

- Se determina amortizar los gastos diferidos a partir de este mes y por cinco (5) años.
- Se amortiza la parte proporcional del seguro del vehículo.
- Se recibe nota débito del banco, número 481, correspondiente al valor de la chequera por \$ 40,000

La compañía determina utilizar el sistema de inventario permanente y el sistema de valuación de inventarios PEPS, para el manejo de sus mercancías.

#### En febrero:

01: se paga la factura  $N<sup>2</sup>$  1349 del proveedor con cheque Nº 0503, relacionado en el comprobante de pago 003, se descuenta 3% por concepto de retención en la fuente.

03: emite orden de compra Nº 002 para el proveedor y se solicita:

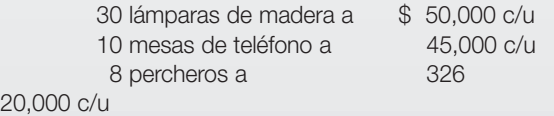

#### 1 soporte para baño a 150,000

Como se ha cumplido con el primer pago de la factura, el proveedor concede descuento comercial del 10% a la compañía. Este descuento se aplica a partir de esta orden de compra.

05: se recibe pedido de la orden de compra № 002 con su respectiva factura Nº FP 1355, para pagar a 30 días.

08: debido a que se encontró que algunas mercancías del último pedido llegaron averiadas, se realiza devolución soportada mediante nota débito Nº 01, y se relacionan los siguientes artículos:

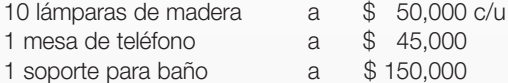

12: se vende mediante factura Nº 001 mercancía de contado a Carlos Cárdenas con c.c. 281.392 de Cali, así:

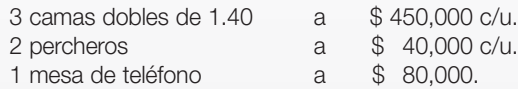

Se otorga descuento financiero del 5% por pago de contado y se entrega recibo de caja № 02 como soporte de pago.

16: el Banco Agrario acredita en la cuenta corriente \$ 5,000,000 correspondiente a crédito solicitado. Este se pagará en 6 meses en una sola cuota y sobre el cual liquidará el 3% mes vencido la entidad financiera. Nota débito № 143

21: vende a crédito a El PINAR Nit 860 000 001-0, mercancía para pagar en 30 días, según la relación de la factura Nº 002, así:

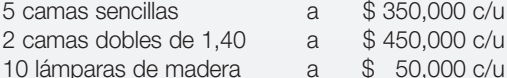

Descuento del 10% comercial en la factura.

25: Carlos Cárdenas, primer cliente del almacén, devuelve una cama doble de la factura  $N<sup>°</sup>$  001 por mal estado.

Para compensar esta falla, se le remplaza la cama por otra y se le obsequia un perchero. El perchero se toma como gasto en ventas.

El soporte de esta transacción se relaciona en la nota crédito NC 01, en la factura F # 003 y en la salida de almacén S.A. 01.

28: se liquida y paga nómina por medio de trasferencia de dinero entre cuentas.

Se causan intereses sobre el crédito bancario (15 días). Se amortiza gastos diferidos.

Se amortiza gasto del seguro del vehículo.

#### En marzo:

01: se realiza la devolución al proveedor de la cama relacionada en la nota crédito NC 01, emitida a Carlos Cárdenas.

04: se emite orden de compra OC 003 y se solicita la siguiente mercancía:

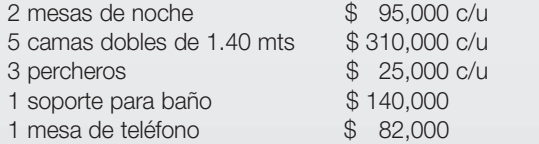

05: la mercancía correspondiente a la OC 003 se recibe con factura del proveedor FP 1360 para pagar a 30 días.

10: se adquiere CDT en el banco mediante débito automático por un valor de \$ 3,000,000, el cual recibe una rentabilidad del 1% mes vencido. Los rendimientos tienen deducción por retención en la fuente.

15: se paga factura FP 1355 con comprobante de pago 004 cheque 0504, se descuenta el 3% de retención en la fuente.

20: se recibe el pago de la factura № 002 por medio de cheque 0431 de Banco Agrario, con deducción del 3% por concepto de retención en la fuente; como soporte se envía recibo de caja Nº 03.

24: se contrata con "Lavatodo" el lavado y mantenimiento externo del local; cobran \$ 500 000. Se emite cheque  $N<sup>°</sup>$  0504 mediante comprobante de pago Nº 005, como anticipo del trabajo, el cual se realizará desde el 1 de Abril.

27: se abona a la factura  $N<sup>°</sup>$  1360 del 50%, sobre el cual se realiza un descuento financiero del 5%.

30: se liquida y paga la nómina mediante transferencia de cuentas, como la secretaría trabajo en el cierre del trimestre, se le pagan horas extras así: 10 horas extras nocturnas y 2 horas extras festivas.

Se causan intereses sobre el CDT.

Se amortizan gastos diferidos.

Se amortizan gastos pagados por anticipado.

Se causan intereses sobre el crédito bancario.

- Se requiere:
- a. Realizar la contabilización de las transacciones en el libro diario y mayor.
- b. Elaborar comprobantes de soporte para cada transacción.
- c. Realizar ajustes a fin de mes.
- d. Generar estado de resultados y balance general para el trimestre del 1 de enero al 31 de marzo del año 01.
- e. Elaborar tarjeta de Kardex.

Nota: En el desarrollo del ejercicio deben tenerse en cuenta las siguientes recomendaciones:

Liquidar nómina con aportes fiscales:

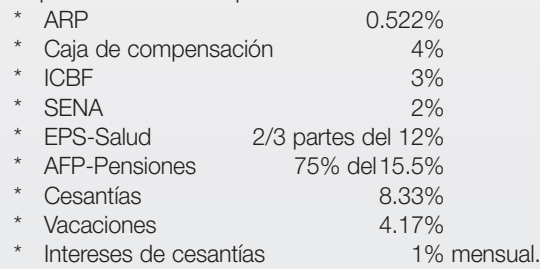

- 
- Liquidar impuesto a las ventas (16%) y retención en la fuente a las transacciones que las originen.
- Liquidar impuesto de renta para el período (35%).
- Ajustes por inflación con liquidación mensual.

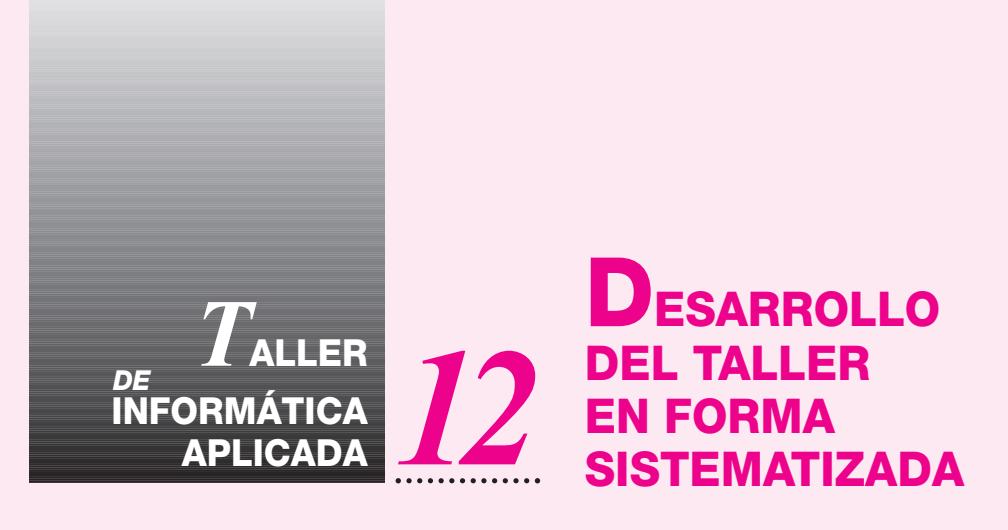

La idea primordial de este taller es iniciar, llevar a cabo y finalizar el proceso contable dándole cumplimiento al ciclo contable como tal.

Paso 1: Primero se debe crear la respectiva empresa y después se contabiliza por medio de un comprobante en el movimiento denominado AP 1, donde se registra el patrimonio contra sus respectivas contrapartidas (caja, banco, etc.). Este comprobante se ingresa en el período que corresponda a la fecha de las transacciones.

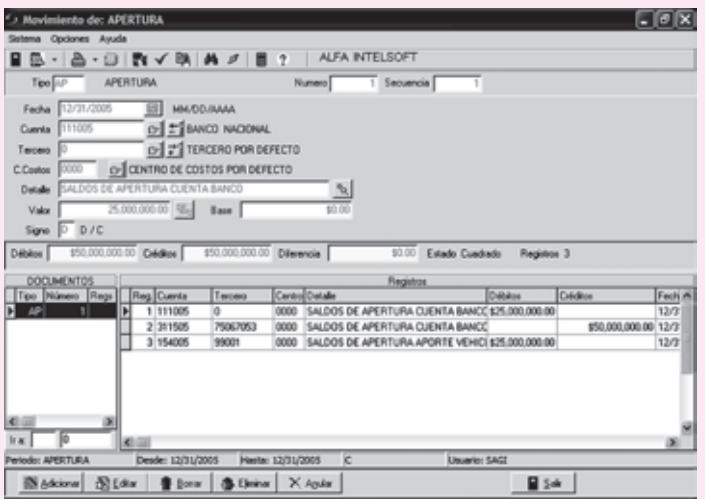

NOTA: para mayor ilustración diríjase al ejemplo que contiene el programa de contabilidad. En él encontrará la empresa inversiones Gama Ltda, y el desarrollo del ejercicio, también podrá consultar todos los comprobantes e informes contables. 

Paso 2: Se asientan todas las transacciones contables del período, ajustes por inflación, depreciaciones, diferidos y por último registro de libros auxiliares. En el movimiento del mes se asientan los comprobantes, luego se hará el procedimiento de ajustes por inflación, depreciación de activos fijos y acusación de diferidos.

Registros del mes:

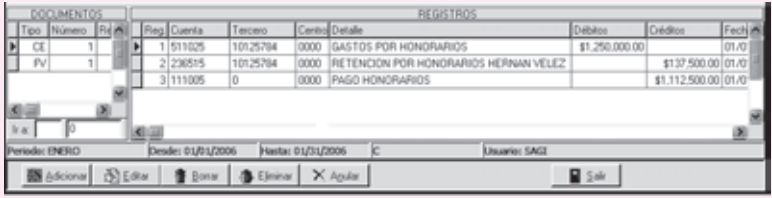

Registros del mes con ajustes elaborados:

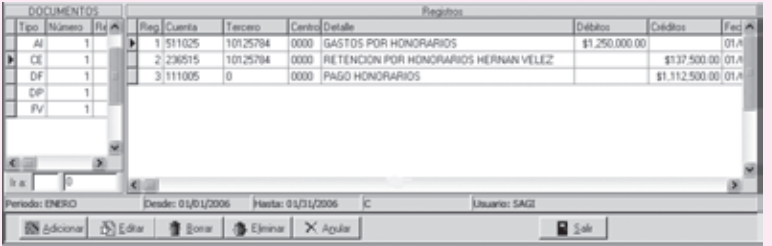

Paso 3: Hacer ajustes del mes e imprimir los balances de prueba, si es fin de año se debe hacer el comprobante de cierre de cuentas de P&G o cierre automático de cuentas de resultado; tanto éstos como los anteriormente mencionados se elaboran por el menú de procesos.

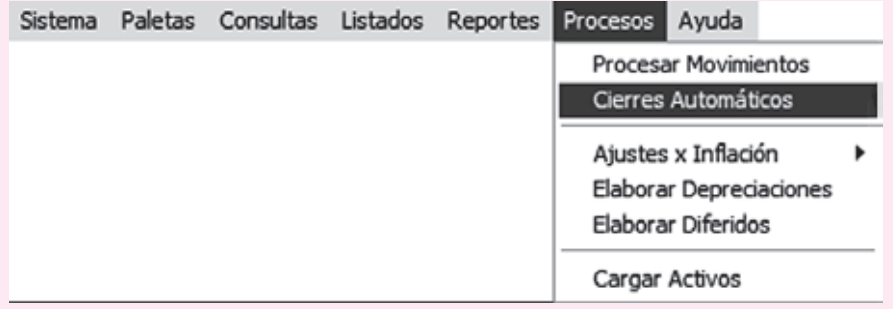

Cierre Automático de cuentas de resultado, genera en el movimiento el comprobante "CA"; normalmente se elabora en el mes de cierre.

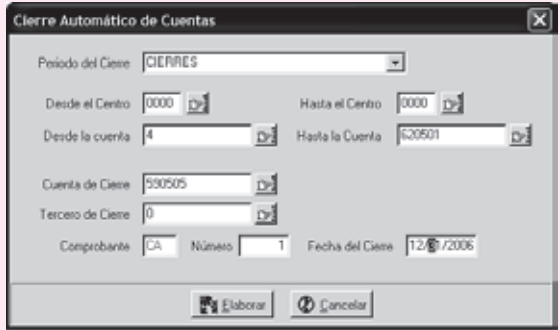

Paso 4 y 5: Sacar la utilidad e imprimir los libros mayores y estados financieros.

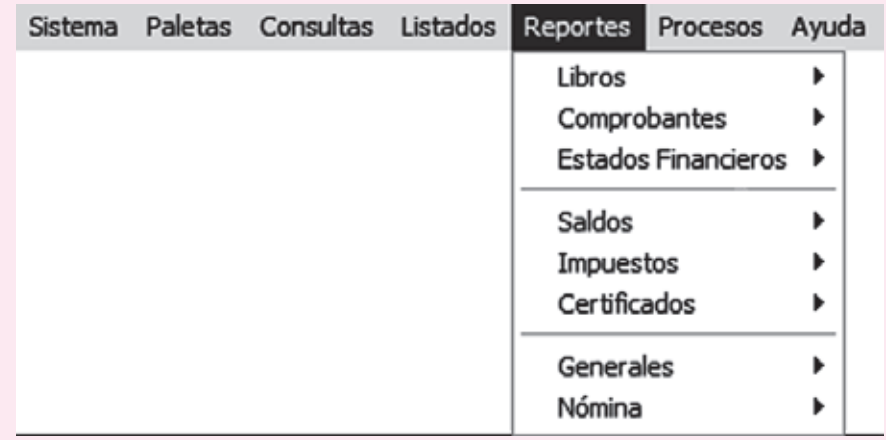

**Nota:** Para mayor ilustración diríjase al ejemplo que contiene el programa de contabilidad. En él encontrará la empresa Inversiones Gama Ltda. y el desarrollo del ejercicio, también podrá consultar todos los comprobantes e informes contables.

## CAPÍTULO **13** Estados Estados financieros financieros

#### **OBJETIVO GENERAL**

Conocer los principales estados financieros y sus componentes de acuerdo con la normatividad vigente en Colombia.

#### **OBJETIVOS ESPECÍFICOS**

- Identificar, según las normas, los estados financieros básicos.
- Comprender las normas básicas para la preparación y elaboración de los estados financieros.
- Presentar los elementos que conforman los estados financieros.
- Clasificar los estados financieros según los usuarios.

#### **13.1 ¿QUÉ SON LOS ESTADOS FINANCIEROS?**

Los estados financieros son el conjunto de informes preparados bajo la responsabilidad de los administradores del negocio o empresa, con el fin de darles a conocer a los usuarios la situación financiera y los resultados operacionales del negocio en un período determinado.

#### **13.2 CLASIFICACIÓN**

El decreto 2649 de 1993 en su artículo 20, teniendo en cuenta las características de los usuarios a quienes van dirigidos, establece la siguiente clasificación: estados financieros de propósito general y estados financieros de propósito especial.

#### **13.2.1 Estados financieros de propósito general**

Son aquellos que se preparan al cierre de un período determinado, para darles a conocer a usuarios indeterminados la situación financiera y la capacidad de generación de fondos favorables por el ente económico. Se caracterizan por su claridad, neutralidad, concisión y fácil consulta.

Estos estados son de dos tipos: estados financieros básicos y estados financieros consolidados.

Los básicos son los siguientes:

- Balance general.
- Estado de resultados.
- Estado de cambios en el patrimonio.
- Estado de cambios en la situación financiera.
- Estado de flujos de efectivo.

Los estados financieros consolidados son aquellos que presentan la situación financiera, los resultados de las operaciones, los cambios en el patrimonio y los flujos de efectivo de un ente económico matriz y sus subordinados, como si fuesen de una sola empresa.

#### **a. Balance general**

Este estado debe prepararse como mínimo una vez al año, aunque puede hacerse por períodos más cortos (mensual, trimestral), según los requerimientos de tipo administrativo o legal.

**Elementos del balance general.** El decreto 2649 de 1993 establece los elementos de los estados financieros, que para el balance son los siguientes: activo, pasivo y patrimonio.

- *Activo*. Es la representación financiera de un recurso obtenido por el ente económico, como resultado de eventos pasados, de cuya utilización se espera que fluyan beneficios futuros.
- *Pasivo*. Es la representación financiera de una obligación presente del ente económico, derivada de eventos pasados, en virtud de la cual se reconoce que en el futuro se deberá transferir recursos o proveer servicios a otros entes.
- *Patrimonio*. Es el valor residual de los activos del ente económico, después de deducir todos sus pasivos.

Para facilitar un mejor análisis financiero, el balance general debe presentarse debidamente clasificado en parte corriente y no corriente, según el grado de realización de los activos y de exigibilidad de los pasivos.

## **BALANCE GENERAL** *C*ONCEPTO

Es el estado que presenta la situación financiera de la empresa a una fecha determinada. El balance general ofrece información a los usuarios que estén interesados en conocer la verdadera situación financiera de la empresa, como a los analistas de crédito, proveedores o inversionistas, y, a su vez, puede utilizarse para la toma de decisiones de los administradores, gerentes o ejecutivos.

#### **Clasificación del balance general**

- *Activos corrientes*. Está representado por el disponible y todos aquellos bienes que se puedan realizar, vender o convertir en disponibles en un término inferior a un año. En estos activos se incluye el grupo de cuentas del disponible: caja, bancos, cuentas de ahorro, inversiones temporales, parte corriente de deudores, inventarios y gastos pagados por anticipado.
- *Activos no corrientes*. En este grupo están todos los recursos que son convertibles en efectivo en un tiempo mayor a un año y los que representan los bienes usados en el desarrollo del objeto social. Entre éstos se encuentran: las inversiones permanentes, la parte no corriente de los deudores, las propiedades, planta y equipo, los activos intangibles, los cargos diferidos, otros activos y las valorizaciones.
- *Pasivos corrientes*. Están representados por todas las obligaciones que posee el ente económico con terceros, que deben cubrirse en un término inferior a un año. Su presentación en el balance se da por orden de exigibilidad, y son: obligaciones financieras a corto plazo, proveedores, cuentas por pagar, impuestos gravámenes y tasas, obligaciones laborales, pasivos estimados y provisiones, pasivos diferidos y otros pasivos.
- *Pasivos a mediano y largo plazo*. Esta clasificación incluye todas aquellas obligaciones que posee la empresa con terceros, cuya exigibilidad es mayor a un año. Los grupos que conforman estos pasivos son los mismos de los pasivos corrientes, sólo que su vencimiento es mayor a un año; otros, como los obtenidos con garantías hipotecarias, pueden tener plazos mayores a diez o más años.
- *Patrimonio*. Lo conforman los siguientes grupos de cuentas: capital social, superávit de capital, reservas, revalorización del patrimonio, dividendos o participaciones decretados en acciones o partes de interés social, resultados del ejercicio, resultados de ejercicios anteriores y superávit por valorizaciones (véase modelo de balance en la página 332).

#### **b. Estado de resultados**

Antes denominado Estado de ganancias y pérdidas, es quizás el estado de mayor importancia por cuanto permite evaluar la gestión operacional de la empresa y, además, sirve de base para la toma de decisiones.

En este estado se resumen todas las transacciones correspondientes a los ingresos generados y a los costos y gastos incurridos por la empresa en un período determinado.

La diferencia que resulta entre los ingresos y los egresos será el producto de las operaciones, que puede ser utilidad o pérdida.

La elaboración de este estado requiere la aplicación del principio de causación para todos los costos y gastos, y los ingresos deben reconocerse cuando se hayan realizado, a fin de obtener un resultado justo.

La presentación del estado de resultados está dada por el grupo de cuentas llamadas nominales o transitorias, comenzando por los ingresos brutos operacionales, producto de la venta de bienes o servicios.

A estos ingresos debe descontárseles el valor correspondiente a las devoluciones, rebajas o descuentos concedidos, a fin de determinar los ingresos netos del período.

A los ingresos netos se les descuenta el valor de los costos y gastos operacionales de administración y de ventas, para determinar el valor de la utilidad operacional del ejercicio. Para determinar la utilidad antes de impuestos se les adicionan los ingresos no operacionales y se les restan los gastos no operacionales.

**PATRIMONIO** *C*ONCEPTO

Denominado también pasivo interno, representa la participación de los dueños o accionistas en la empresa.

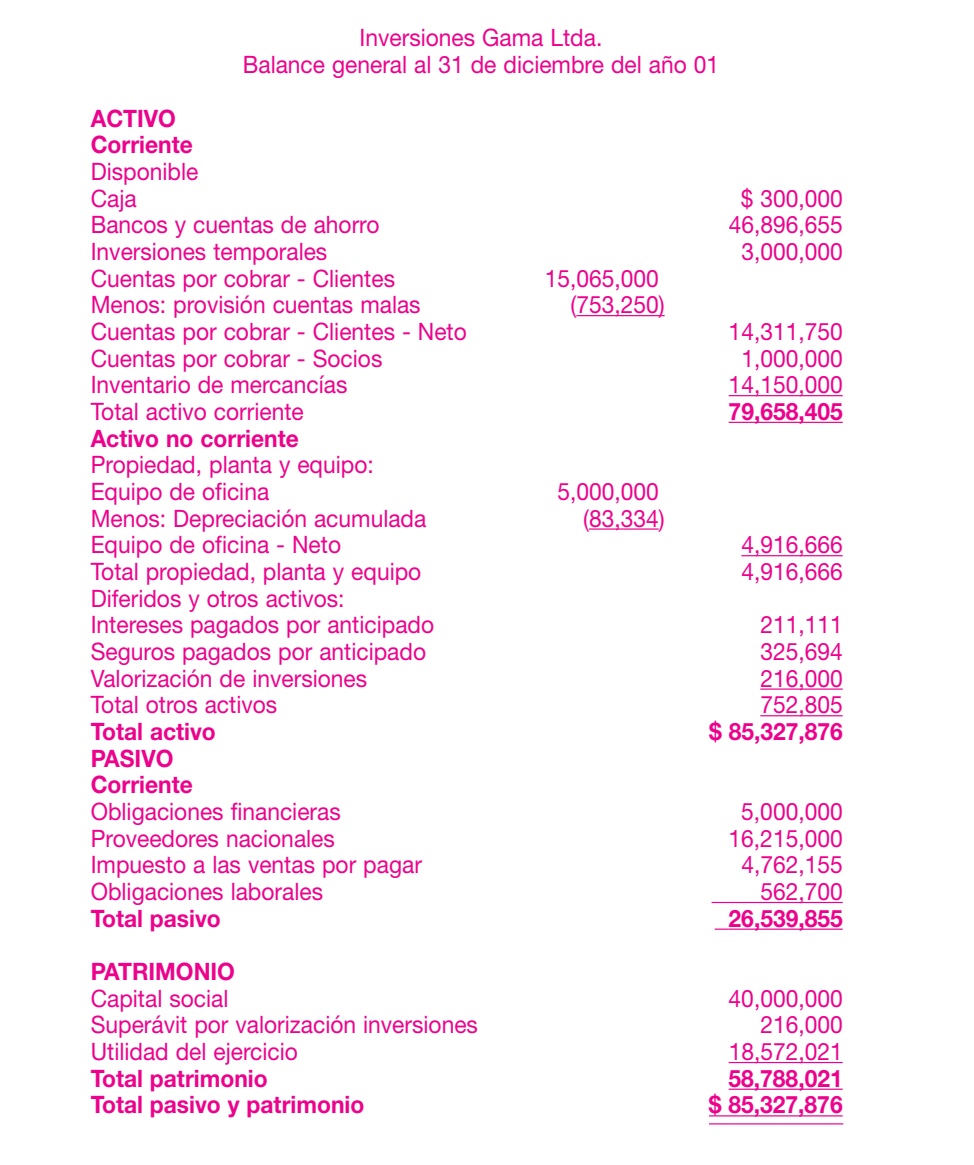

A continuación se presenta un balance general clasificado:

Para determinar la utilidad neta del ejercicio, se calcula y estima el valor del impuesto de renta.

Con el fin de ilustrar la presentación de un estado de resultados para una empresa comercial y facilitar su interpretación, un esquema general sería el siguiente: El encabezamiento debe contener:

- Nombre e identificación de la empresa.
- Identificación o nombre del estado.
- Rango de fechas del período al cual corresponden las operaciones.
- El contenido debe incluir las cuentas de resultado debidamente clasificadas.

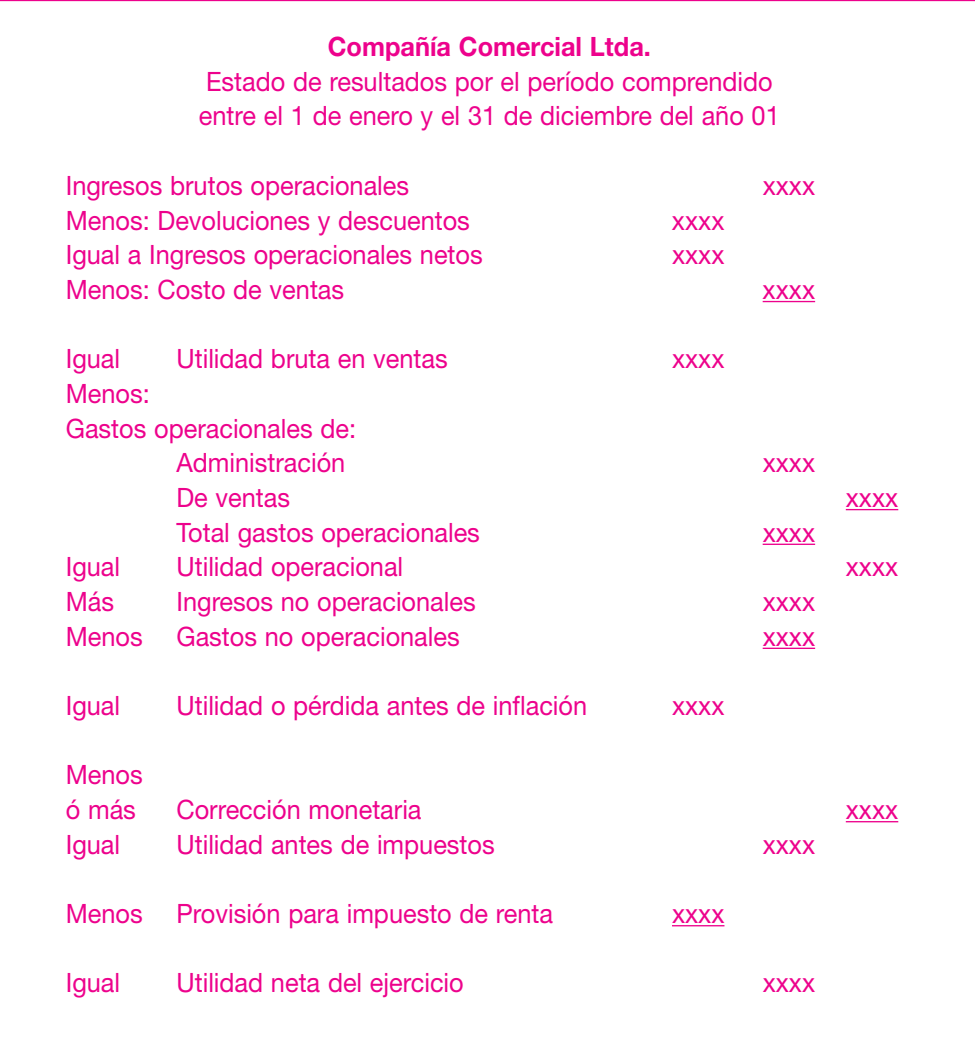

Los grupos de cuentas incluidas en este estado son:

- Ingresos operacionales: corresponden a los ingresos generados por la venta de bienes o servicios.
- Costo de ventas: son los cargos asociados directamente a la compra o producción de bienes o servicios vendidos.
- Gastos operacionales: erogaciones causadas en las actividades de administración y comercialización de la empresa.
- Ingresos no operacionales: ingresos generados por actividades diferentes del objeto social de la empresa.
- Gastos no operacionales: cargos o erogaciones realizadas por la empresa que no corresponden directamente al objeto social.

A continuación se da un ejemplo de un estado de resultados clasificado.

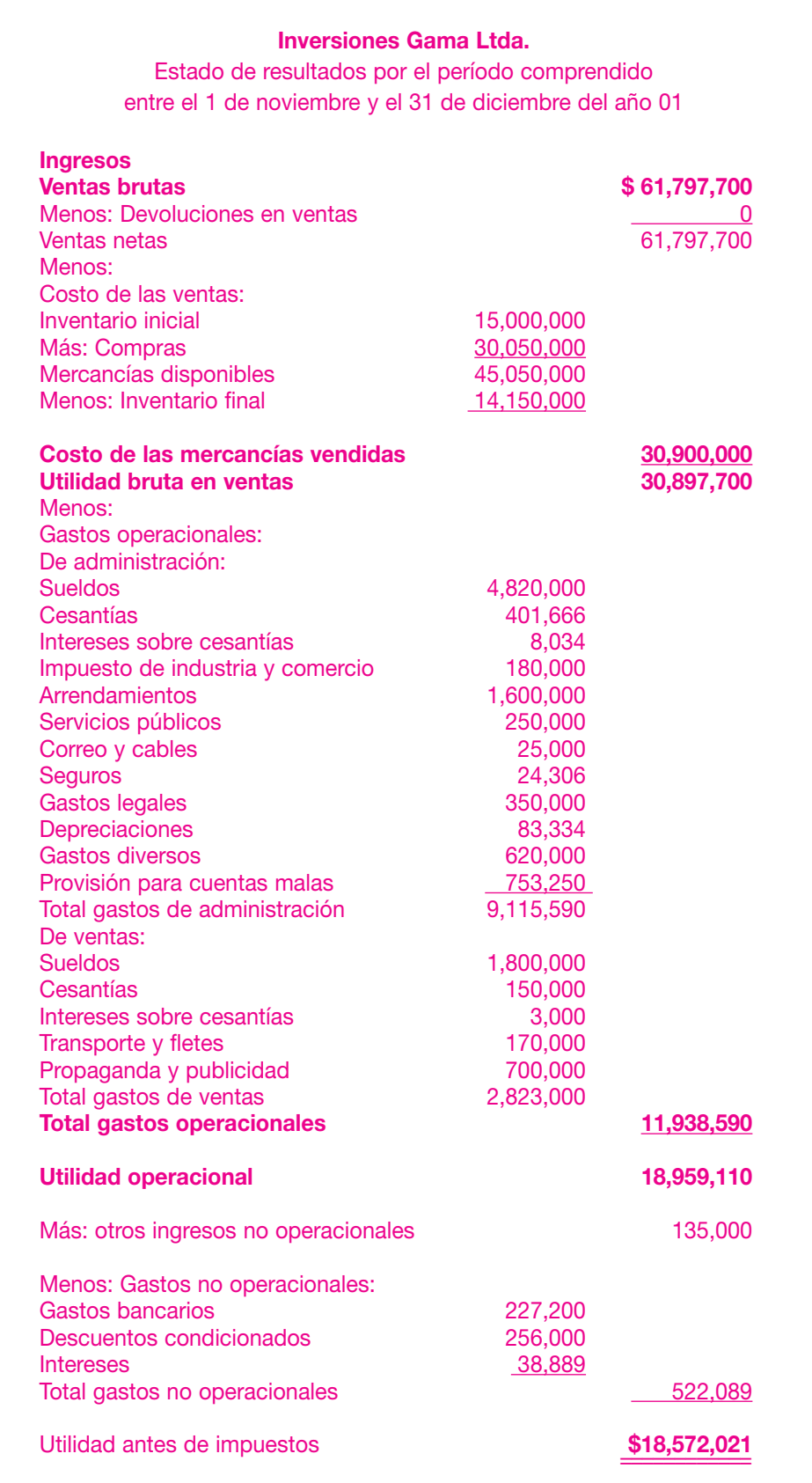

#### **c. Estado de cambios en el patrimonio**

La determinación del cambio en el patrimonio se obtiene:

Sumando al monto inicial del patrimonio los aumentos en sus diferentes componentes y restando las disminuciones en los mismos para llegar al monto final.

El simple cambio en el patrimonio es poco significativo y ningún beneficio le representa a la empresa. Su importancia radica en conocer las causas del cambio en el patrimonio.

Las siguientes transacciones cambian el patrimonio:

- 1. Los aportes de un nuevo socio o accionista, que aumentan la cuenta de capital y la prima en colocación de acciones o cuotas de interés social.
- 2. El retiro de un socio, que origina la disminución de la cuenta de capital.
- 3. El cambio de bonos convertibles por acciones origina un aumento de la cuenta de capital.
- 4. Todo ingreso aumenta el patrimonio y todo gasto o costo lo disminuye; por tanto, la utilidad o la pérdida son cambios netos en el patrimonio.
- 5. Las valorizaciones de bienes de propiedad, planta y equipos, y las inversiones aumentan el patrimonio

En lo relativo a los cambios en el patrimonio, debe revelarse:

- Distribución de utilidades o excedentes decretados durante el período.
- Utilidades no apropiadas.
- Reservas u otras cuentas incluidas en utilidades apropiadas.
- Prima en colocación de acciones y valorizaciones.
- Revalorización del patrimonio.
- Otras cuentas integrantes del patrimonio.

Un modelo de estado de cambios en el patrimonio es el siguiente:

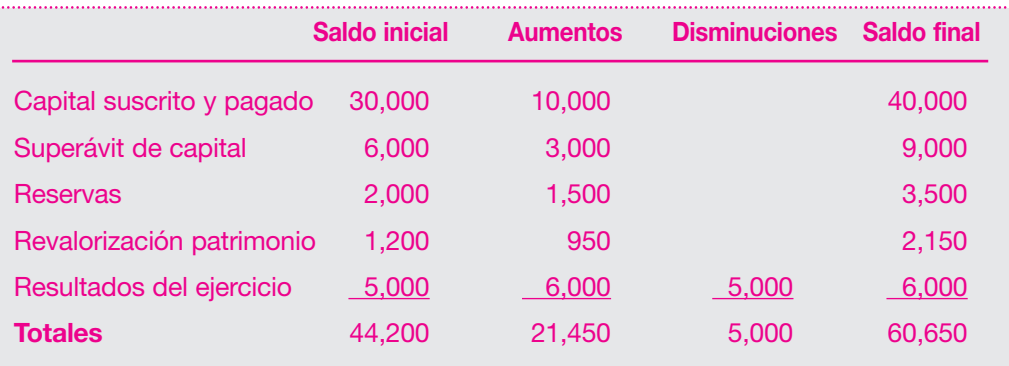

#### **d. Estado de cambios en la situación financiera**

El estado de cambios en la situación financiera se conoce con otros nombres como:

- Estado de fuentes y usos de fondos.
- Flujo de fondos.
- Estado de origen y aplicación de fondos o recursos.

**ESTADO DE CAMBIOS** 

El estado de cambios en el patrimonio mide la variación, los aumentos y/o disminuciones del patrimonio, originada por las transacciones comerciales realizadas por la empresa durante el período contable.

Este estado proporciona información sobre las actividades de financiación e inversión de la empresa en un período determinado. Muestra el flujo de fondos de la empresa, e indica los orígenes y las aplicaciones o usos a los que fueron destinados.

Se elabora a partir de la variación en el capital de trabajo, determinado por la diferencia entre los activos corrientes y los pasivos corrientes.

Un incremento en el saldo del capital de trabajo implica que las actividades de financiación de la empresa, como aumentos de capital, obtención de préstamos o de utilidades, superan durante el período a las actividades de inversión, adquisiciones de propiedad, planta y equipo, inversiones permanentes y cargos diferidos.

El análisis de los cambios ocurridos en la posición financiera requiere el conocimiento del estado de resultados y los balances generales comparativos al final del período.

Las variaciones en el capital de trabajo y las transacciones de las cuentas no corrientes del balance general afectan la obtención o utilización de fondos así:

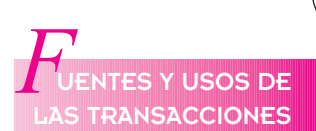

#### **Cuadro 13.1**

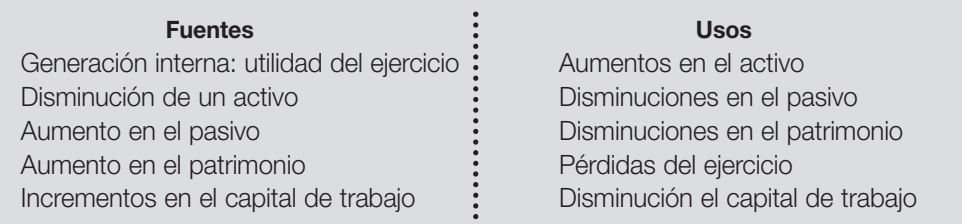

.................

#### **e. Estado de flujo de efectivo**

El estado de flujo de efectivo proporciona información sobre el efectivo recaudado y los desembolsos de dinero de la empresa. Los usuarios pueden examinar la capacidad de la empresa para la generación de flujos favorables de efectivo.

Este estado muestra detalladamente el efectivo recibido o desembolsado durante un período por las siguientes actividades:

■ *Actividades de operación:* aquellas que afectan los resultados operacionales de la empresa. Se consideran entradas de efectivo por actividades de operación: recaudos por venta de bienes y servicios, recaudos de cartera, rendimientos y cobro de intereses y rendimientos en inversiones.

Se consideran desembolsos o salidas de efectivo por actividades de operación, los desembolsos para compra de materias primas, pago de nómina, pagos de impuestos e intereses, pago de prestaciones sociales.

■ *Actividades de inversión:* son aquellas que implican cambios en los recursos no operacionales. Son entradas de efectivo por actividades de inversión las producidas por venta de activos, como propiedad, planta y equipo e inversiones.

Constituyen desembolsos por actividades de inversión los pagos realizados por adquisición de activos no operacionales, como propiedad, planta y equipo e inversiones en bienes.

■ *Actividades de financiación:* son las transacciones que implican cambios en el pasivo y el patrimonio de la empresa.

Se consideran entradas de efectivo por actividades de financiación los dineros recibidos por préstamos a corto y largo plazo y los aportes sociales.

## **ESTADO DE FLUJO EFECTIVO** *C*ONCEPTO

El estado de flujo de efectivo, EFE, debe representar en detalle el efectivo originado y aplicado a lo largo de un período, en actividades de operación, de inversión y de financiación.

Se consideran desembolsos por actividades de financiación el pago de dividendos, reembolso de aportes en dinero y los pagos de obligaciones a corto y largo plazo.

- *Actividades de financiación*
- *Actividades de inversión*
- *Actividades de operación*
- *Balance general*
- *Elementos del balance general*
- *Estado de cambios en el patrimonio*
- *Estado de cambios en la situación financiera*
- *Estado de flujo de efectivo*
- *Estado de resultados*
- $E$ stados financieros de propósito general
- *Estados financieros de propósito especial*

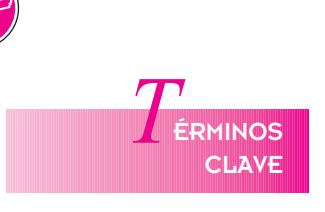

## **ESUMEN**

El estado de cambio en el patrimonio mide la variación, los aumentos y/o disminuciones del patrimonio originados por las transacciones comerciales realizadas por la empresa entre el principio y el final del período contable. La determinación del cambio en el patrimonio se obtiene por la resta: patrimonio al final del año menos patrimonio al principio del año. La importancia para la empresa es

conocer las causas del cambio en el patrimonio.

■ El estado de fuentes y usos de fondos o el estado de cambio en la situación financiera permite observar para un período contable la circulación de fondos de la empresa. Muestra el origen de los fondos obtenidos por la organización, así como su aplicación a lo largo de una vigencia fiscal. Proporciona información concisa de cómo la compañía obtuvo y empleó su capital de trabajo neto durante el período; es decir, muestra por qué el capital de trabajo neto aumentó o disminuyó. Un análisis de este estado es útil para evaluar el comportamiento pasado, pronosticar las tendencias del capital de trabajo neto y analizar la capacidad de la empresa para pagar sus deudas a su vencimiento.

■ El estado de flujos de efectivo muestra el efectivo originado y aplicado por el ente económico durante un período contable en sus actividades de operación, financiación e inversión. Su objetivo básico es proporcionar información sobre los recaudos y desembolsos de dinero de la organización, con el fin de que los usuarios puedan encaminar la capacidad de la empresa para generar flujos favorables de efectivo. Básicamente existen dos métodos de reconocido valor técnico para mostrar las actividades de operación en el estado de flujos de efectivo: el método directo y el indirecto.

## **RÁCTICA CONTABLE**

1. La Compañía Extra S.A. presenta el siguiente balance general: para el año 01 y el año 02 la compañía obtuvo una utilidad neta después de impuestos de \$ 182,000 y pagó \$ 40,000 en dividendos en efectivo.

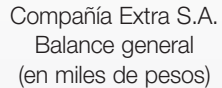

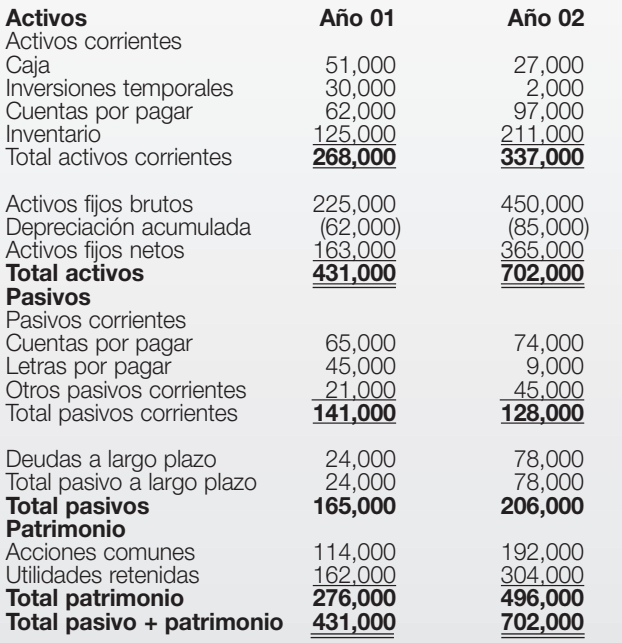

Nota: compra activos fijos por \$ 4,225,000 y el gasto de depreciación es \$ 23,000. Prepararar el estado de cambio en la situación financiera.

2. La Compañía Telsa S.A. presenta los siguientes datos correspondientes a dos años:

#### Compañía Telsa S.A. Balance general a diciembre 31

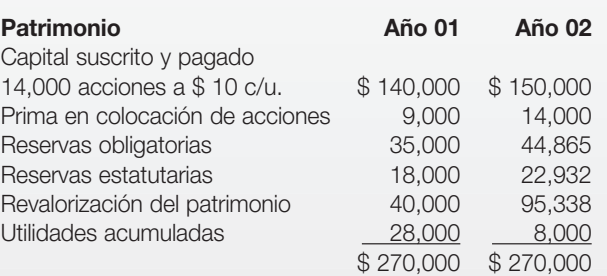

......................

Información adicional: el resultado del ejercicio antes de impuesto fue \$ 151,775. Se liquidó el impuesto de renta del 35%; una reserva obligatoria del 10%, reservas estatutarias del 5%. El resto de la ganancia se decretó en dividendos. De las utilidades acumuladas se decretaron \$20,000 en dividendos en el mes de marzo. Se vendieron 1,000 acciones de capital a \$ 15 c/u, en el mes de octubre.

Con la información anterior, preparar el estado de cambio en el patrimonio.

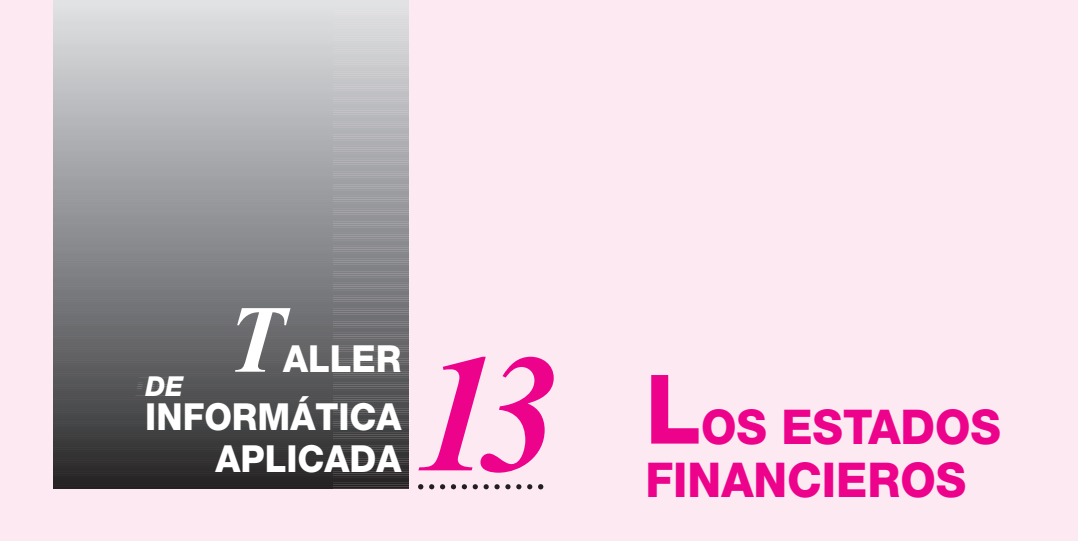

Este capítulo muestra la forma de generar los estados financieros. En esta práctica se verá cómo imprimir y consultar el Balance General y el Estado de Resultados.

Para consultar los estados financieros en pantalla, simplemente se escoge la opción de **Consultas** y luego **Saldos**; posteriormente aparecerá el siguiente menú:

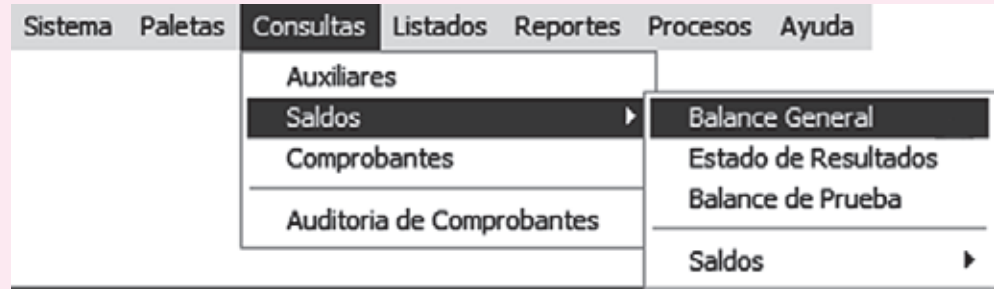

**Balance General:** Contiene sólo las cuentas Activo, Pasivo y Patrimonio (1, 2, 3). **Estado de Resultados:** Incluye las cuentas Ingresos, Costos y Gastos (4, 5, 6, 7). **Balance de Prueba:** Contiene Activo, Pasivo, Patrimonio, Ingresos, Costos, Gastos, Cuentas de Orden (1, 2, 3, 4, 5, 6, 7, 8, 9).

Al seleccionar el listado deberá aparecer:

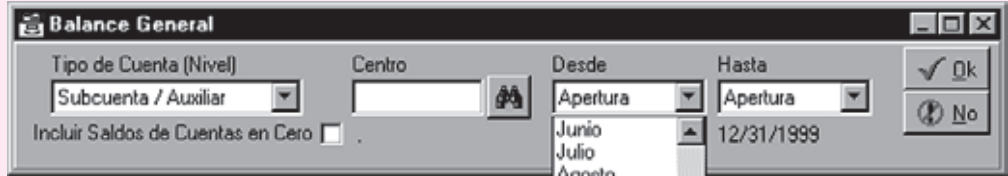

En este caso se selecciona el Balance General. Luego se escoge el tipo de cuenta o nivel al cual debe salir, si es Clase, Grupo, Cuenta, Subcuenta/Auxiliar. Después, en caso de ser necesario, se selecciona el centro de **Costo** y, posteriormente, el rango de meses en los cuales se desea que se consulte el balance. Es necesario aclarar que si se selecciona de Enero a Diciembre el programa los mostrará mes por mes independientemente, obviamente acumulando los saldos. La consulta se vería como aparece a continuación:

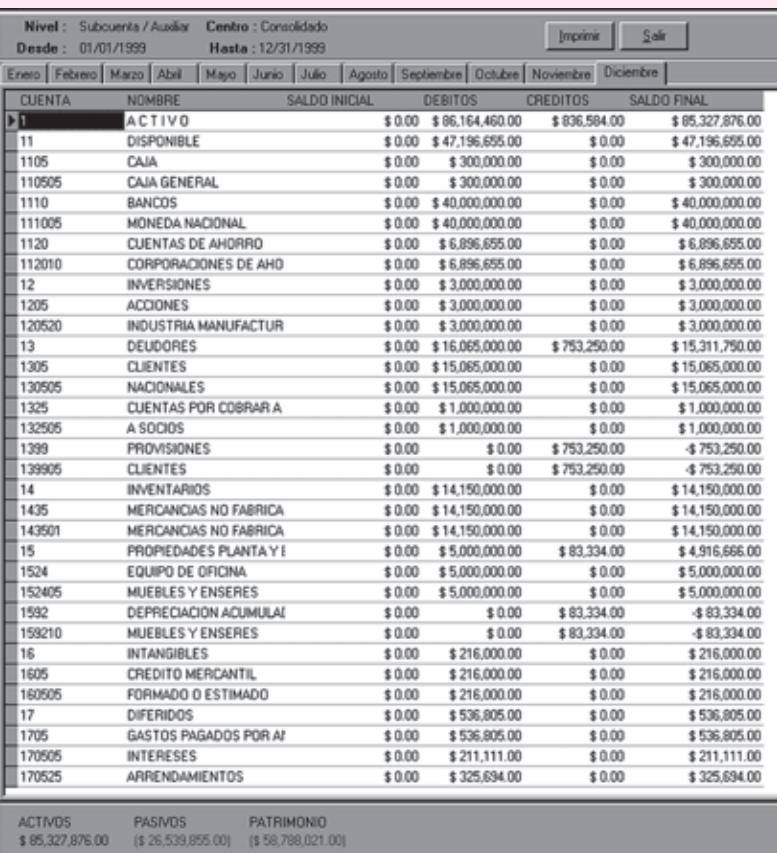

Éstos son los saldos a diciembre 31. Si se quiere ver los demás meses simplemente se hace clic sobre el mes deseado, y aparecerá.

En estas consultas el Estado de Resultados y el Balance de prueba funcionan de manera similar a la consulta anterior; la diferencia radica, simplemente, en el resultado, ya que las cuentas varían, como se dijo anteriormente.

Para sacar los reportes de los estados financieros se escoge la opción **Reportes** en el menú principal, y luego la opción de **Estados financieros**, como aparece a continuación:

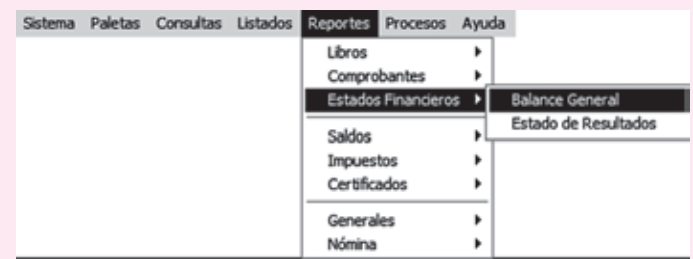

Después de hacer clic sobre el **Estado de resultados**, aparecerá la siguiente pantalla:

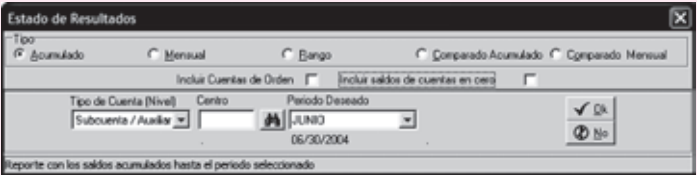

La pantalla presenta cinco opciones de impresión:

**Acumulado**, donde se muestra el Estado de P&G al mes solicitado, incluyendo todos los saldos anteriores –éste da las ganancias y pérdidas acumuladas hasta la fecha–.

**Mensual**, muestra el estado de P&G con la información de un sólo mes o período. Es útil con el fin de identificar la utilidad o pérdida de un solo mes.

**Rango**, pide un rango de meses, como Abril – Junio, con el fin de mostrar la utilidad o pérdida de ese rango de períodos; no tiene en cuenta los saldos al final del mes de marzo.

**Comparado Acumulado** pide dos períodos o meses con el fin de sacar los saldos acumulados de los de cada uno de ellos y, posteriormente, muestra la variación relativa y variación absoluta de ellos.

**Comparado Mensual**, muestra, a diferencia del anterior, un rango de períodos con saldos mensuales, reflejando variación relativa y absoluta entre los dos períodos.

Al igual que en todos los reportes, se requiere seleccionar el tipo de cuenta o nivel que se desea imprimir (Clase, Grupo, Cuenta, Subcuenta/Auxiliar).

Este mismo cuadro de diálogo se mostrará en el reporte de **Balance General**.

A continuación se mostrará el reporte del Balance General y un reporte del Estado de Resultados del mismo.

Balance General acumulado a diciembre 31.

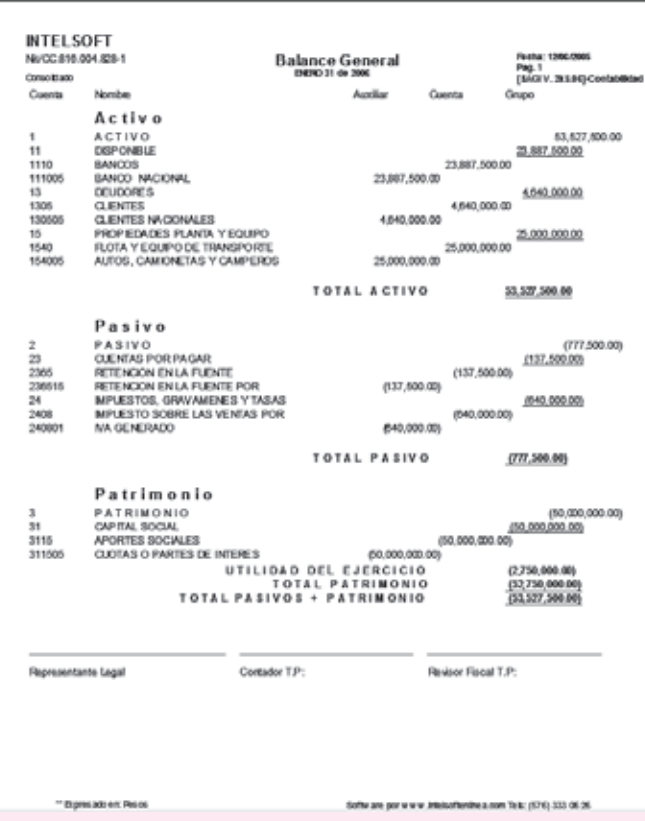

Estado de Resultados P&G a diciembre 31.

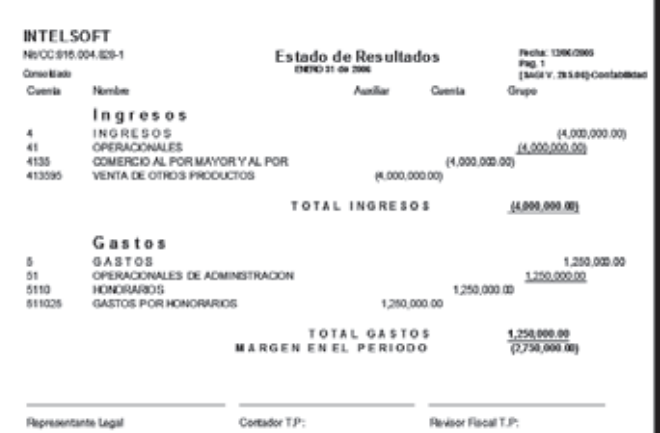

# CAPÍTULO **14**

## Ajustes integrales por inflación Ajustes integrales por inflación

#### **OBJETIVO GENERAL**

Explicar el objetivo, los efectos, el tratamiento y normatividad sobre la aplicación de los ajustes integrales por inflación a los estados financieros en Colombia.

#### **OBJETIVOS ESPECÍFICOS**

- Conocer la obligatoriedad, los factores, métodos y procedimientos para efectuar los ajustes integrales por inflación.
- Comprender los procedimientos de ajustes por inflación para los diferentes activos no monetarios, pasivos no monetarios, el patrimonio y las cuentas de orden no monetarias.
- Exponer los registros contables para los ajustes por inflación.

#### **14.1 INFLACIÓN**

La contabilidad en Colombia, hasta 1991, presentó información con base en costos históricos. Esto quiere decir que las cuentas que conformaban los estados financieros fueron ajustándose con valores de diferente poder adquisitivo. Esta situación no permitía conocer la realidad financiera ni los verdaderos resultados, dado que no se involucraba el efecto inflacionario de la economía.

#### **14.2 OBJETIVO DE LOS AJUSTES INTEGRALES POR INFLACIÓN**

Con este sistema se busca que la contabilidad registre el efecto de la inflación en los estados financieros, y así éstos permitan obtener información más veraz para la toma de decisiones, distribuir utilidades sobre bases reales y determinar el impuesto de renta en forma más equitativa.

#### **14.3 EFECTOS DE LA INFLACIÓN EN LA INFORMACIÓN FINANCIERA**

La información financiera tiene varios propósitos: evaluar la inversión de los propietarios y conocer la rentabilidad y la estructura financiera de la empresa para poder tomar decisiones hacia el futuro, entre otros. Por eso, la información debe expresarse en términos de unidades monetarias constantes, a fin de evitar que se distorsione.

#### **14.4 ¿QUIÉNES ESTÁN OBLIGADOS A EFECTUAR LOS AJUSTES POR INFLACIÓN?**

Todas las personas, sociedades o entidades obligadas a llevar libros de contabilidad deben realizar los ajustes por inflación.

#### **14.5 PARTIDAS MONETARIAS Y NO MONETARIAS**

Para poder efectuar los ajustes es indispensable clasificar las diferentes cuentas en partidas monetarias y partidas no monetarias.

#### **14.5.1 Partidas monetarias**

Son aquellas cuyo valor nominal no varía por efecto de la inflación, y que representan las mismas unidades de medida monetaria; por ejemplo, la Compañía ABC Ltda. presenta en su balance general al cierre del 31 de diciembre del año 01 en su cuenta de caja un saldo de \$ 100,000; si en el año 01 no hubiese hipotéticamente ningún movimiento de esta cuenta, al cierre del año 01 presentaría el mismo saldo de \$ 100,000. No se ajusta, pues sigue representando las mismas unidades monetarias.

Son partidas monetarias los activos como: efectivo, depósitos en cuentas corrientes y de ahorro, las cuentas por cobrar en moneda nacional, inventarios, y pasivos (obligaciones financieras, proveedores, cuentas por pagar), bonos y demás partidas que no tengan pactos de reajuste.

#### **14.5.2 Partidas no monetarias**

Son aquellas que adquieren un mayor valor nominal por efecto de la exposición a la inflación o por la pérdida del poder adquisitivo de la moneda. También se consideran partidas no monetarias aquellos activos y pasivos que tienen forma particular de ajuste, como los representados en moneda extranjera o UVR (unidad de valor real), o que impliquen pacto particular de ajuste.

**INFLACIÓN**<br>ONCEPTO

Se entiende por inflación el fenómeno económico que se produce por el incremento generalizado de los precios y que tiene como efecto la pérdida del poder adquisitivo de la moneda.

Dentro de los activos no monetarios se encuentran: construcciones en curso, cultivos de mediano y tardío rendimiento; propiedades, planta y equipo; activos diferidos; activos intangibles; inversiones (acciones y cuotas de interés).

Las cuentas del patrimonio y, en general, todas aquellas partidas que son susceptibles de trasformar su valor nominal se consideran no monetarias.

#### **14.6 PROCEDIMIENTOS DE AJUSTE**

Periodicidad: las personas naturales y jurídicas obligadas a aplicar los ajustes integrales por inflación, cuyo período contable sea anual, podrán optar por efectuar el ajuste de manera anual o mensual. Los que tengan período contable inferior a un año, deberán efectuar el ajuste mensualmente.

La aplicación de los ajustes mensuales tiene la ventaja de permitir conocer la realidad del negocio mes tras mes, analizar los efectos inflacionarios en los estados financieros y tomar decisiones en forma oportuna y acertada.

Los ajustes anuales pueden ocasionar grandes sorpresas, por no conocer a tiempo los efectos de la inflación.

En empresas pequeñas con poco movimiento, con activos poco significativos, es más sencillo utilizar este método.

#### **14.6.1 Índices para aplicar**

El índice utilizado para el ajuste por inflación es el PAAG, anual o mensual. Los índices utilizados más frecuentemente son:

- El *PAAG* (porcentaje de ajuste del año gravable) equivale a la variación porcentual del índice de precios al consumidor para ingresos medios, elaborado por el DANE, registrado entre el 1 de diciembre del año inmediatamente anterior hasta el 30 de noviembre del año respectivo.
- *Tasa de cambio representativa del mercado*. Se utiliza para ajuste de los activos y pasivos representados en moneda extranjera.
- *Cotización del UVR* (unidad de valor real). Se emplea para el ajuste de los activos y pasivos expresados en UVR como: cuentas por cobrar y por pagar, inversiones, títulos y derechos.
- *Pacto de reajuste*. Se presenta cuando a una partida por cobrar o por pagar se le establece un reajuste en consideración a la pérdida del poder adquisitivo de la moneda.
- *Las valorizaciones, los avalúos técnicos, valor intrínseco o valor de mercado.*

#### **14.6.2 Ajustes a efectuar**

Al finalizar cada ejercicio contable o cada mes, según el caso, deben efectuarse los siguientes ajustes contables:

- Ajuste a los activos no monetarios representados en moneda extranjera o en UVR.
- Ajuste a los demás activos no monetarios, tales como: terrenos, edificios, construcciones en curso, cultivos de mediano y tardío rendimiento, cargos diferidos, semovientes, maquinaria en montaje, maquinaria y equipo, muebles y equipo de oficina, computadores, aportes en sociedades y acciones.
- Ajuste a los pasivos no monetarios representados en moneda extranjera o en UVR o con pacto de reajuste.
- Ajuste al patrimonio.
- Ajuste a las cuentas de orden no monetarias.
#### **14.6.3 Cuentas que deben utilizarse**

Para registrar los ajustes por inflación se crearon las siguientes cuentas:

- Corrección monetaria (cuenta de resultados).
- Revalorización del patrimonio (cuenta de patrimonio).
- Crédito por corrección monetaria diferida (cuenta del pasivo).
- Cargo por corrección monetaria diferida (cuenta del activo).

#### **14.7 NORMAS Y PROCEDIMIENTOS SOBRE LOS AJUSTES CONTABLES**

Las principales normas relacionadas con los ajustes integrales están contenidas en el Decreto Reglamentario 2649 del 29 de diciembre de 1993.

#### **14.7.1 Inversiones**

El artículo 61 del mencionado decreto dice: "Las inversiones están representadas en títulos valores y demás documentos a cargo de otros entes económicos, conservados con el fin de obtener rentas fijas o variables, de controlar otros entes o de asegurar el mantenimiento de relaciones con éstos.

Cuando representan activos de fácil enajenación, respecto de los cuales se tiene el propósito de convertirlos en efectivo antes de un año, se denominan inversiones temporales. Las que no cumplen estas condiciones se denominan inversiones permanentes.

El valor histórico de las inversiones, el cual incluye los costos ocasionados por su adquisición tales como comisiones, honorarios e impuestos, una vez reexpresado como consecuencia de la inflación cuando sea el caso, debe ser ajustado al final del período de realización, mediante provisiones o valorizaciones.

Para este propósito, se entiende por valor de realización de las inversiones de renta variable el promedio de cotización representativa en las bolsas de valores en el último mes y, a falta de éste, su valor intrínseco.

No obstante, las inversiones en empresas subordinadas, respecto de las cuales el ente económico tenga el poder de disponer que en el período siguiente se trasfieran utilidades o excedentes, deben contabilizarse bajo el método de participación, excepto cuando se adquieran y mantengan exclusivamente con la intención de enajenarlas en un futuro inmediato, en cuyo caso deben contabilizarse bajo el método de costo.

Teniendo en cuenta la naturaleza de la partida y la actividad del ente económico, normas especiales pueden autorizar o exigir que estos activos se reconozcan o valúen a su valor presente.

PAR. Cuando en la contabilización de una inversión, conforme a este artículo, deba cambiarse de método, los efectos de tal cambio deben reconocerse prospectivamente".

#### **EJERCICIO DE APLICACIÓN**

Ajuste de las inversiones en acciones y aportes. La compañía Moderna Ltda. utiliza el método anual para ajustes por inflación, y su contabilidad presenta la siguiente información al 31 de diciembre del año 01 en su cuenta de inversiones:

- 10,000 acciones de la compañía Alfa S.A. adquiridas a \$ 1,400 c/u, y su valor de cotización en bolsa al 31 de diciembre del año 02 es \$ 1,600.
- Aportes en la sociedad Beta Ltda. por \$ 10,000,000, cuyo valor intrínseco el 31 de diciembre del año 02 es \$ 10,500,000.

#### Desarrollo:

Supóngase un PAAG anual del 6.00%.

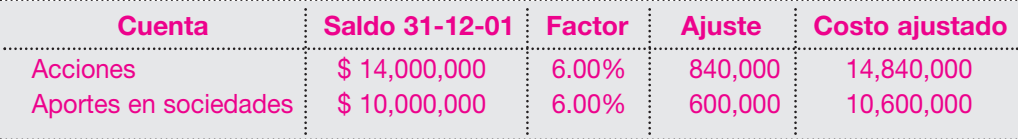

Una vez ajustado el costo de las inversiones, se efectúa el siguiente registro:

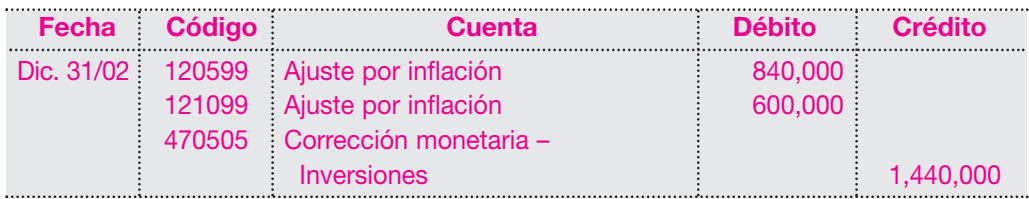

Aplicando la norma contable establecida en el decreto 2649/93, artículo 70, numerales 7 y 8, una vez ajustado por inflación el activo, se compara su resultado con el valor de mercado o valor intrínseco, y se determina ya sea una valorización o una provisión.

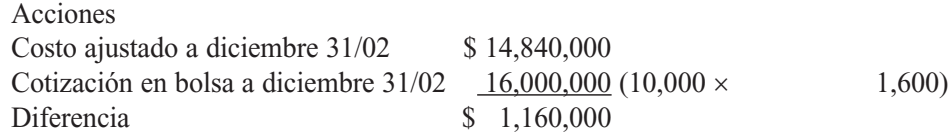

En este caso, al ser mayor el valor de mercado con respecto al costo ajustado, se tiene una valorización, cuyo registro contable será el siguiente:

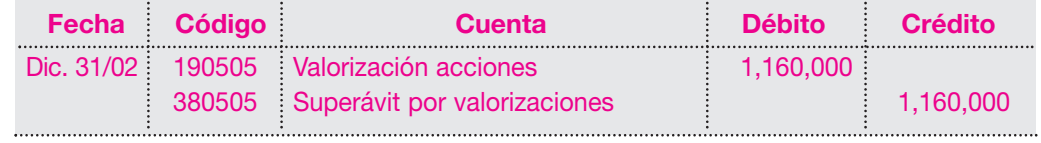

Aportes en sociedades

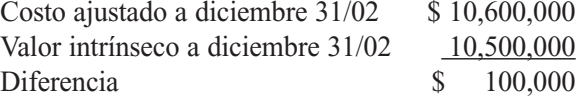

En este caso, el valor intrínseco es inferior al costo ajustado; debe crearse entonces una provisión para mostrar el activo por su verdadero valor de realización y cuyo registro contable será el siguiente:

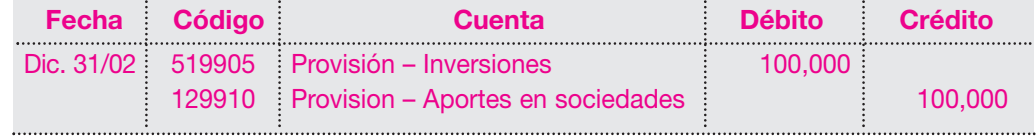

Cabe anotar que si se utiliza el método mensual para efectuar el ajuste por inflación, se aplicará el PAAG del mes anterior sobre los saldos de la cuenta al inicio del período.

**Art. 63 Inventarios**. La reforma tributaria establecida mediante la ley 788 de 2002 restituyó la aplicación de los ajustes por inflación a los inventarios y compras de mercancías a partir del año 2003, y el decreto 416 de 2003 reglamentó el artículo 338 del Estatuto Tributario, señalando lo siguiente: "El valor del inventario al final del ejercicio, incluidos los ajustes por inflación, debe coincidir con el total registrado en los libros de contabilidad y en la declaración de renta".

El cálculo de este ajuste, en el caso de los inventarios, depende de los siguientes aspectos:

- el sistema de inventarios utilizado por el ente: periódico o permanente; y
- el método de ajuste: mensual o anual.

El efecto, entonces, deberá reflejarse, al finalizar el ejercicio, en el valor del inventario final y en el costo de las mercancías vendidas.

#### **Inventario periódico**

A continuación se desarrolla un ejercicio por el **método anual** para una empresa que utiliza el sistema de inventario periódico.

Supóngase que la empresa tiene la siguiente información:

Inventario inicial, al 1 de enero del año 02, \$ 350,000.

Realiza las siguientes compras: en enero \$ 720,000, en marzo \$ 502,000. El inventario físico de las mercancías al 31 de diciembre del año 02 arroja un valor de \$ 220,000.

Tal como lo establece la norma, el método anual indica que debe ajustarse el inventario inicial aplicando el PAAG acumulado del año, en este caso el 5.92% por haberlo poseído todo el año, y las compras con el PAAG mensual acumulado desde el primer día del mes siguiente al de la compra hasta el 31 de diciembre, según tabla suministrada por el DANE, así:

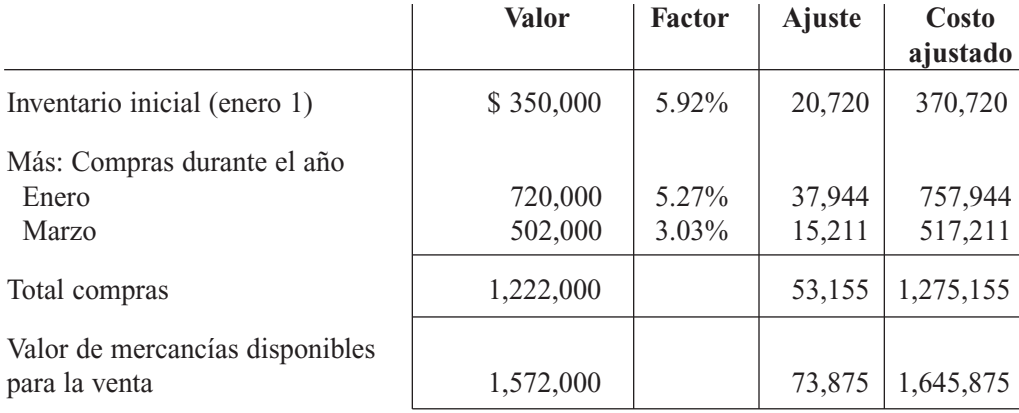

Obsérvese que el ajuste así calculado asciende a la suma de \$ 73,875, el cual debe distribuirse entre el valor del inventario final y el costo de ventas. Una manera simple de hacerlo es mediante el prorrateo de dicho valor, en forma proporcional, con las mercancías disponibles, según se describe a continuación:

Si el total de mercancías disponibles de \$ 1,572,000 arrojó un ajuste por inflación de \$ 73,875, se desea conocer cuánto le corresponderá al inventario final y al costo de ventas.

Haciendo el juego de inventarios se tiene, entonces, que antes de ajustar por inflación el costo de ventas se determina de la siguiente manera:

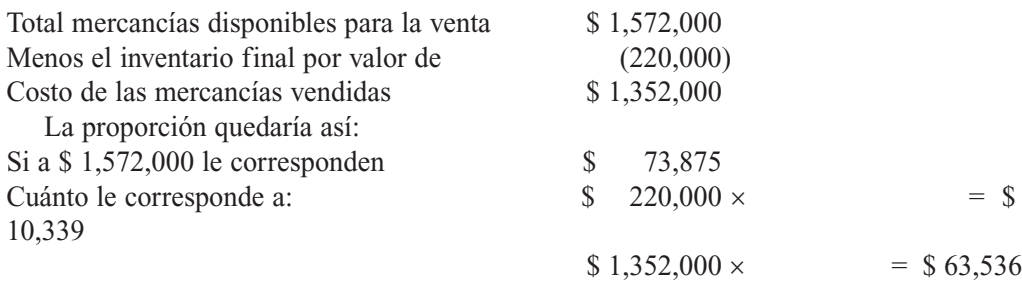

Esto quiere decir, entonces, que al inventario final se le debe incrementar la suma de \$ 10,339 y que el costo de ventas se afecta en \$ 63,536; por tanto, el ajuste por inflación queda distribuido tal como lo exige la norma.

Para una mejor ilustración, el juego de inventarios ajustado resulta así:

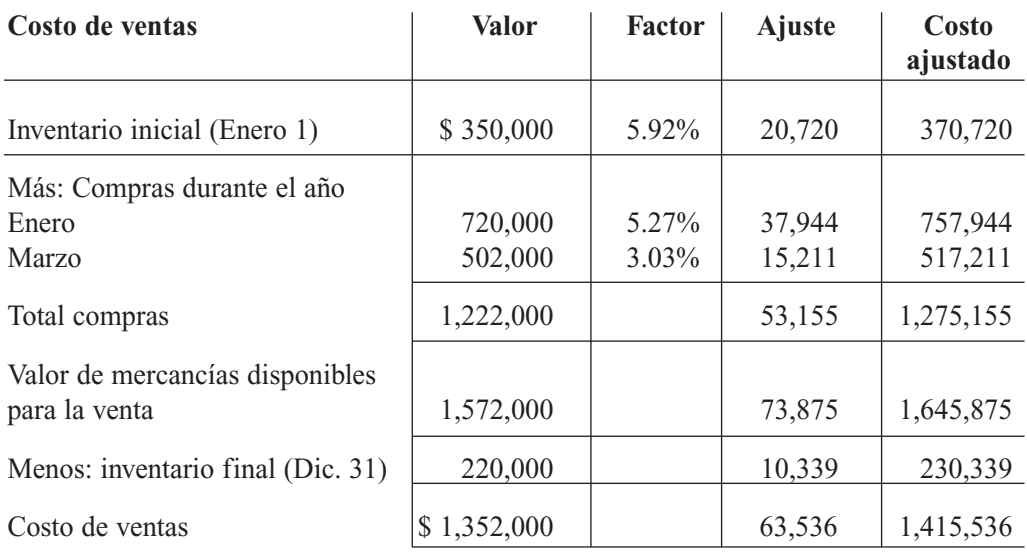

Al aplicar el **método mensual** para el mismo ejemplo, se tiene, entonces, lo siguiente: Se ajusta el saldo al inicio de cada mes por el PAAG mensual del mes inmediatamente anterior a las cuentas de inventario inicial y compras, de la siguiente forma:

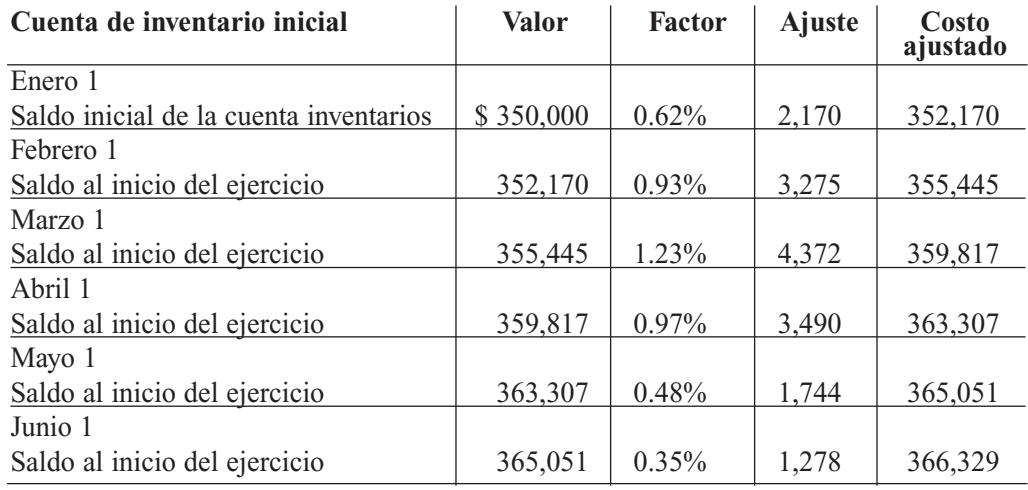

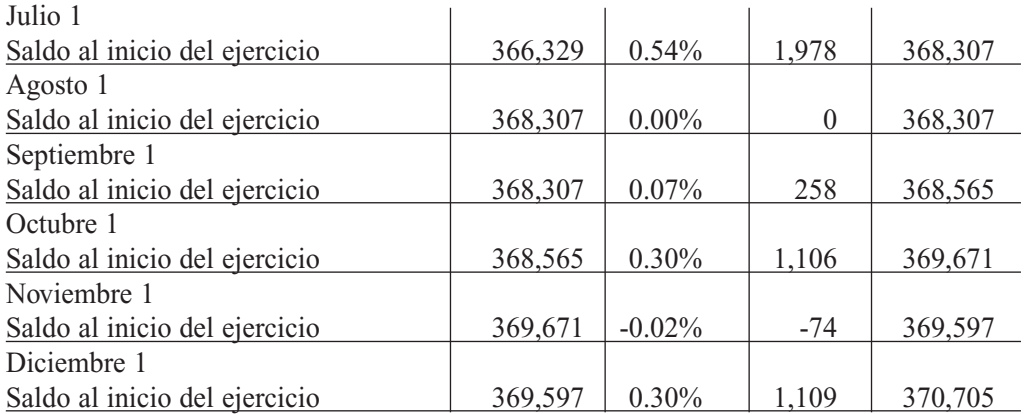

Obsérvese que el valor del inventario inicial una vez efectuado el ajuste asciende a la suma de \$ 370,705.

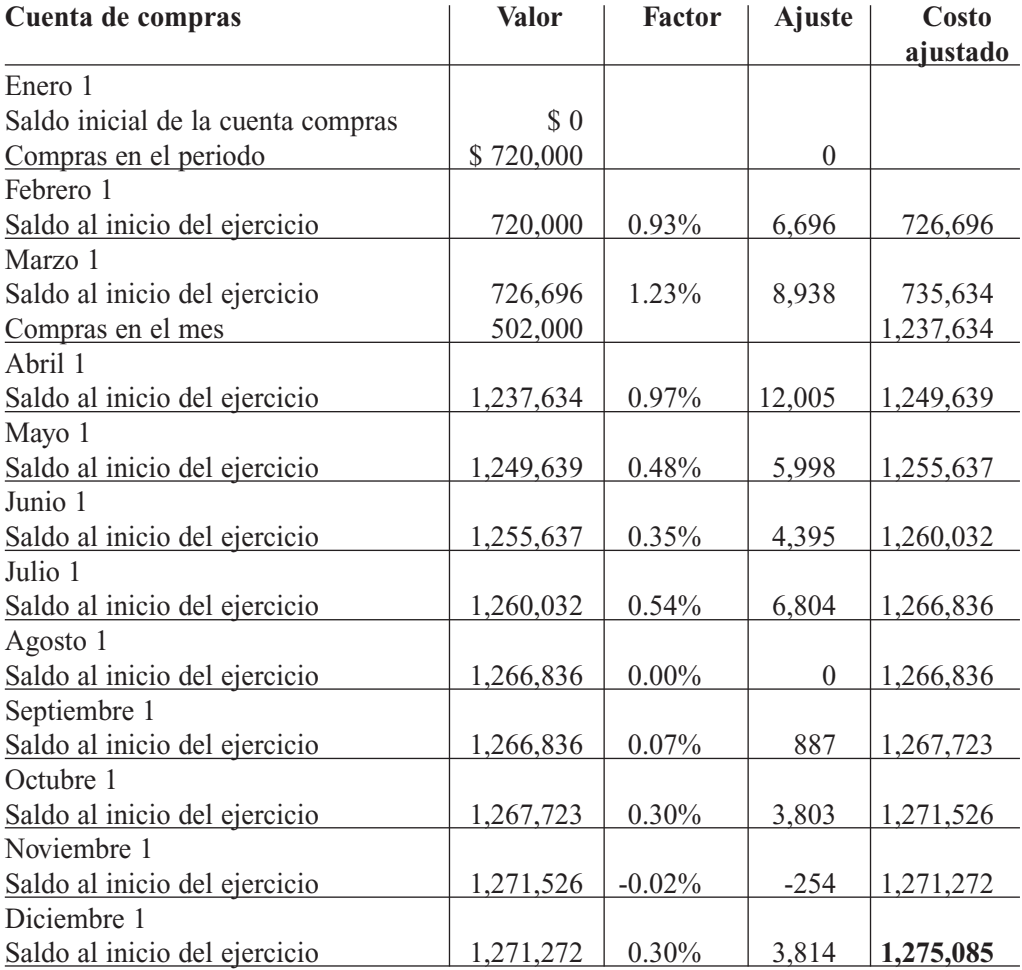

La suma de las mercancías disponibles (inventario inicial más compras) ajustadas arrojan un valor total de \$ 1,645,790, el cual debe distribuirse entre el valor del inventario final y el costo de ventas mediante el prorrateo de dicho valor, en forma proporcional, con las mercancías disponibles, así:

Si el total de mercancías disponibles de \$ 1,572,000 arrojó un ajuste por inflación de \$ 73,790, se desea conocer cuánto le corresponderá al inventario final y al costo de ventas.

Haciendo el juego de inventarios se tiene, entonces, que antes de ajustar por inflación el costo de ventas se determina de la siguiente manera:

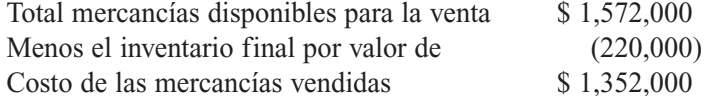

La proporción quedaría así:

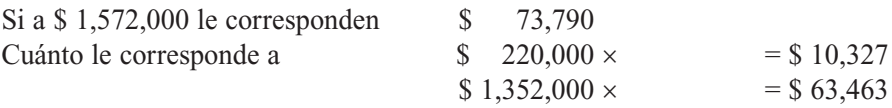

Esto quiere decir, entonces, que al inventario final se le debe adicionar la suma de \$ 10,327 y que el costo de ventas se afecta en \$ 63,463; por tanto, el ajuste por inflación queda distribuido tal como lo exige la norma.

#### **Inventario permanente**

La aplicación de los ajustes por inflación, en este sistema, afecta el costo unitario, que depende del método de valuación que se utilice, al igual que el tiempo en el cual se calculen: por ajuste mensual o anual.

En el siguiente ejercicio de aplicación por el **método mensual**, para una empresa que utiliza el método de promedio ponderado (véase capítulo 6, Inventarios), obsérvese que el ajuste se efectúa sobre el saldo al inicio de cada mes, lo que resulta en un mayor valor del inventario y, por consiguiente, afecta el costo unitario de los productos.

El factor a aplicar para estas transacciones en el mes de enero del año 02 es el 0.62%, según tabla del DANE.

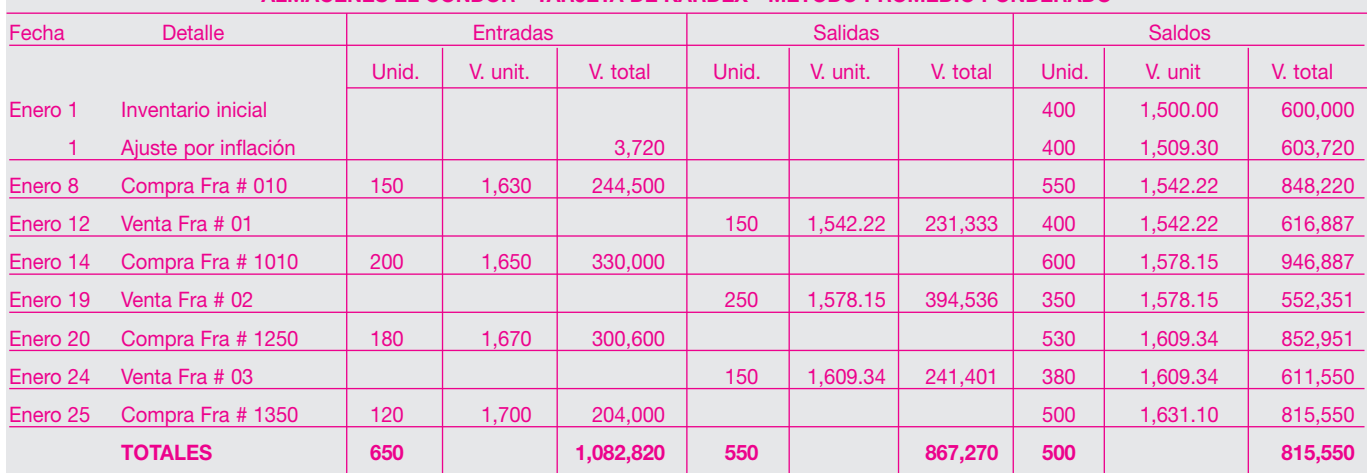

#### **TARJETA DE KARDEX MÉTODO PROMEDIO PONDERADO ALMACENES EL CÓNDOR - TARJETA DE KARDEX - MÉTODO PROMEDIO PONDERADO**

Obsérvese el efecto de los ajustes en el Estado de resultados para este caso.

#### Almacenes El Cóndor Ltda. Estado de Resultados - Método Promedio Ponderado Sistema Permanente

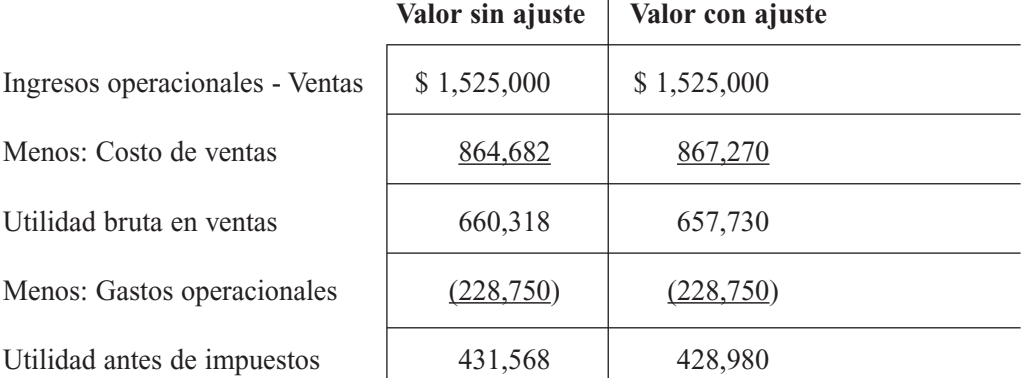

En este caso la utilidad antes de impuestos se ve afectada en el período por el efecto de la inflación.

Cuando una empresa decide aplicar el **método anual** para efectuar los ajustes por inflación dichos ajustes se calcularán y registrarán al finalizar el año; por tanto, los movimientos de la cuenta de inventarios y los costos unitarios de los artículos no se verán afectados en el transcurso del año. Se requiere, entonces, calcular los ajustes de acuerdo con la norma, mediante la aplicación de los siguientes procedimientos:

- Ajustar por el PAAG anual el valor del inventario inicial.
- Ajustar por el PAAG mensual acumulado las compras realizadas en el año desde el primer día del mes siguiente hasta el 31 de diciembre.

La Compañía Comercial S.A. utiliza el sistema de inventario permanente, método de valuación promedio ponderado, realiza ajustes por inflación con el método anual y presenta la siguiente información del producto X.

Inventario inicial (enero 1 del año 02), 500 unidades a \$ 1,200 cada una = \$ 600 ,000. Transacciones de compra en el año:

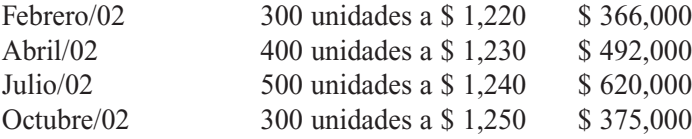

Transacciones de venta en el año:

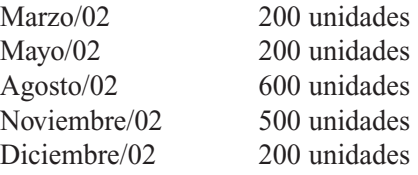

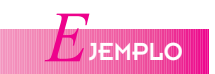

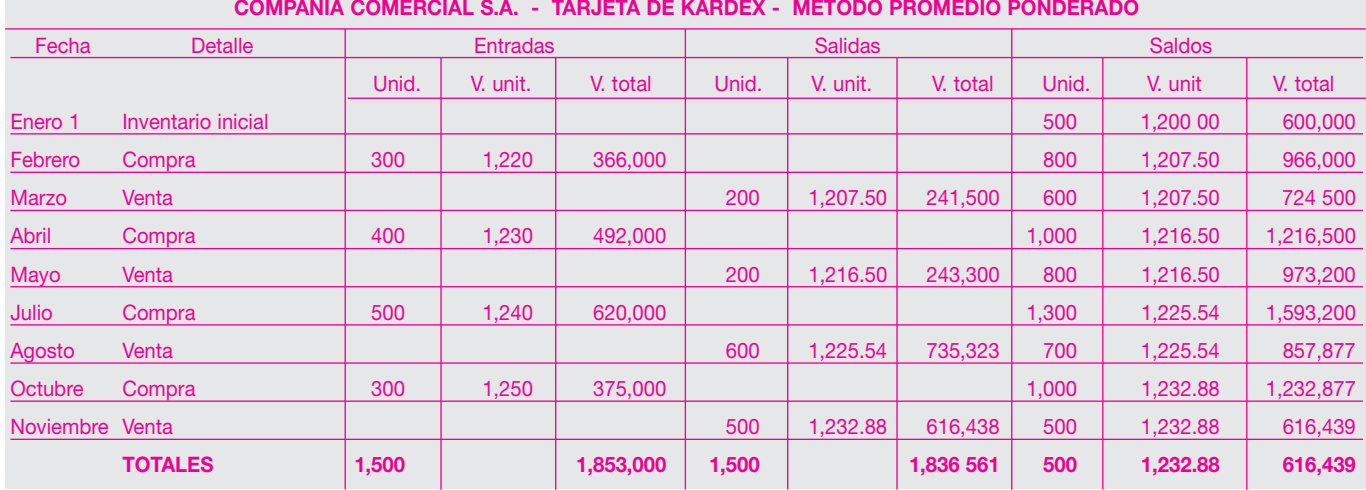

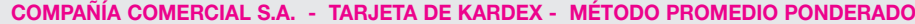

Siguiendo los procedimientos se tiene:

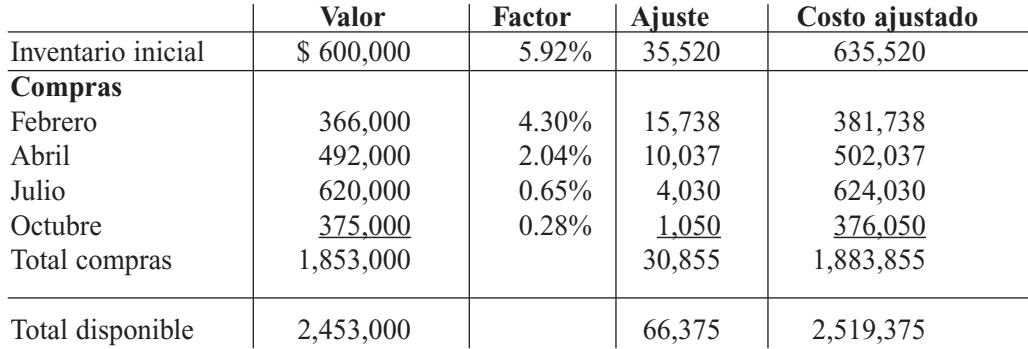

El valor que arroja la tarjeta de kardex del inventario final es de 500 unidades por un valor unitario de \$ 1,232,88 y un total de \$ 616,439.

Lo establecido en las normas indica que el valor del ajuste, en este caso \$ 66,375, debe reflejarse en el valor del inventario final y en el costo de ventas. La forma adecuada de hacerlo es mediante el prorrateo, de la siguiente manera:

Si al total disponible de \$ 2,453,000 le corresponden \$ 66,375, se desea conocer cuánto le corresponderá al inventario final y al costo de ventas.

Al costo de ventas de \$ 1,836,561 le corresponden \$ 49,695 para un costo ajustado de \$ 1,886,256. Y al inventario final de \$ 616,439 le corresponden \$ 16,680, quedando, entonces, con un valor ajustado de \$ 633,119, y las 500 unidades con un costo unitario ajustado de \$ 1,266.24.

Los registros contables serán los siguientes:

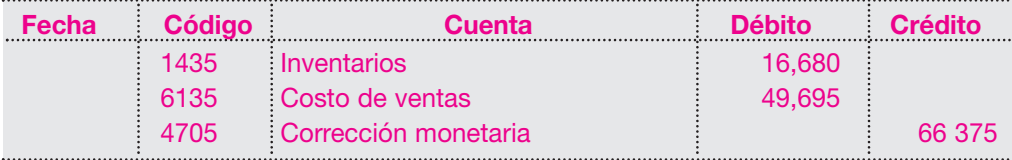

#### **14.7.2 Propiedades, planta y equipo**

Según el artículo 64 del decreto 2649 de 1993, "las propiedades, planta y equipo representan los activos tangibles adquiridos, construidos o en proceso de construcción, con la intención de emplearlos en forma permanente para la producción o suministro de otros bienes y servicios, para arrendarlos, o para usarlos en al administración del ente económico, que no están destinados para la venta en el curso normal de los negocios y cuya vida útil excede un año.

El valor histórico de estos activos incluye todas las erogaciones y cargos necesarios hasta colocarlos en condiciones de utilización, como los de ingeniería, supervisión, impuestos, intereses, corrección monetaria proveniente del UVR y ajustes por diferencia en tasas de cambio.

El valor histórico de las propiedades, planta y equipo, recibidas en cambio, permuta, donación, dación en pago, o aporte de los propietarios, se determina por el valor convenido por las partes, debidamente aprobado por las autoridades cuando fuere el caso, o cuando no se hubiere determinado su predio, mediante avalúo.

El valor histórico se debe incrementar con el de las adiciones, mejoras y reparaciones, que aumenten significativamente la cantidad o calidad de la producción o la vida útil del activo.

Se entiende por vida útil el lapso durante el cual se espera que la propiedad, planta o equipo contribuirá a la generación de ingresos. Para su determinación es necesario considerar, entre otros factores, las especificaciones de fábrica, el deterioro por el uso, la acción de factores naturales, la obsolescencia por avances tecnológicos y los cambios en la demanda de bienes o servicios a cuya producción o suministro contribuyen.

La contribución de estos activos a la generación del ingreso debe reconocerse en los resultados del ejercicio mediante la depreciación de su valor histórico ajustado. Cuando sea significativo, de este monto se debe restar el valor residual técnicamente determinado. Las depreciaciones de los inmuebles deben calcularse excluyendo el costo del terreno respectivo.

La depreciación se debe determinar sistemáticamente mediante métodos de reconocido valor técnico, como línea recta, suma de los dígitos de los años, unidades de producción u horas de trabajo. Debe utilizarse aquel método que mejor cumpla la norma básica de asociación.

Al cierre del período, el valor neto de estos activos, reexpresado como consecuencia de la inflación, debe ajustarse a su valor de realización o a su valor actual o a su valor presente, el más apropiado en las circunstancias, registrando las provisiones o valorizaciones que sean del caso. Pueden exceptuarse de esta disposición aquellos activos cuyo valor ajustado sea inferior a veinte (20) salarios mínimos mensuales.

El valor de realización, actual o presente de estos activos debe determinarse al cierre del período en el cual se hubieren adquirido o formado y al menos cada tres años, mediante avalúos practicados por personas naturales, vinculadas o no laboralmente al ente económico, o por personas jurídicas, de comprobada idoneidad profesional, solvencia moral, experiencia e independencia. Siempre y cuando no existan factores que indiquen que ello sería inapropiado, entre uno y otro avalúo éstos se ajustan al cierre del período utilizando indicadores específicos de precios según publicaciones oficiales o, a falta de éstos, por el PAAG correspondiente.

El avalúo debe prepararse de manera neutral y por escrito, de acuerdo con las siguientes reglas:

- 1. Presentará su monto discriminado por unidades o por grupos homogéneos.
- 2. Tratará de manera coherente los bienes de una misma clase y características.
- 3. Tendrá en cuenta los criterios utilizados por el ente económico para registrar adiciones, mejoras y reparaciones.
- 4. Indicará la vida útil remanente que se espera tenga el activo en condiciones normales de operación.
- 5. Segregará los bienes muebles reputados como inmuebles, mostrando su valor por separado.

#### **EJERCICIO DE APLICACIÓN**

La compañía Moderna Ltda. utiliza el método anual para ajustar por inflación y presenta la siguiente información al cierre de diciembre 31 del año 01:

Para desarrollar el ejercicio se deben tener en cuenta los procedimientos establecidos para el método anual, a saber:

- Ajustar los activos poseídos todo el año por el PAAG del año.
- Ajustar las adiciones o mejoras en el año por el PAAG mensual acumulado entre el primer día del mes siguiente al de la compra hasta el 31 de diciembre.
- Ajustar los retiros o ventas en el año por el PAAG mensual acumulado entre el primer día del mes siguiente al de la compra, o desde el 1 de enero si el activo viene de años anteriores hasta el último día del mes de la venta.

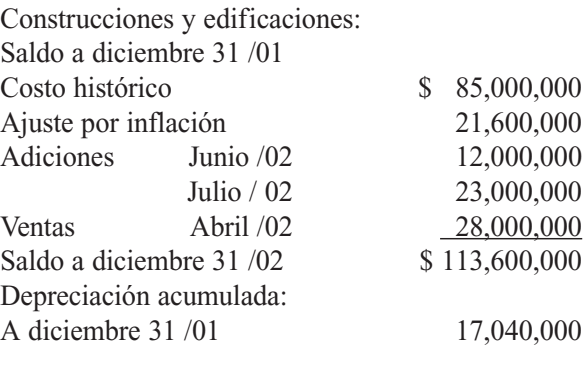

Avalúo catastral a diciembre 31/02 128,000,000

#### Desarrollo:

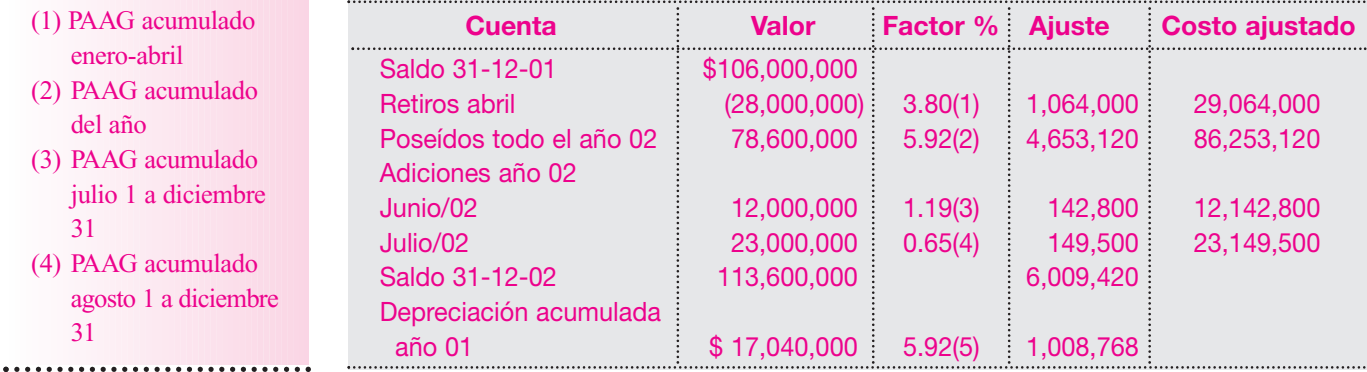

#### . . . . . . . . . . . . . . . . NOTA:

- $(1)$  PAAG acumu enero-abril
- $(2)$  PAAG acum del año
- $(3)$  PAAG acum julio 1 a dici 31
- $(4)$  PAAG acum agosto 1 a dio 31

Cálculo de la depreciación por el año 02: se toman los costos ajustados de la siguiente manera:

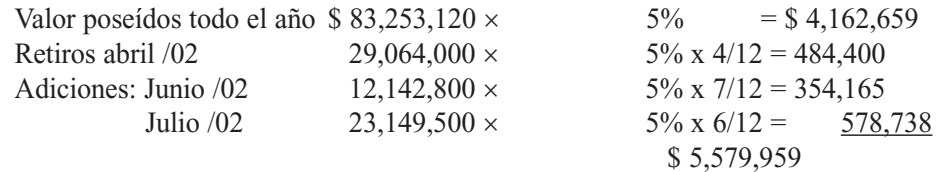

Contabilización:

Ajuste por inflación del año:

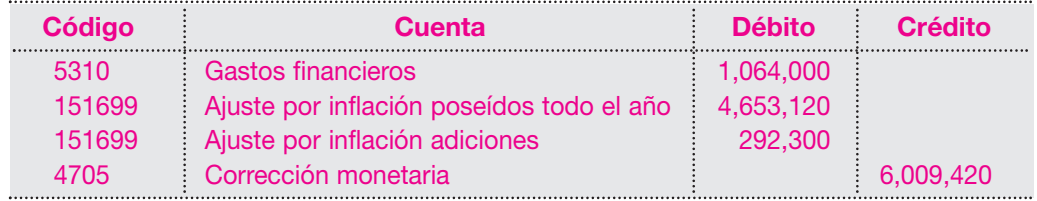

Ajuste a la depreciación acumulada:

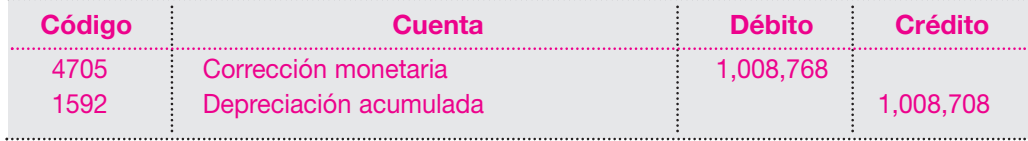

Depreciación acumulada:

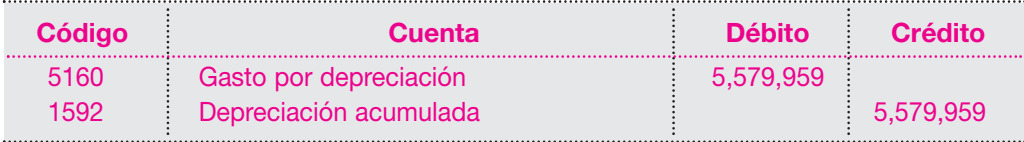

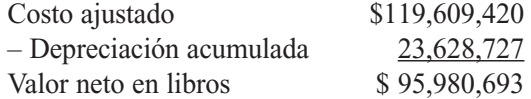

Determinación de la valorización: se toma valor neto en libros y se compara contra el avalúo catastral:

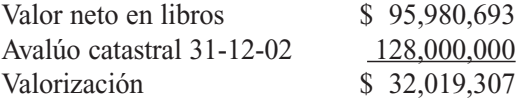

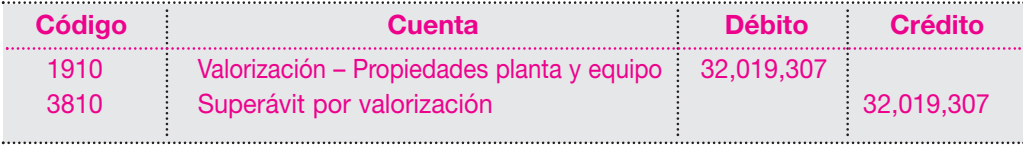

#### **14.7.3 Activos agotables**

A propósito, el decreto 2649 de 1993 establece: "Los activos agotables representan los recursos naturales controlados por el ente económico. Su cantidad y valor disminuyen en razón y de manera conmensurable con la extracción o remoción del producto.

El valor histórico de estos activos se conforma por su valor de adquisición, más las erogaciones incurridas en su exploración y desarrollo, todo lo cual debe reexpresarse como consecuencia de la inflación cuando sea el caso.

La contribución de estos activos a la generación del ingreso debe reconocerse en los resultados del ejercicio mediante su agotamiento, calculado con base en las reservas probadas mediante estudios técnicos, en las unidades extraídas o producidas, en el término esperado para la recuperación de la inversión o en otros factores técnicamente admisibles".

#### **EJERCICIO DE APLICACIÓN**

La Compañía Minera del Pacífico S.A. utiliza el método mensual de ajustes por inflación y presenta la siguiente información:

El 1 de enero del año 02, adquiere una mina de carbón por valor de \$ 75,000,000.

El 10 de enero paga gastos de escritura por \$ 782,000.

El 20 de enero paga por acondicionamiento de instalaciones \$ 8,920,000.

El 10 de febrero paga por instalaciones varias \$ 5,200,000.

La mina queda disponible para su explotación a partir del 1 de marzo.

Los ajustes por inflación, para el método mensual, establecen el siguiente procedimiento: al saldo al inicio del ejercicio se le debe aplicar el PAAG mensual del mes anterior; dicho valor constituye mayor costo del activo y, como contrapartida, se registra un crédito a la cuenta de corrección monetaria.

Desarrollo:

Como el movimiento de la cuenta de minas y canteras se inicia en enero, el ajuste por inflación se debe calcular a partir del 1 de febrero, en consideración a la norma: "Las operaciones realizadas en el mismo mes no son susceptibles de ajuste".

Los cargos a la cuenta de minas y canteras (1572), fueron: en enero \$ 84,702,000 y en febrero \$ 5,200,000. Los factores de ajuste son los siguientes

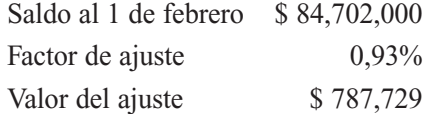

El registro contable será el siguiente:

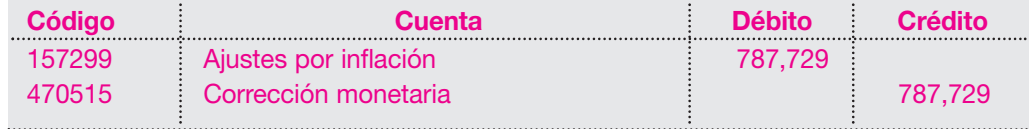

El saldo de la cuenta 1572 minas y canteras, al cierre del mes de febrero, incluye las adiciones de febrero (\$ 5,200,000) más el ajuste respectivo, arrojando el valor para calcular el nuevo ajuste el 1 de marzo de la siguiente forma:

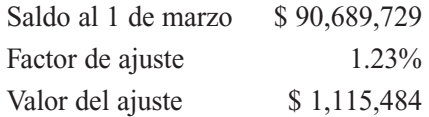

El registro contable será el siguiente:

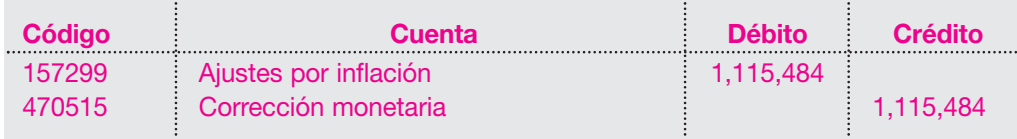

Con la aplicación de este procedimiento se tiene entonces que el saldo al final de marzo de la cuenta 1572 minas y canteras, incluyendo el ajuste por inflación, es de \$ 91,805,213.

#### **14.7.4 Activos intangibles**

El artículo 66 del mismo decreto dice: "Son activos intangibles los recursos obtenidos por un ente económico que, careciendo de naturaleza material, implican un derecho o privilegio oponible a terceros, distinto de los derivados de los otros activos, de cuyo ejercicio o explotación pueden obtenerse beneficios económicos en varios períodos determinables, tales como patentes, marcas, derechos de autor, crédito mercantil, franquicias, así como los derechos derivados de bienes entregados en fiducia mercantil.

El valor histórico de estos activos debe corresponder al monto de las erogaciones claramente identificables en que efectivamente se incurra o se deba incurrir para adquirirlos, formarlos o usarlos, el cual, cuando sea el caso, se debe reexpresar como consecuencia de la inflación.

Para reconocer la contribución de los activos intangibles a la generación del ingreso, se deben amortizar de manera sistemática durante su vida útil. Ésta se debe determinar tomando el lapso que fuere menor entre el tiempo estimado de su explotación y la duración de su amparo legal o contractual. Son métodos admisibles para amortizarlos los de línea recta, las unidades de producción y otros de reconocido valor técnico, que sean adecuados según la naturaleza del activo correspondiente. También en este caso se debe escoger aquel que de mejor manera cumpla la norma básica de asociación.

Al cierre del ejercicio deben reconocerse las contingencias de pérdida, ajustando y acelerando su amortización".

#### **14.7.5 Activos diferidos**

El artículo 67 del decreto 2649 establece: "Deben reconocerse como activos diferidos los recursos, distintos de los regulados en los artículos anteriores que correspondan a:

- 1. Gastos anticipados, tales como intereses, seguros, arrendamientos, y otros incurridos para recibir servicios en el futuro.
- 2. Cargos diferidos, que representan bienes o servicios recibidos de los cuales se espera obtener beneficios económicos en otros períodos. Se deben registrar como cargos diferidos los costos incurridos durante las etapas de organización, construcción, instalación, montaje y puesta en marcha. Las sumas incurridas en investigación y desarrollo pueden registrarse como cargos diferidos únicamente cuando el producto o proceso objeto del proyecto cumple los siguientes requisitos:
	- a. Los costos y gastos atribuibles se pueden identificar separadamente.
	- b. Su factibilidad técnica está demostrada.

c. Existen planes definidos para su producción y venta.

d. Su mercado futuro está razonablemente definido.

Tales sumas pueden diferirse con relación a los varios productos o procesos en que tengan uso alternativo, siempre que cada uno de ellos cumpla dichas condiciones.

Se debe contabilizar como impuesto diferido débito el efecto de las diferencias temporales que impliquen el pago de un mayor impuesto en el año corriente, calculado a tasas actuales, siempre que exista una expectativa razonable de que se generará suficiente renta gravable en los períodos en los cuales tales diferencias se revertirán.

El valor histórico de estos activos, reexpresado cuando sea pertinente por virtud de la inflación, se debe amortizar en forma sistemática durante el lapso estimado de su recuperación.

Así, la amortización de los gastos anticipados se deben efectuar durante el período en el cual se reciban los servicios.

La amortización de los cargos diferidos se debe reconocer desde la fecha en que originen los ingresos, teniendo en cuenta que los correspondientes a organización, preoperativos y puesta en marcha se deben amortizar en el menor tiempo entre el estimado en el estudio de factibilidad para su recuperación y la duración del proyecto específico que los originó y que las mejoras a propiedades tomadas en arrendamiento, cuando su costo no sea reembolsable, se deben amortizar en el período menor entre la duración del respectivo contrato y su vida útil".

#### **14.7.6 Ajuste anual del valor de los activos no monetarios**

El artículo 68 anota al respecto: "Con el fin de reconocer el efecto de la inflación, al finalizar el año se debe ajustar el costo de los activos no monetarios, tales como los que expresan el derecho a recibir especies o servicios futuros, los inventarios, las propiedades, planta y equipo, los activos agotables, los activos intangibles, los cargos diferidos y los aportes en otros entes económicos.

No son objeto de ajuste las partidas estimadas o que no hayan sido producto de una adquisición efectiva, tales como las valorizaciones".

#### **14.7.7 Ajuste del valor de los activos representados en moneda extranjera, en UVR o con pacto de reajuste**

A propósito, el artículo 69 del decreto 2649 establece: "La diferencia entre el valor en libros de los activos expresados en moneda extranjera y su valor reexpresado el último día del año, representa el ajuste que se debe registrar como un mayor o menor valor del activo y como ingreso o gasto financiero, según corresponda.

Cuando los activos se encuentren expresados en UVR o cuando sobre los mismos se haya practicado un reajuste de su valor, el ajuste se debe registrar como un mayor valor del activo y teniendo como contrapartida un ingreso financiero.

Cuando una partida se haya reexpresado aplicando la tasa de cambio vigente, el valor de la UVR o el pacto de reajuste, no puede ajustarse adicionalmente por el PAAG en el mismo período".

#### **14.7.8 Procedimiento para el ajuste del valor de otros activos no monetarios**

El decreto 2649 de 1993 en su artículo 70 dice: "El ajuste anual del valor de los activos respecto de los cuales no se haya previsto un procedimiento especial se debe efectuar de conformidad con las siguientes reglas:

1. El costo de los activos poseídos durante todo el año en el último día del año anterior se debe incrementar con el resultado que se obtenga de multiplicarlo por el PAAG anual.

- 2. El costo de los activos adquiridos durante el año, así como las mejoras, adiciones, reparaciones y otros conceptos capitalizados durante el mismo, se debe incrementar con el resultado que se obtenga de multiplicarlos por el PAAG mensual acumulado.
- 3. El costo de la adquisición, o su valor el 31 de diciembre anterior según el caso, de los activos enajenados durante el año, así como el de las correspondientes mejoras, adiciones, reparaciones, y otros conceptos capitalizados durante el mismo, se debe incrementar con el resultado que se obtenga de multiplicarlos por el PAAG mensual acumulado.
- 4. Cuando se trate de bienes depreciables, agotables o amortizables, se debe ajustar por separado el valor bruto del activo y el valor acumulado de la depreciación, agotamiento o amortización.

Cuando al inicio del ejercicio exista un saldo en la cuenta de depreciación diferida, esta cuenta se ajusta por el PAAG.

- 5. El gasto por depreciación, agotamiento o amortización del respectivo año se determina sobre el valor bruto del bien, una vez ajustado.
- 6. El valor que se debe tomar para determinar la utilidad o pérdida al momento de la enajenación de los bienes depreciables, agotables o amortizables, es el costo ajustado, menos el valor acumulado de las depreciaciones, agotamientos o amortizaciones.
- 7. Sin perjuicio de lo dispuesto en otras normas, cuando los avalúos técnicos efectuados a los activos o el valor intrínseco o el valor en bolsa superen el costo neto del bien ajustado, la diferencia se debe llevar como superávit por valorizaciones. Tal diferencia no se toma como un ingreso ni hace parte del costo para determinar la utilidad en la enajenación del bien, ni forma parte de su valor para calcular la depreciación.
- 8. El valor de los activos no monetarios una vez ajustado, cuando exceda el valor recuperable de su uso futuro o su valor de realización, según el caso, debe reducirse mediante una provisión técnicamente constituida".

#### **14.7.9 Tratamiento de los gastos financieros capitalizados**

El artículo 71 del decreto mencionado, dice: "Los intereses, la corrección monetaria proveniente de la UVR, los ajustes por diferencia de cambio así como los demás gastos financieros en los cuales se incurra para la adquisición o construcción de un activo, que sean objeto de capitalización, no se pueden ajustar por el PAAG durante el mes o año en que se capitalicen, según la opción elegida. Tampoco se puede ajustar la parte correspondiente del costo del activo que por encontrarse financiada hubiere originado la capitalización".

#### **14.7.10 Ajuste mensual del valor de los activos no monetarios**

Según el artículo 72 del decreto 2649, "El procedimiento previsto de los artículos anteriores se debe observar también cuando se trate de efectuar el ajuste mensual para reconocer la inflación. Pero en este caso el ajuste se realiza sobre los valores iniciales del respectivo mes utilizando, cuando no sean aplicables otros índices, el PAAG mensual. Los valores correspondientes a operaciones realizadas durante el respectivo mes, no son objeto de ajuste".

#### **14.7.11 Ajuste diferido – Activos improductivos**

A propósito el artículo 73 anota: "Las construcciones en curso, los cultivos de mediano y tardío rendimiento, las empresas en período improductivo, los programas de ensanche, que no estén en condiciones de generar ingresos o de ser enajenados y los cargos diferidos no monetarios, se deben reexpresar teniendo en cuenta las normas generales de los ajustes sobre activos; no obstante, el valor correspondiente a la contrapartida del ajuste se debe llevar como un ingreso por corrección monetaria diferida, a la cuenta 'Crédito por corrección monetaria diferida', el cual se debe ir reconociendo como corrección monetaria en las cuentas de resultados en la misma proporción en que se asigne el costo de tales activos.

Durante los años en que se mantenga diferido el ajuste por inflación, la parte proporcional del ajuste sobre el patrimonio correspondiente a dichos activos tendrá similar tratamiento, registrando el respectivo valor en la cuenta 'Cargo por corrección monetaria diferida'".

Como lo establece el artículo anterior, estos activos en período improductivo deben ser sometidos al ajuste por inflación, al igual que el patrimonio que los esté financiando.

#### **EJERCICIO DE APLICACIÓN**

La compañía Industrial S.A. inicia la construcción de su planta de producción el 10 de febrero del año 02 y realiza los siguientes desembolsos:

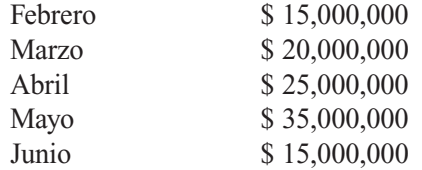

La nueva planta queda disponible para su utilización a partir del 1 de julio del año 02. Al 30 de junio, la sociedad presenta el siguiente balance general:

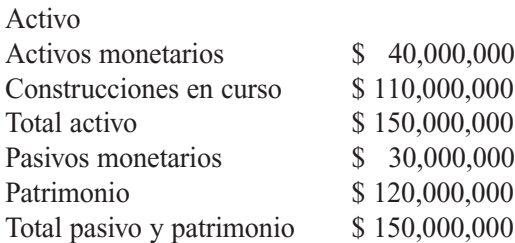

Los desembolsos se debitan a la cuenta 1508, por tratarse de una construcción en curso.

Para el desarrollo de este ejercicio, mediante el método anual de ajustes por inflación, se aplica el PAAG acumulado desde el primer día del desembolso hasta junio 30, fecha de terminación de la obra, de la siguiente forma:

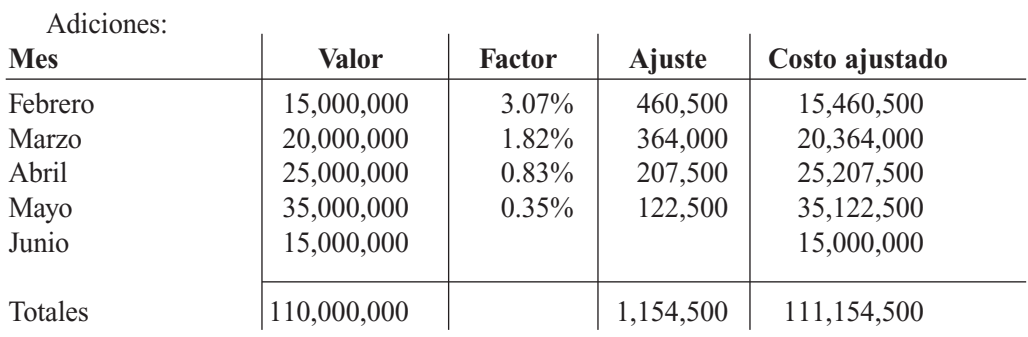

Los factores corresponden a la tabla de ajustes para el año 02 publicadas por el DANE.

El registro contable será el siguiente:

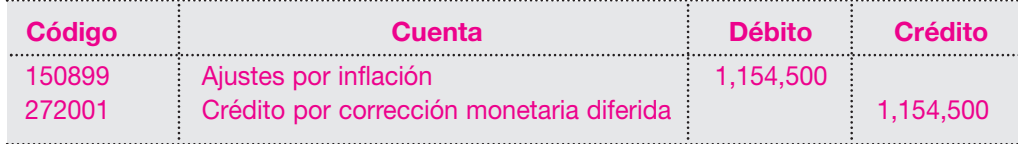

Obsérvese que el ajuste por inflación constituye un mayor valor del activo, pero la contrapartida se convierte en un pasivo diferido, que se amortizará a partir del momento en que el nuevo activo se empiece a utilizar, durante la vida útil de éste.

La norma establece, además, que el patrimonio, cuando está financiando, como en este caso de activos improductivos, también debe ajustarse.

Para ello es necesario calcular el valor del patrimonio neto en la fecha de terminación del proyecto, en este caso el 30 de junio, con la siguiente fórmula.

#### Patrimonio

 $- x 100 =$  El resultado corresponde al porcentaje del patrimonio que está Activo financiando dicho activo.

Reemplazando los datos se tiene: \$ 120,000,000  $- x 100 = 80\%$ \$ 150,000,000

Esto indica que del total del ajuste por inflación del activo, en este caso \$ 1,154,500, el 80% corresponde al ajuste del patrimonio que lo ha estado financiando; el cálculo y el registro serán los siguientes:

 $$ 1,154,500 \times 80\% = $ 923,600$ 

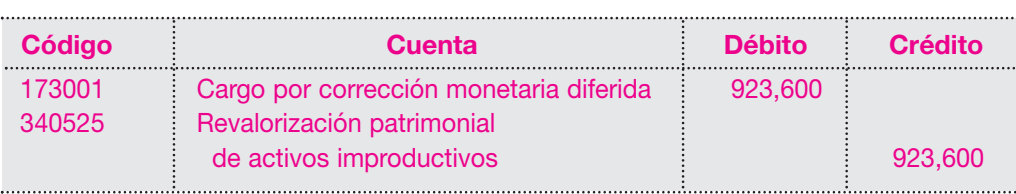

Obsérvese que este ajuste por inflación constituye un mayor valor del patrimonio, pero la contrapartida se convierte en un activo diferido, que se amortizará a partir del momento en que el nuevo activo se empiece a utilizar, durante la vida útil de éste.

Una vez terminado el proyecto, en la contabilidad se genera un traslado a la cuenta del nuevo activo, en este caso una planta industrial, iniciándose así la vida productiva.

El registro contable el 30 de junio será el siguiente: 

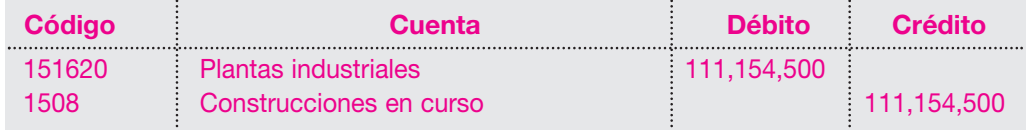

A partir de este momento, en que el activo se ha convertido en productivo, éste debe ajustarse y depreciarse normalmente, utilizando el método más conveniente; a su vez, se debe empezar la amortización de la corrección monetaria diferida, de la siguiente forma:

Por tratarse de una construcción, supóngase una vida útil de 20 años. Saldo de la cuenta 272001 - Crédito por corrección monetaria diferida: \$ 1,154,500. Este valor, de acuerdo con la norma, se debe amortizar en el tiempo de vida útil del nuevo activo. Para el ejemplo, al 31 de diciembre del año 02 han transcurrido seis (6) meses de vida productiva. El cálculo de la amortización para esta cuenta será el siguiente:

\$ 1,154,500 / 20 años = \$ 57,725 por año

El valor correspondiente a los seis (6) meses es, entonces, \$ 28,863.

El registro contable será el siguiente:

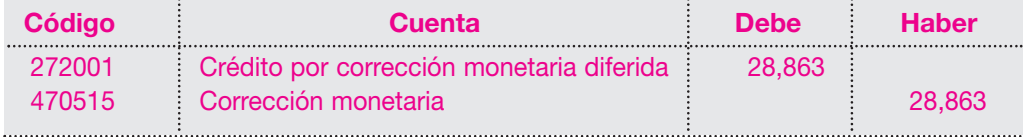

Obsérvese que el valor de esta amortización constituye un ingreso por corrección monetaria, hasta terminar la vida útil, sea por venta o retiro de dicho activo, en cuyo caso se amortizará el saldo de la cuenta.

La cuenta 173001 - Cargo por corrección monetaria diferida, tiene el mismo tratamiento, y su registro contable será el siguiente:

Saldo de la cuenta \$ 923,600 / 20 = \$ 46,180 Valor amortización de los seis (6) meses = \$ 23,090

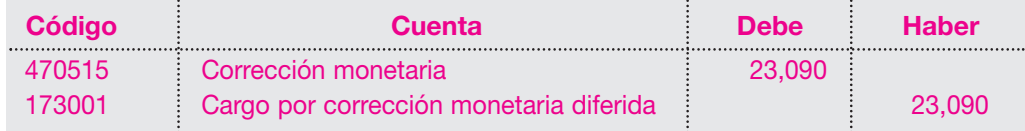

Obsérvese que el valor de esta amortización constituye un gasto por corrección monetaria, hasta terminar la vida útil, sea por venta o retiro de dicho activo, en cuyo caso también se amortizará el saldo de la cuenta.

El saldo de la cuenta corrección monetaria, por estas amortizaciones, será neutro en el caso de tener un porcentaje de patrimonio que financie los activos improductivos igual al 1000%.

#### **14.7.12 Ajuste del valor de los pasivos**

En el artículo 82, el mencionado decreto establece: "El valor de los pasivos poseídos el último día del período o del mes, se debe ajustar con base en la tasa de cambio vigente al cierre del período o del mes para la moneda en la cual fueron pactados, en la cotización de la UVR a la misma fecha o en el porcentaje de reajuste que se haya convenido dentro del contrato, registrando como contrapartida un gasto o ingreso financiero, según corresponda, salvo cuando tales conceptos deban activarse.

Los pasivos que deban ser cancelados en especie o servicios futuros, se deben ajustar por el PAAG anual, o por el PAAG mensual acumulado o por el PAAG mensual, según el caso".

#### **14.7.13 Revalorización del patrimonio**

El decreto 2649 en su artículo 90 contempla: "La revalorización del patrimonio refleja el efecto sobre el patrimonio originado por la pérdida del poder adquisitivo de la moneda. Su saldo sólo puede distribuirse como utilidad cuando el ente se liquide o se capitalice su valor de conformidad con las normas legales".

#### **14.7.14 Ajuste anual del patrimonio**

Según el artículo 92 del decreto en mención, "el patrimonio al comienzo de cada período debe ajustarse con base en el PAAG.

La cuenta de revalorizacion del patrimonio forma parte del patrimonio de los períodos siguientes para el efecto del cálculo a que se refiere el inciso anterior".

#### **14.7.15 Ajuste del patrimonio que ha sufrido aumentos o disminuciones en el año**

Por mandato del artículo 93 del decreto 2649 de 1993, "cuando el patrimonio inicial del ejercicio haya sufrido aumentos o disminuciones en el año, se deben efectuar los siguientes ajustes al finalizar el respectivo año:

- 1. Los aumentos de patrimonio efectuados durante el año, que correspondan a incrementos reales tales como aumentos de capital, distintos de la capitalización de utilidades, excedentes o de reservas de ejercicios anteriores o de saldos acumulados en la cuenta de Revalorización del patrimonio, se deben ajustar con el resultado que se obtenga de multiplicarlos por el PAAG mensual acumulado, correspondiente a los meses transcurridos entre el primer día del mes siguiente a aquel en el cual se efectuó el aumento y el 31 de diciembre del respectivo año.
- 2. Las disminuciones del patrimonio provenientes de la distribución en efectivo de utilidades, de excedentes o de reservas de ejercicios anteriores, efectuadas durante el período, que hacían parte del patrimonio al comienzo del mismo y la readquisición o amortización de aportes, al igual que las reducciones de capital que impliquen reembolso o restitución de aportes, se deben ajustar con el resultado de multiplicar dichos valores por el PAAG mensual acumulado correspondiente a los meses transcurridos entre el primer día del mes siguiente a aquel en el cual se efectuó la disminución y 31 de diciembre del respectivo año.

Para efecto del ajuste, la utilidad, excedente o pérdida del ejercicio no se considera aumento o disminución del patrimonio inicial del ejercicio; no se consideran como aumento o disminución del mismo".

#### **14.7.16 Ajuste mensual del patrimonio**

"El patrimonio (artículo 94 del decreto 2649), al comienzo de cada mes, excluidas las utilidades, excedentes, o pérdidas que se vayan acumulando durante el respectivo ejercicio, debe ajustarse con base en el PAAG mensual.

La cuenta Revalorización del patrimonio forma parte del patrimonio de los meses siguientes para efecto del cálculo a que se refiere el inciso anterior."

#### **14.7.17 Valores a excluir del patrimonio**

Según el artículo 95 del mencionado decreto, "al practicar los ajustes por inflación, del patrimonio se deben excluir también los rubros correspondientes a valorizaciones de activos *good will, know how* y demás partidas estimadas o que no hayan sido producto de una adquisición efectiva".

#### **EJERCICIO DE APLICACIÓN**

La Compañía Industrial S.A. aplica los ajustes por inflación con el método anual, y al cierre del 31 diciembre del año 01 presenta la siguiente información de su patrimonio:

#### **364** CONTABILIDAD GENERAL *Enfoque práctico con aplicaciones informáticas*

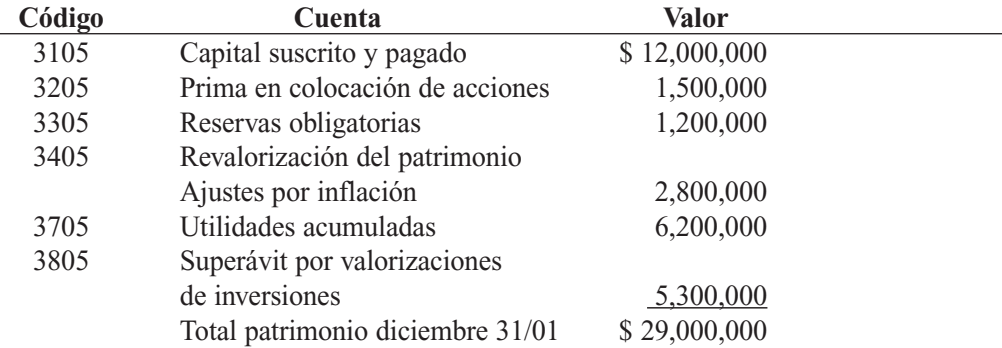

Los cambios registrados en el patrimonio durante el año 02 fueron los siguientes: Aumento efectivo de capital en Junio /02 \$8,000,000 Disminución efectiva del capital en abril  $/02$  3,000,000 Utilidad del presente ejercicio \$7,000,000

Desarrollo:

El ajuste por inflación del patrimonio por el año 02 se determina de la siguiente manera: Paso 1. Ajuste al patrimonio inicial.

Se deben excluir las valorizaciones, quedando un patrimonio neto sujeto a ajuste por valor de \$ 23,700,000.

Supóngase un PAAG anual del 5,92%.

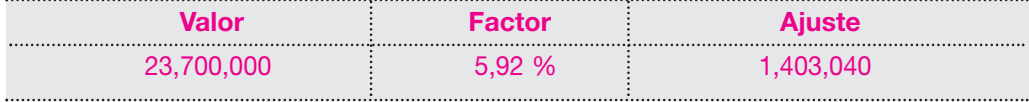

El registro contable será el siguiente:

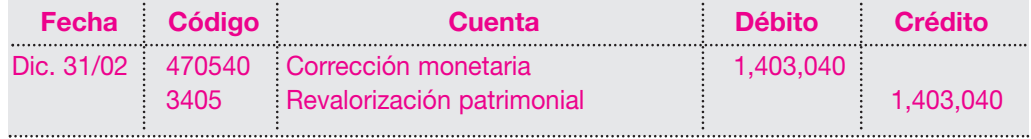

Paso 2. Ajuste a los aumentos efectivos o reales del capital en junio/02: \$ 8,000,000. Supóngase un PAAG acumulado de julio 01 a diciembre 31 del 1.19%.

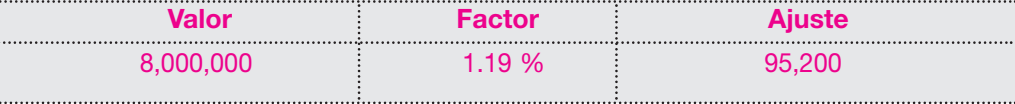

El registro contable será el siguiente:

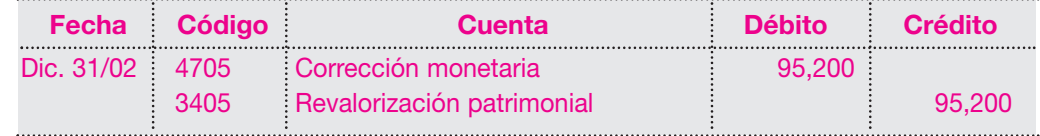

Paso 3. Ajuste a las disminuciones efectivas del capital en abril/02: \$ 3,000,000. Supóngase un PAAG acumulado de mayo 01 a diciembre 31 del 2.04%.

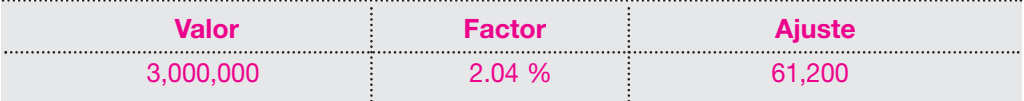

El registro contable será el siguiente:

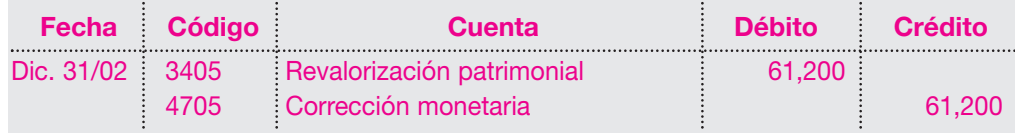

#### **14.7.18 Utilidad o pérdida por exposición a la inflación**

El artículo 109 del decreto 2649, a propósito, establece: "Las partidas contabilizadas como crédito en la cuenta corrección monetaria, menos los débitos registrados en dicha cuenta, constituyen la utilidad, excedente, o pérdida por exposición a la inflación, para efecto de la determinación de la utilidad o excedente del respectivo período".

Contabilización de los ajustes por inflación en la cuenta corrección monetaria contable. **Corrección monetaria**

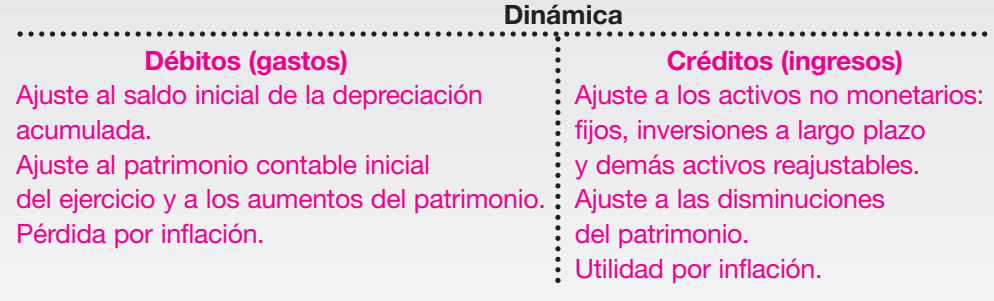

- *Corrección monetaria* **■** *Pacto de reajuste* **T**
- *Índices o factores*
- *Inflación*
- *Métodos de ajuste*
- *Pacto de reajuste*
- *Partidas monetarias*
- *Partidas no monetarias*

#### **ESUMEN**

- Se entiende por inflación el fenómeno económico que se produce por el incremento generalizado de los precios y que tiene como efecto la pérdida del poder adquisitivo de la moneda.
- Con la aplicación de los ajustes por inflación se busca que la contabilidad registre el efecto de la inflación en los estados financieros, que permita obtener información más veraz para la toma de decisiones, distribuir utilidades sobre bases reales y determinar el impuesto de renta en forma más equitativa.
- Están obligados a aplicar los ajustes por inflación todas las personas, sociedades o entidades obligadas a llevar libros de contabilidad.
- Partidas monetarias son aquellas cuyo valor nominal no varía por efecto de la inflación, y que representan las mismas unidades de medida monetaria. Entre ellas están: efectivo, depósitos en cuentas corrientes y de ahorro, cuentas por cobrar en moneda nacional, inventarios, y pasivos como: obligaciones financieras, proveedores, cuentas por pagar, bonos y demás partidas que no tengan pactos de reajuste.
- Partidas no monetarias son aquellas que adquieren un mayor valor nominal por efecto de la exposición a la inflación o por la pérdida del poder adquisitivo de la moneda; también se consideran no monetarios aquellos

activos y pasivos que tienen forma particular de ajuste como los representados en moneda extranjera o UVR o que tengan pacto particular de ajuste.

ÉRMINOS **CLAVE** 

- Dentro de los activos no monetarios se encuentran: construcciones en curso, cultivos de mediano y tardío rendimiento, propiedades planta y equipo, activos diferidos, inversiones (acciones y cuotas de interés), y en los pasivos, las obligaciones en moneda extranjera.
- Las cuentas del patrimonio y, en general, todas aquellas partidas que son susceptibles de trasformar su valor nominal se consideran no monetarias.

### **RÁCTICA CONTABLE**

1. La Compañía Diamante Ltda.presenta los siguientes estados financieros:

#### Compañía Diamante Ltda. Balance general 31 de diciembre del año 01 (en miles de pesos)

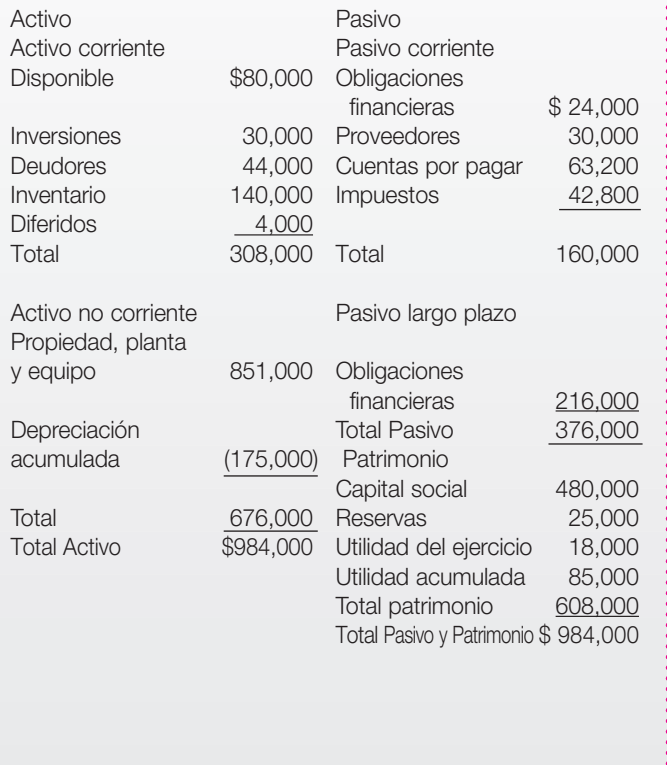

#### Compañía Diamante Ltda. Estado de resultados 31 de diciembre del año 01 (en miles de pesos)

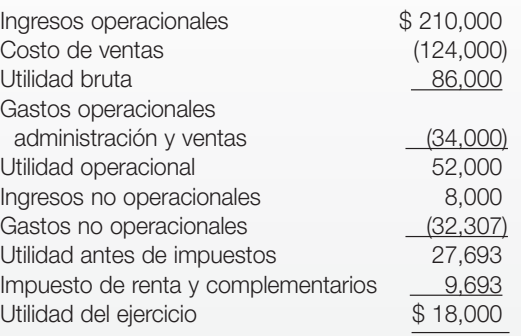

Se requiere:

- a. Realizar los ajustes por inflación a la fecha de cierre el 31 de diciembre del año 01.
- b. Tomar un índice hipotético de PAAG.

2. La Compañía Y compra un vehículo el 16 de marzo del año 01 por \$ 15,000,000 y lo vende por \$ 12,000,000 el 10 de octubre del año 03; la compañía utiliza el método de depreciación de la línea recta.

Se requiere:

a. Calcular la utilidad o pérdida en la venta del vehículo.

b. Elaborar los registros contables.

Con los datos anteriores, suponer los siguientes índices PAAG:

marzo a diciembre del año 01: 10%. enero a diciembre del año 02: 12%. enero a diciembre del año 03: 10%.

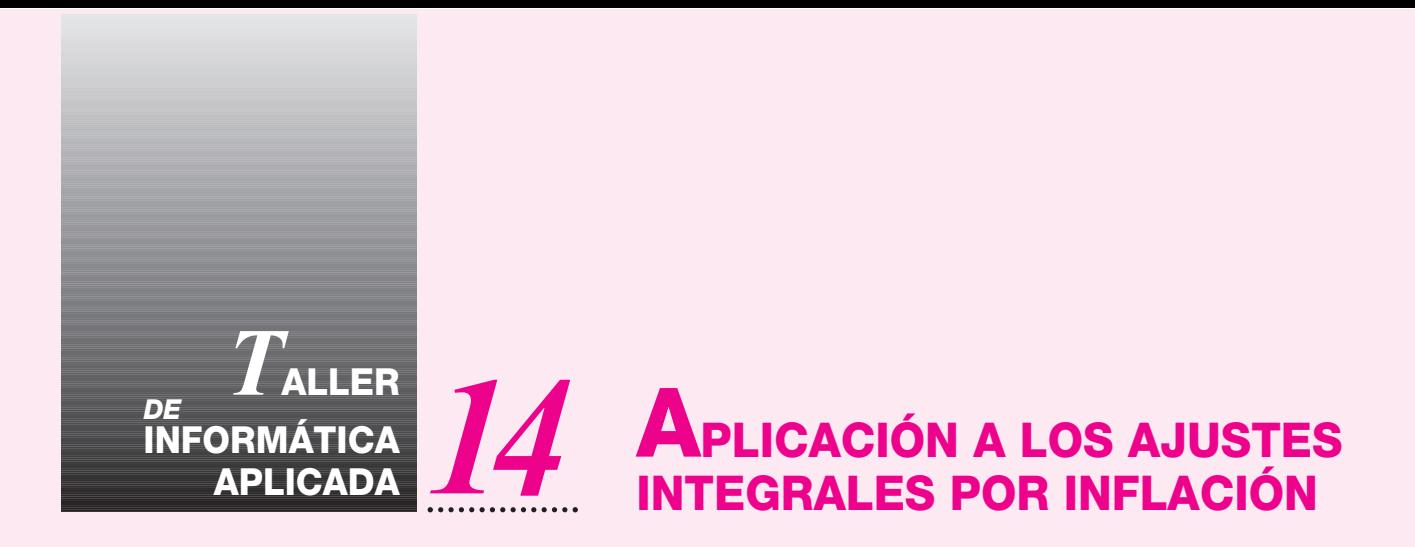

Este capítulo muestra cómo deben elaborarse los ajustes integrales por inflación dentro del SAGI. En la realidad todas las cuentas pueden ajustarse por inflación sin importar el tipo y su naturaleza. Esto quiere decir que para realizar el ajuste por inflación, simplemente se determina qué cuentas, según la legislación vigente, deben ser ajustadas y posteriormente, parametrizarlas. Para hacerlo, se identifica la cuenta que maneja ajuste, por inflación, como por ejemplo 152405, se determina la cuenta donde sumará el ajuste por inflación 152499, y la corrección monetaria 470515. Por la paleta del plan de cuentas se debe editar la cuenta historia, o sea 152405, e indicarle en ajuste una "S", cuenta de inflación 152499 y cuenta de corrección 470515.

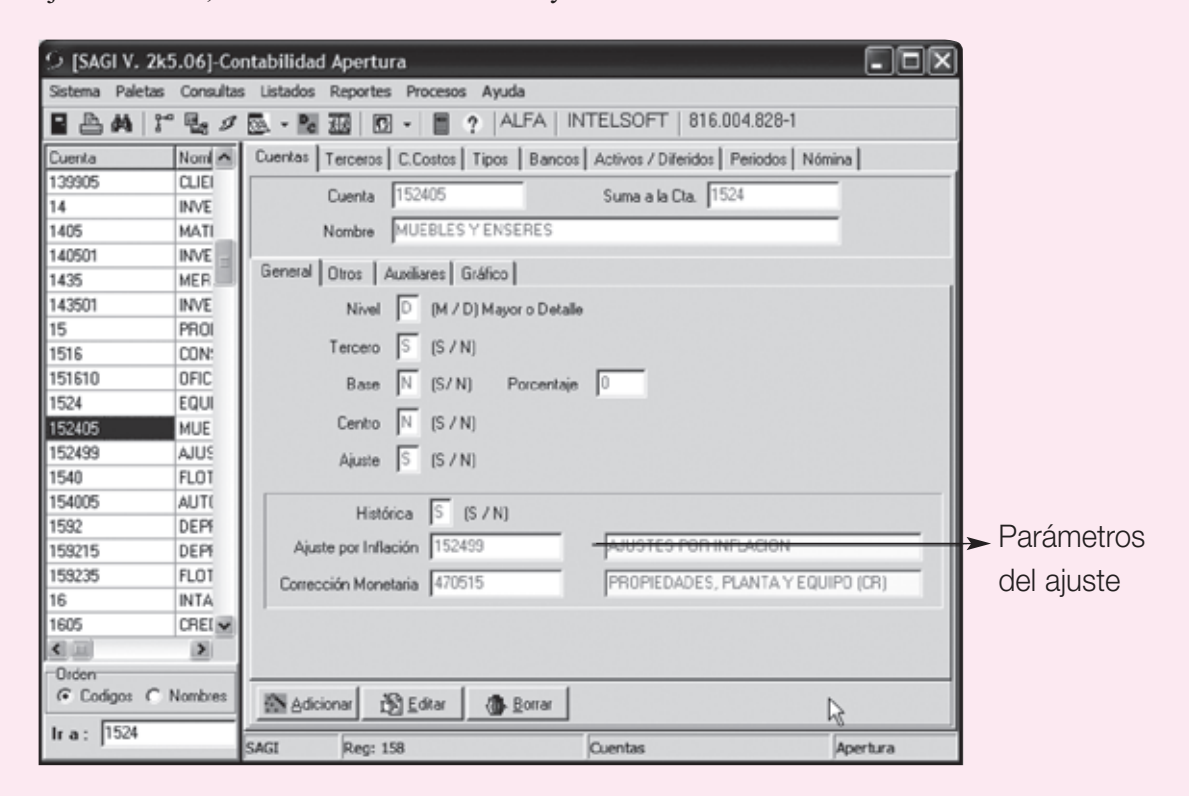

Este procedimiento debe efectuarse igualmente con todas las cuentas que se deban ajustar por inflación. Es importante recordar que las cuentas de inflación como la 152499 o 99, como se conocen, no se deben codificar ajustándose ellas mismas ya que el SAGI sabe que lo debe hacer.

Después de tener esto se debe ir, como paso siguiente, a la paleta de períodos, donde se le podrá indicar a cada mes cuál es su PAAG. Esto se logra situándose en cada mes, escogiendo la opción **EDITAR.** En el siguiente caso se edita el mes de Enero, se ingresa 1.5 de Paag y luego **Aceptar**, y se hace lo mismo para los demás períodos. Los PAAG pueden ser negativos, el SAGI los reconoce y hace el ajuste respectivo.

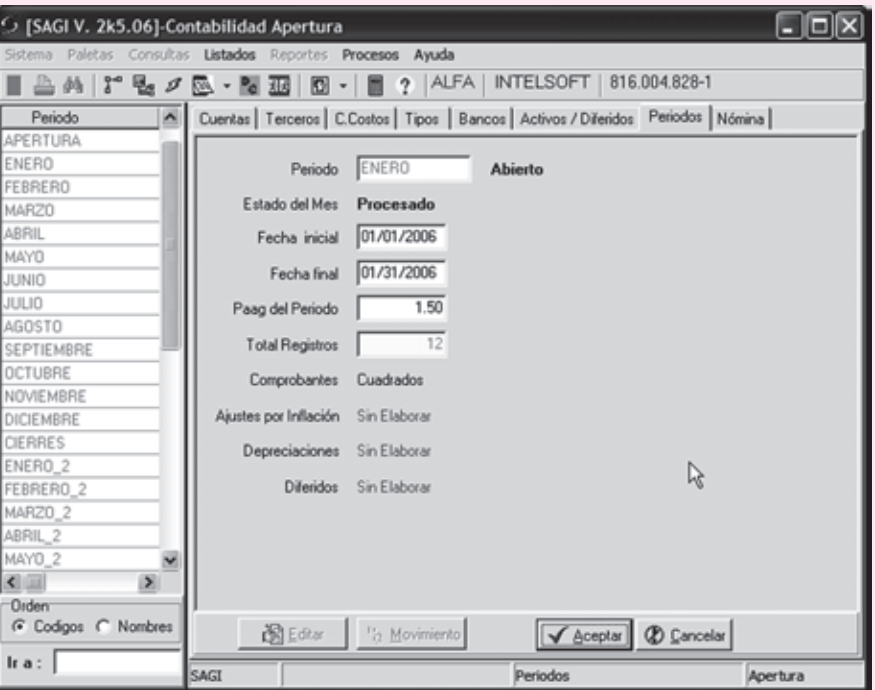

Después de haberse ingresado el PAAG a cada período se debe ir al menú de Procesos - Ajustes por Inflación donde se puede:

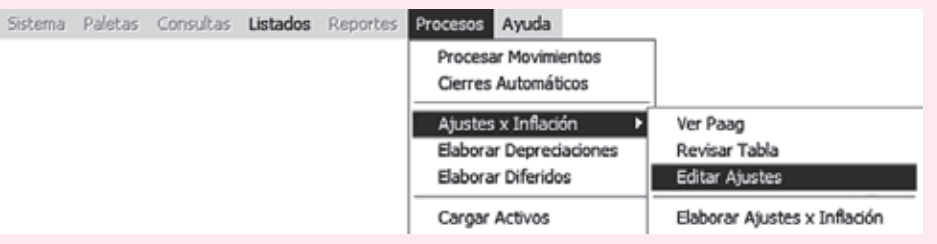

**Ver PAAG:** muestra todos los PAAG del año, con el fin de verificar si están correctos.

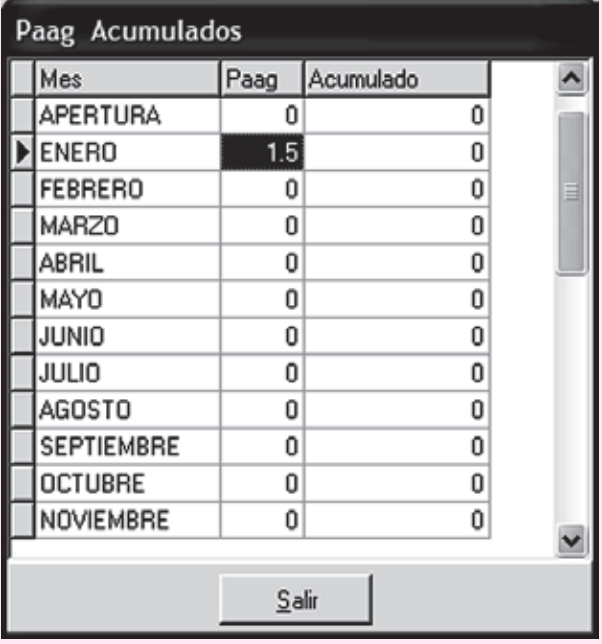

**Revisar Tabla:** esta opción es muy importante, ya que aquí se ven todas las cuentas que serán ajustadas por inflación con sus respectivas partida y contrapartida, es decir, Ajuste y Corrección. Además, permite hacer una verificación con el fin de identificar cuentas partida y contrapartida que no existan en el plan de cuentas de la empresa.

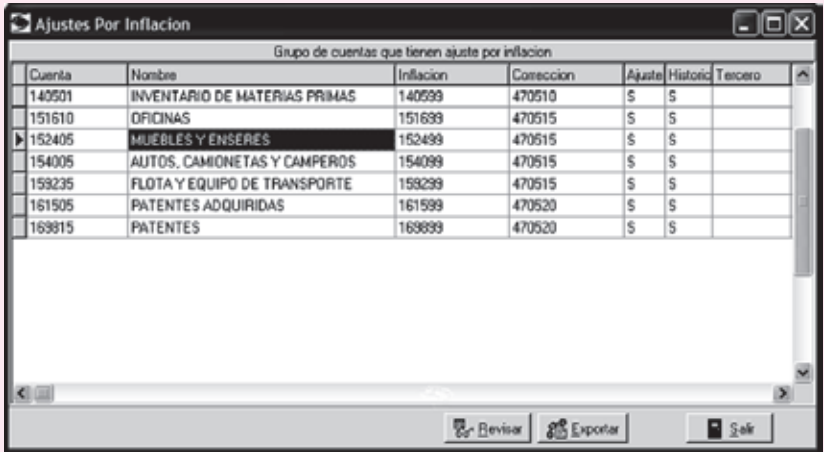

**Elaborar ajustes por inflación:** En teoría se supone que el primer ajuste del mes o primera transacción es elaborar los ajustes integrales por inflación, ya que se toman los saldos del mes inmediatamente anterior y se ajustan por el IPC del mismo. El SAGI crea un comprobante denominado "AI" 1 (el número depende del mes en que se haga), este comprobante se crea al ejecutar esta opción. Simplemente basta escoger el mes.

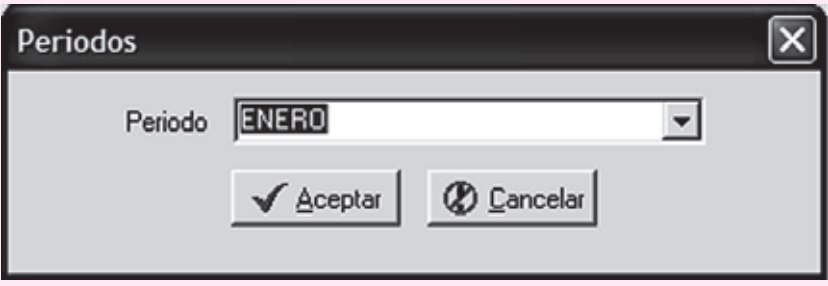

Es importante recordar que los ajustes se hacen mes por mes y que se crea un documento por cada período, el cual se identifica como "**AI**". En el menú de movimiento se puede ver, posteriormente, cómo fue creado el comprobante. En los meses de Apertura y Cierre nunca se hacen ajustes por inflación; el ajuste de un mes, por ejemplo febrero, se hace el 1<sup>º</sup> del mismo mes, calculándolo sobre los saldos al 31 de enero. Si un comprobante de un mes es eliminado, por ejemplo el de febrero, se debe volver a crear ése y de ahí en adelante, ya que los ajustes dependen directamente del mes anterior.

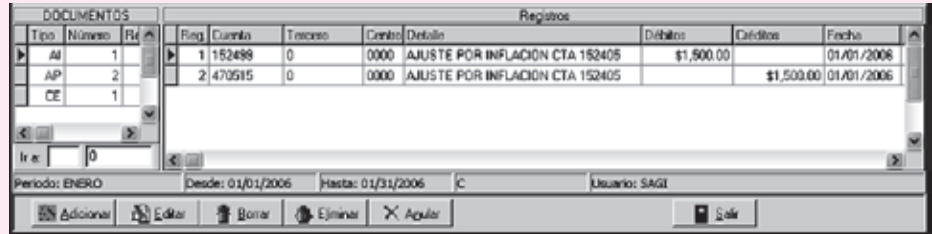

# CAPÍTULO **15**

## Fundamentos de Fundamentos de análisis análisis financiero financiero

#### **OBJETIVO GENERAL**

Conocer los elementos fundamentales para efectuar los análisis de información financiera y contable, indispensables para la toma de decisiones.

#### **OBJETIVOS ESPECÍFICOS**

- Utilizar los principales métodos de análisis para la información contable y financiera, el análisis vertical y el análisis horizontal.
- Conocer los principales indicadores utilizados para evaluar la gestión empresarial (liquidez, actividad, solvencia, rentabilidad).
- Identificar los componentes básicos para la determinación del punto de equilibrio.
- Comprender la importancia del concepto de capital de trabajo de una organización.

#### *Capítulo 15* FUNDAMENTOS DE ANÁLISIS FINANCIERO **371**

#### **15.1 ¿QUÉ ES ANÁLISIS FINANCIERO?**

Entre los diversos instrumentos que existen para medir la capacidad financiera de un negocio están: el análisis horizontal, el vertical y el de índices financieros.

Un analista financiero emplea los índices para efectuar dos tipos de comparaciones:

- *Comparación sectorial*: los índices de una empresa se comparan con los de compañías similares o con promedios industriales o normas para determinar cómo está comportándose la empresa en relación con sus competidores.
- *Análisis de tendencias*: el índice actual se compara con sus promedios pasados y futuros para determinar si la condición financiera de la compañía está mejorando o deteriorándose a lo largo del tiempo.

Después de completar el análisis de estados financieros, el analista financiero de la empresa consultará con la gerencia para discutir sus planes y perspectivas, y en el análisis se identificarán las áreas críticas y las soluciones posibles.

#### **15.2 ANÁLISIS VERTICAL**

Consiste en tomar un estado financiero (puede ser un balance general y/o un estado de resultados) y comparar cada una de sus partes con un total determinado, dentro del mismo estado, el cual se denomina *cifra base*. Al ejecutar el análisis se le asigna el 100% del total del activo.

Cada cuenta del activo se expresa como un porcentaje del total del activo. Cada cuenta del pasivo y del patrimonio se expresa como un porcentaje del total del pasivo y el patrimonio.

Este análisis se emplea para revelar la estructura de una empresa. Indica la relación que existe entre cada cuenta del estado de resultados y las ventas totales.

Es un análisis estático; estudia la situación financiera en un momento determinado, sin tener en cuenta los cambios ocurridos a lo largo del tiempo.

Los activos fijos de la compañía Calzado 2000 Ltda. son de \$ 1,500,000 y los activos totales suman \$ 5,000,000. Calcular la importancia de los activos fijos en esta compañía.

> Cálculo =  $\frac{\text{Cuenta análisis}}{\text{Cifra base}} \times 100\%$ Participación =  $\frac{\text{Activos fijos}}{\text{Total activos}} \times 100$  $Participación = \frac{1,500,000}{2,000,000} \times 100 = 30\%$ 5,000,000

**Y ANÁLISIS FINANCIERO** 

Es una evaluación tanto del funcionamiento financiero de la empresa en el pasado como de sus perspectivas. Por lo regular, implica un análisis de los estados financieros de la empresa. Lo utilizan diversos sectores, como acreedores, inversionistas y gerentes, para determinar la posición financiera de la empresa en relación con la de otras.

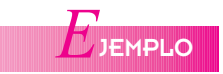

*Análisis*: los activos fijos representan el 30% de los activos totales de la compañía.

La compañía Calzado 2000 Ltda. presenta los siguientes estados financieros. Elaborar un análisis vertical.

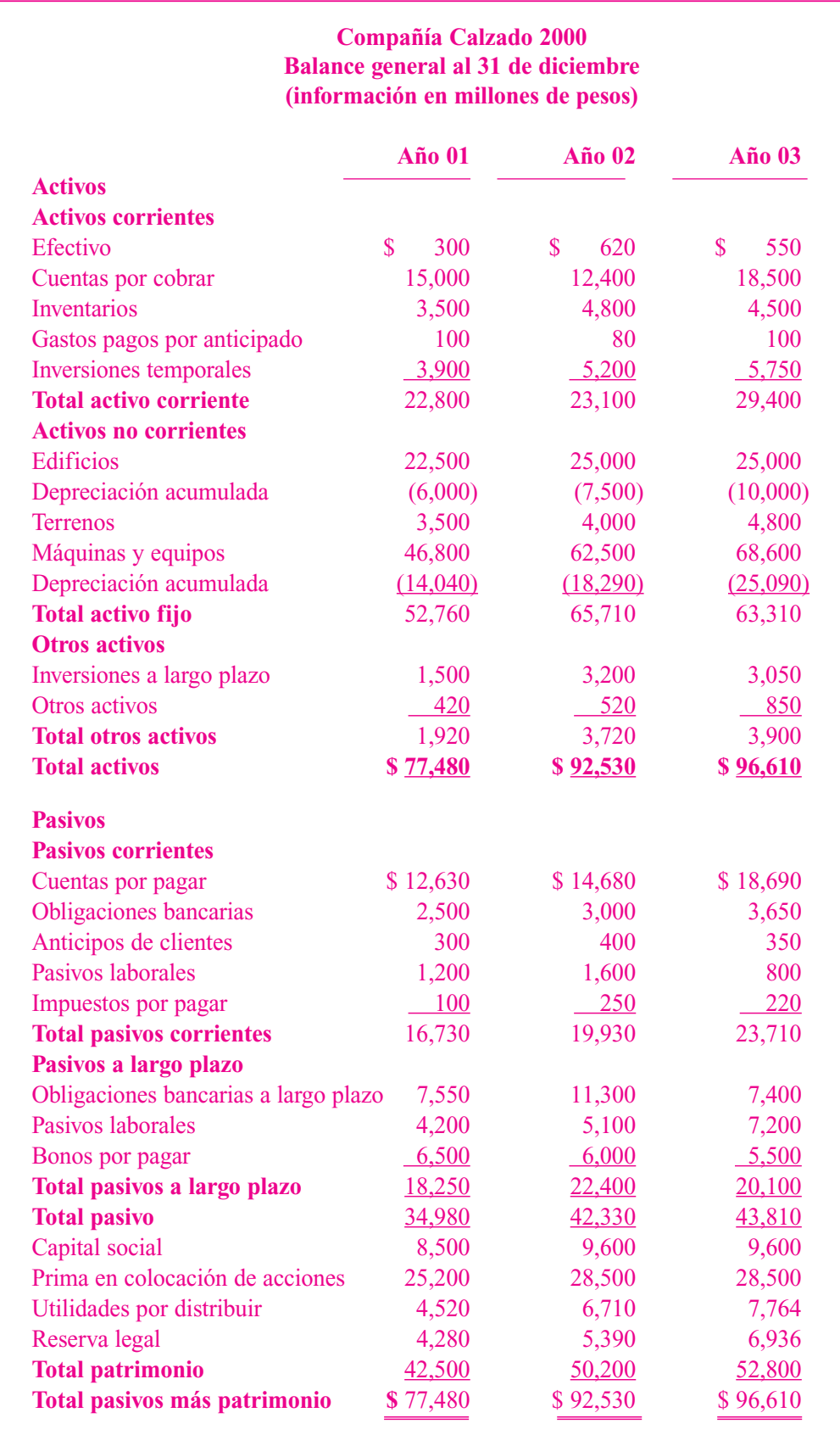

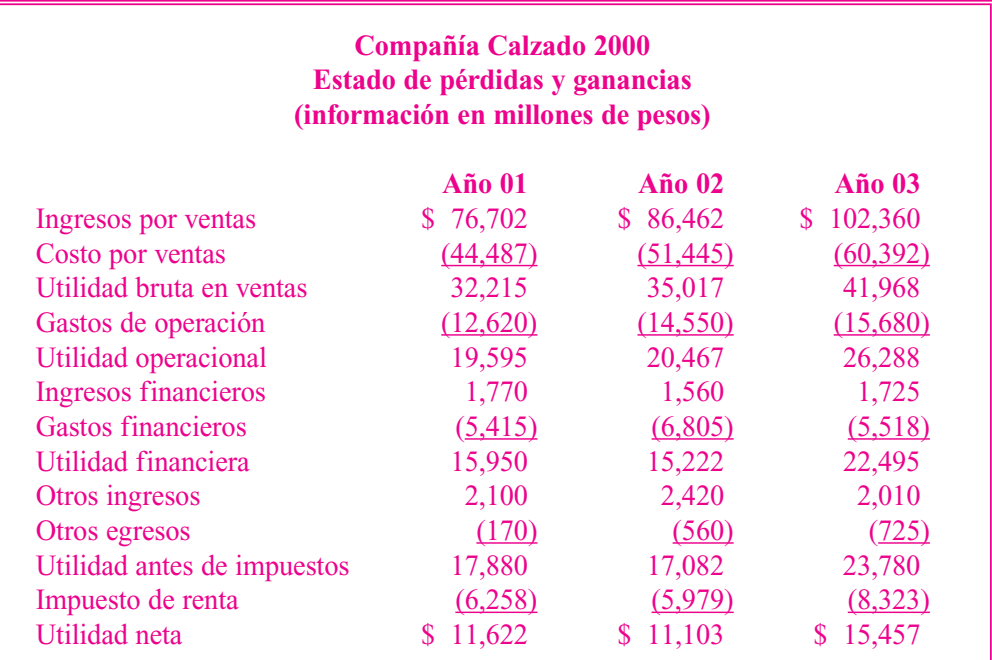

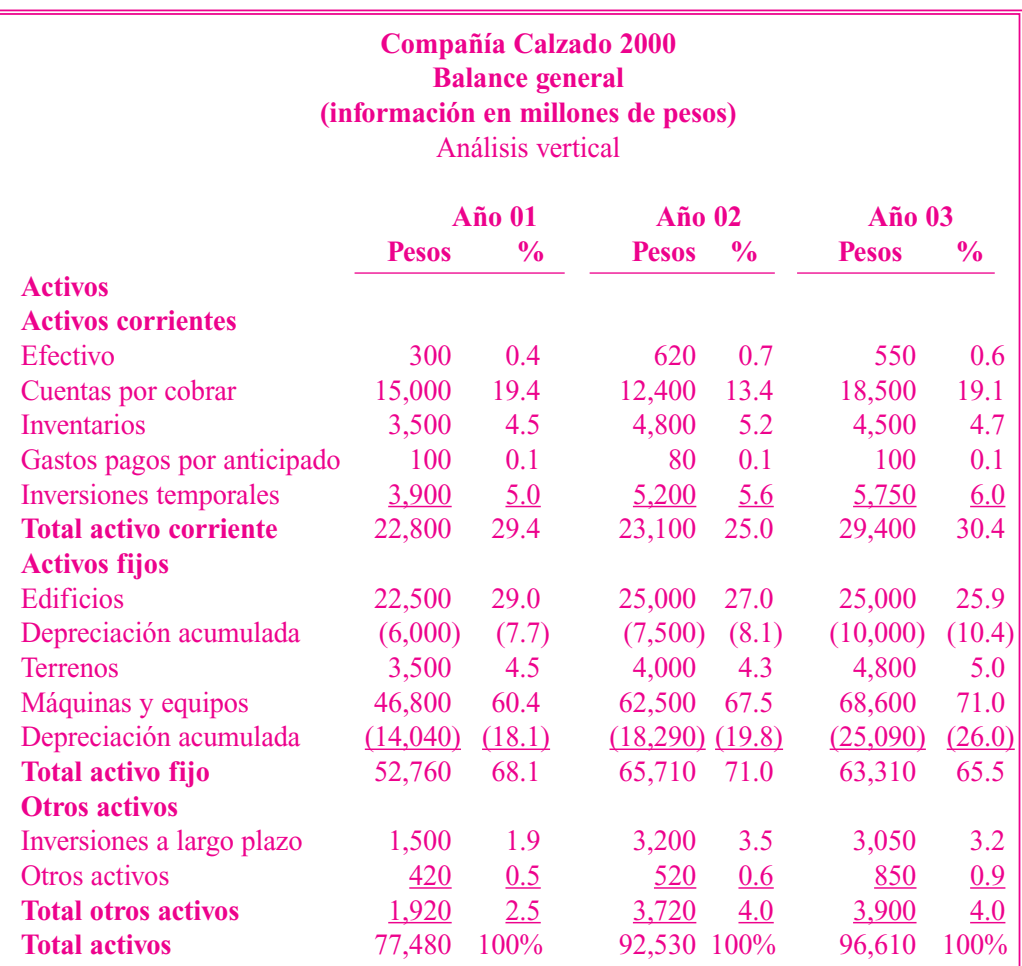

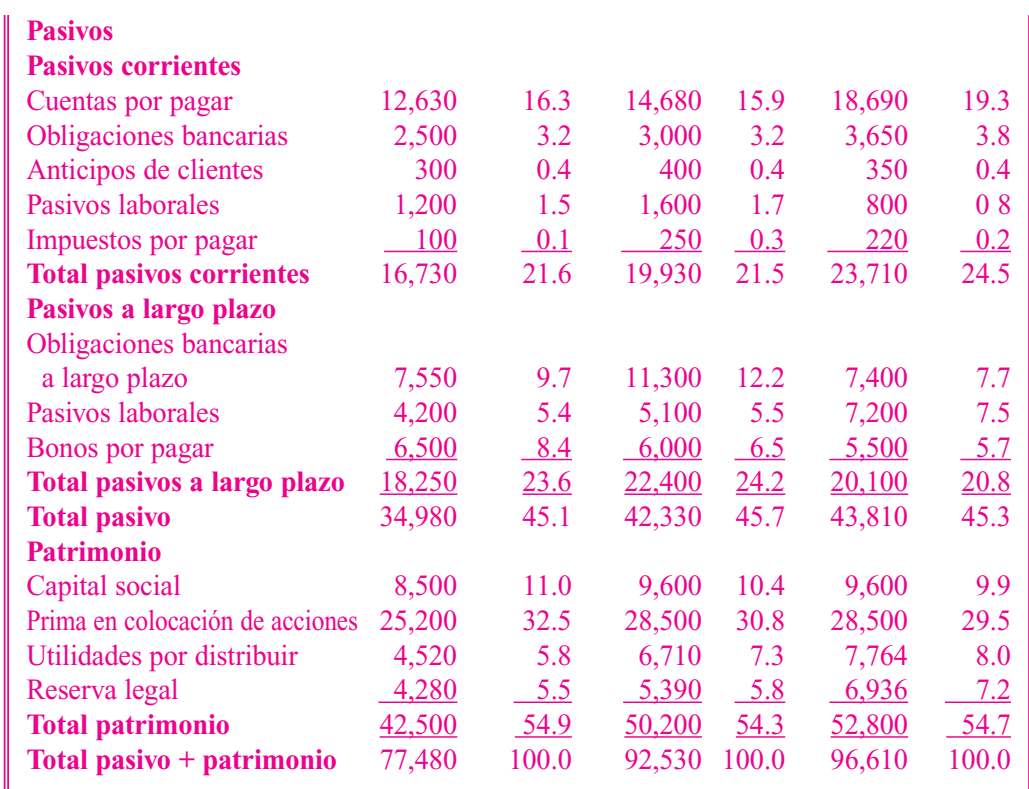

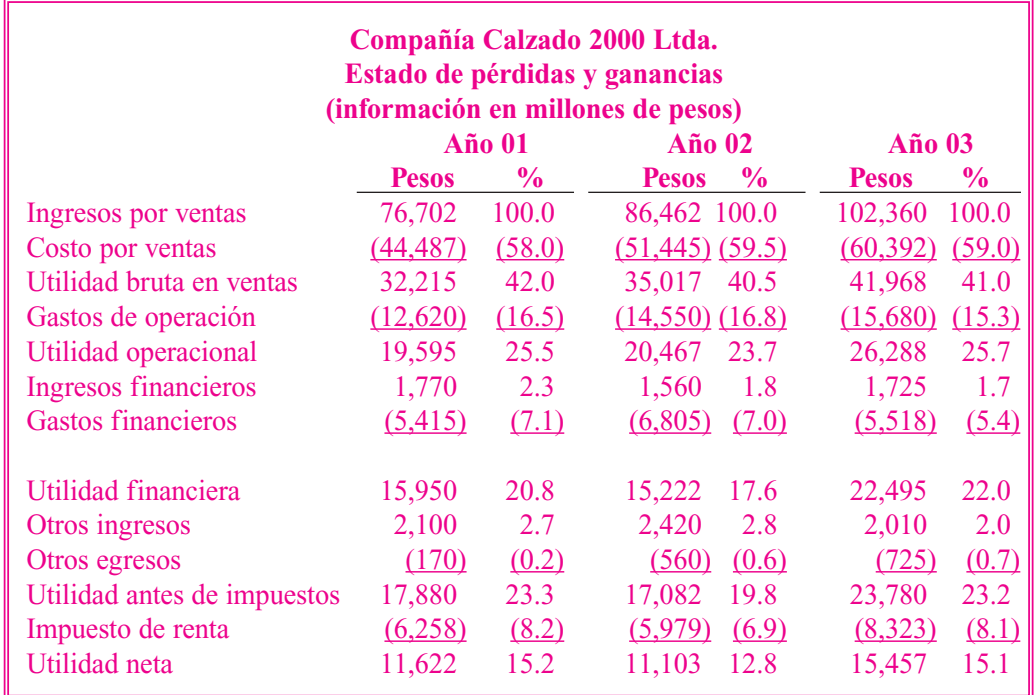

*Análisis:* en 1999, los activos corrientes son el 29.4% de los activos totales, y las cuentas por cobrar son el 19.4% de los activos corrientes. Los activos fijos netos representan el 68.1% de los activos totales. Los pasivos representan el 45.1% de los pasivos, y el patrimonio, en el que las cuentas por pagar son a corto plazo, representa el 16.3%; las obligaciones bancarias a largo plazo son el 9.7%. La prima en colocación de acciones, el 32.5% y el capital social es el 11% del total de los pasivos más patrimonio.

#### **15.3 ANÁLISIS HORIZONTAL**

Se emplea para evaluar la tendencia en las cuentas durante varios años. Debido a que el análisis horizontal pone de relieve las tendencias de las diversas cuentas, es relativamente fácil identificar áreas de amplia divergencia que exigen mayor atención.

El análisis horizontal se ocupa de los cambios en las cuentas individuales de un período a otro y, por tanto, requiere dos o más estados financieros de la misma clase, presentados en períodos diferentes. Es un análisis dinámico, porque se ocupa del cambio o movimiento de cada cuenta de uno a otro período.

Se presenta la siguiente información para los años terminados el 31 de diciembre del año 01 y del año 02.

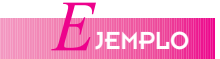

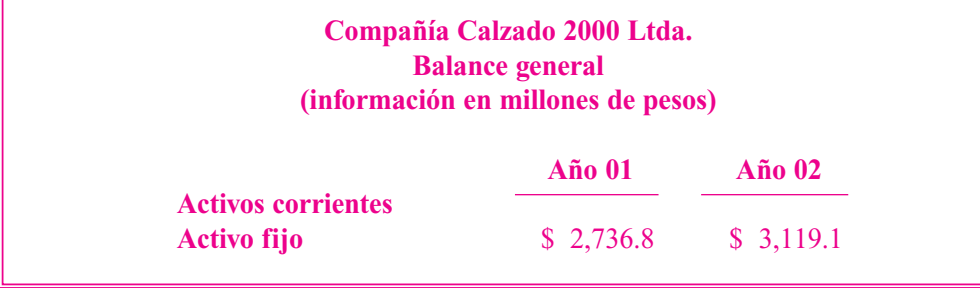

Variación absoluta = \$ del año 02 – \$ del año 01 Variación absoluta =  $3,119.1 - 2,736.8 = $382.3$ 

#### **Activos fijos**

Variación  $=$   $\frac{\$ \ del \ año \ 02 - \$ \ del \ año \ 01}{\$ \ del \ año \ 01}$ \$ del año 01

Variación =  $\frac{3,119.1 - 2,736.8}{2,736.8}$  = \$ 382.3 = 13.97%

*Análisis*: la variación del activo fijo fue de \$ 382.3 millones y hubo un incremento del 14%, representado en la compra de equipo para producción.

El analista debe preguntarse si se justifica o no una ampliación de planta, si se ha hecho un estudio serio; al respecto, si los incrementos que esto genera en la producción están justificados por la capacidad del mercado.

Sobre la base de los estados financieros de la compañía Calzado 2000 Ltda., realizar el análisis horizontal.

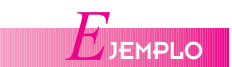

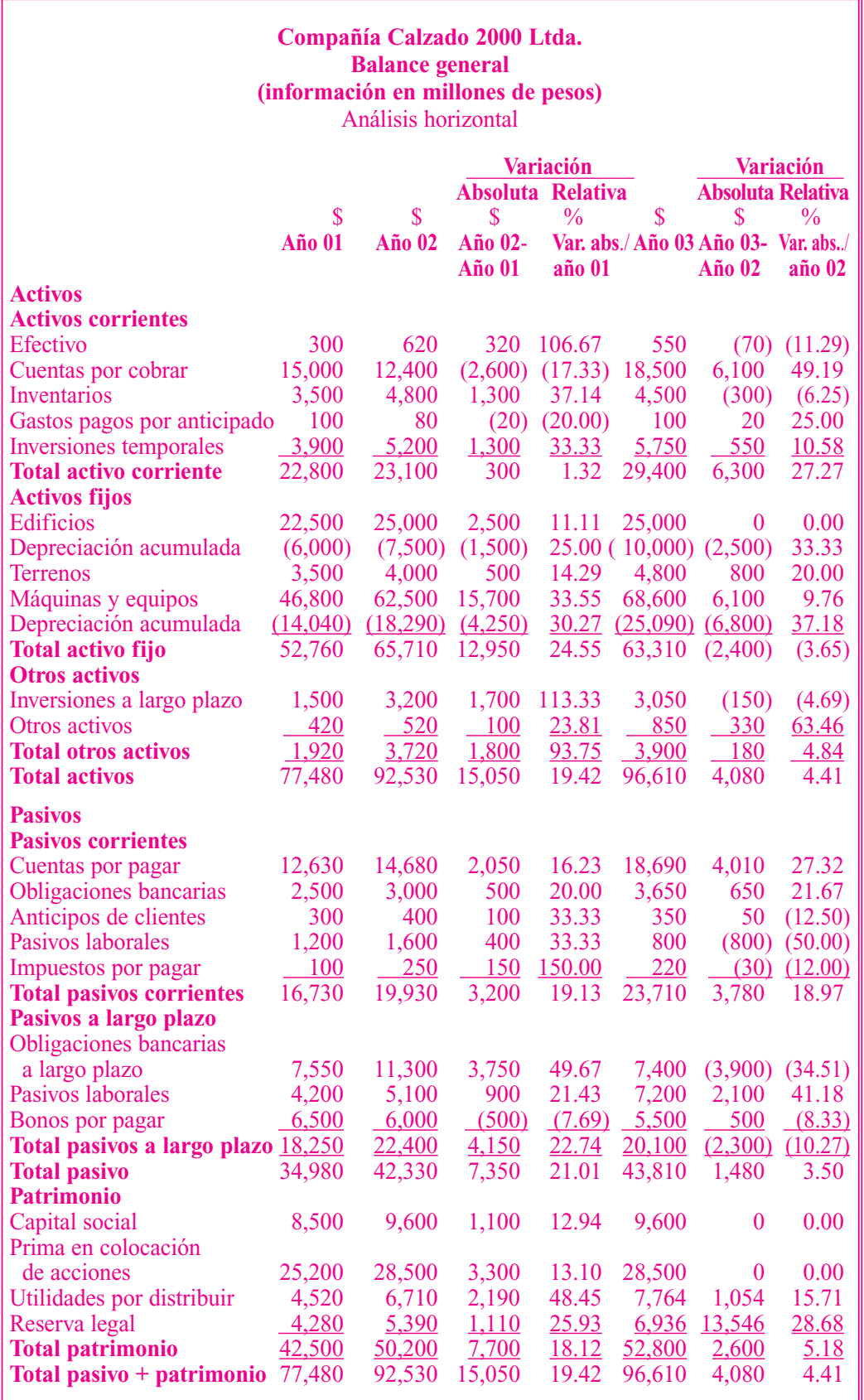

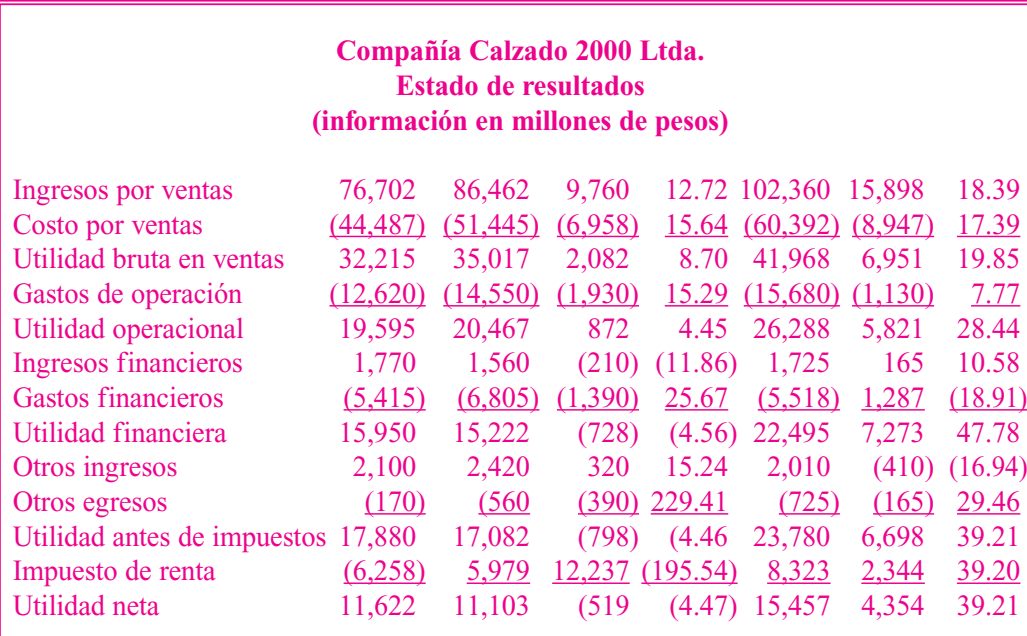

*Análisis*: las variaciones más representativas del año 01 al año 02 en los activos corrientes son: efectivo con un incremento de 106.67%; inventarios, 37.14%; inversiones temporales, 33.33%; los activos fijos, maquinaria y equipos tuvieron un incremento de 33.55% y las inversiones a largo plazo un 113.33%. Los pasivos corrientes de mayor cambio fueron los anticipos y pasivos laborales, con 33.33%; impuestos por pagar, 150%; obligaciones bancarias, 49.67%; en el patrimonio las utilidades por distribuir aumentaron un 48.45%; los otros gastos se incrementaron 229.41% en el estado de resultados.

#### **15.4 ANÁLISIS CON INDICADORES FINANCIEROS**

Los indicadores financieros pueden clasificarse en:

- Índices de liquidez.
- Índices de actividad.
- Índices de solvencia (endeudamiento).
- Índices de rentabilidad.
- Índices de valor en el mercado.

#### **15.4.1 Índices de liquidez**

La liquidez es la capacidad que tiene una compañía para pagar sus obligaciones a corto plazo o a su vencimiento.

*a. Capital de trabajo neto*: también denominado fondo de maniobra, es la parte del activo corriente financiada con fuentes a largo plazo. Es igual al activo corriente menos el pasivo corriente.

Capital de trabajo neto = Activos corrientes – Pasivos corrientes

Capital de trabajo neto =  $$22,800 - $16,730 = 6,070$ de la compañía Calzado 2000 Ltda.

NOTA: Los índices financieros se calculan utilizando los años 01 y 02 de la compañía Calzado 2000 Ltda.

b. *Índice corriente*: es igual al activo corriente dividido por el pasivo corriente. Refleja la capacidad de la empresa para pagar sus pasivos corrientes con los activos corrientes.

$$
fndice corriente =  $\frac{\text{Activos corrientes}}{\text{Pasivos corrientes}}$  =  $\frac{\$22,800}{\$16,730} = 1.36$
$$

La compañía tiene \$ 1.36 para cubrir cada peso de deuda a corto plazo.

c. *Prueba ácida*: es una prueba rigurosa de la liquidez de la empresa. Se calcula del mismo modo que el índice corriente, excluyendo de los activos corrientes los inventarios; éstos no se incluyen porque se necesita mayor tiempo para convertirlos en efectivo.

Prueba ácida =  $\frac{\text{Activos corrientes}}{\text{Activos}}$  – Inventarios Pasivos corrientes

Prueba ácida =  $\frac{22,800 - 3,500}{2}$  = 1.15 16,730

La compañía tiene \$ 1.15 por cada peso que la empresa deba a corto plazo en activos corrientes.

#### **15.4.2 Índices de actividad**

Se utilizan para determinar la rapidez con que varias cuentas se convierten en ventas o efectivo.

*a. Índice de cuentas por cobrar*: está constituido por la rotación de cuentas por cobrar y el período de cobro promedio. El índice de rotación de cuentas por cobrar se calcula dividiendo las ventas netas a crédito por el promedio de cuentas por cobrar.

$$
Índice de cuenta por cobrar = \frac{Ventas netas a crédito}{Promedio de cuenta por cobrar} = Número de veces de rotación
$$

El promedio de cuentas por cobrar se calcula sumando las cuentas por cobrar a clientes de los años 01 y 02 y dividiendo por 2.

Indice cuenta por cobrar = 
$$
\frac{76,702}{15,000 + 12,40/2}
$$
 =  $\frac{76,702}{13,700}$  = 5.6 veces

Las cuentas por cobrar rotan 5.6 veces al año. El período de cobro se calcula dividiendo 360 días por el índice de cuentas por cobrar:

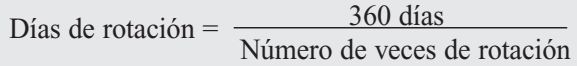

Días de rotación =  $\frac{360 \text{ días}}{256}$  = 64.3 días 5.6

La compañía tiene un promedio de cuentas por cobrar de 64 días, es decir que cada 64 días recupera sus ventas a crédito.

*b. Índices de inventario*: los dos indicadores más importantes para evaluar el inventario son: la rotación de inventario y el promedio de edad de éste.

NOTA: El promedio de cuentas por cobrar se determina sumando las cuentas por cobrar al comienzo y al final del período y dividiendo por dos.

La rotación de inventario se calcula así:

Rotación de inventario =  $\frac{\text{Costo de ventas}}{\text{Promedio de inventario}^*}$ 

Rotación de inventario =  $\frac{44,487}{3,500 + 4,800/2}$  = 10.7 veces.

Días de rotación =  $\frac{360 \text{ días}}{ }$ Rotación de inventario

Días de rotación =  $\frac{360 \text{ días}}{10.7}$  = 33.6 días.

El inventario se mantiene 33.6 días en promedio antes de venderse.

*c. Índice de activos totales*: es útil para evaluar la capacidad de una compañía para utilizar su base de activos eficazmente en la generación de ingresos.

> Rotación de activos =  $\frac{\text{Ventas netas}}{\text{Total actions}}$ Total activos

Rotación de activos  $=$   $\frac{$76,702}{\$77,480} = 0.98$  veces

Indica que los ingresos operacionales cubren casi una vez a los activos de Calzado 2000 Ltda. Si el índice resulta menor al promedio de la industria, puede afirmarse que la compañía no está produciendo un volumen suficiente de negocios para el tamaño de la inversión realizada.

*d. Rotación de cuentas por pagar*: este índice resulta de mayor utilidad porque establece el período que la compañía utiliza para pagar las cuentas a sus proveedores. Se calcula dividiendo el saldo de las cuentas por pagar por el promedio de las compras a crédito de un período determinado.

> Rotación de cuentas por  $=$   $\frac{\text{Compras a crédito}}{\text{Promedio de cuenta po}}$ Promedio de cuentas por pagar

Rotación de cuentas por  $=$   $\frac{$45,787}{$12,360 + 14,680/2} = 3.39$  veces  $12,360 + 14,680/2$ 

> Días promedio de pago =  $\frac{360 \text{ días}}{N}$ Número de veces

Días promedio de pago =  $\frac{360 \text{ días}}{3.39}$  = 106.2 días

NOTA: Para deducir las compras a crédito, si no se dispone de la información, es mejor acudir al juego de inventarios: Inventario inicial + Compras – Inventario  $final = Costo$  de ventas. Entonces: 3,500 + Compras  $-4,800 =$ 44,487 despejando compras: \$ 45,787.

La compañía se toma 106.2 días para cumplir sus compromisos con sus proveedores.

*e. Rotación de activos fijos*: refleja la capacidad de la empresa para generar ventas respecto a un volumen determinado de activos fijos. Es un indicador de eficiencia. Se calcula dividiendo las ventas anuales por la inversión en activos fijos.

Rotación de activos fijos  $=\frac{\text{Ventas}}{\text{Activos fijos}}$ 

Rotación de activos fijos =  $\frac{$ 76,702}{$ 52,760}$  = 1.45 veces

Por cada peso que tiene invertido la empresa en activos fijos, genera \$ 1.45 en ventas.

#### **15.4.3 Índices de solvencia (endeudamiento)**

Muestran el grado de endeudamiento de una compañía. Indica su capacidad para acceder a nuevos créditos y para cumplir sus obligaciones a corto y a largo plazo.

*a. Índice de deuda*: compara el pasivo total con el activo total; mide la contribución de los acreedores en relación con la contribución de los propietarios para financiar los activos de la compañía.

$$
fndice de deuda = \frac{Pasivo total}{Activo total}
$$

Índice de deuda =  $\frac{34,980}{77,480}$  = 45%

El 45% de la compañía pertenece a los acreedores.

*b. Índice deuda / patrimonio*: mide la solvencia, ya que un alto nivel de deuda en la estructura de capital puede dificultarle a la compañía pagar los cargos principales y por interés a su vencimiento. Se calcula así:

Índice de deuda / Patrimonio =  $\frac{\text{Pasio total}}{\text{Patrimonio}}$ 

Índice deuda / patrimonio =  $\frac{$34,980}{$42,500}$  = 82%

*c. Cobertura de intereses*: mide la capacidad que tiene la empresa para producir utilidades que cubran suficientemente los intereses sin ocasionar dificultades financieras.

Cobertura de interés = Utilidad antes de impuestos e intereses Gastos financieros

Cobertura de interés =  $\frac{$19,595}{\$5,415}$  = 3.61 veces

Por cada peso que la empresa paga de intereses, produce una utilidad antes de intereses de impuestos e intereses de \$ 3.61.
# **15.4.4 Índices de rentabilidad**

Mide la posición financiera y la forma eficiente en que se administra una empresa; es la habilidad que tiene la empresa para ganar una utilidad satisfactoria y reinvertir.

- Los principales índices que miden los resultados de las operaciones son:
- a. *Margen de utilidad bruta*: revela el porcentaje de cada peso que queda después de que la empresa ha pagado las mercancías.

Margen de utilidad bruta = Utilidad bruta Ventas netas

Margen de utilidad bruta  $=$   $\frac{32,215}{76,702}$  = 42%

El margen bruto de utilidad es del 42%.

b*. Margen de utilidad neto*: indica la rentabilidad generada por los ingresos; por tanto, es una medida importante de rendimiento en las operaciones.

Margen de utilidad neta =  $\frac{\text{Utilidad neta}}{\text{  
  
Ventas netas$ 

Margen de utilidad neta =  $\frac{$11,622}{$76,702}$  = 15.15%

La ganancia neta en el período fue del 15.15%.

c. *Utilidad sobre el activo total*: indica la eficiencia con la cual la administración ha utilizado sus recursos disponibles para generar ingresos.

Utilidad sobre activo total = Utilidad neta<br>Total activos

Utilidad sobre activo total =  $\frac{\$}{2} \frac{11,622}{75,100} = 15\%$ \$ 77,480

d*. Índice Dupont*: muestra una relación entre el margen de utilidad y la rotación de activos.

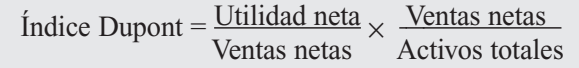

Índice Dupont =  $\frac{$11,622}{$76,702} \times \frac{$76,702}{$77,480} = 0.15 \times 0.99 = 15\%$ 

e. *Rentabilidad sobre el patrimonio*: indica la utilidad que está generando la inversión que mantienen en la compañía los accionistas.

> Rentabilidad sobre el patrimonio  $=\frac{Utilidad \text{ neta}}{2}$ Patrimonio

Rentabilidad sobre el patrimonio =  $\frac{$11,622}{642,500}$  = 27.34%

Indica que la inversión de los socios en el período produjo una utilidad del 27.34%.

# **15.4.5 Índices de valor en el mercado**

Relaciona el precio de las acciones de la empresa con sus ganancias (o valor libros) por acción.

*a. Ganancia por acción*: indica la cantidad de ellas, que se obtienen por cada acción que se posee.

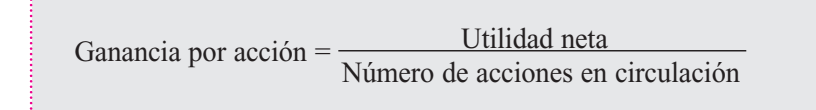

Para obtener el número de acciones en circulación basta dividir el capital social por el valor nominal de la acción. Para el inversionista es importante conocer año por año este índice, con el fin de pronosticar los períodos siguientes y retener o vender en inversión.

b. *Dividendos por acción*: se calcula dividiendo los dividendos declarados por la empresa durante el año por el número de acciones en circulación.

Dividendo por acción = 
$$
\frac{Dividendos declarados}{Número de acciones}
$$

c. *Rentabilidad de la acción*: se calcula dividiendo la utilidad por acción por el valor del mercado de la acción.

> Rentabilidad de la  $accio<sub>n</sub> =$  Utilidad por acción Valor de mercado de la acción

# **15.5 PUNTO DE EQUILIBRIO**

Ventas totales = Precio unitario  $\times$  Unidades  $Costo$  totales =  $Costos$  fijos +  $Costos$  variables Utilidad = Ventas totales – Costos totales

 $Si$  utilidad =  $0$ Entonces: Ventas totales – Costos totales =  $0$ Ventas totales = Costos totales

Precio de venta  $\times$  Unidades = Costos fijos + Costos variables

Precio de venta  $\times$  Unidades – Costo variable  $\times$  Unidades = Costos fijos

# **PUNTO DE EQUILIBRIO** *C*ONCEPTO

Se define como el volumen de ventas necesarias para no perder ni ganar; es decir, quedar en equilibrio con utilidad cero. Para el análisis de punto de equilibrio, normalmente se trabaja con la utilidad operativa, o sea, la utilidad antes de intereses, impuestos y cualesquiera otros gastos e ingresos que no pertenecen a la operación básica del negocio.

# *Capítulo 15* FUNDAMENTOS DE ANÁLISIS FINANCIERO **383**

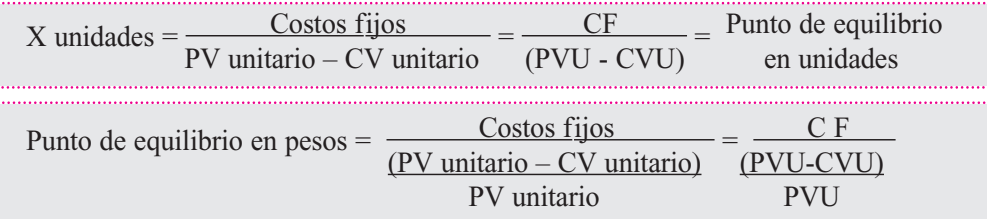

Una compañía tiene costos fijos de \$ 5,000,000, precio de venta de \$ 2,000 y costos variables de \$ 1,000. Determinar el punto de equilibrio en unidades y pesos.

PE (*x*) =  $\frac{$(0.5,000,000)}{2,000 - 1,000}$  =  $\frac{$(0.5,000,000)}{1,000}$  = 5,000 unidades

۳

PE (\$) = 
$$
\frac{$\,5,000,000}{(2,000 - 1,000)} = \frac{$\,5,000,000}{0.50} = $10,000,000
$$
  
2,000

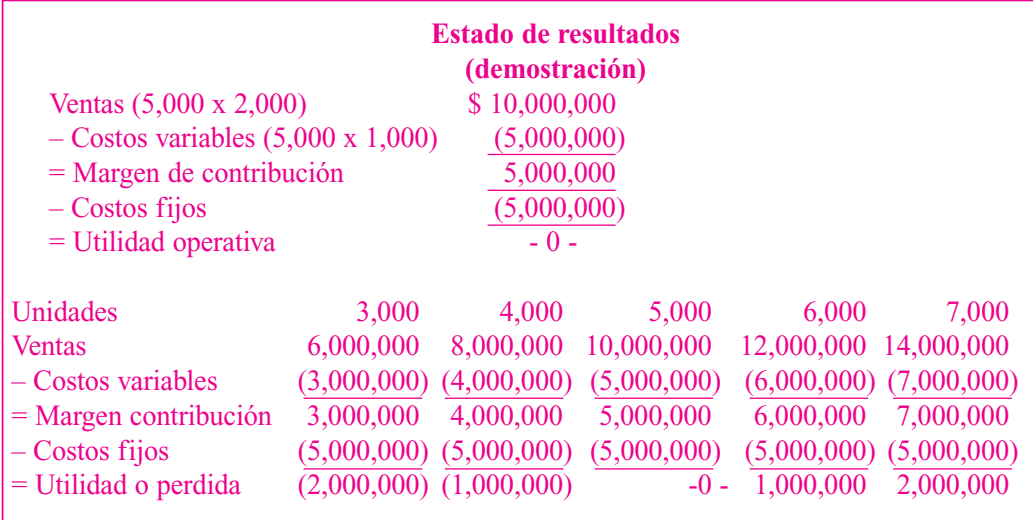

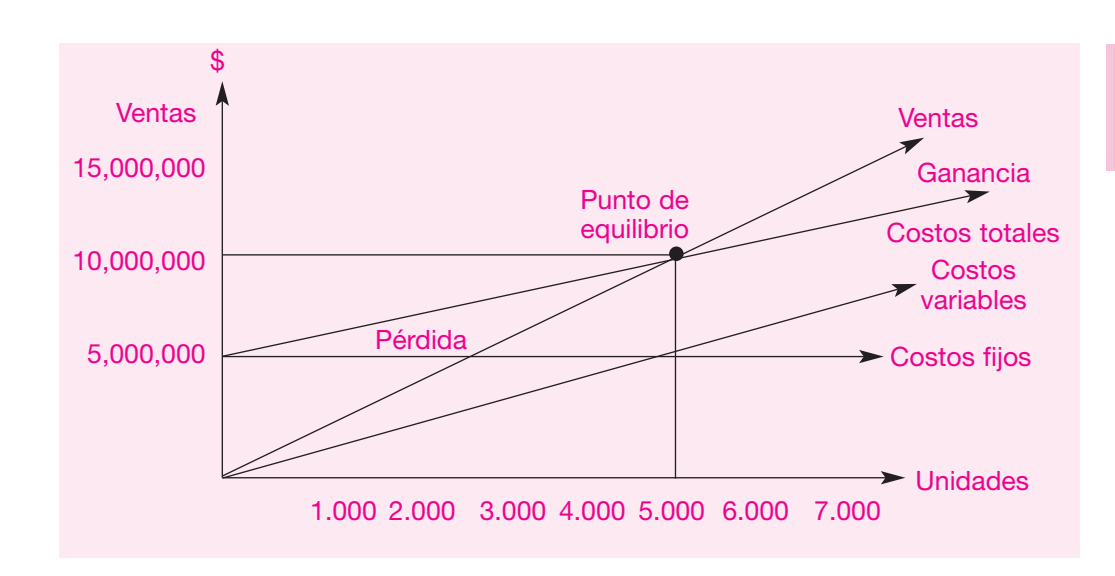

IGURA 15.1 GRÁFICA DEL PUNTO DE EQUILIBRIO *F*

*E*JEMPLO

## **Importancia del punto de equilibrio**

- 1. Le suministra a la gerencia datos sobre costos y ganancias requeridos para planificar las utilidades y la formulación de políticas.
- 2. Sirve para respaldar la toma de decisiones.
- 3. Facilita la presentación de informes y la comprensión de muchos aspectos económicos del negocio.
- 4. Es un instrumento para el análisis, planeación y control empresarial.
- 5. Se aplica a corto plazo, es decir, a operaciones con tiempo menor de un año.
- 6. Esta herramienta facilita el análisis y las decisiones sobre proyectos de inversión.

En el caso concreto del punto de equilibrio, PE, si el margen de contribución total de la empresa es igual a los costos fijos significa que no obtuvo utilidad ni pérdida.

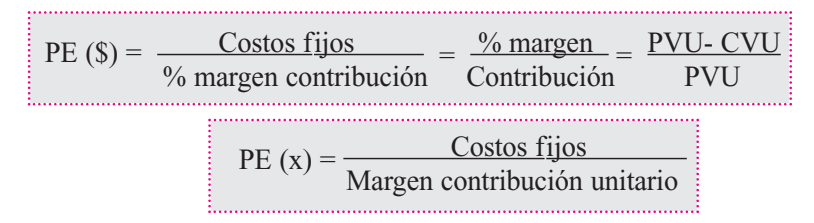

En el ejemplo anterior:

Margen contribución unitario =  $$ 2,000 - $ 1,000 = $ 1,000$  unidad

PE (x) = 
$$
\frac{\$ 5,000,000}{\$ 1,000 / \text{unidad}}
$$
 = 5,000 unidades  
\n% margen de contribución =  $\frac{\$ 2,000 - \$1,000}{\$ 2,000}$  = 0.50  
\nPE (\$) =  $\frac{\$ 5,000,000}{0.50}$  = \$ 10,000,000

El modelo le ayuda a la administración a determinar las acciones que deben tomarse con la finalidad de lograr ciertos objetivos, que en el caso de las empresas lucrativas se llama utilidades. La manera de calcular la cantidad de unidades por vender para una determinada utilidad es la siguiente:

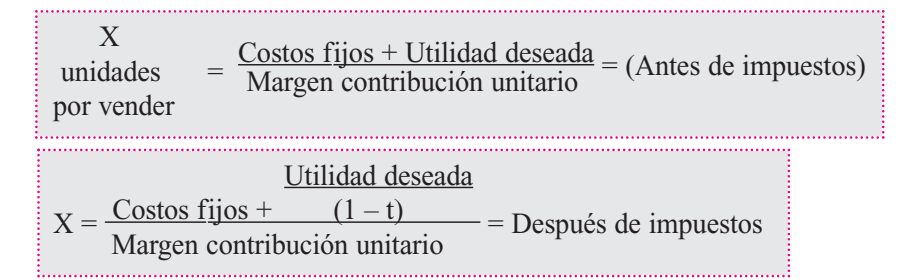

t: tasa de impuestos.

Supóngase que con los datos del ejemplo anterior se desea tener una utilidad operativa de \$ 3,000,000. ¿Cuál es el volumen en pesos para obtener la utilidad?

$$
X = \frac{\$ 5,000,000 + \$ 3,000,000}{\$ 2,000 - \$ 1,000} = \frac{\$ 8,000,000}{\$ 1,000} = 8,000 \text{ unidades}
$$
  
on unidades  

$$
X = \frac{\$ 5,000,000 + 3,000,000}{\$ 5,000,000} = \$ 8,000,000 = \$ 16,000,000
$$

en peso 
$$
X = \frac{\$ 5,000,000 + 3,000,000}{\$ 2,000 - \$ 1,000} = \$ 8,000,000 = \$ 16,000,000
$$
  
2,000

# **MARGEN DE CONTRIBUCIÓN**<br>CERTICO

*Margen de contribución* es el exceso de ingresos respecto a los costos variables; es la parte que contribuye a cubrir los costos fijos y proporciona una utilidad.

- *Análisis horizontal*
- *Análisis vertical*
- *Costos fijos*
- *Costos variables*
- *Indicadores financieros*
- *Índice de actividad*
- *Índice de liquidez*
- *Índice de rentabilidad*
- *Índice de solvencia*
- *Margen de contribución*
- *Punto de equilibrio*

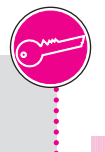

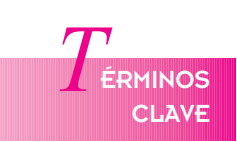

# **ESUMEN**

- El punto de equilibrio facilita el proceso de planeación, control y toma de decisiones a corto plazo, pues permite relacionar las variables precio, costo y volumen de actividad.
- Como la utilidad de las empresas depende en gran medida de la consideración que se logra de estas variables, es posible, a través del modelo, observar el impacto que sobre la utilidad producen cambios en los precios y en los costos durante un período. Es importante tener presente que el punto de equilibrio no es una cifra exacta; en realidad, se trata de una zona o margen en la cual la empresa ni gana ni pierde.
- El análisis vertical consiste en formar un solo estado financiero y relacionar cada una de sus partes con un total determinado dentro del mismo estado, el cual se denomina cifra base.
- El análisis horizontal se ocupa de los cambios en las cuentas individuales de un período a otro; por tanto, requiere dos o más estados financieros de la misma clase, presentados para períodos diferentes.
- Con frecuencia, la situación financiera se considera la mejor medida aislada de la posición competitiva de la empresa y de su atractivo general para los inversionistas.
- La liquidez de una empresa, su apalancamiento, capital de trabajo, rentabilidad, aprovechamiento de activos, flujo de efectivo y capital contable miden la fortaleza o debilidad de la empresa.
- Los índices financieros se calculan con base en el estado de resultados y en el balance general de la empresa.
- Los indicadores reflejan una situación en un punto en el tiempo. La comparación de los indicadores en el transcurso del tiempo y con los estándares de las industrias se usan para indicar y evaluar fortalezas y debilidades.
- El análisis de los indicadores no está exento de limitaciones; pueden influir factores estacionales. Las empresas no siempre dan el mismo tratamiento contable a rubros como depreciación, gastos para investigación y desarrollo, fusiones y costos de jubilación.

# $\boldsymbol{P}_{\mathsf{R}\mathtt{ÁCTICA}}$  contable

- 1. La Compañía Y tiene un costo variable de \$ 9,000 por unidad, un precio de venta de \$ 13,500, costos fijos por valor de \$ 100,000 y una utilidad operativa de \$ 35,000. Se requiere responder:
	- a. ¿Cuántas unidades fueron vendidas?
	- b. ¿Cuál es el margen de contribución?
	- c. ¿Cuál fue el total de ventas?
- 2. La Compañía Z tiene un margen sobre las ventas del 15%, una utilidad de \$ 35,000, un precio de venta de \$ 12,000 y un margen de contribución del 40%. Se requiere responder:
	- a. ¿Cuáles fueron las ventas en pesos y unidades?
	- b. ¿Cuáles fueron los costos fijos?
	- c. ¿Cuál fue el costo variable por unidad?
- 3. La Compañía X vendió 500,000 unidades con un margen de contribución unitario de \$ 500, el cual representa el 30% del precio de venta; sus costos fijos son de \$ 180,000,000. Se requiere responder:

Compañía W

- a. ¿Cuál fue su utilidad?
- 
- b. ¿Cuáles fueron las ventas totales?
- 4. La Compañía W presenta a continuación sus estados financieros recientes.

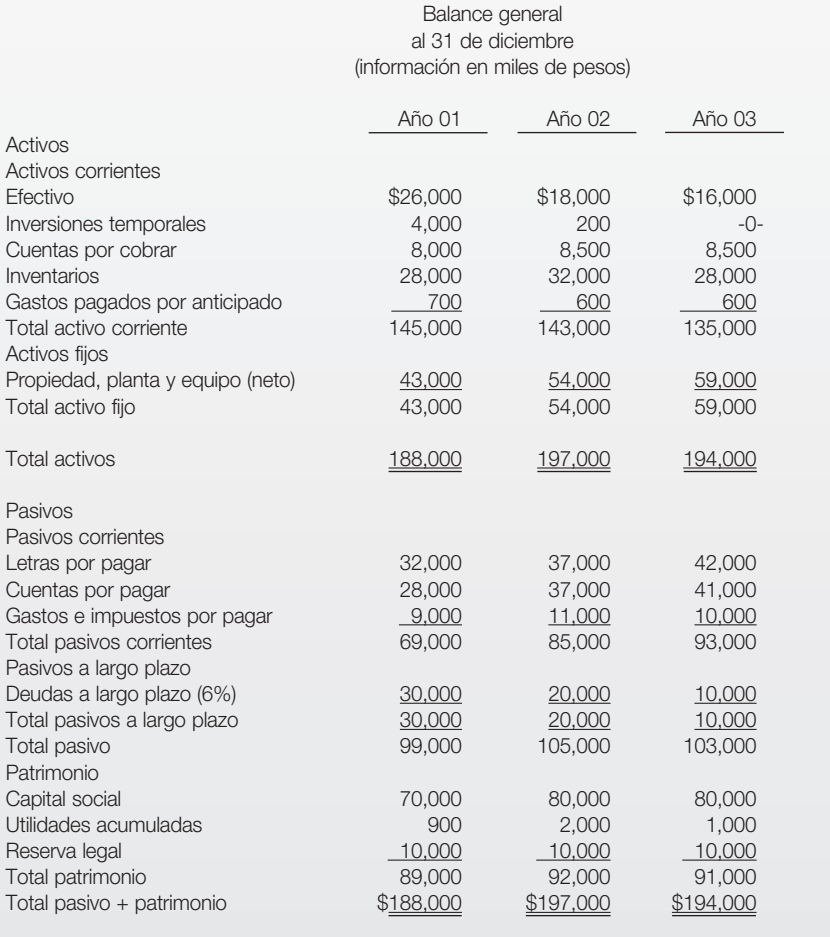

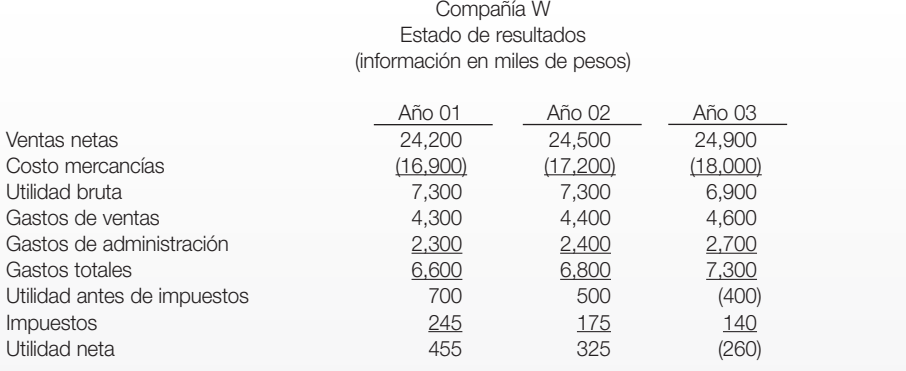

Realizar el análisis financiero para la empresa utilizando las siguientes herramientas: análisis vertical, análisis horizontal e índices financieros.

#### 5. Alfa Ltda. se encuentra preocupada por la situación financiera y dispone de la siguiente información.

(indicadores financieros de la empresa y estándar del sector):

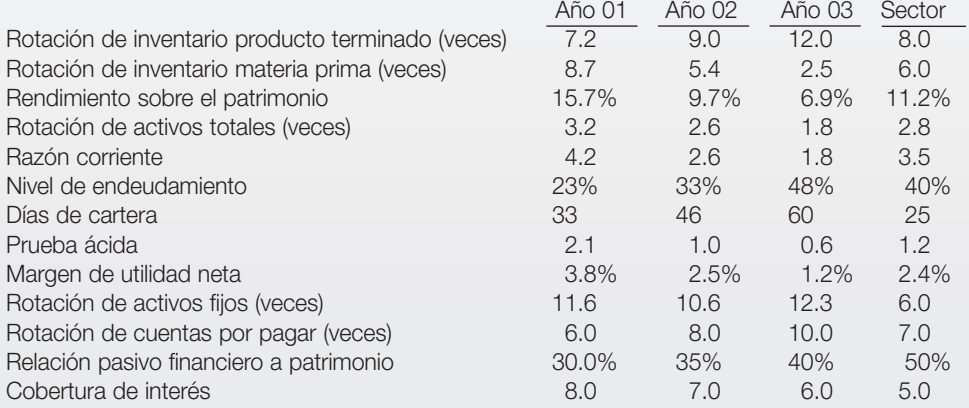

Diagnosticar la situación de la empresa en lo referente a liquidez, rentabilidad, endeudamiento y riesgo del negocio.

# **APÉNDICE**

# Preguntas Preguntas ParaEvaluación ParaEvaluación Del Aprendizaje Del Aprendizaje

- 1. Las cualidades de la información contable son:
	- a) Compresibilidad, comparabilidad.
	- b) Comparabilidad, utilidad y compresibilidad.
	- c) Uniformidad, equidad, continuidad.
	- d) Ninguna de las anteriores.
- 2. La contabilidad se clasifica según:
	- a) La clase de actividad.
	- b) El origen del capital.
	- c) El número de asociados.
	- d) El tamaño de la empresa.
	- e) Ninguna de las anteriores.
- 3. Las empresas se clasifican:
	- a) Según su actividad, el número de socios, el aporte de capital.
	- b) Privadas, públicas y mixtas.
	- c) Unipersonales, comerciales, limitadas.
	- d) Comanditarias, de capital o de personas.
- 4. Los principios de contabilidad son:
	- a) Normas y postulados.
	- b) Conceptos y limitaciones para efectuar registros.
	- c) Requisitos legales.
	- d) Informes contables obligatorios.
- 5. Los informes contables tienen usuarios externos, a saber:
	- a) Junta directiva, sindicatos y proveedores.
	- b) Inversionistas, clientes y bancos, entidades de control.
	- c) Gerencia, empleados y socios.
	- d) Ninguno de los anteriores.
- 6. Las cuentas se clasifican en:
	- a) Activo, pasivo y patrimonio.
	- b) Reales y de memorando.
	- c) De balance, de resultado y de orden.
	- d) Ninguna de las anteriores.
- 7. Los elementos de una cuenta son:
	- a) Activo Saldo débito.
	- b) Nombre, debe, haber, código.
	- c) Saldo crédito y saldo débito.
	- d) Ninguna de las anteriores.
- 8. Las cuentas que nacen y aumentan por el debe, son cuentas de:
	- a) Activos y egresos.
	- b) De orden deudoras.
	- c) Pasivos e ingresos.
	- d) Compuestas.
- 9. Cuando una cuenta se debita y varias se acreditan, se habla de un asiento contable:
	- a) Simple
	- b) Compuesto
	- c) Partida doble
	- d) Permanente

10. El Plan Único de Cuentas (PUC) para comerciantes tiene como finalidad:

- a) El registro uniforme de transacciones económicas realizadas por los comerciantes.
- b) Cumplir con una exigencia legal.
- c) Organizar las cuentas utilizadas en forma de catálogo.
- d) Clasificar las cuentas de activo, pasivo, patrimonio.

#### 11. La estructura del PUC es:

- a) Cuentas del activo, pasivo y patrimonio.
- b) Cuentas de balance, de resultado y de orden.
- c) Catálogo de cuentas, descripciones y dinámicas.
- d) Clase, grupo y cuentas.

12. El PUC tiene la siguiente estructura:

- a) Clase, cuenta y subcuenta.
- b) Subcuenta y auxiliares.
- c) Clase, cuenta y auxiliares.
- d) Activo, pasivo y patrimonio.
- 13. La ecuación contable está conformada por los siguientes elementos:
	- a) El activo, el pasivo y el patrimonio.
	- b) Ingresos, costos y gastos.
	- c) Aumentos y disminuciones en los activos.
	- d) Las obligaciones que posee la empresa.
- 14. El estado financiero en el cual se puede observar claramente la ecuación contable es:
	- a) El estado de resultados.
	- b) El estado de cambios en el patrimonio.
	- c) El balance general.
	- d) El flujo de efectivo.
- 15. Una transacción ocasionó una disminución de \$ 5,000,000 en los activos totales y en los pasivos totales. Esta transacción podría haber sido:
	- a) Compra de un equipo de cómputo por \$ 5,000,000.
	- b) La venta de un activo por \$ 5,000,000.
	- c) La cancelación de una obligación por \$ 5,000,000.
	- d) Recaudo de una cuenta por cobrar por \$ 5,000,000.
- 16. Cuando se habla de partida doble nos referimos a:
	- a) La igualdad que debe tener todo registro contable.
	- b) Los registros débito y crédito.
	- c) Registros simples y compuestos.
	- d) Libro mayor y balances.
- 17. El valor del patrimonio es:
	- a) Activos menos pasivos.
	- b) Activos más pasivos.
	- c) Pasivos más activos.
	- d) Activos menos gastos.
	- e) Pasivos menos ingresos.
- 18. Los ajustes realizados al finalizar un ejercicio contable nos permiten:
	- a) Ajustar las diferentes cuentas para preparar estados financieros más acordes con la realidad económica.
	- b) Cumplir con exigencias legales.
	- c) Corregir errores u omisiones.
	- d) Aplicar los principios de contabilidad.
- 19. Los activos representan los bienes y derechos que posee la empresa y se clasifican en corrientes y no corrientes teniendo en cuenta:
	- a) Su fácil realización o conversión en efectivo.
	- b) Que sean adquiridos para desarrollar el objeto social del ente.
	- c) Que estén o no destinados para la venta.
	- d) Que tengan una vida útil mayor a un año.
	- e) Todas las anteriores.
- 20. La conciliación bancaria nos permite:
	- a) Determinar el correcto saldo en la cuenta de bancos.
	- b) Conocer los errores en el registro de los libros auxiliares de bancos.
	- c) Verificar que todas las transacciones fueron registradas.
	- d) Todas las anteriores.
- 21. Las inversiones realizadas por la empresa pueden obedecer a:
	- a) Buscar rendimientos financieros adicionales en el corto plazo.
	- b) Establecer relaciones económicas con otras entidades.
- c) Tener control económico y administrativo sobre otras entidades.
- d) Tener seguridad en la inversión.
- e) Ninguna de las anteriores.
- 22. Cuando un ente posee recursos ociosos y hace inversiones en títulos negociables, debe tener en cuenta en primer lugar:
	- a) Rentabilidad.
	- b) Seguridad de la inversión.
	- c) Adecuada custodia de los documentos soporte de la inversión.
	- d) Respaldo para la entidad emisora de los títulos.
	- e) Ninguna de las anteriores.
- 23. El decreto 2649/93 establece la obligación de presentar los activos por su verdadero valor de realización. En el caso de las cuentas por cobrar a clientes, qué mecanismos se deben utilizar:
	- a) Creación de reservas.
	- b) Avalúos técnicos.
	- c) Provisiones.
	- d) Ninguna de las anteriores.
- 24. Las provisiones técnicamente calculadas para cuentas por cobrar nos permiten:
	- a) Calcular las edades de las cuentas por cobrar a clientes.
	- b) Calcular la capacidad de endeudamiento de los clientes.
	- c) Determinar las posibles pérdidas de cartera.
	- d) Conocer la solvencia moral de los clientes.
	- e) Conocer las costumbres de pago de los clientes.
- 25. Los inventarios de mercancías representan los bienes físicos destinados para la venta. Su control interno está dado por los siguientes procedimientos:
	- a) Comparación de precios de venta.
	- b) Conocer el costo de adquisición de los productos.
	- c) Establecer medidas de seguridad para evitar daños de las mercancías.
	- d) Efectuar conteos físicos selectivos.
	- e) Ninguno de los anteriores.
- 26. Existen varios sistemas de inventarios, a saber:
	- a) Inventarios importados.
	- b) Inventarios en consignación.
- c) Inventario permanente y periódico.
- d) Todos los anteriores.
- 27. Para la valorización de los inventarios se utilizan los siguientes métodos:
	- a) Valor de reposición.
	- b) Avalúos técnicos.
	- c) Promedio ponderado, identificación especifica, retail, UEPS, PEPS.
	- d) Valor de mercado.
- 28. Los métodos de valuación, en el inventario permanente, nos ayudan a conocer:
	- a) Las existencias máximas y mínimas de cada producto.
	- b) El control de existencias por bodegas.
	- c) El valor del inventario y el costo de las mercancías vendidas.
	- d) El período de rotación de las mercancías.
	- e) Ninguna de las anteriores.
- 29. Las normas técnicas sobre los activos obligan a ajustar por inflación los saldos al final de cada ejercicio. En el caso de los inventarios, qué efectos tienen estos ajustes:
	- a) Muestran el efecto inflacionario en el inventario final.
	- b) Ajustan el costo de las mercancías vendidas en el período.
	- c) El valor del inventario no se afecta por los efectos inflacionarios.
	- d) El costo de ventas no se afecta en este caso.
	- e) Ninguno de los anteriores.
- 30. De los sistemas de inventario (periódico y permanente) cuál nos da más ventajas y por qué:
- 31. De los métodos de valuación de inventarios, promedio ponderado, UEPS y PEPS, cuál es el más recomendable y por qué.
- 32. Se consideran propiedad, planta y equipo los siguientes bienes:
	- a) Inversiones permanentes.
	- b) Terrenos para urbanizar.
	- c) Maquinaria y equipo.
	- d) Muebles y equipo de computación.
	- e) Todos los anteriores.
- 33. La propiedad, planta y equipo se clasifica en varios grupos, así:
	- a) Activos diferidos.
	- b) Activos intangibles.
	- c) Activos corrientes.
	- d) Activos no depreciables, depreciables y agotables.
	- e) Ninguno de los anteriores.
- 34. La vida útil de un activo es:
	- a) El valor de compra, más los gastos necesarios para entrar en funcionamiento.
	- b) El desgaste que sufre dicho activo por su uso.
	- c) El tiempo que se espera que el activo sea económicamente productivo.
	- d) Ninguno de los anteriores.
- 35. El costo de un activo está formado por:
	- a) El valor de compra o de fabricación.
	- b) Los costos y gastos necesarios para ponerlo en condiciones de uso.
	- c) Los gastos financieros capitalizados.
	- d) Todos los anteriores.
- 36. El concepto de depreciación es:
	- a) El costo de un activo depreciable.
	- b) La vida útil del activo.
	- c) La pérdida de valor de un activo por su uso, obsolescencia o caída en desuso.
	- d) Ninguno de los anteriores.
- 37. Los métodos de depreciación nos permiten:
	- a) Conocer el valor de los activos.
	- b) Calcular el valor del desgaste o pérdida de valor de un activo.
	- c) Determinar la vida útil del activo.
	- d) Todos los anteriores.
- 38. La depreciación acumulada es:
	- a) Un activo fijo.
	- b) Patrimonio.
	- c) Menor valor del activo.
	- d) Ingreso.
	- e) Pasivo.
- 39. Los métodos de depreciación más conocidos son:
	- a) El promedio ponderado.
	- b) El prorrateo.
	- c) Unidades de producción, línea recta, suma de los dígitos de los años.
	- d) Todos los anteriores.
- 40. La utilización de los métodos de depreciación acelerada son más recomendables porque:
	- a) Su cálculo es más sencillo.
	- b) Los valores de depreciación para cada año están más ajustados a la realidad económica.
	- c) El valor de la depreciación de cada período está más acorde a la utilización y desgaste del activo.
	- d) Ninguna de los anteriores.
- 41. Los activos intangibles carecen de forma física pero representan derechos para el ente económico. Entre ellos tenemos los siguientes:
	- a) Minas y canteras.
	- b) Crédito mercantil, *know how*, marcas y patentes.
	- c) Cargos diferidos.
	- d) Activos diferidos.
	- e) Ninguno de los anteriores.
- 42. Los activos diferidos son desembolsos efectuados que corresponden a costos y gastos de períodos futuros. Las normas contables exigen su amortización sobre la base de los siguientes principios:
	- a) Uniformidad.
	- b) Ente económico.
	- c) Asociación de ingresos y gastos.
	- d) Causación.
	- e) Ninguno de los anteriores.
- 43. Los pasivos representan todas las obligaciones del ente económico con terceros. Su clasificación en los estados financieros se da por el grado de exigibilidad que éstos tengan, así:
	- a) Pasivos realizables.
	- b) Pasivos intangibles.
	- c) Pasivos corrientes.

d) Pasivos de mediano y largo plazo.

- e) Todos los anteriores.
- 44. Las obligaciones financieras y cuentas por pagar a proveedores del exterior pueden estar dadas en moneda extranjera. Las normas establecen que en este caso al cierre del ejercicio su saldo debe ser ajustado por:
	- a) Pacto de reajuste.
	- b) Por el PAAG mensual o anual.
	- c) Tasa representativa del mercado.
	- d) Tasa oficial de cambio.
	- e) Ninguna de las anteriores.
- 45. Las obligaciones laborales son pasivos generados por el cumplimiento de normas legales con los trabajadores de una empresa. Entre las principales se tienen:
	- a) Salarios por pagar.
	- b) Prestaciones sociales.
	- c) Pensiones de jubilación.
	- d) Todas las anteriores.
- 46. La nomina, además de las prestaciones sociales legales, genera otras cargas laborales de carácter obligatorio, como:
	- a) Aportes parafiscales.
	- b) Aportes a la seguridad social.
	- c) Descuentos por aportes sindicales.
	- d) Descuentos por embargos.
	- e) Ninguna de las anteriores.
- 47. El patrimonio de una empresa está constituido por la participación de los propietarios en su negocio. Los principales grupos de cuentas son:
	- a) Capital social.
	- b) Revalorizacion patrimonial.
	- c) Utilidades acumuladas.
	- d) Ingresos operacionales.
	- e) Ninguna de las anteriores.
- 48. Las sociedades, desde el punto de vista contable, se clasifican en:
	- a) Sociedades de personas.
	- b) Sociedades de capital.
- c) Empresas unipersonales.
- d) Todas las anteriores.
- 49. El capital social de una sociedad de capital está dividido en:
	- a) Cuotas o partes de interés social.
	- b) Bonos convertibles en acciones.
	- c) Acciones.
	- d) Todas las anteriores.
- 50. Las principales características de una sociedad de capital son:
	- a) Su capital está expresado en acciones.
	- b) El número de accionistas es limitado.
	- c) Posee diferentes tipos de acciones.
	- d) No se requieren cambios en la escritura cuando ingresan nuevos accionistas.
	- e) Ninguna de las anteriores.
- 51. La compañía Comercial Ltda. presenta al 31 de diciembre de 2005 la siguiente información: activos \$ 15 millones, ingresos \$ 12 millones, pasivos \$ 4 millones, costos y gastos \$ 9 millones, patrimonio \$ 8 millones. Según esta información, el valor del patrimonio al cierre del período contable es de:
	- a) 20 millones.
	- b) 11 millones.
	- c) 19 millones.
	- d) 12 millones.
- 52. Cuando el gerente de la compañía pide que le relacionen todos los bienes y derechos que posee el ente económico, constituidos por el efectivo y otros convertibles y realizables en dinero en un plazo no mayor a un año, es porque quiere conocer:
	- a) Los activos intangibles que posee el ente económico.
	- b) El capital de trabajo neto del ente económico.
	- c) El activo corriente del ente económico.
	- d) El grado de apalancamiento corriente del ente económico.
- 53. Los dueños de la compañía necesitan saber cuál fue la variación del capital de trabajo en el último período y el costo financiero de las obligaciones con terceros. Qué estados financieros deben consultar:
	- a) Balance general y estado de cambios en la situación financiera.
	- b) Estado de resultados y balance general.
- c) Estado de resultados y flujo de efectivo.
- d) Estado de cambios en la situación financiera y estado de resultados.
- 54. Los estados financieros según el decreto 2649/93, se clasifican en:
	- a) De propósito general y especial.
	- b) Básicos y de resultado.
	- c) Todos los anteriores.
	- d) Ninguno de los anteriores.
- 55. Son libros principales de contabilidad
	- a) Auxiliares Mayor Actas.
	- b) Inventarios Actas.
	- c) Diario Auxiliares Inventarios.
	- d) Diario columnario Mayor y balance.
- 56. Los elementos básicos de la retención en la fuente son:
	- a) Agente recaudador, base, tarifas.
	- b) Conceptos de retención y porcentaje.
	- c) Agente retenedor, base gravable.
	- d) Todas las anteriores.
- 57. Utilidad de un período contable es:
	- a) Activos menos pasivos.
	- b) Gastos más ingresos.
	- c) Pasivo menos capital.
	- d) Ingreso mayor que gastos.
	- e) Pasivos más gastos.
- 58. El total a pagar en la nómina es:
	- a) Suma de devengados.
	- b) Suma de descuentos.
	- c) Suma de sueldos y horas extra.
	- d) Resta de sueldos y pensiones.
	- e) Suma de devengados menos suma de descuentos.

59. El análisis financiero comprende el estudio del balance general.

a) Cierto b) Falso

60. Los índices financieros relativos se refieren a:

- a) El estado de ganancias y pérdidas.
- b) El flujo de efectivo.
- c) El balance general.
- d) La variación porcentual entre cuentas.
- e) La comparación de valores en dos períodos.

# **LICENCIA DE USO DE PROGRAMA DE CONTABILIDAD (L.U.P.C.)**

# **ATENCIÓN:** ESTO ES UNA LICENCIA, NO UNA VENTA.

ESTE PRODUCTO SE PROVEE BAJO LA LICENCIA SIGUIENTE QUE DEFINE LO QUE USTED PUEDE HACER CON EL PRODUCTO, Y CONTIENE LAS LI-MITACIONES SOBRE GARANTÍAS Y/O REMEDIOS. ESTA LICENCIA LA OTORGA PEARSON EDUCACIÓN DE COLOMBIA COMO PARTE INTEGRAL E INSE-PARABLE DE LA OBRA CONTABILIDAD GENERAL - ENFOQUE PRACTICO CON APLICACIONES INFOR-MÁTICAS DEL AUTOR HERNANDO DÍAZ MORENO PARA LIBROS COMPRADOS DENTRO Y FUERA DE COLOMBIA.

#### **LICENCIA IMPORTANTE:**

LEA CUIDADOSAMENTE ESTA LICENCIA ANTES DE USAR EL PRODUCTO. EL USO DE ESTE PRODUCTO IMPLICA EL RECONOCIMIENTO DE QUE USTED HA LEÍDO ESTA LICENCIA Y ACORDADO SUS TÉRMI-NOS. SI NO ESTÁ DE ACUERDO CON ELLOS, DE-VUELVA EL PRODUCTO COMPLETO A PEARSON EDUCACIÓN DE COLOMBIA DENTRO DE LOS 10 DÍAS SIGUIENTES A LA FECHA DE ADQUISICIÓN, PARA UN REEMBOLSO COMPLETO.

ESTE ACUERDO DE LICENCIA ES SU PRUEBA DE LA LICENCIA, ES PARTE INTEGRAL E INSEPARABLE DE LA OBRA CONTABILIDAD GENERAL - ENFOQUE PRACTICO CON APLICACIONES INFORMÁTICAS DEL AUTOR HER-NANDO DÍAZ MORENO \*\*\* POR FAVOR TRÁTELO COMO PROPIEDAD VALIOSA. \*\*\*

# **A. LICENCIA:**

**PEARSON EDUCACIÓN DE COLOMBIA** ("nosotros"), le provee con medios de almacenamiento que contienen un programa informático (el "Programa"), Licencia (la "Licencia"), La tarjeta de registro y documentos adjuntos (llamados en conjunto el "Producto") y le otorga a usted una licencia para usar el Producto según los términos de esta Licencia. La propiedad y todos los otros derechos sobre el Producto permanece rán nuestros o de nuestros proveedores. Usted debe reproducir cualquier nota de propiedad o de otro tipo marcadas en el Producto en todas las copias que haga de *él.*

#### **B. USTED PUEDE:**

1. usar el Programa sólo en una red o computadora única, y sólo un usuario único a la vez sin considerar el número de copias originales del Programa incluidas con el Producto. Si usted desea usar el Programa para más usuarios, necesitará una licencia adicional para cada uno de ellos;

- 2. hacer una copia del Programa para archivo o copia de seguridad
- 3. transferir el Programa a otra persona, únicamente si usted le transfiere todos sus derechos bajo esta Licencia, cesa todo uso del Programa, borra o destruye cualquier copia (incluyendo la copia en disco duro) hecha para su uso del Programa, y además la otra persona acuerda los términos de esta Licencia.

#### **C. USTED NO PUEDE:**

- 1. Usar el Producto o hacer copias de él excepto como permite en esta Licencia;
- 2. Crear trabajos escandalosos, obscenos o inmorales usando las Imágenes informáticas incluidas con el Programa;
- 3. Publicar o distribuir las imágenes informáticas, las fuentes o archivos de sonido incluidos con el Programa como imágenes informáticas, fuentes o archivos de sonido;
- 4. usar cualquiera de las imágenes informáticas relativas a entidades o individuos identificables en una manera que sugiera su asociación con ellas o ellos o el respaldo de cualquier producto o servicio;
- 5. traducir, realizar ingeniería inversa, descompilar o desensamblar el Programa, excepto en los términos en que la restricción anterior está prohibida expresamente por las leyes competentes;
- 6. alquilar, arrendar, ceder o transferir el Producto excepto como se ha explicado anteriormente; o
- 7. modificar el Programa o combinar todo o cualquier parte del Programa en otro programa.
- 8. Separar esta la licencia de la obra CONTABILIDAD GE-NERAL - ENFOQUE PRACTICO CON APLICACIO-NES INFORMÁTICAS del autor HERNANDO DÍAZ **MORENO**

#### **D. VIGENCIA:**

Esta Licencia continuará vigente mientras usted use el Producto. Sin embargo, terminará si usted incumple cualquiera de sus términos o condiciones. Usted acuerda, tras la terminación, destruir todas las copias del Producto. Las Limitaciones de Garantías y la Responsabilidad establecidas más adelante continuarán en vigor incluso después de cualquier terminación.

# **E. GARANTÍA:**

Nosotros garantizamos que el medio de almacenamiento de este Producto estará libre de defectos de materiales fabricación 90 días a partir de la fecha en que usted lo adquiera. Si se produjera tal defecto, devuélvanoslo a la dirección especificada más adelante y nosotros lo reemplazaremos gratuitamente. Este remedio es el único de que dispone para esta garantía; le otorga ciertos derechos y usted puede tener otros derechos legislados que varían según la jurisdicción competente.

# **F. LIMITACIÓN DE GARANTÍAS Y RESPONSABILIDAD:**

A excepción de la garantía expresada arriba, el Producto se provee "tal cual", sin otras garantías, o condiciones, expresas o implícitas, incluidas pero no limitadas a: garantías de calidad comercial, comerciabilidad o aptitud para un propósito particular, ni las provistas por ley, estatuto, norma de comercio o curso de acuerdo.

Todo el riesgo con respecto a resultados y prestaciones del Producto los asume usted. Ni nosotros ni nuestros distribuidores o proveedores asumimos responsabilidad alguna ante usted o cualquier otra persona o entidad por daños indirectos, incidentales, especiales o consecuentes cualesquiera, incluidos pero no limitados a la pérdida de ingresos o ganancia, pérdida o daños a datos u otra pérdida comercial o económica, aún cuando nosotros hayamos advertido de la posibilidad de tales daños o éstos sean previsibles; ni ante reclamaciones de terceras partes.

Nuestra responsabilidad total máxima ante usted, y la de nuestros distribuidores o proveedores, no excederá la cantidad que usted pagara por el Producto. Las limitaciones en esta sección se aplicarán ante incumplimientos que sean o no de un término o condición fundamental, o un incumplimiento fundamental. Algunos estados / países no permiten la exclusión o limitación de responsabilidad por daños consecuentes o incidentales, de modo que la limitación anterior puede no se aplique a usted.

Esta licencia no incluye en ningún momento ni bajo ninguna circunstancia, Soporte de tipo alguno o actualizaciones del software por ser parte integral de la obra CONTABI- LIDAD GENERAL - Enfoque Práctico con aplicaciones informáticas del autor HERNANDO DÍAZ MORENO

# **G. AÑO 2.000**

Este software está diseñado para afrontar el cambio de milenio debido al manejo de cuatro (4) dígitos en la asignación del año en las transacciones, sin que a los usuarios de este producto, se les presente contratiempo alguno.

#### **H. GENERAL:**

Esta Licencia es el acuerdo completo entre nosotros, sobre cualquier otro acuerdo o discusiones, orales o escritas y no puede cambiarse excepto mediante un acuerdo firmado y por escrito.

Esta Licencia se regirá e interpretará según las leyes de la República de Colombia, para productos comprados en Colombia y según las leyes de la República de Colombia para productos comprados fuera de Colombia. Si una Corte de jurisdicción competente declarara que cualquier provisión de esta Licencia es inválida, ilegal, o inaplicable, dicha provisión se separará de esta Licencia y las demás mantendrán efecto y fuerza plenas.

# **I. DESARROLLO Y ADAPTACIÓN DEL SOFTWARE**

El producto ha sido desarrollado por CESAR AUGUS-TO GONZÁLEZ G. y MIGUEL ALFONSO GARZÓN V. (INTELSOFT) y adaptado para la obra CONTABILIDAD GENERAL - Enfoque práctico con aplicaciones informáticas del autor HERNANDO DÍAZ MORENO cediendo los derechos de la adaptación a PEARSON EDUCACIÓN DE COLOMBIA. INTELSOFT es una empresa colombiana ubicada en la ciudad de Pereira departamento de Risaralda. Tel (576) 333 0626 3330503 y en la ciudad de Bogotá Tel: local (091) 3472193

www.intelsoftenlinea.com e-mail: sagi@intelsoftenlinea.